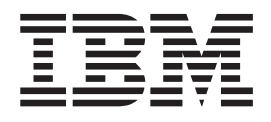

# Technical Reference: Communications, Volume 2

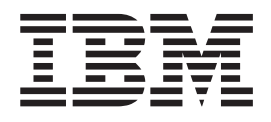

# Technical Reference: Communications, Volume 2

#### **Note**

Before using this information and the product it supports, read the information in ["Notices,"](#page-448-0) on page 435.

#### **Fourth Edition (July 2006)**

This edition applies to AIX 5L Version 5.3 and to all subsequent releases of this product until otherwise indicated in new editions.

A reader's comment form is provided at the back of this publication. If the form has been removed, address comments to Information Development, Department 04XA-905-6C006, 11501 Burnet Road, Austin, Texas 78758-3493. To send comments electronically, use this commercial Internet address: aix6kpub@austin.ibm.com. Any information that you supply may be used without incurring any obligation to you.

**© Copyright International Business Machines Corporation 1997, 2006. All rights reserved.**

US Government Users Restricted Rights – Use, duplication or disclosure restricted by GSA ADP Schedule Contract with IBM Corp.

# **Contents**

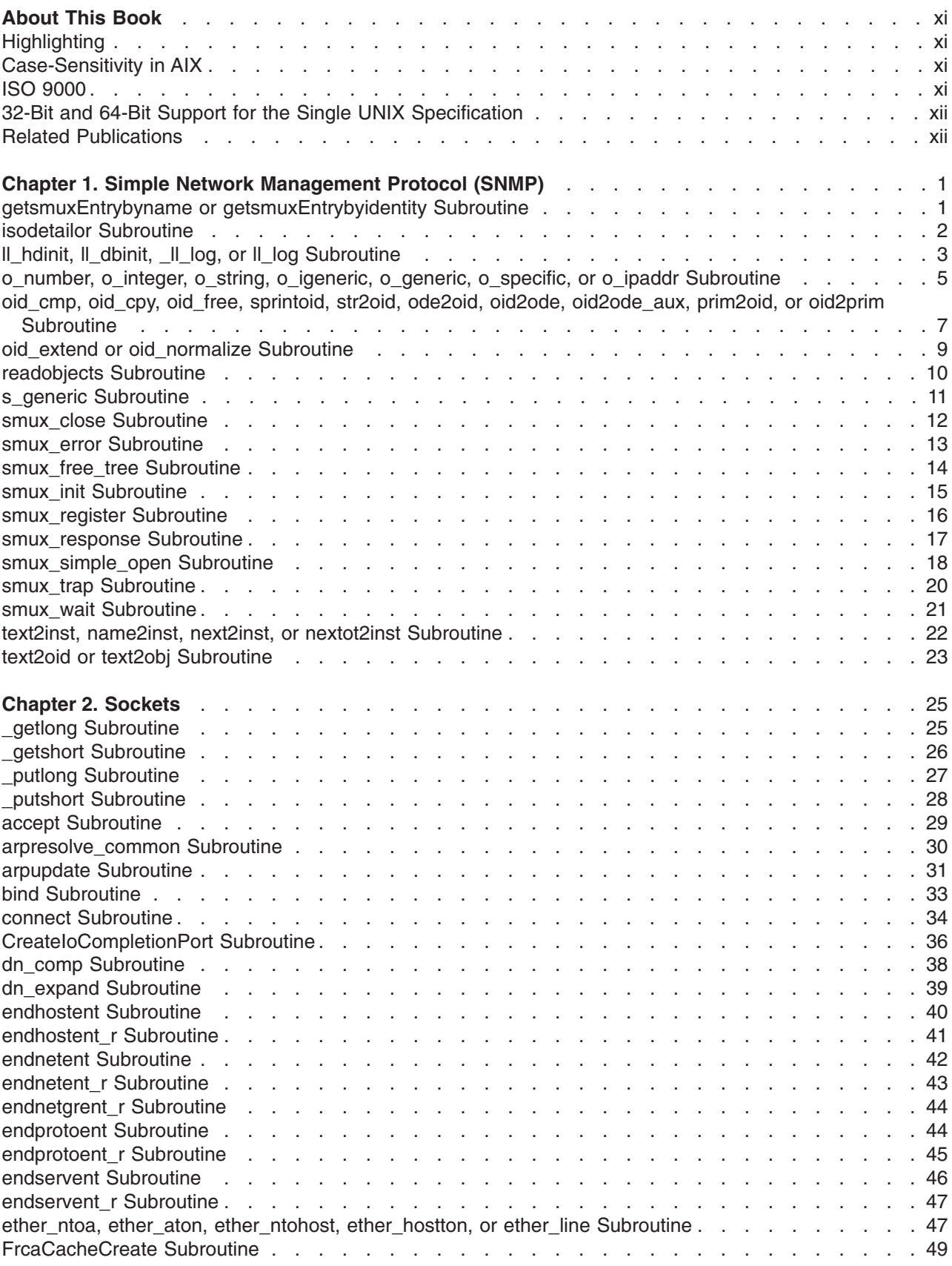

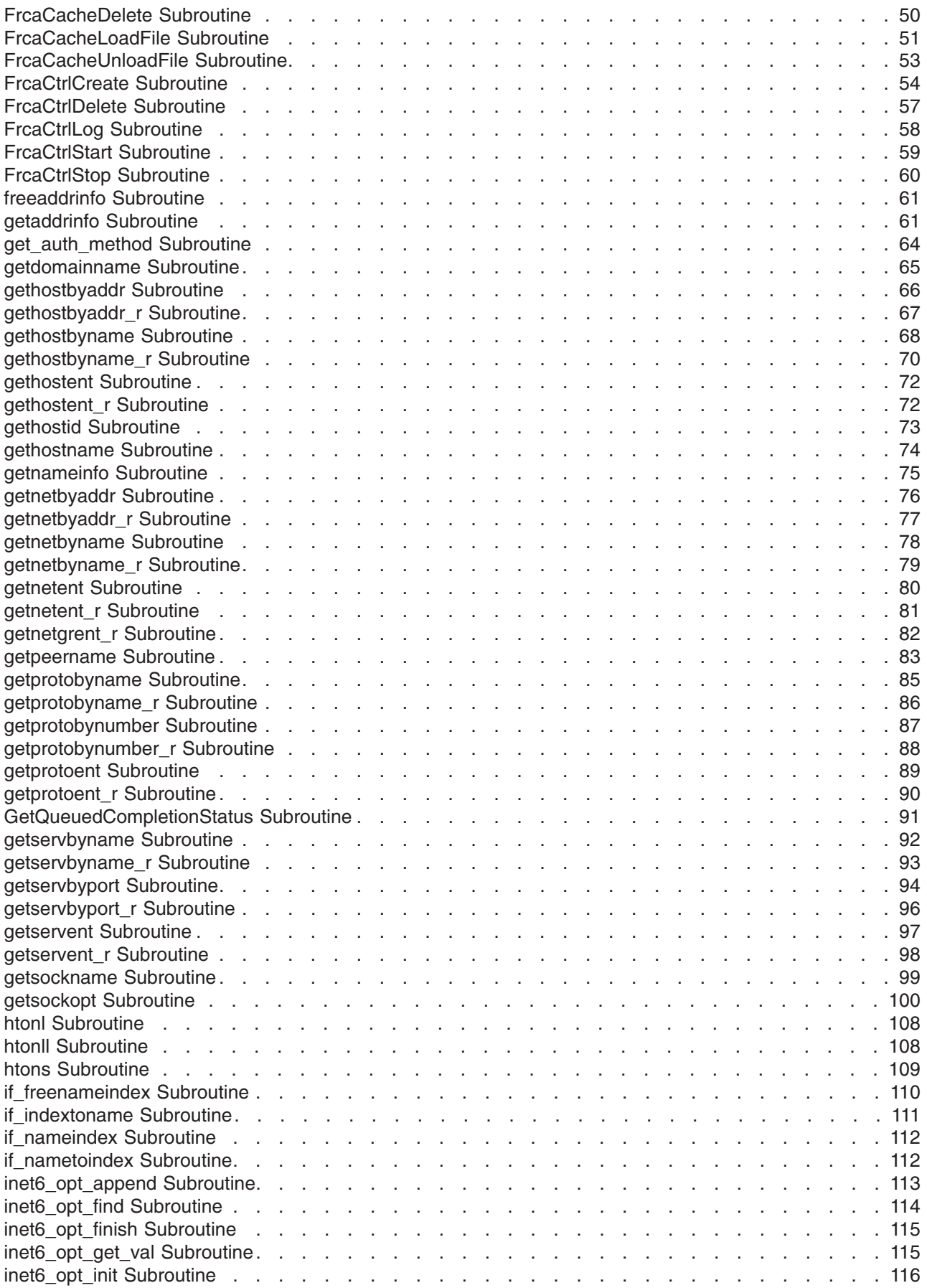

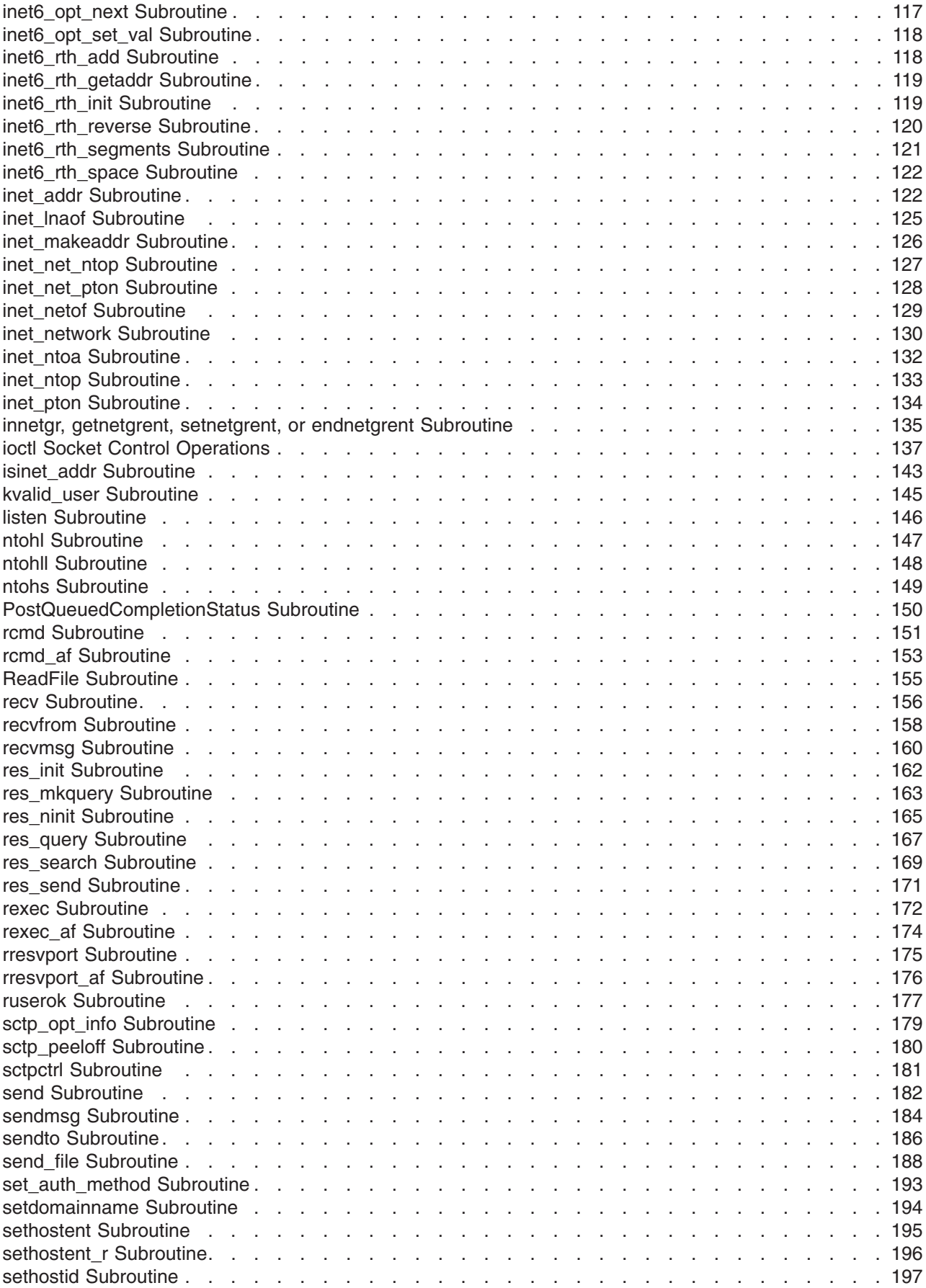

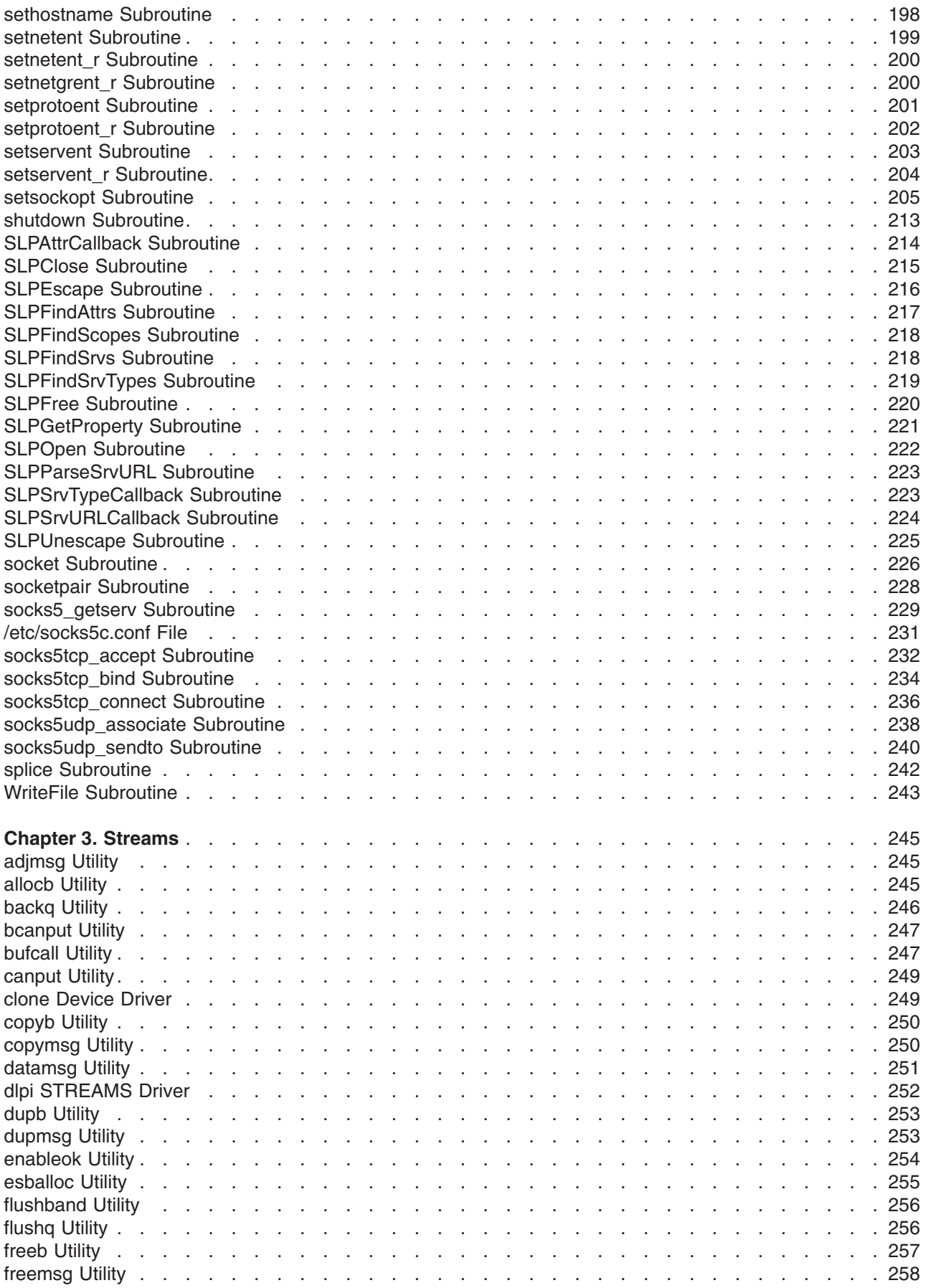

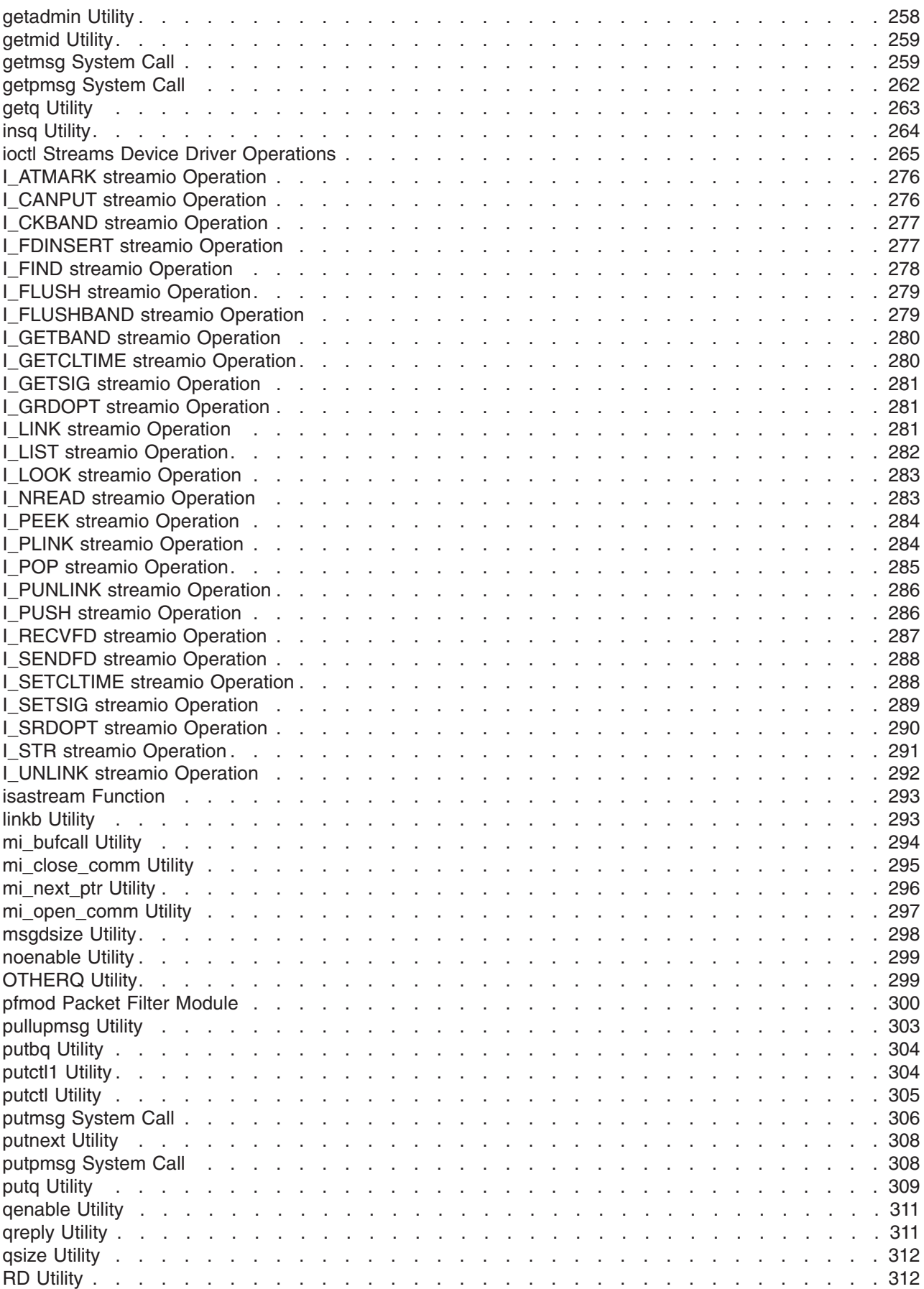

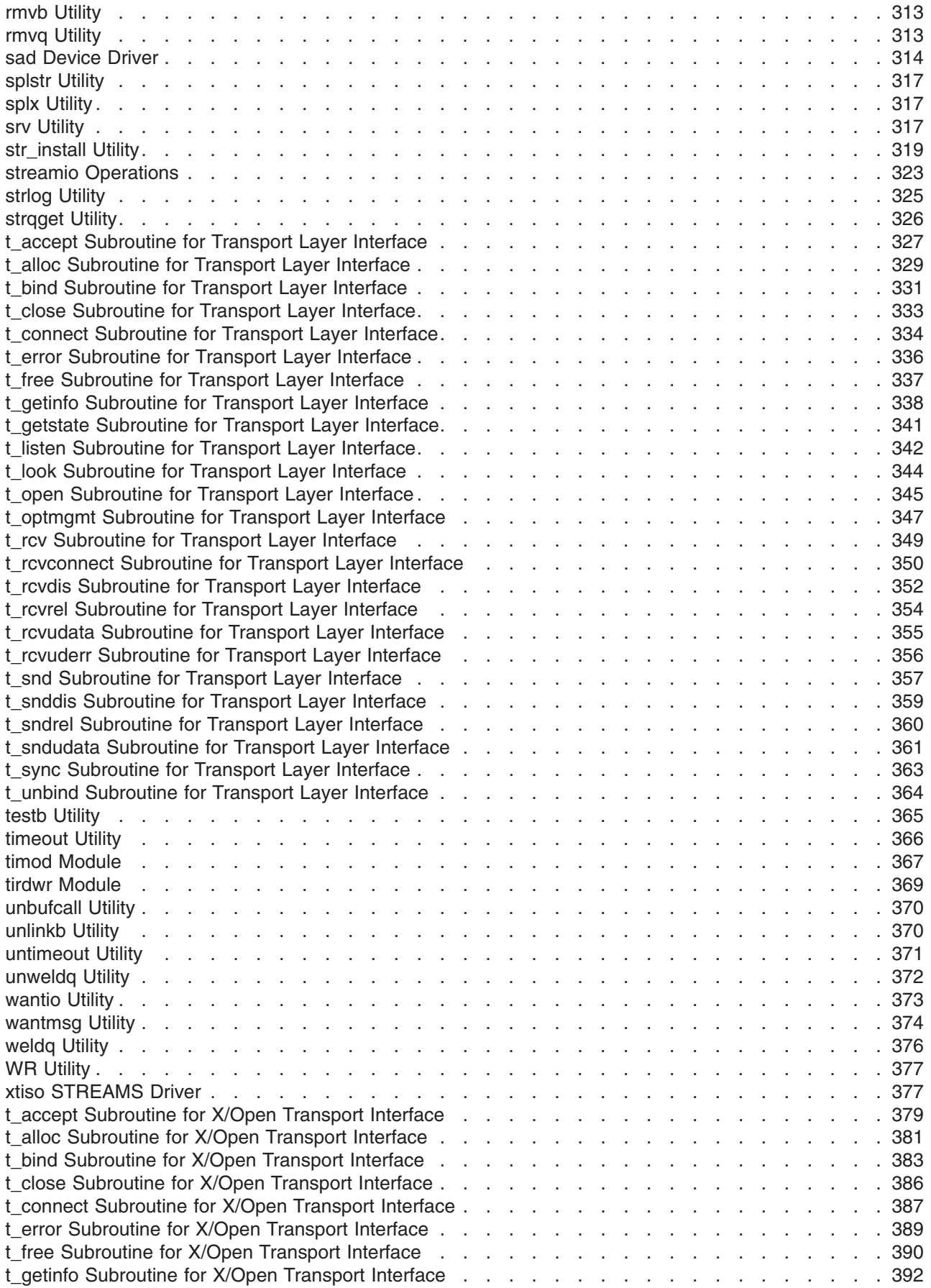

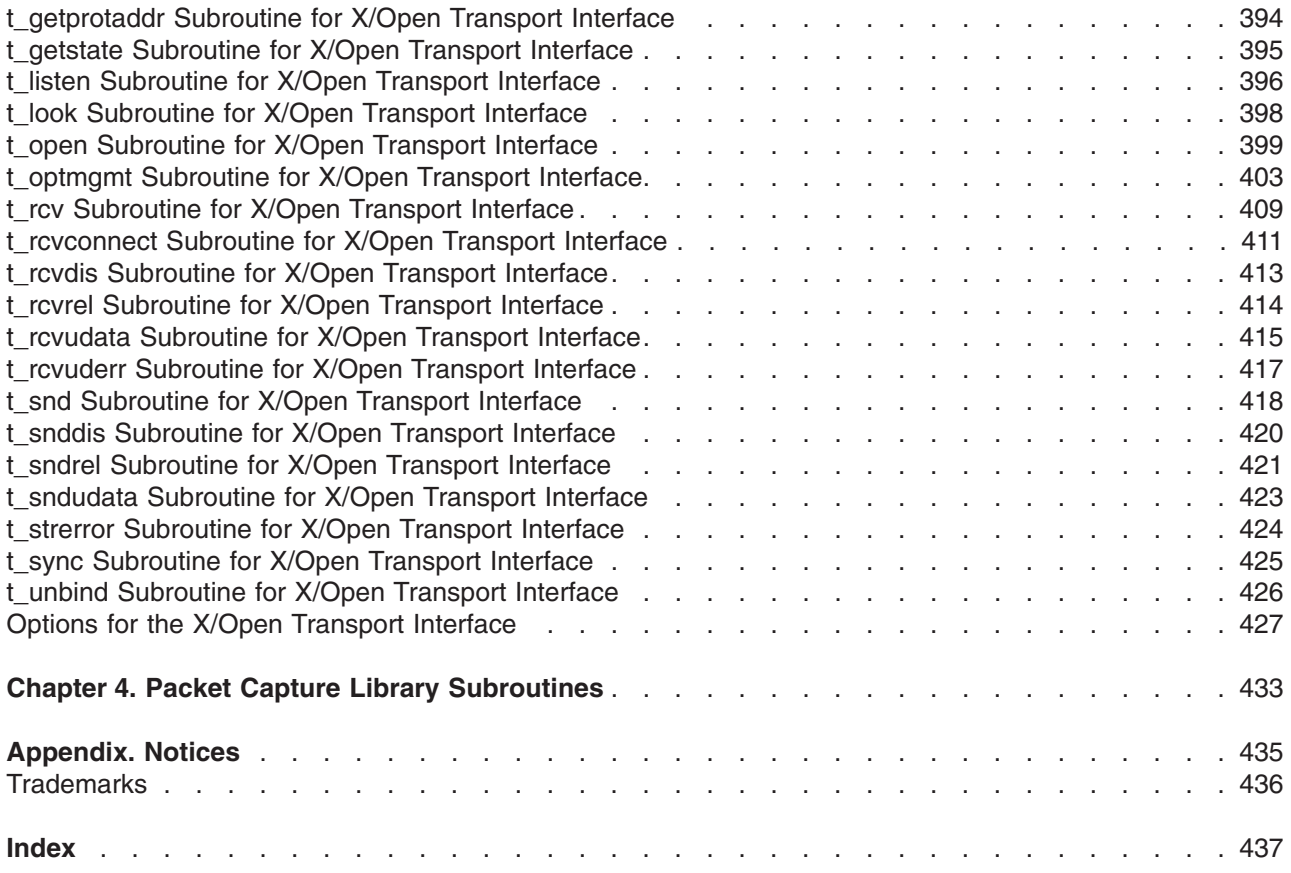

# <span id="page-12-0"></span>**About This Book**

This book provides experienced C programmers with complete detailed information about Simple Network Management Protocol, sockets, streams, and packet capture library subroutines for the AIX<sup>®</sup> operating system. To use the book effectively, you should be familiar with commands, system calls, subroutines, file formats, and special files. This publication is also available on the documentation CD that is shipped with the operating system.

This book is part of the six-volume technical reference set, *AIX 5L Version 5.3 Technical Reference*, that provides information on system calls, kernel extension calls, and subroutines in the following volumes:

- v *AIX 5L Version 5.3 Technical Reference: Base Operating System and Extensions Volume 1* and *AIX 5L Version 5.3 Technical Reference: Base Operating System and Extensions Volume 2* provide information on system calls, subroutines, functions, macros, and statements associated with base operating system runtime services.
- v *AIX 5L Version 5.3 Technical Reference: Communications Volume 1* and *AIX 5L Version 5.3 Technical Reference: Communications Volume 2* provide information on entry points, functions, system calls, subroutines, and operations related to communications services.
- v *AIX 5L Version 5.3 Technical Reference: Kernel and Subsystems Volume 1* and *AIX 5L Version 5.3 Technical Reference: Kernel and Subsystems Volume 2* provide information about kernel services, device driver operations, file system operations, subroutines, the configuration subsystem, the communications subsystem, the low function terminal (LFT) subsystem, the logical volume subsystem, the M-audio capture and playback adapter subsystem, the printer subsystem, the SCSI subsystem, and the serial DASD subsystem.

# **Highlighting**

The following highlighting conventions are used in this book:

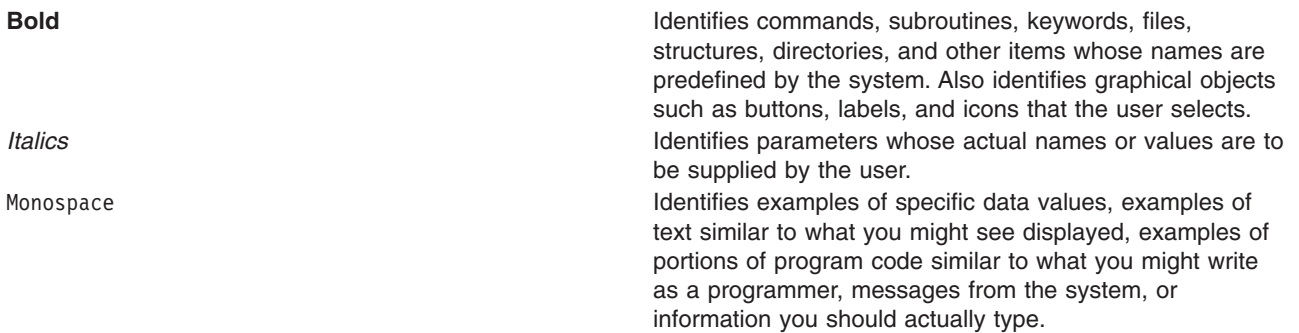

#### **Case-Sensitivity in AIX**

Everything in the AIX operating system is case-sensitive, which means that it distinguishes between uppercase and lowercase letters. For example, you can use the **ls** command to list files. If you type LS, the system responds that the command is ″not found.″ Likewise, **FILEA**, **FiLea**, and **filea** are three distinct file names, even if they reside in the same directory. To avoid causing undesirable actions to be performed, always ensure that you use the correct case.

#### **ISO 9000**

ISO 9000 registered quality systems were used in the development and manufacturing of this product.

# <span id="page-13-0"></span>**32-Bit and 64-Bit Support for the Single UNIX Specification**

Beginning with Version 5.2, the operating system is designed to support The Open Group's Single UNIX Specification Version 3 (UNIX 03) for portability of UNIX-based operating systems. Many new interfaces, and some current ones, have been added or enhanced to meet this specification, making Version 5.2 even more open and portable for applications, while remaining compatible with previous releases of AIX. To determine the proper way to develop a UNIX 03-portable application, you may need to refer to The Open Group's UNIX 03 specification, which can be accessed online or downloaded from http://www.unix.org/ .

# **Related Publications**

The following books contain information about or related to application programming interfaces:

- v *Operating system and device management*
- v *Networks and communication management*
- v *AIX 5L Version 5.3 General Programming Concepts: Writing and Debugging Programs*
- v *AIX 5L Version 5.3 Communications Programming Concepts*
- v *AIX 5L Version 5.3 Kernel Extensions and Device Support Programming Concepts*
- v *AIX 5L Version 5.3 Files Reference*

# <span id="page-14-0"></span>**Chapter 1. Simple Network Management Protocol (SNMP)**

# **getsmuxEntrybyname or getsmuxEntrybyidentity Subroutine**

# **Purpose**

Retrieves SNMP multiplexing (SMUX) peer entries from the **/etc/snmpd.peers** file or the local **snmpd.peers** file.

## **Library**

SNMP Library (**libsnmp.a**)

# **Syntax**

```
#include <isode/snmp/smux.h>
struct smuxEntry *getsmuxEntrybyname ( name)
char *name;
struct smuxEntry *getsmuxEntrybyidentity ( identity)
OID identity;
```
# **Description**

The **getsmuxEntrybyname** and **getsmuxEntrybyidentity** subroutines read the **snmpd.peers** file and retrieve information about the SMUX peer. The sample peers file is **/etc/snmpd.peers**. However, these subroutines can also retrieve the information from a copy of the file that is kept in the local directory. The **snmpd.peers** file contains entries for the SMUX peers defined for the network. Each SMUX peer entry should contain:

- The name of the SMUX peer.
- The SMUX peer object identifier.
- v An optional password to be used on connection initiation. The default password is a null string.
- The optional priority to register the SMUX peer. The default priority is 0.

The **getsmuxEntrybyname** subroutine searches the file for the specified name. The **getsmuxEntrybyidentity** subroutine searches the file for the specified object identifier.

These subroutines are part of the SNMP Application Programming Interface in the TCP/IP facility.

#### **Parameters**

*name* Points to a character string that names the SMUX peer. *identity* Specifies the object identifier for a SMUX peer.

# **Return Values**

If either subroutine finds the specified SMUX entry, that subroutine returns a structure containing the entry. Otherwise, a null entry is returned.

#### **Files**

**/etc/snmpd.peers** Contains the SMUX peer definitions for the network.

# <span id="page-15-0"></span>**Related Information**

List of Network Manager Programming References.

SNMP Overview for Programmers in *AIX 5L Version 5.3 Communications Programming Concepts*.

#### **isodetailor Subroutine**

#### **Purpose**

Initializes variables for various logging facilities.

# **Library**

ISODE Library (**libisode.a**)

# **Syntax**

```
#include <isode/tailor.h>
void isodetailor (myname, wantuser)
char * myname;
int wantuser;
```
# **Description**

The ISODE library contains internal logging facilities. Some of the facilities need to have their variables initialized. The **isodetailor** subroutine sets default or user-defined values for the logging facility variables. The logging facility variables are listed in the **usr/lpp/snmpd/smux/isodetailor** file.

The **isodetailor** subroutine first reads the **/etc/isodetailor** file. If the *wantuser* parameter is set to 0, the **isodetailor** subroutine ignores the *myname* parameter and reads the **/etc/isodetailor** file. If the *wantuser* parameter is set to a value greater than 0, the **isodetailor** subroutine searches the current user's home directory (**\$HOME**) and reads a file based on the *myname* parameter. If the *myname* parameter is specified, the **isodetailor** subroutine reads a file with the name in the form **.***myname***\_tailor**. If the *myname* parameter is null, the **isodetailor** subroutine reads a file named **.isode\_tailor**. The **\_tailor** file contents must be in the following form:

#comment <variable> : <value> # comment <variable> : <value> # comment <variable> : <value> # comment

The comments are optional. The **isodetailor** subroutine reads the file and changes the values. The latest entry encountered is the final value. The subroutine reads **/etc/isodetailor** first and then the **\$HOME** directory, if told to do so. A complete list of the variables is in the **/usr/lpp/snmpd/smux/isodetailor** sample file.

This subroutine is part of the SNMP Application Programming Interface in the TCP/IP facility.

#### **Parameters**

*myname* Contains a character string describing the SNMP multiplexing (SMUX) peer. *wantuser* Indicates that the **isodetailor** subroutine should check the **\$HOME** directory for a **isodetailor** file if the value is greater than 0. If the value of the *wantuser* parameter is set to 0, the **\$HOME** directory is not checked, and the *myname* parameter is ignored.

# <span id="page-16-0"></span>**Files**

**/etc/isodetailor** Location of user's copy of the **/usr/lpp/snmpd/smux/ isodetailor** file. **/usr/lpp/snmpd/smux/isodetailor** Contains a complete list of all the logging parameters.

# **Related Information**

The **ll\_hdinit**, **ll\_dbinit**, **\_ll\_log**, or **ll\_log** subroutine.

SNMP Overview for Programmers in *AIX 5L Version 5.3 Communications Programming Concepts*.

# **ll\_hdinit, ll\_dbinit, \_ll\_log, or ll\_log Subroutine**

#### **Purpose**

Reports errors to log files.

# **Library**

ISODE Library (**libisode.a**)

# **Syntax**

```
#include <isode/logger.h>
void ll_hdinit (lp, prefix)
register LLog * lp;
char * prefix;
void ll_dbinit (lp, prefix)
register LLog *lp;
char *prefix;
int _ll_log (lp, event, ap)
register LLog *lp;
int event;
va_list ap;
int ll_log ( va_alist)
va_dcl
```
# **Description**

The ISODE library provides logging subroutines to put information into log files. The **LLog** data structure contains the log file information needed to control the associated log. The SMUX peer provides the log file information to the subroutines.

The **LLog** structure contains the following fields:

```
typedef struct ll_struct
{
char *11_file; /* path name to logging file */<br>char *11_hdr; /* text to put in opening line */
char *1<sup>-</sup>hdr; /* text to put in opening line */
char *11 dhdr; /* dynamic header - changes */
int ll_events; /* loggable events */
int ll syslog; /* loggable events to send to syslog *//* takes same values as 11 events */
int 11 msize; /* max size for log, in Kbytes *//* If 11 msize < 0, then no checking */int ll stat; /* assorted switches */int 11 \overline{\phantom{a}} file descriptor \star/} LLog;
```
The possible values for the 11 events and 11 syslog fields are:

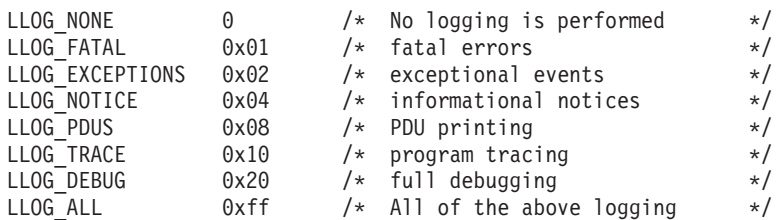

The possible values for the 11 stat field are:

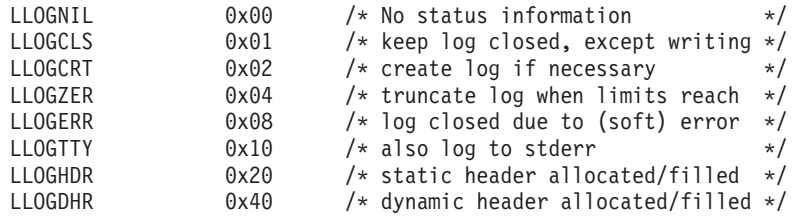

The **II hdinit** subroutine fills the 11 hdr field of the **LLog** record. The subroutine allocates the memory of the static header and creates a string with the information specified by the *prefix* parameter, the current user's name, and the process ID of the SMUX peer. It also sets the static header flag in the 11 stat field. If the *prefix* parameter value is null, the header flag is set to the ″unknown″ string.

The **II dbinit** subroutine fills the 11 file field of the **LLog** record. If the *prefix* parameter is null, the ll\_file field is not changed. The **ll\_dbinit** subroutine also calls the **ll\_hdinit** subroutine with the same *lp* and *prefix* parameters. The **ll\_dbinit** subroutine sets the log messages to **stderr** and starts the logging facility at its highest level.

The **II log** and **II log** subroutines are used to print to the log file. When the **LLog** structure for the log file is set up, the **II log** or **II log** subroutine prints the contents of the string format, with all variables filled in, to the log specified in the *lp* parameter. The **LLog** structure passes the name of the target log to the subroutine.

The expected parameter format for the **\_ll\_log** and **ll\_log** subroutines is:

- v **\_ll\_log(***lp***,** *event***,** *what***),** *string\_format***,** ...**);**
- v **ll\_log(***lp***,** *event***,** *what***,** *string\_format***,** ...**);**

The difference between the **II log** and the **II log** subroutine is that the **II log** uses an explicit listing of the **LLog** structure and the *event* parameter. The **ll\_log** subroutine handles all the variables as a variable list.

The *event* parameter specifies the type of message being logged. This value is checked against the events field in the log record. If it is a valid event for the log, the other **LLog** structure variables are written to the log.

The *what* parameter variable is a string that explains what actions the subroutines have accomplished. The rest of the variables should be in the form of a **printf** statement, a string format and the variables to fill the various variable placeholders in the string format. The final output of the logging subroutine is in the following format:

mm/dd hh:mm:ss ll hdr ll dhdr string format what: system error

where:

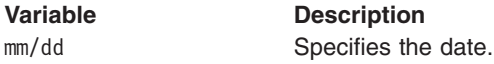

<span id="page-18-0"></span>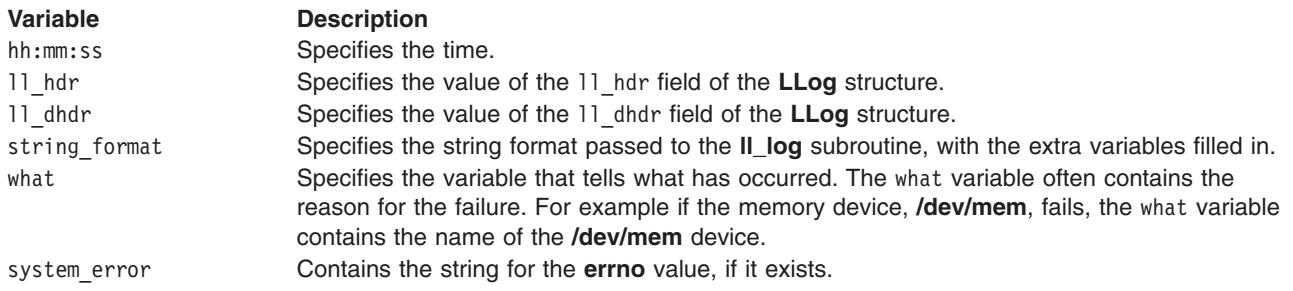

These subroutines are part of the SNMP Application Programming Interface in the TCP/IP facility.

# **Parameters**

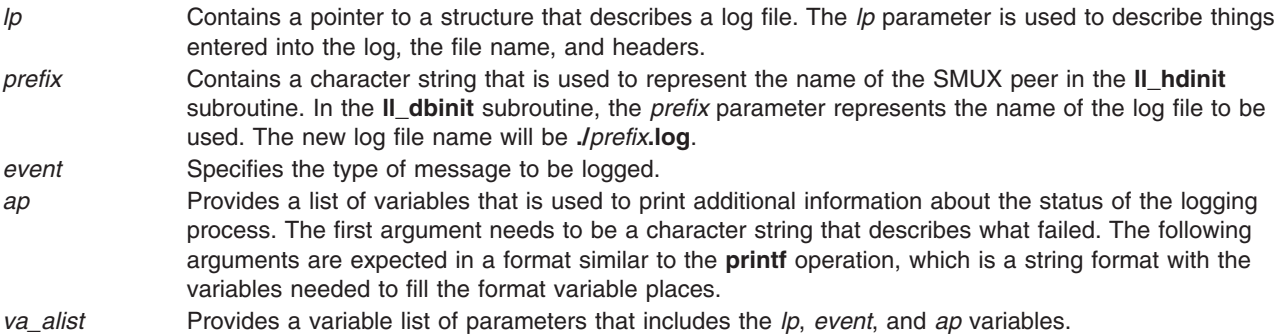

#### **Return Values**

The **ll\_dbinit** and **ll\_hdinit** subroutines have no return values. The **\_ll\_log** and **ll\_log** subroutines return **OK** on success and **NOTOK** on failure.

# **Related Information**

The **[isodetailor](#page-15-0)** subroutine.

Examples of SMUX Error Logging Routines, and SNMP Overview for Programmers in *AIX 5L Version 5.3 Communications Programming Concepts*.

# **o\_number, o\_integer, o\_string, o\_igeneric, o\_generic, o\_specific, or o\_ipaddr Subroutine**

#### **Purpose**

Encodes values retrieved from the Management Information Base (MIB) into the specified variable binding.

#### **Library**

SNMP Library (**libsnmp.a**)

# **Syntax**

```
#include <isode/snmp/objects.h>
#include <isode/pepsy/SNMP-types.h>
#include <sys/types.h>
#include <netinet/in.h>
```
**int o\_number (** *[oi](#page-20-0)***,** *[v](#page-20-0)***,** *[number](#page-20-0)***) OI** *oi***; register struct type\_SNMP\_VarBind \****v***; int** *number***; #define o\_integer (***oi***,** *v***,** *number***) o\_number ((***oi***), (***v***), (***number***)) int o\_string (***oi***,** *v***,** *[base](#page-20-0)***,** *[len](#page-20-0)***) OI** *oi***; register struct type\_SNMP\_VarBind \****v***; char \****base***; int** *len***; int o\_igeneric (***oi***,** *v***,** *[offset](#page-20-0)***) OI** *oi***; register struct type\_SNMP\_VarBind \****v***; int** *offset***; int o\_generic (***oi***,** *v***,** *offset***) OI** *oi***; register struct type\_SNMP\_VarBind \****v***; int** *offset***; int o\_specific (***oi***,** *v***,** *[value](#page-20-0)***) OI** *oi***; register struct type\_SNMP\_VarBind \****v***; caddr\_t** *value***; int o\_ipaddr (***oi***,** *v***,** *[netaddr](#page-20-0)***) OI** *oi***; register struct type\_SNMP\_VarBind \****v***; struct sockaddr\_in \****netaddr***;**

#### **Description**

The **o\_number** subroutine assigns a number retrieved from the MIB to the variable binding used to request it. Once an MIB value has been retrieved, the value must be stored in the binding structure associated with the variable requested. The **o\_number** subroutine places the integer *number* into the *v* parameter, which designates the binding for the variable. The *value* parameter type is defined by the *oi* parameter and is used to specify the encoding subroutine that stores the value. The *oi* parameter references a specific MIB variable and should be the same as the variable specified in the *v* parameter. The encoding functions are defined for each type of variable and are contained in the object identifier (**OI**) structure.

The **o\_integer** macro is defined in the **/usr/include/snmp/objects.h** file. This macro casts the *number* parameter as an integer. Use the **o\_integer** macro for types that are not integers but have integer values.

The **o\_string** subroutine assigns a string that has been retrieved for a MIB variable to the variable binding used to request the string. Once a MIB variable has been retrieved, the value is stored in the binding structure associated with the variable requested. The **o\_string** subroutine places the string, specified with the *base* parameter, into the variable binding in the *v* parameter. The length of the string represented in the *base* parameter equals the value of the *len* parameter. The length is used to define how much of the string is copied in the binding parameter of the variable. The *value* parameter type is defined by the *oi* parameter and is used to specify the encoding subroutine that stores the value. The *oi* parameter references a specific MIB variable and should be the same as the variable specified in the *v* parameter. The encoding subroutines are defined for each type of variable and are contained in the **OI** structure.

The **o** generic and **o** igeneric subroutines assign results that are already in the customer's MIB database. These two subroutines do not retrieve values from any other source. These subroutines check <span id="page-20-0"></span>whether the MIB database has information on how and what to encode as the value. The **o** generic and **o** igeneric subroutines also ensure that the variable requested is an instance. If the variable is an instance, the subroutines encode the value and return **OK**. The subroutine has an added set of return codes. If there is not any information about the variable, the subroutine returns **NOTOK** on a **get\_next** request and **int\_SNMP\_error\_\_status\_noSuchName** for the get and set requests. The difference between the **o\_generic** and the **o\_igeneric** subroutine is that the **o\_igeneric** subroutine provides a method for users to define a generic subroutine.

The **o\_specific** subroutine sets the binding value for a MIB variable with the value in a character pointer. The **o** specific subroutine ensures that the data-encoding procedure is defined. The encode subroutine is always checked by all of the **o\_** subroutines. The **o\_specific** subroutine returns the normal values.

The **o** ipaddr subroutine sets the binding value for variables that are network addresses. The **o** ipaddr subroutine uses the sin addr field of the **sockaddr in** structure to get the address. The subroutine does the normal checking and returns the results like the rest of the subroutines.

These subroutines are part of the SNMP Application Programming Interface in the TCP/IP facility.

#### **Parameters**

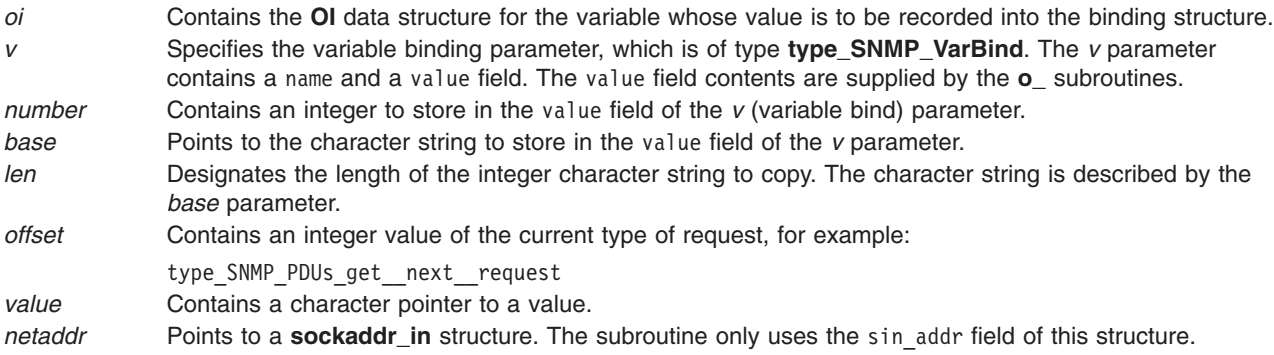

# **Return Values**

The return values for these subroutines are:

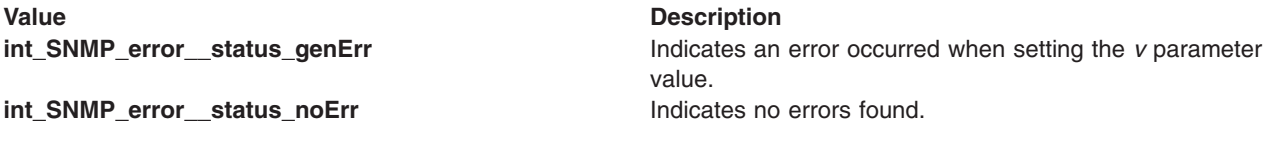

# **Related Information**

List of Network Manager Programming References.

SNMP Overview for Programmers, and Working with Management Information Base (MIB) Variables in *AIX 5L Version 5.3 Communications Programming Concepts*.

# **oid\_cmp, oid\_cpy, oid\_free, sprintoid, str2oid, ode2oid, oid2ode, oid2ode\_aux, prim2oid, or oid2prim Subroutine**

#### **Purpose**

Manipulates the object identifier data structure.

# **Library**

ISODE Library (**libisode.a**)

# **Syntax**

```
#include <isode/psap.h>
int oid_cmp (p, q)
OID p, q;
OID oid_cpy (oid)
OID oid;
void oid_free (oid)
OID oid;
char *sprintoid (oid)
OID oid;
OID str2oid (s)
char * s;
OID ode2oid (descriptor)
char * descriptor;
char *oid2ode (oid)
OID oid;
OID *oid2ode_aux (descriptor, quote)
char *descriptor;
int quote;
OID prim2oid (pe)
PE pe;
PE oid2prim (oid)
OID oid;
```
# **Description**

These subroutines are used to manipulate and translate object identifiers. The object identifier data (**OID**) structure and these subroutines are defined in the **/usr/include/isode/psap.h** file.

The **oid\_cmp** subroutine compares two **OID** structures. The **oid\_cpy** subroutine copies the object identifier, specified by the *oid* parameter, into a new structure. The **oid\_free** procedure frees the object identifier and does not have any return parameters.

The **sprintoid** subroutine takes an object identifier and returns the dot-notation description as a string. The string is in static storage and must be copied to other user storage if it is to be maintained. The **sprintoid** subroutine takes the object data and converts it without checking for the existence of the *oid* parameter.

The **str2oid** subroutine takes a character string specifying an object identifier in dot notation (for example, 1.2.3.6.1.2) and converts it into an **OID** structure. The space is static. To get a permanent copy of the **OID** structure, use the **oid\_cpy** subroutine.

The **oid2ode** subroutine is identical to the **sprintoid** subroutine except that the **oid2ode** subroutine checks whether the *oid* parameter is in the **isobjects** database. The **oid2ode** subroutine is implemented as a macro call to the **oid2ode\_aux** subroutine. The **oid2ode\_aux** subroutine is similar to the **oid2ode** subroutine except for an additional integer parameter that specifies whether the string should be enclosed by quotes. The **oid2ode** subroutine always encloses the string in quotes.

<span id="page-22-0"></span>The **ode2oid** subroutine retrieves an object identifier from the **isobjects** database.

These subroutines are part of the SNMP Application Programming Interface in the TCP/IP facility.

#### **Parameters**

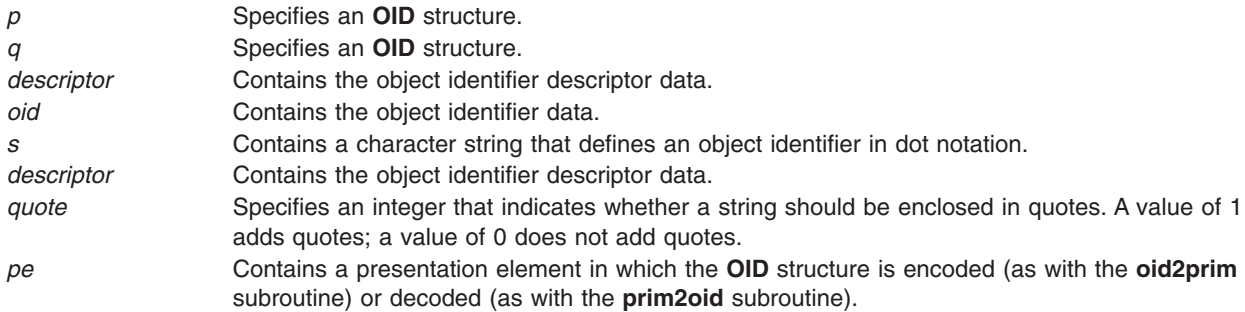

# **Return Values**

The **oid\_cmp** subroutine returns a 0 if the structures are identical, -1 if the first object is less than the second, and a 1 if any other conditions are found. The **oid\_cpy** subroutine returns a pointer to the designated object identifier when the subroutine is successful.

The **oid2ode** subroutine returns the dot-notation description as a string in quotes. The **sprintoid** subroutine returns the dot-notation description as a string without quotes.

The **ode2oid** subroutine returns a static pointer to the object identifier. If the **ode2oid** and **oid\_cpy** subroutines are not successful, the **NULLOID** value is returned.

# **Related Information**

The **oid\_extend** subroutine, **oid\_normalize** subroutine.

List of Network Manager Programming References.

SNMP Overview for Programmers in *AIX 5L Version 5.3 Communications Programming Concepts*.

#### **oid\_extend or oid\_normalize Subroutine**

#### **Purpose**

Extends the base ISODE library subroutines.

#### **Library**

SNMP Library (**libsnmp.a**)

#### **Syntax**

**#include <isode/snmp/objects.h>**

**OID oid\_extend (***q***,** *howmuch***) OID** *[q](#page-23-0)***; integer** *[howmuch](#page-23-0)***;**

<span id="page-23-0"></span>**OID oid\_normalize (***q***,** *howmuch***,** *initial***) OID** *q***; integer** *howmuch***,** *initial***;**

# **Description**

The **oid\_extend** subroutine is used to extend the current object identifier data (**OID**) structure. The **OID** structure contains an integer number of entries and an array of integers. The **oid\_extend** subroutine creates a new, extended **OID** structure with an array of the size specified in the *howmuch* parameter plus the original array size specified in the *q* parameter. The original values are copied into the first entries of the new structure. The new values are uninitialized. The entries of the **OID** structure are used to represent the values of an Management Information Base (MIB) tree in dot notation. Each entry represents a level in the MIB tree.

The **oid\_normalize** subroutine extends and adjusts the values of the **OID** structure entries. The **oid normalize** subroutine extends the **OID** structure and then decrements all nonzero values by 1. The new values are initialized to the value of the *initial* parameter. This subroutine stores network address and netmask information in the **OID** structure.

These subroutines do not free the *q* parameter.

These subroutines are part of the SNMP Application Programming Interface in the TCP/IP facility.

#### **Parameters**

*q* Specifies the size of the original array. *howmuch* Specifies the size of the array for the new **OID** structure. *initial* Indicates the initialized value of the **OID** structure extensions.

# **Return Values**

Both subroutines, when successful, return the pointer to the new object identifier structure. If the subroutines fail, the **NULLOID** value is returned.

#### **Related Information**

The **oid\_cmp**, **oid\_cpy**, **oid\_free**, **sprintoid**, **str2oid**, **ode2oid**, **oid2ode**, **[oid2ode\\_aux](#page-20-0)**, **prim2oid**, or **[oid2prim](#page-20-0)** subroutine.

SNMP Overview for Programmers in *AIX 5L Version 5.3 Communications Programming Concepts*.

#### **readobjects Subroutine**

#### **Purpose**

Allows the SNMP multiplexing (SMUX) peer to read the Management Information Base (MIB) variable structure.

#### **Library**

SNMP Library (**libsnmp.a**)

# **Syntax**

**#include <isode/snmp/objects.h>**

<span id="page-24-0"></span>**int readobjects (** *file***) char \****file***;**

# **Description**

The **readobjects** subroutine reads the file given in the *file* parameter. This file must contain the MIB variable descriptions that the SMUX peer supports. The SNMP library functions require basic information about the MIB tree supported by the SMUX peer. These structures are supplied from information in the **readobjects** file. The **text2oid** subroutine receives a string description and uses the object identifier information retrieved with the **readobjects** subroutine to return a MIB object identifier. The file designated in the *file* parameter must be in the following form:

<MIB directory> <MIB position>

```
<MIB name> <MIB position> <MIB type> <MIB access> <MIB required?>
<MIB name> <MIB position> <MIB type> <MIB access> <MIB required?>
...
```
An example of a file that uses this format is **/etc/mib.defs**. The **/etc/mib.defs** file defines the MIBII tree used in the SNMP agent.

This subroutine is part of the SNMP Application Programming Interface in the TCP/IP facility.

# **Parameters**

*file* Contains the name of the file to be read. If the value is NULL, the **/etc/mib.defs** file is read.

# **Return Values**

If the subroutine is successful, **OK** is returned. Otherwise, **NOTOK** is returned.

# **Related Information**

The **[text2oid](#page-36-0)** subroutine.

RFC 1155 describes the basic MIB structure.

SNMP Overview for Programmers in *AIX 5L Version 5.3 Communications Programming Concepts*.

# **s\_generic Subroutine**

#### **Purpose**

Sets the value of the Management Information Base (MIB) variable in the database.

# **Library**

The SNMP Library (**libsnmp.a**)

# **Syntax**

**#include <isode/objects.h>**

```
int s_generic
( oi, v, offset)
OI oi;
register struct type_SNMP_VarBind *v;
int offset;
```
# <span id="page-25-0"></span>**Description**

The **s\_generic** subroutine sets the database value of the MIB variable. The subroutine retrieves the information it needs from a value in a variable binding within the Protocol Data Unit (PDU). The **s\_generic** subroutine sets the MIB variable, specified by the object identifier *oi* parameter, to the value field specified by the *v* parameter.

The *offset* parameter is used to determine the stage of the set process. If the *offset* parameter value is **type\_SNMP\_PDUs\_set\_\_reque st**, the value is checked for validity and the value in the ot\_save field in the **OI** structure is set. If the *offset* parameter value is **type\_SNMP\_PDUs\_commit**, the value in the ot\_save field is freed and moved to the MIB ot\_info field. If the *offset* parameter value is **type\_SNMP\_PDUs\_rollback**, the value in the ot\_save field is freed and no new value is written.

This subroutine is part of the SNMP Application Programming Interface in the TCP/IP facility.

# **Parameters**

*oi* Designates the **OI** structure representing the MIB variable to be set. *v* Specifies the variable binding that contains the value to be set. *offset* Contains the stage of the set. The possible values for the *offset* parameter are **type\_SNMP\_PDUs\_commit**, **type\_SNMP\_PDUs\_rollback**, or **type\_SNMP\_PDUs\_set\_\_request**.

# **Return Values**

If the subroutine is successful, a value of **int SNMP error** status noError is returned. Otherwise, a value of **int SNMP** error status badValue is returned.

# **Related Information**

The **o\_number**, **o\_integer**, **o\_string**, **o\_specific**, **[o\\_igeneric](#page-18-0)**, **o\_generic**, or **o\_ipaddr** subroutines.

SNMP Overview for Programmers, and SNMP daemon processing in *Networks and communication management*.

#### **smux\_close Subroutine**

#### **Purpose**

Ends communications with the SNMP agent.

#### **Library** SNMP Library (**libsnmp.a**)

# **Syntax**

**#include <isode/snmp/smux.h>**

**int smux\_close (** *[reason](#page-26-0)***) int** *reason***;**

# **Description**

The **smux\_close** subroutine closes the transmission control protocol (TCP) connection from the SNMP multiplexing (SMUX) peer. The **smux\_close** subroutine sends the close protocol data unit (PDU) with the error code set to the *reason* value. The subroutine closes the TCP connection and frees the socket. This subroutine also frees information it was maintaining for the connection.

<span id="page-26-0"></span>This subroutine is part of the SNMP Application Programming Interface in the TCP/IP facility.

# **Parameters**

*reason* Indicates an integer value denoting the reason the close PDU message is being sent.

# **Return Values**

If the subroutine is successful, **OK** is returned. Otherwise, **NOTOK** is returned.

# **Error Codes**

If the subroutine returns **NOTOK**, the **smux\_errno** global variable is set to one of the following values:

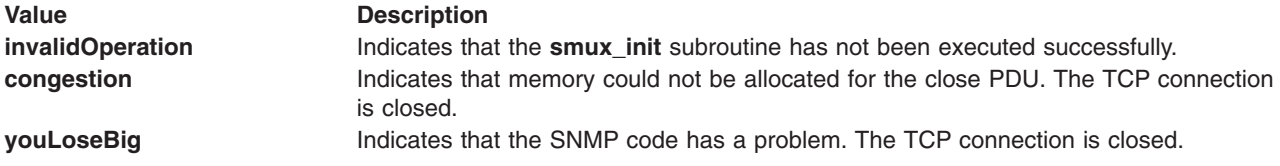

# **Related Information**

The **smux\_error** subroutine, **[smux\\_init](#page-28-0)** subroutine, **[smux\\_register](#page-29-0)** subroutine, **[smux\\_response](#page-30-0)** subroutine, **[smux\\_simple\\_open](#page-31-0)** subroutine, **[smux\\_trap](#page-33-0)** subroutine, **[smux\\_wait](#page-34-0)** subroutine.

RFC 1227, SNMP MUX Protocol and MIB.

SNMP Overview for Programmers in *AIX 5L Version 5.3 Communications Programming Concepts*.

#### **smux\_error Subroutine**

#### **Purpose**

Creates a readable string from the **smux\_errno** global variable value.

#### **Library**

SNMP Library (**libsnmp.a**)

# **Syntax**

**#include <isode/snmp/smux.h>**

```
char *smux_error ( error)
int error;
```
#### **Description**

The **smux\_error** subroutine creates a readable string from error code values in the **smux\_errno** global variable in the **smux.h** file. The **smux** global variable, **smux\_errno**, is set when an error occurs. The **smux** error subroutine can also get a string that interprets the value of the **smux** errno variable. The **smux** error subroutine can be used to retrieve any numbers, but is most useful interpreting the integers returned in the **smux\_errno** variable.

This subroutine is part of the SNMP Application Programming Interface in the TCP/IP facility.

# <span id="page-27-0"></span>**Parameters**

```
error Contains the error to interpret. Usually called with the value of the smux_errno variable, but can be called
           with any error that is an integer.
```
# **Return Values**

If the subroutine is successful, a pointer to a static string is returned. If an error occurs, a string of the type SMUX error %s(%d) is returned. The %s value is a string representing the explanation of the error. The %d is the number used to reference that error.

# **Related Information**

The **[smux\\_close](#page-25-0)** subroutine, **[smux\\_init](#page-28-0)** subroutine, **[smux\\_register](#page-29-0)** subroutine, **[smux\\_response](#page-30-0)** subroutine, **[smux\\_simple\\_open](#page-31-0)** subroutine, **[smux\\_trap](#page-33-0)** subroutine, **[smux\\_wait](#page-34-0)** subroutine.

RFC 1227, SNMP MUX Protocol and MIB.

SNMP Overview for Programmers in *AIX 5L Version 5.3 Communications Programming Concepts*.

#### **smux\_free\_tree Subroutine**

#### **Purpose**

Frees the object tree when a **smux** tree is unregistered.

#### **Library**

SNMP Library (**libsnmp.a**)

#### **Syntax**

**#include <isode/snmp/smux.h>**

```
void smux_free_tree ( parent, child)
char *parent;
char *child;
```
#### **Description**

The **smux free tree** subroutine frees elements in the Management Information Base (MIB) list within an SNMP multiplexing (SMUX) peer. If the SMUX peer implements the MIB list with the **[readobjects](#page-23-0)** subroutine, a list of MIBs is created and maintained. These MIBs are kept in the object tree (**OT)** data structures.

Unlike the **smux register** subroutine, the **smux free tree** subroutine frees the MIB elements even if the tree is unregistered by the **snmpd** daemon. This functionality is not performed by the **smux\_register** routine because the **OT** list is created independently of registering a tree with the **snmpd** daemon. The unregistered objects should be removed as the user deems appropriate. Remove the unregistered objects if the **smux** peer is highly dynamic. If the peer registers and unregisters many trees, it might be reasonable to add and delete the **OT** MIB list on the fly. The **smux\_free\_tree** subroutine expects the parent of the MIB tree in the local **OT** list to delete unregistered objects.

This subroutine does not return values or error codes.

This subroutine is part of the SNMP Application Programming Interface in the TCP/IP facility.

# <span id="page-28-0"></span>**Parameters**

*parent* Contains a character string holding the immediate parent of the tree to be deleted. *child* Contains a character string holding the beginning of the tree to be deleted.

The character strings are names or dot notations representing object identifiers.

#### **Related Information**

The **snmpd** command.

The **[readobjects](#page-23-0)** subroutine, **[smux\\_register](#page-29-0)** subroutine.

SNMP Overview for Programmers in *AIX 5L Version 5.3 Communications Programming Concepts*.

#### **smux\_init Subroutine**

#### **Purpose**

Initiates the transmission control protocol (TCP) socket that the SNMP multiplexing (SMUX) agent uses and clears the basic SMUX data structures.

#### **Library**

SNMP Library (**libsnmp.a**)

#### **Syntax**

**#include <isode/snmp/smux.h>**

**int smux\_init (** *debug***) int** *debug***;**

#### **Description**

The **smux\_init** subroutine initializes the TCP socket used by the SMUX agent to talk to the SNMP daemon. The subroutine assumes that loopback will be used to define the path to the SNMP daemon. The subroutine also clears the base structures the SMUX code uses. This subroutine also sets the debug level that is used when running the SMUX subroutines.

This subroutine is part of the SNMP Application Programming Interface in the TCP/IP facility.

#### **Parameters**

debug Indicates the level of debug to be printed during SMUX subroutines.

#### **Return Values**

If the subroutine is successful, the socket descriptor is returned. Otherwise, the value of **NOTOK** is returned and the **smux\_errno** global variable is set.

# <span id="page-29-0"></span>**Error Codes**

Possible values for the **smux\_errno** global variable are:

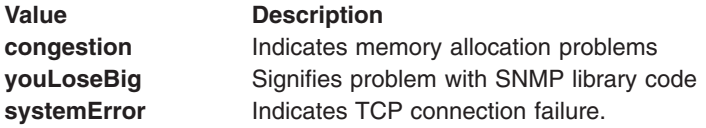

These are defined in the **/usr/include/isode/snmp/smux.h** file.

# **Related Information**

The **[smux\\_close](#page-25-0)** subroutine, **[smux\\_error](#page-26-0)** subroutine, **smux\_register** subroutine, **[smux\\_response](#page-30-0)** subroutine, **[smux\\_simple\\_open](#page-31-0)** subroutine, **[smux\\_trap](#page-33-0)** subroutine, **[smux\\_wait](#page-34-0)** subroutine.

RFC 1227, SNMP MUX Protocol and MIB.

SNMP Overview for Programmers in *AIX 5L Version 5.3 Communications Programming Concepts*.

#### **smux\_register Subroutine**

#### **Purpose**

Registers a section of the Management Information Base (MIB) tree with the Simple Network Management Protocol (SNMP) agent.

## **Library**

SNMP Library (**libsnmp.a**)

# **Syntax**

**#include <isode/snmp/smux.h>**

```
int smux_register ( subtree, priority, operation)
OID subtree;
int priority;
int operation;
```
# **Description**

The **smux\_register** subroutine registers the section of the MIB tree for which the SMUX peer is responsible with the SNMP agent. Using the **smux\_register** subroutine, the SMUX peer informs the SNMP agent of both the level of responsibility the SMUX peer has and the sections of the MIB tree for which it is responsible. The level of responsibility (priority) the SMUX peer sends determines which requests it can answer. Lower priority numbers correspond to higher priority.

If a tree is registered more than once, the SNMP agent sends requests to the registered SMUX peer with the highest priority. If the priority is set to -1, the SNMP agent attempts to give the SMUX peer the highest available priority. The *operation* parameter defines whether the MIB tree is added with readOnly or readWrite permissions, or if it should be deleted from the list of register trees. The SNMP agent returns an acknowledgment of the registration. The acknowledgment indicates the success of the registration and the actual priority received.

This subroutine is part of the SNMP Application Programming Interface in the TCP/IP facility.

# <span id="page-30-0"></span>**Parameters**

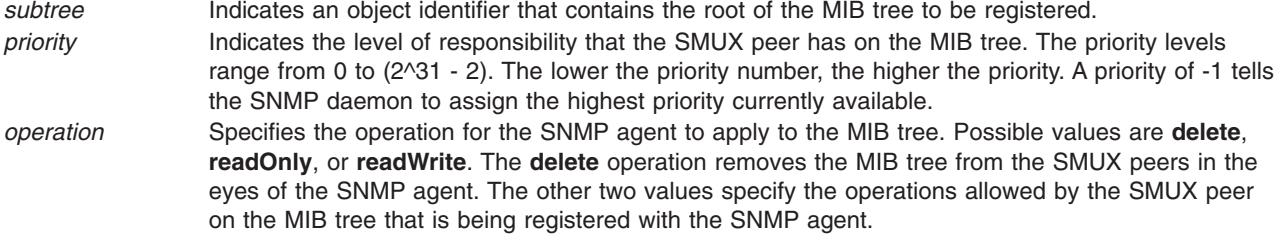

# **Return Values**

The values returned by this subroutine are **OK** on success and **NOTOK** on failure.

# **Error Codes**

If the subroutine is unsuccessful, the **smux\_errno** global variable is set to one of the following values:

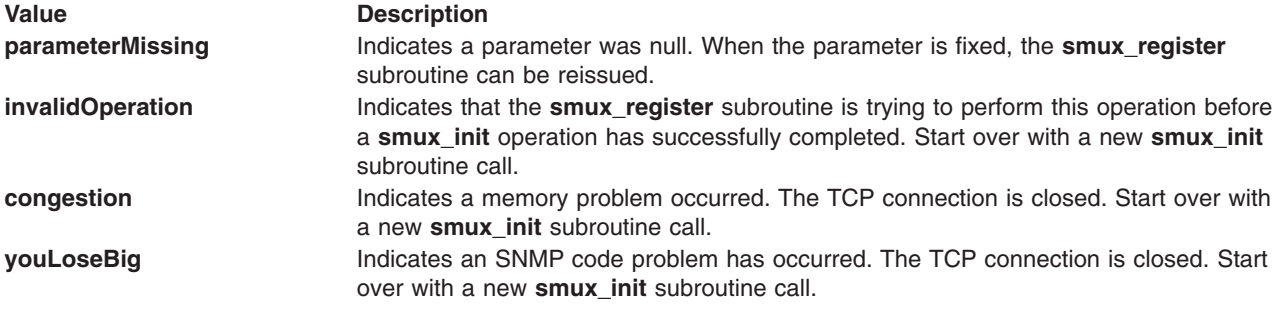

# **Related Information**

The **[smux\\_close](#page-25-0)** subroutine, **[smux\\_error](#page-26-0)** subroutine, **[smux\\_init](#page-28-0)** subroutine, **smux\_response** subroutine, **[smux\\_simple\\_open](#page-31-0)** subroutine**, [smux\\_trap](#page-33-0)** subroutine, **[smux\\_wait](#page-34-0)** subroutine.

RFC1227, SNMP MUX Protocol and MIB.

SNMP Overview for Programmers in *AIX 5L Version 5.3 Communications Programming Concepts*.

#### **smux\_response Subroutine**

#### **Purpose**

Sends a response to a Simple Network Management Protocol (SNMP) agent.

#### **Library**

SNMP Library (**libsnmp.a**)

#### **Syntax**

**#include <isode/snmp/smux.h>**

```
int smux_response ( event)
struct type_SNMP_GetResponse__PDU *event;
```
# <span id="page-31-0"></span>**Description**

The **smux\_response** subroutine sends a protocol data unit (PDU), also called an event, to the SNMP agent. The subroutine does not check whether the Management Information Base (MIB) tree is properly registered. The subroutine checks only to see whether a Transmission Control Protocol (TCP) connection to the SNMP agent exists and ensures that the *event* parameter is not null.

This subroutine is part of the SNMP Application Programming Interface in the TCP/IP facility.

# **Parameters**

*event* Specifies a **type\_SNMP\_GetResponse\_\_PDU** variable that contains the response PDU to send to the SNMP agent.

# **Return Values**

If the subroutine is successful, **OK** is returned. Otherwise, **NOTOK** is returned.

# **Error Codes**

If the subroutine is unsuccessful, the **smux errno** global variable is set to one of the following values:

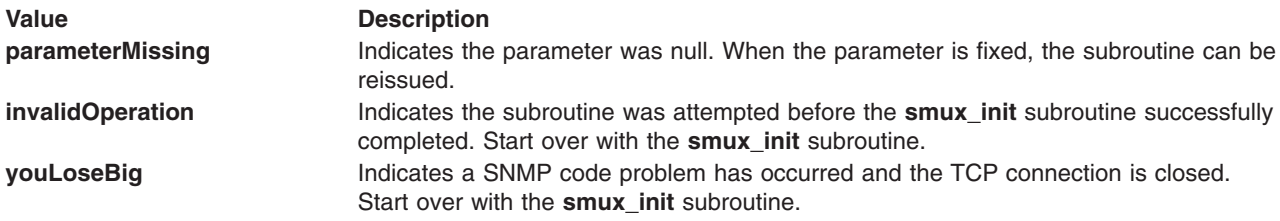

# **Related Information**

The **[smux\\_close](#page-25-0)** subroutine, **[smux\\_error](#page-26-0)** subroutine, **[smux\\_init](#page-28-0)** subroutine, **[smux\\_register](#page-29-0)** subroutine, **smux\_simple\_open** subroutine, **[smux\\_trap](#page-33-0)** subroutine, **[smux\\_wait](#page-34-0)** subroutine.

RFC 1227, SNMP MUX Protocol and MIB.

SNMP Overview for Programmers in *AIX 5L Version 5.3 Communications Programming Concepts*.

#### **smux\_simple\_open Subroutine**

#### **Purpose**

Sends the open protocol data unit (PDU) to the Simple Network Management Protocol (SNMP) daemon.

#### **Library**

SNMP Library (**libsnmp.a**)

#### **Syntax**

**#include <isode/snmp/smux.h>**

```
int smux_simple_open (identity, description, commname, commlen)
OID identity;
char * description;
char * commname;
int commlen;
```
# <span id="page-32-0"></span>**Description**

Following the **smux\_init** command, the **smux\_simple\_open** subroutine alerts the SNMP daemon that incoming messages are expected. Communication with the SNMP daemon is accomplished by sending an open PDU to the SNMP daemon. The **smux\_simple\_open** subroutine uses the *identity* object-identifier parameter to identify the SNMP multiplexing (SMUX) peer that is starting to communicate. The *description* parameter describes the SMUX peer. The *commname* and the *commlen* parameters supply the password portion of the open PDU. The *commname* parameter is the password used to authenticate the SMUX peer. The SNMP daemon finds the password in the **/etc/snmpd.conf** file. The SMUX peer can store the password in the **/etc/snmpd.peers** file. The *commlen* parameter specifies the length of the *commname* parameter value.

This subroutine is part of the SNMP Application Programming Interface in the TCP/IP facility.

# **Parameters**

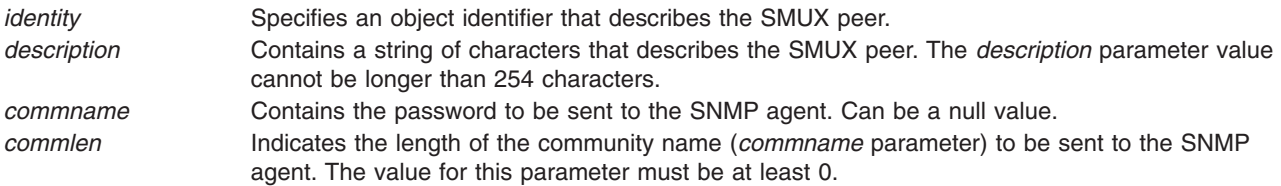

# **Return Values**

The subroutine returns an integer value of **OK** on success or **NOTOK** on failure.

# **Error Codes**

If the subroutine is unsuccessful, the **smux\_errno** global variable is set one of the following values:

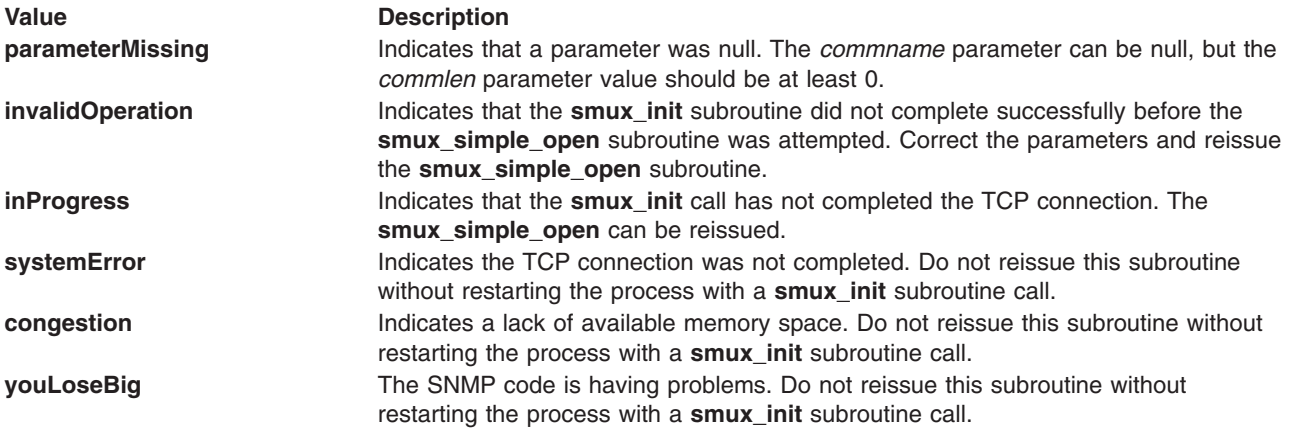

# **Related Information**

The **[smux\\_close](#page-25-0)** subroutine, **[smux\\_error](#page-26-0)** subroutine, **[smux\\_init](#page-28-0)** subroutine, **[smux\\_register](#page-29-0)** subroutine, **[smux\\_response](#page-30-0)** subroutine, **[smux\\_trap](#page-33-0)** subroutine, **[smux\\_wait](#page-34-0)** subroutine.

List of Network Manager Programming References.

RFC 1227, SNMP MUX Protocol and MIB.

SNMP Overview for Programmers in *AIX 5L Version 5.3 Communications Programming Concepts*.

#### <span id="page-33-0"></span>**smux\_trap Subroutine**

#### **Purpose**

Sends SNMP multiplexing (SMUX) peer traps to the Simple Network Management Protocol (SNMP) agent.

# **Library**

SNMP Library (**libsnmp.a**)

# **Syntax**

**#include <isode/snmp/smux.h>**

```
int smux_trap ( generic, specific, bindings)
int generic;
int specific;
struct type_SNMP_VarBindList *bindings;
```
# **Description**

The **smux\_trap** subroutine allows the SMUX peer to generate traps and send them to the SNMP agent. The subroutine sets the generic and specific fields in the trap packet to values specified by the parameters. The subroutine also allows the SMUX peer to send a list of variable bindings to the SNMP agent. The variable bindings are values associated with specific variables. If the trap is to return a set of variables, the variables are sent in the variable binding list.

This subroutine is part of the SNMP Application Programming Interface in the TCP/IP facility.

# **Parameters**

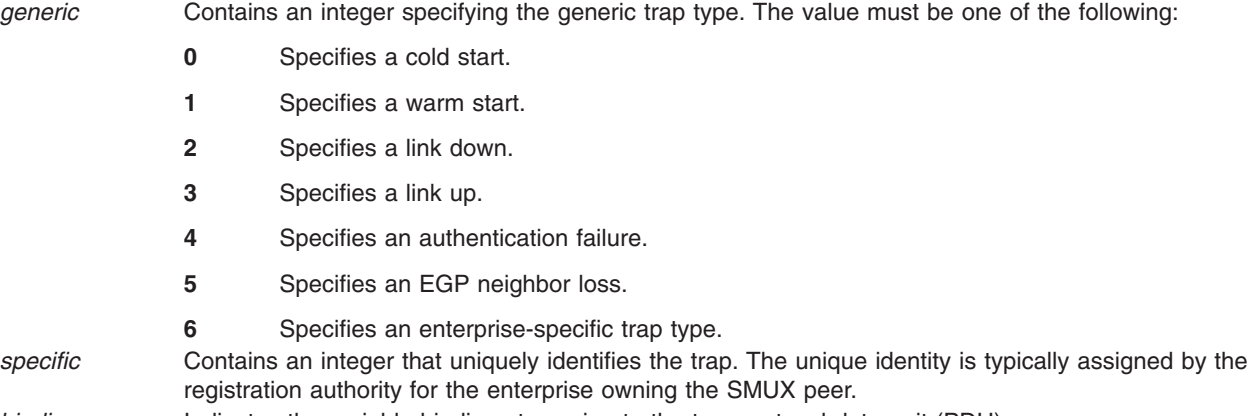

#### *bindings* Indicates the variable bindings to assign to the trap protocol data unit (PDU).

# **Return Values**

The subroutine returns **NOTOK** on failure and **OK** on success.

# **Error Codes**

If the subroutine is unsuccessful, the **smux\_errno** global variable is set to one of the following values:

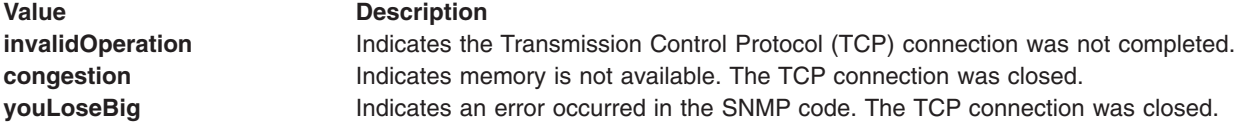

# <span id="page-34-0"></span>**Related Information**

The **[smux\\_close](#page-25-0)** subroutine, **[smux\\_error](#page-26-0)** subroutine, **[smux\\_init](#page-28-0)** subroutine, **[smux\\_register](#page-29-0)** subroutine, **[smux\\_response](#page-30-0)** subroutine, **[smux\\_simple\\_open](#page-31-0)** subroutine, **smux\_wait** subroutine.

RFC 1227, SNMP MUX Protocol and MIB.

SNMP Overview for Programmers in *AIX 5L Version 5.3 Communications Programming Concepts*.

#### **smux\_wait Subroutine**

#### **Purpose**

Waits for a message from the Simple Network Management Protocol (SNMP) agent.

# **Library**

SNMP Library (**libsnmp.a**)

# **Syntax**

**#include <isode/snmp/smux.h>**

**int smux\_wait (** *event***,** *isecs***) struct type\_SMUX\_PDUs \*\****event***; int** *isecs***;**

# **Description**

The **smux** wait subroutine waits for a period of seconds, designated by the value of the *isecs* parameter, and returns the protocol data unit (PDU) received. The **smux\_wait** subroutine waits on the socket descriptor that is initialized in a **smux\_init** subroutine and maintained in the SMUX subroutines. The **smux\_wait** subroutine waits up to *isecs* seconds. If the value of the *isecs* parameter is 0, the **smux\_wait** subroutine returns only the first packet received. If the value of the *isecs* parameter is less than 0, the **smux** wait subroutine waits indefinitely for the next message or returns a message already received. If no data is received, the **smux\_wait** subroutine returns an error message of **NOTOK** and sets the **smux** errno variable to the **inProgress** value. If the **smux** wait subroutine is successful, it returns the first PDU waiting to be received. If a close PDU is received, the subroutine will automatically close the TCP connection and return **OK**.

This subroutine is part of the SNMP Application Programming Interface in the TCP/IP facility.

#### **Parameters**

*event* Points to a pointer of **type\_SMUX\_PDUs**. This holds the PDUs received by the **smux\_wait** subroutine. *isecs* Specifies an integer value equal to the number of seconds to wait for a message.

#### **Return Values**

If the subroutine is successful, the value **OK** is returned. Otherwise, the return value is **NOTOK**.

# <span id="page-35-0"></span>**Error Codes**

If the subroutine is unsuccessful, the **smux\_errno** global variable is set to one of the following values:

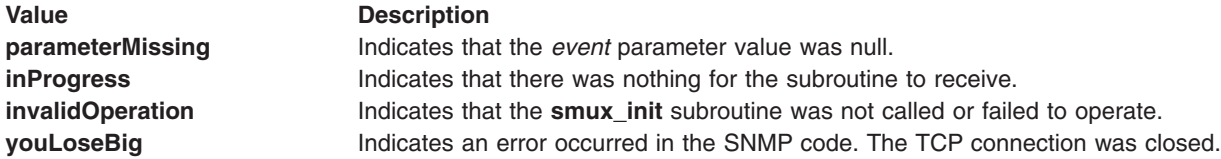

# **Related Information**

The **[smux\\_close](#page-25-0)** subroutine, **[smux\\_error](#page-26-0)** subroutine, **[smux\\_init](#page-28-0)** subroutine, **[smux\\_register](#page-29-0)** subroutine, **[smux\\_response](#page-30-0)** subroutine, **[smux\\_simple\\_open](#page-31-0)** subroutine, **[smux\\_trap](#page-33-0)** subroutine.

RFC1227, SNMP MUX Protocol and MIB.

SNMP Overview for Programmers in *AIX 5L Version 5.3 Communications Programming Concepts*.

#### **text2inst, name2inst, next2inst, or nextot2inst Subroutine**

#### **Purpose**

Retrieves instances of variables from various forms of data.

#### **Library**

SNMP Library (**libsnmp.a**)

# **Syntax**

**#include <isode/snmp/objects.h>**

```
OI text2inst ( text)
char *text;
```

```
OI name2inst ( oid)
OID oid;
OI next2inst (oid)
OID oid;
```

```
OI nextot2inst (oid, ot)
OID oid;
OT ot;
```
# **Description**

These subroutines return pointers to the actual objects in the database. When supplied with a way to identify the object, the subroutines return the corresponding object.

The **text2inst** subroutine takes a character string object identifier from the *text* parameter. The object's database is then examined for the specified object. If the specific object is not found, the **NULLOI** value is returned.

The **name2inst** subroutine uses an object identifier structure specified in the *oid* parameter to specify which object is desired. If the object cannot be found, a **NULLOI** value is returned.
The **next2inst** and **nextot2inst** subroutines find the next object in the database given an object identifier. The **next2inst** subroutine starts at the root of the tree, while the **nextot2inst** subroutine starts at the object given in the *ot* parameter. If another object cannot be found, the **NULLOI** value will be returned.

These subroutines are part of the SNMP Application Programming Interface in the TCP/IP facility.

## **Parameters**

- *text* Specifies the character string used to identify the object wanted in the **text2inst** subroutine.
- *oid* Specifies the object identifier structure used to identify the object wanted in the **name2inst**, **next2inst**, and **nextot2inst** subroutines.
- *ot* Specifies an object in the database used as a starting point for the **nextot2inst** subroutine.

## **Return Values**

If the subroutine is successful, an **OI** value is returned. **OI** is a pointer to an object in the database. On a failure, a **NULLOI** value is returned.

## **Related Information**

The **text2oid** subroutine, **text2obj** subroutine.

SNMP Overview for Programmers in *AIX 5L Version 5.3 Communications Programming Concepts*.

## **text2oid or text2obj Subroutine**

### **Purpose**

Converts a text string into some other value.

#### **Library**

SNMP Library (**libsnmp.a**)

# **Syntax**

```
#include <isode/snmp/objects.h>
```

```
OID text2oid ( text)
char *text;
OT text2obj (text)
char *text;
```
# **Description**

The **text2oid** subroutine takes a character string and returns an object identifier. The string can be a name, a name**.**numbers, or dot notation. The returned object identifier is in memory-allocation storage and should be freed when the operation is completed with the **oid\_free** subroutine.

The **text2obj** subroutine takes a character string and returns an object. The string needs to be the name of a specific object. The subroutine returns a pointer to the object.

These subroutines are part of the SNMP Application Programming Interface in the TCP/IP facility.

## **Parameters**

*text* Contains a text string used to specify the object identifier or object to be returned.

# **Return Values**

On a successful execution, these subroutines return completed data structures. If a failure occurs, the **text2oid** subroutine returns a **NULLOID** value and the **text2obj** returns a **NULLOT** value.

# **Related Information**

The **malloc** subroutine, **[oid\\_free](#page-20-0)** subroutine, **[text2inst](#page-35-0)** subroutine.

SNMP Overview for Programmers in *AIX 5L Version 5.3 Communications Programming Concepts*.

# <span id="page-38-0"></span>**Chapter 2. Sockets**

## **\_getlong Subroutine**

## **Purpose**

Retrieves long byte quantities.

# **Library**

Standard C Library (**libc.a**)

# **Syntax**

```
#include <sys/types.h>
#include <netinet/in.h>
#include <arpa/nameser.h>
#include <resolv.h>
```

```
unsigned long _getlong ( MessagePtr)
u_char *MessagePtr;
```
# **Description**

The **\_getlong** subroutine gets long quantities from the byte stream or arbitrary byte boundaries.

The **getlong** subroutine is one of a set of subroutines that form the resolver, a set of functions that resolves domain names. Global information used by the resolver subroutines is kept in the **res** data structure. The **/usr/include/resolv.h** file contains the **\_res** structure definition.

All applications containing the **getlong** subroutine must be compiled with the **BSD** macro set to a specific value. Acceptable values are 43 and 44. In addition, all socket applications must include the BSD **libbsd.a** library.

## **Parameters**

*MessagePtr* Specifies a pointer into the byte stream.

# **Return Values**

The **getlong** subroutine returns an unsigned long (32-bit) value.

## **Files**

**/etc/resolv.conf**

Lists name server and domain names.

# **Related Information**

The **[dn\\_comp](#page-51-0)** subroutine, **[dn\\_expand](#page-52-0)** subroutine, **[\\_getshort](#page-39-0)** subroutine, **[putlong](#page-40-0)** subroutine, **[putshort](#page-41-0)** subroutine, **[res\\_init](#page-175-0)** subroutine, **[res\\_mkquery](#page-176-0)** subroutine, "res\_ninit [Subroutine"](#page-178-0) on page 165, **[res\\_query](#page-180-0)** subroutine, **[res\\_search](#page-182-0)** subroutine, **[res\\_send](#page-184-0)** subroutine.

Sockets Overview, and Understanding Domain Name Resolution in *AIX 5L Version 5.3 Communications Programming Concepts*.

## <span id="page-39-0"></span>**\_getshort Subroutine**

### **Purpose**

Retrieves short byte quantities.

# **Library**

Standard C Library (**libc.a**)

# **Syntax**

```
#include <sys/types.h>
#include <netinet/in.h>
#include <arpa/nameser.h>
#include <resolv.h>
```

```
unsigned short getshort ( MessagePtr)
u_char *MessagePtr;
```
# **Description**

The **\_getshort** subroutine gets quantities from the byte stream or arbitrary byte boundaries.

The **\_getshort** subroutine is one of a set of subroutines that form the resolver, a set of functions that resolve domain names. Global information used by the resolver subroutines is kept in the **\_res** data structure. The **/usr/include/resolv.h** file contains the **\_res** structure definition.

All applications containing the **\_getshort** subroutine must be compiled with the **\_BSD** macro set to a specific value. Acceptable values are 43 and 44. In addition, all socket applications must include the BSD **libbsd.a** library.

# **Parameters**

*MessagePtr* Specifies a pointer into the byte stream.

# **Return Values**

The **getshort** subroutine returns an unsigned short (16-bit) value.

# **Files**

**/etc/resolv.conf**

Defines name server and domain names.

# **Related Information**

The **[dn\\_comp](#page-51-0)** subroutine, **[dn\\_expand](#page-52-0)** subroutine, **[\\_getlong](#page-38-0)** subroutine, **[putlong](#page-40-0)** subroutine, **[putshort](#page-41-0)** subroutine, **[res\\_init](#page-175-0)** subroutine, **[res\\_mkquery](#page-176-0)** subroutine, "res\_ninit [Subroutine"](#page-178-0) on page 165**[res\\_send](#page-184-0)** subroutine.

Sockets Overview, and Understanding Domain Name Resolution in *AIX 5L Version 5.3 Communications Programming Concepts*.

## <span id="page-40-0"></span>**\_putlong Subroutine**

## **Purpose**

Places long byte quantities into the byte stream.

# **Library**

Standard C Library (**libc.a**)

# **Syntax**

```
#include <sys/types.h>
#include <netinet/in.h>
#include <arpa/nameser.h>
#include <resolv.h>
```

```
void _putlong ( Long, MessagePtr)
unsigned long Long;
u_char *MessagePtr;
```
# **Description**

The **\_putlong** subroutine places long byte quantities into the byte stream or arbitrary byte boundaries.

The **\_putlong** subroutine is one of a set of subroutines that form the resolver, a set of functions that resolve domain names. Global information used by the resolver subroutines is kept in the **\_res** data structure. The **/usr/include/resolv.h** file contains the **\_res** structure definition.

All applications containing the **\_putlong** subroutine must be compiled with the **\_BSD** macro set to a specific value. Acceptable values are 43 and 44. In addition, all socket applications must include the BSD **libbsd.a** library.

# **Parameters**

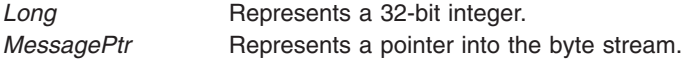

# **Files**

**/etc/resolv.conf**

Lists the name server and domain name.

# **Related Information**

The **[dn\\_comp](#page-51-0)** subroutine, **[dn\\_expand](#page-52-0)** subroutine, **[\\_getlong](#page-38-0)** subroutine, **[\\_getshort](#page-39-0)** subroutine, **[putshort](#page-41-0)** subroutine, **[res\\_init](#page-175-0)** subroutine, **[res\\_mkquery](#page-176-0)** subroutine, "res\_ninit [Subroutine"](#page-178-0) on page 165, **[res\\_query](#page-180-0)** subroutine, **[res\\_search](#page-182-0)** subroutine, **[res\\_send](#page-184-0)** subroutine.

Sockets Overview and Understanding Domain Name Resolution in *AIX 5L Version 5.3 Communications Programming Concepts*.

## <span id="page-41-0"></span>**\_putshort Subroutine**

### **Purpose**

Places short byte quantities into the byte stream.

# **Library**

Standard C Library (**libc.a**)

# **Syntax**

```
#include <sys/types.h>
#include <netinet/in.h>
#include <arpa/nameser.h>
#include <resolv.h>
```

```
void _putshort ( Short, MessagePtr)
unsigned short Short;
u_char *MessagePtr;
```
# **Description**

The **\_putshort** subroutine puts short byte quantities into the byte stream or arbitrary byte boundaries.

The **\_putshort** subroutine is one of a set of subroutines that form the resolver, a set of functions that resolve domain names. Global information used by the resolver subroutines is kept in the **\_res** data structure. The **/usr/include/resolv.h** file contains the **\_res** structure definition.

All applications containing the **\_putshort** subroutine must be compiled with the **\_BSD** macro set to a specific value. Acceptable values are 43 and 44. In addition, all socket applications must include the BSD **libbsd.a** library.

## **Parameters**

**Short** Represents a 16-bit integer. *MessagePtr* Represents a pointer into the byte stream.

# **Files**

**/etc/resolv.conf**

Lists the name server and domain name.

# **Related Information**

The **[dn\\_comp](#page-51-0)** subroutine, **[dn\\_expand](#page-52-0)** subroutine, **[\\_getlong](#page-38-0)** subroutine, **[\\_getshort](#page-39-0)** subroutine, **[putlong](#page-40-0)** subroutine, **[res\\_init](#page-175-0)** subroutine, **[res\\_mkquery](#page-176-0)** subroutine, "res\_ninit [Subroutine"](#page-178-0) on page 165, **[res\\_send](#page-184-0)** subroutine.

Sockets Overview and Understanding Domain Name Resolution in *AIX 5L Version 5.3 Communications Programming Concepts*.

### <span id="page-42-0"></span>**accept Subroutine**

### **Purpose**

Accepts a connection on a socket to create a new socket.

# **Library**

Standard C Library (**libc.a**)

# **Syntax**

**#include <sys/socket.h>**

```
int accept ( Socket, Address, AddressLength)
int Socket;
struct sockaddr *Address;
socklen_t *AddressLength;
```
# **Description**

The **accept** subroutine extracts the first connection on the queue of pending connections, creates a new socket with the same properties as the specified socket, and allocates a new file descriptor for that socket.

If the **listen** queue is empty of connection requests, the **accept** subroutine:

- Blocks a calling socket of the blocking type until a connection is present.
- Returns an **EWOULDBLOCK** error code for sockets marked nonblocking.

The accepted socket cannot accept more connections. The original socket remains open and can accept more connections.

The **accept** subroutine is used with **SOCK\_STREAM** and **SOCK\_CONN\_DGRAM** socket types.

For **SOCK** CONN DGRAM socket type and ATM protocol, a socket is not ready to transmit/receive data until **SO\_ATM\_ACCEPT** socket option is called. This allows notification of an incoming connection to the application, followed by modification of appropriate parameters and then indicate that a connection can become fully operational.

The socket applications can be compiled with **COMPAT\_43** defined. This will make the **sockaddr** structure BSD 4.3 compatible. For more details refer to **socket.h**.

# **Parameters**

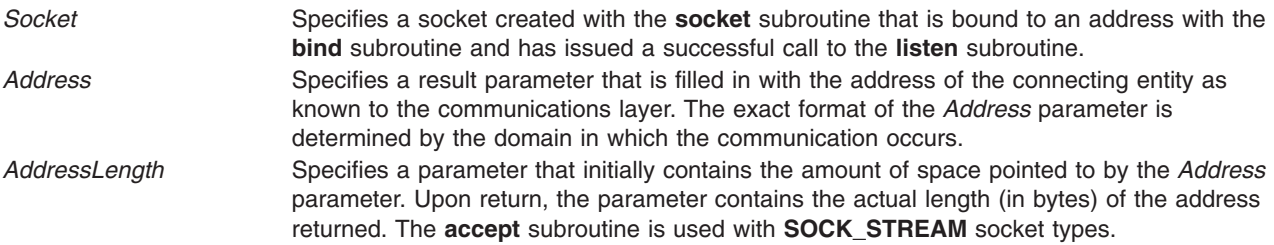

# **Return Values**

Upon successful completion, the **accept** subroutine returns the nonnegative socket descriptor of the accepted socket.

<span id="page-43-0"></span>If the **accept** subroutine is unsuccessful, the subroutine handler performs the following functions:

- Returns a value of -1 to the calling program.
- Moves an error code, indicating the specific error, into the **ernno** global variable.

#### **Error Codes**

The **accept** subroutine is unsuccessful if one or more of the following is true:

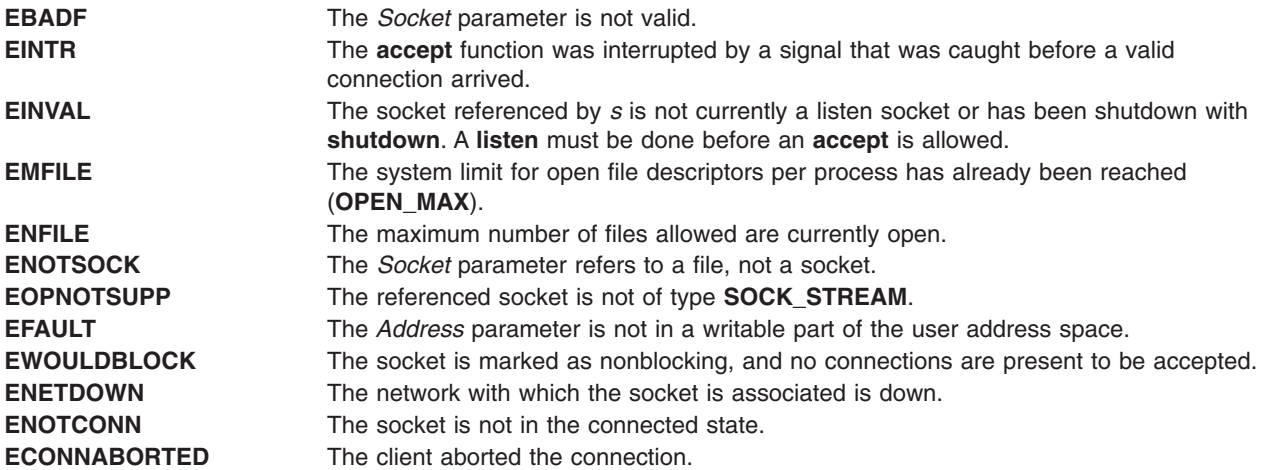

## **Examples**

. .

As illustrated in this program fragment, once a socket is marked as listening, a server process can accept a connection:

```
struct sockaddr in from;
```

```
.
fromlen = sizeof(from);
newsock = accept(socket, (struct sockaddr*)&from, &fromlen);
```
#### **Related Information**

The **[connect](#page-47-0)** subroutine, **[getsockname](#page-112-0)** subroutine, **[listen](#page-159-0)** subroutine, **[socket](#page-239-0)** subroutine.

Accepting UNIX® Stream Connections Example Program, Binding Names to Sockets, Sockets Overview, Understanding Socket Connections, and Understanding Socket Creation in *AIX 5L Version 5.3 Communications Programming Concepts*.

#### **arpresolve\_common Subroutine**

#### **Purpose**

Reads or creates new arp entries so that hardware addresses can be resolved.

## **Syntax**

**int arpresolve\_common (** *[ac](#page-44-0)***,** *[m](#page-44-0)***,** *[arpwhohas](#page-44-0)***,** *[dst](#page-44-0)***,** *[hwaddr](#page-44-0)***,** *[szhwaddr](#page-44-0)***,** *[extra](#page-44-0)***,** *[if\\_dependent](#page-44-0)***)**

```
register struct arpcom *ac;
struct mbuf *m;
int (*arpwhohas)(register struct arpcom *ac,
                     struct in_addr *addr, int skipbestif, void *extra),
struct sockaddr_in *dst;
```

```
u_char * hwaddr;
int szhwaddr;
void *extra;
union if_dependent *if_dependent;
```
# **Description**

The **arpresolve common** subroutine reads or creates new arp entries so that hardware addresses can be resolved. It is called by **arpresolve** from the IF layer of the interface. If the arp entry is complete, then **arpresolve\_common** returns the address pointed to by *hwaddr* and the data pointed to by *if\_dependent* if *if\_dependent* is true. If the arp entry is not complete, then this subroutine adds the memory buffer pointed to by *mbuf* to **at\_hold**. **at\_hold** holds one or more packets that are waiting for the arp entry to complete so they can be transmitted.

If an arp entry does not exist, **arpresolve\_common** creates a new entry by calling **arptnew** and then adds the memory buffer pointed to by *mbuf* to **at\_hold**. This subroutine calls **arpwhohas** when it creates a new arp entry or when the timer for the incomplete arp entry (with the IP address that is pointed to by *dst*) has expired.

# **Parameters**

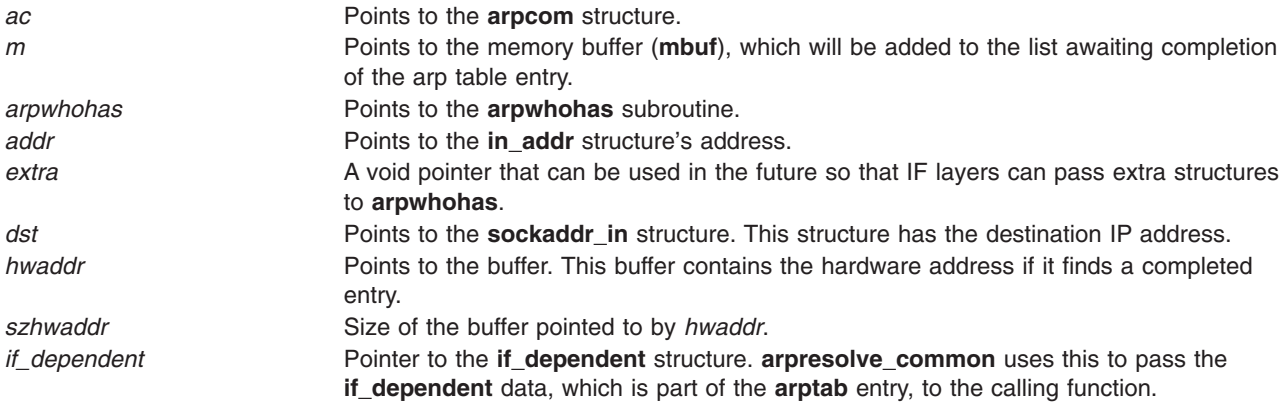

# **Return Values**

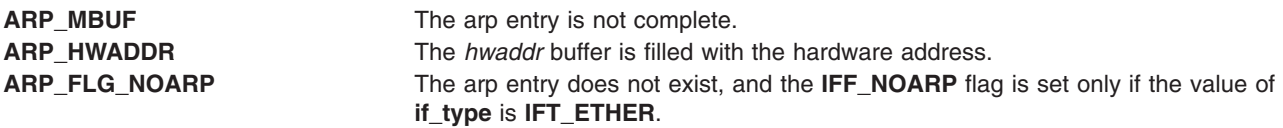

# **Related Information**

"arpupdate Subroutine"

#### **arpupdate Subroutine**

#### **Purpose**

Updates arp entries for a given IP address.

# **Syntax**

```
int arpupdate (ac, m, hp, action, prm)
     register struct arpcom *ac;
     struct mbuf *m;
     caddr_t hp;
     int action;
     struct arpupdate_parm *prm;
```
## **Description**

The **arpupdate** subroutine updates arp entries for a given IP address. It is called by **arpinput** from the IF layer of the interface. This subroutine searches the arp table for an entry that matches the IP address. It then updates the arp entry for the given IP address. The **arpupdate** subroutine also performs reverse arp lookups.

The **arpupdate** subroutine enters a new address in **arptab**, pushing out the oldest entry from the bucket if there is no room. This subroutine always succeeds because no bucket can be completely filled with permanent entries (except when **arpioctl** tests whether another permanent entry can fit).

Depending on the action specified, the prm IP addresses **isaddr**, **itaddr**, and **myaddr** are used by the **arpupdate** subroutine.

#### **Parameters**

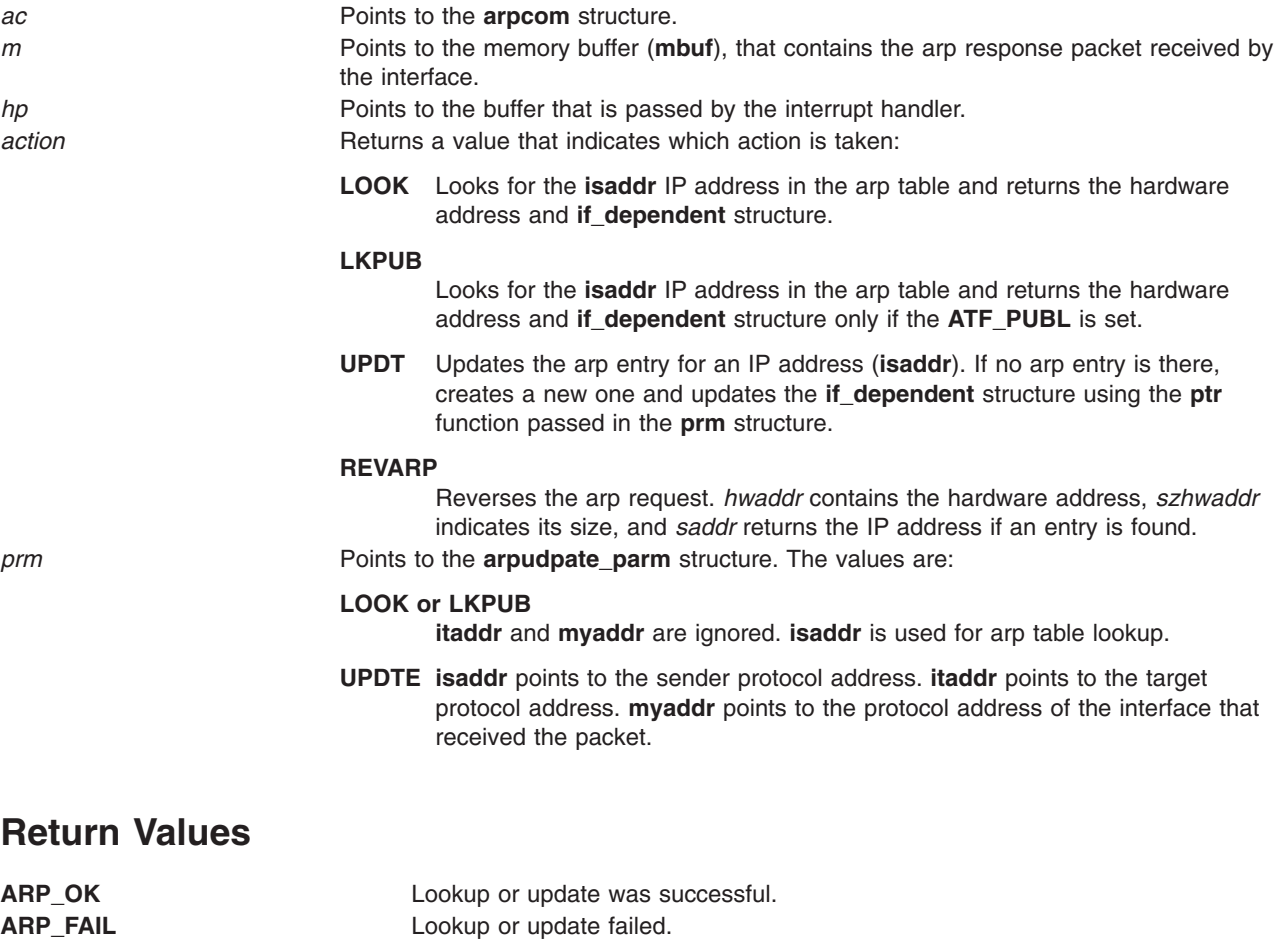

```
ARP_NEWF New arp entry could not be created.
```
# <span id="page-46-0"></span>**Related Information**

["arpresolve\\_common](#page-43-0) Subroutine" on page 30

#### **bind Subroutine**

#### **Purpose**

Binds a name to a socket.

## **Library**

Standard C Library (**libc.a**)

## **Syntax**

**#include <sys/socket.h>**

**int bind (** *Socket***,** *Name***,** *NameLength***) int** *Socket***; const struct sockaddr \****Name***; socklen\_t** *NameLength***;**

## **Description**

The **bind** subroutine assigns a *Name* parameter to an unnamed socket. Sockets created by the **[socket](#page-239-0)** subroutine are unnamed; they are identified only by their address family. Subroutines that connect sockets either assign names or use unnamed sockets.

In the case of a UNIX domain socket, a **connect** call only succeeds if the process that calls **connect** has read and write permissions on the socket file created by the **bind** call. Permissions are determined by the **umask** value of the process that created the file.

An application program can retrieve the assigned socket name with the **[getsockname](#page-112-0)** subroutine.

The socket applications can be compiled with **COMPAT\_43** defined. This will make the **sockaddr** structure BSD 4.3 compatible. For more details refer to **socket.h**.

Binding a name in the UNIX domain creates a socket in the file system that must be deleted by the caller when it is no longer needed.

## **Parameters**

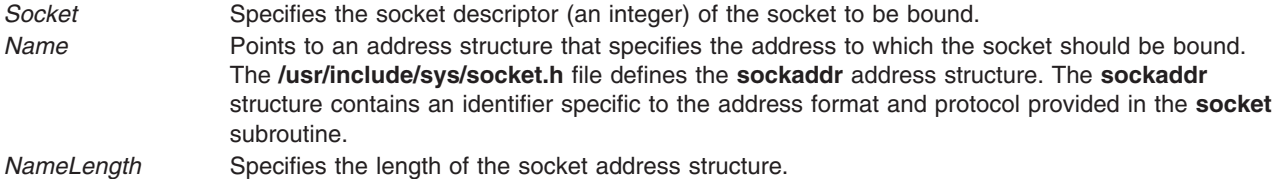

## **Return Values**

Upon successful completion, the **bind** subroutine returns a value of 0.

If the **bind** subroutine is unsuccessful, the subroutine handler performs the following actions:

• Returns a value of -1 to the calling program.

<span id="page-47-0"></span>v Moves an error code, indicating the specific error, into the **errno** global variable. For further explanation of the **errno** variable see ″Error Notification Object Class″ in *AIX 5L Version 5.3 Communications Programming Concepts*.

## **Error Codes**

The **bind** subroutine is unsuccessful if any of the following errors occurs:

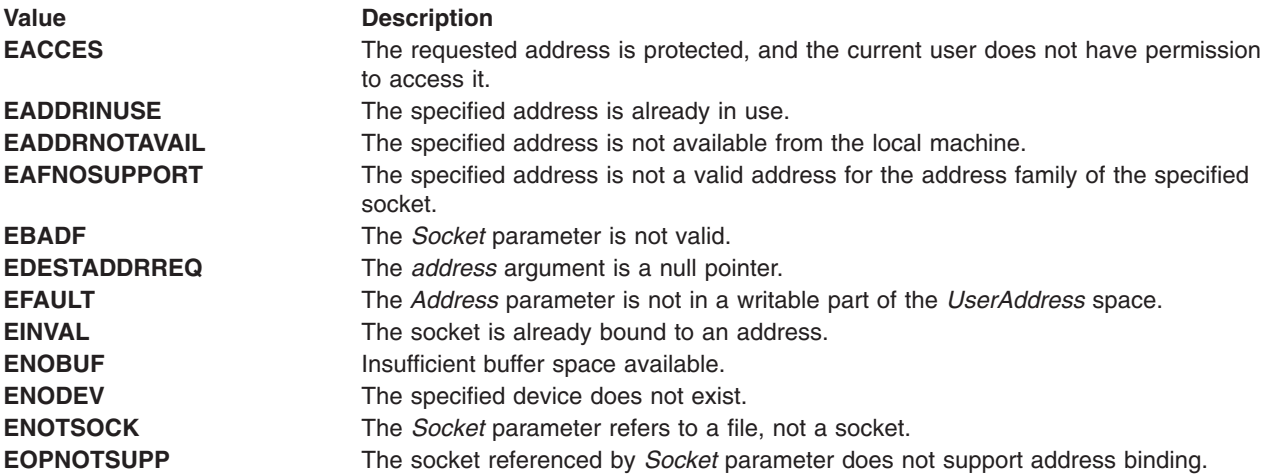

# **Examples**

The following program fragment illustrates the use of the **bind** subroutine to bind the name ″/tmp/zan/″ to a UNIX domain socket.

#include <sys/un.h>

```
.
.
.
struct sockaddr un addr;
.
.
.
strcpy(addr.sun_path, "/tmp/zan/");
addr.sum\_len = \bar{strlen}(addr.sum\_path);addr.sun family = AF UNIX;
bind(s,(struct sockaddr*)&addr, SUN LEN(&addr));
```
# **Related Information**

The **connect** subroutine, **[getsockname](#page-112-0)** subroutine, **[listen](#page-159-0)** subroutine, **[socket](#page-239-0)** subroutine.

Binding Names to Sockets, Reading UNIX Datagrams Example Program, Sockets Overview, Understanding Socket Connections, and Understanding Socket Creation in *AIX 5L Version 5.3 Communications Programming Concepts*.

## **connect Subroutine**

#### **Purpose**

Connects two sockets.

## **Library**

Standard C Library (**libc.a**

# **Syntax**

**#include <sys/socket.h>**

```
int connect ( Socket, Name, NameLength)
int Socket;
const struct sockaddr *Name;
socklen_t NameLength;
```
# **Description**

The **connect** subroutine requests a connection between two sockets. The kernel sets up the communication link between the sockets; both sockets must use the same address format and protocol.

If a **connect** subroutine is issued on an unbound socket, the system automatically binds the socket. The **connect** subroutine can be used to connect a socket to itself. This can be done, for example, by binding a socket to a local port (using **bind**) and then connecting it to the same port with a local IP address (using **connect**).

The **connect** subroutine performs a different action for each of the following two types of initiating sockets:

- v If the initiating socket is **SOCK\_DGRAM**, the **connect** subroutine establishes the peer address. The peer address identifies the socket where all datagrams are sent on subsequent **[send](#page-195-0)** subroutines. No connections are made by this **connect** subroutine.
- v If the initiating socket is **SOCK\_STREAM** or **SOCK\_CONN\_DGRAM**, the **connect** subroutine attempts to make a connection to the socket specified by the *Name* parameter. Each communication space interprets the *Name* parameter differently. For **SOCK\_CONN\_DGRAM** socket type and ATM protocol, some of the ATM parameters may have been modified by the remote station, applications may query new values of ATM parameters using the appropriate socket options.
- v In the case of a UNIX domain socket, a **connect** call only succeeds if the process that calls **connect** has read and write permissions on the socket file created by the **bind** call. Permissions are determined by the **umask<** value of the process that created the file.

#### **Implementation Specifics**

## **Parameters**

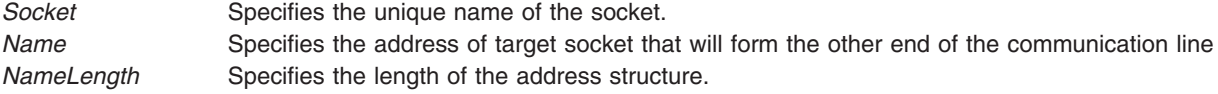

# **Return Values**

Upon successful completion, the **connect** subroutine returns a value of 0.

If the **connect** subroutine is unsuccessful, the system handler performs the following functions:

- Returns a value of -1 to the calling program.
- v Moves an error code, indicating the specific error, into the **errno** global variable.

# **Error Codes**

The **connect** subroutine is unsuccessful if any of the following errors occurs:

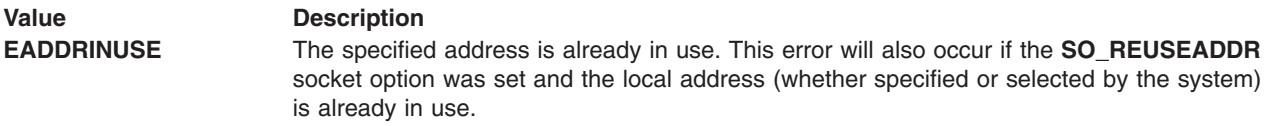

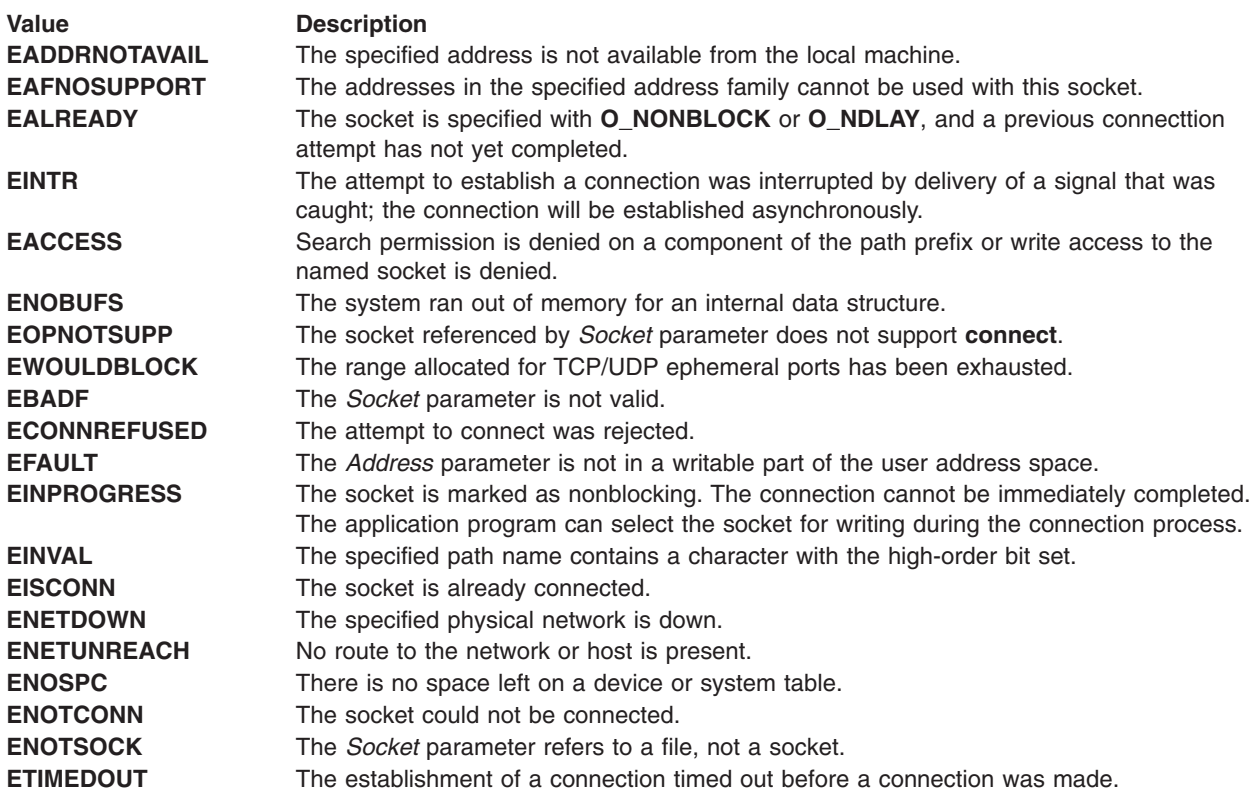

# **Examples**

The following program fragment illustrates the use of the **connect** subroutine by a client to initiate a connection to a server's socket.

```
struct sockaddr_un server;
.
.
.
connect(s,(struct sockaddr*)&server, sun len(&server));
```
# **Related Information**

The **[accept](#page-42-0)** subroutine, **[bind](#page-46-0)** subroutine, **[getsockname](#page-112-0)** subroutine, **[send](#page-195-0)** subroutine, **[socket](#page-239-0)**, subroutine, **[socks5tcp\\_connect](#page-249-0)** subroutine.

Initiating UNIX Stream Connections Example Program, Sockets Overview, and Understanding Socket Connections in *AIX 5L Version 5.3 Communications Programming Concepts*.

# **CreateIoCompletionPort Subroutine**

## **Purpose**

Creates an I/O completion port with no associated file descriptor or associates an opened socket or file with an existing or newly created I/O completion port.

# **Syntax**

```
#include <iocp.h>
int CreateIoCompletionPort (FileDescriptor, CompletionPort, CompletionKey, ConcurrentThreads)
HANDLE FileDescriptor, CompletionPort;
DWORD CompletionKey, ConcurrentThreads;
```
# <span id="page-50-0"></span>**Description**

The **CreateIoCompletionPort** subroutine creates an I/O completion port or associates an open file descriptor with an existing or newly created I/O completion port. When creating a new I/O completion port, the *CompletionPort* parameter is set to NULL, the *FileDescriptor* parameter is set to INVALID\_HANDLE\_VALUE (-1), and the *CompletionKey* parameter is ignored.

The **CreateIoCompletionPort** subroutine returns a descriptor (an integer) to the I/O completion port created or modified.

The **CreateIoCompletionPort** subroutine is part of the I/O Completion Port (IOCP) kernel extension.

**Note:** This subroutine only works with file descriptors of sockets, or regular files for use with the Asynchronous I/O (AIO) subsystem. It does not work with file descriptors of other types.

# **Parameters**

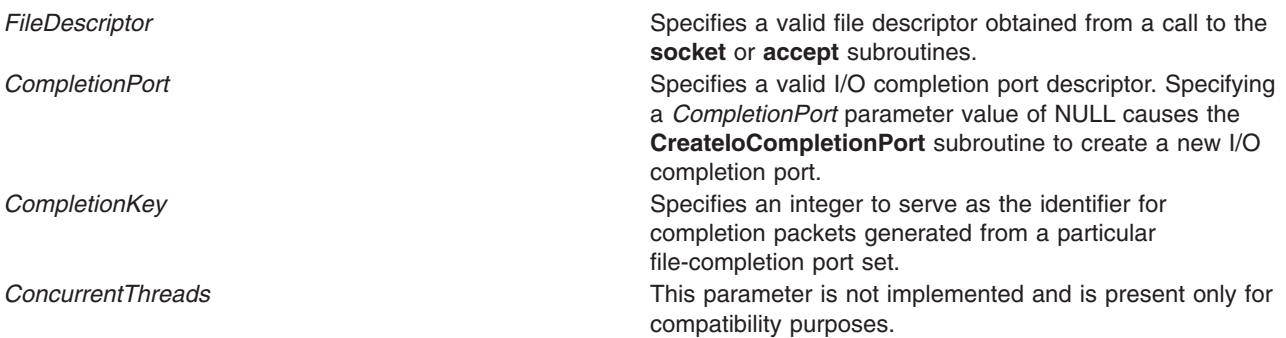

# **Return Values**

Upon successful completion, the **CreateIoCompletionPort** subroutine returns an integer (the I/O completion port descriptor).

If the **CreateIoCompletionPort** is unsuccessful, the subroutine handler performs the following functions:

- Returns a value of NULL to the calling program.
- v Moves an error code, indicating the specific error, into the **errno** global variable. For further explanation of the **errno** variable, see the link in the Related Information section of this document.

# **Error Codes**

The **CreateIoCompletionPort** subroutine is unsuccessful if either of the following errors occur:

**EBADF** The I/O completion port descriptor is invalid. **EINVAL EINVAL EINVAL EINVAL EINVAL EINVAL** 

# **Examples**

The following program fragment illustrates the use of the **CreateIoCompletionPort** subroutine to create a new I/O completion port with no associated file descriptor:

c = CreateIoCompletionPort (INVALID\_HANDLE\_VALUE, NULL, 0, 0);

The following program fragment illustrates the use of the **CreateIoCompletionPort** subroutine to associate file descriptor 34 (which has a newly created I/O completion port) with completion key 25:

```
c = CreateIoCompletionPort (34, NULL, 25, 0);
```
<span id="page-51-0"></span>The following program fragment illustrates the use of the **CreateIoCompletionPort** subroutine to associate file descriptor 54 (which has an existing I/O completion port) with completion key 15:

```
c = CreateIoCompletionPort (54, 12, 15, 0);
```
# **Related Information**

The "socket [Subroutine"](#page-239-0) on page 226, "accept [Subroutine"](#page-42-0) on page 29, "ReadFile [Subroutine"](#page-168-0) on page [155,](#page-168-0) "WriteFile [Subroutine"](#page-256-0) on page 243, ["GetQueuedCompletionStatus](#page-104-0) Subroutine" on page 91, and ["PostQueuedCompletionStatus](#page-163-0) Subroutine" on page 150.

For further explanation of the **errno** variable, see Error Notification Object Class in *AIX 5L Version 5.3 General Programming Concepts: Writing and Debugging Programs*.

### **dn\_comp Subroutine**

#### **Purpose**

Compresses a domain name.

### **Library**

Standard C Library (**libc.a**)

# **Syntax**

```
#include <sys/types.h>
#include <netinet/in.h>
#include <arpa/nameser.h>
#include <resolv.h>
```

```
int dn_comp (ExpDomNam, CompDomNam, Length, DomNamPtr, LastDomNamPtr)
u_char * ExpDomNam, * CompDomNam;
int Length;
u_char ** DomNamPtr, ** LastDomNamPtr;
```
# **Description**

The **dn** comp subroutine compresses a domain name to conserve space. When compressing names, the client process must keep a record of suffixes that have appeared previously. The **dn\_comp** subroutine compresses a full domain name by comparing suffixes to a list of previously used suffixes and removing the longest possible suffix.

The **dn\_comp** subroutine compresses the domain name pointed to by the *ExpDomNam* parameter and stores it in the area pointed to by the *CompDomNam* parameter. The **dn\_comp** subroutine inserts labels into the message as the name is compressed. The **dn\_comp** subroutine also maintains a list of pointers to the message labels and updates the list of label pointers.

- v If the value of the *DomNamPtr* parameter is null, the **dn\_comp** subroutine does not compress any names. The **dn\_comp** subroutine translates a domain name from ASCII to internal format without removing suffixes (compressing). Otherwise, the *DomNamPtr* parameter is the address of pointers to previously compressed suffixes.
- v If the *LastDomNamPtr* parameter is null, the **dn\_comp** subroutine does not update the list of label pointers.

The **dn** comp subroutine is one of a set of subroutines that form the resolver. The resolver is a set of functions that perform a translation between domain names and network addresses. Global information used by the resolver subroutines resides in the **\_res** data structure. The **/usr/include/resolv.h** file contains the **res** data structure definition.

<span id="page-52-0"></span>All applications containing the **dn\_comp** subroutine must be compiled with the **\_BSD** macro set to a specific value. Acceptable values are 43 and 44. In addition, all socket applications must include the BSD **libbsd.a** library.

## **Parameters**

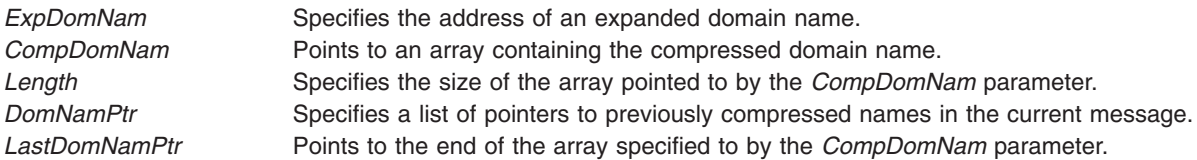

# **Return Values**

Upon successful completion, the **dn\_comp** subroutine returns the size of the compressed domain name.

If unsuccessful, the **dn\_comp** subroutine returns a value of -1 to the calling program.

## **Files**

**/usr/include/resolv.h** Contains global information used by the resolver subroutines.

# **Related Information**

The **named** daemon.

The **dn\_expand** subroutine, **[\\_getlong](#page-38-0)** subroutine, **[\\_getshort](#page-39-0)** subroutine, **[putlong](#page-40-0)** subroutine, **[putshort](#page-41-0)** subroutine, **[res\\_init](#page-175-0)** subroutine, **[res\\_mkquery](#page-176-0)** subroutine, "res\_ninit [Subroutine"](#page-178-0) on page 165, **[res\\_query](#page-180-0)** subroutine, **[res\\_search](#page-182-0)** subroutine, **[res\\_send](#page-184-0)** subroutine.

TCP/IP name resolution in *Networks and communication management*.

Sockets Overview, and Understanding Domain Name Resolution in *AIX 5L Version 5.3 Communications Programming Concepts*

# **dn\_expand Subroutine**

## **Purpose**

Expands a compressed domain name.

# **Library**

Standard C Library (**libc.a**)

# **Syntax**

```
#include <sys/types.h>
#include <netinet/in.h>
#include <arpa/nameser.h>
#include <resolv.h>
int dn_expand (MessagePtr, EndofMesOrig, CompDomNam, ExpandDomNam, Length)
u_char * MessagePtr, * EndOfMesOrig;
u_char * CompDomNam, * ExpandDomNam;
int Length;
```
# <span id="page-53-0"></span>**Description**

The **dn\_expand** subroutine expands a compressed domain name to a full domain name, converting the expanded names to all uppercase letters. A client process compresses domain names to conserve space. Compression consists of removing the longest possible previously occurring suffixes. The **dn\_expand** subroutine restores a domain name compressed by the **[dn\\_comp](#page-51-0)** subroutine to its full size.

The **dn\_expand** subroutine is one of a set of subroutines that form the resolver. The resolver is a set of functions that perform a translation between domain names and network addresses. Global information used by the resolver subroutines resides in the **\_res** data structure. The **/usr/include/resolv.h** file contains the **res** data structure definition.

All applications containing the **dn** expand subroutine must be compiled with the **BSD** macro set to a specific value. Acceptable values are 43 and 44. In addition, all socket applications must include the BSD **libbsd.a** library.

## **Parameters**

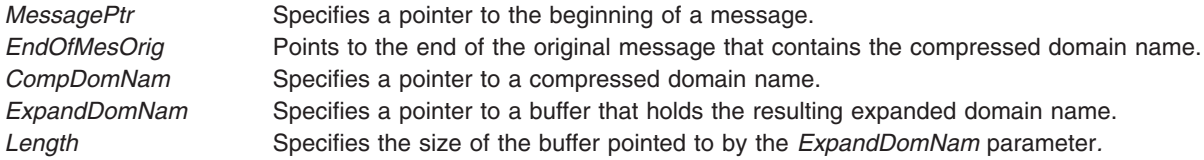

## **Return Values**

Upon successful completion, the **dn\_expand** subroutine returns the size of the expanded domain name.

If unsuccessful, the **dn\_expand** subroutine returns a value of -1 to the calling program.

#### **Files**

**/etc/resolv.conf**

Defines name server and domain name constants, structures, and values.

# **Related Information**

The **[dn\\_comp](#page-51-0)** subroutine, **[\\_getlong](#page-38-0)** subroutine, **[getshort](#page-39-0)** subroutine, **[putlong](#page-40-0)** subroutine, **[putshort](#page-41-0)** subroutine, **[res\\_init](#page-175-0)** subroutine, **[res\\_mkquery](#page-176-0)** subroutine, "res\_ninit [Subroutine"](#page-178-0) on page 165, **[res\\_query](#page-180-0)** subroutine, **[res\\_search](#page-182-0)** subroutine, **[res\\_send](#page-184-0)** subroutine.

TCP/IP name resolution in *Networks and communication management*.

Sockets Overview, and Understanding Domain Name Resolution in *AIX 5L Version 5.3 Communications Programming Concepts*.

### **endhostent Subroutine**

#### **Purpose**

Closes the **/etc/hosts** file.

# **Library**

Standard C Library (**libc.a**) **(libbind) (libnis) (liblocal)**

# **Syntax**

**#include <netdb.h> endhostent ()**

# **Description**

When using the **endhostent** subroutine in DNS/BIND name service resolution, **endhostent** closes the TCP connection which the **sethostent** subroutine set up.

When using the **endhostent** subroutine in NIS name resolution or to search the **/etc/hosts** file, **endhostent** closes the **/etc/hosts** file.

**Note:** If a previous **sethostent** subroutine is performed and the *StayOpen* parameter does not equal 0, the **endhostent** subroutine closes the **/etc/hosts** file. Run a second **sethostent** subroutine with the *StayOpen* value equal to 0 in order for a following **endhostent** subroutine to succeed. Otherwise, the **/etc/hosts** file closes on an **exit** subroutine call .

## **Files**

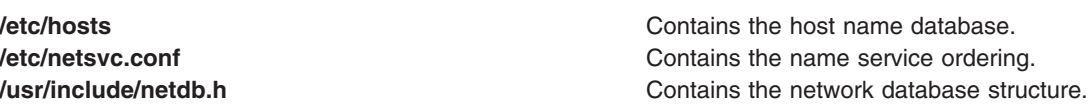

# **Related Information**

The **[gethostbyaddr](#page-79-0)** subroutine, **[gethostbyname](#page-81-0)** subroutine, **[sethostent](#page-208-0)** subroutine **[gethostent](#page-85-0)** subroutine.

Sockets Overview and Network Address Translation in *AIX 5L Version 5.3 Communications Programming Concepts*.

# **endhostent\_r Subroutine**

## **Purpose**

Closes the **/etc/hosts** file.

# **Library**

```
Standard C Library (libc.a)
(libbind)
(libnis)
(liblocal)
```
# **Syntax**

**#include <netdb.h>**

```
void endhostent_r (struct hostent_data *ht_data);
```
# **Description**

When using the **endhostent\_r** subroutine in DNS/BIND name service resolution, **endhostent\_r** closes the TCP connection which the **sethostent\_r** subroutine set up.

When using the **endhostent\_r** subroutine in NIS name resolution or to search the **/etc/hosts** file, **endhostent\_r** closes the **/etc/hosts** file.

**Note:** If a previous **sethostent\_r** subroutine is performed and the *StayOpen* parameter does not equal 0, then the **endhostent\_r** subroutine closes the **/etc/hosts** file. Run a second **sethostent\_r** subroutine with the *StayOpen* value equal to 0 in order for a following **endhostent\_r** subroutine to succeed. Otherwise, the **/etc/hosts** file closes on an **exit** subroutine call .

## **Parameters**

**ht\_data Points to the <b>hostent\_data** structure

## **Files**

**/etc/hosts** Contains the host name database. **/etc/netsvc.conf** Contains the name service ordering. **/usr/include/netdb.h** Contains the network database structure.

# **Related Information**

["gethostbyaddr\\_r](#page-80-0) Subroutine" on page 67, ["gethostbyname\\_r](#page-83-0) Subroutine" on page 70, ["sethostent\\_r](#page-209-0) [Subroutine"](#page-209-0) on page 196, and "gethostent r Subroutine" on page 72.

#### **endnetent Subroutine**

#### **Purpose**

Closes the **/etc/networks** file.

#### **Library**

Standard C Library (**libc.a**)

# **Syntax**

```
#include <netdb.h>
void endnetent ( )
```
# **Description**

The **endnetent** subroutine closes the **/etc/networks** file. Calls made to the **getnetent**, **getnetbyaddr**, or **getnetbyname** subroutine open the **/etc/networks** file.

All applications containing the **endnetent** subroutine must be compiled with the **BSD** macro set to a specific value. Acceptable values are 43 and 44. In addition, all socket applications must include the BSD **libbsd.a** library.

# **Return Values**

If a previous **setnetent** subroutine has been performed and the *StayOpen* parameter does not equal 0, then the **endnetent** subroutine will not close the **/etc/networks** file. Also, the **setnetent** subroutine does not indicate that it closed the file. A second **setnetent** subroutine has to be issued with the *StayOpen*

parameter equal to 0 in order for a following **endnetent** subroutine to succeed. If this is not done, the **/etc/networks** file must be closed with the **exit** subroutine.

# **Examples**

To close the **/etc/networks** file, type: endnetent();

#### **Files**

**/etc/networks Contains official network names.** 

# **Related Information**

The **exit** subroutine, **[getnetbyaddr](#page-89-0)** subroutine, **[getnetbyname](#page-91-0)** subroutine, **[getnetent](#page-93-0)** subroutine, **[setnetent](#page-212-0)** subroutine.

Sockets Overview, Understanding Network Address Translation, and List of Socket Programming References in *AIX 5L Version 5.3 Communications Programming Concepts*.

## **endnetent\_r Subroutine**

## **Purpose**

Closes the **/etc/networks** file.

#### **Library**

Standard C Library (**libc.a**)

## **Syntax**

**#include <netdb.h>**

**void endnetent\_r (***net\_data***) struct netent\_data \****net\_data***;**

# **Description**

The **endnetent** r subroutine closes the **/etc/networks** file. Calls made to the **getnetent** r, **getnetbyaddr\_r**, or **getnetbyname\_r** subroutine open the **/etc/networks** file.

# **Parameters**

**net\_data Points to the <b>netent\_data** structure.

## **Files**

**/etc/networks** Contains official network names.

# **Related Information**

["getnetbyaddr\\_r](#page-90-0) Subroutine" on page 77, ["getnetbyname\\_r](#page-92-0) Subroutine" on page 79, ["getnetent\\_r](#page-94-0) [Subroutine"](#page-94-0) on page 81, an[d"setnetent\\_r](#page-213-0) Subroutine" on page 200.

# <span id="page-57-0"></span>**endnetgrent\_r Subroutine**

### **Purpose**

Handles the group network entries.

# **Library**

Standard C Library (**libc.a**)

# **Syntax**

**#include <netdb.h> void endnetgrent\_r (void \*\****ptr***)**

# **Description**

The **setnetgrent** r subroutine establishes the network group from which the **getnetgrent** r subroutine will obtain members, and also restarts calls to the **getnetgrent** r subroutine from the beginnning of the list. If the previous **setnetgrent\_r** call was to a different network group, an **endnetgrent\_r** call is implied.

The **endnetgrent\_r** subroutine frees the space allocated during the **getnetgrent\_r** calls.

# **Parameters**

*ptr* Keeps the function threadsafe.

## **Files**

**/etc/netgroup** *letc/netgroup* **Contains network groups recognized by the system. /usr/include/netdb.h** Contains the network database structures.

# **Related Information**

["getnetgrent\\_r](#page-95-0) Subroutine" on page 82, an[d"setnetgrent\\_r](#page-213-0) Subroutine" on page 200.

# **endprotoent Subroutine**

## **Purpose**

Closes the **/etc/protocols** file.

**Library** Standard C Library (**libc.a**)

**Syntax void endprotoent (void)**

# **Description**

The **endprotoent** subroutine closes the **/etc/protocols** file.

Calls made to the **[getprotoent](#page-102-0)** subroutine, **[getprotobyname](#page-98-0)** subroutine, or **[getprotobynumber](#page-100-0)** subroutine open the **/etc/protocols** file. An application program can use the **endprotoent** subroutine to close the **/etc/protocols** file.

All applications containing the **endprotoent** subroutine must be compiled with the **\_BSD** macro set to a specific value. Acceptable values are 43 and 44. In addition, all socket applications must include the BSD **libbsd.a** library.

## **Return Values**

If a previous **[setprotoent](#page-214-0)** subroutine has been performed and the *StayOpen* parameter does not equal 0, the **endprotoent** subroutine will not close the **/etc/protocols** file. Also, the **setprotoent** subroutine does not indicate that it closed the file. A second **setprotoent** subroutine has to be issued with the *StayOpen* parameter equal to 0 in order for a following **endprotoent** subroutine to succeed. If this is not done, the **/etc/protocols** file closes on an **exit** subroutine.

# **Examples**

To close the **/etc/protocols** file, type: endprotoent();

### **Files**

**/etc/protocols Contains protocol names.** 

# **Related Information**

The **exit** subroutine, **[getprotobynumber](#page-100-0)** subroutine, **[getprotobyname](#page-98-0)** subroutine, **[getprotoent](#page-102-0)** subroutine, **[setprotoent](#page-214-0)** subroutine.

Sockets Overview, and Understanding Network Address Translation in *AIX 5L Version 5.3 Communications Programming Concepts*.

# **endprotoent\_r Subroutine**

## **Purpose**

Closes the **/etc/protocols** file.

## **Library**

Standard C Library (**libc.a**)

## **Syntax**

**void endprotoent\_r(***proto\_data***); struct protoent\_data** \**proto\_data***;**

# **Description**

The **endprotoent** r subroutine closes the **/etc/protocols** file, which is opened by the calls made to the **getprotoent\_r subroutine**, **getprotobyname\_r subroutine**, or **getprotobynumber\_r subroutine**.

# **Parameters**

*proto\_data* Points to the **protoent\_data** structure

# **Files**

**/etc/protocols Contains protocol names.** 

# **Related Information**

["getprotobynumber\\_r](#page-101-0) Subroutine" on page 88, ["getprotobyname\\_r](#page-99-0) Subroutine" on page 86, ["getprotoent\\_r](#page-103-0) [Subroutine"](#page-103-0) on page 90, and ["setprotoent\\_r](#page-215-0) Subroutine" on page 202.

### **endservent Subroutine**

#### **Purpose**

Closes the **/etc/services** file.

#### **Library**

Standard C Library (**libc.a**)

# **Syntax**

**#include <netdb.h> void endservent ( )**

## **Description**

The **endservent** subroutine closes the **/etc/services** file. A call made to the **[getservent](#page-110-0)** subroutine, **[getservbyname](#page-105-0)** subroutine, or **[getservbyport](#page-107-0)** subroutine opens the **/etc/services** file. An application program can use the **endservent** subroutine to close the **/etc/services** file.

All applications containing the **endservent** subroutine must be compiled with the **\_BSD** macro set to a specific value. Acceptable values are 43 and 44. In addition, all socket applications must include the BSD **libbsd.a** library.

## **Return Values**

If a previous **setservent** subroutine has been performed and the *StayOpen* parameter does not equal 0, then the **endservent** subroutine will not close the **/etc/services** file. Also, the **setservent** subroutine does not indicate that it closed the file. A second **setservent** subroutine has to be issued with the *StayOpen* parameter equal to 0 in order for a following **endservent** subroutine to succeed. If this is not done, the **/etc/services** file closes on an **exit** subroutine.

## **Examples**

To close the **/etc/services** file, type: endservent ();

# **Files**

**/etc/services Contains service names.** *Contains service names.* 

# **Related Information**

The **[endprotoent](#page-57-0)** subroutine, **exit** subroutine, **[getprotobyname](#page-98-0)** subroutine, **[getprotobynumber](#page-100-0)** subroutine, **[getprotoent](#page-102-0)** subroutine, **[getservbyname](#page-105-0)** subroutine, **[getservbyport](#page-107-0)** subroutine, **[getservent](#page-110-0)** subroutine, **[setprotoent](#page-214-0)** subroutine, **[setservent](#page-216-0)** subroutine.

Sockets Overview, Understanding Network Address Translation, and List of Socket Programming References in *AIX 5L Version 5.3 Communications Programming Concepts*.

## **endservent\_r Subroutine**

### **Purpose**

Closes the **/etc/services** file.

# **Library**

Standard C Library (**libc.a**)

# **Syntax**

**#include <netdb.h> void endservent\_r(***serv\_data***) struct servent\_data \****serv\_data*;

# **Description**

The **endservent\_r** subroutine closes the **/etc/services** file, which is opend by a call made to the **getservent\_r** subroutine, **getservbyname\_r** subroutine, or **getservbyport\_r** subroutine opens the **/etc/services** file.

# **Parameters**

*serv\_data* Points to the **servent\_data** structure

# **Examples**

To close the /etc/services file, type: endservent r(serv data);

## **Files**

**/etc/services Contains service names.** 

# **Related Information**

["setservent\\_r](#page-217-0) Subroutine" on page 204, ["getservent\\_r](#page-111-0) Subroutine" on page 98, ["getservbyport](#page-107-0) Subroutine" on [page](#page-107-0) 94, and ["getservbyname\\_r](#page-106-0) Subroutine" on page 93.

## **ether\_ntoa, ether\_aton, ether\_ntohost, ether\_hostton, or ether\_line Subroutine**

## **Purpose**

Maps 48-bit Ethernet numbers.

## **Library**

Standard C Library (**libc.a**)

# **Syntax**

**#include <sys/types.h> #include <sys/socket.h> #include <net/if.h> #include <netinet/in.h> #include <netinet/if\_ether.h>**

```
char *ether_ntoa (EthernetNumber)
struct ether_addr * EthernetNumber;
struct ether_addr *other_aton( String);
char *string
int *ether_ntohost (HostName, EthernetNumber)
char * HostName;
struct ether_addr *EthernetNumber;
int *ether_hostton (HostName, EthernetNumber)
char *HostName;
struct ether_addr *EthernetNumber;
int *ether_line (Line, EthernetNumber, HostName)
char * Line, *HostName;
struct ether_addr *EthernetNumber;
```
## **Description**

**Attention:** Do not use the **ether\_ntoa** or **ether\_aton** subroutine in a multithreaded environment.

The **ether\_ntoa** subroutine maps a 48-bit Ethernet number pointed to by the *EthernetNumber* parameter to its standard ASCII representation. The subroutine returns a pointer to the ASCII string. The representation is in the form *x***:***x***:***x***:***x***:***x***:***x***:** where *x* is a hexadecimal number between 0 and ff. The **ether\_aton** subroutine converts the ASCII string pointed to by the *String* parameter to a 48-bit Ethernet number. This subroutine returns a null value if the string cannot be scanned correctly.

The **ether\_ntohost** subroutine maps a 48-bit Ethernet number pointed to by the *EthernetNumber* parameter to its associated host name. The string pointed to by the *HostName* parameter must be long enough to hold the host name and a null character. The **ether\_hostton** subroutine maps the host name string pointed to by the *HostName* parameter to its corresponding 48-bit Ethernet number. This subroutine modifies the Ethernet number pointed to by the *EthernetNumber* parameter.

The **ether line** subroutine scans the line pointed to by *line* and sets the hostname pointed to by the *HostName* parameter and the Ethernet number pointed to by the *EthernetNumber* parameter to the information parsed from *LINE*.

#### **Parameters**

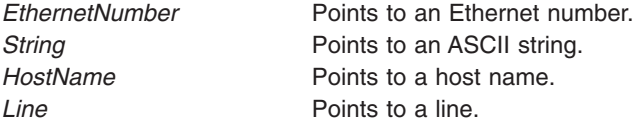

# **Return Values**

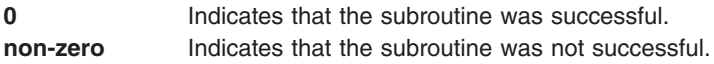

# **Files**

**/etc/ethers** Contains information about the known (48-bit) Ethernet addresses of hosts on the Internet.

# <span id="page-62-0"></span>**Related Information**

Subroutines Overview and List of Multithread Subroutines in *AIX 5L Version 5.3 General Programming Concepts: Writing and Debugging Programs*.

## **FrcaCacheCreate Subroutine**

## **Purpose**

Creates a cache instance within the scope of a Fast Response Cache Accelerator (FRCA) instance.

**Library**

FRCA Library (**libfrca.a**)

# **Syntax**

```
#include <frca.h>
int32_t FrcaCacheCreate ( CacheHandle, FrcaHandle, CacheSpec);
int32_t * CacheHandle;
int32_t FrcaHandle;
frca_cache_create_t * CacheSpec;
```
# **Description**

The **FrcaCacheCreate** subroutine creates a cache instance for an FRCA instance that has already been configured. Multiple caches can be created for an FRCA instance. Cache handles are unique only within the scope of the FRCA instance.

## **Parameters**

*CacheHandle* Returns a handle that is required by the other cache-related subroutines of the FRCA API to refer to the newly created FRCA cache instance. **FrcaHandle Identifies the FRCA instance for which the cache is created.** *CacheSpec* Points to a **frca\_ctrl\_create\_t** structure, which specifies the characteristics of the cache to be created. The structure contains the following members: **uint32\_t** *cacheType***;**

**uint32\_t** *nMaxEntries***;**

**Note:** Structure members do not necessarily appear in this order.

*cacheType*

Specifies the type of the cache instance. This field must be set to FCTRL\_SERVERTYPE\_HTTP.

*nMaxEntries*

Specifies the maximum number of entries allowed for the cache instance.

## **Return Values**

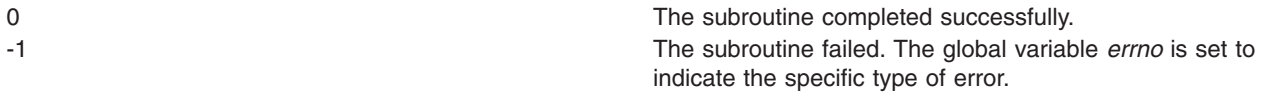

## <span id="page-63-0"></span>**Error Codes**

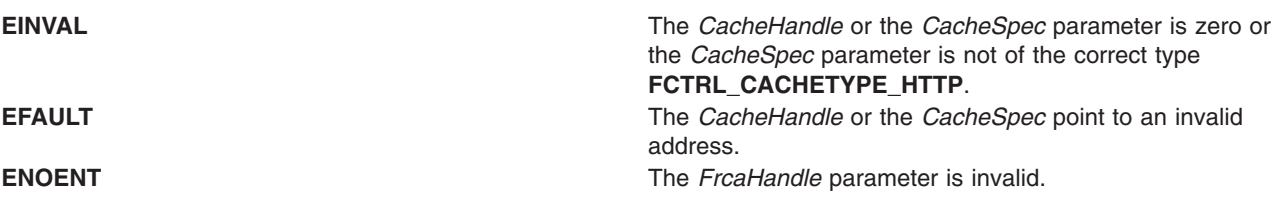

# **Related Information**

The **FrcaCacheDelete** subroutine, the **[FrcaCacheLoadFile](#page-64-0)** subroutine, the **[FrcaCacheUnloadFile](#page-66-0)** subroutine, the **[FrcaCtrlCreate](#page-67-0)** subroutine, the **[FrcaCtrlDelete](#page-70-0)** subroutine, the **[FrcaCtrlLog](#page-71-0)** subroutine, the **[FrcaCtrlStart](#page-72-0)** subroutine, the **[FrcaCtrlStop](#page-73-0)** subroutine.

# **FrcaCacheDelete Subroutine**

### **Purpose**

Deletes a cache instance within the scope of a Fast Response Cache Accelerator (FRCA) instance.

# **Library**

FRCA Library (**libfrca.a**)

# **Syntax**

```
#include <frca.h>
int32_t FrcaCacheDelete ( CacheHandle, FrcaHandle);
int32_t CacheHandle;
int32_t FrcaHandle;
```
# **Description**

The **FrcaCacheDelete** subroutine deletes a cache instance and releases any associated resources.

## **Parameters**

*CacheHandle* Identifies the cache instance that is to be deleted. *FrcaHandle* Identifies the FRCA instance to which the cache instance belongs.

# **Return Values**

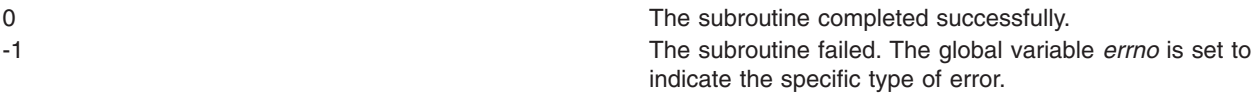

# **Error Codes**

**ENOENT** The *CacheHandle* or the *FrcaHandle* parameter is invalid.

# <span id="page-64-0"></span>**Related Information**

The **[FrcaCacheCreate](#page-62-0)** subroutine, the **FrcaCacheLoadFile** subroutine, the **[FrcaCacheUnloadFile](#page-66-0)** subroutine, the **[FrcaCtrlCreate](#page-67-0)** subroutine, the **[FrcaCtrlDelete](#page-70-0)** subroutine, the **[FrcaCtrlLog](#page-71-0)** subroutine, the **[FrcaCtrlStart](#page-72-0)** subroutine, the **[FrcaCtrlStop](#page-73-0)** subroutine.

## **FrcaCacheLoadFile Subroutine**

### **Purpose**

Loads a file into a cache associated with a Fast Response Cache Accelerator (FRCA) instance.

# **Library**

FRCA Library (**libfrca.a**)

# **Syntax**

```
#include <frca.h>
int32_t FrcaCacheLoadFile ( CacheHandle, FrcaHandle, FileSpec, AssocData);
int32_t CacheHandle;
int32_t FrcaHandle;
frca_filespec_t * FileSpec;
frca_assocdata_t * AssocData;
```
# **Description**

The **FrcaCacheLoadFile** subroutine loads a file into an existing cache instance for an previously configured FRCA instance.

# **Parameters**

*CacheHandle* Identifies the cache instance to which the new entry should be added. *FrcaHandle* Identifies the FRCA instance to which the cache instance belongs.

<span id="page-65-0"></span>*FileSpec* Points to a **frca\_loadfile\_t** structure, which specifies characteristics used to identify the cache entry that is to be loaded into the given cache. The structure contains the following members:

> **uint32\_t** *cacheEntryType***; char \*** *fileName***; char \*** *virtualHost***; char \*** *searchKey***;**

**Note:** Structure members do not necessarily appear in this order.

#### *cacheEntryType*

Specifies the type of the cache entry. This field must be set to FCTRL\_CET\_HTTPFILE.

#### *fileName*

Specifies the absolute path to the file that is providing the contents for the new cache entry.

#### *virtualHost*

Specifies a virtual host name that is being served by the FRCA instance.

#### *searchKey*

Specifies the key that the cache entry can be found under by the FRCA instance when it processes an intercepted request. For the HTTP GET engine, the search key is identical to the *abs\_path* part of the HTTP URL according to section 3.2.2 of RFC 2616. For example, the search key corresponding to the URL http://www.mydomain/ welcome.html is /welcome.html.

**Note:** If a cache entry with the same type, file name, virtual host, and search key already exists and the file has not been modified since the existing entry was created, the load request succeeds without any effect. If the entry exists and the file's contents have been modified since being loaded into the cache, the cache entry is updated. If the entry exists and the file's contents have not changed, but any of the settings of the HTTP header fields change, the existing entry must be unloaded first.

*AssocData* Points to a **frca\_assocdata\_t** structure, which specifies additional information to be associated with the contents of the given cache entry. The structure contains the following members:

#### **uint32\_t** *assocDataType***;**

- **char \*** *cacheControl***;**
- **char \*** *contentType***;**
- **char \*** *contentEncoding***;**
- **char \*** *contentLanguage***;**
- **char \*** *contentCharset***;**

**Note:** Structure members do not necessarily appear in this order.

#### *assocDataType*

Specifies the type of data that is associated with the given cache entry.

#### *cacheControl*

Specifies the settings of the corresponding HTTP header field according to RFC 2616.

#### *contentType*

Specifies the settings of the corresponding HTTP header field according to RFC 2616.

#### *contentEncoding*

Specifies the settings of the corresponding HTTP header field according to RFC 2616.

#### *contentLanguage*

Specifies the settings of the corresponding HTTP header field according to RFC 2616.

#### *contentCharset*

Specifies the settings of the corresponding HTTP header field according to RFC 2616.

# <span id="page-66-0"></span>**Return Values**

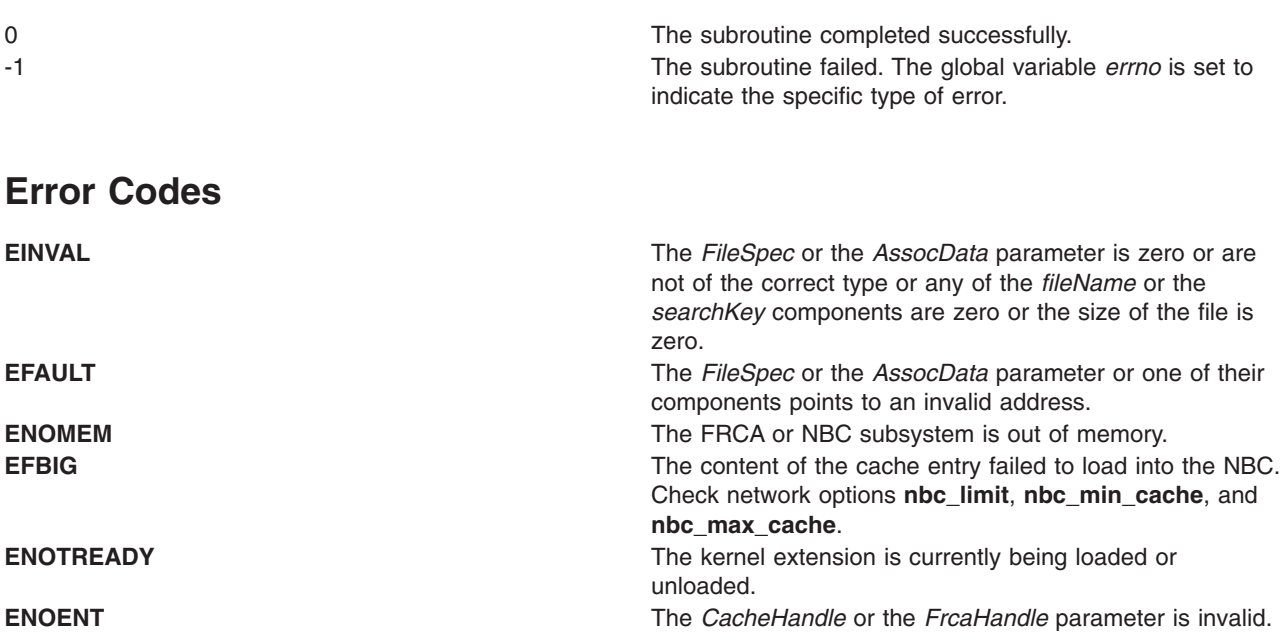

## **Related Information**

The **[FrcaCacheCreate](#page-62-0)** subroutine, **[FrcaCacheDelete](#page-63-0)** subroutine, **FrcaCacheUnloadFile** subroutine, **[FrcaCtrlCreate](#page-67-0)** subroutine, **[FrcaCtrlDelete](#page-70-0)** subroutine, **[FrcaCtrlLog](#page-71-0)** subroutine, **[FrcaCtrlStart](#page-72-0)** subroutine, **[FrcaCtrlStop](#page-73-0)** subroutine.

# **FrcaCacheUnloadFile Subroutine**

#### **Purpose**

Removes a cache entry from a cache that is associated with a Fast Response Cache Accelerator (FRCA) instance.

## **Library**

FRCA Library (**libfrca.a**)

# **Syntax**

**#include <frca.h> int32\_t FrcaCacheUnoadFile (** *CacheHandle***,** *FrcaHandle***,** *[FileSpec](#page-67-0)***); int32\_t** *CacheHandle***; int32\_t** *FrcaHandle***; frca\_filespec\_t \*** *[FileSpec](#page-67-0)***;**

# **Description**

The **FrcaCacheUnoadFile** subroutine removes a cache entry from an existing cache instance for an previously configured FRCA instance.

# **Parameters**

*CacheHandle* Identifies the cache instance from which the entry should be removed. *FrcaHandle* Identifies the FRCA instance to which the cache instance belongs.

<span id="page-67-0"></span>*FileSpec* Points to a **frca\_loadfile\_t** structure, which specifies characteristics used to identify the cache entry that is to be removed from the given cache. The structure contains the following members:

```
uint32_t cacheEntryType;
char * fileName;
char * virtualHost;
char * searchKey;
```
**Note:** Structure members do not necessarily appear in this order.

#### *cacheEntryType*

Specifies the type of the cache entry. This field must be set to FCTRL\_CET\_HTTPFILE.

#### *fileName*

Specifies the absolute path to the file that is to be removed from the cache.

#### *virtualHost*

Specifies a virtual host name that is being served by the FRCA instance.

#### *searchKey*

Specifies the key under which the cache entry can be found.

**Note:** The **FrcaCacheUnoadFile** subroutine succeeds if a cache entry with the same type, file name, virtual host, and search key does not exist. This subroutine fails if the file associated with *fileName* does not exist or if the calling process does not have sufficient access permissions.

### **Return Values**

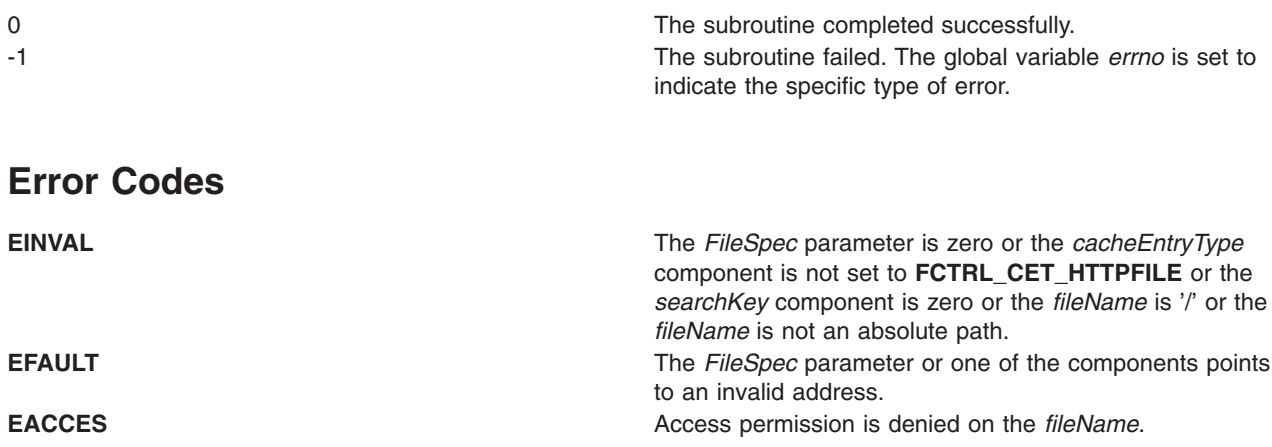

#### **Related Information**

The **[FrcaCacheCreate](#page-62-0)** subroutine, the **[FrcaCacheDelete](#page-63-0)** subroutine, the **[FrcaCacheLoadFile](#page-64-0)** subroutine, the **FrcaCtrlCreate** subroutine, the **[FrcaCtrlDelete](#page-70-0)** subroutine, the **[FrcaCtrlLog](#page-71-0)** subroutine, the **[FrcaCtrlStart](#page-72-0)** subroutine, the **[FrcaCtrlStop](#page-73-0)** subroutine.

#### **FrcaCtrlCreate Subroutine**

#### **Purpose**

Creates a Fast Response Cache Accelerator (FRCA) control instance.

#### **Library** FRCA Library (**libfrca.a**)

# **Syntax**

```
#include <frca.h>
int32_t FrcaCtrlCreate ( FrcaHandle, InstanceSpec);
int32_t * FrcaHandle;
frca_ctrl_create_t * InstanceSpec;
```
# **Description**

The **FrcaCtrlCreate** subroutine creates and configures an FRCA instance that is associated with a previously configured TCP listen socket. TCP connections derived from the TCP listen socket are intercepted by the FRCA instance and, if applicable, adequate responses are generated by the in-kernel code on behalf of the user-level application.

The only FRCA instance type that is currently supported handles static GET requests as part of the Hypertext Transfer Protocol (HTTP).

# **Parameters**

*FrcaHandle* Returns a handle that is required by the other FRCA API subroutines to refer to the newly configured FRCA instance.

<span id="page-69-0"></span>*InstanceSpec* Points to a **frca\_ctrl\_create\_t** structure, which specifies the parameters used to configure the newly created FRCA instance. The structure contains the following members:

> **uint32\_t** *serverType***; char \*** *serverName***; uint32\_t** *nListenSockets***; uint32\_t \*** *ListenSockets***; uint32\_t** *flags***; uint32\_t** *nMaxConnections***; uint32\_t** *nLogBufs***; char \*** *logFile***;**

**Note:** Structure members do not necessarily appear in this order.

#### *serverType*

Specifies the type for the FRCA instance. This field must be set to FCTRL\_SERVERTYPE\_HTTP.

#### *serverName*

Specifies the value to which the HTTP header field is set.

#### *nListenSocket*

Specifies the number of listen socket descriptors pointed to by *listenSockets*.

#### *listenSocket*

Specifies the TCP listen socket that the FRCA instance should be configured to intercept. **Note:** The TCP listen socket must exist and the SO\_KERNACCEPT socket option must be set at the time of calling the **FrcaCtrlCreate** subroutine.

*flags* Specifies the logging format, the initial state of the logging subsystem, and whether responses generated by the FRCA instance should include the **Server:** HTTP header field. The valid flags are as follows:

#### **FCTRL\_KEEPALIVE**

**FCTRL\_LOGFORMAT**

**FCTRL\_LOGFORMAT\_ECLF**

**FCTRL\_LOGFORMAT\_VHOST**

#### **FCTRL\_LOGMODE**

#### **FCTRL\_LOGMODE\_ON**

#### **FCTRL\_SENDSERVERHEADER**

#### *nMaxConnections*

Specifies the maximum number of intercepted connections that are allowed at any given point in time.

#### *nLogBufs*

Specifies the number of preallocated logging buffers used for logging information about HTTP GET requests that have been served successfully.

*logFile* Specifies the absolute path to a file used for appending logging information. The HTTP GET engine uses *logFile* as a base name and appends a sequence number to it to generate the actual file name. Whenever the size of the current log file exceeds the threshold of approximately 1 gigabyte, the sequence number is incremented by 1 and the logging subsystem starts appending to the new log file.

**Note:** The FRCA instance creates the log file, but not the path to it. If the path does not exist or is not accessible, the FRCA instance reverts to the default log file **/tmp/frca.log**.

#### **Return Values**

0 The subroutine completed successfully.

<span id="page-70-0"></span>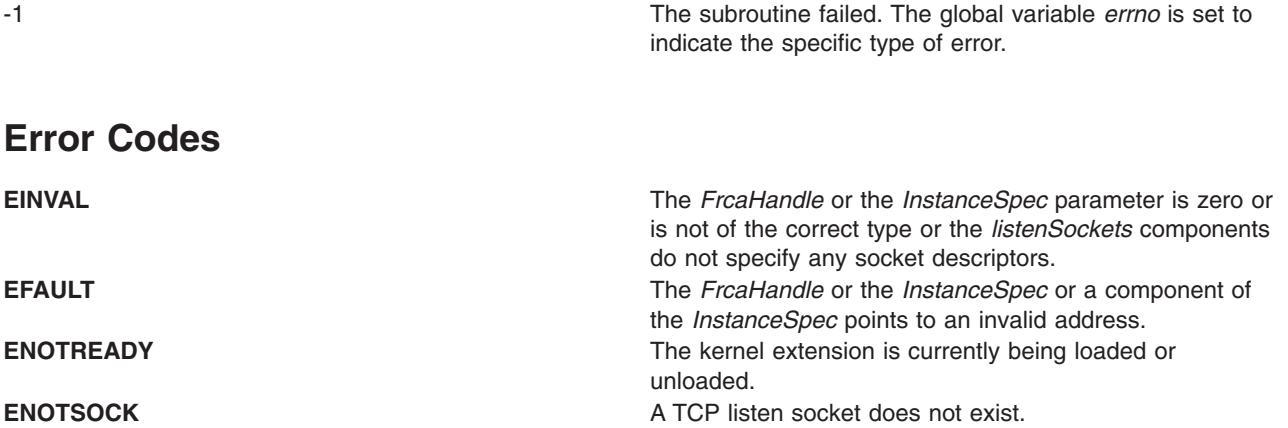

# **Related Information**

The **[FrcaCacheCreate](#page-62-0)** subroutine, the **[FrcaCacheDelete](#page-63-0)** subroutine, the **[FrcaCacheLoadFile](#page-64-0)** subroutine, the **[FrcaCacheUnloadFile](#page-66-0)** subroutine, the **FrcaCtrlDelete** subroutine, the **[FrcaCtrlLog](#page-71-0)** subroutine, the **[FrcaCtrlStart](#page-72-0)** subroutine, the **[FrcaCtrlStop](#page-73-0)** subroutine.

## **FrcaCtrlDelete Subroutine**

### **Purpose**

Deletes a Fast Response Cache Accelerator (FRCA) control instance.

#### **Library**

FRCA Library (**libfrca.a**)

# **Syntax**

**#include <frca.h> int32\_t FrcaCtrlDelete (** *FrcaHandle***); int32\_t \*** *FrcaHandle***;**

# **Description**

The **FrcaCtrlDelete** subroutine deletes an FRCA instance and releases any associated resources.

The only FRCA instance type that is currently supported handles static GET requests as part of the Hypertext Transfer Protocol (HTTP).

## **Parameters**

*FrcaHandle* Identifies the FRCA instance on which this operation is performed.

# **Return Values**

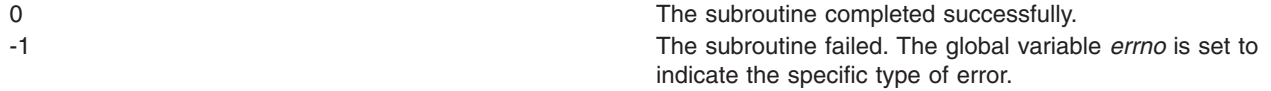

# <span id="page-71-0"></span>**Error Codes**

**ENOENT** The *FrcaHandle* parameter is invalid. **ENOTREADY** The FRCA control instance is in an undefined state.

# **Related Information**

The **[FrcaCacheCreate](#page-62-0)** subroutine, the **[FrcaCacheDelete](#page-63-0)** subroutine, the **[FrcaCacheLoadFile](#page-64-0)** subroutine, the **[FrcaCacheUnloadFile](#page-66-0)** subroutine, the **[FrcaCtrlCreate](#page-67-0)** subroutine, the **FrcaCtrlLog** subroutine, the **[FrcaCtrlStart](#page-72-0)** subroutine, the **[FrcaCtrlStop](#page-73-0)** subroutine.

## **FrcaCtrlLog Subroutine**

### **Purpose**

Modifies the behavior of the logging subsystem.

#### **Library**

FRCA Library (**libfrca.a**)

## **Syntax**

**#include <frca.h> int32\_t FrcaCtrlLog (** *FrcaHandle***,** *Flags***); int32\_t** *FrcaHandle***; uint32\_t** *Flags***;**

# **Description**

The **FrcaCtrlLog** subroutine modifies the behavior of the logging subsystem for the Fast Response Cache Accelerator (FRCA) instance specified. Modifiable attributes are the logging mode, which can be turned on or off, and the logging format, which defaults to the HTTP Common Log Format (CLF). The logging format can be changed to Extended Common Log Format (ECLF) and can be set to include virtual host information.

The only FRCA instance type that is currently supported handles static GET requests as part of the Hypertext Transfer Protocol (HTTP).

## **Parameters**

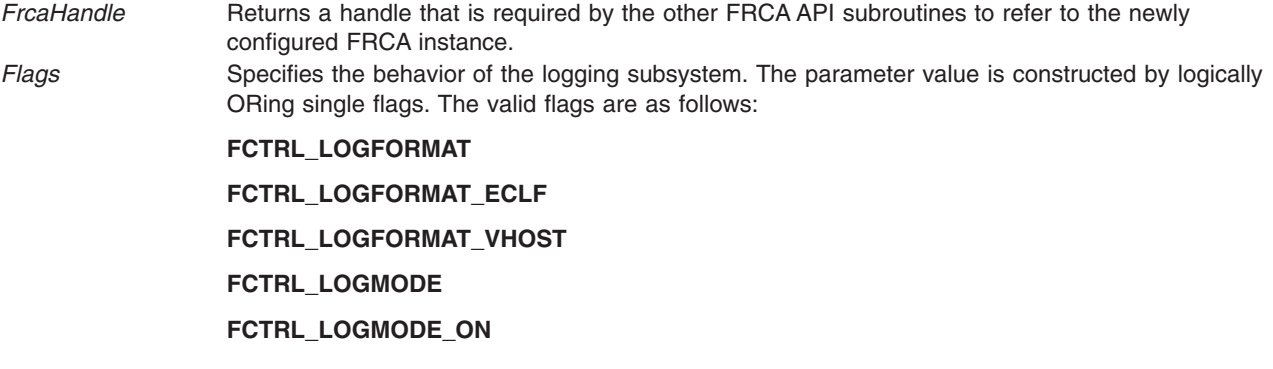
## <span id="page-72-0"></span>**Return Values**

0 The subroutine completed successfully. -1 The subroutine failed. The global variable *errno* is set to indicate the specific type of error.

# **Error Codes**

**ENOTREADY** The kernel extension is currently being loaded or unloaded.

## **Related Information**

The **[FrcaCacheCreate](#page-62-0)** subroutine, the **[FrcaCacheDelete](#page-63-0)** subroutine, the **[FrcaCacheLoadFile](#page-64-0)** subroutine, the **[FrcaCacheUnloadFile](#page-66-0)** subroutine, the **[FrcaCtrlCreate](#page-67-0)** subroutine, the **[FrcaCtrlDelete](#page-70-0)** subroutine, the **FrcaCtrlStart** subroutine, the **[FrcaCtrlStop](#page-73-0)** subroutine.

### **FrcaCtrlStart Subroutine**

#### **Purpose**

Starts the interception of TCP data connections for a previously configured Fast Response Cache Accelerator (FRCA) instance.

#### **Library**

FRCA Library (**libfrca.a**)

### **Syntax**

**#include <frca.h> int32\_t FrcaCtrlStart (** *FrcaHandle***); int32\_t \*** *FrcaHandle***;**

## **Description**

The **FrcaCtrlStart** subroutine starts the interception of TCP data connections for an FRCA instance. If the FRCA instance cannot handle the data on that connection, it passes the data to the user-level application that has established the listen socket.

The only FRCA instance type that is currently supported handles static GET requests as part of the Hypertext Transfer Protocol (HTTP).

### **Parameters**

*FrcaHandle* Identifies the FRCA instance on which this operation is performed.

# **Return Values**

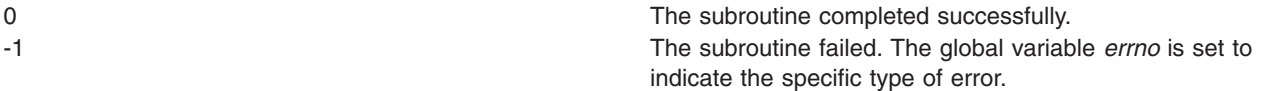

## <span id="page-73-0"></span>**Error Codes**

**ENOENT** ENOENT **ENOENT** The *FrcaHandle* parameter is invalid. **ENOTREADY** The FRCA control instance is in an undefined state. **ENOTSOCK ENOTSOCK ENOTSOCK A TCP** listen socket that was passed in with the *FrcaCtrlCreate* cannot be intercepted because it does not exist.

### **Related Information**

The **[FrcaCacheCreate](#page-62-0)** subroutine, the **[FrcaCacheDelete](#page-63-0)** subroutine, the **[FrcaCacheLoadFile](#page-64-0)** subroutine, the **[FrcaCacheUnloadFile](#page-66-0)** subroutine, the **[FrcaCtrlCreate](#page-67-0)** subroutine, the **[FrcaCtrlDelete](#page-70-0)** subroutine, the **[FrcaCtrlLog](#page-71-0)** subroutine, the **FrcaCtrlStop** subroutine.

#### **FrcaCtrlStop Subroutine**

#### **Purpose**

Stops the interception of TCP data connections for a Fast Response Cache Accelerator (FRCA) instance.

#### **Library**

FRCA Library (**libfrca.a**)

### **Syntax**

**#include <frca.h> int32\_t FrcaCtrlStop (** *FrcaHandle***); int32\_t \*** *FrcaHandle***;**

### **Description**

The **FrcaCtrlStop** subroutine stops the interception of newly arriving TCP data connections for a previously configured FRCA instance. Connection requests are passed to the user-level application that has established the listen socket

The only FRCA instance type that is currently supported handles static GET requests as part of the Hypertext Transfer Protocol (HTTP).

### **Parameters**

*FrcaHandle* Identifies the FRCA instance on which this operation is performed.

### **Return Values**

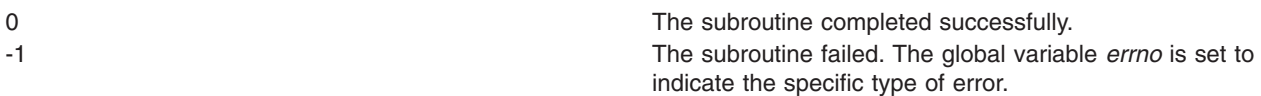

## **Error Codes**

**ENOENT** The *FrcaHandle* parameter is invalid. **ENOTREADY** The FRCA control instance has not been started yet.

## <span id="page-74-0"></span>**Related Information**

The **[FrcaCacheCreate](#page-62-0)** subroutine, the **[FrcaCacheDelete](#page-63-0)** subroutine, the **[FrcaCacheLoadFile](#page-64-0)** subroutine, the **[FrcaCacheUnloadFile](#page-66-0)** subroutine, the **[FrcaCtrlCreate](#page-67-0)** subroutine, the **[FrcaCtrlDelete](#page-70-0)** subroutine, the **[FrcaCtrlLog](#page-71-0)** subroutine, the **[FrcaCtrlStart](#page-72-0)** subroutine.

### **freeaddrinfo Subroutine**

#### **Purpose**

Frees memory allocated by the "getaddrinfo Subroutine."

## **Library**

The Standard C Library (<**libc.a**>)

## **Syntax**

**#include** <**sys/socket.h**> **#include** <**netdb.h**> **void freeaddrinfo (struct addrinfo \****ai***)**

## **Description**

The **freeaddrinfo** subroutine frees one or more **addrinfo** structures returned by the **getaddrinfo** subroutine, along with any additional storage associated with those structures. If the **ai\_next** field of the structure is not NULL, the entire list of structures is freed.

### **Parameters**

*ai* Points to dynamic storage allocated by the **getaddrinfo** subroutine

# **Related Information**

"getaddrinfo Subroutine," and ["getnameinfo](#page-88-0) Subroutine" on page 75.

The gai\_strerror Subroutine in *AIX 5L Version 5.3 Technical Reference: Base Operating System and Extensions Volume 1*.

## **getaddrinfo Subroutine**

### **Purpose**

Protocol-independent hostname-to-address translation.

## **Library**

Library (**libc.a**)

# **Syntax**

```
#include <sys/socket.h>
#include <netdb.h>
int getaddrinfo (hostname, servname, hints, res)
const char *hostname;
const char *servname;
const struct addrinfo *hints;
struct addrinfo **res;
```
# **Description**

The *hostname* and *servname* parameters describe the hostname and/or service name to be referenced. Zero or one of these arguments may be NULL. A non-NULL hostname may be either a hostname or a numeric host address string (a dotted-decimal for IPv4 or hex for IPv6). A non-NULL servname may be either a service name or a decimal port number.

The *hints* parameter specifies hints concerning the desired return information. The *hostname* and *servname* parameters are pointers to null-terminated strings or NULL. One or both of these arguments must be a non-NULL pointer. In a normal client scenario, both the *hostname* and *servname* parameters are specified. In the normal server scenario, only the *servname* parameter is specified. A non-NULL hostname string can be either a host name or a numeric host address string (for example, a dotted-decimal IPv4 address or an IPv6 hex address). A non-NULL *servname* string can be either a service name or a decimal port number.

The caller can optionally pass an **addrinfo** structure, pointed to by the *hints* parameter, to provide hints concerning the type of socket that the caller supports. In this **hints** structure, all members other than **ai** flags, ai family, ai socktype, and ai protocol must be zero or a NULL pointer. A value of PF\_UNSPEC for **ai\_family** means the caller will accept any protocol family. A value of zero for **ai** socktype means the caller will accept any socket type. A value of zero for **ai** protocol means the caller will accept any protocol. For example, if the caller handles only TCP and not UDP, the ai socktype member of the **hints** structure should be set to SOCK\_STREAM when the **getaddrinfo** subroutine is called. If the caller handles only IPv4 and not IPv6, the **ai\_family** member of the **hints** structure should be set to PF\_INET when **getaddrinfo** is called. If the *hints* parameter in **getaddrinfo** is a NULL pointer, it is the same as if the caller fills in an **addrinfo** structure initialized to zero with **ai\_family** set to PF\_UNSPEC.

Upon successful return, a pointer to a linked list of one or more **addrinfo** structures is returned through the *res* parameter. The caller can process each **addrinfo** structure in this list by following the **ai\_next** pointer, until a NULL pointer is encountered. In each returned **addrinfo** structure the three members **ai\_family**, **ai\_socktype**, and **ai\_protocol** are the corresponding arguments for a call to the **socket** subroutine. In each **addrinfo** structure, the **ai\_addr** member points to a filled-in socket address structure whose length is specified by the **ai\_addrlen** member.

If the AI\_PASSIVE bit is set in the **ai\_flags** member of the **hints** structure, the caller plans to use the returned socket address structure in a call to the **bind** subroutine. If the *hostname* parameter is a NULL pointer, the IP address portion of the socket address structure will be set to INADDR\_ANY for an IPv4 address or IN6ADDR\_ANY\_INIT for an IPv6 address.

If the AI\_PASSIVE bit is not set in the **ai flags** member of the hints structure, the returned socket address structure will be ready for a call to the **connect** subroutine (for a connection-oriented protocol) or the **connect**, **sendto**, or **sendmsg** subroutine (for a connectionless protocol). If the *hostname* parameter is a NULL pointer, the IP address portion of the socket address structure will be set to the loopback address.

If the AI\_CANONNAME bit is set in the **ai\_flags** member of the hints structure, upon successful return the **ai\_canonname** member of the first **addrinfo** structure in the linked list will point to a NULL-terminated string containing the canonical name of the specified hostname.

If the AI\_NUMERICHOST flag is specified, a non-NULL nodename string supplied is a numeric host address string. Otherwise, an (EAI\_NONAME) error is returned. This flag prevents any type of name resolution service (such as, DNS) from being invoked.

If the AI\_NUMERICSERV flag is specified, a non-NULL servname string supplied is a numeric port string. Otherwise, an (EAI\_NONAME) error is returned. This flag prevents any type of name resolution service (such as, NIS+) from being invoked.

If the AI\_V4MAPPED flag is specified along with an **ai\_family** value of AF\_INET6, the **getaddrinfo** subroutine returns IPv4-mapped IPv6 addresses when no matching IPv6 addresses (**ai\_addrlen** is 16) are found. For example, when using DNS, if no AAAA or A6 records are found, a query is made for A records. Any found are returned as IPv4-mapped IPv6 addresses. The AI\_V4MAPPED flag is ignored unless **ai\_family** equals AF\_INET6.

If the AI\_ALL flag is used with the AI\_V4MAPPED flag, the **getaddrinfo** subroutine returns all matching IPv6 and IPv4 addresses. For example, when using DNS, a query is first made for AAAA/A6 records. If successful, those IPv6 addresses are returned. Another query is made for A records, and any IPv4 addresses found are returned as IPv4-mapped IPv6 addresses. The AI\_ALL flag without the AI\_V4MAPPED flag is ignored.

```
Note: When ai_family is not specified (AF_UNSPEC), AI_V4MAPPED and AI_ALL flags will only be used
      if AF_INET6 is supported.
```
If the AI\_ADDRCONFIG flag is specified, a query for AAAA or A6 records should occur only if the node has at least one IPv6 source address configured. A query for A records should occur only if the node has at least one IPv4 source address configured. The loopback address is not considered valid as a configured source address.

All of the information returned by the **getaddrinfo** subroutine is dynamically allocated: the **addrinfo** structures, the socket address structures, and canonical host name strings pointed to by the **addrinfo** structures. To return this information to the system, ["freeaddrinfo](#page-74-0) Subroutine" on page 61 is called.

#### **The addrinfo structure is defined as:**

```
struct addrinfo {
  int ai_flags; /* AI_PASSIVE, AI_CANONNAME */
  int ai family; /* PF xxx */int ai socktype; /* SOCK xxx */
  int ai_protocol; /* 0 or IP=PROTO_xxx for IPv4 and IPv6 */
  size t ai addrlen; \frac{1}{2} and and and the set of ail addr \frac{1}{2}char *ai_canonname; /* canoncial name for hostname */
  struct sockaddr *ai addr; /* binary address */
 struct sockaddr *ai_addr; /* binary address */<br>struct addrinfo *ai_next; /* next structure in linked list */
}
```
## **Return Values**

If the query is successful, a pointer to a linked list of one or more **addrinfo** structures is returned via the *res* parameter. A zero return value indicates success. If the query fails, a non-zero error code will be returned.

## **Error Codes**

The following names are the non-zero error codes. See *netdb.h* for further definition.

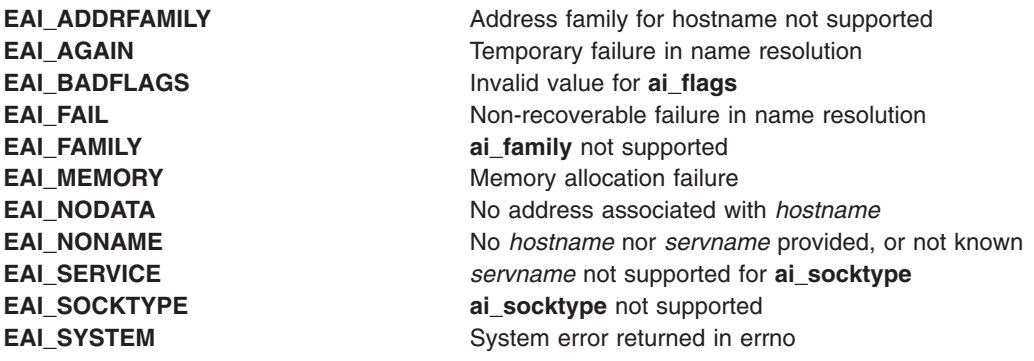

# **Related Information**

["freeaddrinfo](#page-74-0) Subroutine" on page 61, and ["getnameinfo](#page-88-0) Subroutine" on page 75.

The gai\_strerror Subroutine in *AIX 5L Version 5.3 Technical Reference: Base Operating System and Extensions Volume 1*.

### **get\_auth\_method Subroutine**

#### **Purpose**

Returns the list of authentication methods for the secure rcmds.

### **Library**

Authentication Methods Library (**libauthm.a**)

## **Syntax**

### **Description**

This method returns the authentication methods currently configured in the order in which they should be attempted in the unsigned integer pointer the user passed in.

The list in the unsigned integer pointer is either NULL (on an error) or is an array of unsigned integers terminated by a zero. Each integer identifies an authentication method. The order that a client should attempt to authenticate is defined by the order of the list.

**Note:** The calling routine is responsible for freeing the memory in which the list is contained.

The flags identifying the authentication methods are defined in the **/usr/include/authm.h** file.

### **Parameter**

*authm* Points to an array of unsigned integers. The list of authentication methods is returned in the zero terminated list.

### **Return Values**

Upon successful completion, the **get\_auth\_method** subroutine returns a zero.

Upon unsuccessful completion, the **get\_auth\_method** subroutine returns an **errno**.

### **Related Information**

The **chauthent** command, **ftp** command, **lsauthent** command, **rcp** command, **rlogin** command, **rsh** command, **telnet**, **tn**, or **tn3270** command.

The **set auth method** subroutine.

Communications and networks in *Networks and communication management*.

Authentication and the secure rcmds in *Networks and communication management*.

### **getdomainname Subroutine**

#### **Purpose**

Gets the name of the current domain.

# **Library**

Standard C Library (**libc.a**)

# **Syntax**

**int getdomainname (** *Name*, *Namelen***) char \****Name***; int** *Namelen***;**

# **Description**

The **getdomainname** subroutine returns the name of the domain for the current processor as previously set by the **[setdomainname](#page-207-0)** subroutine. The returned name is null-terminated unless insufficient space is provided.

The purpose of domains is to enable two distinct networks that may have host names in common to merge. Each network would be distinguished by having a different domain name. Only the Network Information Service (NIS) and the **sendmail** command make use of domains.

All applications containing the **getdomainname** subroutine must be compiled with the **\_BSD** macro set to a specific value. Acceptable values are 43 and 44. In addition, all socket applications must include the BSD **libbsd.a** library.

**Note:** Domain names are restricted to 256 characters.

## **Parameters**

*Name* Specifies the domain name to be returned. *Namelen* Specifies the size of the array pointed to by the *Name* parameter.

## **Return Values**

If the call succeeds, a value of 0 is returned. If the call is unsuccessful, a value of -1 is returned and an error code is placed in the **errno** global variable.

## **Error Codes**

The following error may be returned by this subroutine:

**Value Description EFAULT** The *Name* parameter gave an invalid address.

## **Related Information**

The **[gethostname](#page-87-0)** subroutine, **[setdomainname](#page-207-0)** subroutine, **[sethostname](#page-211-0)** subroutine.

Sockets Overview in *AIX 5L Version 5.3 Communications Programming Concepts*.

### <span id="page-79-0"></span>**gethostbyaddr Subroutine**

#### **Purpose**

Gets network host entry by address.

# **Library**

Standard C Library (**libc.a**) **(libbind) (libnis) (liblocal)**

# **Syntax**

**#include <netdb.h>**

**struct hostent \*gethostbyaddr (** *Address***,** *Length***,** *Type***) const void \****Address***, size\_t** *Length***, int** *Type***;**

# **Description**

The **gethostbyaddr** subroutine is threadsafe in AIX 4.3 and later. However, the return value points to static data that is overwritten by subsequent calls. This data must be copied to be saved for use by subsequent calls.

The **gethostbyaddr** subroutine retrieves information about a host using the host address as a search key. Unless specified, the **gethostbyaddr** subroutine uses the default name services ordering, that is, it will query DNS/BIND, NIS, then the local **/etc/hosts** file.

When using DNS/BIND name service resolution, if the file **/etc/resolv.conf** exists, the **gethostbyaddr** subroutine queries the domain name server. The **gethostbyaddr** subroutine recognizes domain name servers as described in RFC 883.

When using NIS for name resolution, if the **getdomainname** subroutine is successful and **yp\_bind** indicates NIS is running, then the **gethostbyaddr** subroutine queries NIS.

The **gethostbyaddr** subroutine also searches the local **/etc/hosts** file when indicated to do so.

The **gethostbyaddr** returns a pointer to a **hostent** structure, which contains information obtained from one of the name resolutions services. The **hostent** structure is defined in the **netdb.h** file.

The environment variable, NSORDER can be set to override the default name services ordering and the order specified in the **/etc/netsvc.conf** file.

## **Parameters**

*Address* Specifies a host address. The host address is passed as a pointer to the binary format address. *Length* Specifies the length of host address. *Type* Specifies the domain type of the host address. It can be either **AF\_INET** or **AF\_INET6**.

# **Return Values**

The **gethostbyaddr** subroutine returns a pointer to a **hostent** structure upon success.

If an error occurs or if the end of the file is reached, the **gethostbyaddr** subroutine returns a NULL pointer and sets **h\_errno** to indicate the error.

# <span id="page-80-0"></span>**Error Codes**

The **gethostbyaddr** subroutine is unsuccessful if any of the following errors occur:

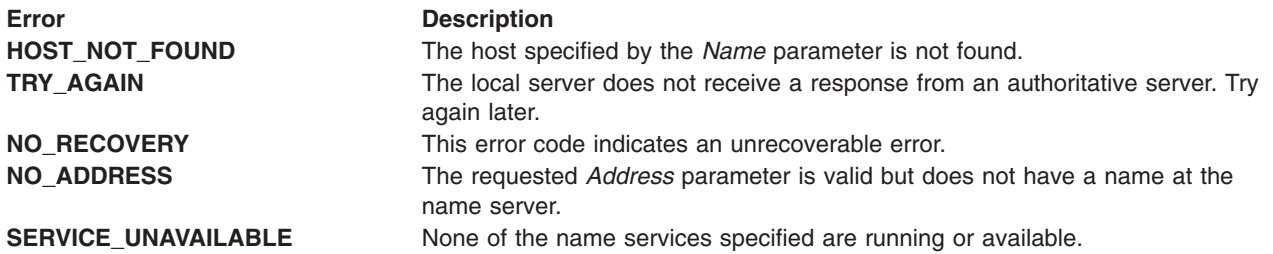

### **Files**

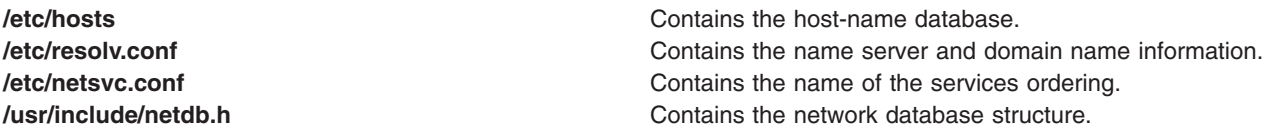

# **Related Information**

The **[endhostent](#page-53-0)** subroutine, **[gethostbyname](#page-81-0)** subroutine, **[sethostent](#page-208-0)** subroutine, **[gethostent](#page-85-0)** subroutine, **inet addr** subroutine.

Sockets Overview, and Network Address Translation in *AIX 5L Version 5.3 Communications Programming Concepts*.

## **gethostbyaddr\_r Subroutine**

## **Purpose**

Gets network host entry by address.

## **Library**

```
Standard C Library (libc.a)
(libbind)
(libnis)
(liblocal)
```
# **Syntax**

**#include <netdb.h> int gethostbyadd\_r(***Addr*, *Len*, *Type*, *Htent*, *Ht\_data***) const char \****Addr*, **size\_t** *Len*, **int** *Type*, **struct hostent \****Htent*, **struct hostent\_data \****Ht\_data***;**

# **Description**

This function internally calls the **gethostbyaddr** subroutine and stores the value returned by the **gethostbyaddr** subroutine to the hostent structure.

## **Parameters**

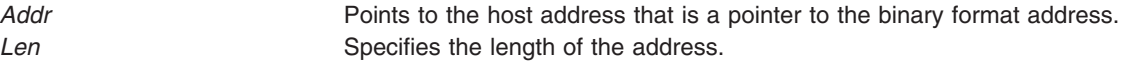

<span id="page-81-0"></span>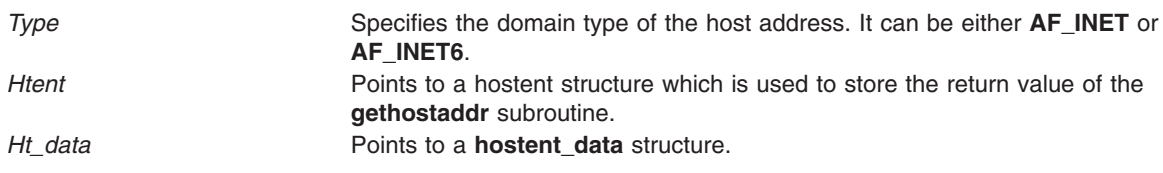

### **Return Values**

The function returns a 0 if successful and a -1 if unsuccessful.

**Note:** The return value of the **gethostbyaddr** subroutine points to static data that is overwritten by subsequent calls. This data must be copied at every call to be saved for use by subsequent calls. The **gethostbyaddr\_r** subroutine solves this problem.

If the *Name* parameter is a **hostname**, this subroutine searches for a machine with that name as an IP address. Because of this, use the **gethostbyname\_r** subroutine.

### **Error Codes**

The **gethostbyaddr\_r** subroutine is unsuccessful if any of the following errors occur:

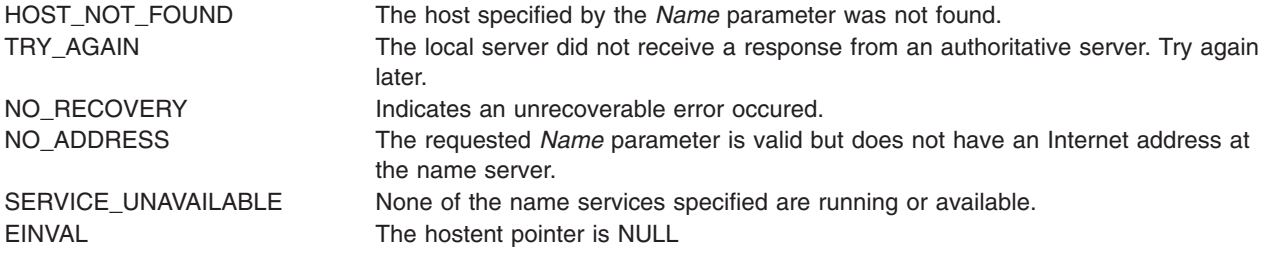

## **Files**

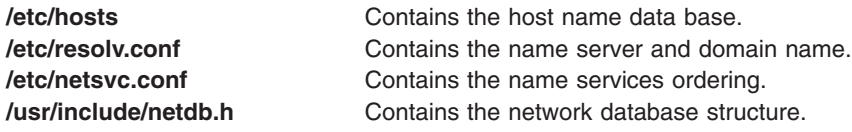

### **Related Information**

["endhostent\\_r](#page-54-0) Subroutine" on page 41, ["gethostbyaddr\\_r](#page-80-0) Subroutine" on page 67, ["gethostent\\_r](#page-85-0) [Subroutine"](#page-85-0) on page 72, and "sethostent r Subroutine" on page 196.

### **gethostbyname Subroutine**

#### **Purpose**

Gets network host entry by name.

## **Library**

```
Standard C Library (libc.a)
(libbind)
(libnis)
(liblocal)
```
# **Syntax**

**#include <netdb.h>**

```
struct hostent *gethostbyname ( Name)
char *Name;
```
## **Description**

The **gethostbyname** subroutine is threadsafe in AIX 4.3 and later. However, the return value points to static data that is overwritten by subsequent calls. This data must be copied to be saved for use by subsequent calls.

The **gethostbyname** subroutine retrieves host address and name information using a host name as a search key. Unless specified, the **gethostbyname** subroutine uses the default name services ordering, that is, it queries DNS/BIND, NIS or the local **/etc/hosts** file for the name.

When using DNS/BIND name service resolution, if the **/etc/resolv.conf** file exists, the **gethostbyname** subroutine queries the domain name server. The **gethostbyname** subroutine recognizes domain name servers as described in RFC883.

When using NIS for name resolution, if the **getdomaninname** subroutine is successful and **yp** bind indicates yellow pages are running, then the **gethostbyname** subroutine queries NIS for the name.

The **gethostbyname** subroutine also searches the local **/etc/hosts** file for the name when indicated to do so.

The **gethostbyname** subroutine returns a pointer to a **hostent** structure, which contains information obtained from a name resolution services. The **hostent** structure is defined in the **netdb.h** header file.

## **Parameters**

*Name* Points to the host name.

### **Return Values**

The **gethostbyname** subroutine returns a pointer to a **hostent** structure on success.

If the parameter *Name* passed to **gethostbyname** is actually an IP address, **gethostbyname** will return a non-NULL hostent structure with an IP address as the hostname without actually doing a lookup. Remember to call inet addr subroutine to make sure *Name* is not an IP address before calling **gethostbyname**. To resolve an IP address call **gethostbyaddr** instead.

If an error occurs or if the end of the file is reached, the **gethostbyname** subroutine returns a null pointer and sets **h** errno to indicate the error.

The environment variable, *NSORDER* can be set to overide the default name services ordering and the order specified in the **/etc/netsvc.conf** file.

By default, resolver routines first attempt to resolve names through the DNS/BIND, then NIS and the **/etc/hosts** file. The **/etc/netsvc.conf** file may specify a different search order. The environment variable NSORDER overrides both the **/etc/netsvc.conf** file and the default ordering. Services are ordered as **hosts =** *value*, *value*, *value* in the **/etc/netsvc.conf** file where at least one value must be specified from the list **bind**, **nis**, **local**. NSORDER specifies a list of values.

## <span id="page-83-0"></span>**Error Codes**

The **gethostbyname** subroutine is unsuccessful if any of the following errors occur:

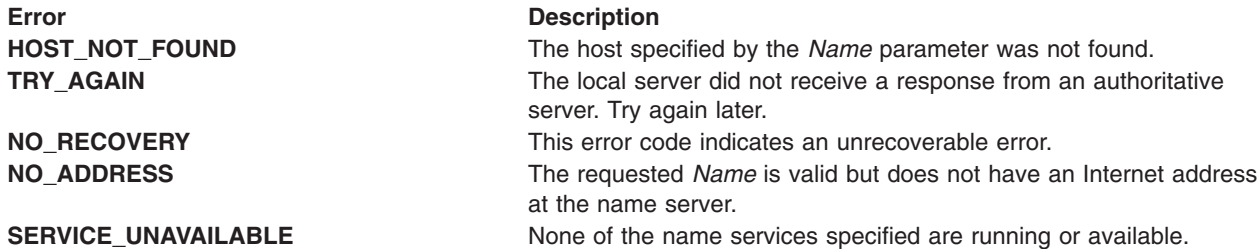

# **Examples**

The following program fragment illustrates the use of the **gethostbyname** subroutine to look up a destination host:

```
hp=gethostbyname(argv[1]);
if(hp = = NULL)fprintf(stderr, "rlogin: %s: unknown host\n", argv[1]);
         ext(2);}
```
# **Files**

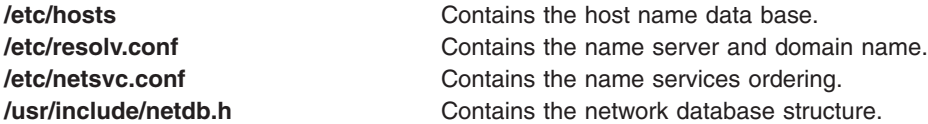

# **Related Information**

The **[endhostent](#page-53-0)** subroutine, **[gethostbyaddr](#page-79-0)** subroutine, **[gethostent](#page-85-0)** subroutine, **[sethostent](#page-208-0)** subroutine, **inet** addr subroutine.

Sockets Overview and Network Address Translation in *AIX 5L Version 5.3 Communications Programming Concepts*.

### **gethostbyname\_r Subroutine**

#### **Purpose**

Gets network host entry by name.

### **Library**

```
Standard C Library (libc.a)
(libbind)
(libnis)
(liblocal)
```
# **Syntax**

**#include netdb.h> int gethostbyname\_r(***Name*, *Htent*, *Ht\_data***)**

**const char \****Name*, **struct hostent \****Htent*, **struct hostent\_data \****Ht\_data*;

# **Description**

This function internally calls the **gethostbyname** subroutine and stores the value returned by the **gethostbyname** subroutine to the hostent structure.

### **Parameters**

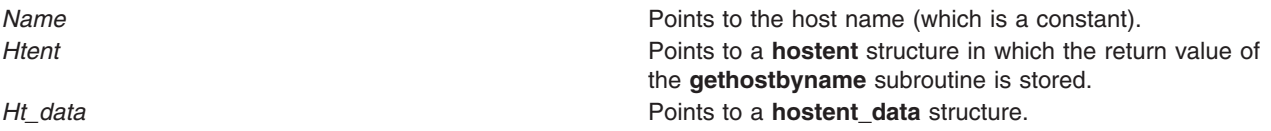

## **Return Values**

The function returns a 0 if successful and a -1 if unsuccessful.

#### **Note:**

The return value of the **gethostbyname** subroutine points to static data that is overwritten by subsequent calls. This data must be copied at every call to be saved for use by subsequent calls. The **gethostbyname** r subroutine solves this problem.

If the *Name* parameter is an IP address, this subroutine searches for a machine with that IP address as a name. Because of this, use the **gethostbyaddr\_r** subroutine instead of the **gethostbyname\_r** subroutine if the *Name* parameter is an IP address.

## **Error Codes**

The **gethostbyname\_r** subroutine is unsuccessful if any of the following errors occurs:

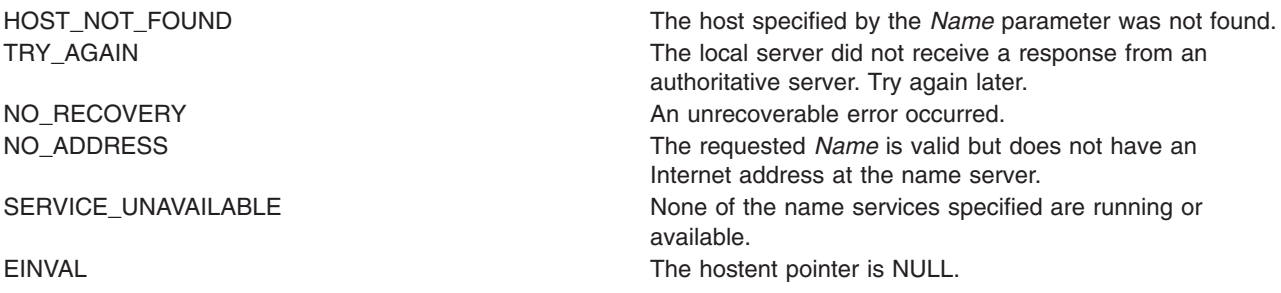

## **Files**

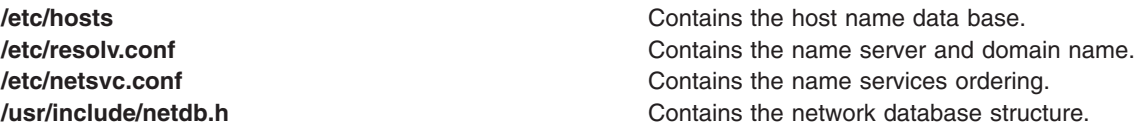

# **Related Information**

"endhostent r Subroutine" on page 41, "gethostbyaddr r Subroutine" on page 67, "gethostent r [Subroutine"](#page-85-0) on page 72, and ["sethostent\\_r](#page-209-0) Subroutine" on page 196.

### <span id="page-85-0"></span>**gethostent Subroutine**

#### **Purpose**

Retrieves a network host entry.

## **Library**

Standard C Library (**libc.a**) **(libbind) (libnis) (liblocal)**

## **Syntax**

**#include <netdb.h>**

**struct hostent \*gethostent ()**

### **Description**

The **gethostent** subroutine is threadsafe in AIX 4.3 and later. However, the return value points to static data that is overwritten by subsequent calls. This data must be copied to be saved for use by subsequent calls.

When using DNS/BIND name service resolution, the **gethostent** subroutine is not defined.

When using NIS name service resolution or searching the local **/etc/hosts** file, the **gethostent** subroutine reads the next line of the **/etc/hosts** file, opening the file if necessary.

The **gethostent** subroutine returns a pointer to a **hostent** structure, which contains the equivalent fields for a host description line in the **/etc/hosts** file. The **hostent** structure is defined in the **netdb.h** file.

## **Return Values**

Upon successful completion, the **gethostent** subroutine returns a pointer to a **hostent** structure.

If an error occurs or the end of the file is reached, the **gethostent** subroutine returns a null pointer.

### **Files**

**/etc/hosts** Contains the host name database. **/etc/netsvc.conf Contains the name services ordering. /usr/include/netdb.h** Contains the network database structure.

# **Related Information**

The **[gethostbyaddr](#page-79-0)** subroutine, **[gethostbyname](#page-81-0)** subroutine, **[sethostent](#page-208-0)** subroutine **[endhostent](#page-53-0)** subroutine.

Sockets Overview and Network Address Translation in *AIX 5L Version 5.3 Communications Programming Concepts*.

## **gethostent\_r Subroutine**

## **Purpose**

Retrieves a network host entry.

# <span id="page-86-0"></span>**Library**

Standard C Library (**libc.a**) **(libbind) (libnis) (liblocal)**

# **Syntax**

**#include <netdb.h>**

**int gethostent\_r (***htent*, *ht\_data***) struct hostent \****htent*; **struct hostent\_data \****ht\_data*;

# **Description**

When using DNS/BIND name service resolution, the **gethostent\_r** subroutine is not defined.

When using NIS name service resolution or searching the local **/etc/hosts** file, the **gethostent\_r** subroutine reads the next line of the **/etc/hosts** file, and opens the file if necessary.

The **gethostent** r subroutine internally calls the **gethostent** subroutine, and stores the values in the htent and ht\_data structures.

The **gethostent** subroutine overwrites the static data returned in subsequent calls. The **gethostent\_r** subroutine does not.

## **Parameters**

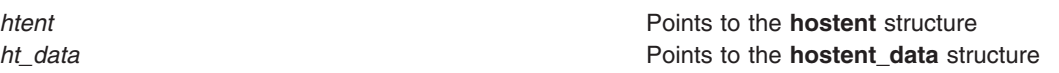

# **Return Values**

This subroutine returns a 0 if successful, and a -1 if unsuccessful.

### **Files**

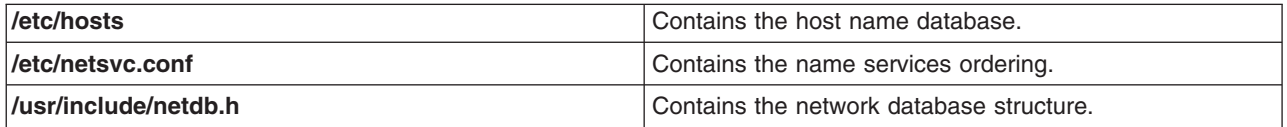

## **Related Information**

["gethostbyaddr\\_r](#page-80-0) Subroutine" on page 67, ["gethostbyname\\_r](#page-83-0) Subroutine" on page 70, ["sethostent\\_r](#page-209-0) [Subroutine"](#page-209-0) on page 196, and ["endhostent\\_r](#page-54-0) Subroutine" on page 41.

## **gethostid Subroutine**

### **Purpose**

Gets the unique identifier of the current host.

## **Library**

Standard C Library (**libc.a**)

# <span id="page-87-0"></span>**Syntax**

**#include <unistd.h>**

**int gethostid ( )**

## **Description**

The **gethostid** subroutine allows a process to retrieve the 32-bit identifier for the current host. In most cases, the host ID is stored in network standard byte order and is a DARPA Internet address for a local machine.

All applications containing the **gethostid** subroutine must be compiled with the **\_BSD** macro set to a specific value. Acceptable values are 43 and 44. In addition, all socket applications must include the BSD **libbsd.a** library.

## **Return Values**

Upon successful completion, the **gethostid** subroutine returns the identifier for the current host.

If the **gethostid** subroutine is unsuccessful, the system handler performs the following functions:

- v Returns a value of -1 to the calling program.
- v Moves an error code, indicating the specific error, into the **errno** global variable. For further explanation of the **errno** variable see ″Error Notification Object Class″ in *AIX 5L Version 5.3 Communications Programming Concepts*.

## **Related Information**

The **gethostname** subroutine, **[sethostid](#page-210-0)** subroutine, **[sethostname](#page-211-0)** subroutine.

Sockets Overview in *AIX 5L Version 5.3 Communications Programming Concepts*.

### **gethostname Subroutine**

#### **Purpose**

Gets the name of the local host.

### **Library**

Standard C Library (**libc.a**)

## **Syntax**

**#include <unistd.h> int gethostname (** *[Name](#page-88-0)***,** *[NameLength](#page-88-0)***) char \****Name***; size\_t** *NameLength***;**

## **Description**

The **gethostname** subroutine retrieves the standard host name of the local host. If excess space is provided, the returned *Name* parameter is null-terminated. If insufficient space is provided, the returned name is truncated to fit in the given space. System host names are limited to 256 characters.

The **gethostname** subroutine allows a calling process to determine the internal host name for a machine on a network.

<span id="page-88-0"></span>All applications containing the **gethostname** subroutine must be compiled with the **\_BSD** macro set to a specific value. Acceptable values are 43 and 44. In addition, all socket applications must include the BSD **libbsd.a** library.

#### **Parameters**

*Name* Specifies the address of an array of bytes where the host name is to be stored. *NameLength* Specifies the length of the *Name* array.

## **Return Values**

Upon successful completion, the system returns a value of 0.

If the **gethostname** subroutine is unsuccessful, the subroutine handler performs the following functions:

- Returns a value of -1 to the calling program.
- v Moves an error code, indicating the specific error, into the **errno** global variable.

# **Error Codes**

The **gethostname** subroutine is unsuccessful if the following is true:

**Error Description EFAULT** The *Name* parameter or *NameLength* parameter gives an invalid address.

## **Related Information**

The **[gethostid](#page-86-0)** subroutine, **[sethostid](#page-210-0)** subroutine, **[sethostname](#page-211-0)** subroutine.

Sockets Overview in *AIX 5L Version 5.3 Communications Programming Concepts*.

## **getnameinfo Subroutine**

#### **Purpose**

Address-to-host name translation [given the binary address and port].

**Note:** This is the reverse functionality of the ["getaddrinfo](#page-74-0) Subroutine" on page 61 host-to-address translation.

**Attention:** This is not a POSIX (1003.1g) specified function.

### **Library**

Library (**libc.a**)

## **Syntax**

```
#include <sys/socket.h>
#include <netdb.h>
int
getnameinfo (sa, salen, host, hostlen, serv, servlen, flags)
const struct sockaddr *sa;
char *host;
size_t hostlen;
char *serv;
size_t servlen;
int flags;
```
## <span id="page-89-0"></span>**Description**

The *sa* parameter points to either a **sockaddr\_in** structure (for IPv4) or a **sockaddr\_in6** structure (for IPv6) that holds the IP address and port number. The*salen* parameter gives the length of the **sockaddr\_in** or **sockaddr\_in6** structure.

**Note:** A reverse lookup is performed on the IP address and port number provided in *sa*.

The *host* parameter is a buffer where the hostname associated with the IP address is copied. The *hostlen* parameter provides the length of this buffer. The service name associated with the port number is copied into the buffer pointed to by the *serv* parameter. The *servlen* parameter provides the length of this buffer.

The *flags* parameter defines flags that may be used to modify the default actions of this function. By default, the fully-qualified domain name (FQDN) for the host is looked up in DNS and returned.

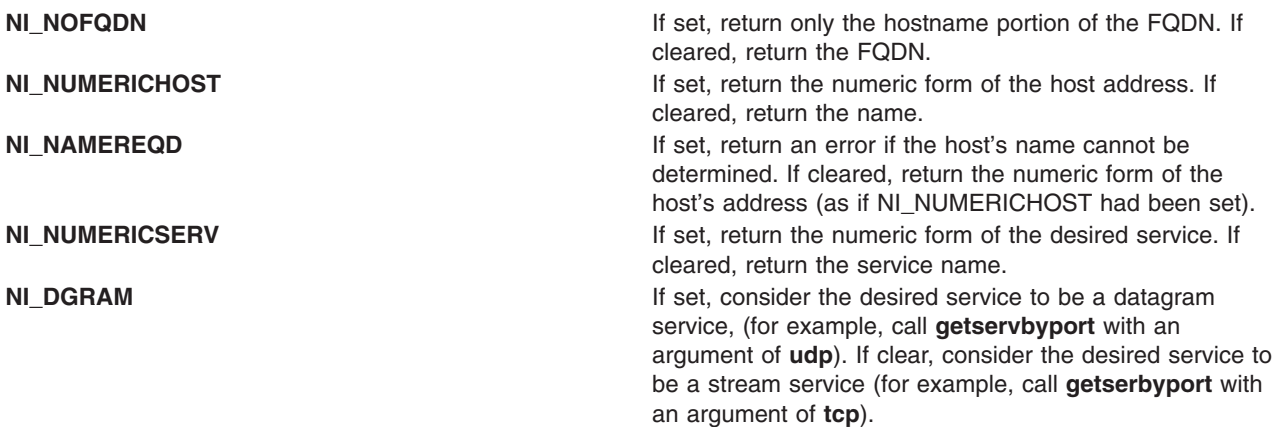

### **Return Values**

A zero return value indicates successful completion; a non-zero value indicates failure. If successful, the strings for hostname and service name are copied into the *host* and *serv* buffers, respectively. If either the host or service name cannot be located, the numeric form is copied into the *host* and *serv* buffers, respectively.

### **Related Information**

["getaddrinfo](#page-74-0) Subroutine" on page 61, and ["freeaddrinfo](#page-74-0) Subroutine" on page 61.

The gai\_strerror Subroutine in *AIX 5L Version 5.3 Technical Reference: Base Operating System and Extensions Volume 1*.

**Subroutines Overview** in *AIX 5L Version 5.3 General Programming Concepts: Writing and Debugging Programs*.

#### **getnetbyaddr Subroutine**

#### **Purpose**

Gets network entry by address.

### **Library**

Standard C Library (**libc.a**)

# <span id="page-90-0"></span>**Syntax**

**#include <netdb.h>**

```
struct netent *getnetbyaddr (Network, Type)
long Network;
int Type;
```
# **Description**

The **getnetbyaddr** subroutine is threadsafe in AIX 4.3 and later. However, the return value points to static data that is overwritten by subsequent calls. This data must be copied to be saved for use by subsequent calls.

The **getnetbyaddr** subroutine retrieves information from the **/etc/networks** file using the network address as a search key. The **getnetbyaddr** subroutine searches the file sequentially from the start of the file until it encounters a matching net number and type or until it reaches the end of the file.

The **getnetbyaddr** subroutine returns a pointer to a **netent** structure, which contains the equivalent fields for a network description line in the **/etc/networks** file. The **netent** structure is defined in the **netdb.h** file.

Use the **[endnetent](#page-55-0)** subroutine to close the **/etc/networks** file.

All applications containing the **getnetbyaddr** subroutine must be compiled with the **BSD** macro set to a specific value. Acceptable values are 43 and 44. In addition, all socket applications must include the BSD **libbsd.a** library.

#### **Parameters**

*Network* Specifies the number of the network to be located. *Type* Specifies the address family for the network. The only supported value is **[AF\\_INET](#page-240-0)**.

## **Return Values**

Upon successful completion, the **getnetbyaddr** subroutine returns a pointer to a **netent** structure.

If an error occurs or the end of the file is reached, the **getnetbyaddr** subroutine returns a null pointer.

**Files**

**/etc/networks Contains official network names.** 

## **Related Information**

The **[endnetent](#page-55-0)** subroutine, **[getnetbyname](#page-91-0)** subroutine, **[getnetent](#page-93-0)** subroutine, **[setnetent](#page-212-0)** subroutine.

Sockets Overview in *AIX 5L Version 5.3 General Programming Concepts: Writing and Debugging Programs*.

## **getnetbyaddr\_r Subroutine**

## **Purpose**

Gets network entry by address.

# <span id="page-91-0"></span>**Library**

Standard C Library (**libc.a**)

# **Syntax**

**#include<netdb.h> int getnetbyaddr\_r(***net*, *type*, *netent*, *net\_data***)**

```
register in_addr_t net;
register int type;
struct netent *netent;
struct netent_data *net_data;
```
## **Description**

The **getnetbyaddr\_r** subroutine retrieves information from the **/etc/networks** file using the *Name* parameter as a search key.

The **getnetbyaddr\_r** subroutine internally calls the **getnetbyaddr** subroutine and stores the information in the structure data.

The **getnetbyaddr** subroutine overwrites the static data returned in subsequent calls. The **getnetbyaddr\_r** subroutine does not.

Use the **endnetent\_r** subroutine to close the **/etc/networks** file.

#### **Parameters**

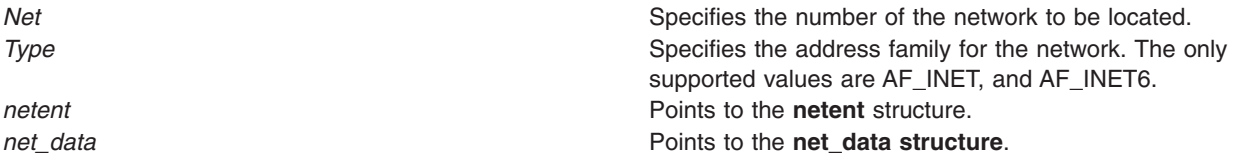

### **Return Values**

The function returns a 0 if successful and a -1 if unsuccessful.

#### **Files**

**/etc/networks** Contains official network names.

### **Related Information**

["endnetent\\_r](#page-56-0) Subroutine" on page 43, ["getnetbyname\\_r](#page-92-0) Subroutine" on page 79, ["getnetent\\_r](#page-94-0) Subroutine" on [page](#page-94-0) 81, and ["setnetent\\_r](#page-213-0) Subroutine" on page 200.

### **getnetbyname Subroutine**

### **Purpose**

Gets network entry by name.

### **Library**

Standard C Library (**libc.a**)

# <span id="page-92-0"></span>**Syntax**

**#include <netdb.h>**

```
struct netent *getnetbyname (Name)
char *Name;
```
## **Description**

The **getnetbyname** subroutine is threadsafe in AIX 4.3 and later. However, the return value points to static data that is overwritten by subsequent calls. This data must be copied to be saved for use by subsequent calls.

The **getnetbyname** subroutine retrieves information from the **/etc/networks** file using the *Name* parameter as a search key. The **getnetbyname** subroutine searches the **/etc/networks** file sequentially from the start of the file until it encounters a matching net name or until it reaches the end of the file.

The **getnetbyname** subroutine returns a pointer to a **netent** structure, which contains the equivalent fields for a network description line in the **/etc/networks** file. The **netent** structure is defined in the **netdb.h** file.

Use the **[endnetent](#page-55-0)** subroutine to close the **/etc/networks** file.

All applications containing the **getnetbyname** subroutine must be compiled with the **BSD** macro set to a specific value. Acceptable values are 43 and 44. In addition, all socket applications must include the BSD **libbsd.a** library.

### **Parameters**

*Name* Points to a string containing the name of the network.

### **Return Values**

Upon successful completion, the **getnetbyname** subroutine returns a pointer to a **netent** structure.

If an error occurs or the end of the file is reached, the **getnetbyname** subroutine returns a null pointer.

#### **Files**

**/etc/networks** Contains official network names.

## **Related Information**

The **[endnetent](#page-55-0)** subroutine, **[getnetbyaddr](#page-89-0)** subroutine, **[getnetent](#page-93-0)** subroutine, **[setnetent](#page-212-0)** subroutine.

Sockets Overview in *AIX 5L Version 5.3 Communications Programming Concepts*.

### **getnetbyname\_r Subroutine**

#### **Purpose**

Gets network entry by name.

**Library** Standard C Library (**libc.a**)

# <span id="page-93-0"></span>**Syntax**

**#include <netdb.h> int getnetbyname\_r(***Name*, *netent*, *net\_data***) register const char \****Name***; struct netent \****netent***; struct netent\_data \****net\_data***;**

## **Description**

The **getnetbyname\_r** subroutine retrieves information from the **/etc/networks** file using the *Name* parameter as a search key.

The **getnetbyname\_r** subroutine internally calls the **getnetbyname** subroutine and stores the information in the structure data.

The **getnetbyname** subroutine overwrites the static data returned in subsequent calls. The **getnetbyname\_r** subroutine does not.

Use the **endnetent\_r** subroutine to close the **/etc/networks** file.

### **Parameters**

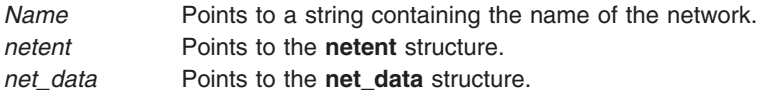

### **Return Values**

The function returns a 0 if successful and a -1 if unsuccessful.

**Note:** If an error occurs or the end of the file is reached, the **getnetbyname\_r** subroutine returns a -1 to indicate error.

#### **Files**

**/etc/networks Contains official network names.** 

## **Related Information**

["endnetent\\_r](#page-56-0) Subroutine" on page 43, ["getnetbyaddr\\_r](#page-90-0) Subroutine" on page 77, ["getnetent\\_r](#page-94-0) Subroutine" on [page](#page-94-0) 81, and ["setnetent\\_r](#page-213-0) Subroutine" on page 200.

#### **getnetent Subroutine**

### **Purpose**

Gets network entry.

#### **Library**

Standard C Library (**libc.a**)

## **Syntax**

```
#include <netdb.h>
struct netent *getnetent ( )
```
# <span id="page-94-0"></span>**Description**

The **getnetent** subroutine is threadsafe in AIX 4.3 and later. However, the return value points to static data that is overwritten by subsequent calls. This data must be copied to be saved for use by subsequent calls.

The **getnetent** subroutine retrieves network information by opening and sequentially reading the **/etc/networks** file.

The **getnetent** subroutine returns a pointer to a **netent** structure, which contains the equivalent fields for a network description line in the **/etc/networks** file. The **netent** structure is defined in the **netdb.h** file.

Use the **[endnetent](#page-55-0)** subroutine to close the **/etc/networks** file.

All applications containing the **getnetent** subroutine must be compiled with the **BSD** macro set to a specific value. Acceptable values are 43 and 44. In addition, all socket applications must include the BSD **libbsd.a** library.

### **Return Values**

Upon successful completion, the **getnetent** subroutine returns a pointer to a **netent** structure.

If an error occurs or the end of the file is reached, the **getnetent** subroutine returns a null pointer.

### **Files**

**/etc/networks** Contains official network names.

### **Related Information**

The **[endnetent](#page-55-0)** subroutine, **[getnetbyaddr](#page-89-0)** subroutine, **[getnetbyname](#page-91-0)** subroutine, **[setnetent](#page-212-0)** subroutine.

Sockets Overview in *AIX 5L Version 5.3 Communications Programming Concepts*.

## **getnetent\_r Subroutine**

**Purpose**

Gets network entry.

**Library** Standard C Library (**libc.a**)

# **Syntax**

**#include <netdb.h> int getnetent\_r(***netent*, *net\_data***)**

**struct netent \****netent***; struct netent\_data \****net\_data***;**

## **Description**

The **getnetent\_r** subroutine retrieves network information by opening and sequentially reading the **/etc/networks** file. This subroutine internally calls the **getnetent** subroutine and stores the values in the hostent structure.

The **getnetent** subroutine overwrites the static data returned in subsequent calls. The **getnetent\_r** subroutine does not. Use the **endnetent\_r** subroutine to close the **/etc/networks** file.

### **Parameters**

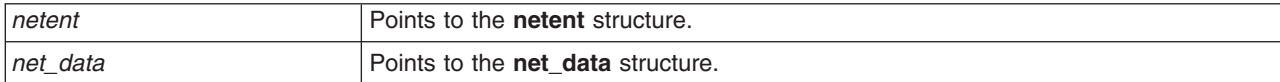

#### **Return Values**

The function returns a 0 if successful and a -1 if unsuccessful.

**Note:** If an error occurs or the end of the file is reached, the **getnetent\_r** subroutine returns a -1 to indicate error.

#### **Files**

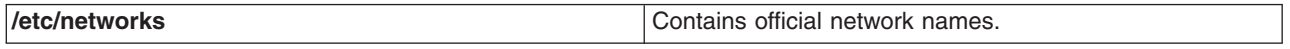

### **Related Information**

"endnetent r Subroutine" on page 43, "getnetbyaddr r Subroutine" on page 77, "getnetbyname r [Subroutine"](#page-92-0) on page 79, and ["setnetent\\_r](#page-213-0) Subroutine" on page 200.

#### **getnetgrent\_r Subroutine**

#### **Purpose**

Handles the group network entries.

### **Library**

Standard C Library (**libc.a**)

# **Syntax**

```
#include<netdb.h>
int getnetgrent_r(machinep, namep, domainp, ptr)
char **machinep, **namep, **domainp;
void **ptr;
```
### **Description**

The **getnetgrent** r subroutine internally calls the **getnetgrent** subroutine and stores the information in the structure data. This subroutine returns 1 or 0, depending if netgroup contains the machine, user, and domain triple as a member. Any of these three strings can be NULL, in which case it signifies a wild card.

The **getnetgrent** r subroutine returns the next member of a network group. After the call, the *machinep* parameter contains a pointer to a string containing the name of the machine part of the network group member. The *namep* and *domainp* parameters contain similar pointers. If *machinep*, *namep*, or *domainp* is returned as a NULL pointer, it signifies a wild card.

The **getnetgrent** subroutine overwrites the static data returned in subsequent calls. The **getnetgrent\_r** subroutine does not.

## **Parameters**

*machinep* **Points to the string containing the machine part of the** machine part of the network group.

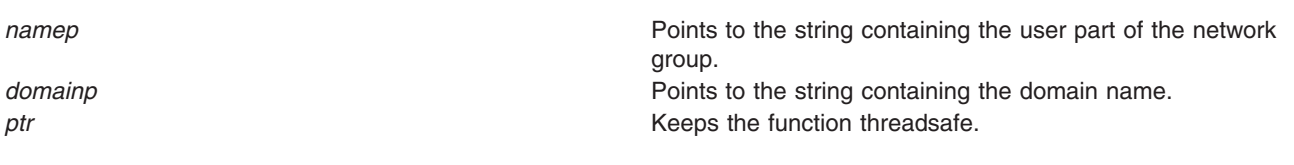

## **Return Values**

The function returns a 0 if successful and a -1 if unsuccessful.

### **Files**

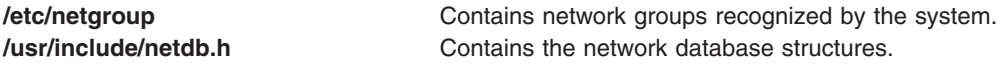

# **Related Information**

["endnetgrent\\_r](#page-57-0) Subroutine" on page 44, and ["setnetgrent\\_r](#page-213-0) Subroutine" on page 200.

### **getpeername Subroutine**

#### **Purpose**

Gets the name of the peer socket.

#### **Library**

Standard C Library (**libc.a**)

## **Syntax**

**#include <sys/socket.h> int getpeername (** *[Socket](#page-97-0)***,** *[Name](#page-97-0)***,** *[NameLength](#page-97-0)***) int** *Socket***; struct sockaddr \****Name***; socklen\_t \****NameLength***;**

# **Description**

The **getpeername** subroutine retrieves the *Name* parameter from the peer socket connected to the specified socket. The *Name* parameter contains the address of the peer socket upon successful completion.

A process created by another process can inherit open sockets. The created process may need to identify the addresses of the sockets it has inherited. The **getpeername** subroutine allows a process to retrieve the address of the peer socket at the remote end of the socket connection.

**Note:** The **getpeername** subroutine operates only on connected sockets.

A process can use the **[getsockname](#page-112-0)** subroutine to retrieve the local address of a socket.

All applications containing the **getpeername** subroutine must be compiled with the **BSD** macro set to a specific value. Acceptable values are 43 and 44. In addition, all socket applications must include the BSD **libbsd.a** library.

# <span id="page-97-0"></span>**Parameters**

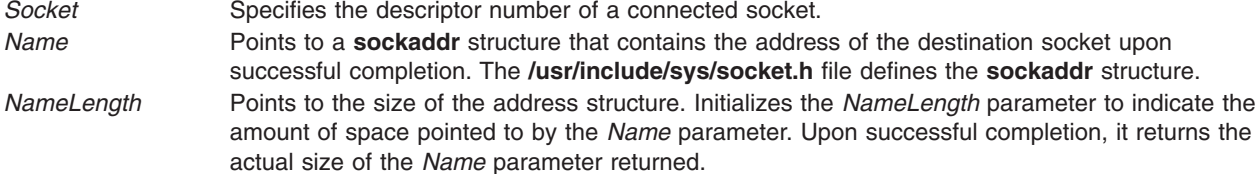

## **Return Values**

Upon successful completion, a value of 0 is returned and the *Name* parameter holds the address of the peer socket.

If the **getpeername** subroutine is unsuccessful, the system handler performs the following functions:

- Returns a value of -1 to the calling program.
- Moves an error code, indicating the specific error, into the **errno** global variable.

## **Error Codes**

The **getpeername** subroutine is unsuccessful if any of the following errors occurs:

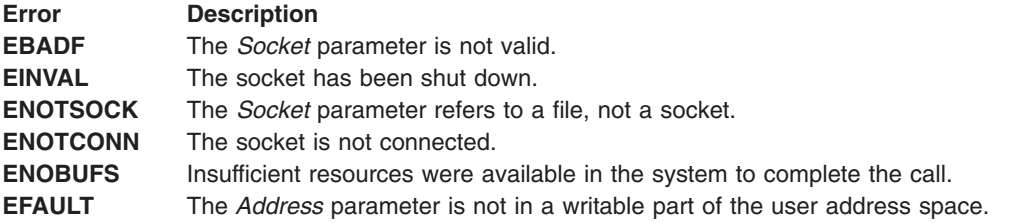

## **Examples**

The following program fragment illustrates the use of the **getpeername** subroutine to return the address of the peer connected on the other end of the socket:

```
struct sockaddr_in name;
int namelen = s\bar{i}zeof(name);
.
.
.
if(getpeername(0,(struct sockaddr*)&name, &namelen)<0){
 syslog(LOG ERR,"getpeername: %m");
 exit(1);} else
 syslog(LOG_INFO,"Connection from %s", inet_ntoa(name.sin_addr));
.
.
.
```
## **Related Information**

The **[accept](#page-42-0)** subroutine, **[bind](#page-46-0)** subroutine, **[getsockname](#page-112-0)** subroutine, **[socket](#page-239-0)** subroutine.

Sockets Overview in *AIX 5L Version 5.3 Communications Programming Concepts*.

### <span id="page-98-0"></span>**getprotobyname Subroutine**

#### **Purpose**

Gets protocol entry from the **/etc/protocols** file by protocol name.

# **Library**

Standard C Library (**libc.a**)

# **Syntax**

**#include <netdb.h>**

```
struct protoent *getprotobyname (Name)
char *Name;
```
## **Description**

The **getprotobyname** subroutine is threadsafe in AIX 4.3 and later. However, the return value points to static data that is overwritten by subsequent calls. This data must be copied to be saved for use by subsequent calls.

The **getprotobyname** subroutine retrieves protocol information from the **/etc/protocols** file by protocol name. An application program can use the **getprotobyname** subroutine to access a protocol name, its aliases, and protocol number.

The **getprotobyname** subroutine searches the **protocols** file sequentially from the start of the file until it finds a matching protocol name or until it reaches the end of the file. The subroutine returns a pointer to a **protoent** structure, which contains fields for a line of information in the **/etc/protocols** file. The **netdb.h** file defines the **protoent** structure.

Use the **[endprotoent](#page-57-0)** subroutine to close the **/etc/protocols** file.

All applications containing the **getprotobyname** subroutine must be compiled with the **\_BSD** macro set to a specific value. Acceptable values are 43 and 44. In addition, all socket applications must include the BSD **libbsd.a** library.

### **Parameters**

*Name* Specifies the protocol name.

## **Return Values**

Upon successful completion, the **getprotobyname** subroutine returns a pointer to a **protoent** structure.

If an error occurs or the end of the file is reached, the **getprotbyname** subroutine returns a null pointer.

# **Related Information**

The **[endprotoent](#page-57-0)** subroutine, **[getprotobynumber](#page-100-0)** subroutine, **[getprotoent](#page-102-0)** subroutine, **[setprotoent](#page-214-0)** subroutine.

Sockets Overview in *AIX 5L Version 5.3 Communications Programming Concepts*.

### <span id="page-99-0"></span>**getprotobyname\_r Subroutine**

#### **Purpose**

Gets protocol entry from the **/etc/protocols** file by protocol name.

## **Library**

Standard C Library (**libc.a**)

### **Syntax**

**#include <netdb.h>**

```
int getprotobyname_r(Name, protoent, proto_data)
register const char *Name;
struct protoent *protoent;
struct protoent_data *proto_data;
```
### **Description**

The **getprotobyname\_r** subroutine retrieves protocol information from the **/etc/protocols** file by protocol name.

An application program can use the **getprotobyname\_r** subroutine to access a protocol name, aliases, and protocol number.

The **getprotobyname** r subroutine searches the protocols file sequentially from the start of the file until it finds a matching protocol name or until it reaches the end of the file. The subroutine writes the protoent structure, which contains fields for a line of information in the **/etc/protocols** file.

The **netdb.h** file defines the protoent structure.

The **getprotobyname** subroutine overwrites any static data returned in subsequent calls. The **getprotobyname\_r** subroutine does not.

Use the **endprotoent\_r** subroutine to close the **/etc/protocols** file.

#### **Parameters**

*Name* Specifies the protocol name. **protoent protoent protoent protoent protoent protoent protoent protoent protoent protoent proto\_data proto\_data** structure.

### **Return Values**

The function returns a 0 if successful and a -1 if unsuccessful.

**Note:** If an error occurs or the end of the file is reached, the **getprotobyname\_r** subroutine returns a -1 to indicate error.

#### **Related Information**

["endprotoent\\_r](#page-58-0) Subroutine" on page 45, ["getprotobynumber\\_r](#page-101-0) Subroutine" on page 88, ["getprotoent\\_r](#page-103-0) [Subroutine"](#page-103-0) on page 90, and "setprotoent r Subroutine" on page 202.

### <span id="page-100-0"></span>**getprotobynumber Subroutine**

#### **Purpose**

Gets a protocol entry from the **/etc/protocols** file by number.

# **Library**

Standard C Library (**libc.a**)

# **Syntax**

**#include <netdb.h>**

```
struct protoent *getprotobynumber ( Protocol)
int Protocol;
```
## **Description**

The **getprotobynumber** subroutine is threadsafe in AIX 4.3 and later. However, the return value points to static data that is overwritten by subsequent calls. This data must be copied to be saved for use by subsequent calls.

The **getprotobynumber** subroutine retrieves protocol information from the **/etc/protocols** file using a specified protocol number as a search key. An application program can use the **getprotobynumber** subroutine to access a protocol name, its aliases, and protocol number.

The **getprotobynumber** subroutine searches the **/etc/protocols** file sequentially from the start of the file until it finds a matching protocol name or protocol number, or until it reaches the end of the file. The subroutine returns a pointer to a **protoent** structure, which contains fields for a line of information in the **/etc/protocols** file. The **netdb.h** file defines the **protoent** structure.

Use the **[endprotoent](#page-57-0)** subroutine to close the **/etc/protocols** file.

All applications containing the **getprotobynumber** subroutine must be compiled with the **BSD** macro set to a specific value. Acceptable values are 43 and 44. In addition, all socket applications must include the BSD **libbsd.a** library.

### **Parameters**

**Protocol** Specifies the protocol number.

# **Return Values**

Upon successful completion, the **getprotobynumber** subroutine, returns a pointer to a **protoent** structure.

If an error occurs or the end of the file is reached, the **getprotobynumber** subroutine returns a null pointer.

#### **Files**

**/etc/protocols** Contains protocol information.

## <span id="page-101-0"></span>**Related Information**

The **[endprotoent](#page-57-0)** subroutine, **[getprotobyname](#page-98-0)** subroutine, **[getprotoent](#page-102-0)** subroutine, **[setprotoent](#page-214-0)** subroutine.

Sockets Overview in *AIX 5L Version 5.3 Communications Programming Concepts*.

### **getprotobynumber\_r Subroutine**

#### **Purpose**

Gets a protocol entry from the **/etc/protocols** file by number.

### **Library**

Standard C Library (**libc.a**)

#### **Syntax**

```
#include <netdb.h>
int getprotobynumber_r(proto, protoent, proto_data)
register int proto;
struct protoent *protoent;
struct protoent_data *proto_data;
```
## **Description**

The **getprotobynumber\_r** subroutine retrieves protocol information from the **/etc/protocols** file using a specified protocol number as a search key.

An application program can use the **getprotobynumber** r subroutine to access a protocol name, aliases, and number.

The **getprotobynumber\_r** subroutine searches the **/etc/protocols** file sequentially from the start of the file until it finds a matching protocol name, protocol number, or until it reaches the end of the file.

The subroutine writes the protoent structure, which contains fields for a line of information in the **/etc/protocols** file.

The **netdb.h** file defines the protoent structure.

The **getprotobynumber** subroutine overwrites static data returned in subsequent calls. The **getprotobynumber\_r** subroutine does not.

Use the **endprotoent\_r** subroutine to close the **/etc/protocols** file.

### **Parameters**

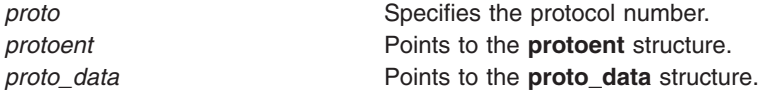

### **Return Values**

The function returns a 0 if successful and a -1 if unsuccessful.

**Note:** If an error occurs or the end of the file is reached, the **getprotobynumber\_r** subroutine sets the *protoent* parameter to NULL and returns a -1 to indicate error.

<span id="page-102-0"></span>**Files**

**/etc/protocols Contains protocol information.** 

### **Related Information**

"endprotoent r Subroutine" on page 45, "getprotobyname r Subroutine" on page 86, "getprotoent r [Subroutine"](#page-103-0) on page 90, and "setprotoent r Subroutine" on page 202.

### **getprotoent Subroutine**

#### **Purpose**

Gets protocol entry from the **/etc/protocols** file.

### **Library**

Standard C Library (**libc.a**)

### **Syntax**

**#include <netdb.h> struct protoent \*getprotoent ( )**

### **Description**

The **getprotoent** subroutine is threadsafe in AIX 4.3 and later. However, the return value points to static data that is overwritten by subsequent calls. This data must be copied to be saved for use by subsequent calls.

The **getprotoent** subroutine retrieves protocol information from the **/etc/protocols** file. An application program can use the **getprotoent** subroutine to access a protocol name, its aliases, and protocol number.

The **getprotoent** subroutine opens and performs a sequential read of the **/etc/protocols** file. The **getprotoent** subroutine returns a pointer to a **protoent** structure, which contains the fields for a line of information in the **/etc/protocols** file. The **netdb.h** file defines the **protoent** structure.

Use the **[endprotoent](#page-57-0)** subroutine to close the **/etc/protocols** file.

All applications containing the **getprotoent** subroutine must be compiled with the **\_BSD** macro set to a specific value. Acceptable values are 43 and 44. In addition, all socket applications must include the BSD **libbsd.a** library.

### **Return Values**

Upon successful completion, the **getprotoent** subroutine returns a pointer to a **protoent** structure.

If an error occurs or the end of the file is reached, the **getprotoent** subroutine returns a null pointer.

#### **Files**

**/etc/protocols** Contains protocol information.

# **Related Information**

The **[endprotoent](#page-57-0)** subroutine, **[getprotobyname](#page-98-0)** subroutine, **[getprotobynumber](#page-100-0)** subroutine, **[setprotoent](#page-214-0)** subroutine.

### <span id="page-103-0"></span>**getprotoent\_r Subroutine**

#### **Purpose**

Gets protocol entry from the **/etc/protocols** file.

#### **Library**

Standard C Library (**libc.a**)

## **Syntax**

**#include <netdb.h>**

**int getprotoent\_r(***protoent***,** *proto\_data***) struct protoent \****protoent***; struct protoent\_data \****proto\_data***;**

### **Description**

The **getprotoent\_r** subroutine retrieves protocol information from the **/etc/protocols** file. An application program can use the **getprotoent** r subroutine to access a protocol name, its aliases, and protocol number. The **getprotoent** r subroutine opens and performs a sequential read of the **/etc/protocols** file. This subroutine writes to the protoent structure, which contains the fields for a line of information in the **/etc/protocols** file.

The **netdb.h** file defines the protoent structure.

Use the **endprotoent\_r** subroutine to close the **/etc/protocols** file. Static data is overwritten in subsequent calls when using the **getprotoent** subroutine. The **getprotoent\_r** subroutine does not overwrite.

### **Parameters**

*protoent* **example 2** *protoent* **example 2 Points to the <b>protoent** structure. **proto\_data proto\_data proto\_data** structure.

#### **Return Values**

The function returns a 0 if successful and a -1 if unsuccessful.

**Note:** If an error occurs or the end of the file is reached, the **getprotoent\_r** subroutine sets the *protoent* parameter to NULL.

### **Files**

**/etc/protocols Contains protocol information.** 

## **Related Information**

["endprotoent\\_r](#page-58-0) Subroutine" on page 45, ["setprotoent\\_r](#page-215-0) Subroutine" on page 202, ["getprotobyname\\_r](#page-99-0) [Subroutine"](#page-99-0) on page 86, "getprotobynumber r Subroutine" on page 88, and "setprotoent r Subroutine" on [page](#page-215-0) 202.

## **GetQueuedCompletionStatus Subroutine**

### **Purpose**

Dequeues a completion packet from a specified I/O completion port.

# **Syntax**

**#include** <**iocp.h**> **boolean\_t GetQueuedCompletionStatus (***CompletionPort*, *TransferCount*, *CompletionKey*, *Overlapped*, *Timeout***) HANDLE** *CompletionPort*; **LPDWORD** *TransferCount, CompletionKey*; **LPOVERLAPPED** *Overlapped*; **DWORD** *Timeout*;

# **Description**

The **GetQueuedCompletionStatus** subroutine attempts to dequeue a completion packet from the *CompletionPort* parameter. If there is no completion packet to be dequeued, this subroutine waits a predetermined amount of time as indicated by the *Timeout* parameter for a completion packet to arrive.

The **GetQueuedCompletionStatus** subroutine returns a boolean indicating whether or not a completion packet has been dequeued.

The **GetQueuedCompletionStatus** subroutine is part of the I/O Completion Port (IOCP) kernel extension.

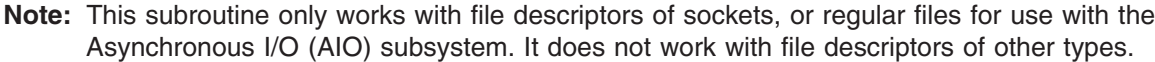

## **Parameters**

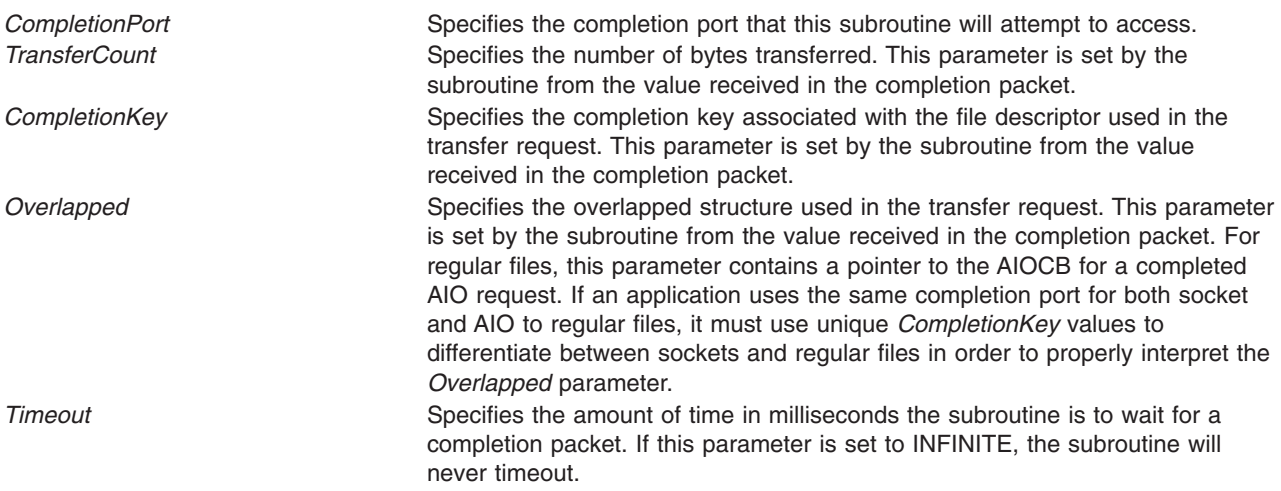

## **Return Values**

Upon successful completion, the **GetQueuedCompletionStatus** subroutine returns a boolean indicating its success.

If the **GetQueuedCompletionStatus** subroutine is unsuccessful, the subroutine handler performs the following functions:

- Returns a value of 0 to the calling program.
- v Moves an error code, indicating the specific error, into the **errno** global variable. For further explanation of the **errno** variable, see the link in the Related Information section of this document.

## **Error Codes**

The subroutine is unsuccessful if any of the following errors occur:

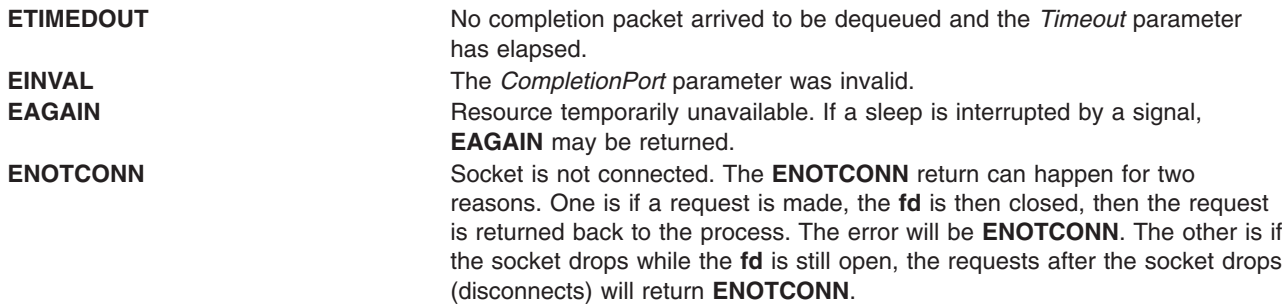

#### **Examples**

The following program fragment illustrates the use of the **GetQueuedCompletionStatus** subroutine to dequeue a completion packet.

```
int transfer count, completion key
LPOVERLAPPED overlapped;
c = GetQueuedCompletionStatus (34, &transfer_count, &completion_key, &overlapped, 1000);
```
### **Related Information**

The "socket [Subroutine"](#page-239-0) on page 226, "accept [Subroutine"](#page-42-0) on page 29, "ReadFile [Subroutine"](#page-168-0) on page [155,](#page-168-0) "WriteFile [Subroutine"](#page-256-0) on page 243, ["CreateIoCompletionPort](#page-49-0) Subroutine" on page 36, and ["PostQueuedCompletionStatus](#page-163-0) Subroutine" on page 150.

For further explanation of the **errno** variable, see Error Notification Object Class in *AIX 5L Version 5.3 General Programming Concepts: Writing and Debugging Programs*.

### **getservbyname Subroutine**

### **Purpose**

Gets service entry by name.

### **Library**

Standard C Library (**libc.a**)

### **Syntax**

```
#include <netdb.h>
```

```
struct servent *getservbyname ( Name, Protocol)
char *Name, *Protocol;
```
## **Description**

The **getservbyname** subroutine is threadsafe in AIX 4.3 and later. However, the return value points to static data that is overwritten by subsequent calls. This data must be copied to be saved for use by subsequent calls.

The **getservbyname** subroutine retrieves an entry from the **/etc/services** file using the service name as a search key.

<span id="page-106-0"></span>An application program can use the **getservbyname** subroutine to access a service, service aliases, the protocol for the service, and a protocol port number for the service.

The **getservbyname** subroutine searches the **/etc/services** file sequentially from the start of the file until it finds one of the following:

- Matching name and protocol number
- Matching name when the *Protocol* parameter is set to 0
- End of the file

Upon locating a matching name and protocol, the **getservbyname** subroutine returns a pointer to the **servent** structure, which contains fields for a line of information from the **/etc/services** file. The **netdb.h** file defines the **servent** structure and structure fields.

Use the **endservent** subroutine to close the **/etc/services** file.

All applications containing the **getservbyname** subroutine must be compiled with the **\_BSD** macro set to a specific value. Acceptable values are 43 and 44. In addition, all socket applications must include the BSD **libbsd.a** library.

### **Parameters**

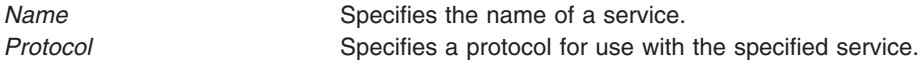

### **Return Values**

The **getservbyname** subroutine returns a pointer to a **servent** structure when a successful match occurs. Entries in this structure are in network byte order.

If an error occurs or the end of the file is reached, the **getservbyname** subroutine returns a null pointer.

#### **Files**

**/etc/services Contains service names.** 

### **Related Information**

The **[endprotoent](#page-57-0)** subroutine, **[endservent](#page-59-0)** subroutine, **[getprotobyname](#page-98-0)** subroutine, **[getprotobynumber](#page-100-0)** subroutine, **[getprotoent](#page-102-0)** subroutine, **[getservbyport](#page-107-0)** subroutine, **[getservent](#page-110-0)** subroutine, **[setprotoent](#page-214-0)** subroutine, **[setservent](#page-216-0)** subroutine.

Sockets Overview, and Understanding Network Address Translation in *AIX 5L Version 5.3 Communications Programming Concepts*.

#### **getservbyname\_r Subroutine**

#### **Purpose**

Gets service entry by name.

#### **Library**

Standard C Library (**libc.a**)

# <span id="page-107-0"></span>**Syntax**

```
#include <netdb.h>
int getservbyname_r(name, proto, servent, serv_data)
const char *Name, proto;
struct servent *servent;
struct servent_data *serv_data;
```
# **Description**

An application program can use the **getservbyname** r subroutine to access a service, service aliases, the protocol for the service, and a protocol port number for the service.

The **getservbyname\_r** subroutine searches the **/etc/services** file sequentially from the start of the file until it finds one of the following:

- Matching name and protocol number.
- Matching name when the *Protocol* parameter is set to 0.
- End of the file.

Upon locating a matching name and protocol, the **getservbyname\_r** subroutine stores the values to the servent structure. The **getservbyname** subroutine overwrites the static data it returns in subsequent calls. The **getservbyname** r subroutine does not.

Use the **endservent\_r** subroutine to close the **/etc/hosts** file.

### **Parameters**

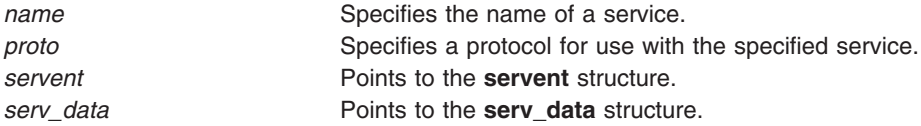

### **Return Values**

The function returns a 0 if successful and a -1 if unsuccessful. The **getservbyname** subroutine returns a pointer to a servent structure when a successful match occurs. Entries in this structure are in network byte order.

**Note:** If an error occurs or the end of the file is reached, the **getservbyname\_r** returns a -1.

#### **Files**

**/etc/services** Contains service names.

#### **Related Information**

["endservent\\_r](#page-60-0) Subroutine" on page 47, ["setservent\\_r](#page-217-0) Subroutine" on page 204, ["getservent\\_r](#page-111-0) Subroutine" on [page](#page-111-0) 98, and "getservbyport r Subroutine" on page 96.

### **getservbyport Subroutine**

#### **Purpose**

Gets service entry by port.
# **Library**

Standard C Library (**libc.a**)

# **Syntax**

**#include <netdb.h>**

```
struct servent *getservbyport (Port, Protocol)
int Port;char *Protocol;
```
# **Description**

The **getservbyport** subroutine is threadsafe in AIX 4.3 and later. However, the return value points to static data that is overwritten by subsequent calls. This data must be copied to be saved for use by subsequent calls.

The **getservbyport** subroutine retrieves an entry from the **/etc/services** file using a port number as a search key.

An application program can use the **getservbyport** subroutine to access a service, service aliases, the protocol for the service, and a protocol port number for the service.

The **getservbyport** subroutine searches the services file sequentially from the beginning of the file until it finds one of the following:

- Matching protocol and port number
- Matching protocol when the *Port* parameter value equals 0
- End of the file

Upon locating a matching protocol and port number or upon locating a matching protocol only if the *Port* parameter value equals 0, the **getservbyport** subroutine returns a pointer to a **servent** structure, which contains fields for a line of information in the **/etc/services** file. The **netdb.h** file defines the **servent** structure and structure fields.

Use the **endservent** subroutine to close the **/etc/services** file.

All applications containing the **getservbyport** subroutine must be compiled with the **\_BSD** macro set to a specific value. Acceptable values are 43 and 44. In addition, all socket applications must include the BSD **libbsd.a** library.

## **Parameters**

**Port** Specifies the port where a service resides. **Protocol** Specifies a protocol for use with the service.

### **Return Values**

Upon successful completion, the **getservbyport** subroutine returns a pointer to a **servent** structure.

If an error occurs or the end of the file is reached, the **getservbyport** subroutine returns a null pointer.

**Files**

**/etc/services Contains service names.** *Contains service names.* 

# <span id="page-109-0"></span>**Related Information**

The **[endprotoent](#page-57-0)** subroutine, **[endservent](#page-59-0)** subroutine, **[getprotobyname](#page-98-0)** subroutine, **[getprotobynumber](#page-100-0)** subroutine, **[getprotoent](#page-102-0)** subroutine, **[getservbyname](#page-105-0)** subroutine, **[getservent](#page-110-0)** subroutine, **[setprotoent](#page-214-0)** subroutine, **[setservent](#page-216-0)** subroutine.

Sockets Overview in *AIX 5L Version 5.3 Communications Programming Concepts*.

## **getservbyport\_r Subroutine**

#### **Purpose**

Gets service entry by port.

#### **Library**

Standard C Library (**libc.a**)

# **Syntax**

**#include <netdb.h>**

```
int getservbyport_r(Port, Proto, servent, serv_data)
int Port;
const char *Proto;
struct servent *servent;
struct servent_data *serv_data;
```
# **Description**

The **getservbyport\_r** subroutine retrieves an entry from the **/etc/services** file using a port number as a search key. An application program can use the **getservbyport** r subroutine to access a service, service aliases, the protocol for the service, and a protocol port number for the service.

The **getservbyport** r subroutine searches the services file sequentially from the beginning of the file until it finds one of the following:

- Matching protocol and port number
- Matching protocol when the Port parameter value equals 0
- End of the file

Upon locating a matching protocol and port number or upon locating a matching protocol where the *Port* parameter value equals 0, the **getservbyport r** subroutine returns a pointer to a servent structure, which contains fields for a line of information in the **/etc/services** file. The **netdb.h** file defines the servent structure, the servert data structure, and their fields.

The **getservbyport** routine overwrites static data returned on subsequent calls. The **getservbyport\_r** routine does not.

Use the **endservent\_r** subroutine to close the **/etc/services** file.

### **Parameters**

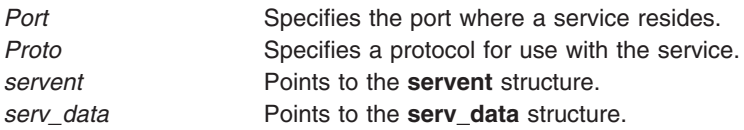

# <span id="page-110-0"></span>**Return Values**

The function returns a 0 if successful and a -1 if unsuccessful.

**Note:** If an error occurs or the end of the file is reached, the **getservbyport\_r** subroutine returns a -1 to indicate error.

## **Files**

**/etc/services** Contains service names.

# **Related Information**

"endservent r Subroutine" on page 47, "setservent r Subroutine" on page 204, "getservent r Subroutine" on [page](#page-111-0) 98, and ["getservbyname\\_r](#page-106-0) Subroutine" on page 93.

### **getservent Subroutine**

#### **Purpose**

Gets services file entry.

## **Library**

Standard C Library (**libc.a**)

## **Syntax**

**#include <netdb.h> struct servent \*getservent ( )**

# **Description**

The **getservent** subroutine is threadsafe in AIX 4.3 and later. However, the return value points to static data that is overwritten by subsequent calls. This data must be copied to be saved for use by subsequent calls.

The **getservent** subroutine opens and reads the next line of the **/etc/services** file.

An application program can use the **getservent** subroutine to retrieve information about network services and the protocol ports they use.

The **getservent** subroutine returns a pointer to a **servent** structure, which contains fields for a line of information from the **/etc/services** file. The **servent** structure is defined in the **netdb.h** file.

The **/etc/services** file remains open after a call by the **getservent** subroutine. To close the **/etc/services** file after each call, use the **[setservent](#page-216-0)** subroutine. Otherwise, use the **endservent** subroutine to close the **/etc/services** file.

All applications containing the **getservent** subroutine must be compiled with the **BSD** macro set to a specific value. Acceptable values are 43 and 44. In addition, all socket applications must include the BSD **libbsd.a** library.

## **Return Values**

The **getservent** subroutine returns a pointer to a **servent** structure when a successful match occurs.

If an error occurs or the end of the file is reached, the **getservent** subroutine returns a null pointer.

<span id="page-111-0"></span>**Files**

**/etc/services Contains service names.** 

## **Related Information**

The **[endprotoent](#page-57-0)** subroutine, **[endservent](#page-59-0)** subroutine, **[getprotobyname](#page-98-0)** subroutine, **[getprotobynumber](#page-100-0)** subroutine, **[getprotoent](#page-102-0)** subroutine, **[getservbyname](#page-105-0)** subroutine, **[getservbyport](#page-107-0)** subroutine, **[setprotoent](#page-214-0)** subroutine, **[setservent](#page-216-0)** subroutine.

Sockets Overview, and Understanding Network Address Translation in *AIX 5L Version 5.3 Communications Programming Concepts*.

## **getservent\_r Subroutine**

#### **Purpose**

Gets services file entry.

#### **Library**

Standard C Library (**libc.a**)

## **Syntax**

```
#include <netdb.h>
int getservent_r(servent, serv_data)
struct servent *servent;
struct servent_data *serv_data;
```
## **Description**

The **getservent** r subroutine opens and reads the next line of the **/etc/services** file.An application program can use the **getservent** r subroutine to retrieve information about network services and the protocol ports they use.

The **/etc/services** file remains open after a call by the **getservent\_r** subroutine. To close the **/etc/services** file after each call, use the **setservent\_r** subroutine. Otherwise, use the **endservent\_r** subroutine to close the **/etc/services** file.

### **Parameters**

*servent servent servent servent servent servent servent servent servent servent servent servent servent servent servent servent servent servent serv* **serv\_data data serv\_data** structure.

## **Return Values**

The **getservent** r fails when a successful match occurs. The **getservent** subroutine overwrites static data returned on subsequent calls. The **getservent\_r** subroutine does not.

**Files**

**/etc/services Contains service names.** 

# **Related Information**

["endservent\\_r](#page-60-0) Subroutine" on page 47, ["setservent\\_r](#page-217-0) Subroutine" on page 204, ["getservbyport\\_r](#page-109-0) [Subroutine"](#page-109-0) on page 96, and ["getservbyname\\_r](#page-106-0) Subroutine" on page 93.

#### **getsockname Subroutine**

#### **Purpose**

Gets the socket name.

#### **Library**

Standard C Library (**libc.a**)

## **Syntax**

**#include <sys/socket.h>**

**int getsockname (***Socket***,** *Name***,** *NameLength***) int** *Socket***; struct sockaddr \*** *Name***; socklen\_t \*** *NameLength***;**

## **Description**

The **getsockname** subroutine retrieves the locally [bound](#page-46-0) address of the specified socket. The socket address represents a port number in the Internet domain and is stored in the **sockaddr** structure pointed to by the *Name* parameter. The **sys/socket.h** file defines the **sockaddr** data structure.

**Note:** The **getsockname** subroutine does not perform operations on UNIX domain sockets.

A process created by another process can inherit open sockets. To use the inherited socket, the created process needs to identify their addresses. The **getsockname** subroutine allows a process to retrieve the local address bound to the specified socket.

A process can use the **[getpeername](#page-96-0)** subroutine to determine the address of a destination socket in a socket connection.

All applications containing the **getsockname** subroutine must be compiled with the **BSD** macro set to a specific value. Acceptable values are 43 and 44. In addition, all socket applications must include the BSD **libbsd.a** library.

### **Parameters**

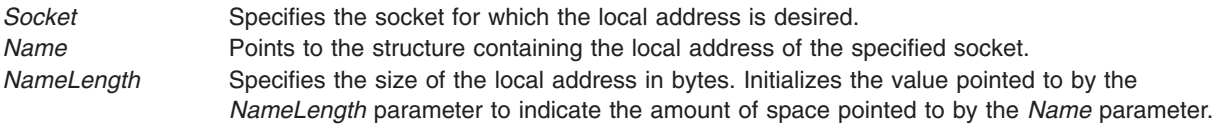

### **Return Values**

Upon successful completion, a value of 0 is returned, and the *NameLength* parameter points to the size of the socket address.

If the **getsockname** subroutine is unsuccessful, the subroutine handler performs the following functions:

• Returns a value of -1 to the calling program.

v Moves an error code, indicating the specific error, into the **errno** global variable.

## **Error Codes**

The **getsockname** subroutine is unsuccessful if any of the following errors occurs:

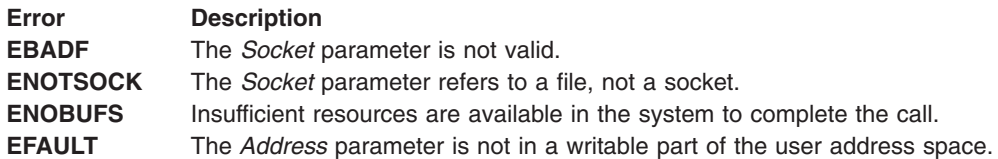

## **Related Information**

The **[accept](#page-42-0)** subroutine, **[bind](#page-46-0)** subroutine, **[getpeername](#page-96-0)** subroutine, **[socket](#page-239-0)** subroutine.

Checking for Pending Connections Example Program, Reading Internet Datagrams Example Program, and Sockets Overview in *AIX 5L Version 5.3 Communications Programming Concepts*.

### **getsockopt Subroutine**

#### **Purpose**

Gets options on sockets.

#### **Library**

Standard C Library (**libc.a**)

## **Syntax**

**#include <sys/socket.h>**

```
int getsockopt (Socket, Level, OptionName, OptionValue, OptionLength)
int Socket, Level, OptionName;
void * OptionValue;
socklen_t * OptionLength;
```
## **Description**

The **getsockopt** subroutine allows an application program to query socket options. The calling program specifies the name of the socket, the name of the option, and a place to store the requested information. The operating system gets the socket option information from its internal data structures and passes the requested information back to the calling program.

Options can exist at multiple protocol levels. They are always present at the uppermost socket level. When retrieving socket options, specify the level where the option resides and the name of the option.

All applications containing the **getsockopt** subroutine must be compiled with the **\_BSD** macro set to a specific value. Acceptable values are 43 and 44. In addition, all socket applications must include the BSD **libbsd.a** library.

### **Parameters**

**Socket** Specifies the unique socket name.

<span id="page-114-0"></span>*Level* Specifies the protocol level where the option resides. Options can be retrieved at the following levels:

#### **Socket level**

Specifies the *Level* parameter as the **SOL\_SOCKET** option.

#### **Other levels**

Supplies the appropriate protocol number for the protocol controlling the option. For example, to indicate that an option will be interpreted by the TCP protocol, set the *Level* parameter to the protocol number of TCP, as defined in the **netinet/in.h** file.

*OptionName* Specifies a single option. The *OptionName* parameter and any specified options are passed uninterpreted to the appropriate protocol module for interpretation. The **sys/socket.h** file contains definitions for socket level options. The **netinet/tcp.h** file contains definitions for TCP protocol level options. Socket-level options can be enabled or disabled; they operate in a toggle fashion. The **sys/atmsock.h** file contains definitions for ATM protocol level options.

The following list defines socket protocol level options found in the **sys/socket.h** file:

#### **SO\_DEBUG**

Specifies the recording of debugging information. This option enables or disables debugging in the underlying protocol modules.

#### **SO\_BROADCAST**

Specifies whether transmission of broadcast messages is supported. The option enables or disables broadcast support.

#### **SO\_CKSUMREV**

Enables performance enhancements in the protocol layers. If the protocol supports this option, enabling causes the protocol to defer checksum verification until the user's data is moved into the user's buffer (on **recv**, **recvfrom**, **read**, or **recvmsg** thread). This can cause applications to be awakened when no data is available, in the case of a checksum error. In this case, EAGAIN is returned. Applications that set this option must handle the EAGAIN error code returned from a receive call.

#### **SO\_REUSEADDR**

Specifies that the rules used in validating addresses supplied by a **[bind](#page-46-0)** subroutine should allow reuse of a local port. A particular IP address can only be bound once to the same port. This option enables or disables reuse of local ports.

**SO\_REUSEADDR** allows an application to explicitly deny subsequent **[bind](#page-46-0)** subroutine to the port/address of the socket with **SO\_REUSEADDR** set. This allows an application to block other applications from binding with the **[bind](#page-46-0)** subroutine.

#### **SO\_REUSEPORT**

Specifies that the rules used in validating addresses supplied by a **[bind](#page-46-0)** subroutine should allow reuse of a local port/address combination. Each binding of the port/address combination must specify the **SO\_REUSEPORT** socket option. This option enables or disables the reuse of local port/address combinations.

#### **SO\_KEEPALIVE**

Monitors the activity of a connection by enabling or disabling the periodic transmission of ACK messages on a connected socket. The idle interval time can be designated using the TCP/IP **no** command. Broken connections are discussed in ″Understanding Socket Types and Protocols″ in *AIX 5L Version 5.3 Communications Programming Concepts*.

#### **SO\_DONTROUTE**

Indicates outgoing messages should bypass the standard routing facilities. Does not apply routing on outgoing messages. Directs messages to the appropriate network interface according to the network portion of the destination address. This option enables or disables routing of outgoing messages.

#### **SO\_LINGER**

Lingers on a **close** subroutine if data is present. This option controls the action taken when an unsent messages queue exists for a socket, and a process performs a **close** subroutine on the socket.

If the **SO\_LINGER** option is set, the system blocks the process during the **close** subroutine until it can transmit the data or until the time expires. If the **SO\_LINGER** option is not specified, and a **close** subroutine is issued, the system handles the call in a way that allows the process to continue as quickly as possible.

The **sys/socket.h** file defines the **linger** structure that contains the **l\_linger** member for specifying linger time interval. If linger time is set to anything but 0, the system tries to send any messages queued on the socket. The maximum value that the **l\_linger** member can be set to is 65535. If the application has requested SPEC1170 compliant behavior by exporting the XPG\_SUS\_ENV environment variable, the linger time is *n* seconds; otherwise, the linger time is *n*/100 seconds (ticks), where *n* is the value of the **l\_linger** member.

#### **SO\_OOBINLINE**

Leaves received out-of-band data (data marked urgent) in line. This option enables or disables the receipt of out-of-band data.

#### **SO\_SNDBUF**

Retrieves buffer size information.

#### **SO\_RCVBUF**

Retrieves buffer size information.

#### **SO\_SNDLOWAT**

Retrieves send buffer low-water mark information.

#### **SO\_RCVLOWAT**

Retrieves receive buffer low-water mark information.

#### **SO\_SNDTIMEO**

Retrieves time-out information. This option is settable, but currently not used.

#### **SO\_RCVTIMEO**

Retrieves time-out information. This option is settable, but currently not used.

#### **SO\_PEERID**

Retrieves the credential information of the process associated with a peer UNIX domain socket. This information includes the process ID, effective user ID, and effective group ID. The **peercred\_struct** structure must be used in order to get the credential information. This structure is defined in the **sys/socket.h** file.

#### **SO\_ERROR**

Retrieves information about error status and clears.

The following list defines TCP protocol level options found in the **netinet/tcp.h** file:

#### **TCP\_RFC1323**

Indicates whether RFC 1323 is enabled or disabled on the specified socket. A non-zero *OptionValue* returned by the **getsockopt** subroutine indicates the RFC is enabled.

#### **TCP\_NODELAY**

Specifies whether TCP should follow the Nagle algorithm for deciding when to send data. By default TCP will follow the Nagle algorithm. To disable this behavior, applications can enable **TCP\_NODELAY** to force TCP to always send data immediately. A non-zero *OptionValue* returned by the **getsockopt** subroutine indicates **TCP\_NODELAY** is enabled. For example, **TCP\_NODELAY** should be used when there is an appliciation using TCP for a request/response.

#### **TCP\_NODELAYACK**

Specifies if TCP needs to send immediate acknowledgement packets to the sender. If this option is not set, TCP delays sending the acknowledgement packets by up to 200 ms. This allows the acknowledgements to be sent along with the data on a response and minimizes system overhead. Setting this TCP option might cause a slight increase in system overhead, but can result in higher performance for network transfers if the sender is waiting on the receiver's acknowledgements.

<span id="page-117-0"></span>The following list defines ATM protocol level options found in the **sys/atmsock.h** file:

#### **SO\_ATM\_PARM**

Retrieves all ATM parameters. This socket option can be used instead of using individual sockets options described below. It uses the **connect\_ie** structure defined in **sys/call\_ie.h** file.

#### **SO\_ATM\_AAL\_PARM**

Retrieves ATM AAL (Adaptation Layer) parameters. It uses the **aal\_parm** structure defined in **sys/call\_ie.h** file.

#### **SO\_ATM\_TRAFFIC\_DES**

Retrieves ATM Traffic Descriptor values. It uses the **traffic\_desc** structure defined in **sys/call\_ie.h** file.

#### **SO\_ATM\_BEARER**

Retrieves ATM Bearer capability information. It uses the **bearer** structure defined in **sys/call\_ie.h** file.

#### **SO\_ATM\_BHLI**

Retrieves ATM Broadband High Layer Information. It uses the **bhli** structure defined in **sys/call\_ie.h** file.

#### **SO\_ATM\_BLLI**

Retrieves ATM Broadband Low Layer Information. It uses the **blli** structure defined in **sys/call\_ie.h** file.

#### **SO\_ATM\_QoS**

Retrieves ATM Ouality Of Service values. It uses the **qos\_parm** structure defined in **sys/call\_ie.h** file.

#### **SO\_ATM\_TRANSIT\_SEL**

Retrieves ATM Transit Selector Carrier. It uses the **transit\_sel** structure defined in **sys/call\_ie.h** file.

#### **SO\_ATM\_MAX\_PEND**

Retrieves the number of outstanding transmit buffers that are permitted before an error indication is returned to applications as a result of a transmit operation. This option is only valid for non best effort types of virtual circuits.

#### **SO\_ATM\_CAUSE**

Retrieves cause for the connection failure. It uses the **cause\_t** structure defined in the **sys/call\_ie.h** file.

*OptionValue* Specifies a pointer to the address of a buffer. The *OptionValue* parameter takes an integer parameter. The *OptionValue* parameter should be set to a nonzero value to enable a Boolean option or to a value of 0 to disable the option. The following options enable and disable in the same manner:

- v **SO\_DEBUG**
- v **SO\_REUSEADDR**
- **· SO KEEPALIVE**
- **· SO DONTROUTE**
- v **SO\_BROADCAST**
- v **SO\_OOBINLINE**
- $\cdot$  TCP RFC1323

*OptionLength* Specifies the length of the *OptionValue* parameter. The *OptionLength* parameter initially contains the size of the buffer pointed to by the *OptionValue* parameter. On return, the *OptionLength* parameter is modified to indicate the actual size of the value returned. If no option value is supplied or returned, the *OptionValue* parameter can be 0.

Options at other protocol levels vary in format and name.

IP level (**IPPROTO\_IP** level) options are defined as follows:

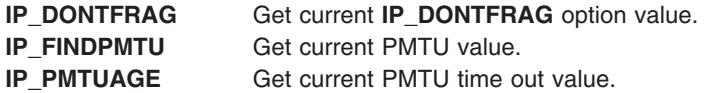

In the case of TCP protocol sockets:

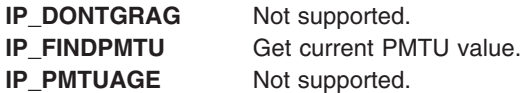

IPV6 level (**IPPROTO\_IPV6** level) options are defined as follows:

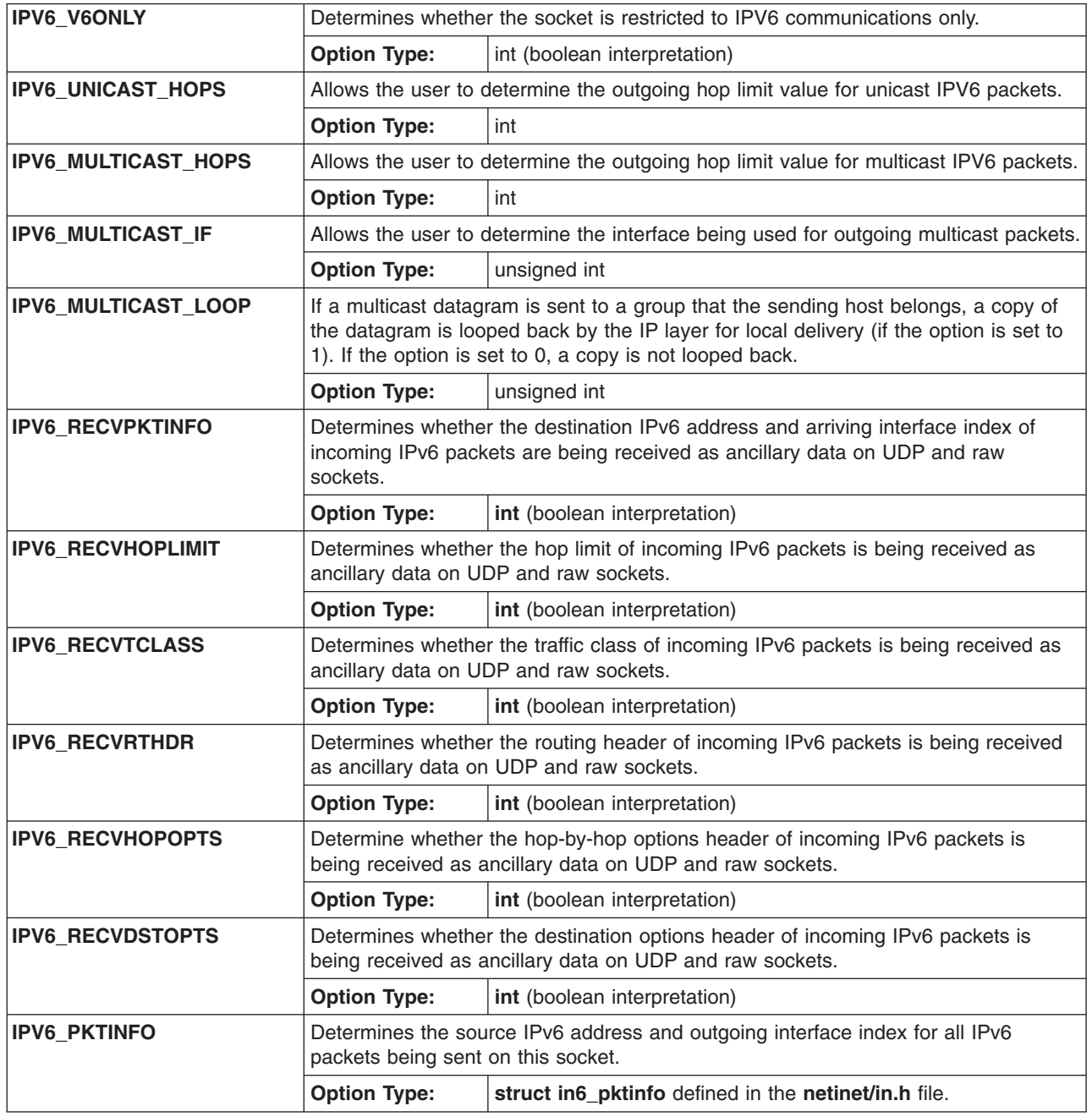

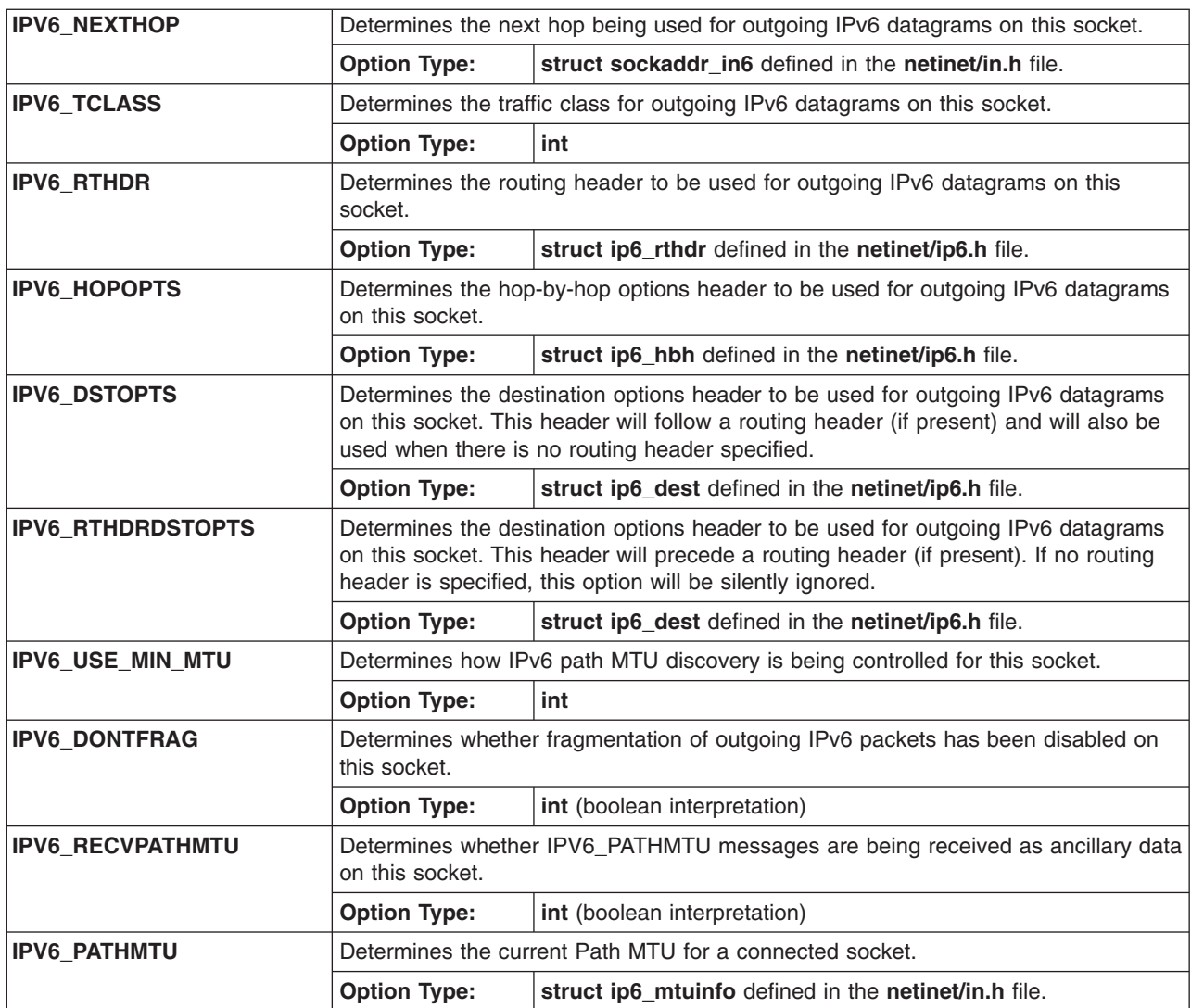

ICMPV6 level (**IPPROTO\_ICMPV6** level) options are defined as follows:

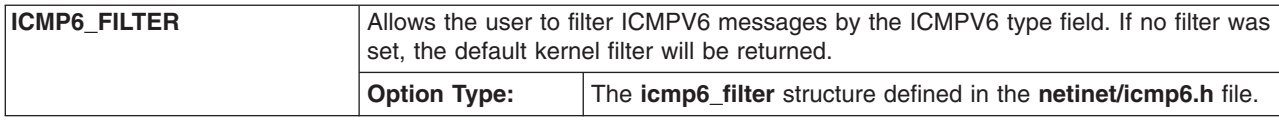

## **Return Values**

Upon successful completion, the **getsockopt** subroutine returns a value of 0.

If the **getsockopt** subroutine is unsuccessful, the subroutine handler performs the following actions:

- Returns a value of -1 to the calling program.
- Moves an error code, indicating the specific error, into the errno global variable.

Upon successful completion of the **IPPROTO\_IP** option **IP\_PMTUAGE** the returns are:

#### Prior to AIX 5.3:

- OptionValue 0 if PMTU discovery is not enabled.
- OptionValue -1 if PMTU discovery is not complete.

• Positive non-zero OptionValue if PMTU is available.

Beginning with AIX 5.3:

• Positive non-zero OptionValue.

Upon successful completion of TCP protocol sockets option **IP\_FINDPMTU** the returns are:

Prior to AIX 5.3:

- OptionValue 0 if PMTU discovery (tcp\_pmtu\_discover) is not enabled.
- OptionValue -1 if PMTU discovery is not complete/not available.
- Positive non-zero OptionValue if PMTU is available.

Beginning with AIX 5.3:

- OptionValue 0 if PMTU discovery (tcp\_pmtu\_discover) is not enabled/not available.
- Positive non-zero OptionValue if PMTU is available.

## **Error Codes**

The **getsockopt** subroutine is unsuccessful if any of the following errors occurs:

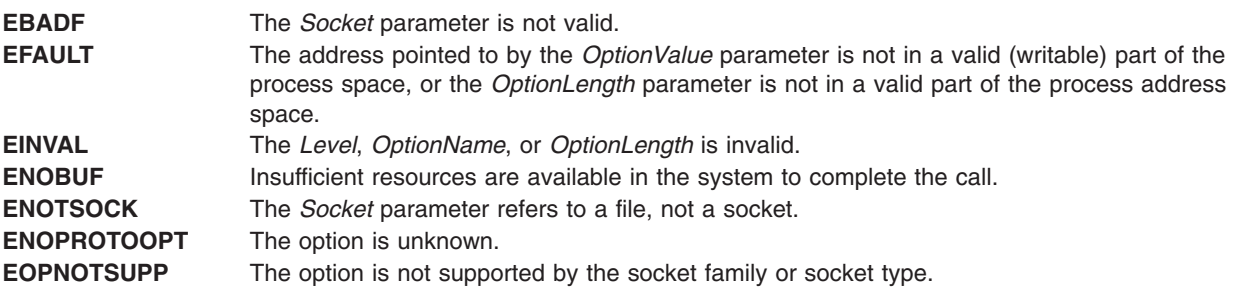

## **Examples**

The following program fragment illustrates the use of the **getsockopt** subroutine to determine an existing socket type:

```
#include <sys/types.h>
#include <sys/socket.h>
int type, size;
size = sizeof(int);
if(getsockopt(s, SOL_SOCKET, SO_TYPE, (char*)&type,&size)<0){
.
.
.
}
```
## **Related Information**

The **no** command.

The **[bind](#page-46-0)** subroutine, **close** subroutine, **[endprotoent](#page-57-0)** subroutine, **[getprotobynumber](#page-100-0)** subroutine, **[getprotoent](#page-102-0)** subroutine, **[setprotoent](#page-214-0)** subroutine, **[setsockopt](#page-218-0)** subroutine, **[socket](#page-239-0)** subroutine.

Sockets Overview, Understanding Socket Options, and Understanding Socket Types and Protocols in *AIX 5L Version 5.3 Communications Programming Concepts*.

## <span id="page-121-0"></span>**htonl Subroutine**

#### **Purpose**

Converts an unsigned long integer from host byte order to Internet network byte order.

# **Library**

ISODE Library (**libisode.a**)

## **Syntax**

**#include <sys/types.h> #include <netinet/in.h>**

**uint32\_t htonl (** *HostLong***) uint32\_t** *HostLong***;**

## **Description**

The **htonl** subroutine converts an unsigned long (32-bit) integer from host byte order to Internet network byte order.

The Internet network requires addresses and ports in network standard byte order. Use the **htonl** subroutine to convert the host integer representation of addresses and ports to Internet network byte order.

The **htonl** subroutine is defined in the **net/nh.h** file as a null macro if the host byte order is the same as the network byte order.

The **htonl** subroutine is declared in the **net/nh.h** file as a function if the host byte order is not the same as the network byte order.

All applications containing the **htonl** subroutine must be compiled with the **\_BSD** macro set to a specific value. Acceptable values are 43 and 44. In addition, all socket applications must include the BSD **libbsd.a** library.

### **Parameters**

*HostLong* Specifies a 32-bit integer in host byte order.

### **Return Values**

The **htonl** subroutine returns a 32-bit integer in Internet network byte order (most significant byte first).

## **Related Information**

The **[htons](#page-122-0)** subroutine, **[ntohl](#page-160-0)** subroutine, **[ntohs](#page-162-0)** subroutine, **htonll** subroutine, **[ntohll](#page-161-0)** subroutine.

Sockets Overview in *AIX 5L Version 5.3 Communications Programming Concepts*.

### **htonll Subroutine**

#### **Purpose**

Converts an unsigned long integer from host byte order to Internet network byte order.

# <span id="page-122-0"></span>**Library**

ISODE Library (**libisode.a**)

## **Syntax**

**#include <sys/types.h> #include <netinet/in.h>**

```
uint64_t htonll ( HostLong)
uint64_t HostLong;
```
### **Description**

The **htonll** subroutine converts an unsigned long (64-bit) integer from host byte order to Internet network byte order.

The Internet network requires addresses and ports in network standard byte order. Use the **htonll** subroutine to convert the host integer representation of addresses and ports to Internet network byte order.

The **htonll** subroutine is defined in the **net/nh.h** file as a null macro if the host byte order is the same as the network byte order.

The **htonll** subroutine is declared in the **net/nh.h** file as a function if the host byte order is not the same as the network byte order.

All applications containing the **htonll** subroutine must be compiled with the **\_BSD** macro set to a specific value. Acceptable values are 43 and 44. In addition, all socket applications must include the BSD **libbsd.a** library.

#### **Parameters**

*HostLong* Specifies a 64-bit integer in host byte order.

### **Return Values**

The **htonll** subroutine returns a 64-bit integer in Internet network byte order (most significant byte first).

#### **Related Information**

The **htons** subroutine, **[ntohl](#page-160-0)** subroutine, **[ntohs](#page-162-0)** subroutine, **[htonll](#page-121-0)** subroutine, **[ntohll](#page-161-0)** subroutine.

Sockets Overview in *AIX 5L Version 5.3 Communications Programming Concepts*.

#### **htons Subroutine**

#### **Purpose**

Converts an unsigned short integer from host byte order to Internet network byte order.

#### **Library**

ISODE Library (**libisode.a**)

### **Syntax**

**#include <sys/types.h> #include <netinet/in.h>** <span id="page-123-0"></span>**uint16\_t htons (** *HostShort***) uint16\_t** *HostShort***;**

# **Description**

The **htons** subroutine converts an unsigned short (16-bit) integer from host byte order to Internet network byte order.

The Internet network requires ports and addresses in network standard byte order. Use the **htons** subroutine to convert addresses and ports from their host integer representation to network standard byte order.

The **htons** subroutine is defined in the **net/nh.h** file as a null macro if the host byte order is the same as the network byte order.

The **htons** subroutine is declared in the **net/nh.h** file as a function if the host byte order is not the same as the network byte order.

All applications containing the **htons** subroutine must be compiled with the **\_BSD** macro set to a specific value. Acceptable values are 43 and 44. In addition, all socket applications must include the BSD **libbsd.a** library.

## **Parameters**

*HostShort* Specifies a 16-bit integer in host byte order that is a host address or port.

## **Return Values**

The **htons** subroutine returns a 16-bit integer in Internet network byte order (most significant byte first).

## **Related Information**

The **[htonl](#page-121-0)** subroutine, **[ntohl](#page-160-0)** subroutine, **[ntohs](#page-162-0)** subroutine, **[htonll](#page-121-0)** subroutine, **[ntohll](#page-161-0)** subroutine.

Sockets Overview in *AIX 5L Version 5.3 Communications Programming Concepts*.

## **if\_freenameindex Subroutine**

#### **Purpose**

Frees the dynamic memory that was allocated by the ["if\\_nameindex](#page-125-0) Subroutine" on page 112.

**Library** Library (**libc.a**)

**Syntax**

**#include <net/if.h>**

#### **void** if freenameindex (struct if nameindex  $*pt$ );

## **Description**

The *ptr* parameter is a pointer returned by the **if\_nameindex** subroutine. After the **if\_freenameindex** subroutine has been called, the application must not use the array of which *ptr* is the address.

## <span id="page-124-0"></span>**Parameters**

*ptr* Pointer returned by the *if\_nameindex* subroutine

#### **Related Information**

["if\\_nametoindex](#page-125-0) Subroutine" on page 112, "if\_indextoname Subroutine," and ["if\\_nameindex](#page-125-0) Subroutine" on [page](#page-125-0) 112.

**Subroutines Overview** in *AIX 5L Version 5.3 General Programming Concepts: Writing and Debugging Programs*.

## **if\_indextoname Subroutine**

#### **Purpose**

Maps an interface index into its corresponding name.

## **Library**

Standard C Library <**libc.a**>

## **Syntax**

**#include** <**net/if.h**> **char \*if\_indextoname(unsigned int** *ifindex***, char \****ifname***);**

## **Description**

When the **if indextoname** subroutine is called, the *ifname* parameter points to a buffer of at least IF\_NAMESIZE bytes. The **if\_indextoname** subroutine places the name of the interface in this buffer with the *ifindex* index.

**Note:** IF\_NAMESIZE is also defined in <**net/if.h**> and its value includes a terminating null byte at the end of the interface name.

If *ifindex* is an interface index, the **if\_indextoname** Subroutine returns the *ifname* value, which points to a buffer containing the interface name. Otherwise, it returns a NULL pointer and sets the **errno** global value to indicate the error.

If there is no interface corresponding to the specified index, the **errno** global value is set to **ENXIO**. If a system error occurs (such as insufficient memory), the **errno** global value is set to the proper value (such as, **ENOMEM**).

### **Parameters**

*ifindex* Possible interface index *ifname* **Possible name of an interface Possible name of an interface** 

## **Error Codes**

**ENXIO** There is no interface corresponding to the specified index **ENOMEM** Insufficient memory

# <span id="page-125-0"></span>**Related Information**

"if\_nametoindex Subroutine," ["if\\_indextoname](#page-124-0) Subroutine" on page 111, and "if\_nameindex Subroutine."

**Subroutines Overview** in *AIX 5L Version 5.3 General Programming Concepts: Writing and Debugging Programs*.

## **if\_nameindex Subroutine**

#### **Purpose**

Retrieves index and name information for all interfaces.

### **Library**

The Standard C Library (<**libc.a**>)

### **Syntax**

```
#include <net/if.h>
```

```
struct if_nameindex *if_nameindex(void)
struct if_nameindex {
unsigned int if_index; /* 1, 2, ... */
char *if_name; /* null terminated name: "le0", ... */
};
```
## **Description**

The **if\_nameindex** subroutine returns an array of **if\_nameindex** structures (one per interface).

The memory used for this array of structures is obtained dynamically. The interface names pointed to by the *if\_name* members are obtained dynamically as well. This memory is freed by the **if\_freenameindex** subroutine.

The function returns a NULL pointer upon error, and sets the **errno** global value to the appropriate value. If successful, the function returns an array of structures. The end of an array of structures is indicated by a structure with an *if\_index* value of 0 and an *if\_name* value of NULL.

## **Related Information**

"if nametoindex Subroutine," "if indextoname Subroutine" on page 111, and "if freenameindex Subroutine" on [page](#page-123-0) 110.

**Subroutines Overview** in *AIX 5L Version 5.3 General Programming Concepts: Writing and Debugging Programs*.

## **if\_nametoindex Subroutine**

### **Purpose**

Maps an interface name to its corresponding index.

### **Library**

Standard C Library (**libc.a**)

# <span id="page-126-0"></span>**Syntax**

```
#include <net/if.h>
unsigned int if_nametoindex(const char *ifname);
```
# **Description**

If the *ifname* parameter is the name of an interface, the **if\_nametoindex** subroutine returns the interface index corresponding to the *ifname* name. If the *ifname* parameter is not the name of an interface, the **if nametoindex** subroutine returns a 0 and the **errno** global variable is set to the appropriate value.

# **Parameters**

*ifname* Possible name of an interface.

# **Related Information**

["if\\_indextoname](#page-124-0) Subroutine" on page 111, ["if\\_nameindex](#page-125-0) Subroutine" on page 112, and ["if\\_freenameindex](#page-123-0) [Subroutine"](#page-123-0) on page 110.

**Subroutines Overview** in *AIX 5L Version 5.3 General Programming Concepts: Writing and Debugging Programs*.

# **inet6\_opt\_append Subroutine**

## **Purpose**

Returns the updated total length of the extension header.

### **Syntax**

int inet6\_opt\_append(void \**extbuf*, socklen\_t *extlen*, int *offset*, uint8\_t *type*, socklen\_t *[len](#page-127-0)*, uint\_t *[align](#page-127-0)*, void \*\**[databufp](#page-127-0)*);

## **Description**

The **inet6\_opt\_append** subroutine returns the updated total length of the extension header, taking into account adding an option with length *len* and alignment *align*. If *extbuf* is not NULL, then, in addition to returning the length, the subroutine inserts any needed pad option, initializes the option (setting the type and length fields), and returns a pointer to the location for the option content in *databufp*. After **inet6\_opt\_append()** has been called, the application can use the *databuf* directly, or use **inet6\_opt\_set\_val()** to specify the content of the option.

## **Parameters**

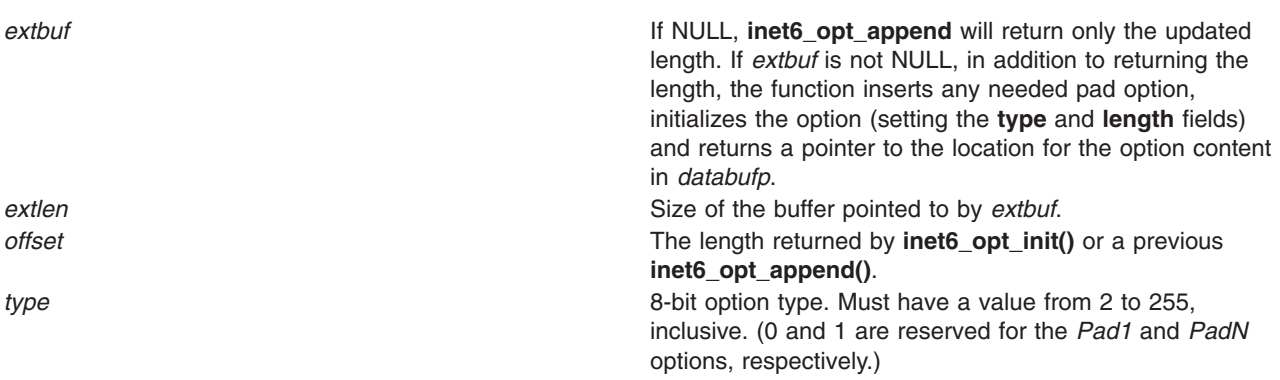

<span id="page-127-0"></span>*len* Length of the option data (excluding the option type and option length fields). Must be a value between 0 and 255, inclusive, and is the length of the option data that follows. *align* align and all all all all all alignment of the option data. Must be a value of 1, 2, 4, or 8. The *align* value can not exceed the value of *len*. *databufp* **Specifies** the content of the option.

# **Return Values**

-1 Option content does not fit in the extension header buffer. integer value Updated total length of the extension header.

### **Related Information**

"inet6\_opt\_find Subroutine," ["inet6\\_opt\\_finish](#page-128-0) Subroutine" on page 115, ["inet6\\_opt\\_get\\_val](#page-128-0) Subroutine" on [page](#page-128-0) 115, ["inet6\\_opt\\_init](#page-129-0) Subroutine" on page 116, ["inet6\\_opt\\_next](#page-130-0) Subroutine" on page 117, ["inet6\\_opt\\_set\\_val](#page-131-0) Subroutine" on page 118, ["inet6\\_rth\\_add](#page-131-0) Subroutine" on page 118, ["inet6\\_rth\\_getaddr](#page-132-0) [Subroutine"](#page-132-0) on page 119, "inet6 rth init Subroutine" on page 119, "inet6 rth reverse Subroutine" on page [120,](#page-133-0) ["inet6\\_rth\\_segments](#page-134-0) Subroutine" on page 121, ["inet6\\_rth\\_space](#page-135-0) Subroutine" on page 122

## **inet6\_opt\_find Subroutine**

#### **Purpose**

Looks for a specified option in the extension header.

## **Syntax**

int inet6\_opt\_find(void \**extbuf*, socklen\_t *extlen*, int *offset*, uint8\_t \**typep*, socklen\_t \**lenp*, void \*\**databufp*);

## **Description**

The **inet6\_opt\_find** subroutine is similar to the **inet6\_opt\_next()** function, except this subroutine lets the caller specify the option type to be searched for, instead of always returning the next option in the extension header.

### **Parameters**

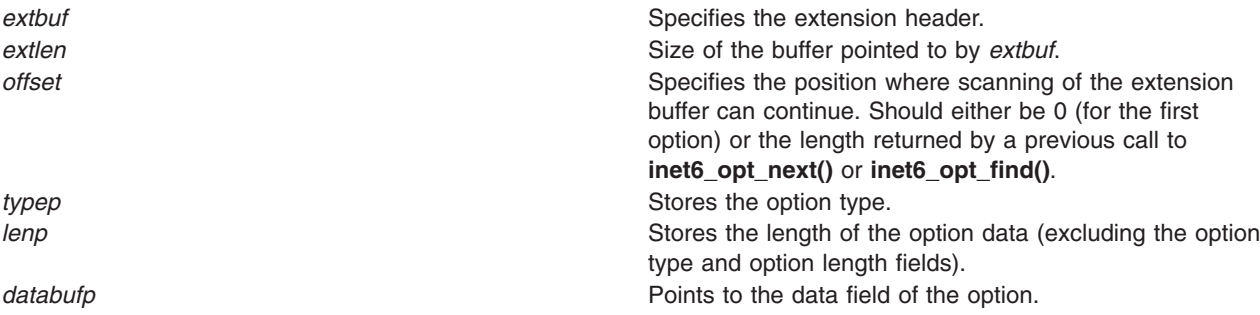

# **Return Values**

The **inet6\_opt\_find** subroutine returns the updated ″previous″ total length computed by advancing past the option that was returned and past any options that did not match the type. This returned "previous"

<span id="page-128-0"></span>length can then be passed to subsequent calls to **inet6** opt find() for finding the next occurrence of the same option type.

–1 The option cannot be located, there are no more options, or the option extension header is malformed.

## **Related Information**

["inet6\\_opt\\_append](#page-126-0) Subroutine" on page 113, "inet6\_opt\_finish Subroutine," "inet6\_opt\_get\_val Subroutine," "inet6 opt init Subroutine" on page 116, "inet6 opt next Subroutine" on page 117, "inet6 opt set val [Subroutine"](#page-131-0) on page 118, "inet6 rth add Subroutine" on page 118, "inet6 rth\_getaddr Subroutine" on page [119,](#page-132-0) "inet6 rth\_init Subroutine" on page 119, ["inet6\\_rth\\_reverse](#page-133-0) Subroutine" on page 120, ["inet6\\_rth\\_segments](#page-134-0) Subroutine" on page 121, ["inet6\\_rth\\_space](#page-135-0) Subroutine" on page 122

## **inet6\_opt\_finish Subroutine**

## **Purpose**

Returns the final length of an extension header.

## **Syntax**

int inet6\_opt\_finish(void \**extbuf*, socklen\_t *extlen*, int *offset*);

## **Description**

The **inet6** opt finish subroutine returns the final length of an extension header, taking into account the final padding of the extension header to make it a multiple of 8 bytes.

#### **Parameters**

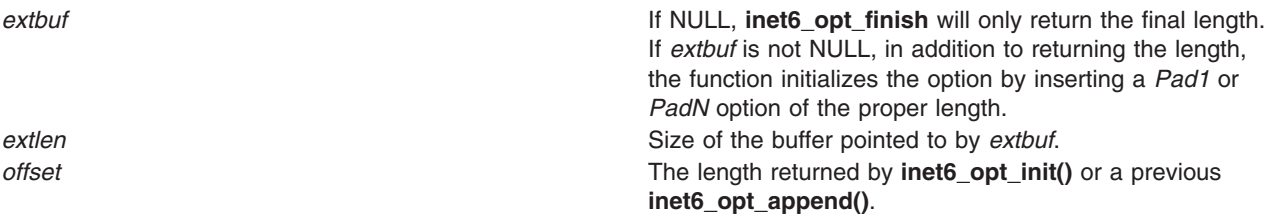

## **Return Values**

-1 The necessary pad does not fit in the extension header buffer. integer value Final length of the extension header.

### **Related Information**

["inet6\\_opt\\_append](#page-126-0) Subroutine" on page 113, ["inet6\\_opt\\_find](#page-127-0) Subroutine" on page 114, "inet6\_opt\_get\_val Subroutine," ["inet6\\_opt\\_init](#page-129-0) Subroutine" on page 116, ["inet6\\_opt\\_next](#page-130-0) Subroutine" on page 117, "inet6 opt set val Subroutine" on page 118, "inet6 rth add Subroutine" on page 118, "inet6 rth\_getaddr [Subroutine"](#page-132-0) on page 119, "inet6 rth init Subroutine" on page 119, "inet6 rth reverse Subroutine" on page [120,](#page-133-0) ["inet6\\_rth\\_segments](#page-134-0) Subroutine" on page 121, ["inet6\\_rth\\_space](#page-135-0) Subroutine" on page 122

### **inet6\_opt\_get\_val Subroutine**

### **Purpose**

Extracts data items of various sizes in the data portion of the option.

# <span id="page-129-0"></span>**Syntax**

int inet6\_opt\_get\_val(void \**databuf*, int *offset*, void \**val*, socklen\_t *vallen*);

# **Description**

The **inet6** opt get val subroutine extracts data items of various sizes in the data portion of the option. It is expected that each field is aligned on its natural boundaries, but the subroutine will not rely on the alignment.

# **Parameters**

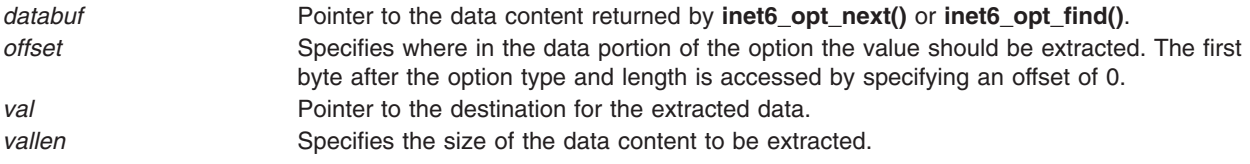

# **Return Values**

The **inet6\_opt\_get\_val** subroutine returns the offset for the next field (that is, *offset* + *vallen*), which can be used when extracting option content with multiple fields.

## **Related Information**

["inet6\\_opt\\_append](#page-126-0) Subroutine" on page 113, ["inet6\\_opt\\_find](#page-127-0) Subroutine" on page 114, ["inet6\\_opt\\_finish](#page-128-0) [Subroutine"](#page-128-0) on page 115, "inet6\_opt\_init Subroutine," ["inet6\\_opt\\_next](#page-130-0) Subroutine" on page 117, ["inet6\\_opt\\_set\\_val](#page-131-0) Subroutine" on page 118, ["inet6\\_rth\\_add](#page-131-0) Subroutine" on page 118, ["inet6\\_rth\\_getaddr](#page-132-0) [Subroutine"](#page-132-0) on page 119, ["inet6\\_rth\\_init](#page-132-0) Subroutine" on page 119, ["inet6\\_rth\\_reverse](#page-133-0) Subroutine" on page [120,](#page-133-0) ["inet6\\_rth\\_segments](#page-134-0) Subroutine" on page 121, ["inet6\\_rth\\_space](#page-135-0) Subroutine" on page 122

## **inet6\_opt\_init Subroutine**

### **Purpose**

Returns the number of bytes needed for an empty extension header.

### **Syntax**

```
int inet6_opt_init(void *extbuf, socklen_t extlen);
```
## **Description**

The **inet6** opt init subroutine returns the number of bytes needed for the empty extension header (that is, a header without any options).

# **Parameters**

*extbuf* Specifies NULL for an empty header. If *extbuf* is not NULL, it initializes the extension header to have the correct length field. *extlen* Specifies the size of the extension header. The value of *extlen* must be a positive value that is a multiple of 8.

## **Return Values**

- 
- -1 The value of *extlen* is not a positive (non-zero) multiple of 8.

<span id="page-130-0"></span>integer value **Number of bytes needed for an empty extension header.** 

# **Related Information**

["inet6\\_opt\\_append](#page-126-0) Subroutine" on page 113, ["inet6\\_opt\\_find](#page-127-0) Subroutine" on page 114, ["inet6\\_opt\\_finish](#page-128-0) [Subroutine"](#page-128-0) on page 115, "inet6 opt get val Subroutine" on page 115, "inet6 opt next Subroutine," ["inet6\\_opt\\_set\\_val](#page-131-0) Subroutine" on page 118, ["inet6\\_rth\\_add](#page-131-0) Subroutine" on page 118, ["inet6\\_rth\\_getaddr](#page-132-0) [Subroutine"](#page-132-0) on page 119, ["inet6\\_rth\\_init](#page-132-0) Subroutine" on page 119, ["inet6\\_rth\\_reverse](#page-133-0) Subroutine" on page [120,](#page-133-0) ["inet6\\_rth\\_segments](#page-134-0) Subroutine" on page 121, ["inet6\\_rth\\_space](#page-135-0) Subroutine" on page 122

### **inet6\_opt\_next Subroutine**

### **Purpose**

Parses received option extension headers returning the next option.

## **Syntax**

```
int inet6_opt_next(void *extbuf, socklen_t extlen, int offset,
                         uint8_t *typep, socklen_t *lenp,
                         void **databufp);
```
# **Description**

The **inet6** opt next subroutine parses received option extension headers, returning the next option. The next option is returned by updating the *typep*, *lenp*, and *databufp* parameters.

## **Parameters**

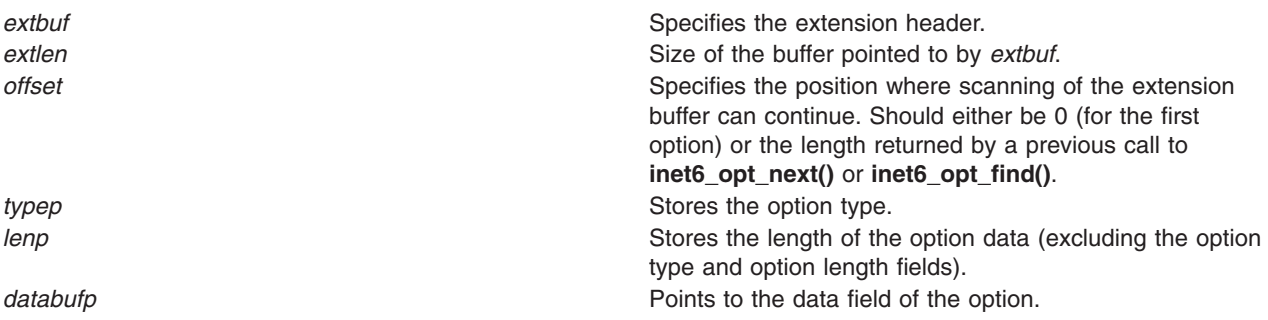

### **Return Values**

The **inet6** opt next subroutine returns the updated "previous" length computed by advancing past the option that was returned. This returned ″previous″ length can then be passed to subsequent calls to **inet6** opt next(). This function does not return any *PAD1* or *PADN* options.

–1 There are no more options or the option extension header is malformed.

# **Related Information**

"inet6 opt append Subroutine" on page 113, ["inet6\\_opt\\_find](#page-127-0) Subroutine" on page 114, ["inet6\\_opt\\_finish](#page-128-0) [Subroutine"](#page-128-0) on page 115, ["inet6\\_opt\\_get\\_val](#page-128-0) Subroutine" on page 115, ["inet6\\_opt\\_init](#page-129-0) Subroutine" on page [116,](#page-129-0) ["inet6\\_opt\\_set\\_val](#page-131-0) Subroutine" on page 118, ["inet6\\_rth\\_add](#page-131-0) Subroutine" on page 118, ["inet6\\_rth\\_getaddr](#page-132-0) Subroutine" on page 119, ["inet6\\_rth\\_init](#page-132-0) Subroutine" on page 119, ["inet6\\_rth\\_reverse](#page-133-0) [Subroutine"](#page-133-0) on page 120, ["inet6\\_rth\\_segments](#page-134-0) Subroutine" on page 121, ["inet6\\_rth\\_space](#page-135-0) Subroutine" on [page](#page-135-0) 122

## <span id="page-131-0"></span>**inet6\_opt\_set\_val Subroutine**

#### **Purpose**

Inserts data items into the data portion of an option.

# **Syntax**

int inet6\_opt\_set\_val(void \**databuf*, int *offset*, void \**val*, socklen\_t *vallen*);

## **Description**

The **inet6** opt set val subroutine inserts data items of various sizes into the data portion of the option. The caller must ensure that each field is aligned on its natural boundaries. However, even when the alignment requirement is not satisfied, **inet6\_opt\_set\_val** will just copy the data as required.

## **Parameters**

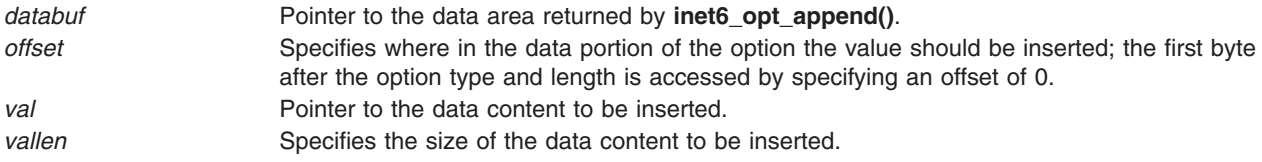

# **Return Values**

The function returns the offset for the next field (that is, *offset* + *vallen*), which can be used when composing option content with multiple fields.

# **Related Information**

["inet6\\_opt\\_append](#page-126-0) Subroutine" on page 113, ["inet6\\_opt\\_find](#page-127-0) Subroutine" on page 114, ["inet6\\_opt\\_finish](#page-128-0) [Subroutine"](#page-128-0) on page 115, ["inet6\\_opt\\_get\\_val](#page-128-0) Subroutine" on page 115, ["inet6\\_opt\\_init](#page-129-0) Subroutine" on page [116,](#page-129-0) ["inet6\\_opt\\_next](#page-130-0) Subroutine" on page 117, "inet6\_rth\_add Subroutine," ["inet6\\_rth\\_getaddr](#page-132-0) Subroutine" on [page](#page-132-0) 119, ["inet6\\_rth\\_init](#page-132-0) Subroutine" on page 119, ["inet6\\_rth\\_reverse](#page-133-0) Subroutine" on page 120, ["inet6\\_rth\\_segments](#page-134-0) Subroutine" on page 121, ["inet6\\_rth\\_space](#page-135-0) Subroutine" on page 122

### **inet6\_rth\_add Subroutine**

### **Purpose**

Adds an IPv6 address to the end of the Routing header being constructed.

# **Syntax**

int inet6 rth add(void \*bp, const struct in6 addr \*addr);

## **Description**

The **inet6\_rth\_add** subroutine adds the IPv6 address pointed to by *addr* to the end of the Routing header being constructed.

### **Parameters**

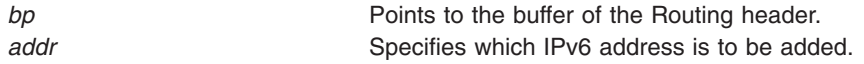

# <span id="page-132-0"></span>**Return Values**

- 0 Success. The *segleft* member of the Routing Header is updated to account for the new address in the Routing header.
- –1 The new address could not be added.

# **Related Information**

["inet6\\_opt\\_append](#page-126-0) Subroutine" on page 113, ["inet6\\_opt\\_find](#page-127-0) Subroutine" on page 114, ["inet6\\_opt\\_finish](#page-128-0) [Subroutine"](#page-128-0) on page 115, ["inet6\\_opt\\_get\\_val](#page-128-0) Subroutine" on page 115, ["inet6\\_opt\\_init](#page-129-0) Subroutine" on page [116,](#page-129-0) ["inet6\\_opt\\_next](#page-130-0) Subroutine" on page 117, ["inet6\\_opt\\_set\\_val](#page-131-0) Subroutine" on page 118, "inet6\_rth\_getaddr Subroutine," "inet6\_rth\_init Subroutine," ["inet6\\_rth\\_reverse](#page-133-0) Subroutine" on page 120, ["inet6\\_rth\\_segments](#page-134-0) Subroutine" on page 121, ["inet6\\_rth\\_space](#page-135-0) Subroutine" on page 122

## **inet6\_rth\_getaddr Subroutine**

## **Purpose**

Returns a pointer to a specific IPv6 address in a Routing header.

# **Syntax**

struct in6\_addr \*inet6\_rth\_getaddr(const void \**bp*, int *index*);

# **Description**

The **inet6\_rth\_getaddr** subroutine returns a pointer to the IPv6 address specified by *index* in the Routing header described by *bp*. An application should first call **inet6\_rth\_segments()** to obtain the number of segments in the Routing header.

## **Parameters**

**bp** Points to the Routing header. *index* Specifies the index of the IPv6 address that must be returned. The value of index must be between 0 and one less than the value returned by **inet6\_rth\_segments()**.

## **Return Values**

NULL The **inet6\_rth\_getaddr** subroutine failed. Valid pointer Pointer to the address indexed by *index*.

## **Related Information**

["inet6\\_opt\\_append](#page-126-0) Subroutine" on page 113, ["inet6\\_opt\\_find](#page-127-0) Subroutine" on page 114, ["inet6\\_opt\\_finish](#page-128-0) [Subroutine"](#page-128-0) on page 115, "inet6 opt get val Subroutine" on page 115, "inet6 opt init Subroutine" on page [116,](#page-129-0) ["inet6\\_opt\\_next](#page-130-0) Subroutine" on page 117, ["inet6\\_opt\\_set\\_val](#page-131-0) Subroutine" on page 118, ["inet6\\_rth\\_add](#page-131-0) [Subroutine"](#page-131-0) on page 118, "inet6\_rth\_init Subroutine," ["inet6\\_rth\\_reverse](#page-133-0) Subroutine" on page 120, ["inet6\\_rth\\_segments](#page-134-0) Subroutine" on page 121, ["inet6\\_rth\\_space](#page-135-0) Subroutine" on page 122

## **inet6\_rth\_init Subroutine**

### **Purpose**

Initializes a buffer to contain a Routing header.

# <span id="page-133-0"></span>**Syntax**

```
void *inet6_rth_init(void *bp, socklen_t bp_len, int type,
                           int segments);
```
## **Description**

The **inet6\_rth\_init** subroutine initializes the buffer pointed to by *bp* to contain a Routing header of the specified *type* and sets **ip6r\_len** based on the *segments* parameter. *bp\_len* is only used to verify that the buffer is large enough. The **ip6r\_segleft** field is set to 0; **inet6\_rth\_add()** increments it.

When the application uses ancillary data, the application must initialize any **cmsghdr** fields. The caller must allocate the buffer, and the size of the buffer can be determined by calling **inet6** rth space().

## **Parameters**

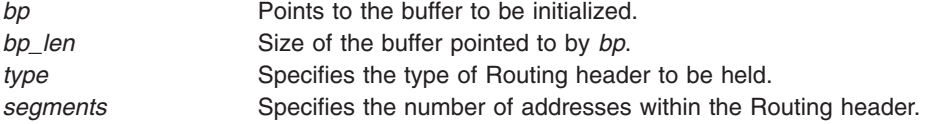

# **Return Values**

Upon success, the return value is the pointer to the buffer (*bp*), and this is then used as the first argument to the **inet6\_rth\_add()** function.

NULL The buffer could not be initialized.

# **Related Information**

"inet6 opt append Subroutine" on page 113, "inet6 opt find Subroutine" on page 114, "inet6 opt finish [Subroutine"](#page-128-0) on page 115, ["inet6\\_opt\\_get\\_val](#page-128-0) Subroutine" on page 115, ["inet6\\_opt\\_init](#page-129-0) Subroutine" on page [116,](#page-129-0) ["inet6\\_opt\\_next](#page-130-0) Subroutine" on page 117, ["inet6\\_opt\\_set\\_val](#page-131-0) Subroutine" on page 118, ["inet6\\_rth\\_add](#page-131-0) [Subroutine"](#page-131-0) on page 118, ["inet6\\_rth\\_getaddr](#page-132-0) Subroutine" on page 119, "inet6\_rth\_reverse Subroutine," ["inet6\\_rth\\_segments](#page-134-0) Subroutine" on page 121, ["inet6\\_rth\\_space](#page-135-0) Subroutine" on page 122

### **inet6\_rth\_reverse Subroutine**

### **Purpose**

Writes a new Routing header that sends datagrams along the reverse route of a Routing header extension header.

## **Syntax**

int inet6\_rth\_reverse(const void \**[in](#page-134-0)*, void \**[out](#page-134-0)*);

# **Description**

The **inet6** rth reverse subroutine takes a Routing header extension header (pointed to by the first argument) and writes a new Routing header that sends datagrams along the reverse of that route. The function reverses the order of the addresses and sets the *segleft* member in the new Routing header to the number of segments. Both arguments are allowed to point to the same buffer (that is, the reversal can occur in place).

# <span id="page-134-0"></span>**Parameters**

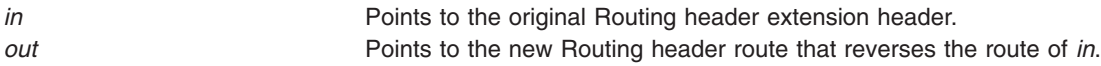

## **Return Values**

- 0 The reverse Routing header was successfully created.
- –1 The reverse Routing header could not be created.

### **Related Information**

["inet6\\_opt\\_append](#page-126-0) Subroutine" on page 113, ["inet6\\_opt\\_find](#page-127-0) Subroutine" on page 114, ["inet6\\_opt\\_finish](#page-128-0) [Subroutine"](#page-128-0) on page 115, ["inet6\\_opt\\_get\\_val](#page-128-0) Subroutine" on page 115, ["inet6\\_opt\\_init](#page-129-0) Subroutine" on page [116,](#page-129-0) ["inet6\\_opt\\_next](#page-130-0) Subroutine" on page 117, ["inet6\\_opt\\_set\\_val](#page-131-0) Subroutine" on page 118, ["inet6\\_rth\\_add](#page-131-0) [Subroutine"](#page-131-0) on page 118, ["inet6\\_rth\\_getaddr](#page-132-0) Subroutine" on page 119, ["inet6\\_rth\\_init](#page-132-0) Subroutine" on page [119,](#page-132-0) "inet6\_rth\_segments Subroutine," ["inet6\\_rth\\_space](#page-135-0) Subroutine" on page 122

### **inet6\_rth\_segments Subroutine**

### **Purpose**

Returns the number of segments (addresses) contained in a Routing header.

## **Syntax**

int inet6 rth segments(const void \**bp*);

## **Description**

The **inet6\_rth\_segments** subroutine returns the number of segments (addresses) contained in the Routing header described by *bp*.

### **Parameters**

**bp b** Points to the Routing header.

## **Return Values**

0 (or greater) The number of addresses in the Routing header was returned. –1 The number of addresses of the Routing header could not be returned.

## **Related Information**

["inet6\\_opt\\_append](#page-126-0) Subroutine" on page 113, ["inet6\\_opt\\_find](#page-127-0) Subroutine" on page 114, ["inet6\\_opt\\_finish](#page-128-0) [Subroutine"](#page-128-0) on page 115, ["inet6\\_opt\\_get\\_val](#page-128-0) Subroutine" on page 115, ["inet6\\_opt\\_init](#page-129-0) Subroutine" on page [116,](#page-129-0) ["inet6\\_opt\\_next](#page-130-0) Subroutine" on page 117, ["inet6\\_opt\\_set\\_val](#page-131-0) Subroutine" on page 118, ["inet6\\_rth\\_add](#page-131-0) [Subroutine"](#page-131-0) on page 118, "inet6 rth getaddr Subroutine" on page 119, "inet6 rth\_init Subroutine" on page [119,](#page-132-0) ["inet6\\_rth\\_reverse](#page-133-0) Subroutine" on page 120, ["inet6\\_rth\\_space](#page-135-0) Subroutine" on page 122

## <span id="page-135-0"></span>**inet6\_rth\_space Subroutine**

#### **Purpose**

Returns the required number of bytes to hold a Routing header.

# **Syntax**

socklen\_t inet6\_rth\_space(int *type*, int *segments*);

# **Description**

The **inet6\_rth\_space** subroutine returns the number of bytes required to hold a Routing header of the specified *type* containing the specified number of *segments* (addresses). For an IPv6 Type 0 Routing header, the number of segments must be between 0 and 127, inclusive. The return value is simply the space for the Routing header. When the application uses ancillary data, the application must pass the returned length to **CMSG\_SPACE()** in order to determine how much memory is needed for the ancillary data object (including the **cmsghdr** structure).

**Note:** Although **inet6** rth space returns the size of the ancillary data, it does not allocate the space required for the ancillary data. This allows an application to allocate a larger buffer, so that other ancillary data objects can be added, because all the ancillary data objects must be specified to **sendmsg()** as a single **msg\_control** buffer.

## **Parameters**

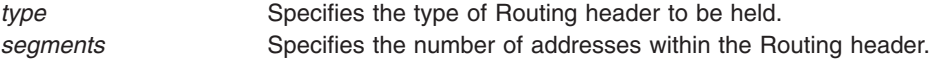

# **Return Values**

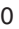

Either the type of the Routing header is not supported by this implementation or the number of segments is invalid for this type of Routing header. **length** Determines how much memory is needed for the ancillary data object.

# **Related Information**

["inet6\\_opt\\_append](#page-126-0) Subroutine" on page 113, ["inet6\\_opt\\_find](#page-127-0) Subroutine" on page 114, ["inet6\\_opt\\_finish](#page-128-0) [Subroutine"](#page-128-0) on page 115, ["inet6\\_opt\\_get\\_val](#page-128-0) Subroutine" on page 115, ["inet6\\_opt\\_init](#page-129-0) Subroutine" on page [116,](#page-129-0) ["inet6\\_opt\\_next](#page-130-0) Subroutine" on page 117, ["inet6\\_opt\\_set\\_val](#page-131-0) Subroutine" on page 118, ["inet6\\_rth\\_add](#page-131-0) [Subroutine"](#page-131-0) on page 118, ["inet6\\_rth\\_getaddr](#page-132-0) Subroutine" on page 119, ["inet6\\_rth\\_init](#page-132-0) Subroutine" on page [119,](#page-132-0) ["inet6\\_rth\\_reverse](#page-133-0) Subroutine" on page 120, ["inet6\\_rth\\_segments](#page-134-0) Subroutine" on page 121

## **inet\_addr Subroutine**

### **Purpose**

Converts Internet addresses to Internet numbers.

## **Library**

Standard C Library (**libc.a**)

# **Syntax**

**#include <sys/socket.h> #include <sys/socketvar.h> #include <netinet/in.h> #include <arpa/inet.h>**

**in\_addr\_t inet\_addr (** *[CharString](#page-137-0)***) register const char \****CharString***;**

# **Description**

The **inet addr** subroutine converts an ASCII string containing a valid Internet address using dot notation into an Internet address number typed as an unsigned integer value. An example of dot notation is 120.121.5.123. The **inet\_addr** subroutine returns an error value if the Internet address notation in the ASCII string supplied by the application is not valid.

**Note:** Although they both convert Internet addresses in dot notation to Internet numbers, the **inet addr** subroutine and **inet network** process ASCII strings differently. When an application gives the **inet addr** subroutine a string containing an Internet address value without a delimiter, the subroutine returns the logical product of the value represented by the string and 0xFFFFFFFF. For any other Internet address, if the value of the fields exceeds the previously defined limits, the **inet addr** subroutine returns an error value of -1.

When an application gives the **inet network** subroutine a string containing an Internet address value without a delimiter, the **inet network** subroutine returns the logical product of the value represented by the string and 0xFF. For any other Internet address, the subroutine returns an error value of -1 if the value of the fields exceeds the previously defined limits.

All applications containing the **inet\_addr** subroutine must be compiled with the **\_BSD** macro set to a specific value. Acceptable values are 43 and 44. In addition, all socket applications must include the BSD **libbsd.a** library.

Sample return values for each subroutine are as follows:

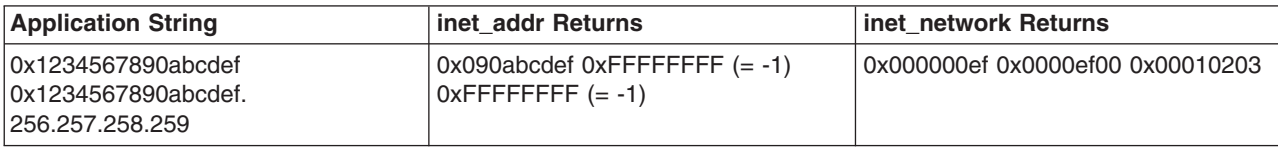

The ASCII string for the **inet\_addr** subroutine must conform to the following format:

```
string::= field | field delimited_field^1-3 | delimited_field^1-3
delimited field::= delimiter field | delimiter
delimiter::= .
field::= 0X | 0x | 0Xhexadecimal* | 0x hexadecimal* | decimal* | 0 octal
hexadecimal::= decimal |a|b|c|d|e|f|A|B|C|D|E|F
decimal::= octal |8|9
octal ::= 0|1|2|3|4|5|6|7
```
#### **Notes:**

- 1. ^n indicates *n* repetitions of a pattern.
- 2. ^n-m indicates *n* to *m* repetitions of a pattern.
- 3. \* indicates 0 or more repetitions of a pattern, up to environmental limits.
- 4. The Backus Naur form (BNF) description states the space character, if one is used. *Text* indicates text, not a BNF symbol.

<span id="page-137-0"></span>The **inet addr** subroutine requires an application to terminate the string with a null terminator (0x00) or a space (0x30). The string is considered invalid if the application does not end it with a null terminator or a space. The subroutine ignores characters trailing a space.

The following describes the restrictions on the field values for the **inet\_addr** subroutine:

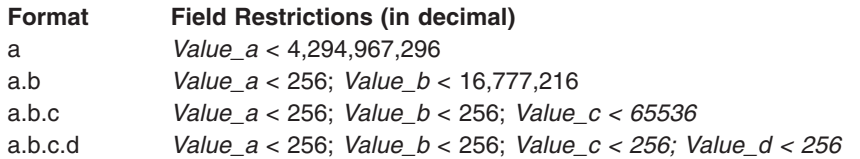

Applications that use the **inet\_addr** subroutine can enter field values exceeding these restrictions. The subroutine accepts the least significant bits up to an integer in length, then checks whether the truncated value exceeds the maximum field value. For example, if an application enters a field value of 0x1234567890 and the system uses 16 bits per integer, then the **inet\_addr** subroutine uses bits 0 -15. The subroutine returns 0x34567890.

Applications can omit field values between delimiters. The **inet\_addr** subroutine interprets empty fields as 0.

#### **Notes:**

- 1. The **inet addr** subroutine does not check the pointer to the ASCII string. The user must ensure the validity of the address in the ASCII string.
- 2. The application must verify that the network and host IDs for the Internet address conform to either a Class A, B, or C Internet address. The **inet\_attr** subroutine processes any other number as a Class C address.

#### **Parameters**

*CharString* Represents a string of characters in the Internet address form.

### **Return Values**

For valid input strings, the **inet\_addr** subroutine returns an unsigned integer value comprised of the bit patterns of the input fields concatenated together. The subroutine places the first pattern in the most significant position and appends any subsequent patterns to the next most significant positions.

The **inet addr** subroutine returns an error value of -1 for invalid strings.

**Note:** An Internet address with a dot notation value of 255.255.255.255 or its equivalent in a different base format causes the **inet\_addr** subroutine to return an unsigned integer value of 4294967295. This value is identical to the unsigned representation of the error value. Otherwise, the **inet\_addr** subroutine considers 255.255.255.255 a valid Internet address.

### **Files**

**/etc/hosts**

Contains host names.

**/etc/networks**

Contains network names.

# <span id="page-138-0"></span>**Related Information**

The **[endhostent](#page-53-0)** subroutine, **[endnetent](#page-55-0)** subroutine, **[gethostbyaddr](#page-79-0)** subroutine, **[gethostbyname](#page-81-0)** subroutine, **[getnetbyaddr](#page-89-0)** subroutine, **[getnetbyname](#page-91-0)** subroutine, **[getnetent](#page-93-0)** subroutine, **inet\_Inaof** subroutine, **[inet\\_makeaddr](#page-139-0)** subroutine, **[inet\\_netof](#page-142-0)** subroutine, **[inet\\_network](#page-143-0)** subroutine, **[inet\\_ntoa](#page-145-0)** subroutine, **[sethostent](#page-208-0)** subroutine, **[setnetent](#page-212-0)** subroutine.

Sockets Overview and Understanding Network Address Translation in *AIX 5L Version 5.3 Communications Programming Concepts*.

### **inet\_lnaof Subroutine**

#### **Purpose**

Returns the host ID of an Internet address.

## **Library**

Standard C Library (**libc.a**)

## **Syntax**

```
#include <sys/socket.h>
#include <sys/socket.h>
#include <netinet/in.h>
#include <arpa/inet.h>
```
**int inet\_Inaof (** *InternetAddr***) struct in\_addr** *InternetAddr***;**

## **Description**

The **inet Inaof** subroutine masks off the host ID of an Internet address based on the Internet address class. The calling application must enter the Internet address as an unsigned long value.

All applications containing the **inet\_lnaof** subroutine must be compiled with the **\_BSD** macro set to a specific value. Acceptable values are 43 and 44. In addition, all socket applications must include the BSD **libbsd.a** library.

**Note:** The application must verify that the network and host IDs for the Internet address conform to either a Class A, B, or C Internet address. The **inet\_lnaof** subroutine processes any other number as a Class C address.

## **Parameters**

*InternetAddr* Specifies the Internet address to separate.

### **Return Values**

The return values of the **inet\_lnaof** subroutine depend on the class of Internet address the application provides:

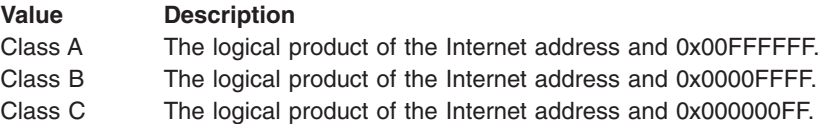

## <span id="page-139-0"></span>**Files**

**/etc/hosts**

Contains host names.

# **Related Information**

The **[endhostent](#page-53-0)** subroutine, **[endnetent](#page-55-0)** subroutine, **[gethostbyaddr](#page-79-0)** subroutine, **[gethostbyname](#page-81-0)** subroutine, **[getnetbyaddr](#page-89-0)** subroutine, **[getnetbyname](#page-91-0)** subroutine, **[getnetent](#page-93-0)** subroutine, **[inet\\_addr](#page-135-0)** subroutine, **inet\_makeaddr** subroutine, **[inet\\_netof](#page-142-0)** subroutine, **[inet\\_network](#page-143-0)** subroutine, **[inet\\_ntoa](#page-145-0)** subroutine, **[sethostent](#page-208-0)** subroutine. **[setnetent](#page-212-0)** subroutine.

Sockets Overview and Understanding Network Address Translation in *AIX 5L Version 5.3 Communications Programming Concepts*.

## **inet\_makeaddr Subroutine**

### **Purpose**

Returns a structure containing an Internet address based on a network ID and host ID provided by the application.

# **Library**

Standard C Library (**libc.a**)

# **Syntax**

**#include <sys/socket.h> #include <sys/socket.h> #include <netinet/in.h> #include <arpa/inet.h>**

**struct in\_addr inet\_makeaddr (** *[Net](#page-140-0)***,** *[LocalNetAddr](#page-140-0)***) int** *Net***,** *LocalNetAddr***;**

# **Description**

The **inet makeaddr** subroutine forms an Internet address from the network ID and Host ID provided by the application (as integer types). If the application provides a Class A network ID, the **inet\_makeaddr** subroutine forms the Internet address using the net ID in the highest-order byte and the logical product of the host ID and 0x00FFFFFF in the 3 lowest-order bytes. If the application provides a Class B network ID, the **inet\_makeaddr** subroutine forms the Internet address using the net ID in the two highest-order bytes and the logical product of the host ID and 0x0000FFFF in the lowest two ordered bytes. If the application does not provide either a Class A or Class B network ID, the **inet\_makeaddr** subroutine forms the Internet address using the network ID in the 3 highest-order bytes and the logical product of the host ID and 0x0000FFFF in the lowest-ordered byte.

The **inet\_makeaddr** subroutine ensures that the Internet address format conforms to network order, with the first byte representing the high-order byte. The **inet\_makeaddr** subroutine stores the Internet address in the structure as an unsigned long value.

The application must verify that the network ID and host ID for the Internet address conform to class A, B, or C. The **inet makeaddr** subroutine processes any nonconforming number as a Class C address.

<span id="page-140-0"></span>The **inet makeaddr** subroutine expects the **in addr** structure to contain only the Internet address field. If the application defines the **in\_addr** structure otherwise, then the value returned in **in\_addr** by the **inet\_makeaddr** subroutine is undefined.

All applications containing the **inet\_makeaddr** subroutine must be compiled with the **\_BSD** macro set to a specific value. Acceptable values are 43 and 44. In addition, all socket applications must include the BSD **libbsd.a** library.

### **Parameters**

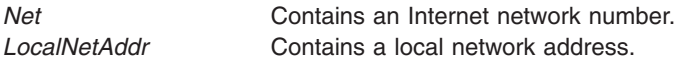

## **Return Values**

Upon successful completion, the **inet\_makeaddr** subroutine returns a structure containing an Internet address.

If the **inet makeaddr** subroutine is unsuccessful, the subroutine returns a -1.

### **Files**

**/etc/hosts**

Contains host names.

# **Related Information**

The **[endhostent](#page-53-0)** subroutine, **[endnetent](#page-55-0)** subroutine, **[gethostbyaddr](#page-79-0)** subroutine, **[gethostbyname](#page-81-0)** subroutine, **[getnetbyaddr](#page-89-0)** subroutine, **[getnetbyname](#page-91-0)** subroutine, **[getnetent](#page-93-0)** subroutine, **[inet\\_addr](#page-135-0)** subroutine, **[inet\\_lnaof](#page-138-0)** subroutine, **[inet\\_netof](#page-142-0)** subroutine, **[inet\\_network](#page-143-0)** subroutine, **[inet\\_ntoa](#page-145-0)** subroutine, **[sethostent](#page-208-0)** subroutine, **[setnetent](#page-212-0)** subroutine.

Sockets Overview and Understanding Network Address Translation in *AIX 5L Version 5.3 Communications Programming Concepts*.

## **inet\_net\_ntop Subroutine**

### **Purpose**

Converts between binary and text address formats.

# **Library**

Library (**libc.a**)

# **Syntax**

```
char *inet_net_ntop (af, src, bits, dst, size)
int af;
const void *src;
int bits;
char *dst;
size_t size;
```
# <span id="page-141-0"></span>**Description**

This function converts a network address and the number of bits in the network part of the address into the CIDR format ascii text (for example, 9.3.149.0/24). The *af* parameter specifies the family of the address. The *src* parameter points to a buffer holding an IPv4 address if the *af* parameter is AF\_INET. The *bits* parameter is the size (in bits) of the buffer pointed to by the *src* parameter. The *dst* parameter points to a buffer where the function stores the resulting text string. The *size* parameter is the size (in bytes) of the buffer pointed to by the *dst* parameter.

## **Parameters**

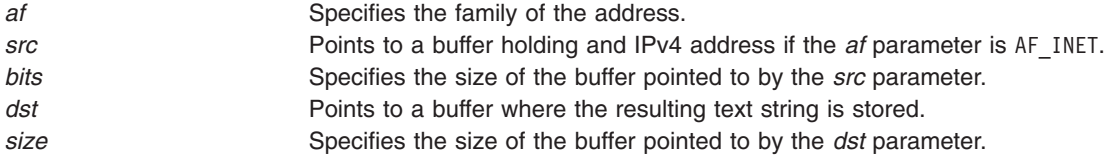

# **Return Values**

If successful, a pointer to a buffer containing the text string is returned. If unsuccessful, NULL is returned. Upon failure, **errno** is set to EAFNOSUPPORT if the *af* parameter is invalid or ENOSPC if the size of the result buffer is inadequate.

## **Related Information**

"inet\_net\_pton Subroutine," "inet\_ntop [Subroutine"](#page-146-0) on page 133, and "inet\_pton [Subroutine"](#page-147-0) on page 134.

**Subroutines Overview** in *AIX 5L Version 5.3 General Programming Concepts: Writing and Debugging Programs*.

## **inet\_net\_pton Subroutine**

### **Purpose**

Converts between text and binary address formats.

### **Library**

Library (**libc.a**)

# **Syntax**

```
int inet_net_pton (af, src, dst, size)
int af;
const char *src;
void *dst;
size_t size;
```
# **Description**

This function converts a network address in ascii into the binary network address. The ascii representation can be CIDR-based (for example, 9.3.149.0/24) or class-based (for example, 9.3.149.0). The *af* parameter specifies the family of the address. The *src* parameter points to the string being passed in. The *dst* parameter points to a buffer where the function will store the resulting numeric address. The *size* parameter is the size (in bytes) of the buffer pointed to by the *dst* parameter.

# <span id="page-142-0"></span>**Parameters**

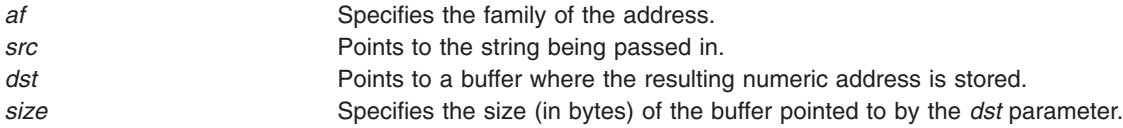

## **Return Values**

If successful, the number of bits, either inputted classfully or specified with */CIDR*, is returned. If unsuccessful, a -1 (negative one) is returned (check errno). ENOENT means it was not a valid network specification.

## **Related Information**

["inet\\_net\\_ntop](#page-140-0) Subroutine" on page 127, "inet\_ntop [Subroutine"](#page-146-0) on page 133, and "inet\_pton [Subroutine"](#page-147-0) on [page](#page-147-0) 134.

**Subroutines Overview** in *AIX 5L Version 5.3 General Programming Concepts: Writing and Debugging Programs*.

### **inet\_netof Subroutine**

#### **Purpose**

Returns the network id of the given Internet address.

#### **Library**

Standard C Library (**libc.a**)

## **Syntax**

```
#include <sys/socket.h>
#include <sys/socketvar.h>
#include <netinet/in.h>
#include <arpa/inet.h>
```
**int inet\_netof (** *[InternetAddr](#page-143-0)***) struct in\_addr** *InternetAddr***;**

# **Description**

The **inet\_netof** subroutine returns the network number from the specified Internet address number typed as unsigned long value. The **inet\_netof** subroutine masks off the network number and the host number from the Internet address based on the Internet address class.

All applications containing the **inet\_netof** subroutine must be compiled with the **\_BSD** macro set to a specific value. Acceptable values are 43 and 44. In addition, all socket applications must include the BSD **libbsd.a** library.

**Note:** The application assumes responsibility for verifying that the network number and the host number for the Internet address conforms to a class A or B or C Internet address. The **inet netof** subroutine processes any other number as a class C address.

# <span id="page-143-0"></span>**Parameters**

*[InternetAddr](#page-142-0)*

Specifies the Internet address to separate.

# **Return Values**

Upon successful completion, the **inet netof** subroutine returns a network number from the specified long value representing the Internet address. If the application gives a class A Internet address, the **inet\_lnoaf** subroutine returns the logical product of the Internet address and 0xFF000000. If the application gives a class B Internet address, the **inet\_lnoaf** subroutine returns the logical product of the Internet address and 0xFFFF0000. If the application does not give a class A or B Internet address, the **inet lnoaf** subroutine returns the logical product of the Internet address and 0xFFFFFF00.

**Files**

**/etc/hosts**

Contains host names.

**/etc/networks**

Contains network names.

# **Related Information**

The **[endhostent](#page-53-0)** subroutine, **[endnetent](#page-55-0)** subroutine, **[gethostbyaddr](#page-79-0)** subroutine, **[gethostbyname](#page-81-0)** subroutine, **[getnetbyaddr](#page-89-0)** subroutine, **[getnetbyname](#page-91-0)** subroutine, **[getnetent](#page-93-0)** subroutine, **[inet\\_addr](#page-135-0)** subroutine, **[inet\\_lnaof](#page-138-0)** subroutine, **[inet\\_makeaddr](#page-139-0)** subroutine, **inet\_network** subroutine, **[inet\\_ntoa](#page-145-0)** subroutine, **[sethostent](#page-208-0)** subroutine, **[setnetent](#page-212-0)** subroutine.

Sockets Overview and Understanding Network Address Translation in *AIX 5L Version 5.3 Communications Programming Concepts*.

### **inet\_network Subroutine**

### **Purpose**

Converts an ASCII string containing an Internet network addressee in . (dot) notation to an Internet address number.

## **Library**

Standard C Library (**libc.a**)

## **Syntax**

```
#include <sys/socket.h>
#include <sys/socket.h>
#include <netinet/in.h>
#include <arpa/inet.h>
```

```
in_addr_t inet_network ( CharString)
register const char *CharString;
```
# **Description**

The **inet\_network** subroutine converts an ASCII string containing a valid Internet address using . (dot) notation (such as, 120.121.122.123) to an Internet address number formatted as an unsigned integer
value. The **inet network** subroutine returns an error value if the application does not provide an ASCII string containing a valid Internet address using . notation.

The input ASCII string must represent a valid Internet address number, as described in ″TCP/IP addressing″ in *Networks and communication management*. The input string must be terminated with a null terminator (0x00) or a space (0x30). The **inet\_network** subroutine ignores characters that follow the terminating character.

The input string can express an Internet address number in decimal, hexadecimal, or octal format. In hexadecimal format, the string must begin with 0x. The string must begin with 0 to indicate octal format. In decimal format, the string requires no prefix.

Each octet of the input string must be delimited from another by a period. The application can omit values between delimiters. The **inet network** subroutine interprets missing values as 0.

The following examples show valid strings and their output values in both decimal and hexadecimal notation:

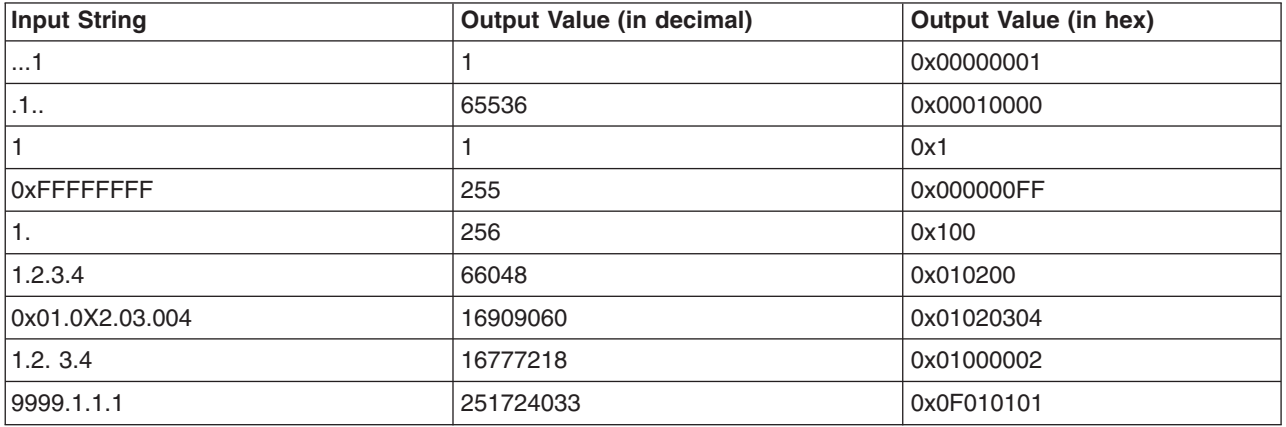

*Examples of valid strings*

The following examples show invalid input strings and the reasons they are not valid:

*Examples of invalid strings*

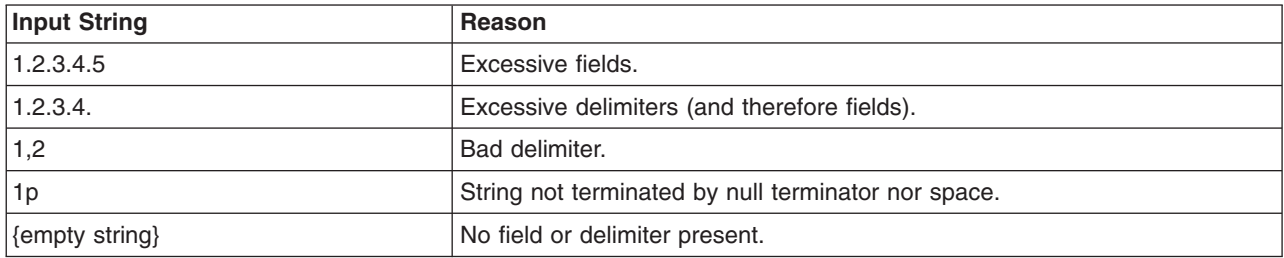

Typically, the value of each octet of an Internet address cannot exceed 246. The **inet\_network** subroutine can accept larger values, but it uses only the eight least significant bits for each field value. For example, if an application passes  $0 \times 1234567890.0 \times \text{abcdef}$ , the **inet network** subroutine returns 37103 (0x000090EF).

The application must verify that the network ID and host ID for the Internet address conform to class A, class B, or class C. The **inet\_makeaddr** subroutine processes any nonconforming number as a class C address.

The **inet\_network** subroutine does not check the pointer to the ASCII input string. The application must verify the validity of the address of the string.

<span id="page-145-0"></span>All applications containing the **inet network** subroutine must be compiled with the **BSD** macro set to a specific value. Acceptable values are 43 and 44. In addition, all socket applications must include the BSD **libbsd.a** library.

## **Parameters**

*CharString* Represents a string of characters in the Internet address form.

# **Return Values**

For valid input strings, the **inet network** subroutine returns an unsigned integer value that comprises the bit patterns of the input fields concatenated together. The **inet network** subroutine places the first pattern in the leftmost (most significant) position and appends subsequent patterns if they exist.

For invalid input strings, the **inet\_network** subroutine returns a value of -1.

#### **Files**

**/etc/hosts**

Contains host names.

**/etc/networks**

Contains network names.

# **Related Information**

The **[endhostent](#page-53-0)** subroutine, **[endnetent](#page-55-0)** subroutine, **[gethostbyaddr](#page-79-0)** subroutine, **[gethostbyname](#page-81-0)** subroutine, **[getnetbyaddr](#page-89-0)** subroutine, **[getnetbyname](#page-91-0)** subroutine, **[getnetent](#page-93-0)** subroutine, **[inet\\_addr](#page-135-0)** subroutine, **[inet\\_lnaof](#page-138-0)** subroutine, **[inet\\_makeaddr](#page-139-0)** subroutine, **[inet\\_netof](#page-142-0)** subroutine, **inet\_ntoa** subroutine, **[sethostent](#page-208-0)** subroutine, **[setnetent](#page-212-0)** subroutine.

Sockets Overview and Understanding Network Address Translation in *AIX 5L Version 5.3 Communications Programming Concepts*.

## **inet\_ntoa Subroutine**

## **Purpose**

Converts an Internet address into an ASCII string.

## **Library**

Standard C Library (**libc.a**)

## **Syntax**

```
#include <sys/socket.h>
#include <netinet/in.h>
#include <arpa/inet.h>
```
**char \*inet\_ntoa (** *[InternetAddr](#page-146-0)***) struct in\_addr** *InternetAddr***;**

# **Description**

The **inet\_ntoa** subroutine takes an Internet address and returns an ASCII string representing the Internet address in dot notation. All Internet addresses are returned in network order, with the first byte being the high-order byte.

<span id="page-146-0"></span>Use C language integers when specifying each part of a dot notation.

All applications containing the **inet\_ntoa** subroutine must be compiled with the **\_BSD** macro set to a specific value. Acceptable values are 43 and 44. In addition, all socket applications must include the BSD **libbsd.a** library.

## **Parameters**

*InternetAddr* **Contains the Internet address to be converted to ASCII.** 

#### **Return Values**

Upon successful completion, the **inet\_ntoa** subroutine returns an Internet address.

If the **inet\_ntoa** subroutine is unsuccessful, the subroutine returns a -1.

#### **Files**

**/etc/hosts**

Contains host names.

**/etc/networks**

Contains network names.

# **Related Information**

The **[endhostent](#page-53-0)** subroutine, **[endnetent](#page-55-0)** subroutine, **[gethostbyaddr](#page-79-0)** subroutine, **[gethostbyname](#page-81-0)** subroutine, **[getnetbyaddr](#page-89-0)** subroutine, **[getnetbyname](#page-91-0)** subroutine, **[getnetent](#page-93-0)** subroutine, **[inet\\_addr](#page-135-0)** subroutine, **[inet\\_lnaof](#page-138-0)** subroutine, **[inet\\_makeaddr](#page-139-0)** subroutine, **[inet\\_network](#page-143-0)** subroutine, **[sethostent](#page-208-0)** subroutine, **[setnetent](#page-212-0)** subroutine.

Sockets Overview and Understanding Network Address Translation in *AIX 5L Version 5.3 Communications Programming Concepts*.

## **inet\_ntop Subroutine**

## **Purpose**

Converts a binary address into a text string suitable for presentation.

# **Library**

Library (**libc.a**)

## **Syntax**

```
const char *inet_ntop (af, src, dst, size)
int af;
const void *src;
char *dst;
size_t size;
```
# **Description**

This function converts from an address in binary format (as specified by the *src* parameter) to standard text format, and places the result in the *dst* parameter (if *size*, which specifies the space available in the *dst* parameter, is sufficient). The *af* parameter specifies the family of the address. This can be AF\_INET or AF INET6.

<span id="page-147-0"></span>The *src* parameter points to a buffer holding an IPv4 address if the *af* parameter is AF\_INET, or an IPv6 address if the *af* parameter is AF\_INET6. The *dst* parameter points to a buffer where the function will store the resulting text string. The *size* parameter specifies the size of this buffer (in bytes). The application must specify a non-NULL *dst* parameter. For IPv6 addresses, the buffer must be at least INET6\_ADDRSTRLEN bytes. For IPv4 addresses, the buffer must be at least INET\_ADDRSTRLEN bytes.

In order to allow applications to easily declare buffers of the proper size to store IPv4 and IPv6 addresses in string form, the following two constants are defined in the <**netinet/in.h**> library: **#define INET\_ADDRSTRLEN 16 #define INET6\_ADDRSTRLEN 46**

## **Parameters**

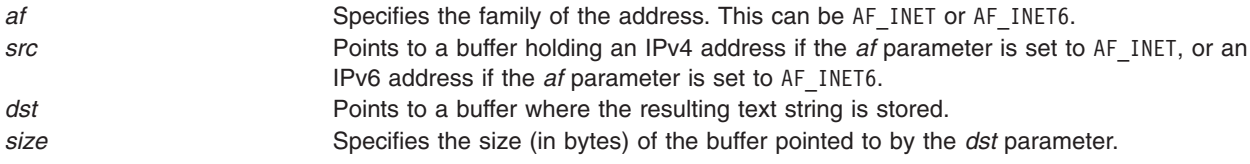

# **Return Values**

If successful, a pointer to the buffer containing the converted address is returned. If unsuccessful, NULL is returned. Upon failure, the **errno** global variable is set to EAFNOSUPPORT if the specified address family (*af*) is unsupported, or to ENOSPC if the *size* parameter indicates the destination buffer is too small.

# **Related Information**

["inet\\_net\\_ntop](#page-140-0) Subroutine" on page 127, ["inet\\_net\\_pton](#page-141-0) Subroutine" on page 128, and "inet\_pton Subroutine."

**Subroutines Overview** in *AIX 5L Version 5.3 General Programming Concepts: Writing and Debugging Programs*.

# **inet\_pton Subroutine**

## **Purpose**

Converts an address in its standard text form into its numeric binary form.

# **Library**

Library (**libc.a**)

# **Syntax**

```
int inet_pton (af, src, dst)
int af;
const char *src;
void *dst;
```
# **Description**

This function converts an address in its standard text format into its numeric binary form. The *af* parameter specifies the family of the address.

**Note:** Only the AF\_INET and AF\_INET6 address families are supported.

<span id="page-148-0"></span>The *src* parameter points to the string being passed in. The *dst* parameter points to a buffer where the function stores the numeric address. The address is returned in network byte order.

## **Parameters**

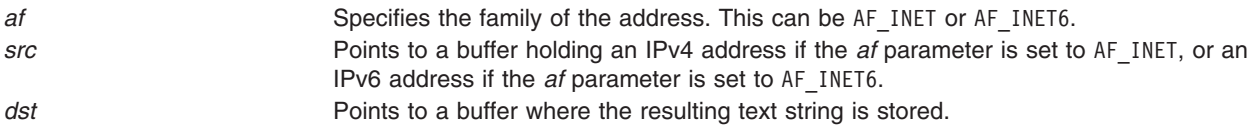

## **Return Values**

If successful, one is returned. If unsuccessful, zero is returned if the input is not a valid IPv4 dotted-decimal string or a valid IPv6 address string; or a negative one with the **errno** global variable set to EAFNOSUPPORT if the *af* parameter is unknown. The calling application must ensure that the buffer referred to by the *dst* parameter is large enough to hold the numeric address (4 bytes for AF\_INET or 16 bytes for AF\_INET6).

If the *af* parameter is AF\_INET, the function accepts a string in the standard IPv4 dotted-decimal form. *ddd.ddd.ddd.ddd*

Where *ddd* is a one to three digit decimal number between 0 and 255.

**Note:** Many implementations of the existing **inet addr** and **inet aton** functions accept nonstandard input such as octal numbers, hexadecimal numbers, and fewer than four numbers. **inet\_pton** does not accept these formats.

If the *af* parameter is AF\_INET6, then the function accepts a string in one of the standard IPv6 text forms defined in the addressing architecture specification.

# **Related Information**

["inet\\_net\\_ntop](#page-140-0) Subroutine" on page 127, ["inet\\_net\\_pton](#page-141-0) Subroutine" on page 128, and ["inet\\_ntop](#page-146-0) [Subroutine"](#page-146-0) on page 133.

**Subroutines Overview** in *AIX 5L Version 5.3 General Programming Concepts: Writing and Debugging Programs*.

#### **innetgr, getnetgrent, setnetgrent, or endnetgrent Subroutine**

#### **Purpose**

Handles the group network entries.

## **Library**

Standard C Library (**libc.a**)

## **Syntax**

**#include <netdb.h>**

```
innetgr (NetGroup, Machine, User, Domain)
char * NetGroup, * Machine, * User, * Domain;
```
**getnetgrent (***MachinePointer***,** *UserPointer***,** *DomainPointer***) char \*\*** *[MachinePointer](#page-149-0)***, \*\*** *[UserPointer](#page-149-0)***, \*\*** *[DomainPointer](#page-149-0)***;** <span id="page-149-0"></span>**void setnetgrent (***NetGroup***) char \****NetGroup* **void endnetgrent ()**

## **Description**

The **innetgr** subroutine is threadsafe in AIX 4.3 and later. However, the return value points to static data that is overwritten by subsequent calls. This data must be copied to be saved for use by subsequent calls.

The **innetgr** subroutine returns *1* or *0*, depending on if **netgroup** contains the *machine*, *user*, *domain* triple as a member. Any of these three strings; *machine*, *user*, or *domain*, can be NULL, in which case it signifies a wild card.

The **getnetgrent** subroutine returns the next member of a network group. After the call, *machinepointer* will contain a pointer to a string containing the name of the machine part of the network group member, and similarly for *userpointer* and *domainpointer*. If any of *machinepointer*, *userpointer*, or *domainpointer* is returned as a NULL pointer, it signifies a wild card. The **getnetgrent** subroutine uses malloc to allocate space for the name. This space is released when the **endnetgrent** subroutine is called. **getnetgrent** returns *1* if it succeeded in obtaining another member of the network group or 0 when it has reached the end of the group.

The **setnetgrent** subroutine establishes the network group from which the **getnetgrent** subroutine will obtain members, and also restarts calls to the **getnetgrent** subroutine from the beginnning of the list. If the previous **setnetgrent()** call was to a different network group, an **endnetgrent()** call is implied. **endnetgrent()** frees the space allocated during the **getnetgrent()** calls.

## **Parameters**

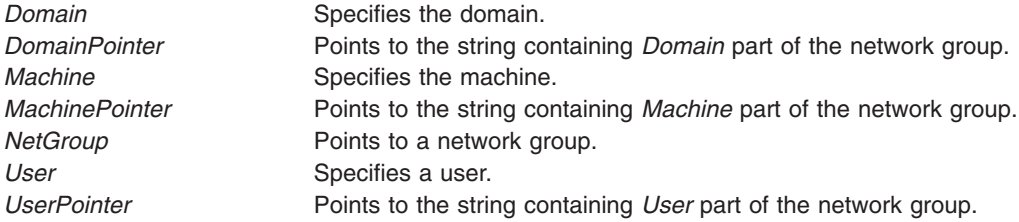

# **Return Values**

- **1** Indicates that the subroutine was successful in obtaining a member.
- **0** Indicates that the subroutine was not successful in obtaining a member.

# **Files**

**/etc/netgroup Contains network groups recognized by the system. /usr/include/netdb.h** Contains the network database structures.

# **Related Information**

Sockets Overview in *AIX 5L Version 5.3 Communications Programming Concepts*.

## **ioctl Socket Control Operations**

## **Purpose**

Performs network related control operations.

# **Syntax**

**#include <sys/ioctl.h>**

```
int ioctl (fd, cmd, .../* arg */)
int fd;
int cmd;
int ... /* arg */
```
# **Description**

The socket ioctl commands perform a variety of network-related control. The *fd* argument is a socket descriptor. For non-socket descriptors, the functions performed by this call are unspecified.

The *cmd* argument and an optional third argument (with varying type) are passed to and interpreted by the socket ioctl function to perform an appropriate control operation specified by the user.

The socket ioctl control operations can be in the following control operations categories:

- Socket
- [Routing](#page-151-0) table
- ARP [table](#page-151-0)
- Global network [parameters](#page-152-0)
- [Interface](#page-152-0)

# **Parameters**

*fd* Open file descriptor that refers to a socket created using socket or accept calls. *cmd* Selects the control function to be performed. .../\* *arg* \*/ Represents additional information that is needed to perform the requested function. The type of *arg* depends on the particular control request, but it is either an integer or a pointer to a socket-specific data structure.

# **Socket Control Operations**

The following ioctl commands operate on sockets:

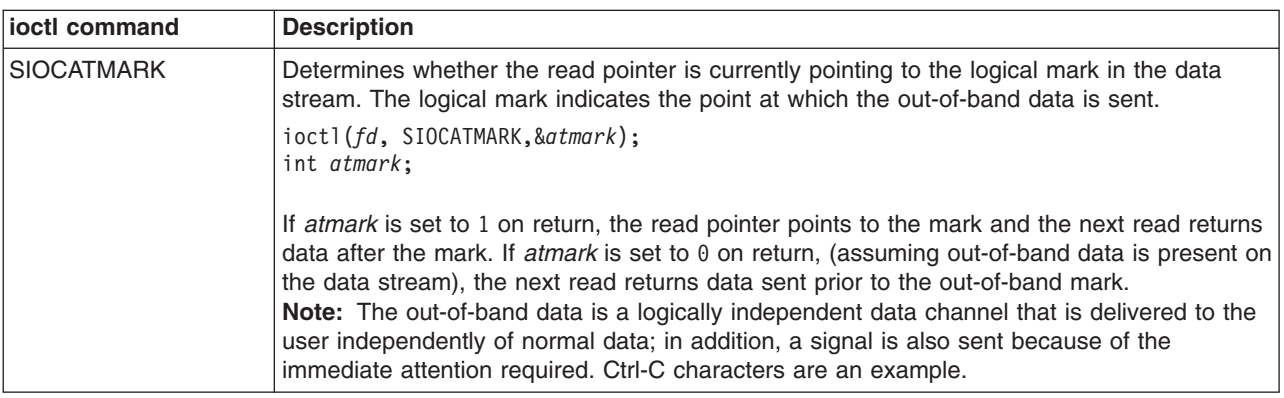

<span id="page-151-0"></span>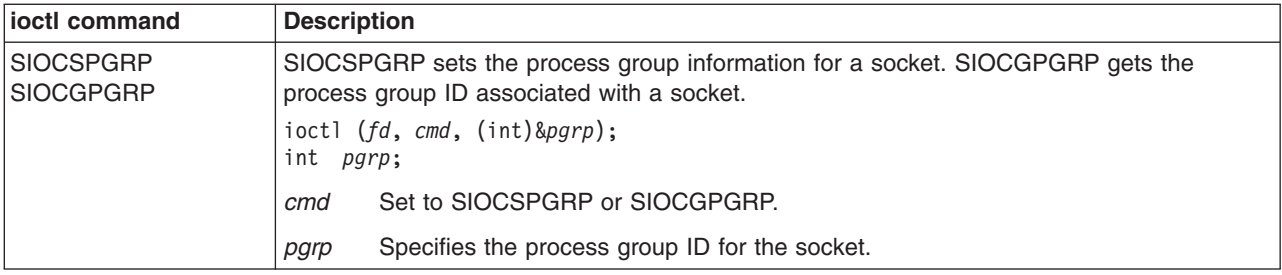

# **Routing Table Control Operations**

The following ioctl commands operate on the kernel routing table:

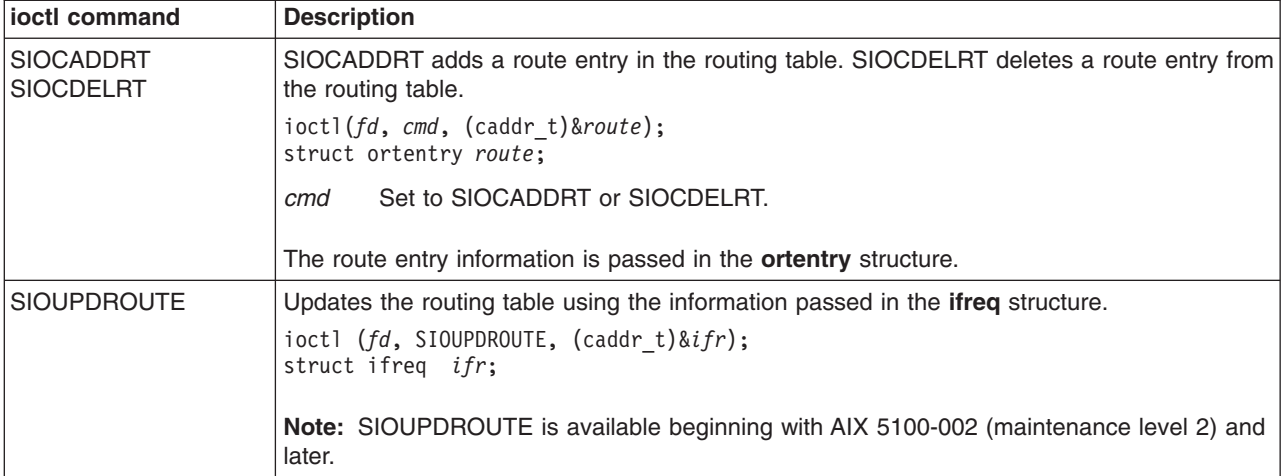

# **ARP Table Control Operations**

The following ioctl commands operate on the kernel ARP table. The **net/if\_arp.h** header file must be included.

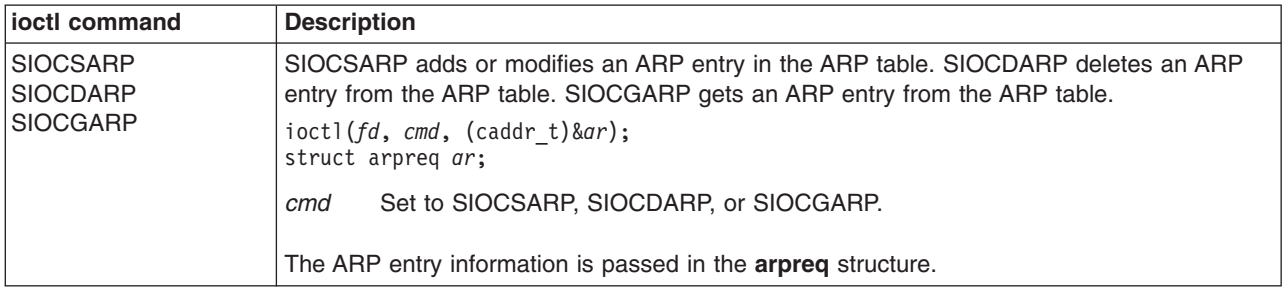

# <span id="page-152-0"></span>**Global Network Parameters Control Operations**

The following ioctl commands operate as global network parameters:

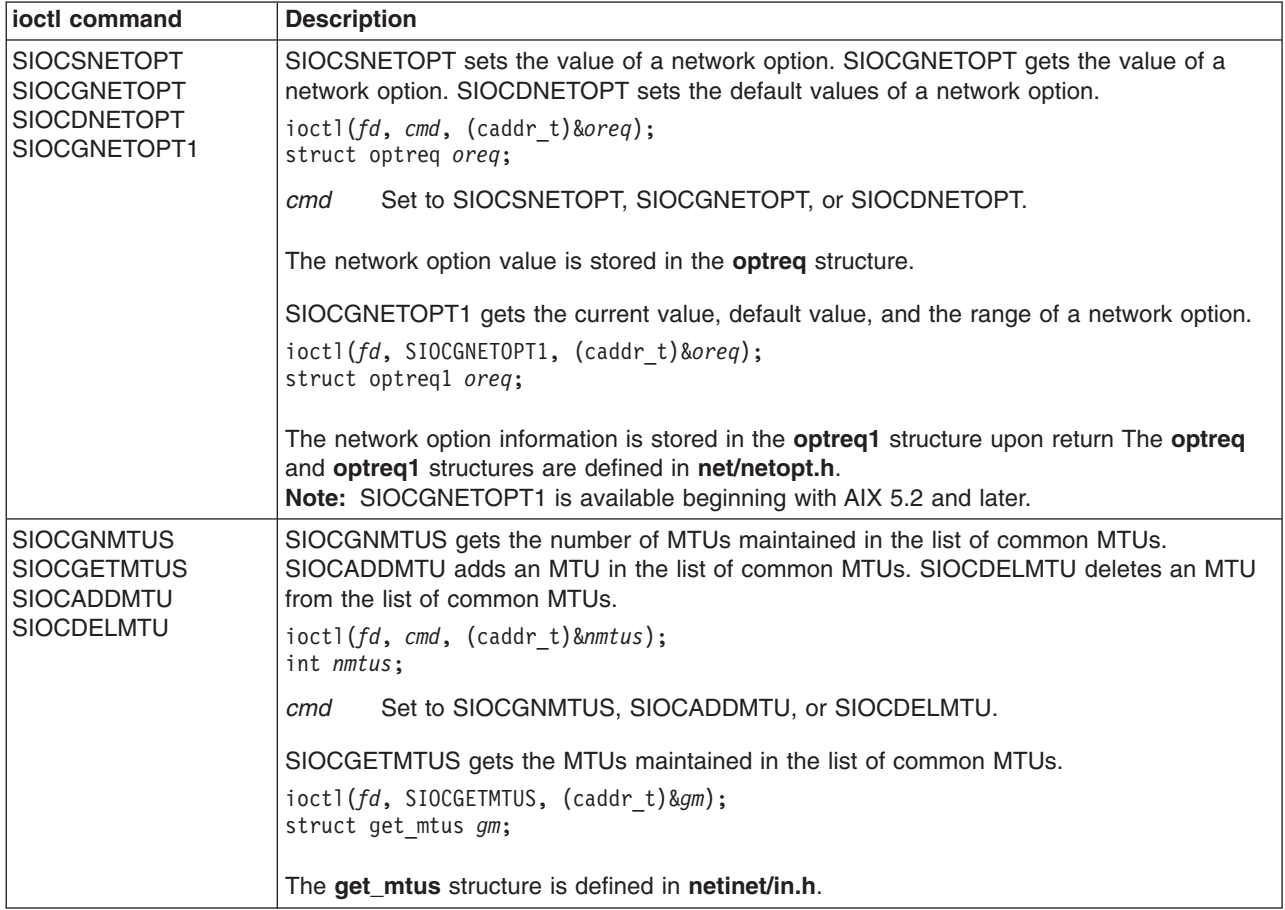

# **Interface Control Operations**

The following ioctl commands operate on interfaces. The **net/if.h** header file must be included.

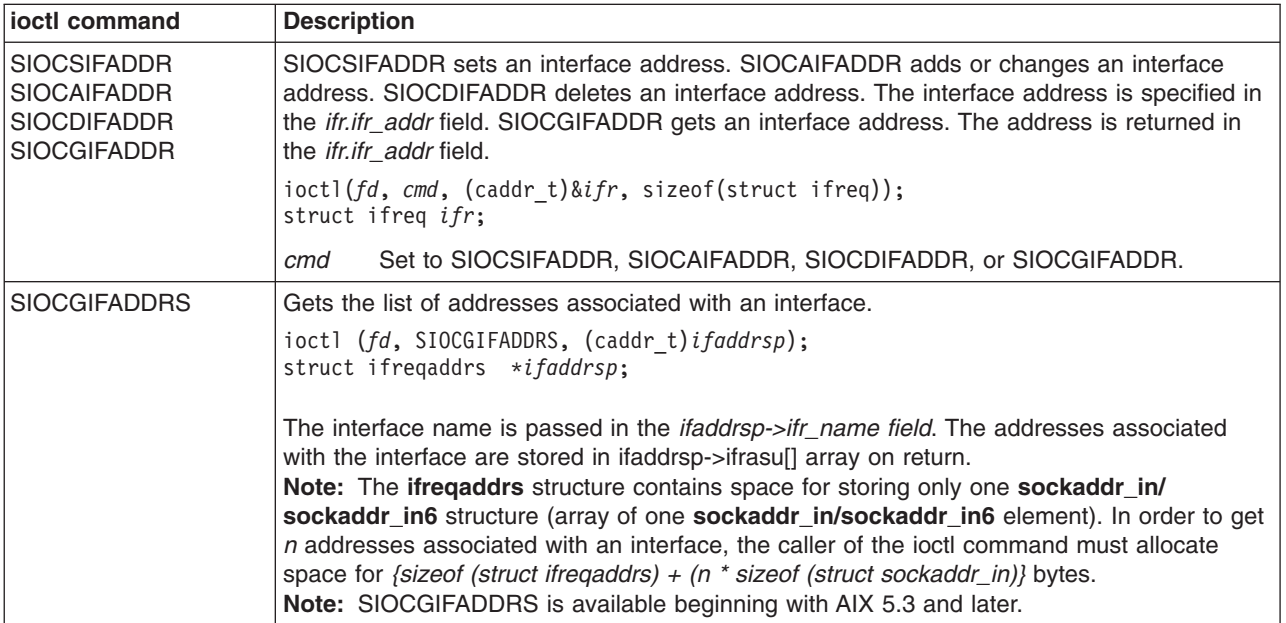

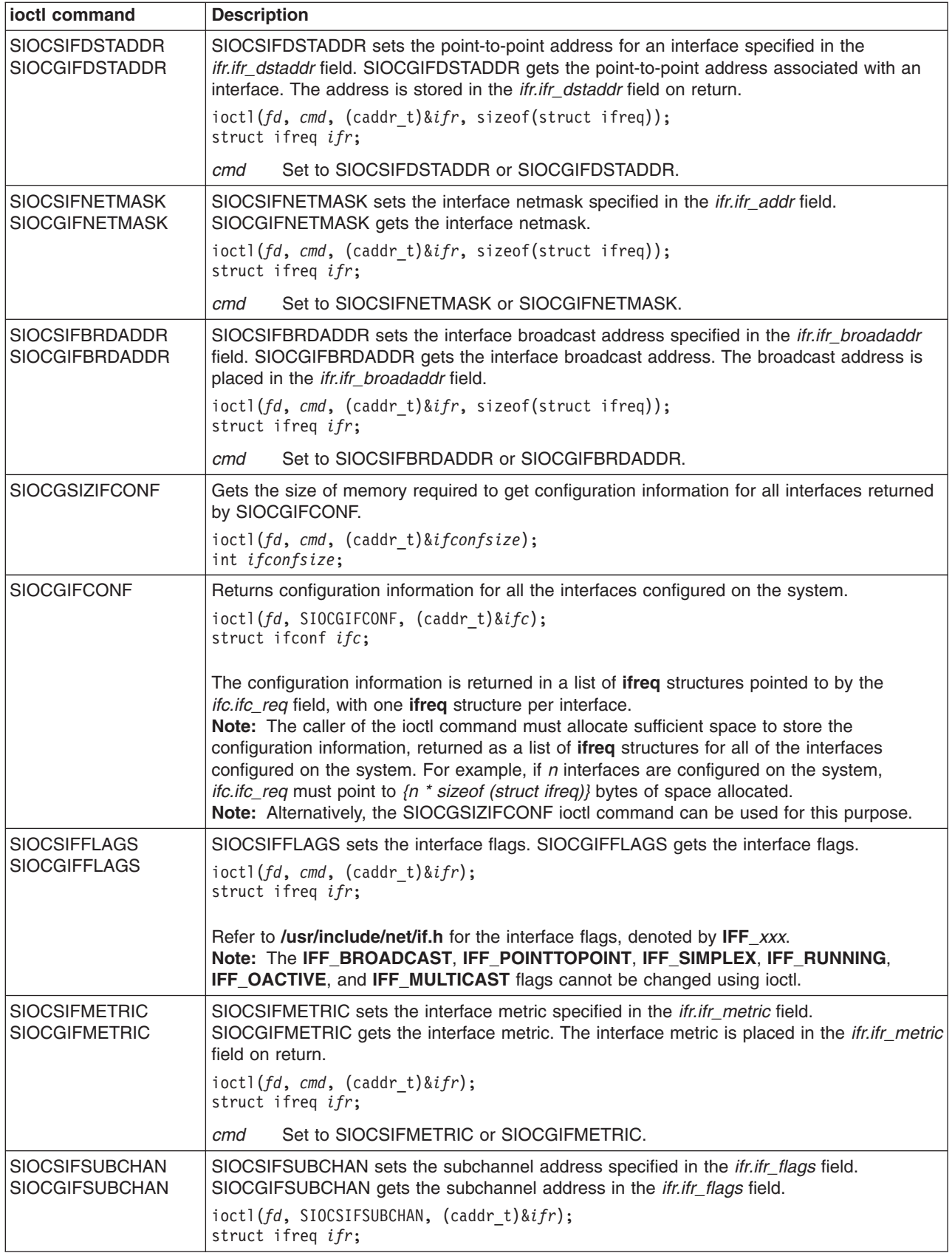

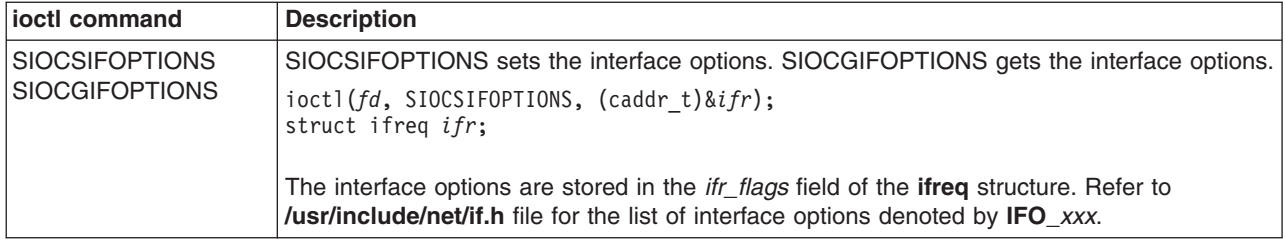

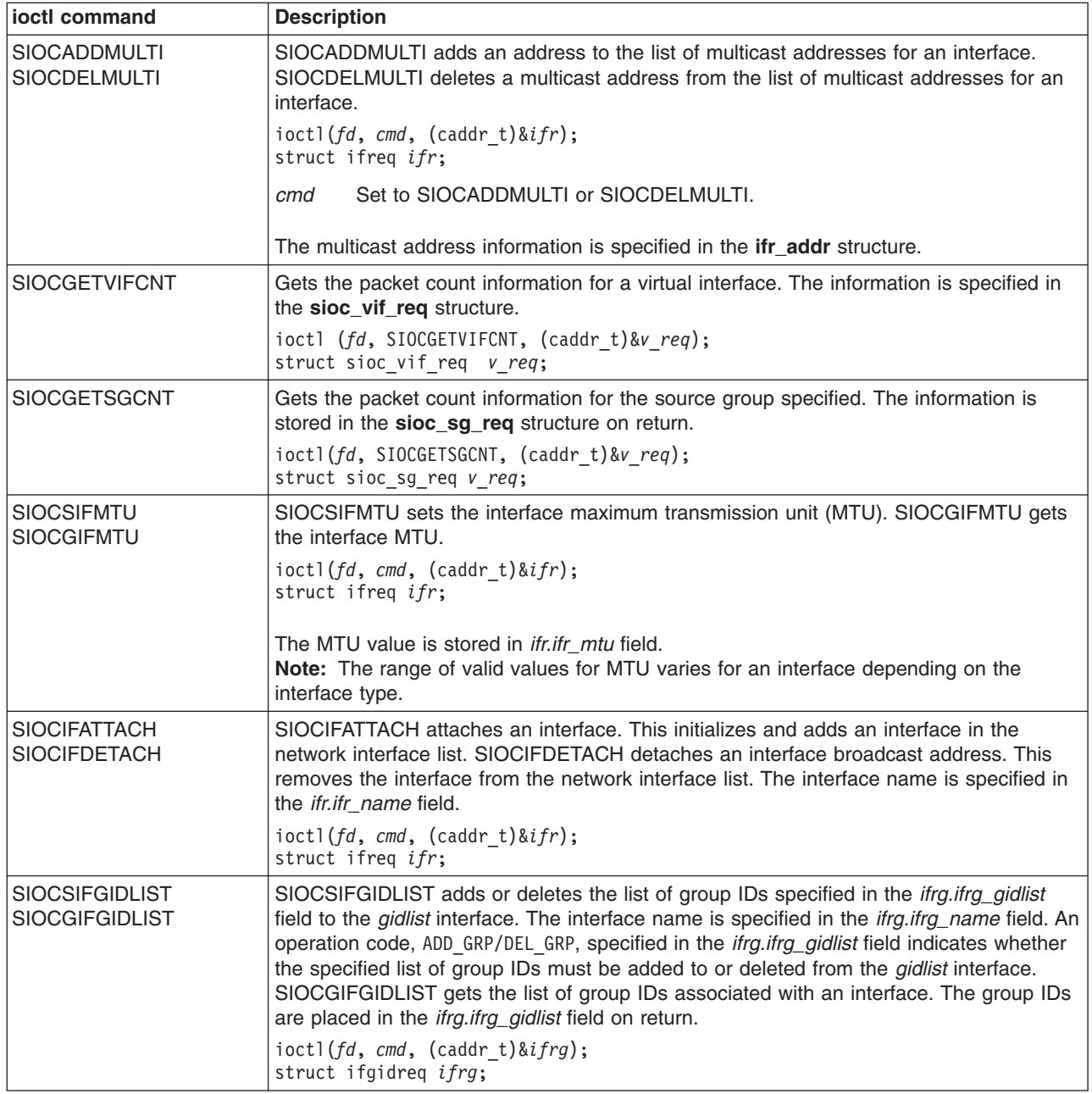

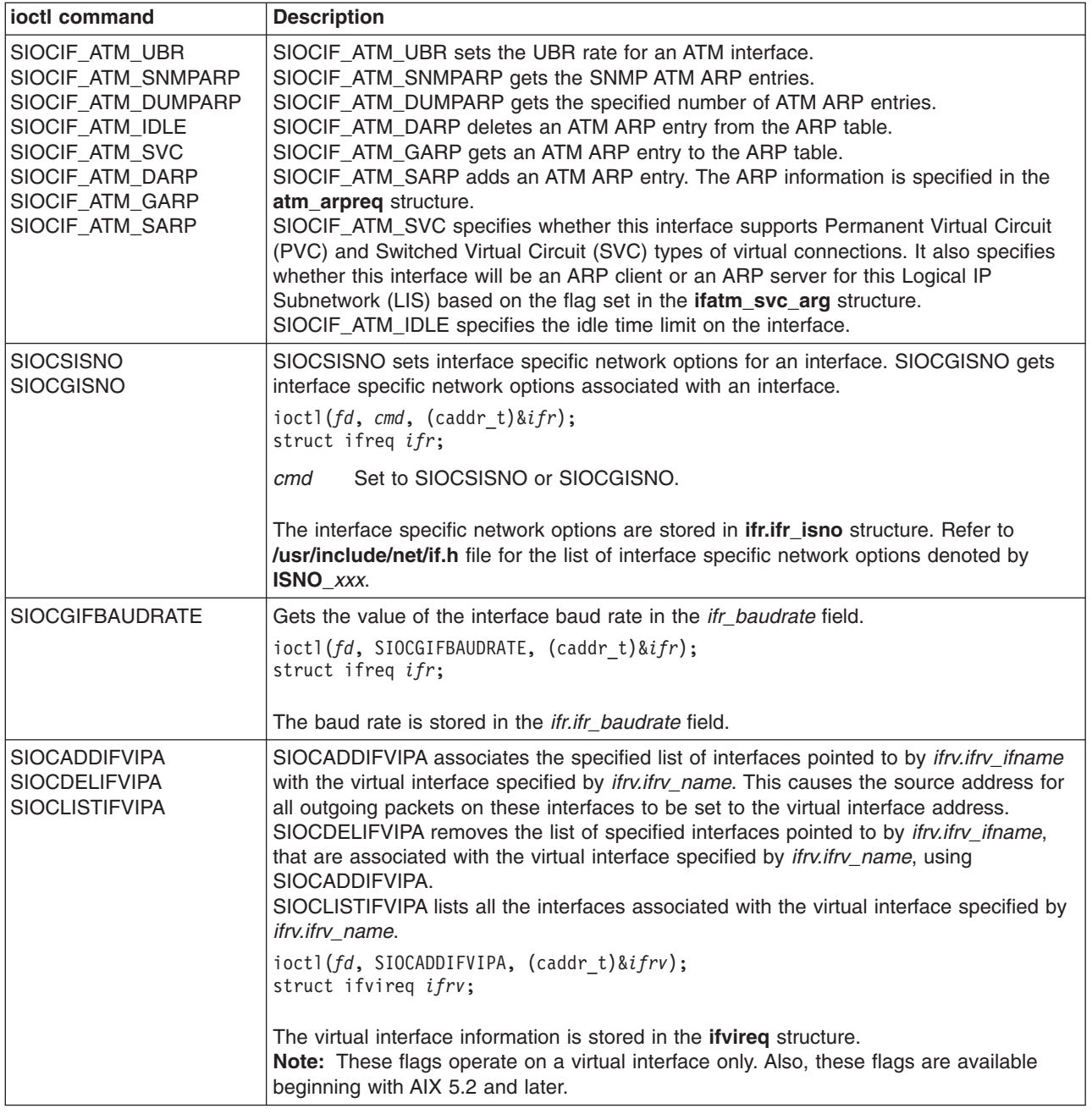

# **Return Values**

Upon successful completion, ioctl returns 0. Otherwise, it returns -1 and sets **errno** to indicate the error.

# **Error Codes**

The ioctl commands fail under the following general conditions:

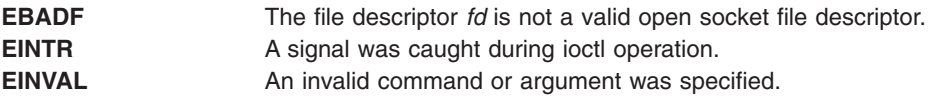

If the underlying operation specified by the ioctl command *cmd* failed, ioctl fails with one of the following error codes:

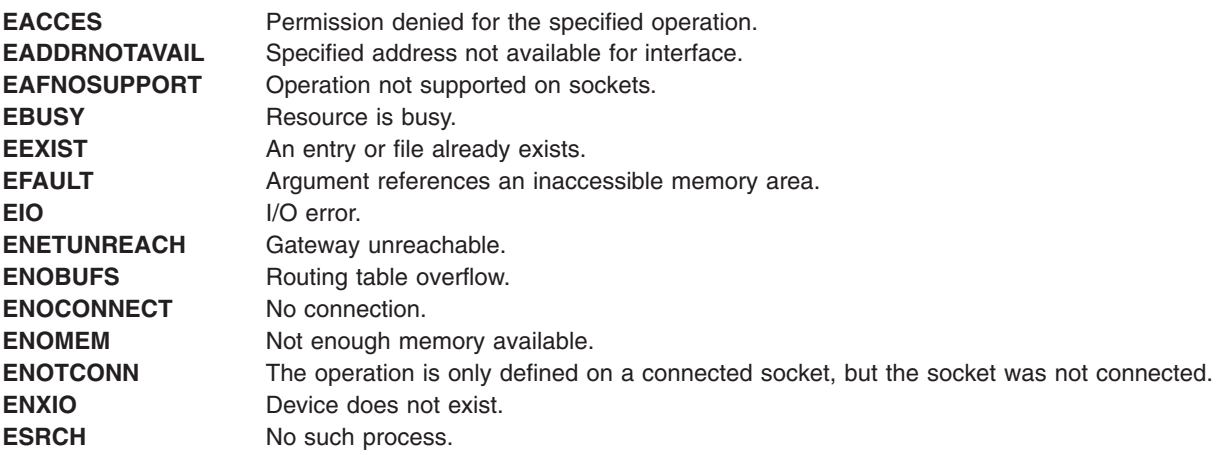

## **Related Information**

Socket Overview.

The ioctl subroutine.

"ioctl Streams Device Driver [Operations"](#page-278-0) on page 265.

## **isinet\_addr Subroutine**

#### **Purpose**

Determines if the given ASCII string contains an Internet address using dot notation.

#### **Library**

Standard C Library (**libc.a**)

## **Syntax**

**#include <sys/types.h> #include <netinet/in.h>**

**u\_long isinet\_addr (***name***) char \*** *[name](#page-158-0)***;**

# **Description**

The **isinet addr** subroutine determines if the given ASCII string contains an Internet address using dot notation (for example, ″120.121.122.123″). The **isaddr\_inet** subroutine considers Internet address strings as a valid string, and considers any other string type as an invalid strings.

The **isinet addr** subrountine expects the ASCII string to conform to the following format:

```
string ::= field | field delimited field^1-3
delimited field ::= delimiter field
delimiter ::=field ::= 0 \times | 0 \times | 0 \times hexadecimal* | 0 \times hexadecimal* | decimal* | 0 octal*
hexadecimal ::= decimal | a | b | c | d | e | f | A | B | C | D | E | F
decimal ::= octa] 8 | 9octal ::= 0 | 1 | 2 | 3 | 4 | 5 | 6 | 7
```
#### **Value Description**

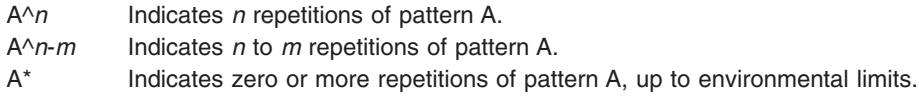

The BNF description explicitly states the space character (' '), if used.

#### **Value Description**

{*text*} Indicates *text*, not a BNF symbol.

The **isinet\_addr** subrountine allows the application to terminate the string with a null terminator (0x00) or a space (0x30). It ignores characters trailing the space character and considers the string invalid if the application does not terminate the string with a null terminator (0x00) or space (0x30).

The following describes the restrictions on the field values:

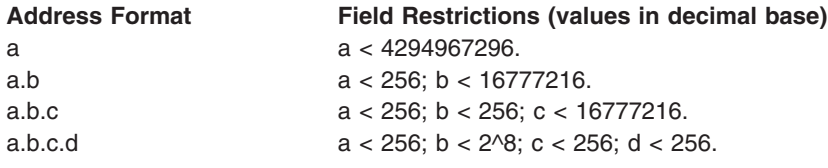

The **isinet addr** subrountine applications can enter field values exceeding the field value restrictions specified previously; **isinet addr** accepts the least significant bits up to an integer in length. The **isinet\_addr** subroutine still checks to see if the truncated value exceeds the maximum field value. For example, if an application gives the string 0.0;0;0xFF00000001 then **isinet\_addr** interprets the string as 0.0.0.0x00000001 and considers the string as valid.

**isinet\_addr** applications cannot omit field values between delimiters and considers a string with successive periods as invalid.

Examples of valid strings:

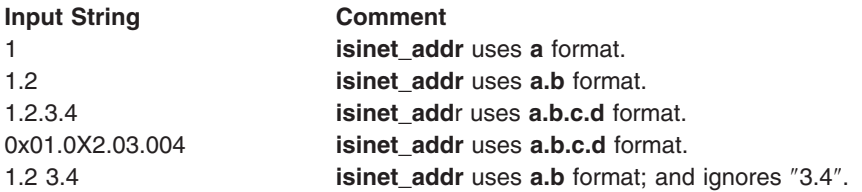

Examples of invalid strings:

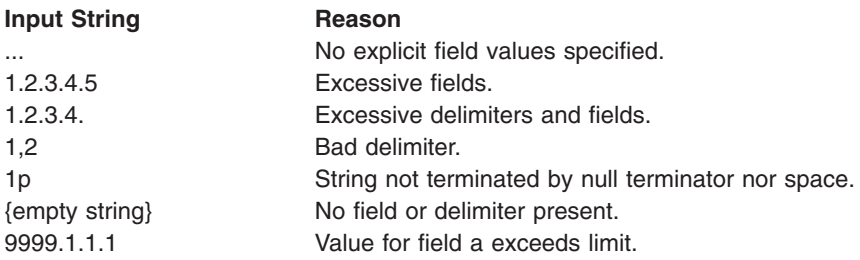

#### <span id="page-158-0"></span>**Notes:**

- 1. The **isinet\_addr** subroutine does not check the pointer to the ASCII string; the user takes responsibility for ensuring validity of the address of the ASCII string.
- 2. The application assumes responsibility for verifying that the network number and host number for the Internet address conforms to a class A or B or C Internet address; any other string is processed as a class C address.

All applications using **isinet\_addr** must compile with the **\_BSD** macro defined. Also, all socket applications must include the BSD library **libbsd** when applicable.

#### **Parameters**

*name* Address of ASCII string buffer.

## **Return Values**

The **isinet addr** subroutine returns 1 for valid input strings and 0 for invalid input strings. **isinet addr** returns the value as an unsigned long type.

## **Files**

**#include <ctype.h>**

**#include <sys/types.h>**

## **Related Information**

Internet address conversion subroutines: **[inet\\_addr](#page-135-0)** subroutine, **[inet\\_lnaof](#page-138-0)** subroutine, **[inet\\_makeaddr](#page-139-0)** subroutine, **[inet\\_netof](#page-142-0)** subroutine, **[inet\\_network](#page-143-0)** subroutine, **[inet\\_ntoa](#page-145-0)** subroutine.

Host information retrieval subroutines: **[endhostent](#page-53-0)** subroutine, **[gethostbyaddr](#page-79-0)** subroutine, **[gethostbyname](#page-81-0)** subroutine, **[sethostent](#page-208-0)** subroutine.

Network information retrieval subroutines: **[getnetbyaddr](#page-89-0)** subroutine, **[getnetbyname](#page-91-0)** subroutine, **[getnetent](#page-93-0)** subroutine, **[setnetent](#page-212-0)** subroutine.

## **kvalid\_user Subroutine**

## **Purpose**

This routine maps the DCE principal to the local user account and determines if the DCE principal is allowed access to the account.

#### **Library**

Valid User Library (**libvaliduser.a**)

# **Syntax**

# **Description**

This routine is called when Kerberos 5 authentication is configured to determine if the incoming Kerberos 5 ticket should allow access to the local account.

This routine determines whether the DCE principal, specified by the *princ\_name* parameter, is allowed access to the user's account identified by the *local\_user* parameter. The routine accesses the **\$HOME/.k5login** file for the users account. It looks for the string pointed to by *princ name* in that file.

Access is granted if one of two things is true.

- 1. The **\$HOME/.k5login** file exists and the *princ\_name* is in it.
- 2. The **\$HOME/.k5login** file does NOT exist and the DCE principal name is the same as the local user's name.

## **Parameters**

*princ\_name* This parameter is a single-string representation of the Kerberos 5 principal. The Kerberos 5 libraries have two services, krb5\_unparse\_name and krb5\_parse\_name, which convert a krb5\_principal structure to and from a single-string format. This routine expects the *princ\_name* parameter to be a single-string form of the krb5\_principal structure. *local\_user* This parameter is the character string holding the name of the local account.

## **Return Values**

If the user is allowed access to the account, the **kvalid\_user** routine returns TRUE.

If the user is NOT allowed access to the account or there was an error, the **kvalid\_user** routine returns FALSE.

# **Related Information**

The **ftp** command, **rcp** command, **rlogin** command, **rsh** command, **telnet**, **tn**, or **tn3270** command.

Using a **.k5login** file.

Communications and networks in *Networks and communication management*.

Authentication and the secure rcmds in *Networks and communication management*.

#### **listen Subroutine**

#### **Purpose**

Listens for socket connections and limits the backlog of incoming connections.

#### **Library**

Standard C Library (**libc.a**)

## **Syntax**

**#include <sys/socket.h>**

**int listen (** *[Socket](#page-160-0)***,** *[Backlog](#page-160-0)***) int** *Socket***,** *Backlog***;**

#### **Description**

The **listen** subroutine performs the following activities:

- 1. Identifies the socket that receives the connections.
- 2. Marks the socket as accepting connections.
- 3. Limits the number of outstanding connection requests in the system queue.

<span id="page-160-0"></span>The outstanding connection request queue length limit is specified by the parameter *backlog* per listen call. A *no* parameter - *somaxconn* - defines the maximum queue length limit allowed on the system, so the effective queue length limit will be either *backlog* or *somaxconn*, whichever is smaller.

All applications containing the **listen** subroutine must be compiled with the **\_BSD** macro set to a specific value. Acceptable values are 43 and 44. In addition, all socket applications must include the BSD **libbsd.a** library.

## **Parameters**

*Socket* Specifies the unique name for the socket. *Backlog* Specifies the maximum number of outstanding connection requests.

## **Return Values**

Upon successful completion, the **listen** subroutine returns a value 0.

If the **listen** subroutine is unsuccessful, the subroutine handler performs the following functions:

- Returns a value of -1 to the calling program.
- Moves an error code, indicating the specific error, into the **errno** global variable.

## **Error Codes**

The subroutine is unsuccessful if any of the following errors occurs:

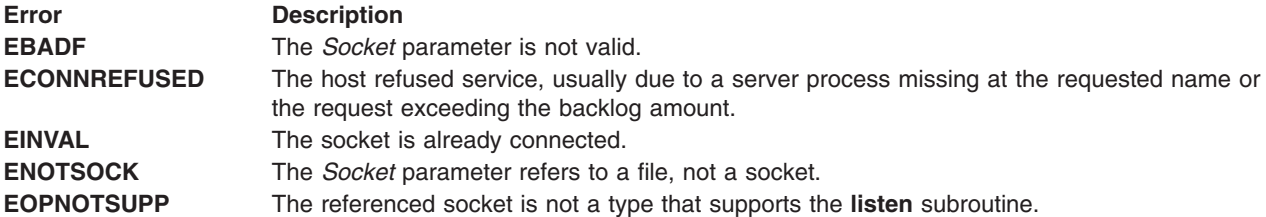

# **Examples**

The following program fragment illustrates the use of the **listen** subroutine with 5 as the maximum number of outstanding connections which may be queued awaiting acceptance by the server process.

listen(s,5)

# **Related Information**

The **[accept](#page-42-0)** subroutine, **[connect](#page-47-0)** subroutine, **[socket](#page-239-0)** subroutine.

Accepting Internet Stream Connections Example Program, Sockets Overview, Understanding Socket Connections in *AIX 5L Version 5.3 Communications Programming Concepts*.

## **ntohl Subroutine**

## **Purpose**

Converts an unsigned long integer from Internet network standard byte order to host byte order.

#### **Library**

ISODE Library (**libisode.a**)

# <span id="page-161-0"></span>**Syntax**

**#include <sys/types.h> #include <netinet/in.h>**

**uint32\_t ntohl (** *NetLong***) uint32\_t** *NetLong***;**

# **Description**

The **ntohl** subroutine converts an unsigned long (32-bit) integer from Internet network standard byte order to host byte order.

Receiving hosts require addresses and ports in host byte order. Use the **ntohl** subroutine to convert Internet addresses and ports to the host integer representation.

The **ntohl** subroutine is defined in the **net/nh.h** file as a null macro if the host byte order is same as the network byte order.

The **ntohl** subroutine is declared in the **net/nh.h** file as a function if the host byte order is not same as the network byte order.

All applications containing the **ntohl** subroutine must be compiled with the **\_BSD** macro set to a specific value. Acceptable values are 43 and 44. In addition, all socket applications must include the BSD **libbsd.a** library.

## **Parameters**

*NetLong* Requires a 32-bit integer in network byte order.

# **Return Values**

The **ntohl** subroutine returns a 32-bit integer in host byte order.

# **Related Information**

The **[endhostent](#page-53-0)** subroutine, **[endservent](#page-59-0)** subroutine, **[gethostbyaddr](#page-79-0)** subroutine, **[gethostbyname](#page-81-0)** subroutine, **[getservbyname](#page-105-0)** subroutine, **[getservbyport](#page-107-0)** subroutine, **[getservent](#page-110-0)** subroutine, **[htonl](#page-121-0)** subroutine, **[htons](#page-122-0)** subroutine, **[ntohs](#page-162-0)** subroutine, **[htonll](#page-121-0)** subroutine, **ntohll** subroutine, **[sethostent](#page-208-0)** subroutine, **[setservent](#page-216-0)** subroutine.

Sockets Overview in *AIX 5L Version 5.3 Communications Programming Concepts*.

## **ntohll Subroutine**

## **Purpose**

Converts an unsigned long integer from Internet network standard byte order to host byte order.

#### **Library**

ISODE Library (**libisode.a**)

# **Syntax**

**#include <sys/types.h> #include <netinet/in.h>** <span id="page-162-0"></span>**uint64\_t ntohll (** *NetLong***) uint64\_t** *NetLong***;**

# **Description**

The **ntohll** subroutine converts an unsigned long (64-bit) integer from Internet network standard byte order to host byte order.

Receiving hosts require addresses and ports in host byte order. Use the **ntohll** subroutine to convert Internet addresses and ports to the host integer representation.

The **ntohll** subroutine is defined in the **net/nh.h** file as a null macro if the host byte order is the same as the network byte order.

The **ntohll** subroutine is declared in the **net/nh.h** file as a function if the host byte order is not the same as the network byte order.

All applications containing the **ntohll** subroutine must be compiled with the **BSD** macro set to a specific value. Acceptable values are 43 and 44. In addition, all socket applications must include the BSD **libbsd.a** library.

## **Parameters**

*NetLong* Requires a 64-bit integer in network byte order.

# **Return Values**

The **ntohll** subroutine returns a 64-bit integer in host byte order.

# **Related Information**

The **[endhostent](#page-53-0)** subroutine, **[endservent](#page-59-0)** subroutine, **[gethostbyaddr](#page-79-0)** subroutine, **[gethostbyname](#page-81-0)** subroutine, **[getservbyname](#page-105-0)** subroutine, **[getservbyport](#page-107-0)** subroutine, **[getservent](#page-110-0)** subroutine, **[htonl](#page-121-0)** subroutine, **[htons](#page-122-0)** subroutine, **ntohs** subroutine, **[htonll](#page-121-0)** subroutine, **[ntohll](#page-161-0)** subroutine, **[sethostent](#page-208-0)** subroutine, **[setservent](#page-216-0)** subroutine.

Sockets Overview in *AIX 5L Version 5.3 Communications Programming Concepts*.

## **ntohs Subroutine**

## **Purpose**

Converts an unsigned short integer from Internet network byte order to host byte order.

## **Library**

ISODE Library (**libisode.a**)

# **Syntax**

**#include <sys/types.h> #include <netinet/in.h>**

**uint16\_t ntohs (** *[NetShort](#page-163-0)***) uint16\_t** *NetShort***;**

# <span id="page-163-0"></span>**Description**

The **ntohs** subroutine converts an unsigned short (16-bit) integer from Internet network byte order to the host byte order.

Receiving hosts require Internet addresses and ports in host byte order. Use the **ntohs** subroutine to convert Internet addresses and ports to the host integer representation.

The **ntohs** subroutine is defined in the **net/nh.h** file as a null macro if the host byte order is same as the network byte order.

The **ntohs** subroutine is declared in the **net/nh.h** file as a function if the host byte order is not same as the network byte order.

All applications containing the **ntohs** subroutine must be compiled with the **\_BSD** macro set to a specific value. Acceptable values are 43 and 44. In addition, all socket applications must include the BSD **libbsd.a** library.

## **Parameters**

*NetShort* Requires a 16-bit integer in network standard byte order.

## **Return Values**

The **ntohs** subroutine returns a 16-bit integer in host byte order.

## **Related Information**

The **[endhostent](#page-53-0)** subroutine, **[endservent](#page-59-0)** subroutine, **[gethostbyaddr](#page-79-0)** subroutine, **[gethostbyname](#page-81-0)** subroutine, **[getservbyname](#page-105-0)** subroutine, **[getservbyport](#page-107-0)** subroutine, **[getservent](#page-110-0)** subroutine, **[htonl](#page-121-0)** subroutine, **[htons](#page-122-0)** subroutine, **[ntohl](#page-160-0)** subroutine, **[htonll](#page-121-0)** subroutine, **[ntohll](#page-161-0)** subroutine, **[sethostent](#page-208-0)** subroutine, **[setservent](#page-216-0)** subroutine.

Sockets Overview in *AIX 5L Version 5.3 Communications Programming Concepts*.

# **PostQueuedCompletionStatus Subroutine**

#### **Purpose**

Post a completion packet to a specified I/O completion port.

# **Syntax**

```
#include <iocp.h>
boolean_t PostQueuedCompletionStatus (CompletionPort, TransferCount, CompletionKey, Overlapped, )
HANDLE CompletionPort;
DWORD TransferCount, CompletionKey;
LPOVERLAPPED Overlapped;
```
# **Description**

The **PostQueuedCompletionStatus** subroutine attempts to post a completion packet to *CompletionPort* with the values of the completion packet populated by the *TransferCount*, *CompletionKey*, and *Overlapped* parameters.

The **PostQueuedCompletionStatus** subroutine returns a boolean indicating whether or not a completion packet has been posted.

<span id="page-164-0"></span>The **PostQueuedCompletionStatus** subroutine is part of the I/O Completion Port (IOCP) kernel extension.

**Note:** This subroutine only works to a socket file descriptor. It does not work with files or other file descriptors.

#### **Parameters**

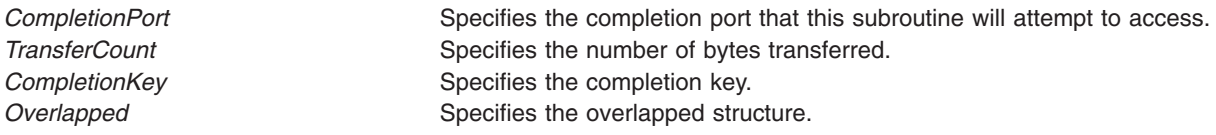

## **Return Values**

Upon successful completion, the **PostQueuedCompletionStatus** subroutine returns a boolean indicating its success.

If the **PostQueuedCompletionStatus** subroutine is unsuccessful, the subroutine handler performs the following functions:

- Returns a value of 0 to the calling program.
- v Moves an error code, indicating the specific error, into the **errno** global variable. For further explanation of the **errno** variable, see the link in the Related Information section of this document.

## **Error Codes**

The subroutine is unsuccessful if either of the following errors occur:

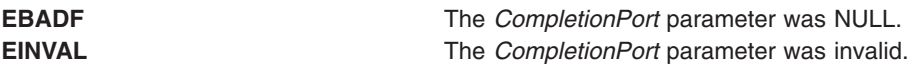

# **Examples**

The following program fragment illustrates the use of the **PostQueuedCompletionStatus** subroutine to post a completion packet.

c = GetQueuedCompletionStatus (34, 128, 25, struct overlapped);

# **Related Information**

The "socket [Subroutine"](#page-239-0) on page 226, "accept [Subroutine"](#page-42-0) on page 29, "ReadFile [Subroutine"](#page-168-0) on page [155,](#page-168-0) "WriteFile [Subroutine"](#page-256-0) on page 243, ["GetQueuedCompletionStatus](#page-104-0) Subroutine" on page 91, and ["CreateIoCompletionPort](#page-49-0) Subroutine" on page 36.

For further explanation of the **errno** variable, see Error Notification Object Class in *AIX 5L Version 5.3 General Programming Concepts: Writing and Debugging Programs*

#### **rcmd Subroutine**

#### **Purpose**

Allows execution of commands on a remote host.

## **Library**

Standard C Library (**libc.a**)

# **Syntax**

**int rcmd (***Host***,** *Port***,** *LocalUser***,** *RemoteUser***,** *Command***,** *ErrFileDesc***) char \*\*** *Host***; u\_short** *Port***; char \*** *LocalUser***; char \*** *RemoteUser***; char \*** *Command***; int \*** *[ErrFileDesc](#page-166-0)***;**

# **Description**

The **rcmd** subroutine allows execution of certain commands on a remote host that supports **rshd**, **rlogin**, and **rpc** among others.

Only processes with an effective user ID of root user can use the **rcmd** subroutine. An authentication scheme based on remote port numbers is used to verify permissions. Ports in the range between 0 and 1023 can only be used by a root user. The application must pass in *Port*, which must be in the range 512 to 1023.

The **rcmd** subroutine looks up a host by way of the name server or if the local name server isn't running, in the **/etc/hosts** file.

If the connection succeeds, a socket in the Internet domain of type **[SOCK\\_STREAM](#page-240-0)** is returned to the calling process and given to the remote command as standard input (**stdin**) and standard output (**stdout**).

Always specify the *Host* parameter. If the local domain and remote domain are the same, specifying the domain parts is optional.

All applications containing the **rcmd** subroutine must be compiled with the **BSD** macro set to a specific value. Acceptable values are 43 and 44. In addition, all socket applications must include the BSD **libbsd.a** library.

## **Parameters**

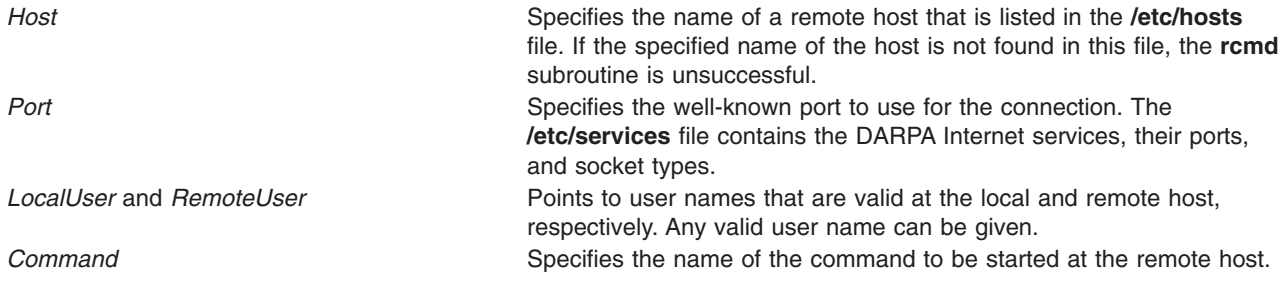

<span id="page-166-0"></span>*ErrFileDesc* Specifies an integer controlling the set up of communication channels. Integer options are as follows:

**Non-zero**

Indicates an auxiliary channel to a control process is set up, and the *ErrFileDesc* parameter points to the file descriptor for the channel. The control process provides diagnostic output from the remote command on this channel and also accepts bytes as signal numbers to be forwarded to the process group of the command.

**0** Indicates the standard error (**stderr**) of the remote command is the same as standard output (**stdout**). No provision is made for sending arbitrary signals to the remote process. However, it is possible to send out-of-band data to the remote command.

#### **Return Values**

Upon successful completion, the **rcmd** subroutine returns a valid socket descriptor.

Upon unsuccessful completion, the **rcmd** subroutine returns a value of -1. The subroutine returns a -1, if the effective user ID of the calling process is not root user or if the subroutine is unsuccessful to resolve the host.

#### **Files**

**/etc/services** extending the service names, ports, and socket type. **/etc/hosts** Contains host names and their addresses for hosts in a network. **/etc/resolv.conf** Contains the name server and domain name.

**Related Information**

The **rlogind** command, **rshd** command.

The **named** daemon.

The **[gethostname](#page-87-0)** subroutine, **[rresvport](#page-188-0)** subroutine, **[ruserok](#page-190-0)** subroutine, **[sethostname](#page-211-0)** subroutine.

Sockets Overview in *AIX 5L Version 5.3 Communications Programming Concepts*.

## **rcmd\_af Subroutine**

#### **Purpose**

Allows execution of commands on a remote host.

## **Syntax**

int rcmd\_af(char \*\**[ahost](#page-167-0)*, unsigned short *[rport](#page-167-0)*, const char \**[locuser](#page-167-0)*, const char \**[remuser](#page-167-0)*, const char \**[cmd](#page-167-0)*, int \**[fd2p](#page-167-0)*, int *[af](#page-167-0)*)

## **Description**

The **rcmd\_af** subroutine allows execution of certain commands on a remote host that supports **rshd**, **rlogin**, and **rpc** among others. It behaves the same as the existing **rcmd()** function, but instead of creating <span id="page-167-0"></span>only an AF\_INET TCP socket, it can also create an AF\_INET6 TCP socket. The existing **rcmd()** function cannot transparently use AF\_INET6 sockets because an application would not be prepared to handle AF\_INET6 addresses returned by subroutines such as **getpeername()** on the file descriptor created by **rcmd()**.

Only processes with an effective user ID of root user can use the **rcmd\_af** subroutine. An authentication scheme based on remote port numbers is used to verify permissions. Ports in the range between 0 and 1023 can only be used by a root user.

The **rcmd af** subroutine looks up a host by way of the name server or if the local name server is not running, in the **/etc/hosts** file.

If the connection succeeds, a socket in the Internet domain of type **[SOCK\\_STREAM](#page-240-0)** is returned to the calling process and given to the remote command as standard input (**stdin**) and standard output (**stdout**).

Always specify the *ahost* parameter. If the local domain and remote domain are the same, specifying the domain parts is optional.

#### **Parameters**

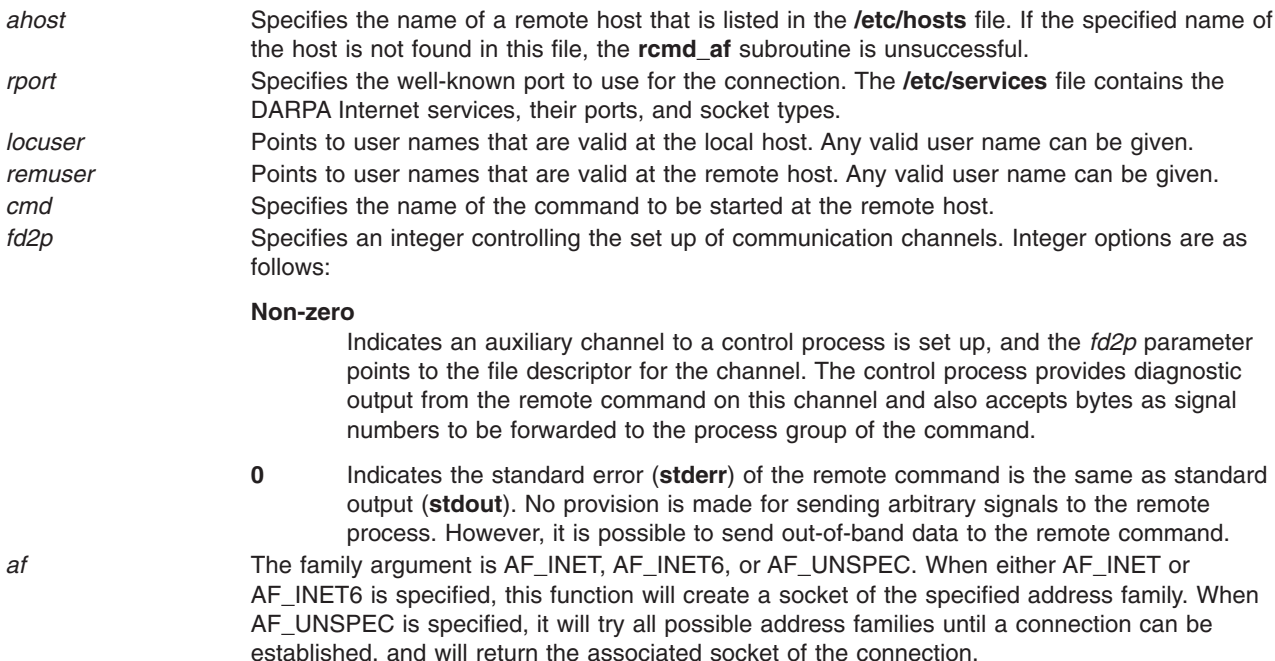

## **Return Values**

Upon successful completion, the **rcmd\_af** subroutine returns a valid socket descriptor. Upon unsuccessful completion, the **rcmd\_af** subroutine returns a value of –1. The subroutine returns a –1 if the effective user ID of the calling process is not the root user or if the subroutine is unsuccessful to resolve the host.

## **Files**

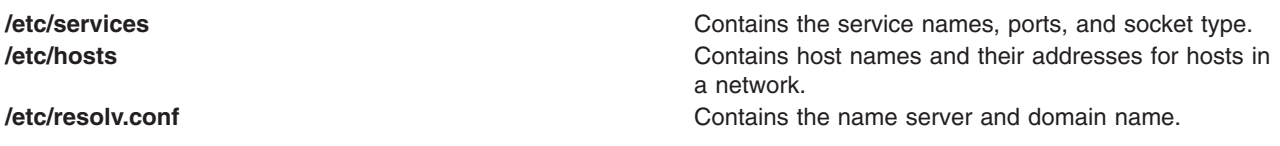

# <span id="page-168-0"></span>**Related Information**

"rcmd [Subroutine"](#page-164-0) on page 151, "rexec\_af [Subroutine"](#page-187-0) on page 174, ["rresvport\\_af](#page-189-0) Subroutine" on page [176](#page-189-0)

#### **ReadFile Subroutine**

#### **Purpose**

Reads data from a socket.

## **Syntax**

```
#include <iocp.h>
boolean_t ReadFile (FileDescriptor, Buffer, ReadCount, AmountRead, Overlapped)
HANDLE FileDescriptor;
LPVOID Buffer;
DWORD ReadCount;
LPDWORD AmountRead;
LPOVERLAPPED Overlapped;
```
## **Description**

The **ReadFile** subroutine reads the number of bytes specified by the *ReadCount* parameter from the *FileDescriptor* parameter into the buffer indicated by the *Buffer* parameter. The number of bytes read is saved in the *AmountRead* parameter. The *Overlapped* parameter indicates whether or not the operation can be handled asynchronously.

The **ReadFile** subroutine returns a boolean (an integer) indicating whether or not the request has been completed.

The **ReadFile** subroutine is part of the I/O Completion Port (IOCP) kernel extension.

**Note:** This subroutine only works to a socket file descriptor. It does not work with files or other file descriptors.

# **Parameters**

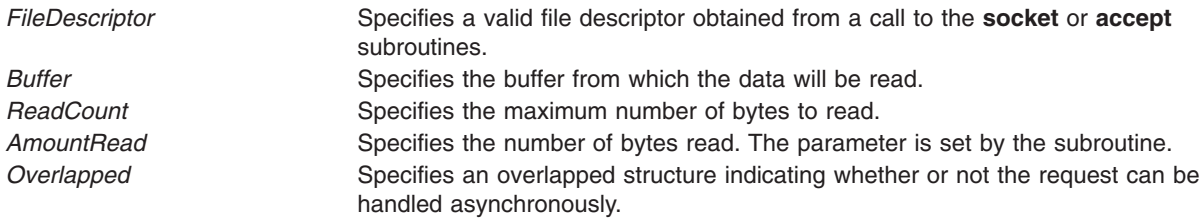

# **Return Values**

Upon successful completion, the **ReadFile** subroutine returns a boolean indicating the request has been completed.

If the **ReadFile** subroutine is unsuccessful, the subroutine handler performs the following functions:

- Returns a value of 0 to the calling program.
- v Moves an error code, indicating the specific error, into the **errno** global variable. For further explanation of the **errno** variable, see the link in the Related Information section of this document.

# <span id="page-169-0"></span>**Error Codes**

The subroutine is unsuccessful if any of the following errors occur:

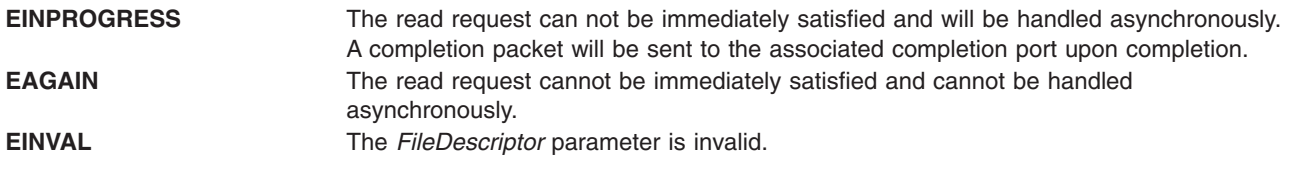

# **Examples**

The following program fragment illustrates the use of the **ReadFile** subroutine to synchronously read data from a socket:

```
void buffer;
int amount read;
b = ReadFile (34, &buffer, 128, &amount_read, NULL);
```
The following program fragment illustrates the use of the **ReadFile** subroutine to asynchronously read data from a socket:

```
void buffer;
int amount read;
LPOVERLAPPED overlapped;
b = ReadFile (34, &buffer, 128, &amount_read, overlapped);
```
**Note:** The request will only be handled asynchronously if it cannot be immediately satisfied.

#### **Related Information**

The "socket [Subroutine"](#page-239-0) on page 226, "accept [Subroutine"](#page-42-0) on page 29, ["CreateIoCompletionPort](#page-49-0) [Subroutine"](#page-49-0) on page 36, "WriteFile [Subroutine"](#page-256-0) on page 243, ["GetQueuedCompletionStatus](#page-104-0) Subroutine" on [page](#page-104-0) 91, and ["PostQueuedCompletionStatus](#page-163-0) Subroutine" on page 150.

For further explanation of the **errno** variable, see Error Notification Object Class in *AIX 5L Version 5.3 General Programming Concepts: Writing and Debugging Programs*

#### **recv Subroutine**

#### **Purpose**

Receives messages from connected sockets.

## **Library**

Standard C Library (**libc.a**)

## **Syntax**

**#include <sys/socket.h>**

```
int recv (Socket,
Buffer, Length, Flags)
int Socket;
void * Buffer;
size_t Length;
int Flags;
```
# <span id="page-170-0"></span>**Description**

The **recv** subroutine receives messages from a connected socket. The **[recvfrom](#page-171-0)** and **[recvmsg](#page-173-0)** subroutines receive messages from both connected and unconnected sockets. However, they are usually used for unconnected sockets only.

The **recv** subroutine returns the length of the message. If a message is too long to fit in the supplied buffer, excess bytes may be truncated depending on the [type](#page-240-0) of socket that issued the message.

If no messages are available at the socket, the **recv** subroutine waits for a message to arrive, unless the socket is nonblocking. If a socket is nonblocking, the system returns an error.

Use the **select** subroutine to determine when more data arrives.

The socket applications can be compiled with **COMPAT\_43** defined. This will make the **sockadd**r structure BSD 4.3 compatible. For more details refer to **socket.h**.

## **Parameters**

*Socket* Specifies the socket descriptor.

*Buffer* Specifies an address where the message should be placed.

*Length* Specifies the size of the *Buffer* parameter.

*Flags* Points to a value controlling the message reception. The **/usr/include/sys/socket.h** file defines the *Flags* parameter. The argument to receive a call is formed by logically ORing one or more of the following values:

#### **MSG\_OOB**

Processes out-of-band data. The significance of out-of-band data is protocol-dependent.

#### **MSG\_PEEK**

Peeks at incoming data. The data continues to be treated as unread and will be read by the next call to **recv()** or a similar function.

#### **MSG\_WAITALL**

Requests that the function not return until the requested number of bytes have been read. The function can return fewer than the requested number of bytes only if a signal is caught, the connection is terminated, or an error is pending for the socket.

## **Return Values**

Upon successful completion, the **recv** subroutine returns the length of the message in bytes.

If the **recv** subroutine is unsuccessful, the subroutine handler performs the following functions:

- Returns a value of -1 to the calling program.
- Returns a 0 if the connection disconnects.
- v Moves an error code, indicating the specific error, into the **errno** global variable.

#### **Error Codes**

The **recv** subroutine is unsuccessful if any of the following errors occurs:

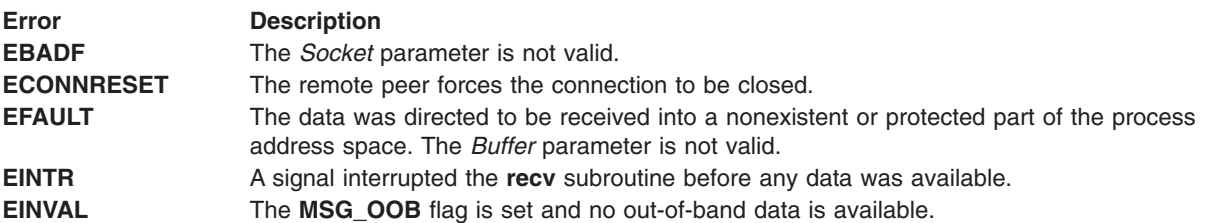

<span id="page-171-0"></span>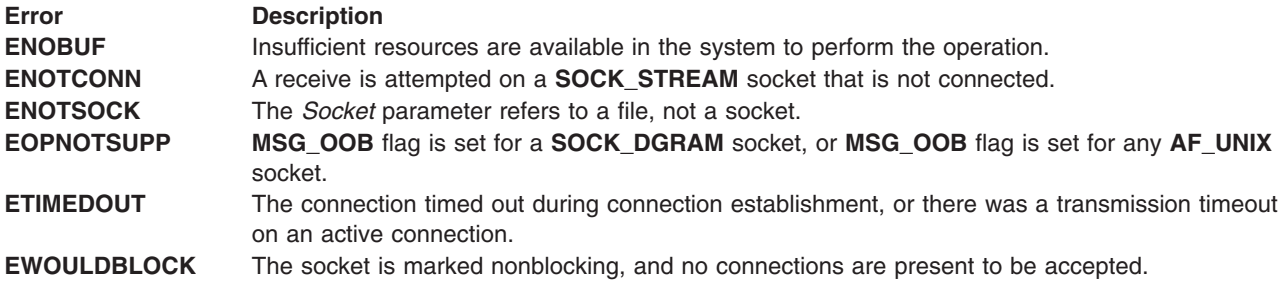

## **Related Information**

The **fgets** subroutine, **fputs** subroutine, **read** subroutine, **recvfrom** subroutine, **[recvmsg](#page-173-0)** subroutine, **select** subroutine, **[send](#page-195-0)** subroutine, **[sendmsg](#page-197-0)** subroutine, **[sendto](#page-199-0)** subroutine, **[shutdown](#page-226-0)** subroutine, **[socket](#page-239-0)** subroutine, **write** subroutine.

Sockets Overview and Understanding Socket Data Transfer in *AIX 5L Version 5.3 Communications Programming Concepts*.

#### **recvfrom Subroutine**

## **Purpose**

Receives messages from sockets.

## **Library**

Standard C Library (**libc.a**)

# **Syntax**

**#include <sys/socket.h>**

#### **ssize\_t recvfrom**

**(***Socket***,** *Buffer***,** *Length***,** *Flags***,** *From***,** *FromLength***) int** *[Socket](#page-172-0)***; void \*** *[Buffer](#page-172-0)***; size\_t** *[Length](#page-172-0)***, int** *[Flags](#page-172-0)***; struct sockaddr \*** *[From](#page-172-0)***; socklen\_t \*** *[FromLength](#page-172-0)***;**

# **Description**

The **recvfrom** subroutine allows an application program to receive messages from unconnected sockets. The **recvfrom** subroutine is normally applied to unconnected sockets as it includes parameters that allow the calling program to specify the source point of the data to be received.

To return the source address of the message, specify a nonnull value for the *From* parameter. The *FromLength* parameter is a value-result parameter, initialized to the size of the buffer associated with the *From* parameter. On return, the **recvfrom** subroutine modifies the *FromLength* parameter to indicate the actual size of the stored address. The **recvfrom** subroutine returns the length of the message. If a message is too long to fit in the supplied buffer, excess bytes may be truncated depending on the type of socket that issued the message.

If no messages are available at the socket, the **recvfrom** subroutine waits for a message to arrive, unless the socket is nonblocking. If the socket is nonblocking, the system returns an error.

<span id="page-172-0"></span>The socket applications can be compiled with **COMPAT\_43** defined. This will make the **sockaddr** structure BSD 4.3 compatible. For more details refer to **socket.h**.

#### **Parameters**

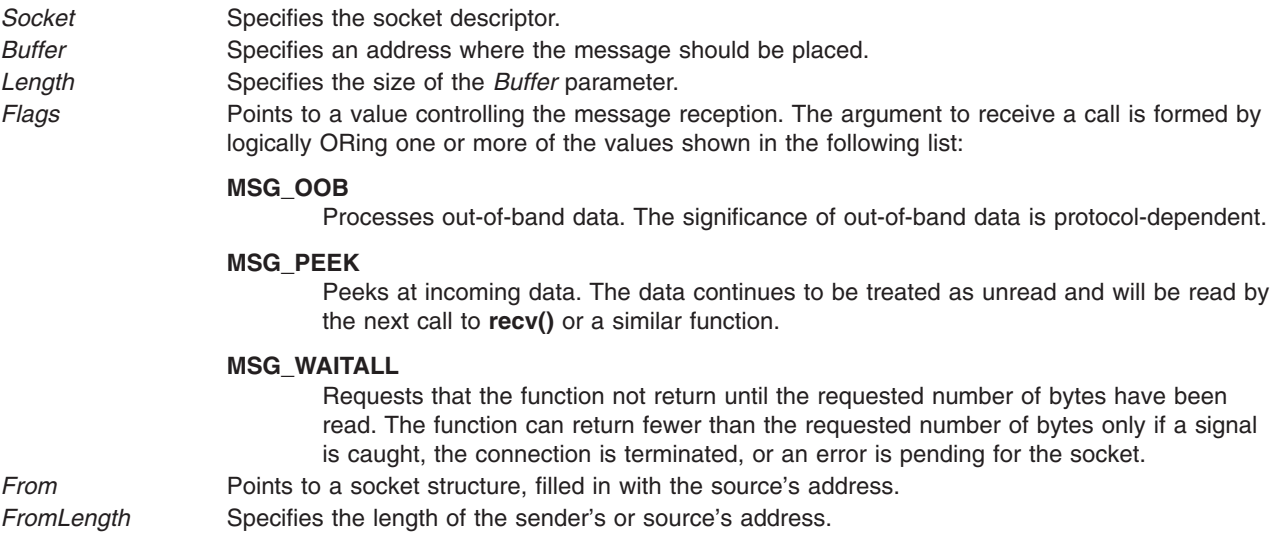

## **Return Values**

If the **recvfrom** subroutine is successful, the subroutine returns the length of the message in bytes.

If the call is unsuccessful, the subroutine handler performs the following functions:

- Returns a value of -1 to the calling program.
- Moves an error code, indicating the specific error, into the **errno** global variable.

#### **Error Codes**

The **recvfrom** subroutine is unsuccessful if any of the following errors occurs:

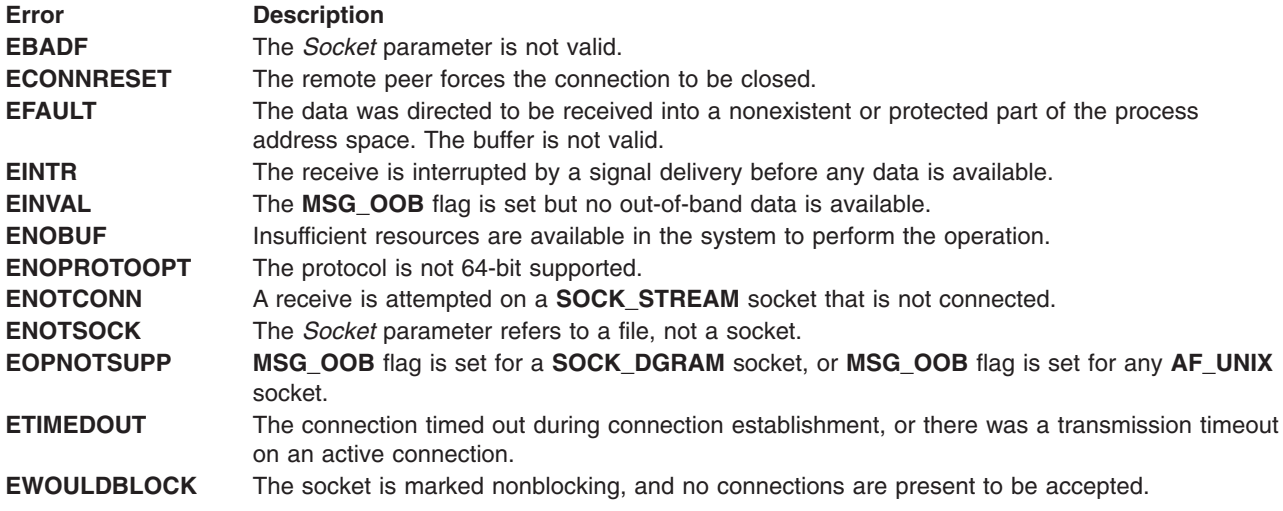

# <span id="page-173-0"></span>**Related Information**

The **fgets** subroutine, **fputs** subroutine, **read** subroutine, **[recv](#page-169-0)** subroutine, **recvmsg** subroutine, **select** subroutine, **[send](#page-195-0)** subroutine, **[sendmsg](#page-197-0)** subroutine, **[sendto](#page-199-0)** subroutine, **[shutdown](#page-226-0)** subroutine, **[socket](#page-239-0)** subroutine, **write** subroutine.

Sockets Overview and Understanding Socket Data Transfer in *AIX 5L Version 5.3 Communications Programming Concepts*.

#### **recvmsg Subroutine**

#### **Purpose**

Receives a message from any socket.

#### **Library**

Standard C Library (**libc.a**)

# **Syntax**

**#include <sys/socket.h>**

**int recvmsg (** *Socket***,** *Message***,** *[Flags](#page-174-0)***) int** *Socket***; struct msghdr** *Message* **[ ]; int** *Flags***;**

# **Description**

The **recvmsg** subroutine receives messages from unconnected or connected sockets. The **recvmsg** subroutine returns the length of the message. If a message is too long to fit in the supplied buffer, excess bytes may be truncated depending on the type of socket that issued the message.

If no messages are available at the socket, the **recvmsg** subroutine waits for a message to arrive. If the socket is nonblocking and no messages are available, the **recvmsg** subroutine is unsuccessful.

Use the **select** subroutine to determine when more data arrives.

The **recvmsg** subroutine uses a **msghdr** structure to decrease the number of directly supplied parameters. The **msghdr** structure is defined in the**sys/socket.h** file. In BSD 4.3 Reno, the size and members of the **msghdr** structure have been modified. Applications wanting to start the old structure need to compile with **COMPAT\_43** defined. The default behavior is that of BSD 4.4.

All applications containing the **recvmsg** subroutine must be compiled with the **\_BSD** macro set to a specific value. Acceptable values are 43 and 44. In addition, all socket applications must include the BSD **libbsd.a** library.

# **Parameters**

*Socket* Specifies the unique name of the socket.

*Message* Points to the address of the **msghdr** structure, which contains both the address for the incoming message and the space for the sender address.

<span id="page-174-0"></span>*Flags* Permits the subroutine to exercise control over the reception of messages. The *Flags* parameter used to receive a call is formed by logically ORing one or more of the values shown in the following list:

#### **MSG\_OOB**

Processes out-of-band data. The significance of out-of-band data is protocol-dependent.

#### **MSG\_PEEK**

Peeks at incoming data. The data continues to be treated as unread and will be read by the next call to **recv()** or a similar function.

#### **MSG\_WAITALL**

Requests that the function not return until the requested number of bytes have been read. The function can return fewer than the requested number of bytes only if a signal is caught, the connection is terminated, or an error is pending for the socket.

The **/sys/socket.h** file contains the possible values for the *Flags* parameter.

#### **Return Values**

Upon successful completion, the length of the message in bytes is returned.

If the **recvmsg** subroutine is unsuccessful, the subroutine handler performs the following functions:

- Returns a value of -1 to the calling program.
- v Moves an error code, indicating the specific error, into the **errno** global variable.

#### **Error Codes**

The **recvmsg** subroutine is unsuccessful if any of the following error codes occurs:

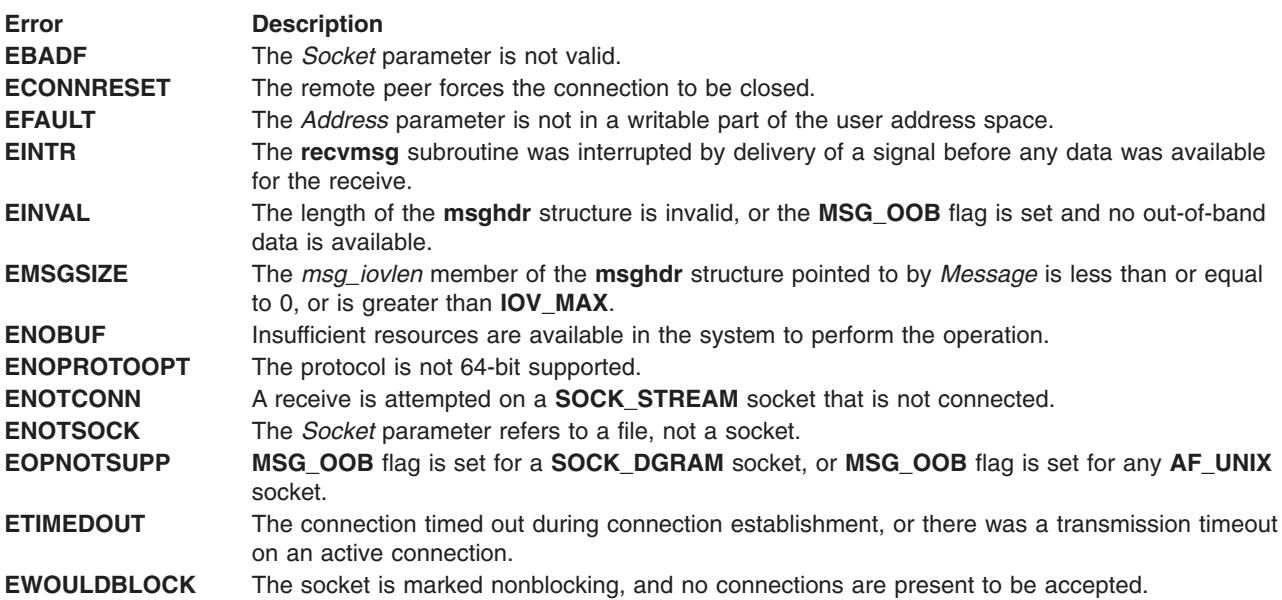

## **Related Information**

The **no** command.

The **[recv](#page-169-0)** subroutine, **[recvfrom](#page-171-0)** subroutine, **select** subroutine, **[send](#page-195-0)** subroutine, **[sendmsg](#page-197-0)** subroutine, **[sendto](#page-199-0)** subroutine, **[shutdown](#page-226-0)** subroutine, **[socket](#page-239-0)** subroutine.

Sockets Overview and Understanding Socket Data Transfer in *AIX 5L Version 5.3 Communications Programming Concepts*.

#### <span id="page-175-0"></span>**res\_init Subroutine**

## **Purpose**

Searches for a default domain name and Internet address.

## **Library**

Standard C Library (**libc.a**)

# **Syntax**

```
#include <sys/types.h>
#include <netinet/in.h>
#include <arpa/nameser.h>
#include <resolv.h>
```
**void res\_init ( )**

# **Description**

The **res** init subroutine reads the **/etc/resolv.conf** file for the default domain name and the Internet address of the initial hosts running the name server.

**Note:** If the **/etc/resolv.conf** file does not exist, the **res** init subroutine attempts name resolution using the local **/etc/hosts** file. If the system is not using a domain name server, the **/etc/resolv.conf** file should not exist. The **/etc/hosts** file should be present on the system even if the system is using a name server. In this instance, the file should contain the host IDs that the system requires to function even if the name server is not functioning.

The **res\_init** subroutine is one of a set of subroutines that form the resolver, a set of functions that translate domain names to Internet addresses. All resolver subroutines use the **/usr/include/resolv.h** file, which defines the **\_res** structure. The **res\_init** subroutine stores domain name information in the **\_res** structure. Three environment variables, **LOCALDOMAIN**, **RES\_TIMEOUT**, and **RES\_RETRY**, affect default values related to the **res** structure.

All applications containing the **res\_init** subroutine must be compiled with the **\_BSD** macro set to a specific value. Acceptable values are 43 and 44. In addition, all socket applications must include the BSD **libbsd.a** library.

For more information on the **\_res** structure, see ″Understanding Domain Name Resolution″ in *AIX 5L Version 5.3 Communications Programming Concepts*.

## **Files**

**/etc/resolv.conf**

Contains the name server and domain name.

**/etc/hosts**

Contains host names and their addresses for hosts in a network. This file is used to resolve a host name into an Internet address.

# **Related Information**

The **[dn\\_comp](#page-51-0)** subroutine, **[dn\\_expand](#page-52-0)** subroutine, **[\\_getlong](#page-38-0)** subroutine, **[\\_getshort](#page-39-0)** subroutine, **[putlong](#page-40-0)** subroutine, **[putshort](#page-41-0)** subroutine, **[res\\_mkquery](#page-176-0)** subroutine, "res\_ninit [Subroutine"](#page-178-0) on page 165, **[res\\_query](#page-180-0)** subroutine, **[res\\_search](#page-182-0)** subroutine, **[res\\_send](#page-184-0)** subroutine.

<span id="page-176-0"></span>Sockets Overview and Understanding Domain Name Resolution in *AIX 5L Version 5.3 Communications Programming Concepts*.

#### **res\_mkquery Subroutine**

#### **Purpose**

Makes query messages for name servers.

## **Library**

Standard C Library (**libc.a**)

# **Syntax**

```
#include <sys/types.h>
#include <netinet/in.h>
#include <arpa/nameser.h>
#include <resolv.h>
```

```
int res_mkquery (Operation, DomName, Class, Type, Data, DataLength)
int res_mkquery (Reserved, Buffer, BufferLength)
int Operation;
char * DomName;
int Class, Type;
char * Data;
int DataLength;
struct rrec * Reserved;
char * Buffer;
int BufferLength;
```
# **Description**

The **res mkquery** subroutine creates packets for name servers in the Internet domain. The subroutine also creates a standard query message. The *Buffer* parameter determines the location of this message.

The **res** mkquery subroutine is one of a set of subroutines that form the resolver, a set of functions that resolve domain names. Global information used by the resolver subroutines is kept in the **\_res** data structure. The **/usr/include/resolv.h** file contains the **\_res** structure definition.

All applications containing the **res\_mkquery** subroutine must be compiled with the **\_BSD** macro set to a specific value. Acceptable values are 43 and 44. In addition, all socket applications must include the BSD **libbsd.a** library.

## **Parameters**

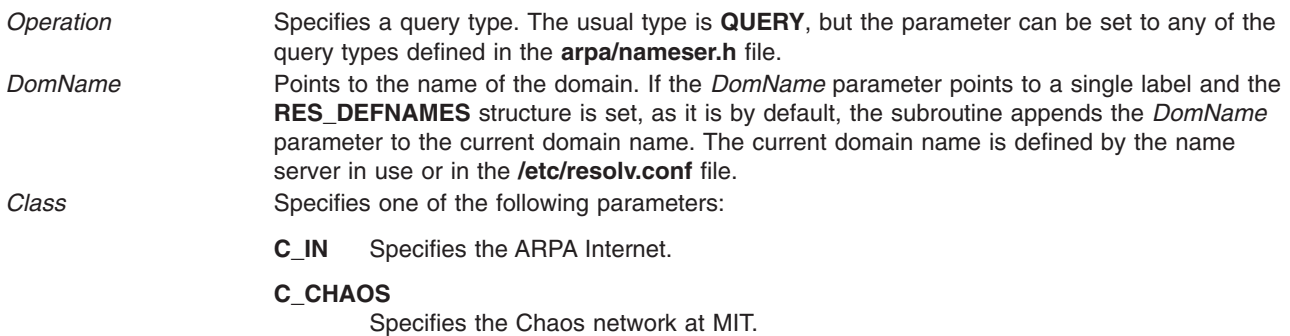

<span id="page-177-0"></span>*Type* Requires one of the following values:

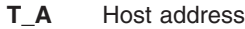

- **T\_NS** Authoritative server
- **T\_MD** Mail destination
- **T\_MF** Mail forwarder

#### **T\_CNAME**

Canonical name

- **T\_SOA** Start-of-authority zone
- **T\_MB** Mailbox-domain name
- **T\_MG** Mail-group member
- **T\_MR** Mail-rename name

#### **T\_NULL**

Null resource record

#### **T\_WKS**

Well-known service

**T\_PTR** Domain name pointer

#### **T\_HINFO**

Host information

#### **T\_MINFO**

Mailbox information

**T\_MX** Mail-routing information

#### **T\_UINFO**

User (**finger** command) information

- **T\_UID** User ID
- **T\_GID** Group ID

*Data* Points to the data that is sent to the name server as a search key. The data is stored as a character array. *DataLength* Defines the size of the array pointed to by the *Data* parameter.

- *Reserved* Specifies a reserved and currently unused parameter.
- *Buffer* Points to a location containing the query message.
- *BufferLength* Specifies the length of the message pointed to by the *Buffer* parameter.

# **Return Values**

Upon successful completion, the **res\_mkquery** subroutine returns the size of the query. If the query is larger than the value of the *BufferLength* parameter, the subroutine is unsuccessful and returns a value of -1.

# **Files**

**/etc/resolv.conf**

Contains the name server and domain name.

# **Related Information**

The **finger** command.

<span id="page-178-0"></span>The **[dn\\_comp](#page-51-0)** subroutine, **[dn\\_expand](#page-52-0)** subroutine, **[\\_getlong](#page-38-0)** subroutine, **[\\_getshort](#page-39-0)** subroutine, **[putlong](#page-40-0)** subroutine, **[putshort](#page-41-0)** subroutine, **[res\\_init](#page-175-0)** subroutine, "res\_ninit Subroutine," **[res\\_query](#page-180-0)** subroutine, **[res\\_search](#page-182-0)** subroutine, **[res\\_send](#page-184-0)** subroutine.

Sockets Overview and Understanding Domain Name Resolution in *AIX 5L Version 5.3 Communications Programming Concepts*.

#### **res\_ninit Subroutine**

#### **Purpose**

Sets the default values for the members of the **res** structure.

#### **Library**

Standard C Library (**libc.a**)

## **Syntax**

**#include <resolv.h>**

**int res\_ninit (***statp***) res\_state** *statp***;**

## **Description**

Reads the **/etc/resolv.conf** configuration file to get the default domain name, search list, and internet address of the local name server(s). It does this in order to re-initialize the resolver context for a given thread in a multi-threaded environment.

The **res\_ninit** subroutine sets the default values for the members of the **\_res** structure (defined in the **/usr/include/resolv.h** file) after reading the **/etc/resolv.conf** configuration file to get default domain name, search list, Internet address of the local name server(s), sort list, and options (for details, please refer to the **/etc/resolv.conf** file). If no name server is configured, the server address is set to INADDR\_ANY and the default domain name is obtained from the **gethostname** subroutine. It also allows the user to override retrans, retry, and local domain definition using three environment variables RES\_TIMEOUT, RES\_RETRY, and LOCALDOMAIN, respectively.

Using this subroutine, each thread can have unique local resolver context. Since the configuration file is read each time the subroutine is called, it is capable of tracking dynamic changes to the resolver state file. Changes include, addition or removal of the configuration file or any other modifications to this file and reflect the same for a given thread. The **res\_ninit** subroutine can also be used in single-threaded applications to detect dynamic changes to the resolver file even while the program is running (See the example section below). For more information on the **\_res** structure, see Understanding Domain Name Resolution in *AIX 5L Version 5.3 Communications Programming Concepts*.

# **Parameters**

statp Specifies the state to be initialized.

# **Examples**

# cat /etc/resolv.conf domain in.ibm.com nameserver 9.184.192.240

The following two examples use the **gethostbyname** system call to retrieve the host address of a system (florida.in.ibm.com) continuously. In the first example, **gethostbyname** is called (by a thread 'resolver') in a multi-threaded environment. The second example is not. Before each call to **gethostbyname**, the **res** ninit subroutine is called to reflect dynamic changes to the configuration file.

```
1) #include <stdio.h>
   #include <netdb.h>
   #include <resolv.h>
   #include <pthread.h>
   void *resolver (void *arg);
   main()pthread t thid;
                 if ( pthread create(&thid, NULL, resolver, NULL) ) {
                 printf("error in thread creation\n");
                 exit( ); }
                pthread exit(NULL);
    }
    void *resolver (void *arg) {
           struct hostent *hp;
      struct sockaddr in client;
          while(1) {
                 res ninit(& res); /* res init() with RES INIT unset would NOT work here */
                 hp = (struct hostent * ) gethostbyname("florida.in.ibm.com");
                 bcopy(hp->h_addr_list[0],&client.sin_addr,sizeof(client.sin_addr));
                 printf("hostname: %s\n",inet ntoa(client.sin addr));
           }
     }
```
If the **/etc/resolv.conf** file is present when the thread 'resolver' is invoked, the hostname will be resolved for that thread (using the nameserver 9.184.192.210) and the output will be hostname: 9.182.21.151.

If **/etc/resolv.conf** is not present, the output will be hostname: 0.0.0.0.

2) The changes to /etc/resolv.conf file are reflected even while the program is running

```
#include <stdio.h>
#include <resolv.h>
#include <sys.h>
#include <netdb.h>
#include <string.h>
main()struct hostent *hp;
      struct sockaddr in client;
      while (1) {
              res ninit(& res);
              hp = (struct hostent * ) gethostbyname("florida.in.ibm.com");
              bcopy(hp->h_addr_list[0],&client.sin_addr,sizeof(client.sin_addr));
              printf("hostname: %s\n",inet ntoa(client.sin addr));
      }
 }
```
If **/etc/resolv.conf** is present while the program is running, the hostname will be resolved (using the nameserver 9.184.192.240) and the output will be hostname: 9.182.21.151.

If the **/etc/resolv.conf** file is not present, the output of the program will be hostname: 0.0.0.0.

**Note:** In the second example, the **res\_init** subroutine with res.options = "RES\_INIT can be used instead of the **res\_ninit** subroutine.
# <span id="page-180-0"></span>**Files**

The **/etc/resolv.conf** and **/etc/hosts** files.

# **Related Information**

The "dn\_comp [Subroutine"](#page-51-0) on page 38, ["dn\\_expand](#page-52-0) Subroutine" on page 39, "\_getshort [Subroutine"](#page-39-0) on [page](#page-39-0) 26, "\_getlong [Subroutine"](#page-38-0) on page 25, "\_putlong [Subroutine"](#page-40-0) on page 27, "\_putshort [Subroutine"](#page-41-0) on [page](#page-41-0) 28, "res\_init [Subroutine"](#page-175-0) on page 162, ["res\\_mkquery](#page-176-0) Subroutine" on page 163, "res\_query Subroutine," ["res\\_search](#page-182-0) Subroutine" on page 169, "res\_send [Subroutine"](#page-184-0) on page 171. Understanding Domain Name resolution

Understanding Domain Name Resolution in *AIX 5L Version 5.3 Communications Programming Concepts*.

## **res\_query Subroutine**

# **Purpose**

Provides an interface to the server query mechanism.

# **Library**

Standard C Library (**libc.a**)

# **Syntax**

```
#include <sys/types.h>
#include <netinet/in.h>
#include <arpa/nameser.h>
#include <resolv.h>
```

```
int res_query (DomName, Class, Type, Answer, AnswerLength)
char * DomName;
int Class;
int Type;
u_char * Answer;
int AnswerLength;
```
# **Description**

The **res** query subroutine provides an interface to the server query mechanism. It constructs a query, sends it to the local server, awaits a response, and makes preliminary checks on the reply. The query requests information of the specified type and class for the fully-qualified domain name specified in the *DomName* parameter. The reply message is left in the answer buffer whose size is specified by the *AnswerLength* parameter, which is supplied by the caller.

The **res** query subroutine is one of a set of subroutines that form the resolver, a set of functions that resolve domain names. The **res** data structure contains global information used by the resolver subroutines. The **/usr/include/resolv.h** file contains the **\_res** structure definition.

All applications containing the **res** query subroutine must be compiled with the **BSD** macro set to a specific value. Acceptable values are 43 and 44. In addition, all socket applications must include the BSD **libbsd.a** library.

# <span id="page-181-0"></span>**Parameters**

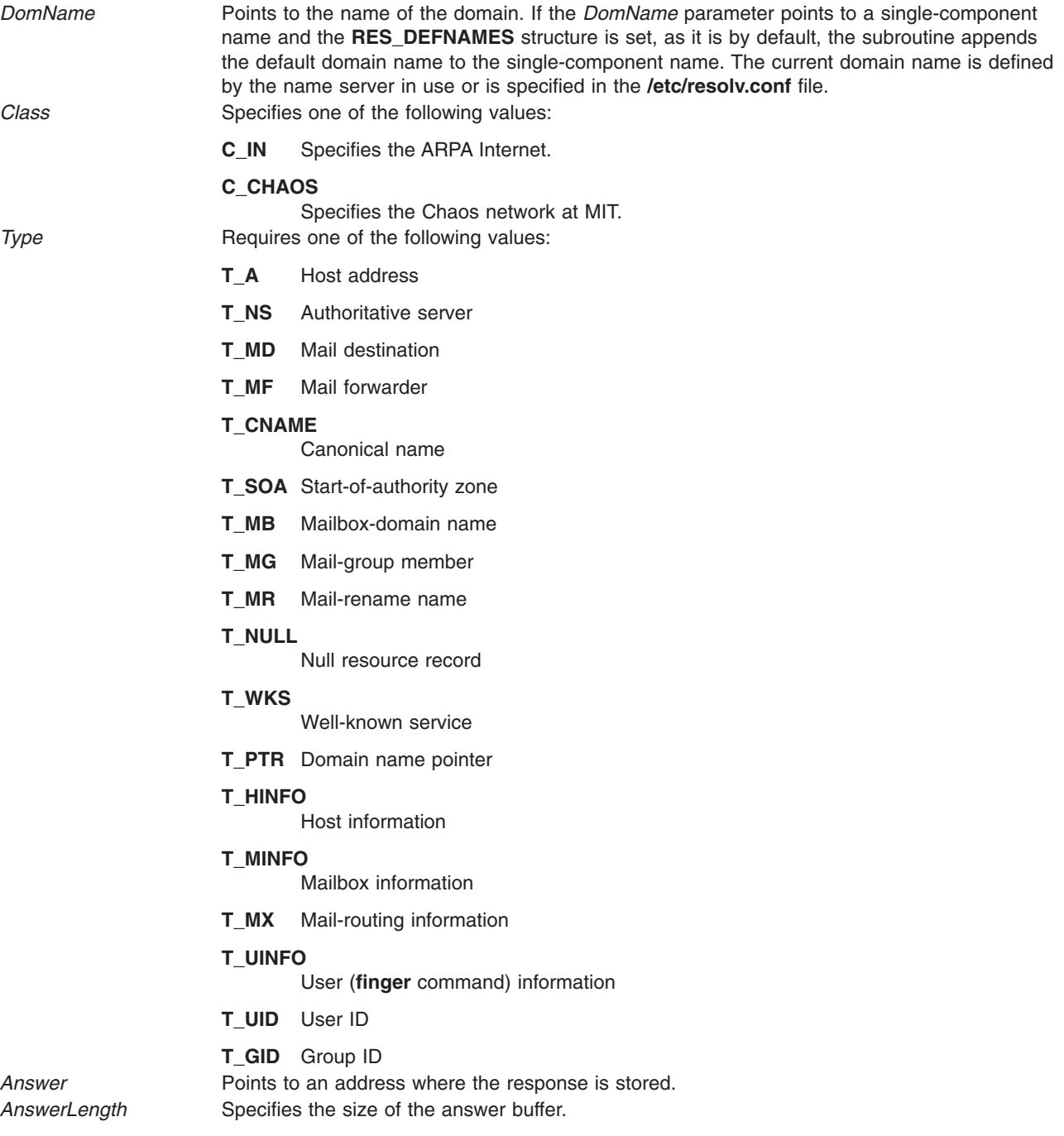

# **Return Values**

Upon successful completion, the **res\_query** subroutine returns the size of the response. Upon unsuccessful completion, the **res\_query** subroutine returns a value of -1 and sets the **h\_errno** value to the appropriate error.

## **Files**

#### **/etc/resolv.conf**

Contains the name server and domain name.

# <span id="page-182-0"></span>**Related Information**

The **finger** command.

The **[dn\\_comp](#page-51-0)** subroutine, **[dn\\_expand](#page-52-0)** subroutine, **[\\_getlong](#page-38-0)** subroutine, **[\\_getshort](#page-39-0)** subroutine, **[putlong](#page-40-0)** subroutine, **[putshort](#page-41-0)** subroutine, **[res\\_init](#page-175-0)** subroutine, **[res\\_mkquery](#page-176-0)** subroutine, "res\_ninit [Subroutine"](#page-178-0) on [page](#page-178-0) 165, **res\_search** subroutine, **[res\\_send](#page-184-0)** subroutine.

Sockets Overview and Understanding Domain Name Resolution in *AIX 5L Version 5.3 Communications Programming Concepts*.

## **res\_search Subroutine**

## **Purpose**

Makes a query and awaits a response.

# **Library**

Standard C Library (**libc.a**)

# **Syntax**

```
#include <sys/types.h>
#include <netinet/in.h>
#include <arpa/nameser.h>
#include <resolv.h>
```

```
int res_search (DomName, Class, Type, Answer, AnswerLength)
char * DomName;
int Class;
int Type;
u_char * Answer;
int AnswerLength;
```
# **Description**

The **res** search subroutine makes a query and awaits a response like the res query subroutine. However, it also implements the default and search rules controlled by the **RES\_DEFNAMES** and **RES\_DNSRCH** options.

The **res\_search** subroutine is one of a set of subroutines that form the resolver, a set of functions that resolve domain names. The **\_res** data structure contains global information used by the resolver subroutines. The **/usr/include/resolv.h** file contains the **\_res** structure definition.

All applications containing the **res\_search** subroutine must be compiled with the **\_BSD** macro set to a specific value. Acceptable values are 43 and 44. In addition, all socket applications must include the BSD **libbsd.a** library.

# <span id="page-183-0"></span>**Parameters**

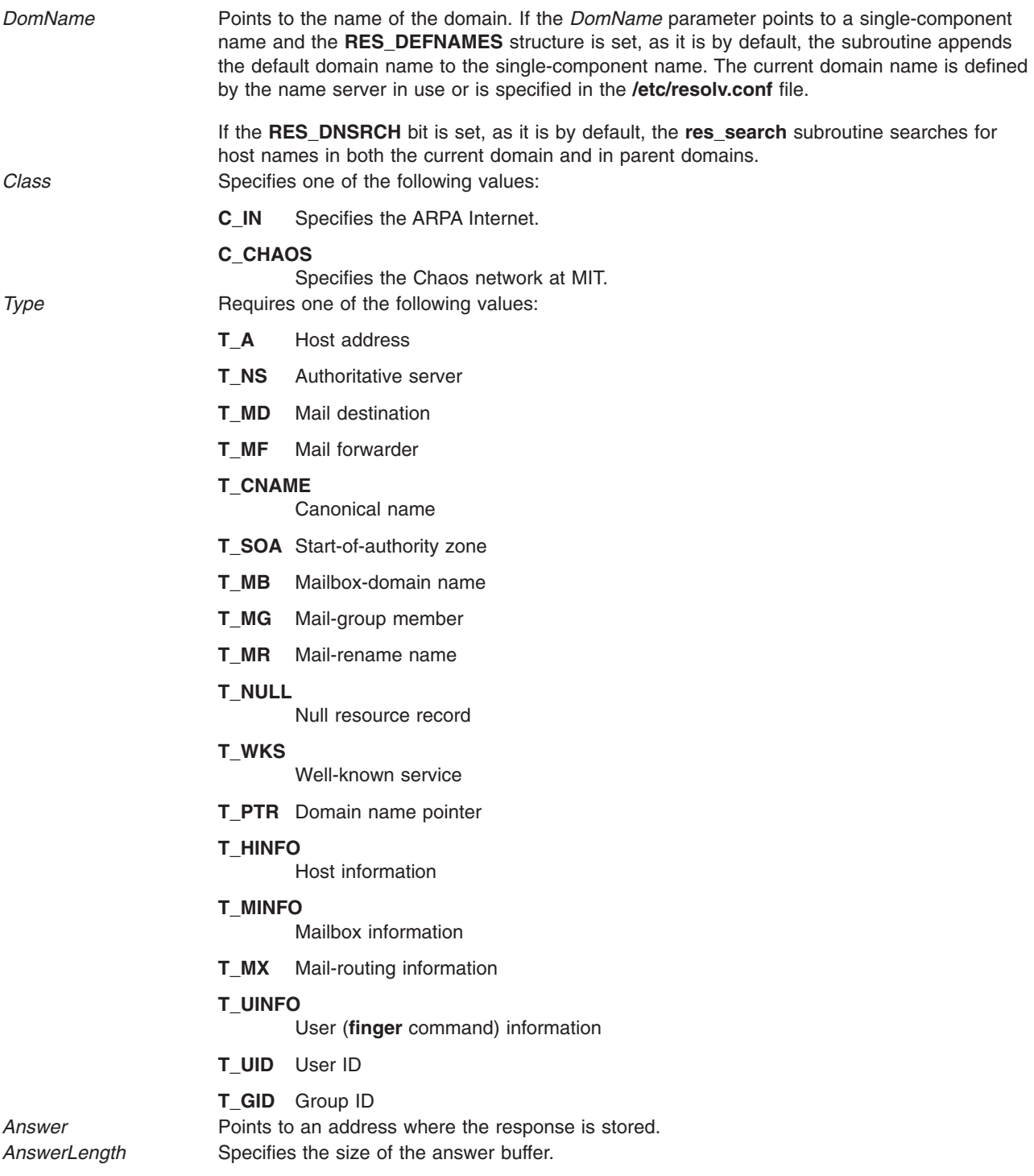

## **Return Values**

Upon successful completion, the **res\_search** subroutine returns the size of the response. Upon unsuccessful completion, the **res\_search** subroutine returns a value of -1 and sets the **h\_errno** value to the appropriate error.

<span id="page-184-0"></span>**Files**

**/etc/resolv.conf**

Contains the name server and domain name.

# **Related Information**

The **finger** command.

The **[dn\\_comp](#page-51-0)** subroutine, **[dn\\_expand](#page-52-0)** subroutine, **[\\_getlong](#page-38-0)** subroutine, **[\\_getshort](#page-39-0)** subroutine, **[putlong](#page-40-0)** subroutine, **[putshort](#page-41-0)** subroutine, **[res\\_init](#page-175-0)** subroutine, **[res\\_mkquery](#page-176-0)** subroutine, "res\_ninit [Subroutine"](#page-178-0) on [page](#page-178-0) 165, **[res\\_query](#page-180-0)** subroutine, **res\_send** subroutine.

Sockets Overview and Understanding Domain Name Resolution in *AIX 5L Version 5.3 Communications Programming Concepts*.

## **res\_send Subroutine**

## **Purpose**

Sends a query to a name server and retrieves a response.

## **Library**

Standard C Library (**libc.a**)

# **Syntax**

**#include <sys/types.h> #include <netinet/in.h> #include <arpa/nameser.h> #include <resolv.h>**

```
int res_send (MessagePtr, MessageLength, Answer, AnswerLength)
char * MsgPtr;
int MsgLength;
char * Answer;
int AnswerLength;
```
# **Description**

The **res\_send** subroutine sends a query to name servers and calls the **[res\\_init](#page-175-0)** subroutine if the **RES\_INIT** option of the **\_res** structure is not set. This subroutine sends the query to the local name server and handles time outs and retries.

The **res\_send** subroutine is one of a set of subroutines that form the resolver, a set of functions that resolve domain names. Global information used by the resolver subroutines is kept in the **\_res** structure. The **/usr/include/resolv.h** file contains the **\_res** structure definition.

All applications containing the res\_send subroutine must be compiled with the **BSD** macro set to a specific value. Acceptable values are 43 and 44. In addition, all socket applications must include the BSD **libbsd.a** library.

# **Parameters**

*MessagePtr* Points to the beginning of a message. *MessageLength* Specifies the length of the message.

<span id="page-185-0"></span>Answer **Points to an address where the response is stored.** *AnswerLength* Specifies the size of the answer area.

## **Return Values**

Upon successful completion, the **res\_send** subroutine returns the length of the message.

If the **res\_send** subroutine is unsuccessful, the subroutine returns a -1.

## **Files**

**/etc/resolv.conf**

Contains general name server and domain name information.

# **Related Information**

The **[dn\\_comp](#page-51-0)** subroutine, **[dn\\_expand](#page-52-0)** subroutine, **[\\_getlong](#page-38-0)** subroutine, **[\\_getshort](#page-39-0)** subroutine, **[putlong](#page-40-0)** subroutine, **[putshort](#page-41-0)** subroutine, **[res\\_init](#page-175-0)** subroutine, **[res\\_mkquery](#page-176-0)** subroutine, "res\_ninit [Subroutine"](#page-178-0) on [page](#page-178-0) 165, **[res\\_query](#page-180-0)** subroutine, **[res\\_search](#page-182-0)** subroutine.

Sockets Overview and Understanding Domain Name Resolution in *AIX 5L Version 5.3 Communications Programming Concepts*.

## **rexec Subroutine**

### **Purpose**

Allows command execution on a remote host.

## **Library**

Standard C Library (**libc.a**)

# **Syntax**

**int rexec (** *[Host](#page-186-0)***,** *[Port](#page-186-0)***,** *[User](#page-186-0)***,** *[Passwd](#page-186-0)***,** *[Command](#page-186-0)***,** *[ErrFileDescParam](#page-186-0)***) char \*\****Host***; int** *Port***; char \****User***, \****Passwd***, \****Command***; int \****ErrFileDescParam***;**

# **Description**

The **rexec** subroutine allows the calling process to start commands on a remote host.

If the **rexec** connection succeeds, a socket in the Internet domain of type **[SOCK\\_STREAM](#page-240-0)** is returned to the calling process and is given to the remote command as standard input and standard output.

All applications containing the **rexec** subroutine must be compiled with the **\_BSD** macro set to a specific value. Acceptable values are 43 and 44. In addition, all socket applications must include the BSD **libbsd.a** library.

# <span id="page-186-0"></span>**Parameters**

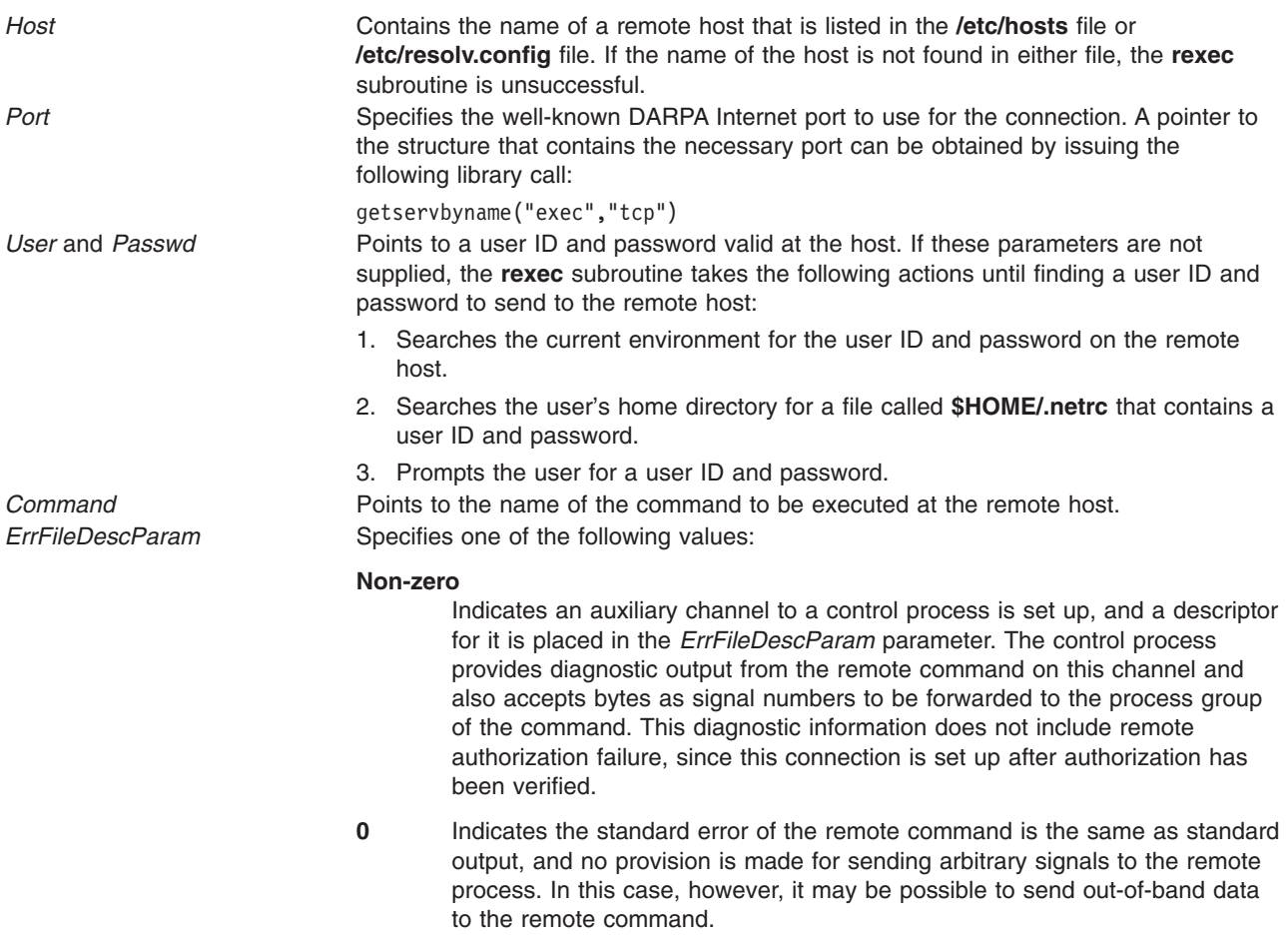

## **Return Values**

Upon successful completion, the system returns a socket to the remote command.

If the **rexec** subroutine is unsuccessful, the system returns a -1 indicating that the specified host name does not exist.

## **Files**

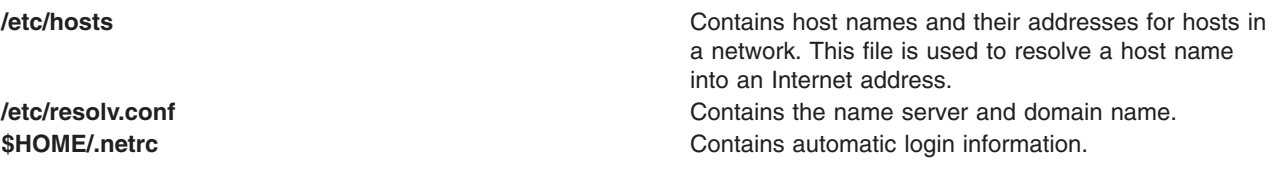

# **Related Information**

The **[getservbyname](#page-105-0)** subroutine, **[rcmd](#page-164-0)** subroutine, **[rresvport](#page-188-0)** subroutine, **[ruserok](#page-190-0)** subroutine.

The **rexecd** daemon.

Transmission Control Protocol/Internet Protocol in *Networks and communication management*.

## <span id="page-187-0"></span>**rexec\_af Subroutine**

## **Purpose**

Allows command execution on a remote host.

# **Syntax**

int rexec\_af(char \*\**ahost*, unsigned short *rport*, const char \**name*, const char \**pass*, const char \**cmd*, int \**[fd2p](#page-188-0)*, int *[af](#page-188-0)*)

# **Description**

The **rexec\_af** subroutine allows the calling process to start commands on a remote host. It behaves the same as the existing **rexec()** function, but instead of creating only an AF\_INET TCP socket, it can also create an AF\_INET6 TCP socket.

The **rexec\_af** subroutine is useful because the existing **rexec()** function cannot transparently use AF\_INET6 sockets. This is because an application would not be prepared to handle AF\_INET6 addresses returned by functions such as **getpeername()** on the file descriptor created by **rexec()**.

If the **rexec\_af** connection succeeds, a socket in the Internet domain of type **[SOCK\\_STREAM](#page-240-0)** is returned to the calling process and is given to the remote command as standard input and standard output.

All applications containing the **rexec\_af** subroutine must be compiled with the **\_BSD** macro set to a specific value. Acceptable values are 43 and 44. In addition, all socket applications must include the BSD **libbsd.a** library.

# **Parameters**

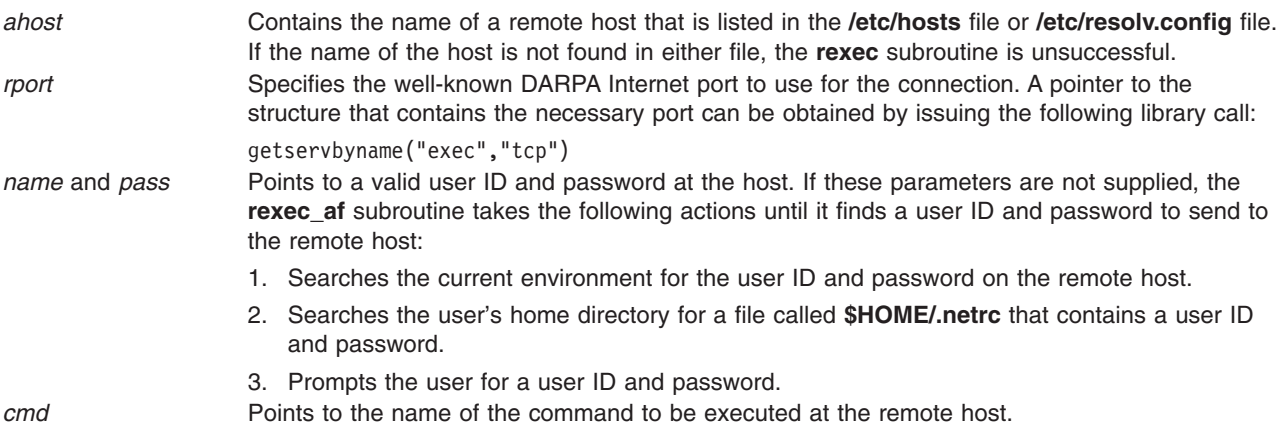

<span id="page-188-0"></span>*fd2p* Specifies one of the following values:

#### **Non-zero**

Indicates that an auxiliary channel to a control process is set up, and a descriptor for it is placed in the *fd2p* parameter. The control process provides diagnostic output from the remote command on this channel and also accepts bytes as signal numbers to be forwarded to the process group of the command. This diagnostic information does not include remote authorization failure, since this connection is set up after authorization has been verified.

- **0** Indicates that the standard error of the remote command is the same as standard output, and no provision is made for sending arbitrary signals to the remote process. In this case, however, it might be possible to send out-of-band data to the remote command.
- *af* The family argument is AF\_INET, AF\_INET6, or AF\_UNSPEC. When either AF\_INET or AF INET6 is specified, this subroutine will create a socket of the specified address family. When AF\_UNSPEC is specified, it will try all possible address families until a connection can be established, and will return the associated socket of the connection.

# **Return Values**

Upon successful completion, the system returns a socket to the remote command. If the **rexec\_af** subroutine is unsuccessful, the system returns  $a - 1$ , indicating that the specified host name does not exist.

### **Files**

**/etc/hosts** Contains host names and their addresses for hosts in a network. This file is used to resolve a host name into an Internet address. **/etc/resolv.conf Contains the name server and domain name.** \$HOME/.netrc**ontains automatic login information.** Contains automatic login information.

# **Related Information**

"rcmd\_af [Subroutine"](#page-166-0) on page 153, "rexec [Subroutine"](#page-185-0) on page 172, ["rresvport\\_af](#page-189-0) Subroutine" on page [176.](#page-189-0)

### **rresvport Subroutine**

## **Purpose**

Retrieves a socket with a privileged address.

# **Library**

Standard C Library (**libc.a**)

# **Syntax**

```
int rresvport ( Port)
int *Port;
```
# **Description**

The **rresvport** subroutine obtains a socket with a privileged address bound to the socket. A privileged Internet port is one that falls in a range between 0 and 1023.

Only processes with an effective user ID of root user can use the **rresvport** subroutine. An authentication scheme based on remote port numbers is used to verify permissions.

<span id="page-189-0"></span>If the connection succeeds, a socket in the Internet domain of type **[SOCK\\_STREAM](#page-240-0)** is returned to the calling process.

All applications containing the **rresvport** subroutine must be compiled with the **\_BSD** macro set to a specific value. Acceptable values are 43 and 44. In addition, all socket applications must include the BSD **libbsd.a** library.

## **Parameters**

*Port* Specifies the port to use for the connection.

### **Return Values**

Upon successful completion, the **rresvport** subroutine returns a valid, bound socket descriptor.

If the **rresvport** subroutine is unsuccessful, the subroutine handler performs the following functions:

- Returns a value of -1 to the calling program.
- v Moves an error code, indicating the specific error, into the **errno** global variable.

## **Error Codes**

The **rresvport** subroutine is unsuccessful if any of the following errors occurs:

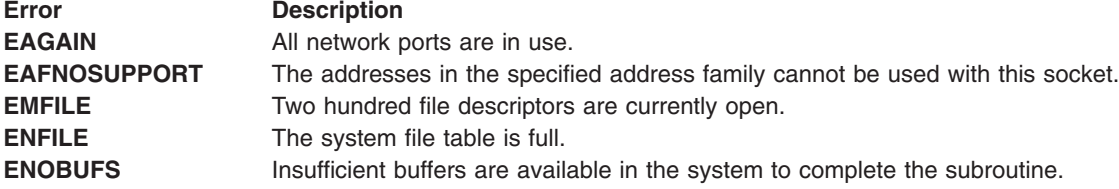

### **Files**

**/etc/services** Contains the service names.

## **Related Information**

The **[rcmd](#page-164-0)** subroutine, **[ruserok](#page-190-0)** subroutine.

Sockets Overview in *AIX 5L Version 5.3 Communications Programming Concepts*.

### **rresvport\_af Subroutine**

### **Purpose**

Retrieves a socket with a privileged address.

## **Syntax**

int rresvport\_af(int \**[port](#page-190-0)*, int *[family](#page-190-0)*);

# **Description**

The **rresvport\_af** subroutine obtains a socket with a privileged address bound to the socket. A privileged Internet port is one that falls in a range between 0 and 1023.

<span id="page-190-0"></span>This subroutine is similar to the existing rresvport() subroutine, except that rresvport\_af also takes and address family as an argument. This function is capable of creating either an AF\_INET/TCP or an AF\_INET6/TCP socket.

Only processes with an effective user ID of root user can use the **rresvport** subroutine. An authentication scheme based on remote port numbers is used to verify permissions.

If the connection succeeds, a socket in the Internet domain of type **[SOCK\\_STREAM](#page-240-0)** is returned to the calling process.

All applications containing the **rresvport** subroutine must be compiled with the **BSD** macro set to a specific value. Acceptable values are 43 and 44. In addition, all socket applications must include the BSD **libbsd.a** library.

## **Parameters**

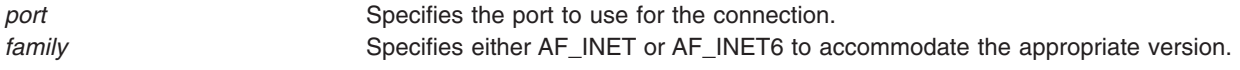

## **Return Values**

Upon successful completion, the **rresvport\_af** subroutine returns a valid, bound socket descriptor.

If the **rresvport\_af** subroutine is unsuccessful, the subroutine handler performs the following functions:

- Returns a value of -1 to the calling program.
- Moves an error code, indicating the specific error, into the errno global variable.

## **Error Codes**

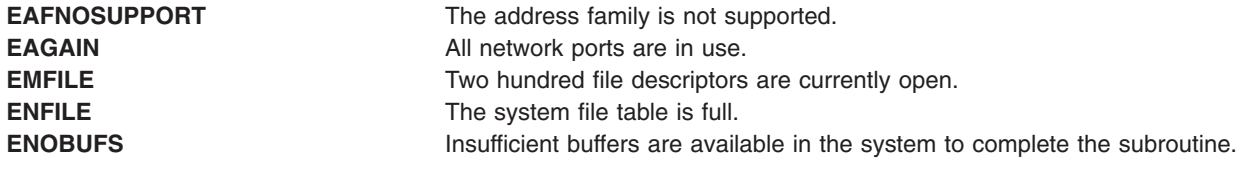

#### **Files**

**/etc/services** Contains the service names.

# **Related Information**

"rcmd\_af [Subroutine"](#page-166-0) on page 153, "rexec\_af [Subroutine"](#page-187-0) on page 174, "rresvport [Subroutine"](#page-188-0) on page [175.](#page-188-0)

#### **ruserok Subroutine**

### **Purpose**

Allows servers to authenticate clients.

## **Library**

Standard C Library (**libc.a**)

# **Syntax**

**int ruserok (***Host***,** *RootUser***,** *RemoteUser***,** *LocalUser***) char \*** *Host***; int** *RootUser***; char \*** *RemoteUser***, \*** *LocalUser***;**

# **Description**

The **ruserok** subroutine allows servers to authenticate clients requesting services.

Always specify the host name. If the local domain and remote domain are the same, specifying the domain parts is optional. To determine the domain of the host, use the **[gethostname](#page-87-0)** subroutine.

All applications containing the **ruserok** subroutine must be compiled with the **\_BSD** macro set to a specific value. Acceptable values are 43 and 44. In addition, all socket applications must include the BSD **libbsd.a** library.

# **Parameters**

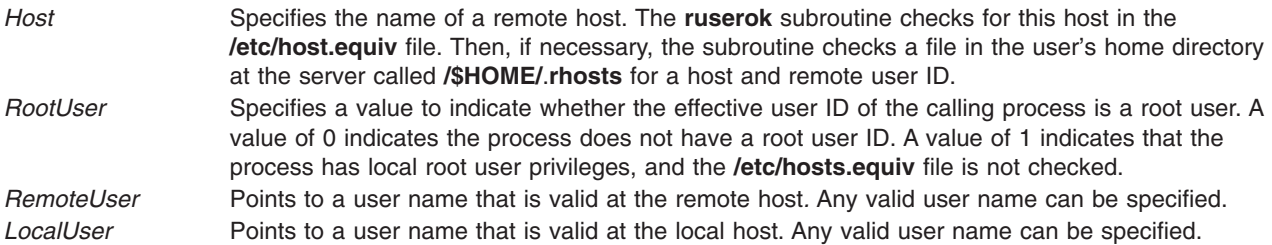

# **Return Values**

The **ruserok** subroutine returns a 0, if the subroutine successfully locates the name specified by the *Host* parameter in the **/etc/hosts.equiv** file or the IDs specified by the *Host* and *RemoteUser* parameters are found in the **/\$HOME/.rhosts** file.

If the name specified by the *Host* parameter was not found, the **ruserok** subroutine returns a -1.

## **Files**

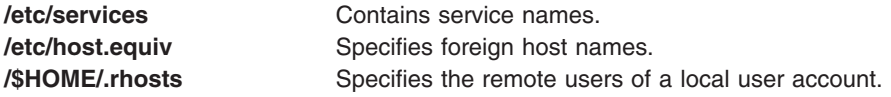

# **Related Information**

The **rlogind** command, **rshd** command.

The **[gethostname](#page-87-0)** subroutine, **[rcmd](#page-164-0)** subroutine, **[rresvport](#page-188-0)** subroutine, **[sethostname](#page-211-0)** subroutine.

Sockets Overview in *AIX 5L Version 5.3 Communications Programming Concepts*.

## <span id="page-192-0"></span>**sctp\_opt\_info Subroutine**

## **Purpose**

Passes information both into and out of SCTP stack.

# **Library**

Standard C Library (**libc.a**)

# **Syntax**

```
#include <sys/types.h>
#include <sys/socket.h>
#include <netinet/in.h>
#include <sctpapi.h>
int sctp_opt_info(sd, id, opt, *arg_size, *size);
int sd;
sctp_assoc_t id;
int opt;
void *arg_size;
size_t *size;
```
# **Description**

Applications use the **sctp opt info** subroutine to get information about various SCTP socket options from the stack. For the sockets with multiple associations, the association ID can be specified to apply the operation on any particular association of a socket. Because an SCTP association supports multihoming, this operation can be used to specify any particular peer address using a **sockaddr\_storage** structure. In this case, the result of the operation will be applied to only that particular peer address.

## **Implementation Specifics**

The **sctp\_opt\_info** subroutine is part of Base Operating System (BOS) Runtime.

## **Parameters**

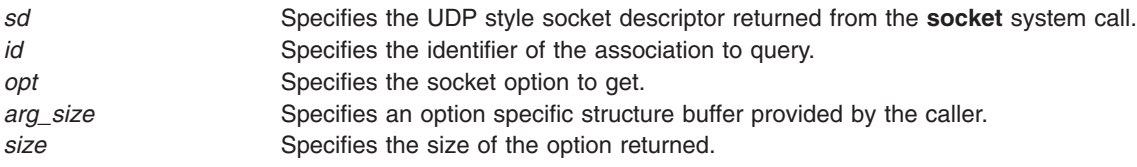

# **Return Values**

Upon successful completion, the **sctp\_opt\_info** subroutine returns 0.

If the **sctp\_opt\_info** subroutine is unsuccessful, the subroutine handler returns a value of -1 to the calling program and sets **errno** to the appropriate error code.

# **Error Codes**

The **sctp\_opt\_info** subroutine is unsuccessful if any of the following errors occurs:

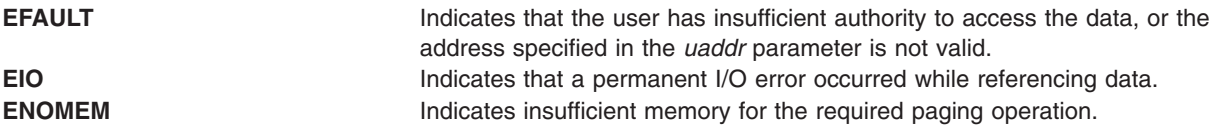

<span id="page-193-0"></span>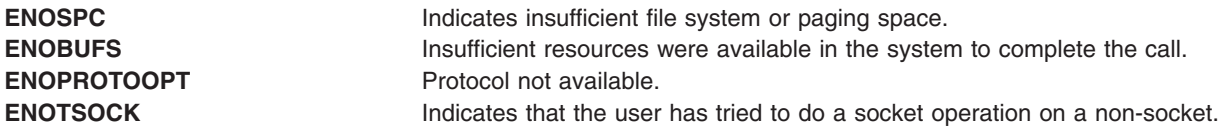

## **Related Information**

The "sctpctrl [Subroutine"](#page-194-0) on page 181, "sctp\_peeloff Subroutine."

Stream Control Transmission Protocol in *Networks and communication management*.

## **sctp\_peeloff Subroutine**

#### **Purpose**

Branches off an association into a separate socket.

## **Library**

Standard C Library (**libc.a**)

## **Syntax**

```
#include <sys/types.h>
#include <sys/socket.h>
#include <netinet/in.h>
#include <sctpapi.h>
```

```
int sctp_peeloff(sd, *assoc_id);
int sd;
sctp_assoc_t *assoc_id;
```
## **Description**

An application uses the **sctp\_peeloff** subroutine when it wants to branch-off an existing association into a separate socket/file descriptor. It returns a new socket descriptor, which in turn can be used to send and receive subsequent SCTP packets. After it has been branched off, an association becomes completely independent of the original socket. Any subsequent data or control operations to that association must be passed using the new socket descriptor. Also, a close on the original socket descriptor will not close the new socket descriptor branched out of the association.

All the associations under the same socket share the same socket buffer space of the socket that they belong to. If an association gets branched off to a new socket using **sctp\_peeloff**, then it inherits the socket buffer space associated with the new socket descriptor. This way, the association that got peeled off keeps more buffer space.

# **Implementation Specifics**

The **sctp** peeloff subroutine is part of Base Operating System (BOS) Runtime.

### **Parameters**

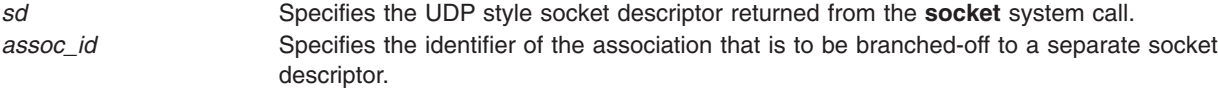

# <span id="page-194-0"></span>**Return Values**

Upon successful completion, the **sctp\_peeloff** subroutine returns the nonnegative socket descriptor of the branched-off socket.

If the **sctp\_peeloff** subroutine is unsuccessful, the subroutine handler returns a value of -1 to the calling program and moves an error code to the **errno** global variable.

# **Error Codes**

The **sctp\_peeloff** subroutine is unsuccessful if any of the following errors occurs:

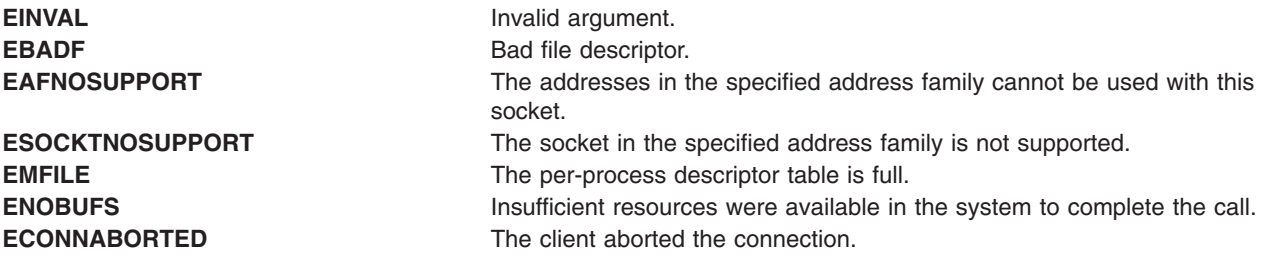

## **Related Information**

"sctpctrl Subroutine," ["sctp\\_opt\\_info](#page-192-0) Subroutine" on page 179

Stream Control Transmission Protocol in *Networks and communication management*.

# **sctpctrl Subroutine**

### **Purpose**

Controls and configures SCTP.

# **Syntax**

**sctpctrl {***load*|*unload*|*[set](#page-195-0)***} sctpctrl** *stats* **[reset] [***interval***]**

**sctpctrl** *set* **{***name***=***value*|*default* **[name]}**

**sctpctrl** *[get](#page-195-0)* **[name]**

# **Description**

The **sctpctrl** subroutine controls and configures the SCTP kernel extension. This subroutine can be used to load and unload the SCTP kernel extension. It can also be used to dump SCTP data, and set and retrieve various SCTP tunables. In addition, the **sctpctrl** subroutine can be used to read and reset the SCTP specific network statistics.

## **Parameters**

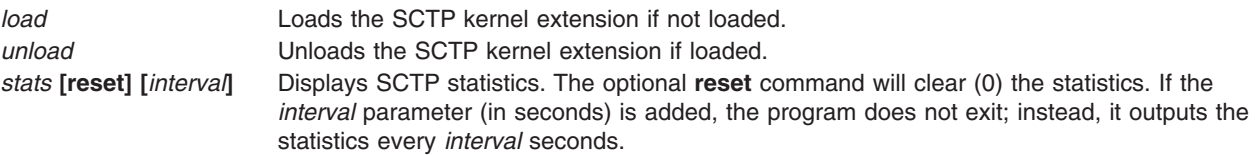

<span id="page-195-0"></span>set {name=valueldefault Sets the SCTP tunable to a value. If *default* is specified, all the tunables are set to their **[name]}** default values. If optional **[name]** is specified followed by default, the tunable described by *name* is set to its default value. *get* **[name]** Gets the value of the tunable described by its optional name parameter. If the *name* parameter is not specified, *get* gets the values of all the tunables.

## **Examples**

- 1. To load the **sctp** kernel extension, enter: sctpctrl load
- 2. To unload the **sctp** kernel extension, enter: sctpctrl unload
- 3. To reset the SCTP statistics, enter: sctpctrl stats reset

This command will zero-out all the SCTP statistics.

4. To get the values of the SCTP tunable, enter:

```
sctpctrl get
```
This will list all the SCTP tunables and their values. Here is a sample output.

```
sctp assoc maxerr = 10
sctp_cookie_life = 60
sctp delack timer = 4sctp dontdelayack = 1stp<sup>-</sup>ecn = 1
sctp ephemeral high = 65535
stp ephemeral<sup>-1</sup>ow = 32768
sctp_instreams = 2048
sctp maxburst = 8sctp outstreams = 10
sctp_path_maxerr = 5
sctp_pmtu_discover = 1
sctp rttmax = 60
sctp rttmin = 1sctp recvspace = 65536sctp sendspace = 65536sctp_send_fewsacks = 0
```
5. To set **sctp\_path\_maxerr** to a value of 6, enter: sctpctrl set sctp path maxerr=6

# **Files**

**/usr/sbin/sctpctrl** Contains the **sctpctrl** command. **/usr/lib/drivers/sctp Contains the SCTP kernel extension.** 

# **Related Information**

The ["sctp\\_peeloff](#page-193-0) Subroutine" on page 180, ["sctp\\_opt\\_info](#page-192-0) Subroutine" on page 179.

Stream Control Transmission Protocol in *Networks and communication management*.

## **send Subroutine**

### **Purpose**

Sends messages from a connected socket.

**Library** Standard C Library (**libc.a**)

# **Syntax**

**#include <sys/types.h> #include <sys/socketvar.h> #include <sys/socket.h>**

**int send (***Socket***,** *Message***,** *Length***,** *Flags***) int** *Socket***; const void \*** *Message***; size\_t** *Length***; int** *Flags***;**

# **Description**

The **send** subroutine sends a message only when the socket is connected. This subroutine on a socket is not thread safe. The **[sendto](#page-199-0)** and **[sendmsg](#page-197-0)** subroutines can be used with unconnected or connected sockets.

To broadcast on a socket, first issue a **[setsockopt](#page-218-0)** subroutine using the **[SO\\_BROADCAST](#page-220-0)** option to gain broadcast permissions.

Specify the length of the message with the *Length* parameter. If the message is too long to pass through the underlying protocol, the system returns an error and does not transmit the message.

No indication of failure to deliver is implied in a **send** subroutine. A return value of -1 indicates some locally detected errors.

If no space for messages is available at the sending socket to hold the message to be transmitted, the **send** subroutine blocks unless the socket is in a nonblocking I/O mode. Use the **select** subroutine to determine when it is possible to send more data.

The socket applications can be compiled with **COMPAT\_43** defined. This will make the **sockaddr** structure BSD 4.3 compatible. For more details refer to **socket.h**.

# **Parameters**

*Socket* Specifies the unique name for the socket. *Message* Points to the address of the message to send. *Length* Specifies the length of the message in bytes. *Flags* Allows the sender to control the transmission of the message. The *Flags* parameter used to send a call is formed by logically ORing one or both of the values shown in the following list:

#### **MSG\_OOB**

Processes out-of-band data on sockets that support **[SOCK\\_STREAM](#page-240-0)** communication.

#### **MSG\_DONTROUTE**

Sends without using routing tables.

#### **MSG\_MPEG2**

Indicates that this block is a MPEG2 block. This flag is valid **SOCK\_CONN\_DGRAM** types of sockets only.

# <span id="page-197-0"></span>**Return Values**

Upon successful completion, the **send** subroutine returns the number of characters sent.

If the **send** subroutine is unsuccessful, the subroutine handler performs the following functions:

- Returns a value of -1 to the calling program.
- Moves an error code, indicating the specific error, into the errno global variable.

## **Error Codes**

The subroutine is unsuccessful if any of the following errors occurs:

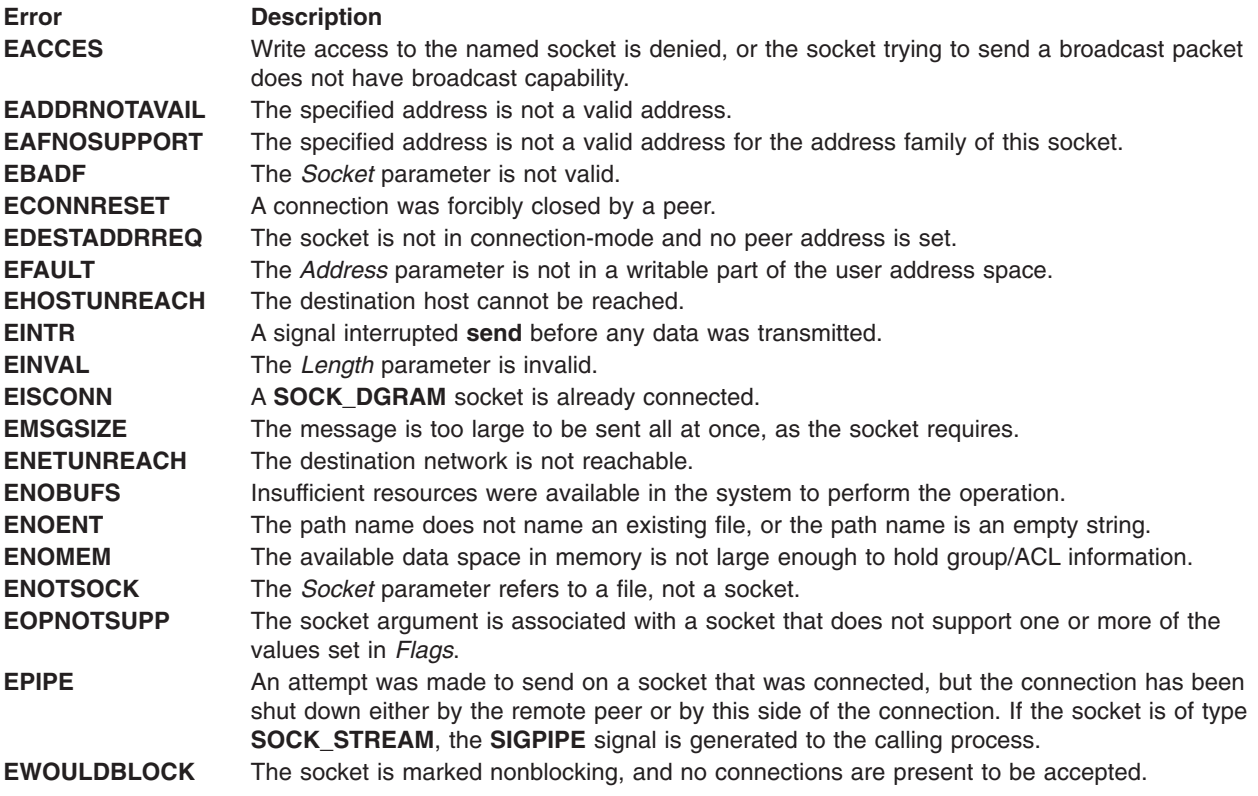

# **Related Information**

The **[connect](#page-47-0)** subroutine, **[getsockopt](#page-113-0)** subroutine, **[recv](#page-169-0)** subroutine, **[recvfrom](#page-171-0)** subroutine, **[recvmsg](#page-173-0)** subroutine, **select** subroutine, **sendmsg** subroutine, **[sendto](#page-199-0)** subroutine, **[setsockopt](#page-218-0)** subroutine. **[shutdown](#page-226-0)** subroutine, **[socket](#page-239-0)** subroutine.

Sockets Overview and Understanding Socket Data Transfer in *AIX 5L Version 5.3 Communications Programming Concepts*.

## **sendmsg Subroutine**

## **Purpose**

Sends a message from a socket using a message structure.

## **Library**

Standard C Library (**libc.a**)

# **Syntax**

**#include <sys/types.h> #include <sys/socketvar.h> #include <sys/socket.h>**

```
int sendmsg ( Socket, Message, Flags)
int Socket;
const struct msghdr Message [ ];
int Flags;
```
# **Description**

The **sendmsg** subroutine sends messages through connected or unconnected sockets using the **msghdr** message structure. The **/usr/include/sys/socket.h** file contains the **msghdr** structure and defines the structure members. In BSD 4.4, the size and members of the **msghdr** message structure have been modified. Applications wanting to start the old structure need to compile with **COMPAT\_43** defined. The default behaviour is that of BSD 4.4.

To broadcast on a socket, the application program must first issue a **[setsockopt](#page-218-0)** subroutine using the **[SO\\_BROADCAST](#page-220-0)** option to gain broadcast permissions.

The **sendmsg** subroutine supports only 15 message elements.

All applications containing the **sendmsg** subroutine must be compiled with the **\_BSD** macro set to a specific value. Acceptable values are 43 and 44. In addition, all socket applications must include the BSD **libbsd.a** library.

The **sendmsg** routine supports IPv6 ancillary data elements as defined in the Advanced Sockets API for IPv6.

# **Parameters**

*Socket* Specifies the socket descriptor.

*Message* Points to the **msghdr** message structure containing the message to be sent.

*Flags* Allows the sender to control the message transmission. The **sys/socket.h** file contains the *Flags* parameter. The *Flags* parameter used to send a call is formed by logically ORing one or both of the following values:

#### **MSG\_OOB**

Processes out-of-band data on sockets that support **[SOCK\\_STREAM](#page-240-0)**.

**Note:** The following value is not for general use. It is an administrative tool used for debugging or for routing programs.

#### **MSG\_DONTROUTE**

Sends without using routing tables.

#### **MSG\_MPEG2**

Indicates that this block is a MPEG2 block. It only applies to **SOCK\_CONN\_DGRAM** types of sockets only.

## **Return Values**

Upon successful completion, the **sendmsg** subroutine returns the number of characters sent.

If the **sendmsg** subroutine is unsuccessful, the system handler performs the following functions:

- Returns a value of -1 to the calling program.
- v Moves an error code, indicating the specific error, into the **errno** global variable.

# <span id="page-199-0"></span>**Error Codes**

The **sendmsg** subroutine is unsuccessful if any of the following errors occurs:

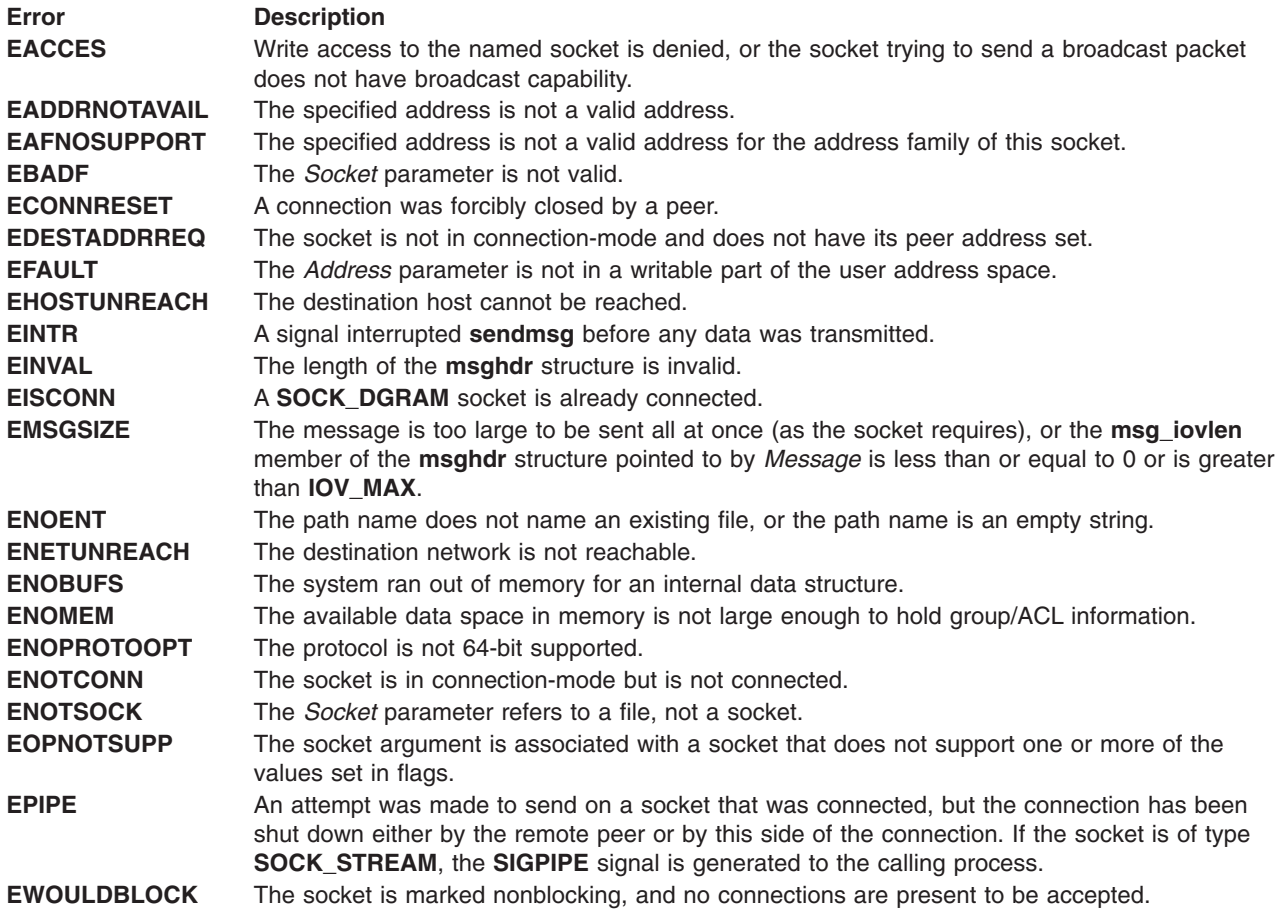

# **Related Information**

The **no** command.

The **[connect](#page-47-0)** subroutine, **[getsockopt](#page-113-0)** subroutine, **[recv](#page-169-0)** subroutine, **[recvfrom](#page-171-0)** subroutine, **[recvmsg](#page-173-0)** subroutine, **select** subroutine, **[send](#page-195-0)** subroutine, **sendto** subroutine, **[setsockopt](#page-218-0)** subroutine. **[shutdown](#page-226-0)** subroutine, **[socket](#page-239-0)** subroutine.

Sockets Overview and Understanding Socket Data Transfer in *AIX 5L Version 5.3 Communications Programming Concepts*.

### **sendto Subroutine**

### **Purpose**

Sends messages through a socket.

# **Library**

Standard C Library (**libc.a**)

**Syntax**

**#include <sys/socket.h>**

<span id="page-200-0"></span>**int sendto (***Socket***,** *Message***,** *Length***,** *Flags***,** *To***,** *ToLength***) int** *Socket***; const void \*** *Message***; size\_t** *Length***; int** *Flags***; const struct sockaddr \*** *To***; socklen\_t** *ToLength***;**

# **Description**

The **sendto** subroutine allows an application program to send messages through an unconnected socket by specifying a destination address.

To broadcast on a socket, first issue a **[setsockopt](#page-218-0)** subroutine using the **[SO\\_BROADCAST](#page-220-0)** option to gain broadcast permissions.

Provide the address of the target using the *To* parameter. Specify the length of the message with the *Length* parameter. If the message is too long to pass through the underlying protocol, the error **[EMSGSIZE](#page-201-0)** is returned and the message is not transmitted.

If the **sending** socket has no space to hold the message to be transmitted, the **sendto** subroutine blocks the message unless the socket is in a nonblocking I/O mode.

Use the **select** subroutine to determine when it is possible to send more data.

The socket applications can be compiled with **COMPAT\_43** defined. This will make the **sockaddr** structure BSD 4.3 compatible. For more details refer to **socket.h**.

## **Parameters**

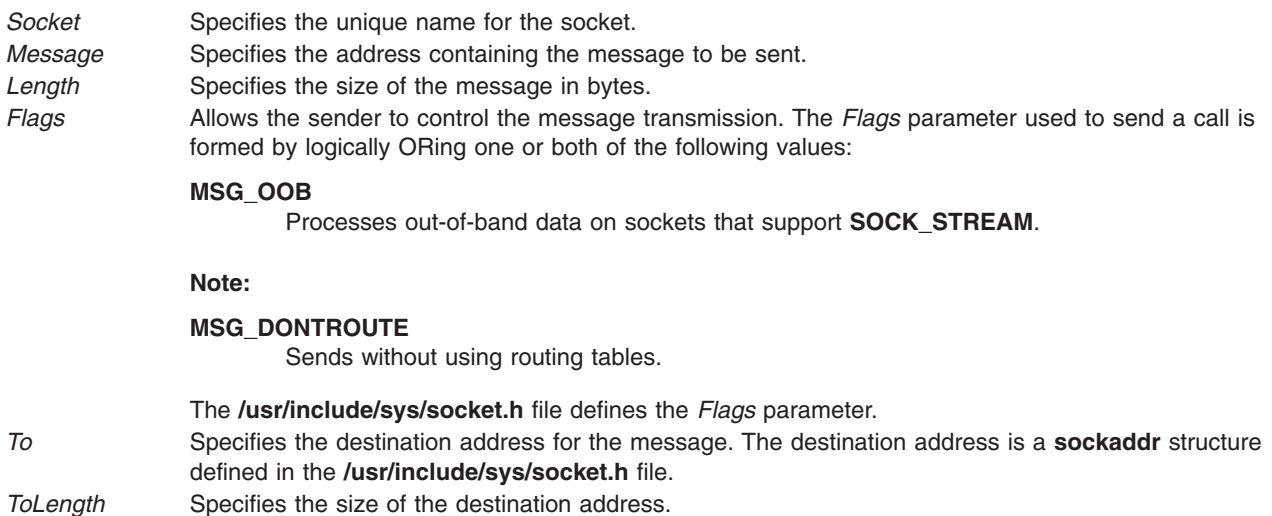

## **Return Values**

Upon successful completion, the **sendto** subroutine returns the number of characters sent.

If the **sendto** subroutine is unsuccessful, the system returns a value of -1, and the **errno** global variable is set to indicate the error.

# <span id="page-201-0"></span>**Error Codes**

The subroutine is unsuccessful if any of the following errors occurs:

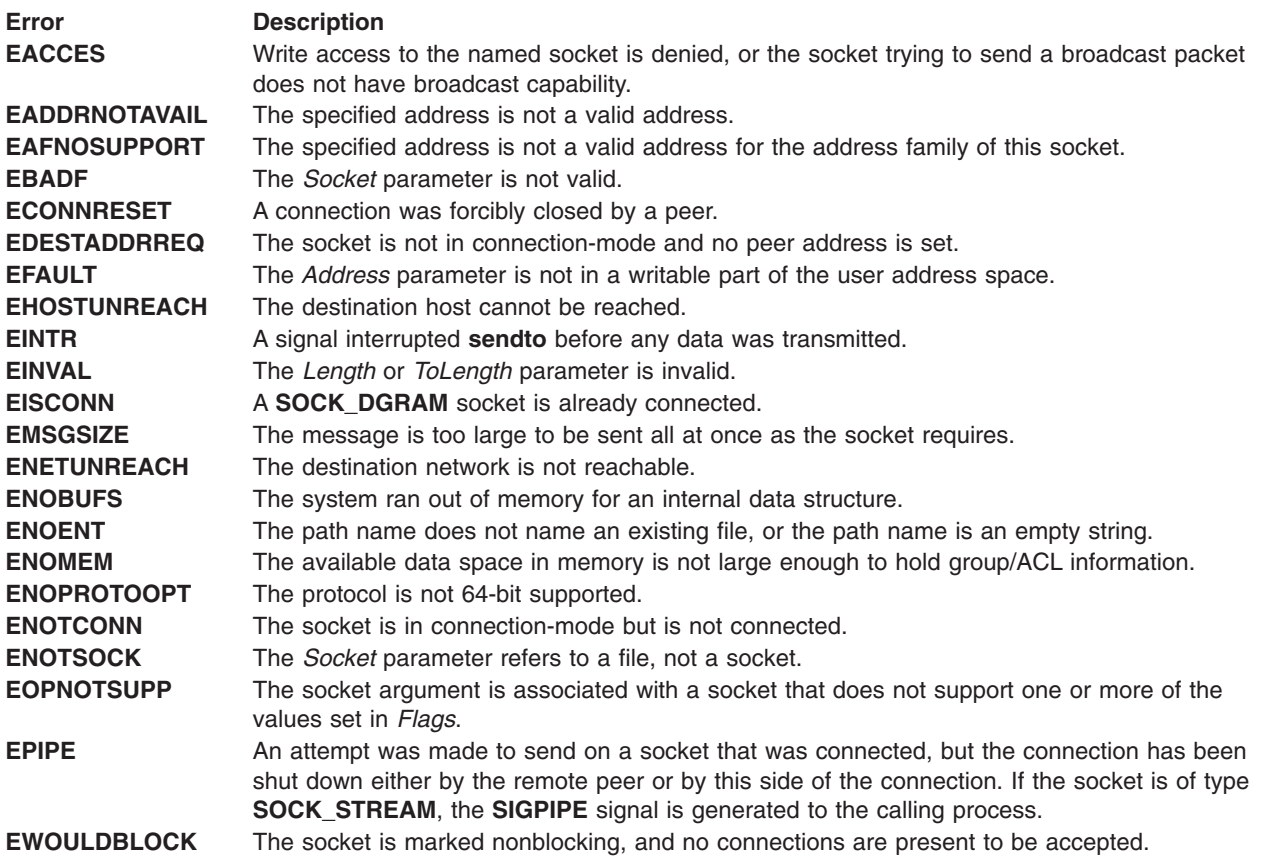

# **Related Information**

The **[getsockopt](#page-113-0)** subroutine, **[recv](#page-169-0)** subroutine, **[recvfrom](#page-171-0)** subroutine, **[recvmsg](#page-173-0)** subroutine, **select** subroutine, **[send](#page-195-0)** subroutine, **[sendmsg](#page-197-0)** subroutine, **[setsockopt](#page-218-0)** subroutine. **[shutdown](#page-226-0)** subroutine, **[socket](#page-239-0)** subroutine.

Sending UNIX Datagrams Example Program, Sending Internet Datagrams Example Program, Sockets Overview, Understanding Socket Data Transfer in *AIX 5L Version 5.3 Communications Programming Concepts*.

## **send\_file Subroutine**

### **Purpose**

Sends the contents of a file through a socket.

## **Library**

Standard C Library (**libc.a**)

# **Syntax**

```
#include < sys/socket.h >
```

```
ssize_t send_file(Socket_p, sf_iobuf, flags)
```
**int \*** *Socket\_p*; **struct sf\_parms \*** *[sf\\_iobuf](#page-203-0)*; **uint\_t** *[flags](#page-205-0)*;

## **Description**

The **send\_file** subroutine sends data from the opened file specified in the *sf\_iobuf* parameter, over the connected socket pointed to by the *Socket\_p* parameter.

**Note:** Currently, the **send\_file** only supports the TCP/IP protocol (SOCK\_STREAM socket in AF\_INET). An error will be returned when this function is used on any other types of sockets.

# **Parameters**

*Socket\_p* Points to the socket descriptor of the socket which the file will be sent to. **Note:** This is different from most of the socket functions.

```
sf_iobuf Points to a sf_parms structure defined as follows:
           /*
           * Structure for the send_file system call
           */
           #ifdef 64BIT
           #define SF INT64(x) int64 t x;
           #define SF UINT64(x) uint64 t x;
           #else
           #ifdef LONG LONG
           #define SF_INT64(x) int64_t x;<br>#define SF_UINT64(x) uint64 t x;
           #define SF UINT64(x)#else
           #define SF_INT64(x) int filler_##x; int x;
           #define SF UINT64(x) int filler \# x; uint t x;
           #endif
           #endif
           struct sf parms {
              /* --------- header parms ---------- */
               void *header data; /* Input/Output. Points to header buf */
               uint_t header_length; /* Input/Output. Length of the header */
              /* --------- file parms ------------ */
               int file descriptor; / Input. File descriptor of the file */SF_UINT64(file_size) /* Output. Size of the file */
               SF_UINT64(file_offset) /* Input/Output. Starting offset */
               SF_INT64(file_bytes) /* Input/Output. number of bytes to send */
              /* --------- trailer parms --------- */
              void *trailer data; /* Input/Output. Points to trailer buf */uint_t trailer_length; /* Input/Output. Length of the trailer */
              /* --------- return info ----------- */
                                    /* Output. number of bytes sent */};
```
#### *header\_data*

Points to a buffer that contains header data which is to be sent before the file data. May be a NULL pointer if *header\_length* is 0. This field will be updated by **send\_file** when header is transmitted - that is, *header\_data* + number of bytes of the header sent.

#### *header\_length*

Specifies the number of bytes in the *header\_data*. This field must be set to 0 to indicate that header data is not to be sent. This field will be updated by **send\_file** when header is transmitted - that is, *header\_length* - number of bytes of the header sent.

#### *file\_descriptor*

Specifies the file descriptor for a file that has been opened and is readable. This is the descriptor for the file that contains the data to be transmitted. The *file\_descriptor* is ignored when *file\_bytes* = 0. This field is not updated by **send\_file**.

#### *file\_size*

Contains the byte size of the file specified by *file\_descriptor*. This field is filled in by the kernel.

#### *file\_offset*

Specifies the byte offset into the file from which to start sending data. This field is updated by the **send\_file** when file data is transmitted - that is, *file\_offset* + number of bytes of the file data sent.

#### *file\_bytes*

Specifies the number of bytes from the file to be transmitted. Setting *file\_bytes* to -1 transmits the entire file from the *file\_offset*. When this field is not set to -1, it is updated by **send\_file** when file data is transmitted - that is, *file bytes* - number of bytes of the file data sent.

#### *trailer\_data*

Points to a buffer that contains trailer data which is to be sent after the file data. May be a NULL pointer if *trailer\_length* is 0. This field will be updated by **send\_file** when trailer is transmitted that is, *trailer* data + number of bytes of the trailer sent.

#### *trailer\_length*

Specifies the number of bytes in the *trailer\_data*. This field must be set to 0 to indicate that trailer data is not to be sent. This field will be updated by **send\_file** when trailer is transmitted that is, *trailer\_length* - number of bytes of the trailer sent.

#### *bytes\_sent*

Contains number of bytes that were actually sent in this call to **send\_file**. This field is filled in by the kernel.

All fields marked with Input in the *sf\_parms* structure requires setup by an application prior to the **send\_file** calls. All fields marked with Output in the *sf\_parms* structure adjusts by **send\_file** when it successfully transmitted data, that is, either the specified data transmission is partially or completely done.

The **send\_file** subroutine attempts to write *header\_length* bytes from the buffer pointed to by *header\_data*, followed by *file\_bytes* from the file associated with *file\_descriptor*, followed by *trailer\_length* bytes from the buffer pointed to by *trailer\_data*, over the connection associated with the socket pointed to by *Socket\_p*.

As the data is sent, the kernel updates the parameters pointed by *sf\_iobuf* so that if the **send\_file** has to be called multiple times (either due to interruptions by signals, or due to non-blocking I/O mode) in order to complete a file data transmission, the application can reissue the **send\_file** command without setting or re-adjusting the parameters over and over again.

If the application sets *file\_offset* greater than the actual file size, or *file\_bytes* greater than (the actual file size - *file\_offset*), the return value will be -1 with errno EINVAL.

<span id="page-205-0"></span>*flags* Specifies the following attributes:

#### *SF\_CLOSE*

Closes the socket pointed to by *Socket\_p* after the data has been successfully sent or queued for transmission.

#### *SF\_REUSE*

Prepares the socket for reuse after the data has been successfully sent or queued for transmission and the existing connection closed.

**Note:** This option is currently not supported on this operating system.

#### *SF\_DONT\_CACHE*

Does not put the specified file in the Network Buffer Cache.

#### *SF\_SYNC\_CACHE*

Verifies/Updates the Network Buffer Cache for the specified file before transmission.

When the *SF\_CLOSE* flag is set, the connected socket specified by *Socket\_p* will be disconnected and closed by **send\_file** after the requested transmission has been successfully done. The socket descriptor pointed to by *Socket\_p* will be set to -1. This flag won't take effect if **send\_file** returns non-0.

The flag *SF\_REUSE* currently is not supported by AIX. When this flag is specified, the socket pointed by *Socket\_p* will be closed and returned as -1. A new socket needs to be created for the next connection.

send file will take advantage of a Network Buffer Cache in kernel memory to dynamically cache the output file data. This will help to improve the **send\_file** performance for files which are:

- 1. accessed repetitively through network and
- 2. not changed frequently.

Applications can exclude the specified file from being cached by using the *SF\_DONT\_CACHE* flag. **send\_file** will update the cache every so often to make sure that the file data in cache is valid for a certain time period. The network option parameter ″send\_file\_duration″ controlled by the **no** command can be modified to configure the interval of the **send\_file** cache validation, the default is 300 (in seconds). Applications can use the *SF\_SYNC\_CACHE* flag to ensure that a cache validation of the specified file will occur before the file is sent by **send\_file**, regardless the value of the ″send\_file\_duration″. Other Network Buffer Cache related parameters are ″nbc\_limit″, nbc\_max\_cache″, and nbc\_min\_cache″. For additional infromation, see the **no** command.

### **Return Value**

There are three possible return values from **send\_file**:

#### **Value Description**

- -1 an error has occurred, errno contains the error code.
- 0 the command has completed successfully.
- 1 the command was completed partially, some data has been transmitted but the command has to return for some reason, for example, the command was interrupted by signals.

The fields marked with Output in the *sf\_parms* structure (pointed to by *sf\_iobuf*) is updated by **send\_file** when the return value is either 0 or 1. The *bytes\_sent* field contains the total number of bytes that were sent in this call. It is always true that *bytes sent* (Output)  $\leq$  *header length*(Input) + *file bytes*(Input) + *trailer\_length* (Input).

The **send\_file** supports the blocking I/O mode and the non-blocking I/O mode. In the blocking I/O mode, **send file** blocks until all file data (plus the header and the trailer) is sent. It adjusts the *sf iobuf* to reflect the transmission results, and return 0. It is possible that **send\_file** can be interrupted before the request is fully done, in that case, it adjusts the *sf iobuf* to reflect the transmission progress, and return 1.

In the non-blocking I/O mode, the **send\_file** transmits as much as the socket space allows, adjusts the *sf\_iobuf* to reflect the transmission progress, and returns either 0 or 1. When there is no socket space in

the system to buffer any of the data, the **send\_file** returns -1 and sets errno to EWOULDBLOCK. **select** or **poll** can be used to determine when it is possible to send more data.

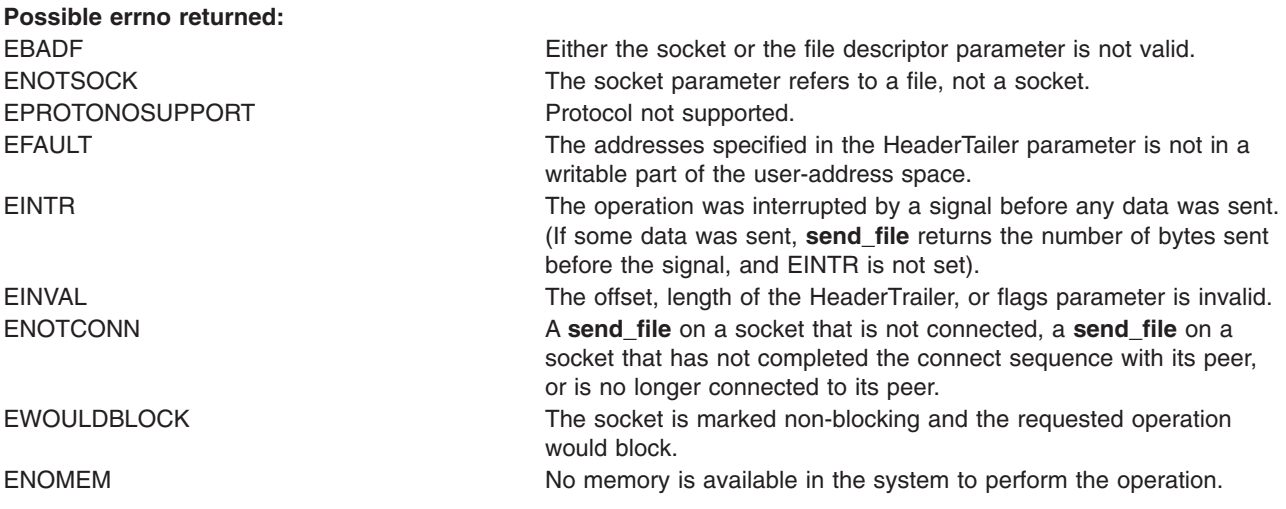

#### **PerformanceNote**

By taking advantage of the Network Buffer Cache, **send\_file** provides better performance and network throughput for file transmission. It is recommanded for files bigger than 4K bytes.

## **Related Information**

The **[connect](#page-47-0)** subroutine, **[getsockopt](#page-113-0)** subroutine, **[recv](#page-169-0)** subroutine, **[recvfrom](#page-171-0)** subroutine, **[recvmsg](#page-173-0)** subroutine, **select** subroutine, **[sendmsg](#page-197-0)** subroutine, **[sendto](#page-199-0)** subroutine, **[setsockopt](#page-218-0)** subroutine, **[shutdown](#page-226-0)** subroutine, **[socket](#page-239-0)** subroutine.

Sockets Overview and Understanding Socket Data Transfer in *AIX 5L Version 5.3 Communications Programming Concepts*.

### **set\_auth\_method Subroutine**

#### **Purpose**

Sets the authentication methods for the rcmds for this system.

#### **Library**

Authentication Methods Library (**libauthm.a**)

## **Syntax**

### **Description**

This method configures the authentication methods for the system. The authentication methods should be passed to the function in the order in which they should be attempted in the unsigned integer pointer in which the user passed.

The list is an array of unsigned integers terminated by a zero. Each integer identifies an authentication method. The order that a client should attempt to authenticate is defined by the order of the list.

The flags identifying the authentication methods are defined in the **/usr/include/authm.h** file.

Any undefined bits in the input parameter invalidate the entire command. If the same authentication method is specified twice or if any authentication method is specified after Standard AIX, the command fails.

The user must have root authority or this method fails.

### **Parameter**

*authm* Points to an array of unsigned integers. The list of authentication methods to be set is terminated by a zero.

### **Return Values**

Upon successful completion, the **set\_auth\_method** subroutine returns a zero.

Upon unsuccessful completion, the **set\_auth\_method** subroutine returns an **errno**.

#### **Related Information**

The **chauthent** command, **ftp** command, **lsauthent** command, **rcp** command, **rlogin** command, **rsh** command, **telnet**, **tn**, or **tn3270** command.

The **[get\\_auth\\_method](#page-77-0)** subroutine.

Communications and networks in *Networks and communication management*.

Authentication and the secure rcmds in *Networks and communication management*.

#### **setdomainname Subroutine**

#### **Purpose**

Sets the name of the current domain.

#### **Library**

Standard C Library (**libc.a**)

### **Syntax**

```
int setdomainname ( Name, Namelen)
char *Name;
int Namelen;
```
## **Description**

The **setdomainname** subroutine sets the name of the domain for the host machine. It is normally used when the system is bootstrapped. You must have root user authority to run this subroutine.

The purpose of domains is to enable two distinct networks that may have host names in common to merge. Each network would be distinguished by having a different domain name. At the current time, only Network Information Service (NIS) makes use of domains set by this subroutine.

All applications containing the **setdomainname** subroutine must be compiled with the **\_BSD** macro set to a specific value. Acceptable values are 43 and 44. In addition, all socket applications must include the BSD **libbsd.a** library.

<span id="page-208-0"></span>**Note:** Domain names are restricted to 256 characters.

### **Parameters**

*Name* Specifies the domain name to be set. *Namelen* Specifies the size of the array pointed to by the *Name* parameter.

## **Return Values**

If the call succeeds, a value of 0 is returned. If the call is unsuccessful, a value of -1 is returned and an error code is placed in the **errno** global variable.

## **Error Codes**

The following errors may be returned by this subroutine:

**Error Description EFAULT** The *Name* parameter gave an invalid address. **EPERM** The caller was not the root user.

## **Related Information**

The **[getdomainname](#page-78-0)** subroutine, **[gethostname](#page-87-0)** subroutine, **[sethostname](#page-211-0)** subroutine.

Sockets Overview in *AIX 5L Version 5.3 Communications Programming Concepts*.

### **sethostent Subroutine**

#### **Purpose**

Opens network host file.

## **Library**

Standard C Library (**libc.a**) **(libbind) libnis) (liblocal)**

### **Syntax**

**#include <netdb.h> sethostent (** *[StayOpen](#page-209-0)***) int** *StayOpen***;**

## **Description**

When using the **sethostent** subroutine in DNS/BIND name service resolution, **sethostent** allows a request for the use of a connected socket using TCP for queries. If the *StayOpen* parameter is non-zero, this sets the option to send all queries to the name server using TCP and to retain the connection after each call to **gethostbyname** or **gethostbyaddr**.

When using the **sethostent subroutine** to search the **/etc/hosts** file, **sethostent** opens and rewinds the **/etc/hosts** file. If the *StayOpen* parameter is non-zero, the hosts database is not closed after each call to **gethostbyname** or **gethostbyaddr**.

# <span id="page-209-0"></span>**Parameters**

*StayOpen* When used in NIS name resolution and to search the local **/etc/hosts** file, it contains a value used to indicate whether to close the host file after each call to **gethostbyname** and **gethostbyaddr**. A non-zero value indicates not to close the host file after each call and a zero value allows the file to be closed.

When used in DNS/BIND name resolution, a non-zero value retains the TCP connection after each call to **gethostbyname** and **gethostbyaddr** . A value of zero allows the connection to be closed.

# **Files**

**/etc/hosts Contains the host name database. /etc/netsvc.conf Contains the name services ordering. /etc/include/netdb.h** Contains the network database structure.

# **Related Information**

The **[endhostent](#page-53-0)** subroutine, **[gethostbyaddr](#page-79-0)** subroutine, **[gethostbyname](#page-81-0)** subroutine, **[gethostent](#page-85-0)** subroutine.

Sockets Overview and Network Address Translation in *AIX 5L Version 5.3 Communications Programming Concepts*.

## **sethostent\_r Subroutine**

## **Purpose**

Opens network host file.

## **Library**

Standard C Library (**libc.a**) **(libbind) libnis) (liblocal)**

## **Syntax**

**#include <netdb.h> sethostent\_r (***StayOpenflag*, *ht\_data***)**

**int** *StayOpenflag*; **struct hostent\_data \****ht\_data*;

# **Description**

When using the **sethostent\_r** subroutine in DNS/BIND name service resolution, **sethostent\_r** allows a request for the use of a connected socket using TCP for queries. If the *StayOpen* parameter is non-zero, this sets the option to send all queries to the name server using TCP and to retain the connection after each call to **gethostbyname\_r** or **gethostbyaddr\_r**.

When using the **sethostent** r subroutine to search the **/etc/hosts** file, **sethostent** r opens and rewinds the **/etc/hosts** file. If the *StayOpen* parameter is non-zero, the hosts database is not closed after each call to **gethostbyname\_r** or **gethostbyaddr\_r**. It internally runs the **sethostent** command.

# <span id="page-210-0"></span>**Parameters**

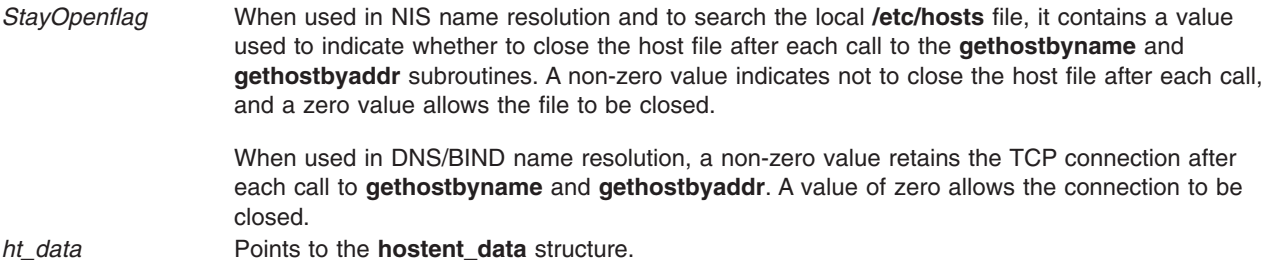

# **Files**

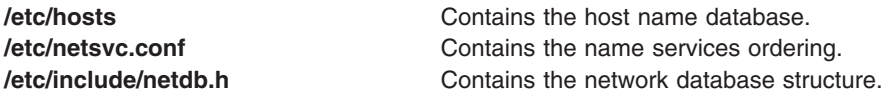

# **Related Information**

["endhostent\\_r](#page-54-0) Subroutine" on page 41, ["gethostbyname\\_r](#page-83-0) Subroutine" on page 70, ["gethostbyaddr\\_r](#page-80-0) [Subroutine"](#page-80-0) on page 67, and "gethostent r Subroutine" on page 72.

## **sethostid Subroutine**

### **Purpose**

Sets the unique identifier of the current host.

## **Library**

Standard C Library (**libc.a**)

## **Syntax**

**int sethostid (** *HostID***) int** *HostID***;**

# **Description**

The **sethostid** subroutine allows a calling process with a root user ID to set a new 32-bit identifier for the current host. The **sethostid** subroutine enables an application program to reset the host ID.

All applications containing the **sethostid** subroutine must be compiled with the **\_BSD** macro set to a specific value. Acceptable values are 43 and 44. In addition, all socket applications must include the BSD **libbsd.a** library.

## **Parameters**

*HostID* Specifies the unique 32-bit identifier for the current host.

## **Return Values**

Upon successful completion, the **sethostid** subroutine returns a value of 0.

If the **sethostid** subroutine is unsuccessful, the subroutine handler performs the following functions:

- <span id="page-211-0"></span>v Returns a value of -1 to the calling program.
- v Moves an error code, indicating the specific error, into the **errno** global variable. For further explanation of the **errno** variable see Error Notification Object Class in *AIX 5L Version 5.3 General Programming Concepts: Writing and Debugging Programs*.

## **Error Codes**

The **sethostid** subroutine is unsuccessful if the following is true:

**Error Description EPERM** The calling process did not have an effective user ID of root user.

# **Related Information**

The **[getsockname](#page-112-0)** subroutine, **[gethostid](#page-86-0)** subroutine, **[gethostname](#page-87-0)** subroutine.

Sockets Overview in *AIX 5L Version 5.3 Communications Programming Concepts*.

### **sethostname Subroutine**

### **Purpose**

Sets the name of the current host.

## **Library**

Standard C Library (**libc.a**)

## **Syntax**

**int sethostname (** *Name***,** *NameLength***) char \****Name***; int** *NameLength***;**

# **Description**

The **sethostname** subroutine sets the name of a host machine. Only programs with a root user ID can use this subroutine.

The **sethostname** subroutine allows a calling process with root user authority to set the internal host name of a machine on a network.

All applications containing the **sethostname** subroutine must be compiled with the **BSD** macro set to a specific value. Acceptable values are 43 and 44. In addition, all socket applications must include the BSD **libbsd.a** library.

### **Parameters**

*Name* Specifies the name of the host machine. *NameLength* Specifies the length of the *Name* array.

# **Return Values**

Upon successful completion, the system returns a value of 0.

If the **sethostname** subroutine is unsuccessful, the subroutine handler performs the following functions:

• Returns a value of -1 to the calling program.

v Moves an error code, indicating the specific error, into the **errno** global variable. For further explanation of the **errno** variable see Error Notification Object Class in *AIX 5L Version 5.3 General Programming Concepts: Writing and Debugging Programs*.

## **Error Codes**

The **sethostname** subroutine is unsuccessful if any of the following errors occurs:

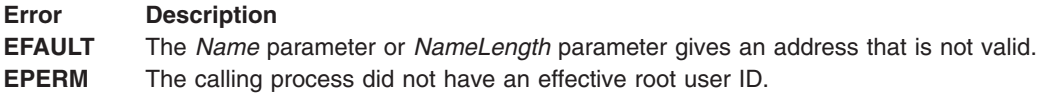

## **Related Information**

The **[gethostid](#page-86-0)** subroutine, **[gethostname](#page-87-0)** subroutine, **[sethostid](#page-210-0)** subroutine.

Sockets Overview and Understanding Network Address Translation in *AIX 5L Version 5.3 Communications Programming Concepts*.

#### **setnetent Subroutine**

#### **Purpose**

Opens the **/etc/networks** file and sets the file marker.

### **Library**

Standard C Library (**libc.a**)

## **Syntax**

**#include <netdb.h> void setnetent (***StayOpen***) int** *StayOpen***;**

# **Description**

The **setnetent** subroutine is threadsafe in AIX 4.3 and later. However, the return value points to static data that is overwritten by subsequent calls. This data must be copied to be saved for use by subsequent calls.

The **setnetent** subroutine opens the **/etc/networks** file and sets the file marker at the beginning of the file.

All applications containing the **setnetent** subroutine must be compiled with the **BSD** macro set to a specific value. Acceptable values are 43 and 44. In addition, all socket applications must include the BSD **libbsd.a** library.

## **Parameters**

*StayOpen* Contains a value used to indicate when to close the **/etc/networks** file.

Specifying a value of 0 closes the **/etc/networks** file after each call to the **[getnetent](#page-93-0)** subroutine.

Specifying a nonzero value leaves the **/etc/networks** file open after each call.

## **Return Values**

If an error occurs or the end of the file is reached, the **setnetent** subroutine returns a null pointer.

**Files**

**/etc/networks Contains official network names.** 

# **Related Information**

The **[endnetent](#page-55-0)** subroutine, **[getnetbyaddr](#page-89-0)** subroutine, **[getnetbyname](#page-91-0)** subroutine, **[getnetent](#page-93-0)** subroutine.

Sockets Overview and Understanding Network Address Translation in *AIX 5L Version 5.3 Communications Programming Concepts*.

## **setnetent\_r Subroutine**

## **Purpose**

Opens the **/etc/networks** file and sets the file marker.

### **Library**

Standard C Library (**libc.a**)

# **Syntax**

```
#include <netdb.h>
int setnetent_r(StayOpenflag, net_data)
struct netent_data *net_data;
int StayOpenflag;
```
## **Description**

The **setnetent\_r** subroutine opens the **/etc/networks** file and sets the file marker at the beginning of the file.

## **Parameters**

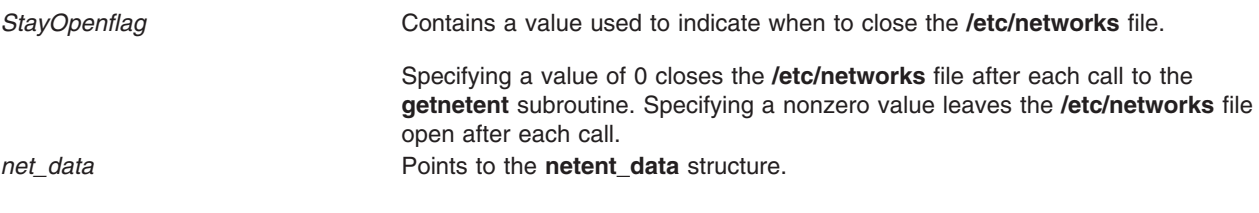

## **Files**

**/etc/networks Contains official network names.** 

# **Related Information**

["endnetent\\_r](#page-56-0) Subroutine" on page 43, ["getnetbyaddr\\_r](#page-90-0) Subroutine" on page 77, ["getnetbyname\\_r](#page-92-0) [Subroutine"](#page-92-0) on page 79, and ["getnetent\\_r](#page-94-0) Subroutine" on page 81.

# **setnetgrent\_r Subroutine**

### **Purpose**

Handles the group network entries.

# **Library**

Standard C Library (**libc.a**)

# **Syntax**

```
#include <netdb.h>
int setnetgrent_r(NetGroup,ptr)
char *NetGroup;
void **ptr;
```
## **Description**

The **setnetgrent\_r** subroutine functions the same as the **setnetgrent** subroutine.

The **setnetgrent\_r** subroutine establishes the network group from which the **getnetgrent\_r** subroutine will obtain members. This subroutine also restarts calls to the **getnetgrent\_r** subroutine from the beginnning of the list. If the previous **setnetgrent\_r** call was to a different network group, an **endnetgrent\_r** call is implied. The **endnetgrent** r subroutine frees the space allocated during the **getnetgrent** r calls.

## **Parameters**

*NetGroup* **Points to a network group. Points to a network group.** *ptr* Keeps the function threadsafe.

# **Return Values**

The **setnetgrent\_r** subroutine returns a 0 if successful and a -1 if unsuccessful.

### **Files**

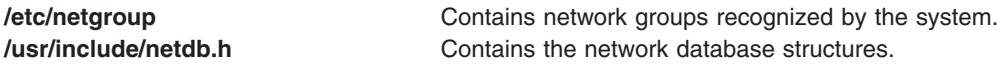

# **Related Information**

["getnetgrent\\_r](#page-95-0) Subroutine" on page 82, and ["endnetgrent\\_r](#page-57-0) Subroutine" on page 44.

### **setprotoent Subroutine**

#### **Purpose**

Opens the **/etc/protocols** file and sets the file marker.

## **Library**

Standard C Library (**libc.a**)

## **Syntax**

**#include <netdb.h> void setprotoent (***[StayOpen](#page-215-0)***) int** *StayOpen***;**

# <span id="page-215-0"></span>**Description**

The **setprotoent** subroutine is threadsafe in AIX 4.3 and later. However, the return value points to static data that is overwritten by subsequent calls. This data must be copied to be saved for use by subsequent calls.

The **setprotoent** subroutine opens the **/etc/protocols** file and sets the file marker to the beginning of the file.

All applications containing the **setprotoent** subroutine must be compiled with the **\_BSD** macro set to a specific value. Acceptable values are 43 and 44. In addition, all socket applications must include the BSD **libbsd.a** library.

## **Parameters**

*StayOpen* Indicates when to close the **/etc/protocols** file. Specifying a value of 0 closes the file after each call to **getprotoent**. Specifying a nonzero value allows the **/etc/protocols** file to remain open after each subroutine.

## **Return Values**

The return value points to static data that is overwritten by subsequent calls.

### **Files**

**/etc/protocols Contains the protocol names.** 

# **Related Information**

The **[endprotoent](#page-57-0)** subroutine, **[getprotobyname](#page-98-0)** subroutine, **[getprotobynumber](#page-100-0)** subroutine, **[getprotoent](#page-102-0)** subroutine.

Sockets Overview and Understanding Network Address Translation in *AIX 5L Version 5.3 Communications Programming Concepts*.

## **setprotoent\_r Subroutine**

### **Purpose**

Opens the **/etc/protocols** file and sets the file marker.

## **Library**

Standard C Library (**libc.a**)

# **Syntax**

**#include <netdb.h>**

**int setprotoent\_r(***StayOpenflag*, *proto\_data***)**; **int** *StayOpenflag*; **struct protoent\_data \****proto\_data*;
# **Description**

The **setprotoent\_r** subroutine opens the **/etc/protocols** file and sets the file marker to the beginning of the file.

## **Parameters**

**StayOpenflag** Indicates when to close the **/etc/protocols** file.

Specifying a value of 0 closes the file after each call to **getprotoent**. Specifying a nonzero value allows the **/etc/protocols** file to remain open after each subroutine.

## **Files**

**/etc/protocols Contains the protocol names.** 

# **Related Information**

"endprotoent r Subroutine" on page 45, "getprotobyname r Subroutine" on page 86, "getprotobynumber r [Subroutine"](#page-101-0) on page 88, and ["getprotoent\\_r](#page-103-0) Subroutine" on page 90.

## **setservent Subroutine**

### **Purpose**

Opens **/etc/services** file and sets the file marker.

## **Library**

Standard C Library (**libc.a**)

## **Syntax**

**#include <netdb.h> void setservent (** *StayOpen***) int** *StayOpen***;**

## **Description**

The **setservent** subroutine is threadsafe in AIX 4.3 and later. However, the return value points to static data that is overwritten by subsequent calls. This data must be copied to be saved for use by subsequent calls.

The **setservent** subroutine opens the **/etc/services** file and sets the file marker at the beginning of the file.

All applications containing the **setservent** subroutine must be compiled with the **\_BSD** macro set to a specific value. Acceptable values are 43 and 44. In addition, all socket applications must include the BSD **libbsd.a** library.

### **Parameters**

*StayOpen* Indicates when to close the **/etc/services** file.

Specifying a value of 0 closes the file after each call to the **[getservent](#page-110-0)** subroutine.

Specifying a nonzero value allows the file to remain open after each call.

# **Return Values**

If an error occurs or the end of the file is reached, the **setservent** subroutine returns a null pointer.

## **Files**

**/etc/services** Contains service names.

# **Related Information**

The **[endprotoent](#page-57-0)** subroutine, **[endservent](#page-59-0)** subroutine, **[getprotobyname](#page-98-0)** subroutine, **[getprotobynumber](#page-100-0)** subroutine, **[getprotoent](#page-102-0)** subroutine, **[getservbyname](#page-105-0)** subroutine, **[getservbyport](#page-107-0)** subroutine, **[getservent](#page-110-0)** subroutine, **[setprotoent](#page-214-0)** subroutine.

Sockets Overview and Understanding Network Address Translation in *AIX 5L Version 5.3 Communications Programming Concepts*.

### **setservent\_r Subroutine**

### **Purpose**

Opens **/etc/services** file and sets the file marker.

### **Library**

Standard C Library (**libc.a**)

## **Syntax**

**#include <netdb.h>**

```
int setservent_r(StayOpenflag, serv_data)
int StayOpenflag;
struct servent_data serv_data;
```
# **Description**

The **setservent\_r** subroutine opens the **/etc/services** file and sets the file marker at the beginning of the file.

## **Parameters**

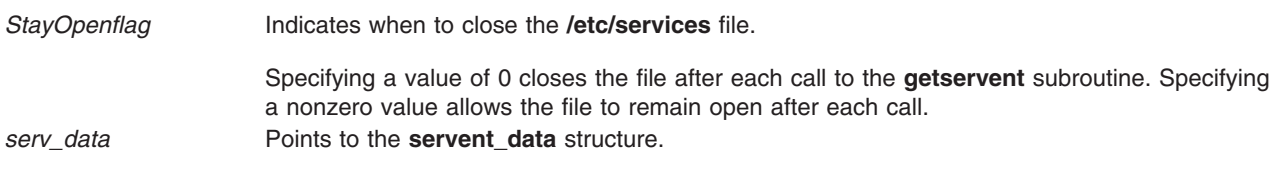

## **Files**

**/etc/services Contains service names.** 

# **Related Information**

"endservent r Subroutine" on page 47, "getservbyport r Subroutine" on page 96, "getservent r Subroutine" on [page](#page-111-0) 98, and ["getservbyname\\_r](#page-106-0) Subroutine" on page 93.

### <span id="page-218-0"></span>**setsockopt Subroutine**

### **Purpose**

Sets socket options.

# **Library**

Standard C Library (**libc.a**)

# **Syntax**

```
#include <sys/types.h>
#include <sys/socket.h>
#include <sys/socketvar.h>
#include <sys/atmsock.h> /*Needed for SOCK_CONN_DGRAM socket type
only*/
```
#### **int setsockopt**

```
(Socket, Level, OptionName, OptionValue, OptionLength)
int Socket, Level, OptionName;
const void * OptionValue;
size_t OptionLength;
```
## **Description**

The **setsockopt** subroutine sets options associated with a socket. Options can exist at multiple protocol levels. The options are always present at the uppermost socket level.

The **setsockopt** subroutine provides an application program with the means to control a socket communication. An application program can use the **setsockopt** subroutine to enable debugging at the protocol level, allocate buffer space, control time outs, or permit socket data broadcasts. The **/usr/include/sys/socket.h** file defines all the options available to the **setsockopt** subroutine.

When setting socket options, specify the protocol level at which the option resides and the name of the option.

Use the parameters *OptionValue* and *OptionLength* to access option values for the **setsockopt** subroutine. These parameters identify a buffer in which the value for the requested option or options is returned.

All applications containing the **setsockopt** subroutine must be compiled with the **BSD** macro set to a specific value. Acceptable values are 43 and 44. In addition, all socket applications must include the BSD **libbsd.a** library.

## **Parameters**

**Socket** Specifies the unique socket name.

*Level* Specifies the protocol level at which the option resides. To set options at:

#### **Socket level**

Specifies the *Level* parameter as **SOL\_SOCKET**.

#### **Other levels**

Supplies the appropriate protocol number for the protocol controlling the option. For example, to indicate that an option will be interpreted by the TCP protocol, set the *Level* parameter to the protocol number of TCP, as defined in the **netinet/in.h** file. Similarly, to indicate that an option will be interpreted by ATM protocol, set the *Level* parameter to NDDPROTO\_ATM, as defined in **sys/atmsock.h**.

<span id="page-219-0"></span>*OptionName* Specifies the option to set. The *OptionName* parameter and any specified options are passed uninterpreted to the appropriate protocol module for interpretation. The **sys/socket.h** file defines the socket protocol level options. The **netinet/tcp.h** file defines the TCP protocol level options. The socket level options can be enabled or disabled; they operate in a toggle fashion.

The following list defines socket protocol level options found in the **sys/socket.h** file:

#### **SO\_DEBUG**

Turns on recording of debugging information. This option enables or disables debugging in the underlying protocol modules. Set this option in one of the following ways at the command level:

- v Use the **sodebug** command, which turns on or off this option for existing sockets.
- v Specify |DEBUG[=*level*] in the **wait/nowait** field of a service in **inetd.conf** in order to turn on this option for the specific service.
- Set the **sodebug env** parameter to no, and specify SODEBUG=*level* in the process environment. This turns on or off this option for all subsequent sockets created by the process.

The value for *level* can be either min, normal, or detail.

#### **SO\_REUSEADDR**

Specifies that the rules used in validating addresses supplied by a **[bind](#page-46-0)** subroutine should allow reuse of a local port.

**SO\_REUSEADDR** allows an application to explicitly deny subsequent **[bind](#page-46-0)** subroutine to the port/address of the socket with **SO\_REUSEADDR** set. This allows an application to block other applications from binding with the **[bind](#page-46-0)** subroutine.

#### **SO\_REUSEPORT**

Specifies that the rules used in validating addresses supplied by a **[bind](#page-46-0)** subroutine should allow reuse of a local port/address combination. Each binding of the port/address combination must specify the **SO\_REUSEPORT** socket option

#### **SO\_CKSUMREV**

Enables performance enhancements in the protocol layers. If the protocol supports this option, enabling causes the protocol to defer checksum verification until the user's data is moved into the user's buffer (on **recv**, **recvfrom**, **read**, or **recvmsg** thread). This can cause applications to be awakened when no data is available, in the case of a checksum error. In this case, EAGAIN is returned. Applications that set this option must handle the EAGAIN error code returned from a receive call.

#### **SO\_KEEPALIVE**

Monitors the activity of a connection by enabling or disabling the periodic transmission of ACK messages on a connected socket. The idle interval time can be designated using the TCP/IP **no** command. Broken connections are discussed in ″Understanding Socket Types and Protocols″ in *AIX 5L Version 5.3 Communications Programming Concepts*.

#### **SO\_DONTROUTE**

Does not apply routing on outgoing messages. Indicates that outgoing messages should bypass the standard routing facilities. Instead, they are directed to the appropriate network interface according to the network portion of the destination address.

#### **SO\_BROADCAST**

Permits sending of broadcast messages.

#### **SO\_LINGER**

Lingers on a **close** subroutine if data is present. This option controls the action taken when an unsent messages queue exists for a socket, and a process performs a **close** subroutine on the socket.

If **SO\_LINGER** is set, the system blocks the process during the **close** subroutine until it can transmit the data or until the time expires. If **SO\_LINGER** is not specified and a **close** subroutine is issued, the system handles the call in a way that allows the process to continue as quickly as possible.

The **sys/socket.h** file defines the **linger** structure that contains the **l\_linger** member for specifying linger time interval. If linger time is set to anything but 0, the system tries to send any messages queued on the socket. The maximum value that the **l\_linger** member can be set to is 65535. If the application has requested SPEC1170 compliant behavior by exporting the XPG\_SUS\_ENV environment variable , the linger time is *n* seconds; otherwise, the linger time is *n*/100 seconds (ticks), where *n* is the value of the **l\_linger** member.

#### **SO\_OOBINLINE**

Leaves received out-of-band data (data marked urgent) in line.

#### **SO\_SNDBUF**

Sets send buffer size.

**SO\_RCVBUF**

Sets receive buffer size.

#### **SO\_SNDLOWAT**

Sets send low-water mark.

#### **SO\_RCVLOWAT**

Sets receive low-water mark.

#### **SO\_SNDTIMEO**

Sets send time out. This option is setable, but currently not used.

#### **SO\_RCVTIMEO**

Sets receive time out. This option is setable, but currently not used.

#### **SO\_ERROR**

Sets the retrieval of error status and clear.

#### **SO\_TYPE**

Sets the retrieval of a socket type.

The following list defines TCP protocol level options found in the **netinet/tcp.h** file:

#### **TCP\_KEEPCNT**

Specifies the maximum number of keepalive packets to be sent to validate a connection. This socket option value is inherited from the parent socket. The default is 8.

#### **TCP\_KEEPIDLE**

Specifies the number of seconds of idle time on a connection after which TCP sends a keepalive packet. This socket option value is inherited from the parent socket from the accept system call. The default value is 7200 seconds (14400 half seconds).

#### **TCP\_KEEPINTVL**

Specifies the interval of time between keepalive packets. It is measured in seconds. This socket option value is inherited from the parent socket from the accept system call. The default value is 75 seconds (150 half seconds).

#### **TCP\_NODELAY**

Specifies whether TCP should follow the Nagle algorithm for deciding when to send data. By default, TCP will follow the Nagle algorithm. To disable this behavior, applications can enable **TCP\_NODELAY** to force TCP to always send data immediately. For example, **TCP\_NODELAY** should be used when there is an application using TCP for a request/response.

#### **TCP\_RFC1323**

Enables or disables RFC 1323 enhancements on the specified TCP socket. An application might contain the following lines to enable RFC 1323:

```
int on=1;
```
setsockopt(s,IPPROTO\_TCP,TCP\_RFC1323,&on,sizeof(on));

#### **TCP\_STDURG**

Enables or disables RFC 1122 compliant urgent point handling. By default, TCP implements urgent pointer behavior compliant with the 4.2 BSD operating system, i.e., this option defaults to 0.

#### **TCP\_NODELAYACK**

Specifies if TCP needs to send immediate acknowledgement packets to the sender. If this option is not set, TCP delays sending the acknowledgement packets by up to 200 ms. This allows the acknowledgements to be sent along with the data on a response and minimizes system overhead. Setting this TCP option might cause a slight increase in system overhead, but can result in higher performance for network transfers if the sender is waiting on the receiver's acknowledgements.

<span id="page-222-0"></span>Beginning at AIX 4.3.2, TCP protocol level socket options are inherited from listening sockets to new sockets. Prior to 4.3.2, only the TCP\_RFC1323 option was inherited.

The following list defines ATM protocol level options found in the **sys/atmsock.h** file:

#### **SO\_ATM\_PARAM**

Sets all ATM parameters. This socket option can be used instead of using individual sockets options described below. It uses the **connect\_ie** structure defined in **sys/call\_ie.h** file.

#### **SO\_ATM\_AAL\_PARM**

Sets ATM AAL(Adaptation Layer) parameters. It uses the **aal\_parm** structure defined in **sys/call\_ie.h** file.

#### **SO\_ATM\_TRAFFIC\_DES**

Sets ATM Traffic Descriptor values. It uses the **traffic** structure defined in **sys/call\_ie.h** file.

#### **SO\_ATM\_BEARER**

Sets ATM Bearer capability. It uses the **bearer** structure defined in **sys/call\_ie.h** file.

#### **SO\_ATM\_BHLI**

Sets ATM Broadband High Layer Information. It uses the **bhli** structure defined in **sys/call\_ie.h** file.

#### **SO\_ATM\_BLLI**

Sets ATM Broadband Low Layer Information. It uses the **blli** structure defined in **sys/call\_ie.h** file.

#### **SO\_ATM\_QOS**

Sets ATM Quality Of Service values. It uses the **qos\_parm** structure defined in **sys/call\_ie.h** file.

#### **SO\_ATM\_TRANSIT\_SEL**

Sets ATM Transit Selector Carrier. It uses the **transit sel** structure defined in **sys/call\_ie.h** file.

#### **SO\_ATM\_ACCEPT**

Indicates acceptance of an incoming ATM call, which was indicated to the application via *ACCEPT* system call. This must be issues for the incoming connection to be fully established. This allows negotiation of ATM parameters.

#### **SO\_ATM\_MAX\_PEND**

Sets the number of outstanding transmit buffers that are permitted before an error indication is returned to applications as a result of a transmit operation. This option is only valid for non best effort types of virtual circuits. OptionValue/OptionLength point to a byte which contains the value that this parameter will be set to.

*OptionValue* The *OptionValue* parameter takes an *Int* parameter. To enable a Boolean option, set the *OptionValue* parameter to a nonzero value. To disable an option, set the *OptionValue* parameter to  $\Omega$ .

The following options enable and disable in the same manner:

- v **SO\_DEBUG**
- v **SO\_REUSEADDR**
- **· SO KEEPALIVE**
- v **SO\_DONTROUTE**
- v **SO\_BROADCAST**
- v **SO\_OOBINLINE**
- v **SO\_LINGER**
- $\cdot$  TCP\_RFC1323

*OptionLength* The *OptionLength* parameter contains the size of the buffer pointed to by the *OptionValue* parameter.

Options at other protocol levels vary in format and name.

IP level (**IPPROTO\_IP** level) options are defined as follows:

- **IP\_DONTFRAG** Sets DF bit from now on for every packet in the IP header. Beginning with AIX 5.3, to detect decreases in Path MTU, UDP applications will always need to set this option.
- **IP\_FINDPMTU** Sets enable/disable PMTU discovery for this path. Protocol level path MTU discovery should be enabled for the discovery to happen.
- **IP\_PMTUAGE** Sets the age of PMTU. Specifies the frequency of PMT reductions discovery for the session. Setting it to 0 (zero) implies infinite age and PMTU reduction discovery will not be attempted. This will replace the previously set PMTU age. The new PMTU age will become effective after the currently set timer expires. Beginning with AIX 5.3, this option is unused because UDP applications will always need to set the **IP\_DONTFRAG** socket option to detect decreases in PMTU immediately.
- **IP\_TTL** Sets the time-to-live field in the IP header for every packet. However, for raw sockets, the default MAXTTL value will be used while sending the messages irrespective of the value set using the **setsockopt** subroutine.
- **IP\_HDRINCL** This option allows users to build their own IP header. It indicates that the complete IP header is included with the data and can be used only for raw sockets.

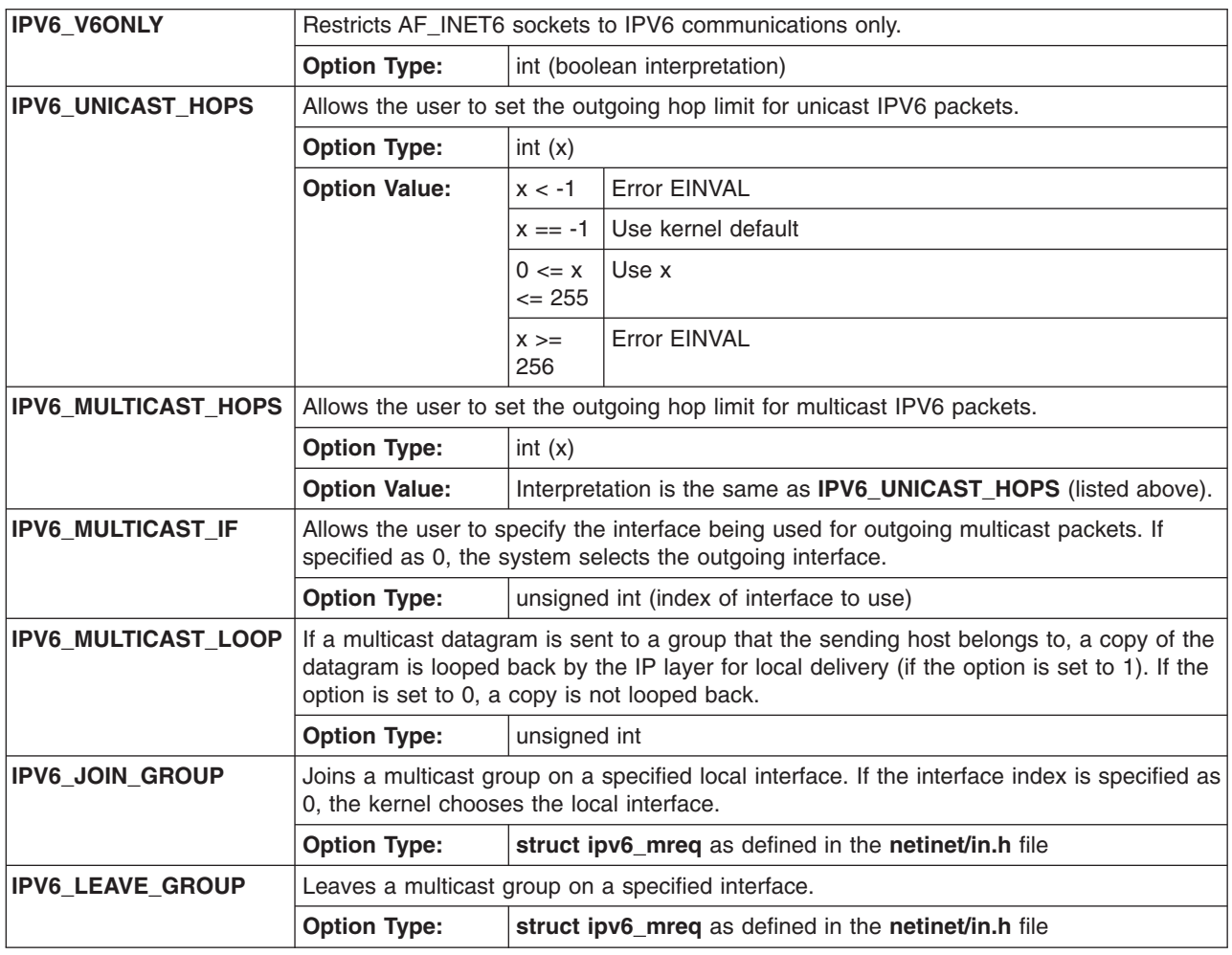

IPV6 level (**IPPROTO\_IPV6** level) options are defined as follows:

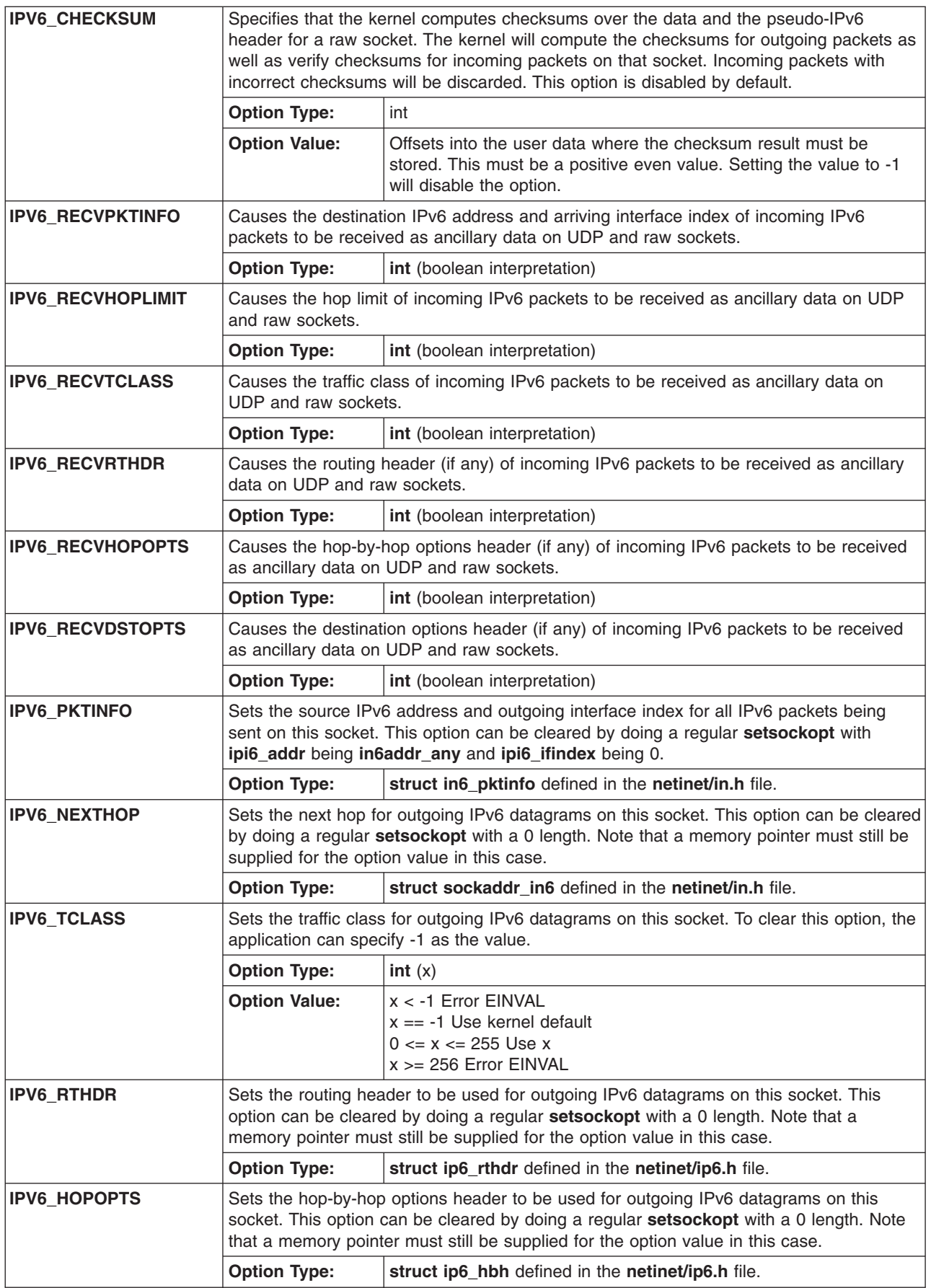

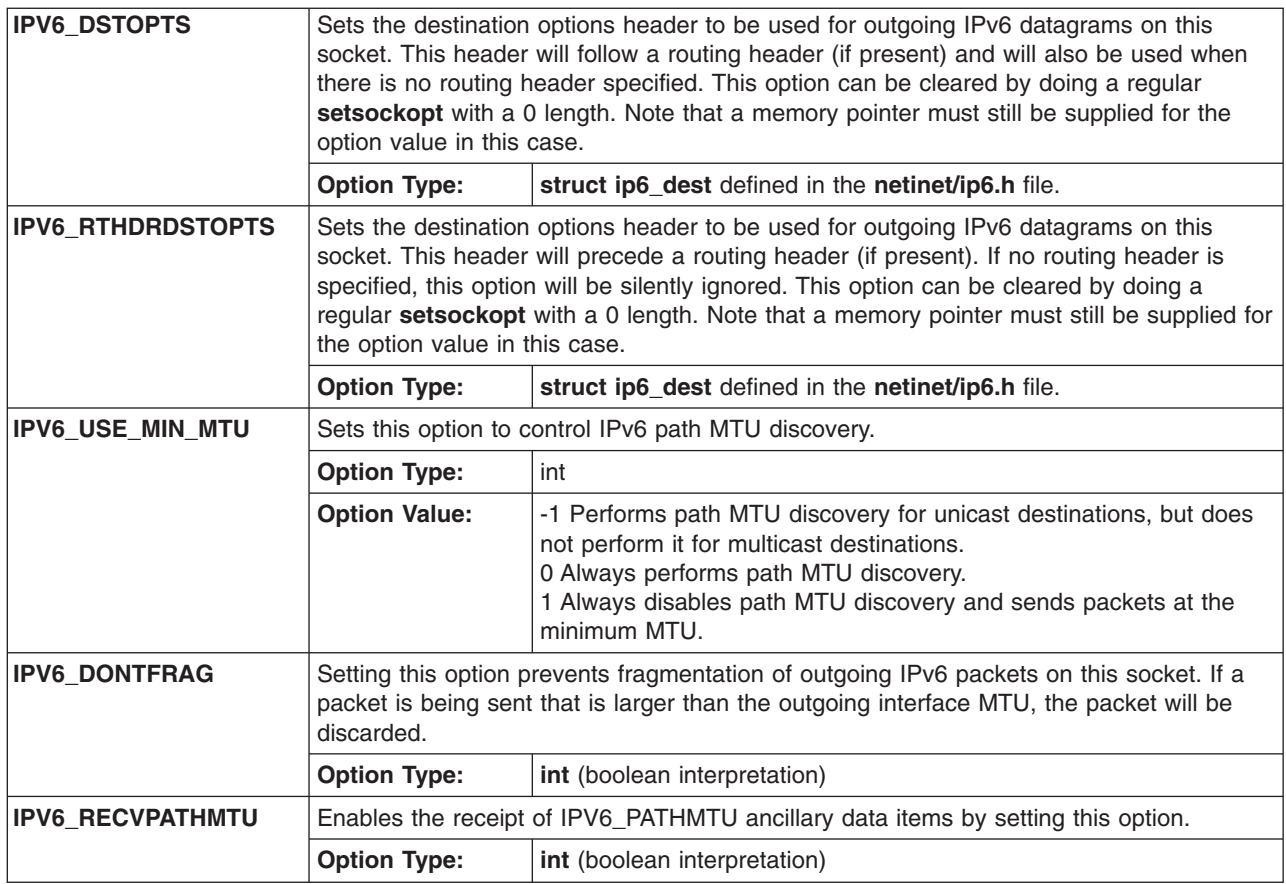

ICMPV6 level (**IPPROTO\_ICMPV6** level) options are defined as follows:

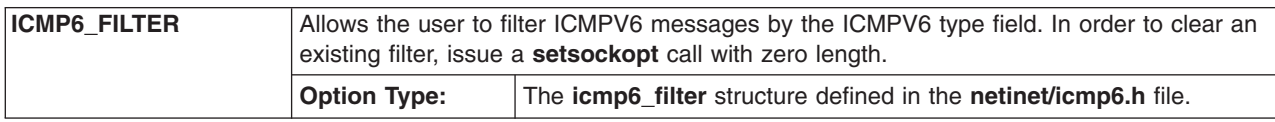

The following values (defined in the **/usr/include/netint/tcp.h** file) are used by the **setsockopt** subroutine to configure the **dacinet** functions.

**Note:** The DACinet facility is available only in a CAPP/EAL4+ configured AIX system.

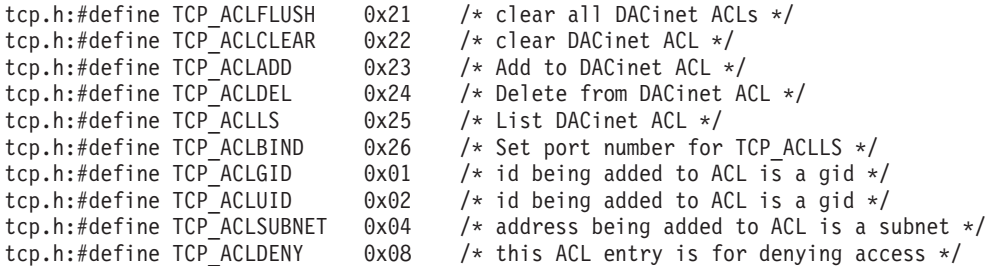

## **Return Values**

Upon successful completion, a value of 0 is returned.

If the **setsockopt** subroutine is unsuccessful, the subroutine handler performs the following functions:

v Returns a value of -1 to the calling program.

<span id="page-226-0"></span>v Moves an error code, indicating the specific error, into the **errno** global variable. For further explanation of the **errno** variable see Error Notification Object Class in *AIX 5L Version 5.3 General Programming Concepts: Writing and Debugging Programs*.

## **Error Codes**

The **setsockopt** subroutine is unsuccessful if any of the following errors occurs:

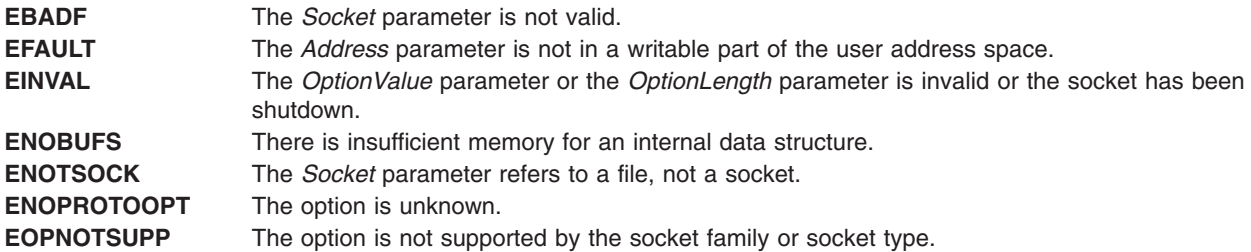

## **Examples**

To mark a socket for broadcasting: int on=1; setsockopt(s, SOL SOCKET, SO BROADCAST, &on, sizeof(on));

To turn on the **TCP\_NODELAYACK** option, run the following:

int on=1; setsockopt(s, IPPROTO TCP, TCP NODELAYACK, &on, sizeof(on));

# **Related Information**

The **no** command.

The **[bind](#page-46-0)** subroutine, **[endprotoent](#page-57-0)** subroutine, **[getprotobynumber](#page-100-0)** subroutine, **[getprotoent](#page-102-0)** subroutine, **[getsockopt](#page-113-0)** subroutine, **[setprotoent](#page-214-0)** subroutine, **[socket](#page-239-0)** subroutine.

Sockets Overview, Understanding Socket Options, Understanding Socket Types and Protocols in *AIX 5L Version 5.3 Communications Programming Concepts*.

## **shutdown Subroutine**

### **Purpose**

Shuts down all socket send and receive operations.

## **Library**

Standard C Library (**libc.a**)

### **Syntax**

**#include <sys/socket.h>**

**int shutdown (** *[Socket](#page-227-0)***,** *[How](#page-227-0)***) int** *Socket***,** *How***;**

## **Description**

The **shutdown** subroutine disables all [receive](#page-169-0) and [send](#page-195-0) operations on the specified socket.

<span id="page-227-0"></span>All applications containing the **shutdown** subroutine must be compiled with the **BSD** macro set to a specific value. Acceptable values are 43 and 44. In addition, all socket applications must include the BSD **libbsd.a** library.

### **Parameters**

*Socket* Specifies the unique name of the socket. *How* Specifies the type of subroutine shutdown. Use the following values:

- **0** Disables further receive operations.
- **1** Disables further send operations.
- **2** Disables further send operations and receive operations.

## **Return Values**

Upon successful completion, a value of 0 is returned.

If the **shutdown** subroutine is unsuccessful, the subroutine handler performs the following functions:

- Returns a value of -1 to the calling program.
- v Moves an error code, indicating the specific error, into the **errno** global variable. For further explanation of the **errno** variable see Error Notification Object Class in *AIX 5L Version 5.3 General Programming Concepts: Writing and Debugging Programs*.

## **Error Codes**

The **shutdown** subroutine is unsuccessful if any of the following errors occurs:

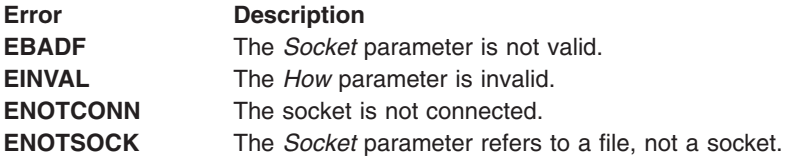

### **Files**

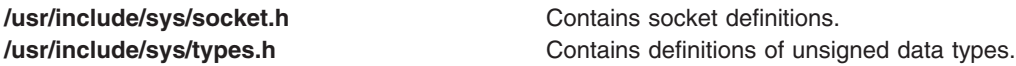

## **Related Information**

The **[getsockopt](#page-113-0)** subroutine, **[recv](#page-169-0)** subroutine, **[recvfrom](#page-171-0)** subroutine, **[recvmsg](#page-173-0)** subroutine, **read** subroutine, **select** subroutine, **[send](#page-195-0)** subroutine, **[sendto](#page-199-0)** subroutine, **[setsockopt](#page-218-0)** subroutine, **[socket](#page-239-0)** subroutine, **write** subroutine.

Sockets Overview in *AIX 5L Version 5.3 Communications Programming Concepts*.

## **SLPAttrCallback Subroutine**

### **Purpose**

Returns the same callback type as the **SLPFindAttrs()** function.

## <span id="page-228-0"></span>**Syntax**

```
typedef SLPBoolean SLPAttrCallback(SLPHandle hSLP,
                                   const char* pcAttrList,
                                   SLPError errCode,
                                   void *pvCookie);
```
## **Description**

The **SLPAttrCallback** type is the type of the callback function parameter to the **SLPFindAttrs()** function.

The *pcAttrList* parameter contains the requested attributes as a comma-separated list (or is empty if no attributes matched the original tag list).

## **Parameters**

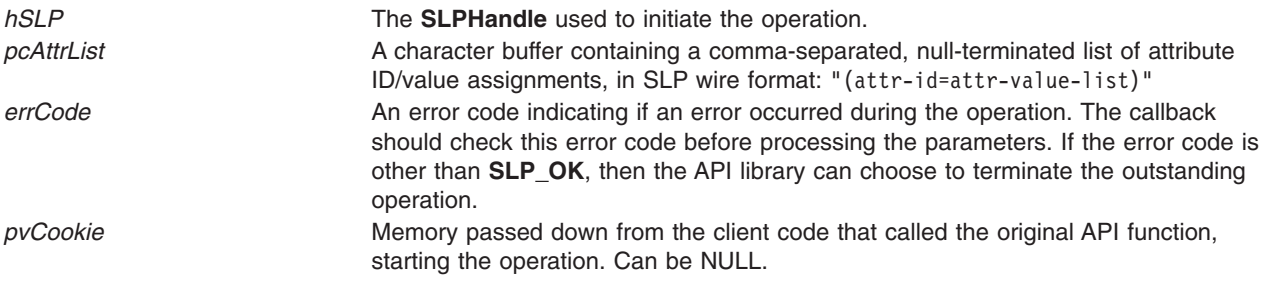

## **Return Values**

The client code should return **SLP\_TRUE** if more data is desired; otherwise **SLP\_FALSE** is returned.

# **Related Information**

"SLPClose Subroutine," ["SLPEscape](#page-229-0) Subroutine" on page 216, ["SLPFindAttrs](#page-230-0) Subroutine" on page 217, ["SLPFindScopes](#page-231-0) Subroutine" on page 218, ["SLPFindSrvs](#page-231-0) Subroutine" on page 218, ["SLPFindSrvTypes](#page-232-0) [Subroutine"](#page-232-0) on page 219, "SLPFree [Subroutine"](#page-233-0) on page 220, ["SLPGetProperty](#page-234-0) Subroutine" on page 221, "SLPOpen [Subroutine"](#page-235-0) on page 222, ["SLPParseSrvURL](#page-236-0) Subroutine" on page 223, ["SLPSrvTypeCallback](#page-236-0) [Subroutine"](#page-236-0) on page 223, ["SLPSrvURLCallback](#page-237-0) Subroutine" on page 224, ["SLPUnescape](#page-238-0) Subroutine" on [page](#page-238-0) 225

The /etc/slp.conf File.

The Service Location Protocol (SLP) API.

## **SLPClose Subroutine**

## **Purpose**

Frees all resources associated with the handle.

## **Syntax**

void SLPClose(SLPHandle *[hSLP](#page-229-0)*);

## **Description**

The **SLPClose** subroutine frees all resources associated with the handle. If the handle was invalid, the function returns silently. Any outstanding synchronous or asynchronous operations are cancelled so that their callback functions will not be called any further.

<span id="page-229-0"></span>

*hSLP* The **SLPHandle** handle returned from a call to **SLPOpen()**.

### **Related Information**

["SLPAttrCallback](#page-227-0) Subroutine" on page 214, "SLPEscape Subroutine," ["SLPFindAttrs](#page-230-0) Subroutine" on page [217,](#page-230-0) ["SLPFindScopes](#page-231-0) Subroutine" on page 218, ["SLPFindSrvs](#page-231-0) Subroutine" on page 218, ["SLPFindSrvTypes](#page-232-0) Subroutine" on page 219, "SLPFree [Subroutine"](#page-233-0) on page 220, ["SLPGetProperty](#page-234-0) [Subroutine"](#page-234-0) on page 221, "SLPOpen [Subroutine"](#page-235-0) on page 222, ["SLPParseSrvURL](#page-236-0) Subroutine" on page [223,](#page-236-0) ["SLPSrvTypeCallback](#page-236-0) Subroutine" on page 223, ["SLPSrvURLCallback](#page-237-0) Subroutine" on page 224, ["SLPUnescape](#page-238-0) Subroutine" on page 225

The /etc/slp.conf File.

The Service Location Protocol (SLP) API.

## **SLPEscape Subroutine**

#### **Purpose**

Processes an input string and escapes any characters reserved for SLP.

## **Syntax**

```
SLPError SLPEscape(const char* pcInbuf,
                      char** ppcOutBuf,
                      SLPBoolean isTag);
```
## **Description**

The **SLPEscape** subroutine processes the input string in *pcInbuf* and escapes any characters reserved for SLP. If the *isTag* parameter is **SLPTrue**, **SLPEscape** looks for bad tag characters and signals an error if any are found by returning the **SLP\_PARSE\_ERROR** code. The results are put into a buffer allocated by the API library and returned in the *ppcOutBuf* parameter. This buffer should be deallocated using **SLPFree()** when the memory is no longer needed.

### **Parameters**

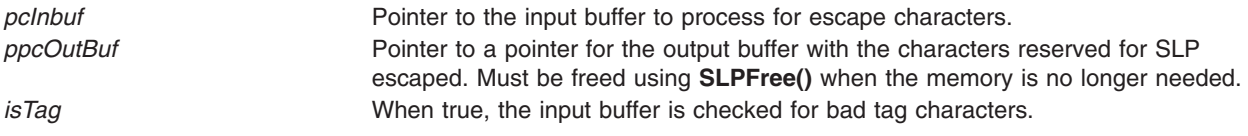

## **Return Values**

The **SLPEscape** subroutine returns **SLP\_PARSE\_ERROR** if any characters are bad tag characters and the *isTag* flag is true; otherwise, it returns **SLP\_OK**, or the appropriate error code if another error occurs.

## **Related Information**

["SLPAttrCallback](#page-227-0) Subroutine" on page 214, "SLPClose [Subroutine"](#page-228-0) on page 215, ["SLPFindAttrs](#page-230-0) [Subroutine"](#page-230-0) on page 217, ["SLPFindScopes](#page-231-0) Subroutine" on page 218, ["SLPFindSrvs](#page-231-0) Subroutine" on page [218,](#page-231-0) ["SLPFindSrvTypes](#page-232-0) Subroutine" on page 219, "SLPFree [Subroutine"](#page-233-0) on page 220, ["SLPGetProperty](#page-234-0) [Subroutine"](#page-234-0) on page 221, "SLPOpen [Subroutine"](#page-235-0) on page 222, ["SLPParseSrvURL](#page-236-0) Subroutine" on page [223,](#page-236-0) ["SLPSrvTypeCallback](#page-236-0) Subroutine" on page 223, ["SLPSrvURLCallback](#page-237-0) Subroutine" on page 224, ["SLPUnescape](#page-238-0) Subroutine" on page 225

<span id="page-230-0"></span>The /etc/slp.conf File.

The Service Location Protocol (SLP) API.

### **SLPFindAttrs Subroutine**

### **Purpose**

Returns service attributes that match the attribute IDs for the indicated service URL or service type.

# **Syntax**

```
SLPError SLPFindAttrs(SLPHandle hSLP,
                        const char *pcURLOrServiceType,
                        const char *pcScopeList,
                        const char *pcAttrIds,
                        SLPAttrCallback callback,
                        void *pvCookie);
```
## **Description**

The **SLPFindAttrs** subroutine returns service attributes matching the attribute IDs for the indicated service URL or service type. If **pcURLOrServiceType** is a service URL, the attribute information returned is for that particular advertisement in the language locale of the *SLPHandle*.

If **pcURLOrServiceType** is a service type name (including naming authority if any), then the attributes for all advertisements of that service type are returned regardless of the language of registration. Results are returned through the *callback*.

The result is filtered with an SLP attribute request filter string parameter. If the filter string is the empty string (""), all attributes are returned.

## **Parameters**

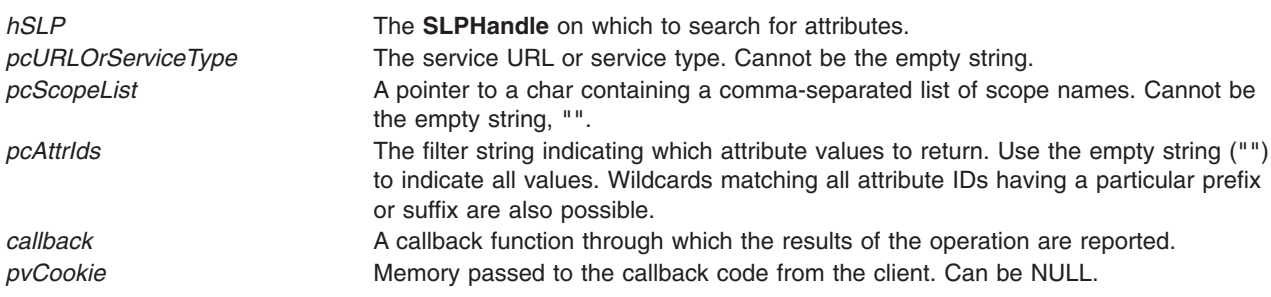

## **Return Values**

If **SLPFindAttrs** is successful, it returns **SLP OK**. If an error occurs in starting the operation, one of the **SLPError** codes is returned.

## **Related Information**

["SLPAttrCallback](#page-227-0) Subroutine" on page 214, "SLPClose [Subroutine"](#page-228-0) on page 215, ["SLPEscape](#page-229-0) Subroutine" on [page](#page-229-0) 216, ["SLPFindScopes](#page-231-0) Subroutine" on page 218, ["SLPFindSrvs](#page-231-0) Subroutine" on page 218, ["SLPFindSrvTypes](#page-232-0) Subroutine" on page 219, "SLPFree [Subroutine"](#page-233-0) on page 220, ["SLPGetProperty](#page-234-0) [Subroutine"](#page-234-0) on page 221, "SLPOpen [Subroutine"](#page-235-0) on page 222, ["SLPParseSrvURL](#page-236-0) Subroutine" on page [223,](#page-236-0) ["SLPSrvTypeCallback](#page-236-0) Subroutine" on page 223, ["SLPSrvURLCallback](#page-237-0) Subroutine" on page 224, ["SLPUnescape](#page-238-0) Subroutine" on page 225

<span id="page-231-0"></span>The /etc/slp.conf File.

The Service Location Protocol (SLP) API.

### **SLPFindScopes Subroutine**

#### **Purpose**

Sets the *ppcScopeList* parameter to point to a comma-separated list that includes all available scope values.

## **Syntax**

SLPError SLPFindScopes(SLPHandle *hSLP*, char\*\* *ppcScopeList*);

## **Description**

The **SLPFindScopes** subroutine sets the *ppcScopeList* parameter to point to a comma-separated list that includes all available scope values. If there is any order to the scopes, preferred scopes are listed before less desirable scopes. There is always at least one name in the list, the default scope, **DEFAULT**.

## **Parameters**

*hSLP* The **SLPHandle** on which to search for scopes. *ppcScopeList* A pointer to a char pointer into which the buffer pointer is placed upon return. The buffer is null terminated. The memory should be freed by calling **SLPFree()**.

## **Return Values**

If no error occurs, **SLPFindScopes** returns **SLP\_OK**; otherwise, it returns the appropriate error code.

## **Related Information**

["SLPAttrCallback](#page-227-0) Subroutine" on page 214, "SLPClose [Subroutine"](#page-228-0) on page 215, ["SLPEscape](#page-229-0) Subroutine" on [page](#page-229-0) 216, ["SLPFindAttrs](#page-230-0) Subroutine" on page 217, "SLPFindSrvs Subroutine," ["SLPFindSrvTypes](#page-232-0) [Subroutine"](#page-232-0) on page 219, "SLPFree [Subroutine"](#page-233-0) on page 220, ["SLPGetProperty](#page-234-0) Subroutine" on page 221, "SLPOpen [Subroutine"](#page-235-0) on page 222, ["SLPParseSrvURL](#page-236-0) Subroutine" on page 223, ["SLPSrvTypeCallback](#page-236-0) [Subroutine"](#page-236-0) on page 223, ["SLPSrvURLCallback](#page-237-0) Subroutine" on page 224, ["SLPUnescape](#page-238-0) Subroutine" on [page](#page-238-0) 225

The /etc/slp.conf File.

The Service Location Protocol (SLP) API.

## **SLPFindSrvs Subroutine**

### **Purpose**

Issues the query for services on the language-specific **SLPHandle** and returns the results through the *callback*.

## **Syntax**

```
SLPError SLPFindSrvs(SLPHandle hSLP,
                        const char *pcServiceType,
                        const char *pcScopeList,
```
const char \**pcSearchFilter*, SLPSrvURLCallback *callback*, void \**pvCookie*);

## <span id="page-232-0"></span>**Description**

The **SLPFindSrvs** subroutine issues the query for services on the language-specific **SLPHandle** and returns the results through the callback. The parameters determine the results

## **Parameters**

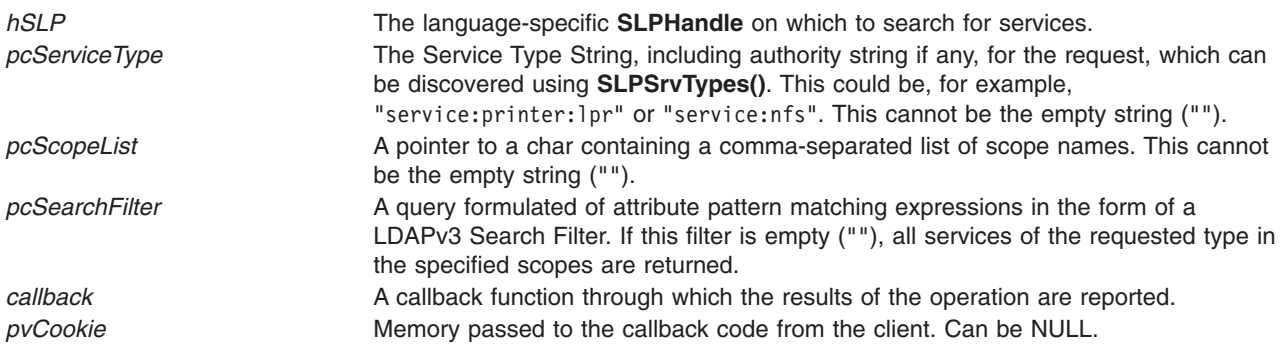

## **Return Values**

If **SLPFindSrvs** is successful, it returns **SLP\_OK**. If an error occurs in starting the operation, one of the **SLPError** codes is returned.

# **Related Information**

["SLPAttrCallback](#page-227-0) Subroutine" on page 214, "SLPClose [Subroutine"](#page-228-0) on page 215, ["SLPEscape](#page-229-0) Subroutine" on [page](#page-229-0) 216, ["SLPFindAttrs](#page-230-0) Subroutine" on page 217, ["SLPFindScopes](#page-231-0) Subroutine" on page 218, "SLPFindSrvTypes Subroutine," "SLPFree [Subroutine"](#page-233-0) on page 220, ["SLPGetProperty](#page-234-0) Subroutine" on page [221,](#page-234-0) "SLPOpen [Subroutine"](#page-235-0) on page 222, ["SLPParseSrvURL](#page-236-0) Subroutine" on page 223, ["SLPSrvTypeCallback](#page-236-0) Subroutine" on page 223, ["SLPSrvURLCallback](#page-237-0) Subroutine" on page 224, ["SLPUnescape](#page-238-0) Subroutine" on page 225

The /etc/slp.conf File.

The Service Location Protocol (SLP) API.

## **SLPFindSrvTypes Subroutine**

## **Purpose**

Issues an SLP service type request.

## **Syntax**

SLPError SLPFindSrvTypes(SLPHandle *[hSLP](#page-233-0)*, const char \**[pcNamingAuthority](#page-233-0)*, const char \**[pcScopeList](#page-233-0)*, SLPSrvTypeCallback *[callback](#page-233-0)*, void \**[pvCookie](#page-233-0)*);

# <span id="page-233-0"></span>**Description**

The **SLPFindSrvType()** subroutine issues an SLP service type request for service types in the scopes indicated by the **pcScopeList**. The results are returned through the *callback* parameter. The service types are independent of language locale, but only for services registered in one of the scopes and for the naming authority indicated by *pcNamingAuthority*.

If the naming authority is "\*", then results are returned for all naming authorities. If the naming authority is the empty string, "", then the default naming authority, "IANA", is used. "IANA" is not a valid naming authority name, and it returns a **PARAMETER\_BAD** error when it is included explicitly.

The service type names are returned with the naming authority intact. If the naming authority is the default (that is, the empty string), then it is omitted, as is the separating ".". Service type names from URLs of the **service:** scheme are returned with the "service:" prefix intact.

## **Parameters**

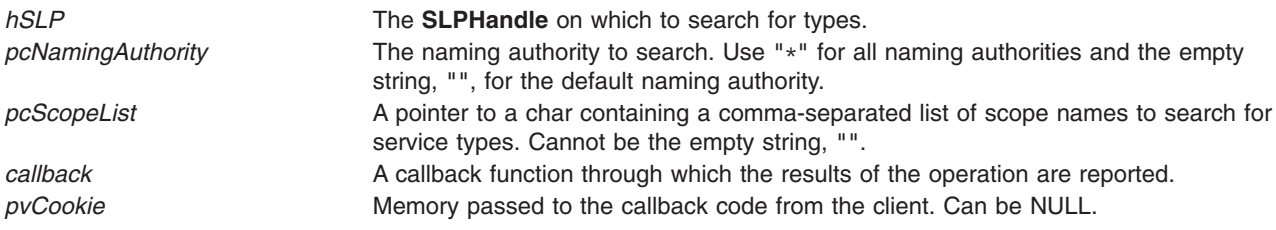

## **Return Values**

If **SLPFindSrvTypes** is successful, it returns **SLP\_OK**. If an error occurs in starting the operation, one of the **SLPError** codes is returned.

## **Related Information**

["SLPAttrCallback](#page-227-0) Subroutine" on page 214, "SLPClose [Subroutine"](#page-228-0) on page 215, ["SLPEscape](#page-229-0) Subroutine" on [page](#page-229-0) 216, ["SLPFindAttrs](#page-230-0) Subroutine" on page 217, ["SLPFindScopes](#page-231-0) Subroutine" on page 218, ["SLPFindSrvs](#page-231-0) Subroutine" on page 218, "SLPFree Subroutine," ["SLPGetProperty](#page-234-0) Subroutine" on page [221,](#page-234-0) "SLPOpen [Subroutine"](#page-235-0) on page 222, ["SLPParseSrvURL](#page-236-0) Subroutine" on page 223, ["SLPSrvTypeCallback](#page-236-0) Subroutine" on page 223, ["SLPSrvURLCallback](#page-237-0) Subroutine" on page 224, ["SLPUnescape](#page-238-0) Subroutine" on page 225

The /etc/slp.conf File.

The Service Location Protocol (SLP) API.

## **SLPFree Subroutine**

### **Purpose**

Frees memory returned from **SLPParseSrvURL()**, **SLPFindScopes()**, **SLPEscape()**, and **SLPUnescape()**.

## **Syntax**

void SLPFree(void\* *[pvMem](#page-234-0)*);

## **Description**

The **SLPFree** subroutine frees memory returned from **SLPParseSrvURL()**, **SLPFindScopes()**, **SLPEscape()**, and **SLPUnescape()**.

<span id="page-234-0"></span>*pvMem* A pointer to the storage allocated by the **SLPParseSrvURL()**, **SLPEscape()**, **SLPUnescape()**, or **SLPFindScopes()** function. Ignored if NULL.

# **Related Information**

["SLPAttrCallback](#page-227-0) Subroutine" on page 214, "SLPClose [Subroutine"](#page-228-0) on page 215, ["SLPEscape](#page-229-0) Subroutine" on [page](#page-229-0) 216, ["SLPFindAttrs](#page-230-0) Subroutine" on page 217, ["SLPFindScopes](#page-231-0) Subroutine" on page 218, ["SLPFindSrvs](#page-231-0) Subroutine" on page 218, ["SLPFindSrvTypes](#page-232-0) Subroutine" on page 219, "SLPGetProperty Subroutine," "SLPOpen [Subroutine"](#page-235-0) on page 222, ["SLPParseSrvURL](#page-236-0) Subroutine" on page 223, ["SLPSrvTypeCallback](#page-236-0) Subroutine" on page 223, ["SLPSrvURLCallback](#page-237-0) Subroutine" on page 224, ["SLPUnescape](#page-238-0) Subroutine" on page 225

The /etc/slp.conf File.

The Service Location Protocol (SLP) API.

## **SLPGetProperty Subroutine**

## **Purpose**

Returns the value of the corresponding SLP property name.

## **Syntax**

const char\* SLPGetProperty(const char\* *pcName*);

## **Description**

The **SLPGetProperty** subroutine returns the value of the corresponding SLP property name. The returned string is owned by the library and *must not* be freed.

## **Parameters**

*pcName* Null-terminated string with the property name.

# **Return Values**

If no error, the **SLPGetProperty** subroutine returns a pointer to a character buffer containing the property value. If the property was not set, the subroutine returns the default value. If an error occurs, it returns NULL. The returned string *must not* be freed.

## **Related Information**

["SLPAttrCallback](#page-227-0) Subroutine" on page 214, "SLPClose [Subroutine"](#page-228-0) on page 215, ["SLPEscape](#page-229-0) Subroutine" on [page](#page-229-0) 216, ["SLPFindAttrs](#page-230-0) Subroutine" on page 217, ["SLPFindScopes](#page-231-0) Subroutine" on page 218, ["SLPFindSrvs](#page-231-0) Subroutine" on page 218, ["SLPFindSrvTypes](#page-232-0) Subroutine" on page 219, ["SLPFree](#page-233-0) [Subroutine"](#page-233-0) on page 220, "SLPOpen [Subroutine"](#page-235-0) on page 222, ["SLPParseSrvURL](#page-236-0) Subroutine" on page [223,](#page-236-0) ["SLPSrvTypeCallback](#page-236-0) Subroutine" on page 223, ["SLPSrvURLCallback](#page-237-0) Subroutine" on page 224, ["SLPUnescape](#page-238-0) Subroutine" on page 225

The /etc/slp.conf File.

The Service Location Protocol (SLP) API.

# <span id="page-235-0"></span>**SLPOpen Subroutine**

### **Purpose**

Returns an **SLPHandle** handle that encapsulates the language locale for SLP requests.

# **Syntax**

SLPError SLPOpen(const char \**pcLang*, SLPBoolean *isAsync*, SLPHandle \**phSLP*);

# **Description**

The **SLPOpen** subroutine returns an **SLPHandle** handle in the *phSLP* parameter for the language locale passed in as the *pcLang* parameter. The client indicates if operations on the handle are to be synchronous or asynchronous through the *isAsync* parameter. The handle encapsulates the language locale for SLP requests issued through the handle, and any other resources required by the implementation. However, SLP properties are not encapsulated by the handle; they are global. The return value of the function is an **SLPError** code indicating the status of the operation. Upon failure, the *phSLP* parameter is NULL.

# **Implementation Specifics**

An **SLPHandle** can only be used for one SLP API operation at a time. If the original operation was started asynchronously, any attempt to start an additional operation on the handle while the original operation is pending results in the return of an **SLP\_HANDLE\_IN\_USE** error from the API function. The **SLPClose()** API function terminates any outstanding calls on the handle. If an implementation is unable to support an asynchronous (resp. synchronous) operation, because of memory constraints or lack of threading support, the **SLP\_NOT\_IMPLEMENTED** flag might be returned when the *isAsync* flag is **SLP\_TRUE** (resp. **SLP\_FALSE**).

## **Parameters**

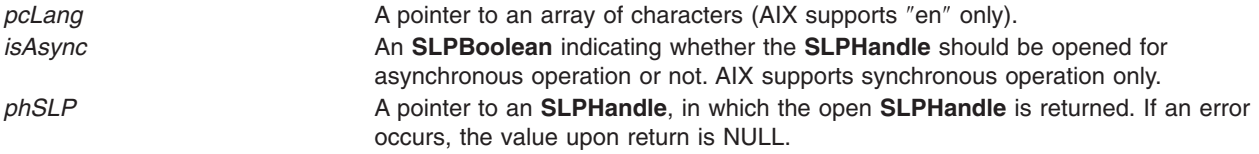

## **Return Values**

If **SLPOpen** is successful, it returns **SLP\_OK** and an **SLPHandle** handle in the *phSLP* parameter for the language locale passed in as the *pcLang* parameter.

## **Error Codes**

**SLPError SLPError Indicates the status of the operation** 

## **Related Information**

["SLPAttrCallback](#page-227-0) Subroutine" on page 214, "SLPClose [Subroutine"](#page-228-0) on page 215, ["SLPEscape](#page-229-0) Subroutine" on [page](#page-229-0) 216, ["SLPFindAttrs](#page-230-0) Subroutine" on page 217, ["SLPFindScopes](#page-231-0) Subroutine" on page 218, ["SLPFindSrvs](#page-231-0) Subroutine" on page 218, ["SLPFindSrvTypes](#page-232-0) Subroutine" on page 219, ["SLPFree](#page-233-0) [Subroutine"](#page-233-0) on page 220, ["SLPGetProperty](#page-234-0) Subroutine" on page 221, ["SLPParseSrvURL](#page-236-0) Subroutine" on [page](#page-236-0) 223, ["SLPSrvTypeCallback](#page-236-0) Subroutine" on page 223, ["SLPSrvURLCallback](#page-237-0) Subroutine" on page 224, ["SLPUnescape](#page-238-0) Subroutine" on page 225

The /etc/slp.conf File.

<span id="page-236-0"></span>The Service Location Protocol (SLP) API.

## **SLPParseSrvURL Subroutine**

## **Purpose**

Parses the URL passed in as the argument into a service URL structure and returns it in the *ppSrvURL* pointer.

# **Syntax**

SLPError SLPParseSrvURL(char \**pcSrvURL* SLPSrvURL\*\* *ppSrvURL*);

# **Description**

The **SLPParseSrvURL** subroutine parses the URL passed in as the argument into a service URL structure and returns it in the *ppSrvURL* pointer. If a parse error occurs, returns **SLP\_PARSE\_ERROR**. The input buffer *pcSrvURL* is destructively modified during the parse and used to fill in the fields of the return structure. The structure returned in *ppSrvURL* should be freed with **SLPFreeURL()**. If the URL has no service part, the **s\_pcSrvPart** string is the empty string (""), not NULL. If *pcSrvURL* is not a service: URL, then the **s** pcSrvType field in the returned data structure is the URL's scheme, which might not be the same as the service type under which the URL was registered. If the transport is IP, the **s\_pcTransport** field is the empty string. If the transport is not IP or there is no port number, the **s\_iPort** field is 0.

## **Parameters**

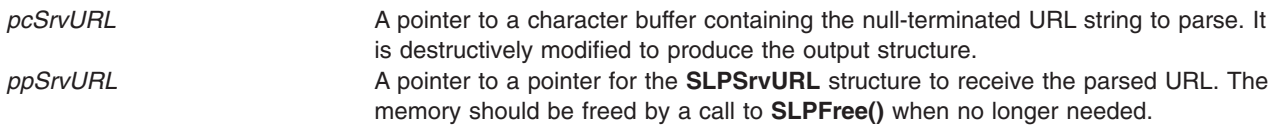

# **Return Values**

If no error occurs, the return value is **SLP\_OK**. Otherwise, the appropriate error code is returned.

## **Related Information**

["SLPAttrCallback](#page-227-0) Subroutine" on page 214, "SLPClose [Subroutine"](#page-228-0) on page 215, ["SLPEscape](#page-229-0) Subroutine" on [page](#page-229-0) 216, ["SLPFindAttrs](#page-230-0) Subroutine" on page 217, ["SLPFindScopes](#page-231-0) Subroutine" on page 218, ["SLPFindSrvs](#page-231-0) Subroutine" on page 218, ["SLPFindSrvTypes](#page-232-0) Subroutine" on page 219, ["SLPFree](#page-233-0) [Subroutine"](#page-233-0) on page 220, ["SLPGetProperty](#page-234-0) Subroutine" on page 221, "SLPOpen [Subroutine"](#page-235-0) on page 222, "SLPSrvTypeCallback Subroutine," ["SLPSrvURLCallback](#page-237-0) Subroutine" on page 224, ["SLPUnescape](#page-238-0) [Subroutine"](#page-238-0) on page 225

The /etc/slp.conf File.

The Service Location Protocol (SLP) API.

## **SLPSrvTypeCallback Subroutine**

## **Purpose**

Returns the same callback type as the **SLPFindSrvTypes()** function.

# <span id="page-237-0"></span>**Syntax**

typedef SLPBoolean SLPSrvTypeCallback(SLPHandle *hSLP*,

const char\* *pcSrvTypes*, SLPError *errCode*, void \**pvCookie*);

# **Description**

The **SLPSrvTypeCallback** type is the type of the callback function parameter to the **SLPFindSrvTypes()** function.

### **Parameters**

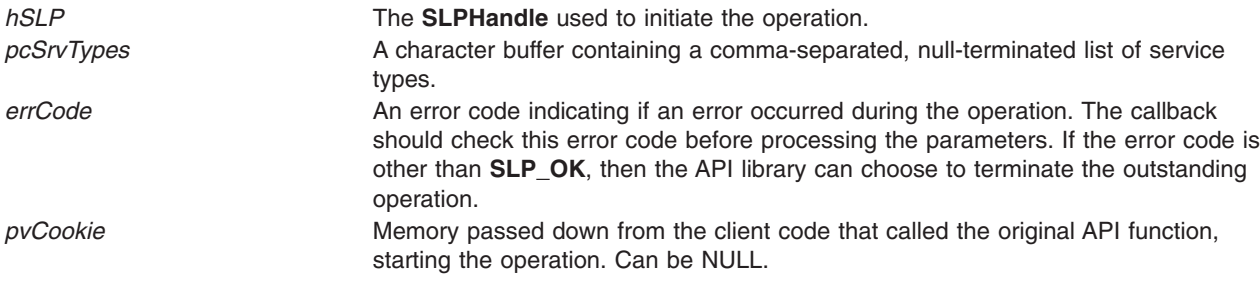

## **Return Values**

The client code should return **SLP\_TRUE** if more data is desired; otherwise **SLP\_FALSE** is returned.

# **Related Information**

["SLPAttrCallback](#page-227-0) Subroutine" on page 214, "SLPClose [Subroutine"](#page-228-0) on page 215, ["SLPEscape](#page-229-0) Subroutine" on [page](#page-229-0) 216, ["SLPFindAttrs](#page-230-0) Subroutine" on page 217, ["SLPFindScopes](#page-231-0) Subroutine" on page 218, ["SLPFindSrvs](#page-231-0) Subroutine" on page 218, ["SLPFindSrvTypes](#page-232-0) Subroutine" on page 219, ["SLPFree](#page-233-0) [Subroutine"](#page-233-0) on page 220, ["SLPGetProperty](#page-234-0) Subroutine" on page 221, "SLPOpen [Subroutine"](#page-235-0) on page 222, ["SLPParseSrvURL](#page-236-0) Subroutine" on page 223, "SLPSrvURLCallback Subroutine," ["SLPUnescape](#page-238-0) [Subroutine"](#page-238-0) on page 225

The /etc/slp.conf File.

The Service Location Protocol (SLP) API.

# **SLPSrvURLCallback Subroutine**

## **Purpose**

Returns the same callback type as the **SLPFindSrvs()** function.

## **Syntax**

typedef SLPBoolean SLPSrvURLCallback(SLPHandle *[hSLP](#page-238-0)*,

const char\* *[pcSrvURL](#page-238-0)*, unsigned short *[sLifetime](#page-238-0)*, SLPError *[errCode](#page-238-0)*, void \**[pvCookie](#page-238-0)*);

# **Description**

The **SLPSrvURLCallback** type is the type of the callback function parameter to the **SLPFindSrvs()** function.

<span id="page-238-0"></span>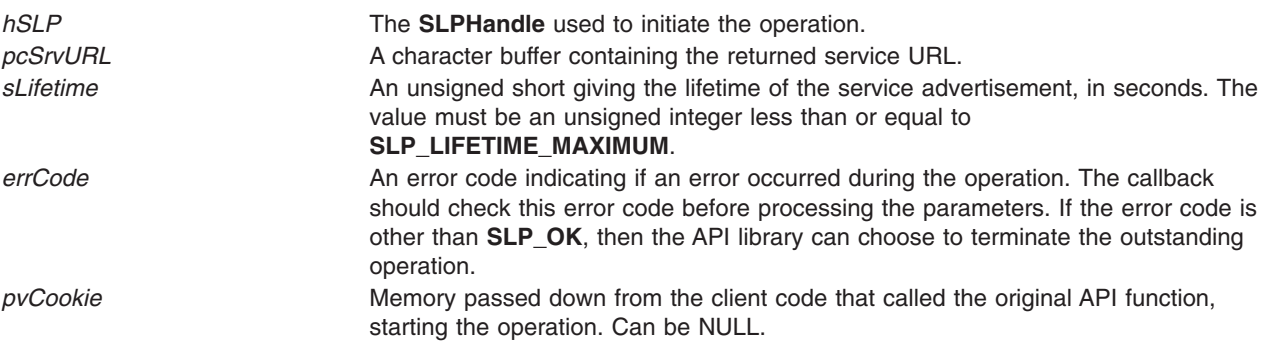

## **Return Values**

The client code should return **SLP\_TRUE** if more data is desired; otherwise **SLP\_FALSE** is returned.

# **Related Information**

["SLPAttrCallback](#page-227-0) Subroutine" on page 214, "SLPClose [Subroutine"](#page-228-0) on page 215, ["SLPEscape](#page-229-0) Subroutine" on [page](#page-229-0) 216, ["SLPFindAttrs](#page-230-0) Subroutine" on page 217, ["SLPFindScopes](#page-231-0) Subroutine" on page 218, ["SLPFindSrvs](#page-231-0) Subroutine" on page 218, ["SLPFindSrvTypes](#page-232-0) Subroutine" on page 219, ["SLPFree](#page-233-0) [Subroutine"](#page-233-0) on page 220, ["SLPGetProperty](#page-234-0) Subroutine" on page 221, "SLPOpen [Subroutine"](#page-235-0) on page 222, ["SLPParseSrvURL](#page-236-0) Subroutine" on page 223, ["SLPSrvTypeCallback](#page-236-0) Subroutine" on page 223, "SLPUnescape Subroutine"

The /etc/slp.conf File.

The Service Location Protocol (SLP) API.

## **SLPUnescape Subroutine**

## **Purpose**

Processes an input string and unescapes any characters reserved for SLP.

## **Syntax**

SLPError SLPUnescape(const char\* *pcInbuf*, char\*\* *ppcOutBuf*, SLPBoolean *[isTag](#page-239-0)*);

## **Description**

The **SLPUnescape** subroutine processes the input string in *pcInbuf* and unescapes any characters reserved for SLP. If the *isTag* parameter is **SLPTrue**, **SLPUnescape** looks for bad tag characters and signals an error if any are found by returning the **SLP\_PARSE\_ERROR** code. No transformation is performed if the input string is opaque. The results are put into a buffer allocated by the API library and returned in the *ppcOutBuf* parameter. This buffer should be deallocated using **SLPFree()** when the memory is no longer needed.

## **Parameters**

*pcInbuf* Pointer to the input buffer to process for escape characters. *ppcOutBuf* Pointer to a pointer for the output buffer with the characters reserved for SLP escaped. Must be freed using **SLPFree()** when the memory is no longer needed.

# **Return Values**

The **SLPUnescape** subroutine returns **SLP\_PARSE\_ERROR** if any characters are bad tag characters and the *isTag* flag is true; otherwise, it returns **SLP\_OK**, or the appropriate error code if another error occurs.

# **Related Information**

["SLPAttrCallback](#page-227-0) Subroutine" on page 214, "SLPClose [Subroutine"](#page-228-0) on page 215, ["SLPEscape](#page-229-0) Subroutine" on [page](#page-229-0) 216, ["SLPFindAttrs](#page-230-0) Subroutine" on page 217, ["SLPFindScopes](#page-231-0) Subroutine" on page 218, ["SLPFindSrvs](#page-231-0) Subroutine" on page 218, ["SLPFindSrvTypes](#page-232-0) Subroutine" on page 219, ["SLPFree](#page-233-0) [Subroutine"](#page-233-0) on page 220, ["SLPGetProperty](#page-234-0) Subroutine" on page 221, "SLPOpen [Subroutine"](#page-235-0) on page 222, ["SLPParseSrvURL](#page-236-0) Subroutine" on page 223, ["SLPSrvTypeCallback](#page-236-0) Subroutine" on page 223, ["SLPSrvURLCallback](#page-237-0) Subroutine" on page 224

The /etc/slp.conf File.

The Service Location Protocol (SLP) API.

## **socket Subroutine**

### **Purpose**

Creates an end point for communication and returns a descriptor.

### **Library**

Standard C Library (**libc.a**)

## **Syntax**

```
#include <sys/types.h>
#include <sys/socket.h>
#include <sys/socketvar.h>
int socket ( AddressFamily, Type, Protocol)
int AddressFamily, Type, Protocol;
```
# **Description**

The **socket** subroutine creates a socket in the specified *AddressFamily* and of the specified type*.* A protocol can be specified or assigned by the system. If the protocol is left unspecified (a value of 0), the system selects an appropriate protocol from those protocols in the address family that can be used to support the requested socket type.

The **socket** subroutine returns a descriptor (an integer) that can be used in later subroutines that operate on sockets.

Socket level options control socket operations. The **[getsockopt](#page-113-0)** and **[setsockopt](#page-218-0)** subroutines are used to get and set these options, which are defined in the **/usr/include/sys/socket.h** file.

<span id="page-239-0"></span>

<span id="page-240-0"></span>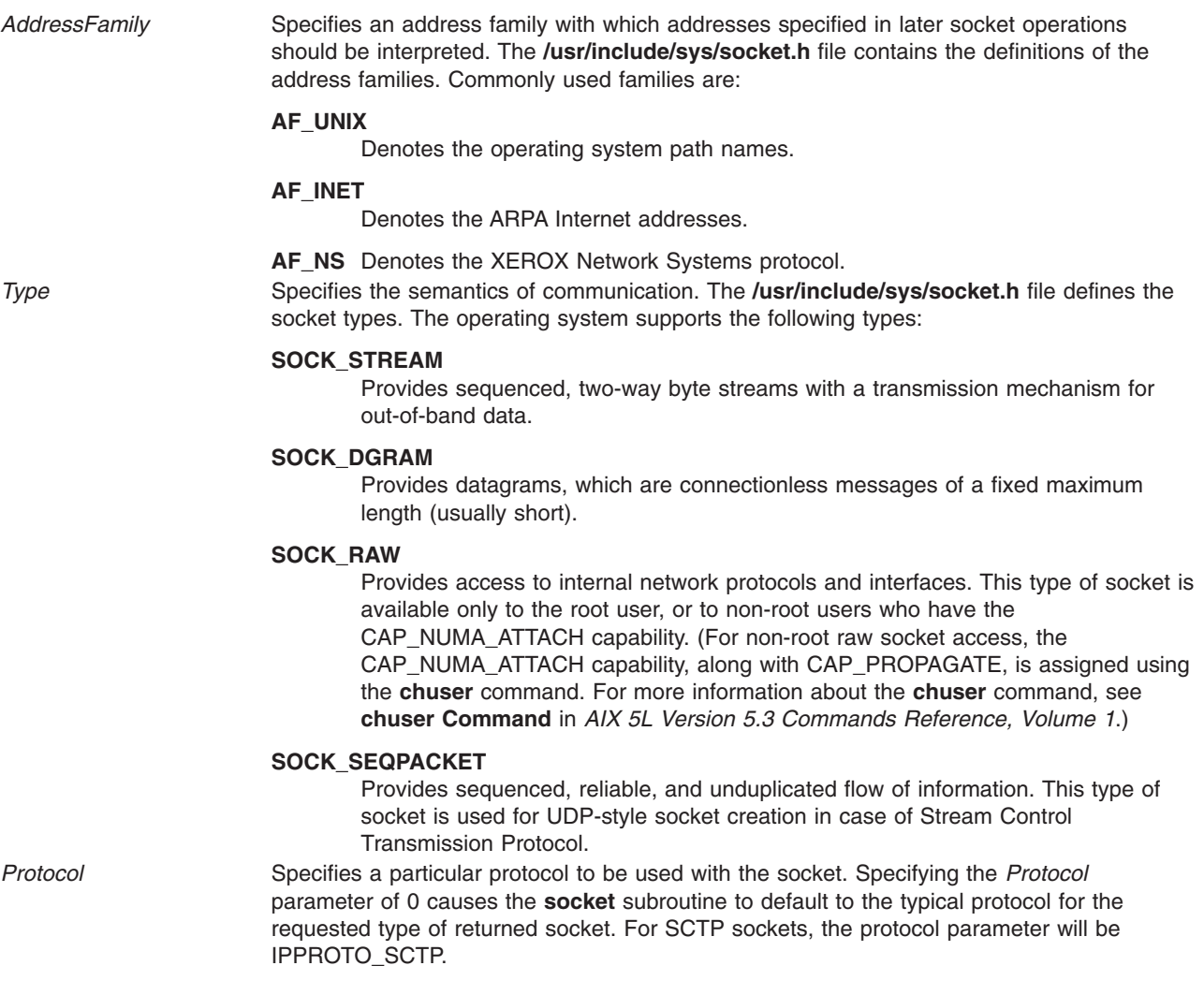

## **Return Values**

Upon successful completion, the **socket** subroutine returns an integer (the socket descriptor).

If the **socket** subroutine is unsuccessful, the subroutine handler performs the following functions:

- v Returns a value of -1 to the calling program.
- v Moves an error code, indicating the specific error, into the **errno** global variable. For further explanation of the **errno** variable see Error Notification Object Class in *AIX 5L Version 5.3 General Programming Concepts: Writing and Debugging Programs*.

## **Error Codes**

The **socket** subroutine is unsuccessful if any of the following errors occurs:

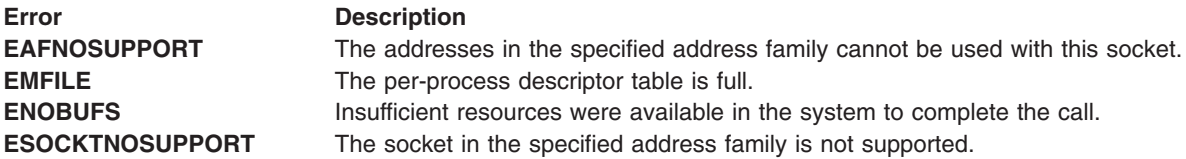

# **Examples**

The following program fragment illustrates the use of the **socket** subroutine to create a datagram socket for on-machine use:

s = socket(AF\_UNIX, SOCK\_DGRAM,0);

# **Implementation Specifics**

The socket subroutine is part of Base Operating System (BOS) Runtime.

The socket applications can be compiled with **COMPAT\_43** defined. This will make the **sockaddr** structure BSD 4.3 compatible. For more details refer to **socket.h**.

## **Related Information**

The **[accept](#page-42-0)** subroutine, **[bind](#page-46-0)** subroutine, **[connect](#page-47-0)** subroutine, **[getsockname](#page-112-0)** subroutine, **[getsockopt](#page-113-0)** subroutine, **ioctl** subroutine, **[listen](#page-159-0)** subroutine, **[recv](#page-169-0)** subroutine, **[recvfrom](#page-171-0)** subroutine, **[recvmsg](#page-173-0)** subroutine, **select** subroutine, **[send](#page-195-0)** subroutine, **[sendmsg](#page-197-0)** subroutine, **[sendto](#page-199-0)** subroutine, **[setsockopt](#page-218-0)** subroutine, **[shutdown](#page-226-0)** subroutine, **socketpair** subroutine.

Initiating Internet Stream Connections Example Program, Sockets Overview, Understanding Socket Creation in *AIX 5L Version 5.3 Communications Programming Concepts*.

## **socketpair Subroutine**

### **Purpose**

Creates a pair of connected sockets.

**Library** Standard C Library (**libc.a**)

**Syntax**

**#include <sys/socket.h>**

**int socketpair (***Domain***,** *Type***,** *Protocol***,** *SocketVector***[0]) int** *[Domain](#page-242-0)***,** *[Type](#page-242-0)***,** *[Protocol](#page-242-0)***; int** *[SocketVector](#page-242-0)***[2];**

## **Description**

The **socketpair** subroutine creates an unnamed pair of connected sockets in a specified domain, of a specified type, and using the optionally specified protocol. The two sockets are identical.

**Note:** Create sockets with this subroutine only in the **AF\_UNIX** protocol family.

The descriptors used in referencing the new sockets are returned in the *SocketVector*[**0**] and *SocketVector*[**1**] parameters.

The **/usr/include/sys/socket.h** file contains the definitions for socket domains, types, and protocols.

All applications containing the **socketpair** subroutine must be compiled with the **\_BSD** macro set to a value of 43 or 44. Socket applications must include the BSD **libbsd.a** library.

<span id="page-242-0"></span>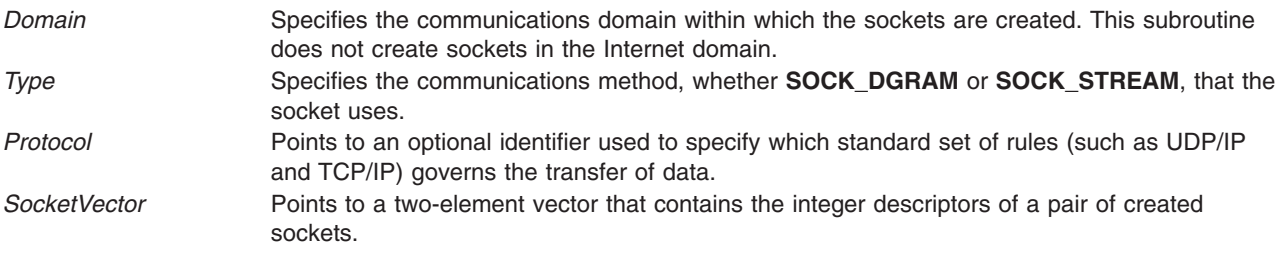

## **Return Values**

Upon successful completion, the **socketpair** subroutine returns a value of 0.

If the **socketpair** subroutine is unsuccessful, the subroutine handler performs the following functions:

- Returns a value of -1 to the calling program.
- Moves an error code, indicating the specific error, into the **errno** global variable.

# **Error Codes**

If the **socketpair** subroutine is unsuccessful, it returns one of the following errors codes:

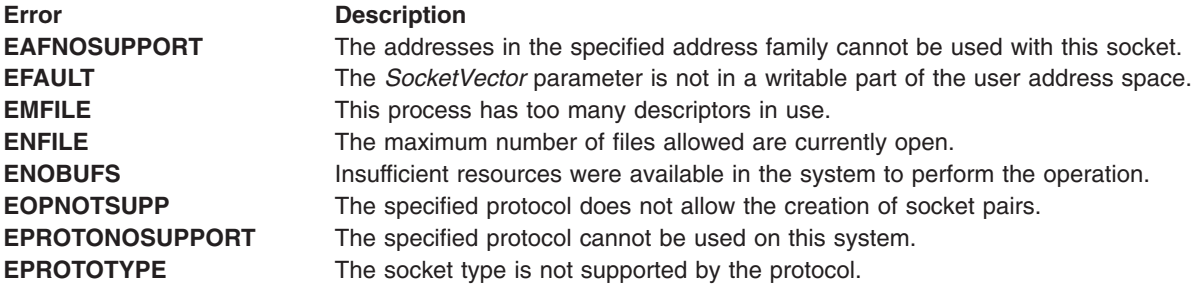

## **Related Information**

The **[socket](#page-239-0)** subroutine.

Socketpair Communication Example Program, Sockets Overview, and Understanding Socket Creation in *AIX 5L Version 5.3 Communications Programming Concepts*.

## **socks5\_getserv Subroutine**

### **Purpose**

Return the address of the SOCKSv5 server (if any) to use when connecting to a given destination.

## **Library**

Standard C Library (**libc.a**)

# **Syntax**

**#include <stdlib.h> #include <netinet/in.h> #include <sys/socket.h>**

```
struct sockaddr * socks5_getserv (Dst, DstLen)
struct sockaddr *Dst;
size_t DstLen;
```
## **Description**

The **socks5\_getserv** subroutine determines which (if any) SOCKSv5 server should be used as an intermediary when connecting to the address specified in *Dst*.

The address returned in *Dst* may be IPv4 or IPv6 or some other family. The user should check the address family before using the returned data.

The socket applications can be compiled with **COMPAT\_43** defined. This will make the **sockaddr** structure BSD 4.3 compatible. For more details refer to **socket.h**.

## **Parameters**

*Dst* Specifies the external address of the target socket to use as a key for looking up the appropriate SOCKSv5 server. *DstLength* Specifies the length of the address structure in *Dst*.

# **Return Values**

- v Upon successful lookup, the **socks\_getserv** subroutine returns a reference to a sockaddr struct.
- v If the **socks5tcp\_connect** subroutine is unsuccessful in finding a server, for any reason, a value of NULL is returned. If an error occurred, an error code, indicating the generic system error, is moved into the **errno** global variable.

# **Error Codes (placed in errno)**

The **socks5\_getserv** subroutine is unsuccessful if no server is indicated or if any of the following errors occurs:

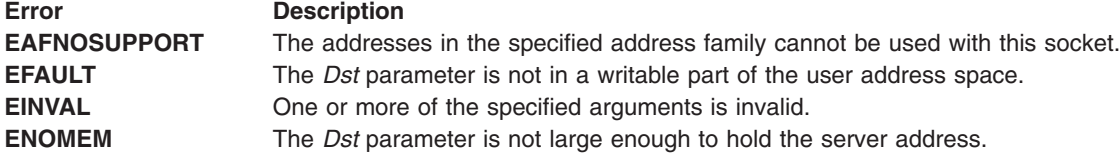

## **Examples**

The following program fragment illustrates the use of the **socks5\_getserv** subroutine by a client to request a connection from a server's socket.

```
struct sockaddr_in6 dst;
struct sockaddr *srv;
.
.
.
srv = socks5_getserv((struct sockaddr*)&dst, sizeof(dst));
if (srv !=NULL) {
     /* Success: srv should be used as the socks5 server */} else {
    /* Failure: no server could be returned. check errno */
}
```
# **Related Information**

The **[socks5tcp\\_connect](#page-249-0)** subroutine, **[socks5tcp\\_bind](#page-247-0)** subroutine, **[socks5tcp\\_accept](#page-245-0)** subroutine, **[socks5udp\\_associate](#page-251-0)** subroutine, **[socks5udp\\_sendto](#page-253-0)** subroutine, **/etc/socks5c.conf** file, **[connect](#page-47-0)** subroutine.

Sockets Overview and Understanding Socket Connections in *AIX 5L Version 5.3 Communications Programming Concepts*.

SOCKS5C\_CONFIG Environment Variable in *AIX 5L Version 5.3 Files Reference*.

## **/etc/socks5c.conf File**

### **Purpose**

Contains mappings between network destinations and SOCKSv5 servers.

## **Description**

The **/etc/socks5c.conf** file contains basic mappings between network destinations (hosts or networks) and SOCKSv5 servers to use when accessing those destinations. This is an ASCII file that contains records for server mappings. Text following a pound character ('#') is ignored until the end of line. Each record appears on a single line and is the following format:

*<destination>*[*/<prefixlength>*] *<server>*[*:<port>*]

You must separate fields with whitespace. Records are separated by new-line characters. The fields and modifiers in a record have the following values:

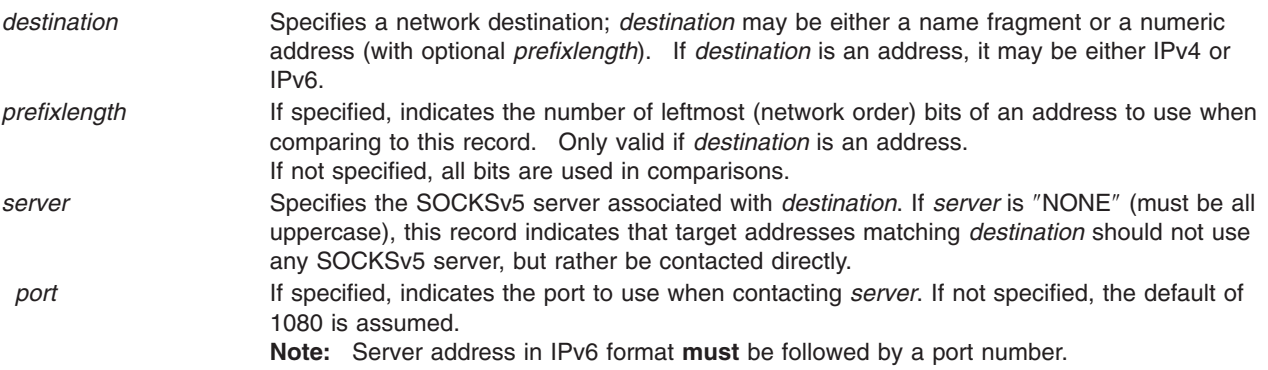

If a name fragment *destination* is present in **/etc/socks5c.conf**, all target addresses is SOCKSv5 operations will be converted into hostnames for name comparison (in addition to numeric comparisons with numeric records). The resulting hostname is considered to match if the last characters in the hostname match the specified name fragment.

When using this configuration information to determine the address of the appropriate SOCKSv5 server for a target destination, the ″best″ match is used. The ″best″ match is defined as:

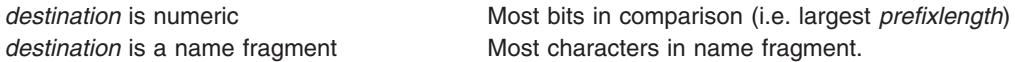

When both name fragment and numeric addresses are present, all name fragment entries are ″better″ than numeric address entries.

<span id="page-245-0"></span>Two implicit records:

0.0.0.0/0 NONE #All IPv4 destinations; no associated server. ::/0 NONE #All IPv6 destinations; no associated server.

are assumed as defaults for all destinations not specified in **/etc/socks5c.conf**.

## **Security**

Access Control: This file should grant read (r) access to all users and grant write (w) access only to the root user.

## **Examples**

#Sample socks5c.conf file 9.0.0.0/8 NONE #Direct communication with all hosts in the 9 network.

129.35.0.0/16 sox1.austin.ibm.com

ibm.com NONE #Direct communication will all hosts matching "ibm.com" (e.g. "aguila.austin.ibm.com")

## **Related Information**

The **[sock5tcp\\_connect](#page-249-0)** subroutine, **[socks5tcp\\_bind](#page-247-0)** subroutine, **socks5tcp\_accept** subroutine, **[socks5udp\\_associate](#page-251-0)** subroutine, **[socks5udp\\_sendto](#page-253-0)** subroutine, **[socks5\\_getserv](#page-242-0)** subroutine, **[connect](#page-47-0)** subroutine.

## **socks5tcp\_accept Subroutine**

### **Purpose**

Awaits an incoming connection to a socket from a previous socks5tcp\_bind() call.

## **Library**

Standard C Library (**libc.a**)

## **Syntax**

```
#include <stdlib.h>
#include <netinet/in.h>
#include <sys/socket.h>
int socks5tcp_accept(Socket, Dst, DstLen, Svr, SvrLen)
int Socket;
struct sockaddr *Dst;
size_t DstLen;
struct sockaddr *Svr;
size_t SrvLen;
```
## **Description**

The **socks5tcp** accept subroutine blocks until an incoming connection is established on a listening socket that was requested in a previous call to **socks5tcp\_bind**. Upon success, subsequent writes to and reads from *Socket* will be relayed through *Svr*.

*Socket* must be an open socket descriptor of type SOCK\_STREAM.

The socket applications can be compiled with **COMPAT\_43** defined. This will make the **sockaddr** structure BSD 4.3 compatible. For more details refer to **socket.h**.

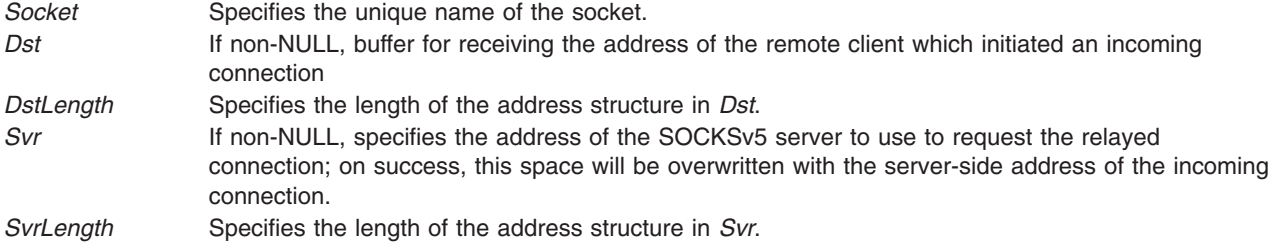

## **Return Values**

Upon successful completion, the **socks5tcp\_accept** subroutine returns a value of 0, and modifies *Dst* and *Svr* to reflect the actual endpoints of the incoming external socket.

If the **socks5tcp\_accept** subroutine is unsuccessful, the system handler performs the following functions:

- Returns a value of -1 to the calling program.
- v Moves an error code, indicating the generic system error, into the **errno** global variable.
- v Moves an error code, indicating the specific SOCKSv5 error, into the **socks5\_errno** global variable.

# **Error Codes (placed in errno; inherited from underlying call to connect())**

The **socks5tcp\_bindaccept** subroutine is unsuccessful if any of the following errors occurs:

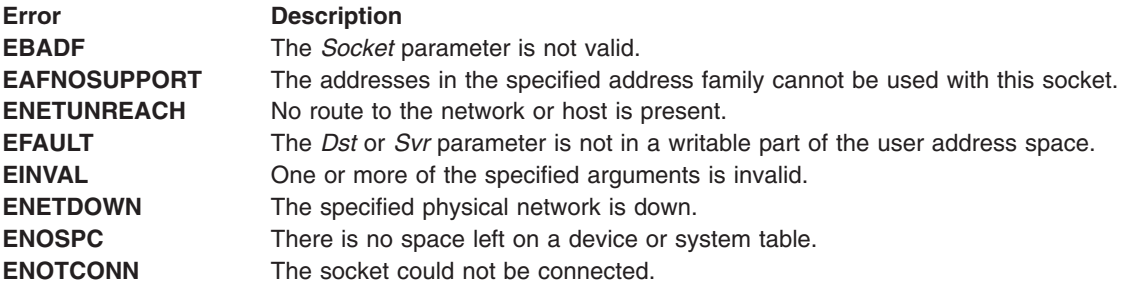

## **Error Codes (placed in socks5\_errno; SOCKSv5-specific errors)**

The **socks5tcp\_connect** subroutine is unsuccessful if any of the following errors occurs:

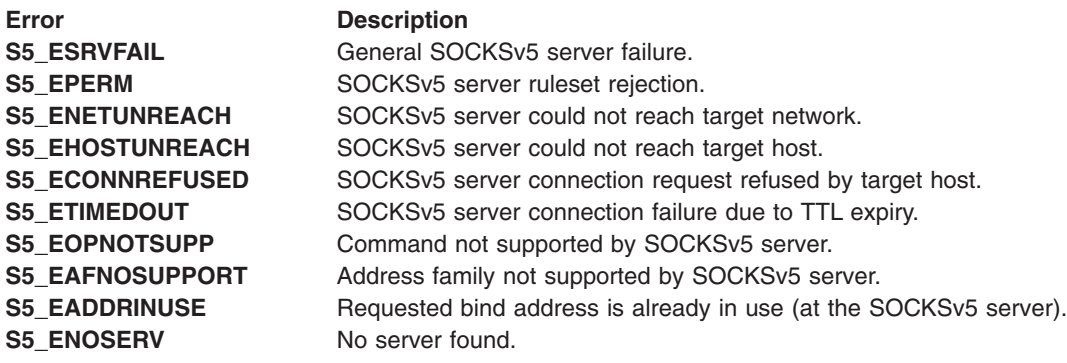

# <span id="page-247-0"></span>**Examples**

The following program fragment illustrates the use of the **socks5tcp\_accept** and **socks5tcp\_bind** subroutines by a client to request a listening socket from a server and wait for an incoming connection on the server side.

```
struct sockaddr in svr;
struct sockaddr_in dst;
.
.
.
socks5tcp_bind(s,(struct sockaddr*)&dst, sizeof(dst), (struct sockaddr *)&svr, sizeof(svr), &res, sizeof(svr));
.
.
.
socks5tcp_accept(s, (struct sockaddr *)&dst, sizeof(dst), (struct sockaddr *)&svr, sizeof(svr));
```
# **Related Information**

The **[socks5tcp\\_connect](#page-249-0)** subroutine, **socks5tcp\_bind** subroutine, **[socks5udp\\_associate](#page-251-0)** subroutine, **[socks5udp\\_sendto](#page-253-0)** subroutine, **[socks5\\_getserv](#page-242-0)** subroutine, **/etc/socks5c.conf** file, **[accept](#page-42-0)** subroutine, **[bind](#page-46-0)** subroutine, **[getsockname](#page-112-0)** subroutine, **[send](#page-195-0)** subroutine, **[socket](#page-239-0)** subroutine.

Initiating UNIX Stream Connections Example Program, Sockets Overview, and Understanding Socket Connections in *AIX 5L Version 5.3 Communications Programming Concepts*.

SOCKS5C\_CONFIG Environment Variable in *AIX 5L Version 5.3 Files Reference*.

## **socks5tcp\_bind Subroutine**

### **Purpose**

Connect to a SOCKSv5 server and request a listening socket for incoming remote connections.

## **Library**

Standard C Library (**libc.a**)

## **Syntax**

```
#include <stdlib.h>
#include <netinet/in.h>
#include <sys/socket.h>
int socks5tcp_bind(Socket, Dst, DstLen, Svr, SvrLen)
Int Socket;
struct sockaddr *Dst;
size_t DstLen;
struct sockaddr *Svr;
size_t SrvLen;
```
# **Description**

The **socks5tcp** bind subroutine requests a listening socket on the SOCKSv5 server specified in *Svr*, in preparation for an incoming connection from a remote destination, specified by *Dst*. Upon success, *Svr* will be overwritten with the actual address of the newly bound listening socket, and *Socket* may be used in a subsequent call to **socks5tcp\_accept**.

*Socket* must be an open socket descriptor of type SOCK\_STREAM.

The socket applications can be compiled with **COMPAT\_43** defined. This will make the **sockaddr** structure BSD 4.3 compatible. For more details refer to **socket.h**.

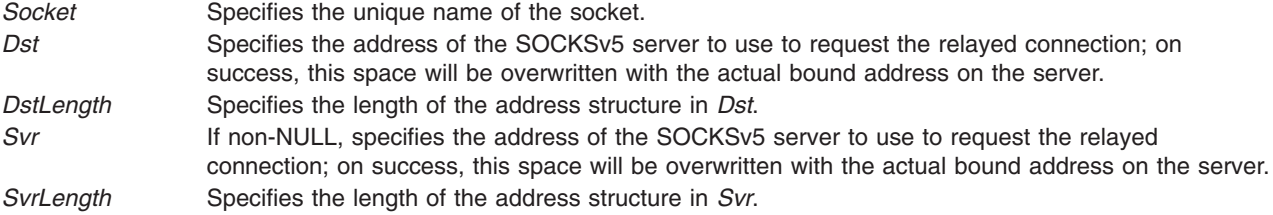

## **Return Values**

Upon successful completion, the **socks5tcp\_bind** subroutine returns a value of 0, and modifies *Svr* to reflect the actual address of the newly bound listener socket.

If the **socks5tcp\_bind** subroutine is unsuccessful, the system handler performs the following functions:

- Returns a value of -1 to the calling program.
- v Moves an error code, indicating the generic system error, into the **errno** global variable.
- v Moves an error code, indicating the specific SOCKSv5 error, into the **socks5\_errno** global variable.

## **Error Codes (placed in errno; inherited from underlying call to connect())**

The **socks5tcp bindaccept** subroutine is unsuccessful if any of the following errors occurs:

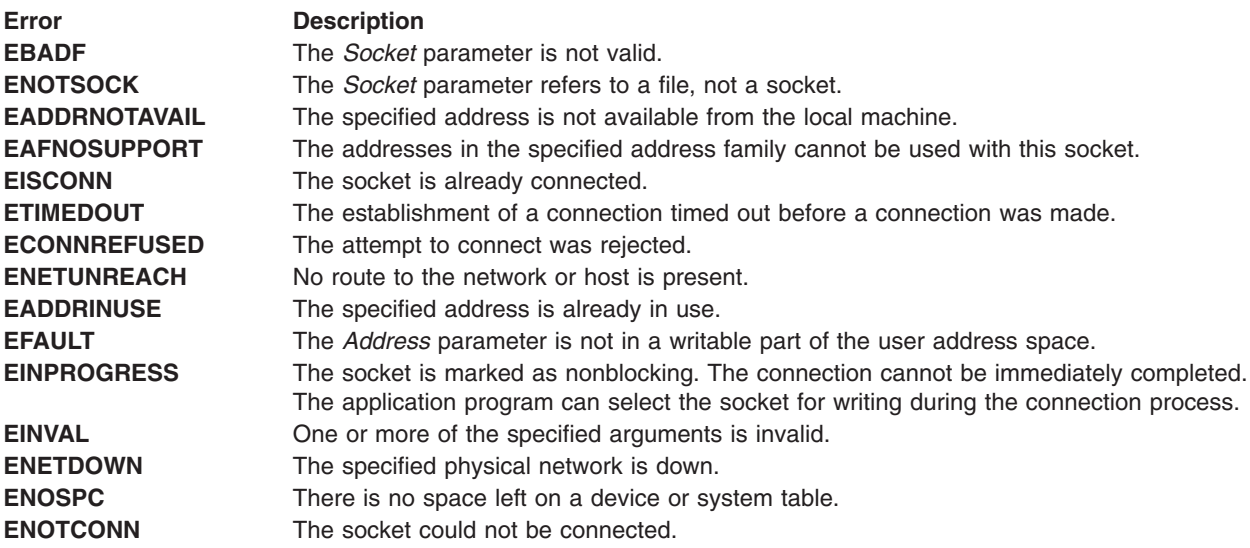

## **Error Codes (placed in socks5\_errno; SOCKSv5-specific errors)**

The **socks5tcp** connect subroutine is unsuccessful if any of the following errors occurs:

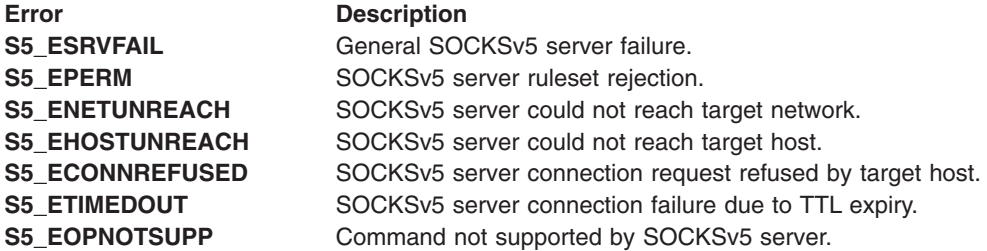

<span id="page-249-0"></span>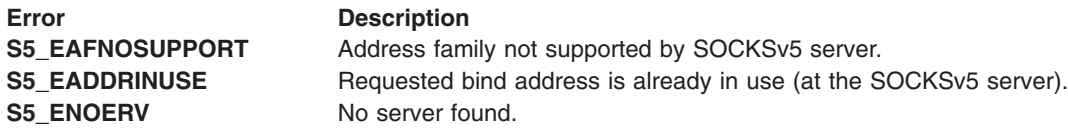

## **Examples**

The following program fragment illustrates the use of the **socks5tcp\_bind** subroutine by a client to request a listening socket from a server.

```
struct sockaddr in svr;
struct sockaddr_in dst;
.
.
```

```
.
socks5tcp bind(s, (struct sockaddr *)&dst, sizeof(dst), (structsockaddr *)&svr, sizeof(svr));
```
## **Related Information**

The **[socks5tcp\\_accept](#page-245-0)** subroutine, **socks5tcp\_connect** subroutine, **[socks5\\_getserv](#page-242-0)** subroutine, **/etc/socks5c.conf** file, **[accept](#page-42-0)** subroutine, **[bind](#page-46-0)** subroutine, **[getsockname](#page-112-0)** subroutine, **[send](#page-195-0)** subroutine, **[socket](#page-239-0)** subroutine.

Sockets Overview and Understanding Socket Connections in *AIX 5L Version 5.3 Communications Programming Concepts*.

SOCKS5C\_CONFIG Environment Variable in *AIX 5L Version 5.3 Files Reference*.

### **socks5tcp\_connect Subroutine**

#### **Purpose**

Connect to a SOCKSv5 server and request a connection to an external destination.

### **Library**

Standard C Library (**libc.a**)

## **Syntax**

```
#include <stdlib.h>
#include <netinet/in.h>
#include <sys/socket.h>
int socks5tcp_connect (Socket, Dst, DstLen, Svr, SvrLen)
int Socket;
struct sockaddr *Dst;
size_t DstLen;
struct sockaddr *Svr;
size_t SrvLen;
```
## **Description**

The **socks5tcp\_connect** subroutine requests a connection to *Dst* from the SOCKSv5 server specified in *Svr*. If successful, *Dst* and *Svr* will be overwritten with the actual addresses of the external connection and subsequent writes to and reads from *Socket* will be relayed through *Svr*.

*Socket* must be an open socket descriptor of type SOCK\_STREAM; *Dst* and *Svr* may be either IPv4 or IPv6 addresses.

The socket applications can be compiled with **COMPAT\_43** defined. This will make the **sockaddr** structure BSD 4.3 compatible. For more details refer to **socket.h**.

## **Parameters**

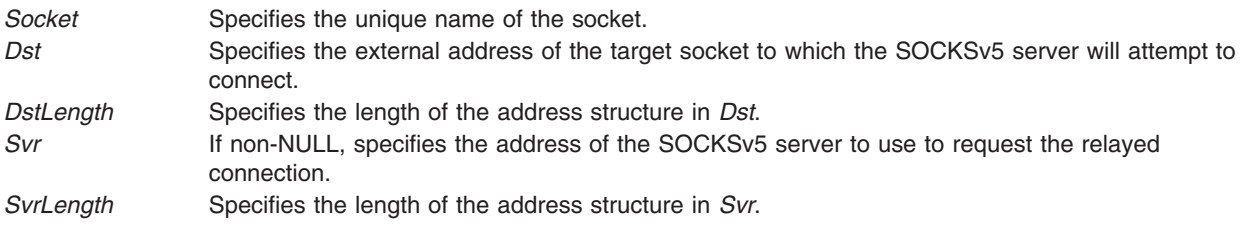

## **Return Values**

Upon successful completion, the **socks5tcp\_connect** subroutine returns a value of 0, and modifies *Dst* and *Svr* to reflect the actual endpoints of the created external socket.

If the **socks5tcp** connect subroutine is unsuccessful, the system handler performs the following functions:

- Returns a value of -1 to the calling program.
- v Moves an error code, indicating the generic system error, into the **errno** global variable.
- v Moves an error code, indicating the specific SOCKSv5 error, into the **socks5\_errno** global variable.
- *Dst* and *Svr* are left unmodified.

## **Error Codes (placed in errno; inherited from underlying call to connect())**

The **socks5tcp\_connect** subroutine is unsuccessful if any of the following errors occurs:

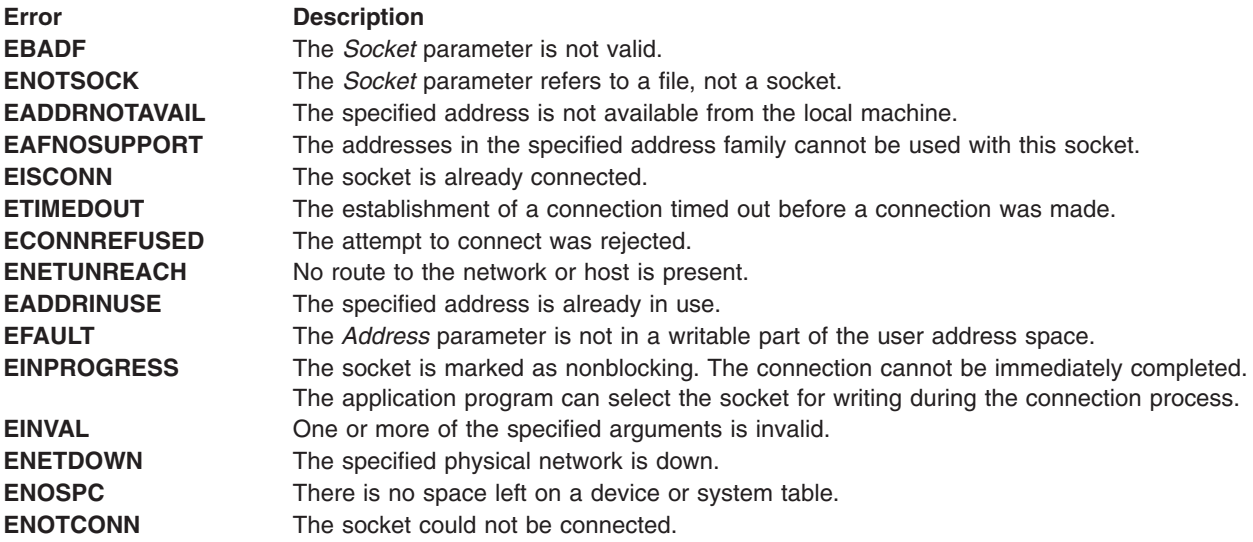

## **Error Codes (placed in socks5\_errno; SOCKSv5-specific errors)**

The **socks5tcp\_connect** subroutine is unsuccessful if any of the following errors occurs:

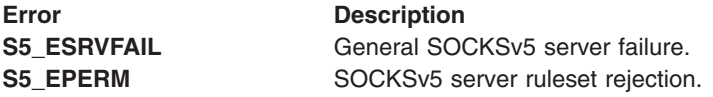

<span id="page-251-0"></span>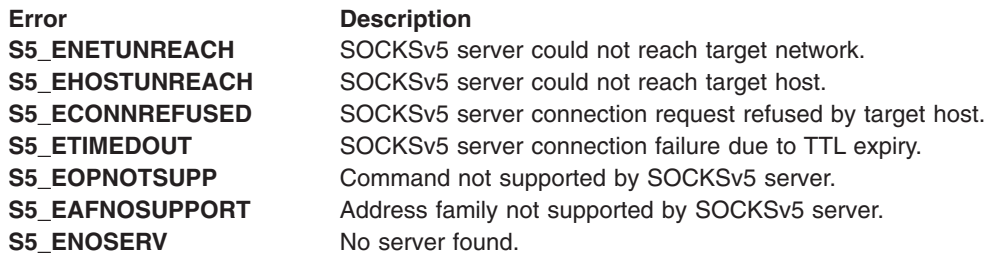

## **Examples**

The following program fragment illustrates the use of the **socks5tcp\_connect** subroutine by a client to request a connection from a server's socket.

```
struct sockaddr in svr;
struct sockaddr in6 dst;
.
.
.
```
#### socks5tcp\_connect(s,(struct sockaddr\*)&dst, sizeof(dst), (struct sockaddr \*)&svr, sizeof(svr));

## **Related Information**

The **[socks5\\_getserv](#page-242-0)** subroutine, **/etc/socks5c.conf** file, **[connect](#page-47-0)** subroutine, **[accept](#page-42-0)** subroutine, **[bind](#page-46-0)** subroutine, **[getsockname](#page-112-0)** subroutine, **[send](#page-195-0)** subroutine, **[socket](#page-239-0)** subroutine.

Initiating UNIX Stream Connections Example Program, Sockets Overview, and Understanding Socket Connections in *AIX 5L Version 5.3 Communications Programming Concepts*.

SOCKS5C\_CONFIG Environment Variable in *AIX 5L Version 5.3 Files Reference*.

### **socks5udp\_associate Subroutine**

#### **Purpose**

Connects to a SOCKSv5 server, and requests a UDP association for subsequent UDP socket communications.

### **Library**

Standard C Library (**libc.a**)

## **Syntax**

**#include <stdlib.h> #include <netinet/in.h> #include <sys/socket.h> int socks5udp\_associate (***Socket***,** *Dst***,** *DstLen***,** *Svr***,** *SvrLen***) int** *Socket***; const struct sockaddr \****Dst***; size\_t** *DstLen***; const struct sockaddr \****Svr***; size\_t** *SrvLen***;**

## **Description**

The **socks5udp\_associate** subroutine requests a UDP association for *Dst* on the SOCKSv5 server specified in *Svr*. Upon success, *Dst* is overwritten with a rendezvous address to which subsequent UDP packets should be sent for relay by *Svr*.
*Socket* must be an open socket descriptor of type SOCK\_STREAM; *Dst* and *Svr* may be either IPv4 or IPv6 addresses.

Note that *Socket* cannot be used to send subsequent UDP packets (a second socket of type SOCK\_DGRAM must be created).

The socket applications can be compiled with **COMPAT\_43** defined. This will make the **sockaddr** structure BSD 4.3 compatible. For more details refer to **socket.h**.

### **Parameters**

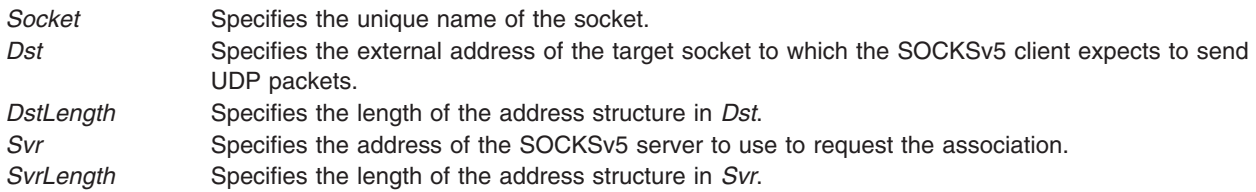

### **Return Values**

Upon successful completion, the **socks5udp\_associate** subroutine returns a value of 0 and overwrites *Dst* with the rendezvous address.

If the **socks5udp** associate subroutine is unsuccessful, the system handler performs the following functions:

- Returns a value of -1 to the calling program.
- Moves an error code, indicating the generic system error, into the errno global variable.
- v Moves an error code, indicating the specific SOCKSv5 error, into the **socks5\_errno** global variable.

### **Error Codes (placed in errno; inherited from underlying call to connect())**

The **socks5udp\_associate** subroutine is unsuccessful if any of the following errors occurs:

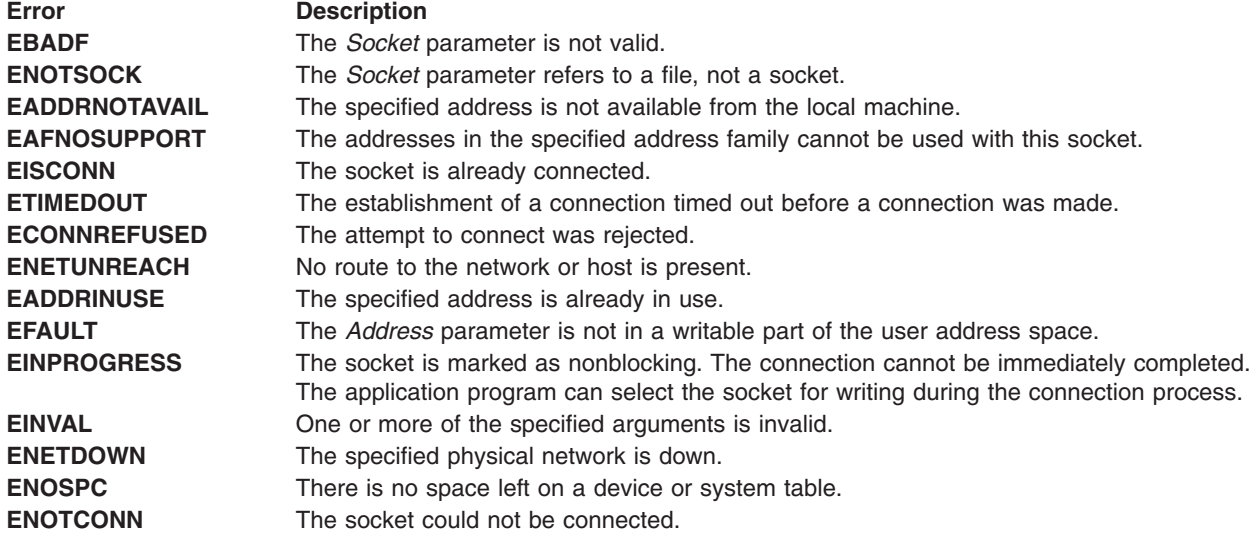

### **Error Codes (placed in socks5\_errno; SOCKSv5-specific errors)**

The **socks5tcp\_connect** subroutine is unsuccessful if any of the following errors occurs:

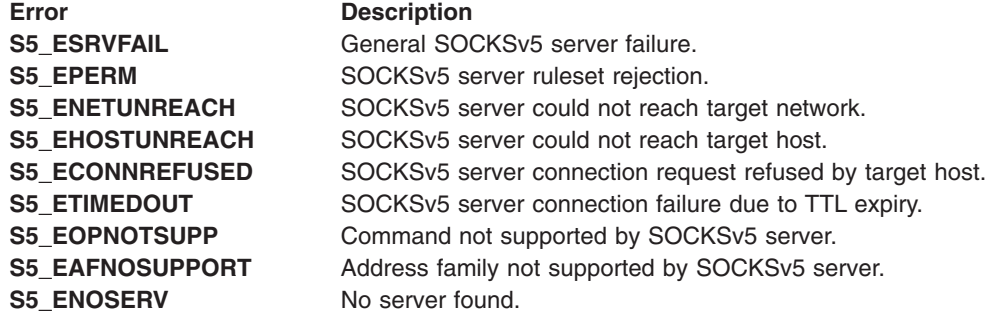

### **Examples**

The following program fragment illustrates the use of the **socks5udp\_associate** subroutine by a client to request an association on a server.

```
struct sockaddr in svr;
struct sockaddr in6 dst;
.
.
.
```
socks5udp\_associate(s,(struct sockaddr\*)&dst, sizeof(dst), (struct sockaddr \*)&svr, sizeof(svr));

### **Related Information**

The **socks5udp\_sendto** subroutine, **[socks5\\_getserv](#page-242-0)** subroutine, **/etc/socks5c.conf** file, **[connect](#page-47-0)** subroutine, **[accept](#page-42-0)** subroutine, **[bind](#page-46-0)** subroutine, **[getsockname](#page-112-0)** subroutine, **[send](#page-195-0)** subroutine, **[socket](#page-239-0)** subroutine.

Initiating UNIX Stream Connections Example Program, Sockets Overview, and Understanding Socket Connections in *AIX 5L Version 5.3 Communications Programming Concepts*.

SOCKS5C\_CONFIG Environment Variable in *AIX 5L Version 5.3 Files Reference*.

### **socks5udp\_sendto Subroutine**

### **Purpose**

Send UDP packets through a SOCKSv5 server.

### **Library**

Standard C Library (**libc.a**)

### **Syntax**

```
#include <stdlib.h>
#include <netinet/in.h>
#include <sys/socket.h>
int socks5udp_sendto (Socket, Message, MsgLen, Flags, Dst, DstLen, Svr, SvrLen)
int Socket;
void *Message;
size_t MsgLen;
int Flags;
```

```
struct sockaddr *Dst;
size_t DstLen;
struct sockaddr *Svr;
size_t SrvLen;
```
## **Description**

The **socks5udp\_sendto** subroutine sends a UDP packet to *Svr* for relay to *Dst*. *Svr* must be the rendezvous address returned from a previous call to **socks5udp\_associate**.

*Socket* must be an open socket descriptor of type SOCK\_DGRAM; *Dst* and *Svr* may be either IPv4 or IPv6 addresses.

The socket applications can be compiled with **COMPAT\_43** defined. This will make the **sockaddr** structure BSD 4.3 compatible. For more details refer to **socket.h**.

### **Parameters**

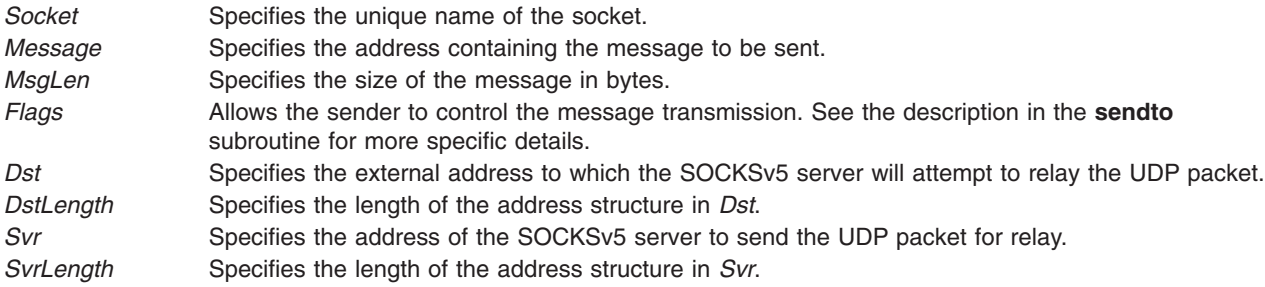

## **Return Values**

Upon successful completion, the **socks5udp\_sendto** subroutine returns a value of 0.

If the **socks5udp\_sendto** subroutine is unsuccessful, the system handler performs the following functions:

- Returns a value of -1 to the calling program.
- Moves an error code, indicating the generic system error, into the errno global variable.
- v Moves an error code, indicating the specific SOCKSv5 error, into the **socks5\_errno** global variable.

## **Error Codes (placed in errno; inherited from underlying call to sendto())**

The **socks5tcp\_connect** subroutine is unsuccessful if any of the following errors occurs:

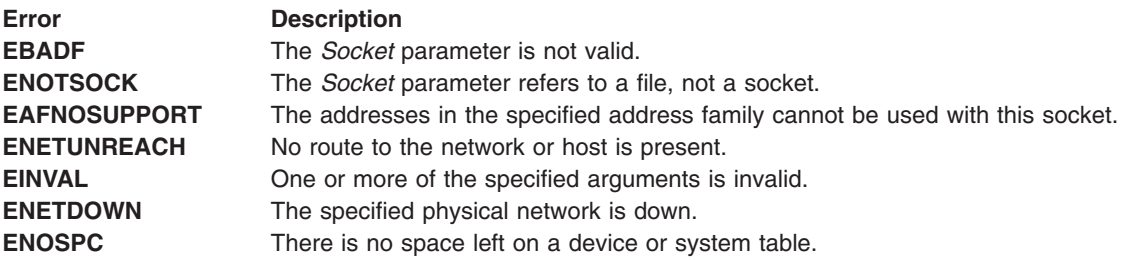

### **Error Codes (placed in socks5\_errno; SOCKSv5-specific errors)**

The **socks5tcp\_connect** subroutine is unsuccessful if any of the following errors occurs:

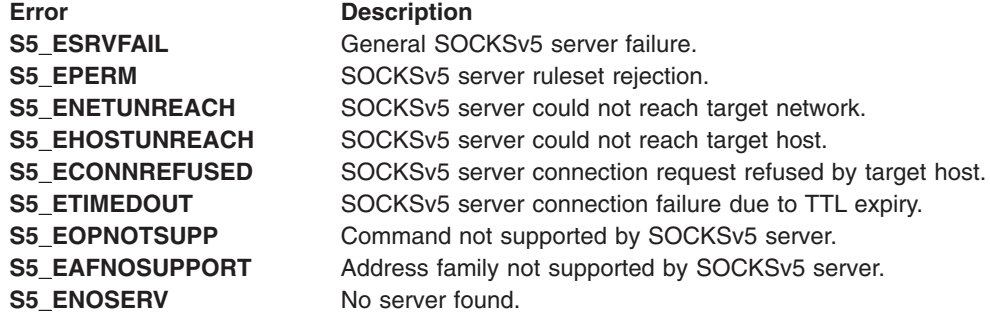

### **Examples**

The following program fragment illustrates the use of the **socks5udp\_sendto** subroutine by a client to request a connection from a server's socket.

```
void *message;
size_t msglen;
int flags;
struct sockaddr_in svr;
struct sockaddr_in6 dst;
.
.
.
socks5udp_associate(s,(struct_sockaddr*)&dst, sizeof(dst), (struct_sockaddr *)&svr, sizeof(svr));
.
.
.
```
## **Related Information**

The **[socks5udp\\_associate](#page-251-0)** subroutine, **[socks5\\_getserv](#page-242-0)** subroutine, **/etc/socks5c.conf** file, **[bind](#page-46-0)** subroutine, **[getsockname](#page-112-0)** subroutine, **[sendto](#page-199-0)** subroutine, **[socket](#page-239-0)** subroutine.

socks5udp\_sendto(s, message, msglen, flags (struct sockaddr\*)&dst, sizeof(dst), (struct sockaddr \*)&svr, sizeof(svr));

Initiating UNIX Stream Connections Example Program, Sockets Overview, and Understanding Socket Connections in *AIX 5L Version 5.3 Communications Programming Concepts*.

SOCKS5C\_CONFIG Environment Variable in *AIX 5L Version 5.3 Files Reference*.

### **splice Subroutine**

### **Purpose**

Lets the protocol stack manage two sockets that use TCP.

### **Syntax**

**#include <sys/types.h> #include <sys/socket.h>**

**int splice(***socket1, socket2, flags***) int** *[socket1](#page-256-0)*, *socket2*; **int** *[flags](#page-256-0)*;

## <span id="page-256-0"></span>**Description**

The **splice** subroutine will let TCP manage two sockets that are in connected state thus relieving the caller from moving data from one socket to another. After the **splice** subroutine returns successfully, the caller needs to close the two sockets.

The two sockets should be of type **SOCK\_STREAM** and protocol **IPPROTO\_TCP**. Specifying a protocol of zero will also work.

### **Parameters**

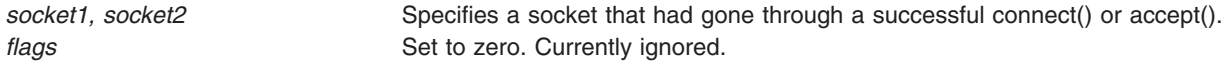

### **Return Values**

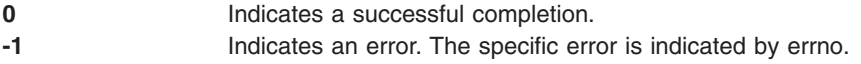

### **Error Codes**

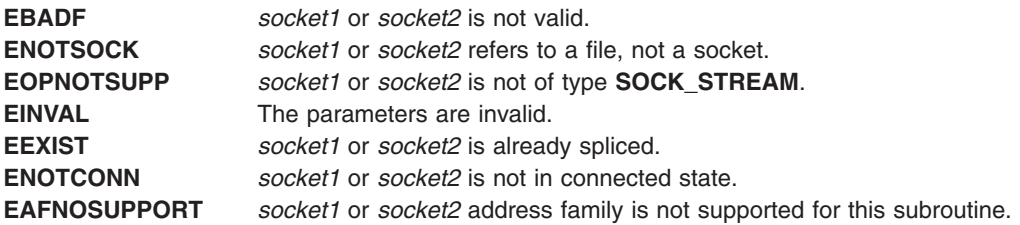

### **WriteFile Subroutine**

### **Purpose**

Writes data to a socket.

## **Syntax**

**#include** <**iocp.h**> **boolean\_t WriteFile (***[FileDescriptor](#page-257-0)*, *[Buffer](#page-257-0)*, *[WriteCount](#page-257-0)*, *[AmountWritten](#page-257-0)*, *[Overlapped](#page-257-0)***) HANDLE** *FileDescriptor*; **LPVOID** *Buffer*; **DWORD** *WriteCount*; **LPDWORD** *AmountWritten*; **LPOVERLAPPED** *Overlapped*;

## **Description**

The **WriteFile** subroutine writes the number of bytes specified by the *WriteCount* parameter from the buffer indicated by the *Buffer* parameter to the *FileDescriptor* parameter. The number of bytes written is saved in the *AmountWritten* parameter. The *Overlapped* parameter indicates whether or not the operation can be handled asynchronously.

The **WriteFile** subroutine returns a boolean (an integer) indicating whether or not the request has been completed.

The **WriteFile** subroutine is part of the I/O Completion Port (IOCP) kernel extension.

<span id="page-257-0"></span>**Note:** This subroutine only works to a socket file descriptor. It does not work with files or other file descriptors.

## **Parameters**

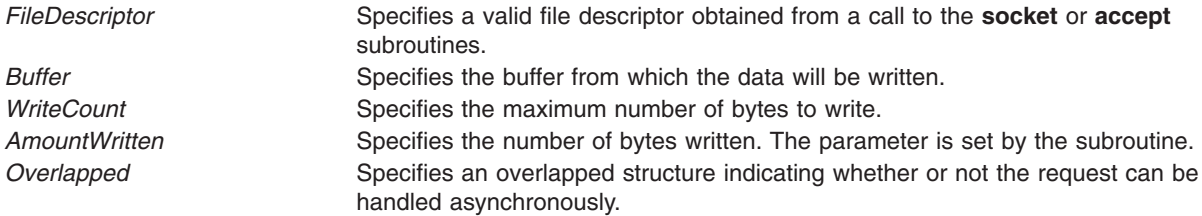

### **Return Values**

Upon successful completion, the **WriteFile** subroutine returns a boolean indicating the request has been completed.

If the **WriteFile** subroutine is unsuccessful, the subroutine handler performs the following functions:

- Returns a value of 0 to the calling program.
- v Moves an error code, indicating the specific error, into the **errno** global variable. For further explanation of the **errno** variable, see the link in the Related Information section of this document.

### **Error Codes**

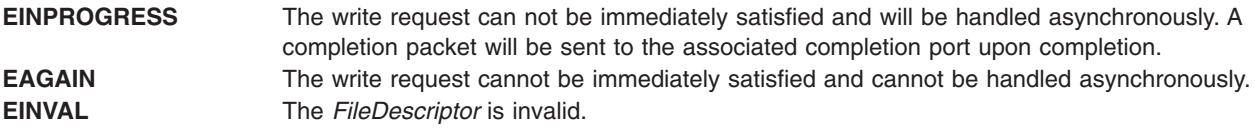

### **Examples**

The following program fragment illustrates the use of the **WriteFile** subroutine to synchronously write data to a socket:

```
void buffer;
int amount_written;
b=WriteFile (34, &buffer, 128, &amount written, NULL);
```
The following program fragment illustrates the use of the **WriteFile** subroutine to asynchronously write data to a socket:

```
void buffer;
int amount written;
LPOVERLAPPED overlapped;
b = ReadFile (34, &buffer, 128, &amount written, overlapped);
```
**Note:** The request will only be handled asynchronously if it cannot be immediately satisfied.

### **Related Information**

The "socket [Subroutine"](#page-42-0) on page 226, "accept Subroutine" on page 29, ["CreateIoCompletionPort](#page-49-0) [Subroutine"](#page-49-0) on page 36, "ReadFile [Subroutine"](#page-168-0) on page 155, ["GetQueuedCompletionStatus](#page-104-0) Subroutine" on [page](#page-104-0) 91, and ["PostQueuedCompletionStatus](#page-163-0) Subroutine" on page 150.

For further explanation of the **errno** variable, see Error Notification Object Class in *AIX 5L Version 5.3 General Programming Concepts: Writing and Debugging Programs*

# <span id="page-258-0"></span>**Chapter 3. Streams**

### **adjmsg Utility**

### **Purpose**

Trims bytes in a message.

## **Syntax**

**int adjmsg (***mp***,** *len***) mblk\_t \*** *mp***; register int** *len***;**

### **Description**

The **adjmsg** utility trims bytes from either the head or tail of the message specified by the *mp* parameter. It only trims bytes across message blocks of the same type. The **adjmsg** utility is unsuccessful if the *mp* parameter points to a message containing fewer than *len* bytes of similar type at the message position indicated.

This utility is part of STREAMS Kernel Extensions.

### **Parameters**

- *mp* Specifies the message to be trimmed.
- *len* Specifies the number of bytes to remove from the message.

If the value of the *len* parameter is greater than 0, the **adjmsg** utility removes the number of bytes specified by the *len* parameter from the beginning of the *mp* message. If the value of the *len* parameter is less than 0, it removes *len* bytes from the end of the *mp* message. If the value of the *len* parameter is 0, the **adjmsg** utility does nothing.

### **Return Values**

On successful completion, the **adjmsg** utility returns a value of 1. Otherwise, it returns a value of 0.

### **Related Information**

The **[msgdsize](#page-311-0)** utility.

List of Streams Programming References and Understanding STREAMS Messages in *AIX 5L Version 5.3 Communications Programming Concepts*.

### **allocb Utility**

### **Purpose**

Allocates message and data blocks.

## **Syntax**

```
struct msgb *
allocb(size, pri)
register int size;
uint pri;
```
## <span id="page-259-0"></span>**Description**

The **allocb** utility allocates blocks for a message. When a message is allocated in this manner, the b\_band field of the **mblk\_t** structure is initially set to a value of 0. Modules and drivers can set this field.

This utility is part of STREAMS Kernel Extensions.

### **Parameters**

*size* Specifies the minimum number of bytes needed in the data buffer.

- *pri* Specifies the relative importance of the allocated blocks to the module. The possible values are:
	- v **BPRI\_LO**
	- v **BPRI\_MED**
	- v **BPRI\_HI**

### **Return Values**

The **allocb** utility returns a pointer to a message block of type **M\_DATA** in which the data buffer contains at least the number of bytes specified by the *size* parameter. If a block cannot be allocated as requested, the **allocb** utility returns a null pointer.

### **Related Information**

The **[esballoc](#page-268-0)** utility.

List of Streams Programming References and Understanding STREAMS Messages in *AIX 5L Version 5.3 Communications Programming Concepts*.

### **backq Utility**

### **Purpose**

Returns a pointer to the queue behind a given queue.

### **Syntax**

```
queue_t *
backq(q)
register queue_t * q;
```
### **Description**

The **backq** utility returns a pointer to the queue preceding a given queue. If no such queue exists (as when the *q* parameter points to a stream end), the **backq** utility returns a null pointer.

This utility is part of STREAMS Kernel Extensions.

### **Parameters**

*q* Specifies the queue from which to begin.

### **Return Values**

The **backq** utility returns a pointer to the queue behind a given queue. If no such queue exists, the **backq** utility returns a null pointer.

## **Related Information**

The **[RD](#page-325-0)** utility, **[WR](#page-390-0)** utility.

List of Streams Programming References and Understanding STREAMS Messages in *AIX 5L Version 5.3 Communications Programming Concepts*.

### **bcanput Utility**

### **Purpose**

Tests for flow control in the given priority band.

### **Syntax**

```
int
bcanput(q, pri)
register queue_t * q;
unsigned char pri;
```
### **Description**

The **bcanput** utility provides modules and drivers with a way to test flow control in the given priority band.

The **bcanput (q, 0)** call is equivalent to the **canput (q)** call.

This utility is part of STREAMS Kernel Extensions.

### **Parameters**

- *q* Specifies the queue from which to begin to test.
- *pri* Specifies the priority band to test.

### **Return Values**

The **bcanput** utility returns a value of 1 if a message of the specified priority can be placed on the queue. It returns a value of 0 if the priority band is flow-controlled and sets the **QWANTW** flag to 0 band (the **QB\_WANTW** flag is set to nonzero band). If the band does not yet exist on the queue in question, it returns a value of 1.

### **Related Information**

List of Streams Programming References, Understanding STREAMS Flow Control in *AIX 5L Version 5.3 Communications Programming Concepts*.

### **bufcall Utility**

### **Purpose**

Recovers from a failure of the **allocb** utility.

### **Syntax**

**#include <sys/stream.h>**

```
int
bufcall(size, pri, func, arg)
uint size;
```
<span id="page-261-0"></span>**int** *pri***; void (\*** *func***)(); long** *arg***;**

### **Description**

The **bufcall** utility assists in the event of a block-allocation failure. If the **[allocb](#page-258-0)** utility returns a null, indicating a message block is not currently available, the **bufcall** utility may be invoked.

The **bufcall** utility arranges for (\**func*)(*arg*) call to be made when a buffer of the number of bytes specified by the *size* parameter is available. The *pri* parameter is as described in the **allocb** utility. When the function specified by the *func* parameter is called, it has no user context. It cannot reference the **u\_area** and must return without sleeping. The **bufcall** utility does not guarantee that the desired buffer will be available when the function specified by the *func* parameter is called since interrupt processing may acquire it.

On an unsuccessful return, the function specified by the *func* parameter will never be called. A failure indicates a temporary inability to allocate required internal data structures.

On multiprocessor systems, the function specified by the *func* parameter should be interrupt-safe. Otherwise, the **STR\_QSAFETY** flag must be set when installing the module or driver with the **str\_install** utility.

This utility is part of STREAMS Kernel Extensions.

**Note:** The **stream.h** header file must be the last included header file of each source file using the stream library.

### **Parameters**

- *size* Specifies the number of bytes needed.
- *pri* Specifies the relative importance of the allocated blocks to the module. The possible values are:
	- v **BPRI\_LO**
	- v **BPRI\_MED**
	- v **BPRI\_HI**

*func* Specifies the function to be called.

*arg* Specifies an argument passed to the function.

### **Return Values**

The **bufcall** utility returns a value of 1 when the request is successfully recorded. Otherwise, it returns a value of 0.

### **Related Information**

The **[allocb](#page-258-0)** utility, **[unbufcall](#page-383-0)** utility, **[mi\\_bufcall](#page-307-0)** utility.

List of Streams Programming References and Understanding STREAMS Messages in *AIX 5L Version 5.3 Communications Programming Concepts*.

Understanding STREAMS Synchronization in *AIX 5L Version 5.3 Communications Programming Concepts*.

### <span id="page-262-0"></span>**canput Utility**

### **Purpose**

Tests for available room in a queue.

### **Syntax**

**int canput(***q***) register queue\_t \*** *q***;**

## **Description**

The **canput** utility determines if there is room left in a message queue. If the queue does not have a service procedure, the **canput** utility searches farther in the same direction in the stream until it finds a queue containing a service procedure. This is the first queue on which the passed message can actually be queued. If such a queue cannot be found, the search terminates on the queue at the end of the stream.

The **canput** utility only takes into account normal data flow control.

This utility is part of STREAMS Kernel Extensions.

### **Parameters**

*q* Specifies the queue at which to begin the search.

### **Return Values**

The **canput** utility tests the queue found by the search. If the message queue in this queue is not full, the **canput** utility returns a value of 1. This return indicates that a message can be put to the queue. If the message queue is full, the **canput** utility returns a value of 0. In this case, the caller is generally referred to as ″blocked″.

### **Related Information**

List of Streams Programming References, Understanding STREAMS Messages in *AIX 5L Version 5.3 Communications Programming Concepts*.

### **clone Device Driver**

### **Purpose**

Opens an unused minor device on another STREAMS driver.

### **Description**

The **clone** device driver is a STREAMS software driver that finds and opens an unused minor device on another STREAMS driver. The minor device passed to the **clone** device driver during the open routine is interpreted as the major device number of another STREAMS driver for which an unused minor device is to be obtained. Each such open operation results in a separate stream to a previously unused minor device.

The **clone** device driver consists solely of an **open** subroutine. This open function performs all of the necessary work so that subsequent subroutine calls (including the **close** subroutine) require no further involvement of the **clone** device driver.

<span id="page-263-0"></span>The **clone** device driver generates an **ENXIO** error, without opening the device, if the minor device number provided does not correspond to a valid major device, or if the driver indicated is not a STREAMS driver.

**Note:** Multiple opens of the same minor device cannot be done through the **clone** interface. Executing the **stat** subroutine on the file system node for a cloned device yields a different result from executing the **fstat** subroutine using a file descriptor obtained from opening the node.

### **Related Information**

The **close** subroutine, **fstat** subroutine, **open** subroutine, **stat** subroutine.

Understanding STREAMS Drivers and Modules and Understanding the log Device Driver in *AIX 5L Version 5.3 Communications Programming Concepts*.

### **copyb Utility**

### **Purpose**

Copies a message block.

### **Syntax**

```
mblk_t *
copyb(bp)
register mblk_t * bp;
```
### **Description**

The **copyb** utility copies the contents of the message block pointed to by the *bp* parameter into a newly allocated message block of at least the same size. The **copyb** utility allocates a new block by calling the **[allocb](#page-258-0)** utility. All data between the b rptr and b wptr pointers of a message block are copied to the new block, and these pointers in the new block are given the same offset values they had in the original message block.

This utility is part of STREAMS Kernel Extensions.

### **Parameters**

*bp* Contains a pointer to the message block to be copied.

### **Return Values**

On successful completion, the **copyb** utility returns a pointer to the new message block containing the copied data. Otherwise, it returns a null value. The copy is rounded to a fullword boundary.

### **Related Information**

The **[allocb](#page-258-0)** utility, **copymsg** utility.

List of Streams Programming References and Understanding STREAMS Messages in *AIX 5L Version 5.3 Communications Programming Concepts*.

### **copymsg Utility**

### **Purpose**

Copies a message.

## **Syntax**

**mblk\_t \* copymsg(***bp***) register mblk\_t \*** *bp***;**

## **Description**

The **copymsg** utility uses the **[copyb](#page-263-0)** utility to copy the message blocks contained in the message pointed to by the *bp* parameter to newly allocated message blocks. It then links the new message blocks to form the new message.

This utility is part of STREAMS Kernel Extensions.

## **Parameters**

*bp* Contains a pointer to the message to be copied.

## **Return Values**

On successful compilation, the **copymsg** utility returns a pointer to the new message. Otherwise, it returns a null value.

## **Related Information**

The **[copyb](#page-263-0)** utility.

List of Streams Programming References and Understanding STREAMS Messages in *AIX 5L Version 5.3 Communications Programming Concepts*.

### **datamsg Utility**

### **Purpose**

Tests whether message is a data message.

### **Syntax**

```
#define datamsg( type) ((type) == M_DATA | | (type) == M_PROTO | | (type) ==
M_PCPROTO | | (type) == M_DELAY)
```
### **Description**

The **datamsg** utility determines if a message is a data-type message. It returns a value of True if mp->b\_datap->db\_type (where mp is declared as **mblk\_t \*mp**) is a data-type message. The possible data types are **M\_DATA**, **M\_PROTO**, **M\_PCPROTO**, and **M\_DELAY**.

This utility is part of STREAMS Kernel Extensions.

### **Parameters**

*type* Specifies acceptable data types.

### **Return Values**

The **datamsg** utility returns a value of True if the message is a data-type message. Otherwise, it returns a value of False.

## **Related Information**

List of Streams Programming References, Understanding STREAMS Messages in *AIX 5L Version 5.3 Communications Programming Concepts*.

### **dlpi STREAMS Driver**

### **Purpose**

Provides an interface to the data link provider.

### **Description**

The **dlpi** driver is a STREAMS-based pseudo-driver that provides a Data Link Provider Interface (DLPI) style 2 interface to the data link providers in the operating system.

This driver is part of STREAMS Kernel Extensions.

The data link provider interface supports both the connectionless and connection-oriented modes of service, using the DL\_UNITDATA\_REQ and DL\_UNITDATA\_IND primitives. See Data Link Provider Interface Information in *AIX 5L Version 5.3 Communications Programming Concepts*.

Refer to the ″STREAMS Overview″ in *AIX 5L Version 5.3 Communications Programming Concepts* for related publications about the DLPI.

### **File System Name**

Each provider supported by the **dlpi** driver has a unique name in the file system. The supported interfaces are:

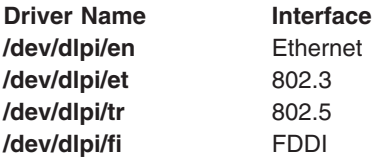

### **Physical Point of Attachment**

The PPA is used to identify one of several of the same type of interface in the system. It should be a nonnegative integer in the range 0 through 99.

The **dlpi** drivers use the network interface drivers to access the communication adapter drivers. For example, the **/dev/dlpi/tr** file uses the network interface driver **if\_tr** (interface **tr0**, **tr1**, **tr2**, . . . ) to access the token-ring adapter driver. The PPA value used attaches the device open instance with the corresponding network interface. For example, opening to the **/dev/dlpi/en** device and then performing an attach with PPA value of 1 attaches this open instance to the network interface **en1**. Therefore, choosing a PPA value selects a network interface. The specific network interface should be active before a certain PPA value is used.

Examples of client and server **dlpi** programs are located in the **/usr/samples/dlpi** directory.

### **Files**

**/dev/dlpi/\*** Contains names of supported protocols. **/usr/samples/dlpi** Contains client and server **dlpi** sample programs.

## <span id="page-266-0"></span>**Related Information**

The **ifconfig** command, **strload** command.

Understanding STREAMS Drivers and Modules, Obtaining Copies of the DLPI and TPI Specification, Data Link Provider Interface Information, in *AIX 5L Version 5.3 Communications Programming Concepts*.

## **dupb Utility**

### **Purpose**

Duplicates a message-block descriptor.

### **Syntax**

**mblk\_t \* dupb(***bp***) register mblk\_t \*** *bp***;**

## **Description**

The **dupb** utility duplicates the message block descriptor (**mblk**\_**t**) pointed to by the *bp* parameter by copying the descriptor into a newly allocated message-block descriptor. A message block is formed with the new message-block descriptor pointing to the same data block as the original descriptor. The reference count in the data-block descriptor (**dblk**\_**t**) is then incremented. The **dupb** utility does not copy the data buffer, only the message-block descriptor.

Message blocks that exist on different queues can reference the same data block. In general, if the contents of a message block with a reference count greater than 1 are to be modified, the **[copymsg](#page-263-0)** utility should be used to create a new message block. Only the new message block should be modified to ensure that other references to the original message block are not invalidated by unwanted changes.

This utility is part of STREAMS Kernel Extensions.

### **Parameters**

*bp* Contains a pointer to the message-block descriptor to be copied.

## **Return Values**

On successful compilation, the **dupb** utility returns a pointer to the new message block. If the **dupb** utility cannot allocate a new message-block descriptor, it returns a null pointer.

### **Related Information**

The **[copymsg](#page-263-0)** utility, **dupmsg** utility.

List of Streams Programming References and Understanding STREAMS Messages in *AIX 5L Version 5.3 Communications Programming Concepts*.

## **dupmsg Utility**

### **Purpose**

Duplicates a message.

## **Syntax**

**mblk\_t \* dupmsg(***bp***) register mblk\_t \*** *bp***;**

## **Description**

The **dupmsg** utility calls the **[dupb](#page-266-0)** utility to duplicate the message pointed to by the *bp* parameter by copying all individual message block descriptors and then linking the new message blocks to form the new message. The **dupmsg** utility does not copy data buffers, only message-block descriptors.

This utility is part of STREAMS Kernel Extensions.

### **Parameters**

*bp* Specifies the message to be copied.

### **Return Values**

On successful completion, the **dupmsg** utility returns a pointer to the new message. Otherwise, it returns a null pointer.

### **Related Information**

The **[dupb](#page-266-0)** utility.

List of Streams Programming References and Understanding STREAMS Messages in *AIX 5L Version 5.3 Communications Programming Concepts*.

### **enableok Utility**

### **Purpose**

Enables a queue to be scheduled for service.

### **Syntax**

```
void
enableok(q)
queue_t * q;
```
### **Description**

The **enableok** utility cancels the effect of an earlier **[noenable](#page-312-0)** utility on the same queue. It allows a queue to be scheduled for service that had previously been excluded from queue service by a call to the **noenable** utility.

This utility is part of STREAMS Kernel Extensions.

### **Parameters**

*q* Specifies the queue to be enabled.

## **Related Information**

The **[noenable](#page-312-0)** utility.

<span id="page-268-0"></span>List of Streams Programming References and Understanding STREAMS Messages in *AIX 5L Version 5.3 Communications Programming Concepts*.

### **esballoc Utility**

### **Purpose**

Allocates message and data blocks.

## **Syntax**

```
mblk_t *
esballoc(base, size, pri, free_rtn)
unsigned char * base;
int size, pri;
frn_t * free_rtn;
```
### **Description**

The **esballoc** utility allocates message and data blocks that point directly to a client-supplied buffer. The **esballoc** utility sets the db\_base, b\_rptr, and b\_wptr fields to the value specified in the *base* parameter (data buffer size) and the db\_lim field to the *base* value plus the *size* value. The pointer to the **free**\_**rtn** structure is placed in the db\_freep field of the data block.

The success of the **esballoc** utility depends on the success of the **[allocb](#page-258-0)** utility and also that the *base, size*, and *free*\_*rtn* parameters are not null. If successful, the **esballoc** utility returns a pointer to a message block. If an error occurs, the **esballoc** utility returns a null pointer.

This utility is part of STREAMS Kernel Extensions.

### **Parameters**

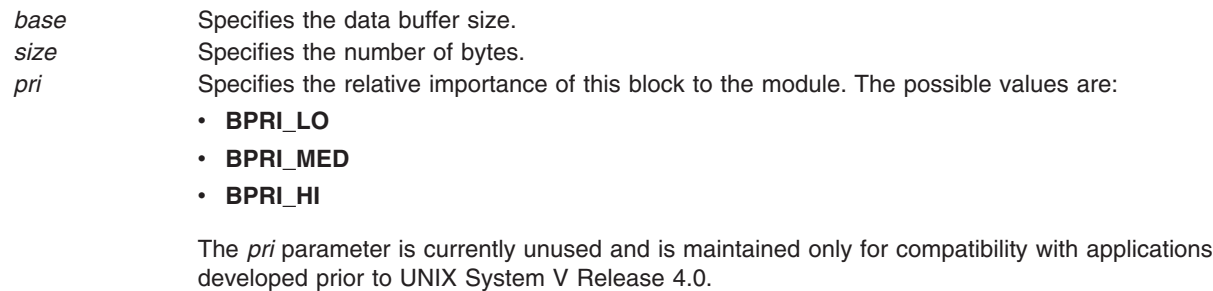

*free\_rtn* Specifies the function and argument to be called when the message is freed.

### **Return Values**

On successful completion, the **esballoc** utility returns a pointer to a message block. Otherwise, it returns a null pointer.

### **Related Information**

The **[allocb](#page-258-0)** utility.

List of Streams Programming References and Understanding STREAMS Messages in *AIX 5L Version 5.3 Communications Programming Concepts*.

### **flushband Utility**

### **Purpose**

Flushes the messages in a given priority band.

# **Syntax**

```
void flushband(q, pri, flag)
register queue_t * q;
unsigned char pri;
int flag;
```
## **Description**

The **flushband** utility provides modules and drivers with the capability to flush the messages associated in a given priority band. The *flag* parameter is defined the same as in the **flushq** utility. Otherwise, messages are flushed from the band specified by the *pri* parameter according to the value of the *flag* parameter.

This utility is part of STREAMS Kernel Extensions.

### **Parameters**

- *q* Specifies the queue to flush.
- *pri* Specifies the priority band to flush. If the value of the *pri* parameter is 0, only ordinary messages are flushed.
- *flag* Specifies which messages to flush from the queue. Possible values are:

### **FLUSHDATA**

Discards all **M\_DATA**, **M\_PROTO**, **M\_PCPROTO**, and **M\_DELAY** messages, but leaves all other messages on the queue.

### **FLUSHALL**

Discards all messages from the queue.

### **Related Information**

The **flushq** utility.

List of Streams Programming References and Understanding STREAMS Messages in *AIX 5L Version 5.3 Communications Programming Concepts*.

### **flushq Utility**

### **Purpose**

Flushes a queue.

### **Syntax**

```
void flushq(q, flag)
register queue_t * q;
int flag;
```
### **Description**

The **flushq** utility removes messages from the message queue specified by the *q* parameter and then frees them using the **[freemsg](#page-271-0)** utility.

<span id="page-270-0"></span>If a queue behind the *q* parameter is blocked, the **flushq** utility may enable the blocked queue, as described in the **[putq](#page-322-0)** utility.

This utility is part of STREAMS Kernel Extensions.

### **Parameters**

- *q* Specifies the queue to flush.
- *flag* Specifies the types of messages to flush. Possible values are:

### **FLUSHDATA**

Discards all **M\_DATA**, **M\_PROTO**, **M\_PCPROTO**, and **M\_DELAY** messages, but leaves all other messages on the queue.

### **FLUSHALL**

Discards all messages from the queue.

### **Related Information**

The **[freemsg](#page-271-0)** utility, **[putq](#page-322-0)** utility.

List of Streams Programming References and Understanding STREAMS Messages in *AIX 5L Version 5.3 Communications Programming Concepts*.

### **freeb Utility**

### **Purpose**

Frees a single message block.

### **Syntax**

**void freeb(***bp***) register struct msgb \*** *bp***;**

### **Description**

The **freeb** utility frees (deallocate) the message-block descriptor pointed to by the *bp* parameter. It also frees the corresponding data block if the reference count (see the **[dupb](#page-266-0)** utility) in the data-block descriptor (**datab** structure) is equal to 1. If the reference count is greater than 1, the **freeb** utility does not free the data block, but decrements the reference count instead.

If the reference count is 1 and if the message was allocated by the **[esballoc](#page-268-0)** utility, the function specified by the db\_frtnp->free\_func pointer is called with the parameter specified by the db\_frtnp->free\_arg pointer.

The **freeb** utility cannot be used to free a multiple-block message (see the **[freemsg](#page-271-0)** utility). Results are unpredictable if the **freeb** utility is called with a null argument. Always ensure that the pointer is nonnull before using the **freeb** utility.

This utility is part of STREAMS Kernel Extensions.

### **Parameters**

*bp* Contains a pointer to the message-block descriptor that is to be freed.

## <span id="page-271-0"></span>**Related Information**

The **[dupb](#page-266-0)** utility, **[esballoc](#page-268-0)** utility, **freemsg** utility.

List of Streams Programming References and Understanding STREAMS Messages in *AIX 5L Version 5.3 Communications Programming Concepts*.

### **freemsg Utility**

### **Purpose**

Frees all message blocks in a message.

### **Syntax**

**void freemsg(***bp***) register mblk\_t \*** *bp***;**

### **Description**

The **freemsg** utility uses the **[freeb](#page-270-0)** utility to free all message blocks and their corresponding data blocks for the message pointed to by the *bp* parameter.

This utility is part of STREAMS Kernel Extensions.

### **Parameters**

*bp* Contains a pointer to the message that is to be freed.

### **Related Information**

The **[freeb](#page-270-0)** utility.

List of Streams Programming References and Understanding STREAMS Messages in *AIX 5L Version 5.3 Communications Programming Concepts*.

### **getadmin Utility**

### **Purpose**

Returns a pointer to a module.

### **Syntax**

```
int
(*getadmin(mid))()
ushort mid;
```
### **Description**

The **getadmin** utility returns a pointer to the module identified by the *mid* parameter.

This utility is part of STREAMS Kernel Extensions.

### **Parameters**

*mid* Identifies the module to locate.

## <span id="page-272-0"></span>**Return Values**

On successful completion, the **getadmin** utility returns a pointer to the specified module. Otherwise, it returns a null pointer.

## **Related Information**

List of Streams Programming References, Understanding STREAMS Drivers and Modules in *AIX 5L Version 5.3 Communications Programming Concepts*.

### **getmid Utility**

### **Purpose**

Returns a module ID.

### **Syntax**

**ushort getmid(***name***) char** *name***;**

## **Description**

The **getmid** utility returns the module ID for the module identified by the *name* parameter.

This utility is part of STREAMS Kernel Extensions.

### **Parameters**

*name* Specifies the module to be identified.

### **Return Values**

On successful completion, the **getmid** utility returns the module ID. Otherwise, it returns a value of 0.

### **Related Information**

List of Streams Programming References, Understanding STREAMS Drivers and Modules in *AIX 5L Version 5.3 Communications Programming Concepts*.

### **getmsg System Call**

### **Purpose**

Gets the next message off a stream.

### **Syntax**

```
#include <stropts.h>
```

```
int getmsg (fd, ctlptr, dataptr, flags)
int fd;
struct strbuf * ctlptr;
struct strbuf * dataptr;
int * flags;
```
## <span id="page-273-0"></span>**Description**

The **getmsg** system call retrieves from a STREAMS file the contents of a message located at the stream-head read queue, and places the contents into user-specified buffers. The message must contain either a data part, a control part, or both. The data and control parts of the message are placed into separate buffers, as described in the ″Parameters″ section. The semantics of each part are defined by the STREAMS module that generated the message.

This system call is part of the STREAMS Kernel Extensions.

### **Parameters**

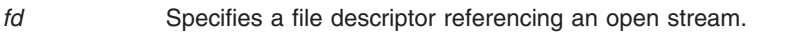

*ctlptr* Holds the control part of the message.

*dataptr* Holds the data part of the message.

*flags* Indicates the type of message to be retrieved. Acceptable values are:

**0** Process the next message of any type.

### **RS\_HIPRI**

Process the next message only if it is a priority message.

The *ctlptr* and *dataptr* parameters each point to a **strbuf** structure that contains the following members:

```
int maxlen; /* maximum buffer length */<br>int len; /* length of data */
               /* length of data */char *buf; /* ptr to buffer */
```
In the **strbuf** structure, the maxlen field indicates the maximum number of bytes this buffer can hold, the len field contains the number of bytes of data or control information received, and the buf field points to a buffer in which the data or control information is to be placed.

If the *ctlptr* (or *dataptr*) parameter is null or the maxlen field is -1, the following events occur:

- The control part of the message is not processed. Thus, it is left on the stream-head read queue.
- The len field is set to -1.

If the maxlen field is set to 0 and there is a zero-length control (or data) part, the following events occur:

- The zero-length part is removed from the read queue.
- The len field is set to 0.

If the maxlen field is set to 0 and there are more than 0 bytes of control (or data) information, the following events occur:

- The information is left on the read queue.
- The len field is set to 0.

If the maxlen field in the *ctlptr* or *dataptr* parameter is less than, respectively, the control or data part of the message, the following events occur:

- The maxlen bytes are retrieved.
- The remainder of the message is left on the stream-head read queue.
- A nonzero return value is provided.

By default, the **getmsg** system call processes the first priority or nonpriority message available on the stream-head read queue. However, a user may choose to retrieve only priority messages by setting the *flags* parameter to **RS\_HIPRI**. In this case, the **getmsg** system call processes the next message only if it is a priority message. When the integer pointed to by *flagsp* is 0, any message will be retrieved. In this case, on return, the integer pointed to by *flagsp* will be set to RS\_HIPRI if a high-priority message was retrieved, or 0 otherwise.

If the **O\_NDELAY** or **O\_NONBLOCK** flag has not been set, the **getmsg** system call blocks until a message of the types specified by the *flags* parameter (priority only or either type) is available on the stream-head read queue. If the **O\_DELAY** or **O\_NONBLOCK** flag has been set and a message of the specified types is not present on the read queue, the **getmsg** system call fails and sets the **errno** global variable to **EAGAIN**.

If a hangup occurs on the stream from which messages are to be retrieved, the **getmsg** system call continues to operate until the stream-head read queue is empty. Thereafter, it returns 0 in the len fields of both the *ctlptr* and *dataptr* parameters.

### **Return Values**

Upon successful completion, the **getmsg** system call returns a nonnegative value. The possible values are:

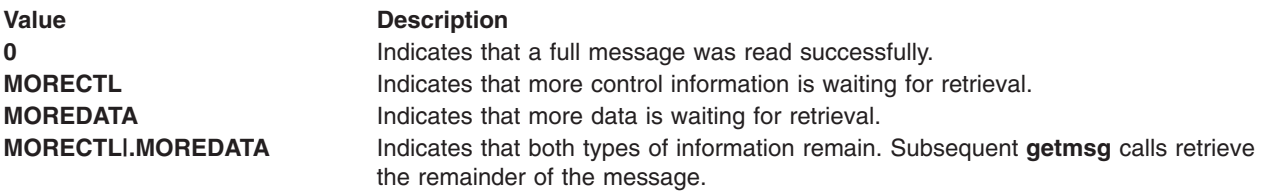

If the high priority control part of the message is consumed, the message will be placed back on the queue as a normal message of band 0. Subsequent **getmsg** system calls retrieve the remainder of the message. If, however, a priority message arrives or already exists on the STREAM head, the subsequent call to **getmsg** retrieves the higher-priority message before retrieving the remainder of the message that was put back.

On return, the len field contains one of the following:

- The number of bytes of control information or data actually received
- 0 if there is a zero-length control or data part
- -1 if no control information or data is present in the message.

If information is retrieved from a priority message, the *flags* parameter is set to **RS\_HIPRI** on return.

Upon failure, **getmsg** returns -1 and sets **errno** to indicate the error.

### **Error Codes**

The **getmsg** system call fails if one or more of the following is true:

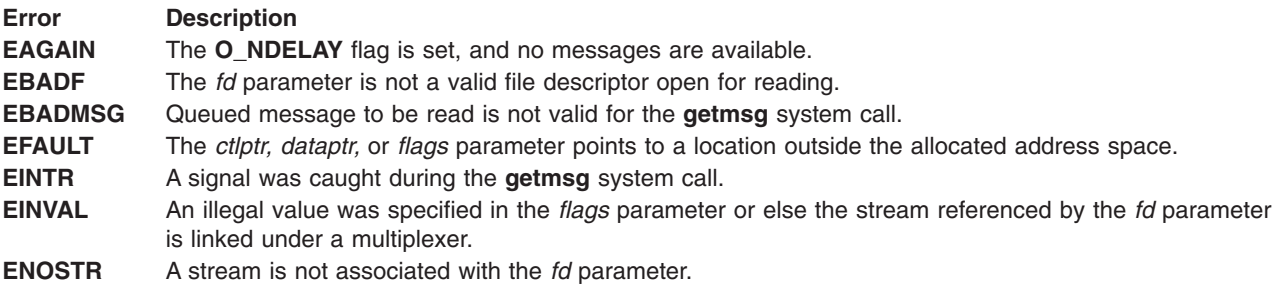

The **getmsg** system call can also fail if a STREAMS error message had been received at the stream head before the call to the **getmsg** system call. The error returned is the value contained in the STREAMS error message.

### **Files**

**/lib/pse.exp** Contains the STREAMS export symbols.

## **Related Information**

The **poll** subroutine, **read** subroutine, **write** subroutine.

The **getpmsg** system call, **[putmsg](#page-319-0)** system call, **[putpmsg](#page-321-0)** system call.

List of Streams Programming References and STREAMS Overview in *AIX 5L Version 5.3 Communications Programming Concepts*.

### **getpmsg System Call**

### **Purpose**

Gets the next priority message off a stream.

### **Syntax**

**#include <stropts.h>**

```
int getpmsg (fd, ctlptr, dataptr, bandp, flags)
int fd;
struct strbuf * ctlptr;
struct strbuf * dataptr;
int * bandp;
int * flags;
```
### **Description**

The **getpmsg** system call is identical to the **[getmsg](#page-272-0)** system call, except that the message priority can be specified.

This system call is part of the STREAMS Kernel Extensions.

### **Parameters**

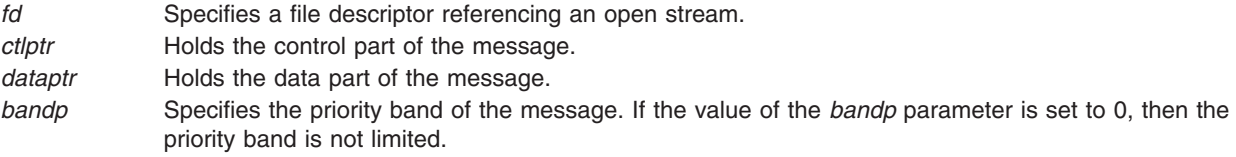

<span id="page-276-0"></span>*flags* Indicates the type of message priority to be retrieved. Acceptable values are:

### **MSG\_ANY**

Process the next message of any type.

### **MSG\_BAND**

Process the next message only if it is of the specified priority band.

### **MSG\_HIPRI**

Process the next message only if it is a priority message.

If the value of the *flags* parameter is **MSG\_ANY** or **MSG\_HIPRI**, then the *bandp* parameter must be set to 0.

## **Related Information**

The **poll** subroutine, **read** subroutine, **write** subroutine.

The **[getmsg](#page-272-0)** system call, **[putmsg](#page-319-0)** system call, **[putpmsg](#page-321-0)** system call.

List of Streams Programming References and STREAMS Overview in *AIX 5L Version 5.3 Communications Programming Concepts*.

### **getq Utility**

### **Purpose**

Gets a message from a queue.

### **Syntax**

```
mblk_t *
getq(q)
register queue_t * q;
```
### **Description**

The **getq** utility gets the next available message from the queue pointed to by the *q* parameter. The **getq** utility returns a pointer to the message and removes that message from the queue. If no message is queued, the **getq** utility returns null.

The **getq** utility, and certain other utility routines, affect flow control in the Stream as follows: If the **getq** utility returns null, the queue is marked with the **QWANTR** flag so that the next time a message is placed on it, it will be scheduled for service (that is, enabled - see the **[qenable](#page-324-0)** utility). If the data in the enqueued messages in the queue drops below the low-water mark, as specified by the q\_lowat field, and if a queue behind the current queue has previously attempted to place a message in the queue and failed, (that is, was blocked - see the **[canput](#page-262-0)** utility), then the queue behind the current queue is scheduled for service.

The queue count is maintained on a per-band basis. Priority band 0 (normal messages) uses the q count and q lowat fields. Nonzero priority bands use the fields in their respective **qband** structures (the qb count and qb lowat fields). All messages appear on the same list, linked according to their b next pointers.

The q count field does not reflect the size of all messages on the queue; it only reflects those messages in the normal band of flow.

This utility is part of STREAMS Kernel Extensions.

### <span id="page-277-0"></span>**Parameters**

*q* Specifies the queue from which to get the message.

### **Return Values**

On successful completion, the **getq** utility returns a pointer to the message. Otherwise, it returns a null value.

### **Related Information**

The **[canput](#page-262-0)** utility, **[qenable](#page-324-0)** utility, **[rmvq](#page-326-0)** utility.

List of Streams Programming References and Understanding STREAMS Messages in *AIX 5L Version 5.3 Communications Programming Concepts*.

### **insq Utility**

### **Purpose**

Puts a message at a specific place in a queue.

### **Syntax**

```
int
insq(q, emp, mp)
register queue_t * q;
register mblk_t * emp;
register mblk_t * mp;
```
### **Description**

The **insq** utility places the message pointed to by the *mp* parameter in the message queue pointed to by the *q* parameter, immediately before the already-queued message pointed to by the *emp* parameter.

If an attempt is made to insert a message out of order in a queue by using the **insq** utility, the message will not be inserted and the routine is not successful.

This utility is part of STREAMS Kernel Extensions.

The queue class of the new message is ignored. However, the priority band of the new message must adhere to the following format:

emp->b\_prev->b\_band >= mp->b\_band >= emp->b\_band.

### **Parameters**

- *q* Specifies the queue on which to place the message.
- *emp* Specifies the existing message before which the new message is to be placed.

If the *emp* parameter has a value of null, the message is placed at the end of the queue. If the *emp* parameter is nonnull, it must point to a message that exists on the queue specified by the *q* parameter, or undesirable results could occur.

*mp* Specifies the message that is to be inserted on the queue.

### **Return Values**

On successful completion, the **insq** utility returns a value of 1. Otherwise, it returns a value of 0.

### **Related Information**

The **[getq](#page-276-0)** utility.

List of Streams Programming References and Understanding STREAMS Messages in *AIX 5L Version 5.3 Communications Programming Concepts*.

## **ioctl Streams Device Driver Operations**

(As defined in *X/Open Common Application Environment (CAE) Specification: System Interfaces and Headers, Issue 5 (2/97)*.)

### **Purpose**

Controls a STREAMS device.

### **Syntax**

**#include <stropts.h>**

```
int ioctl (fd, request, .../*arg*/)
int fd;
int request;
int .../*arg*/;
```
## **Description**

The **ioctl** operation performs a variety of control functions on STREAMS devices. For non-STREAMS devices, the functions performed by this call are unspecified. The *request* argument and an optional third argument (with varying type) are passed to and interpreted by the appropriate part of the STREAM associated with *fd*.

Using the **ioctl** operation on a file descriptor obtained from a call to the **shm\_open** subroutine fails with **ENOTTY**.

### **Parameters**

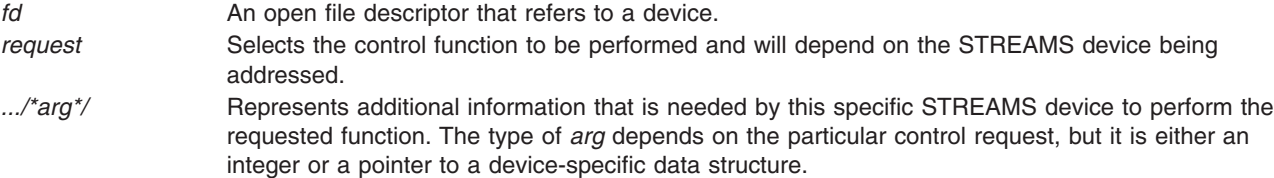

The following **ioctl** commands, with error values indicated, are applicable to all STREAMS files:

**[I\\_PUSH](#page-299-0)** Pushes the module whose name is pointed to by *arg* onto the top of the current STREAM, just below the STREAM head. It then calls the *open* function of the newly-pushed module.

The *ioctl* function with the **I\_PUSH** command will fail if:

### **[EINVAL]**

Invalid module name.

### **[ENXIO]**

Open function of new module failed.

### **[ENXIO]**

Hangup received on *fd*.

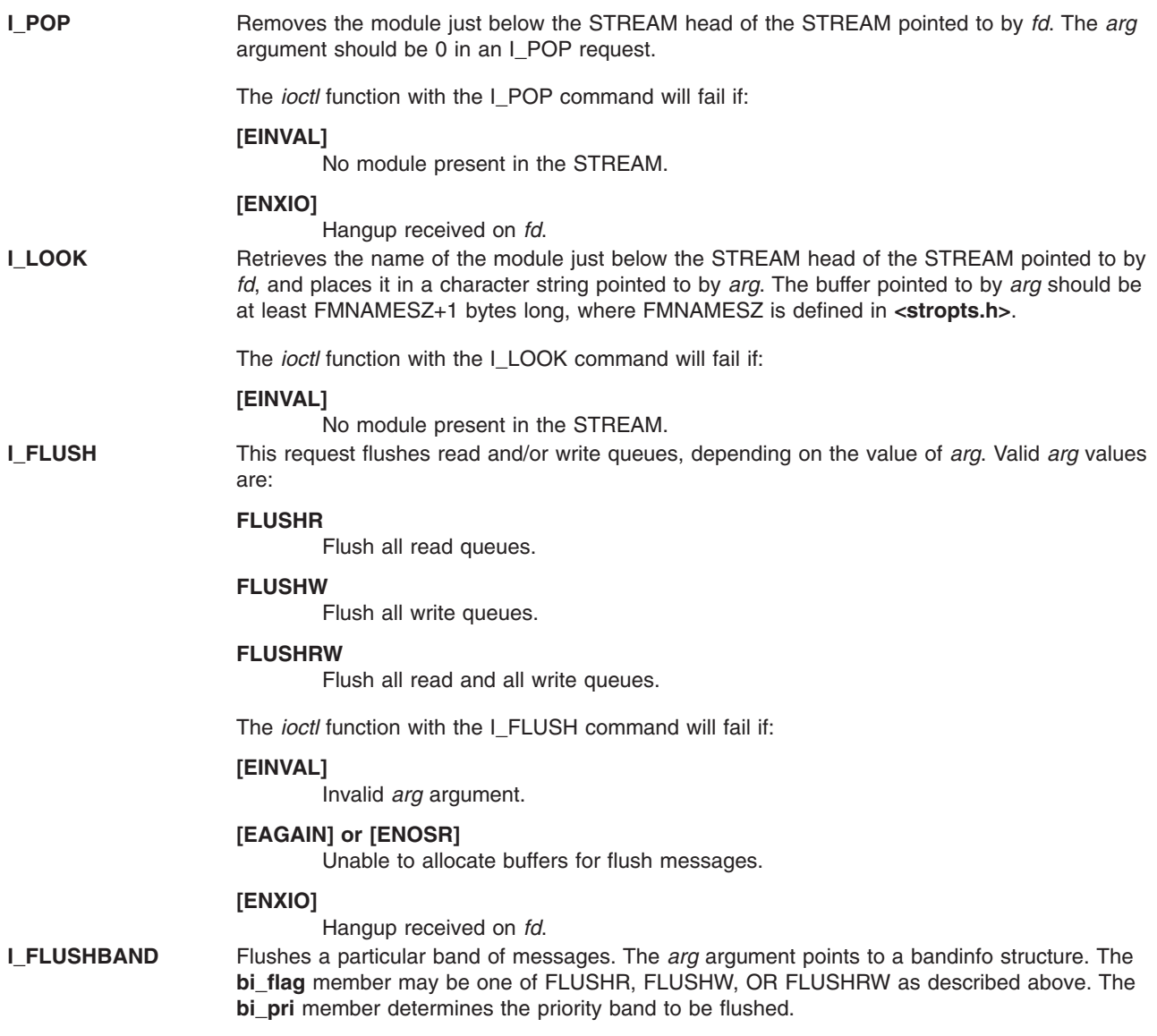

**[I\\_SETSIG](#page-302-0)** Request that the STREAMS implementation send the SIGPOLL signal to the calling process when a particular event has occurred on the STREAM associated with *fd*. I\_SETSIG supports an asynchronous processing capability in STREAMS. The value of *arg* is a bitmask that specifies the events for which the process should be signaled. It is the bitwise-OR of an combination of the following constants:

### **S\_RDNORM**

A normal (priority band set to 0) message has arrived at the head of a STREAM head read queue. A signal will be generated even if the message is of zero length.

#### **S\_RDBAND**

A message with a nonzero priority band has arrived at the head of a STREAM head read queue. A signal will be generated even if the message is of zero length.

#### **S\_INPUT**

A message, other than a high-priority message, has arrived at the head of a STREAM head read queue. A signal will be generated even if the message is of zero length.

### **S\_HIPRI**

A high-priority message is present on a STREAM head read queue. A signal will be generated even if the message is of zero length.

### **S\_OUTPUT**

The write queue for normal data (priority band 0) just below the STREAM head is no longer full. This notifies the process that there is room on the queue for sending (or writing) normal data downstream.

### **S\_WRNORM**

Same as S\_OUTPUT.

### **S\_WRBAND**

The write queue for a nonzero priority band just below the STREAM head is no longer full. This notifies the process that there is room on the queue for sending (or writing) priority data downstream.

#### **S\_MSG**

A STREAMS signal message that contains the SIGPOLL signal has reached the front of the STREAM head read queue.

### **S\_ERROR**

Notification of an error condition has reached the STREAM head.

### **S\_HANGUP**

Notification of a hangup has reached the STREAM head.

### **S\_BANDURG**

When used in conjunction with S\_RDBAND, SIGURG is generated instead of SIGPOLL when a priority message reaches the front of the STREAM head read queue.

If *arg* is 0, the calling process will be unregistered and will not receive further SIGPOLL signals for the stream associated with *fd*.

Processes that wish to receive SIGPOLL signals must explicitly register to receive them using I\_SETSIG. If several processes register to receive this signal for the same event on the same STREAM, each process will be signaled when the event occurs.

The *ioctl* function with the I\_SETSIG command will fail if:

### **[EINVAL]**

The value of *arg* is invalid.

### **[EINVAL]**

The value of *arg* is 0 and the calling process is not registered to receive the SIGPOLL signal.

### **[EAGAIN]**

There were insufficient resources to store the signal request.

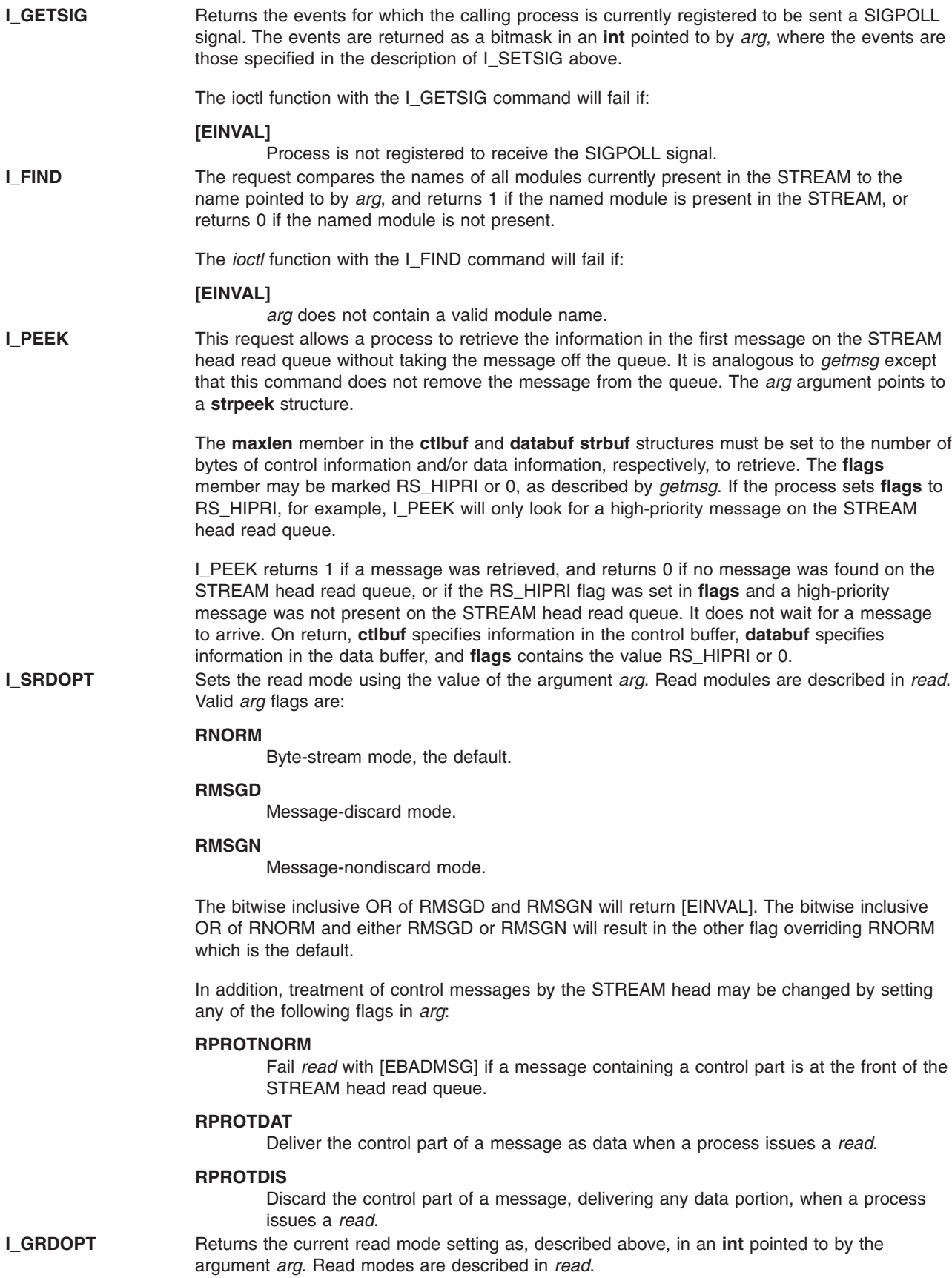

**[I\\_NREAD](#page-296-0)** Counts the number of data bytes in the data part of the first message on the STREAM head read queue and places this value in the **int** pointed to by *arg*. The return value for the command is the number of messages on the STREAM head read queue. For example, if 0 is returned in *arg*, but the *ioctl* return value is greater than 0, this indicates that a zero-length message is next on the queue.

**[I\\_FDINSERT](#page-290-0)** Creates a message from a specified buffer(s), adds information about another STREAM, and sends the message downstream. The message contains a control part and an optional data part. The data and control parts to be sent are distinguished by placement in separate buffers, as described below. The *arg* argument points to a **strfdinsert** structure.

> The **len** member in the **ctlbuf strbuf** structure must be set to the size of a **t\_uscalar\_t** plus the number of bytes of control information to be sent with the message. The **fd** member specifies the file descriptor of the other STREAM, and the **offset** member, which must be suitably aligned for use as a **t\_uscalar\_t**, specifies the offset from the start of the control buffer where I\_FDINSERT will store a t\_uscalar\_t whose interpretation is specific to the STREAM end. The **len** member in the **databuf strbuf** structure must be set to the number of bytes of data information to be sent with the message, or to 0 if no data part is to be sent.

The **flags** member specifies the type of message to be created. A normal message is created if **flags** is set to 0, and a high-priority message is created if **flags** is set to RS\_HIPRI. For non-priority messages, I\_FDINSERT will block if the STREAM write queue is full due to internal flow control conditions. For priority messages, I\_FDINSERT does not block on this condition. For non-priority messages, I\_FDINSERT does not block when the write queue is full and O\_NONBLOCK is set. Instead, it fails and sets *errno* to [EAGAIN].

I\_FDINSERT also blocks, unless prevented by lack of internal resources, waiting for the availability of message blocks in the STREAM, regardless of priority or whether O\_NONBOCK has been specified. No partial message is sent.

The *ioctl* function with the I\_FDINSERT command will fail if:

### **[EAGAIN]**

A non-priority message is specified, the O\_NONBLOCK flag is set, and the STREAM write queue is full due to internal flow control conditions.

### **[EAGAIN] or [ENOSR]**

Buffers cannot be allocated for the message that is to be created.

### **[EINVAL]**

One of the following:

- The *fd* member of the strfdinsert structure is not a valid, open STREAM file descriptor.
- The size of a **t** uscalar **t** plus *offset* is greater than the *len* member for the buffer specified through *ctlptr*.
- The *offset* member does not specify a properly-aligned location in the data buffer.
- v An undefined value is stored in **flags**.

### **[ENXIO]**

Hangup received on the STREAM identified by either the *fd* argument or the *fd* member of the **strfdinsert** structure.

### **[ERANGE]**

The *len* member for the buffer specified through *databuf* does not fall within the range specified by the maximum and minimum packet sizes of the topmost STREAM module or the *len* member for the buffer specified through *databuf* is larger than the maximum configured size of the data part of a message; or the *len* member for the buffer specified through *ctlbuf* is larger than the maximum configured size of the control message.

**[I\\_STR](#page-304-0)** Constructs an internal STREAMS *ioctl* message from the data pointed to by *arg*, and sends that message downstream.

> This mechanism is provided to send *ioctl* requests to downstream modules and drivers. It allows information to be sent with *ioctl*, and returns to the process any information sent upstream by the downstream recipient. I\_STR blocks until the system responds with either a positive or negative acknowledgment message, or until the request ″times out″ after some period of time. If the request times out, it fails with *errno* set to [ETIME].

At most, one I\_STR can be active on a STREAM. Further I\_STR calls will block until the active I\_STR completes at the STREAM head. The default timeout interval for these requests is 15 seconds. The O\_NONBLOCK flag has no effect on this call.

To send requests downstream, *arg* must point to a **strioctl** structure.

The **ic\_cmd** member is the internal *ioctl* command intended for a downstream module or driver and **ic\_timeout** is the number of seconds:

- $-1 =$  Infinite.
- **0** = Use implementation-dependent timeout interval.
- **>0** = As specified.

an I\_STR request will wait for acknowledgment before timing out. **ic\_len** is the number of bytes in the data argument, and **ic\_dp** is a pointer to the data argument. The **ic\_len** member has two uses:

- On input, it contains the length of the data argument passed on.
- On return from the command, it contains the number of bytes being returned to the process (the buffer pointed to by **ic\_dp** should be large enough to contain the maximum amount of data that any module or the driver in the STREAM can return).

The *ioctl* function with the I\_STR command will fail if:

#### **[EAGAIN] or [ENOSR]**

Unable to allocate buffers for the *ioctl* message.

#### **[EINVAL]**

The *ic\_len* member is less than 0 or larger than the maximum configured size of the data part of a message, or *ictimeout* is less than -1.

### **[ENXIO]**

Hangup received on *fd*.

#### **[ETIME]**

A downstream *ioctl* timed out before acknowledgment was received.

An I\_STR can also fail while waiting for an acknowledgment if a message indicating an error or a hangup is received at the STREAM head. In addition, an error code can be returned in the positive or negative acknowledgment message, in the event the *ioctl* command sent downstream fails. For these cases, I\_STR fails with *errno* set to the value in the message. **I\_SWROPT** Sets the write mode using the value of the argument *arg*. Valid bit settings for *arg* are:

#### **SNDZERO**

Send a zero-length message downstream when a *write* of 0 bytes occurs. To not send a zero-length message when a *write* of 0 bytes occurs, this bit must not be set in *arg* (for example, *arg* would be set to 0).

The *ioctl* function with the I\_SWROPT command will fail if:

#### **[EINVAL]**

*arg* is not the above value.

**I\_GWROPT** Returns the current write mode setting, as described above, in the **int** that is pointed to by the argument *arg*.

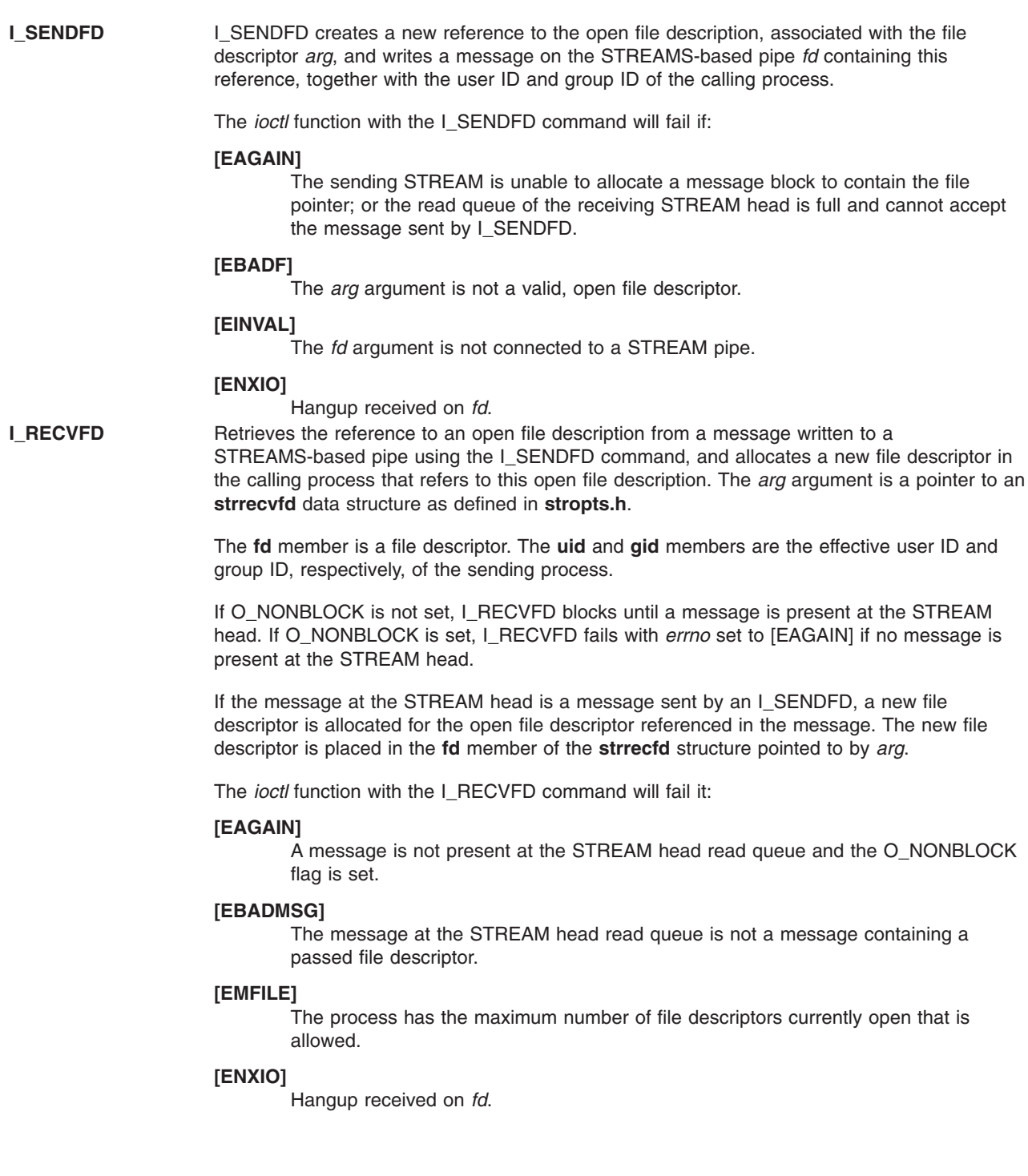

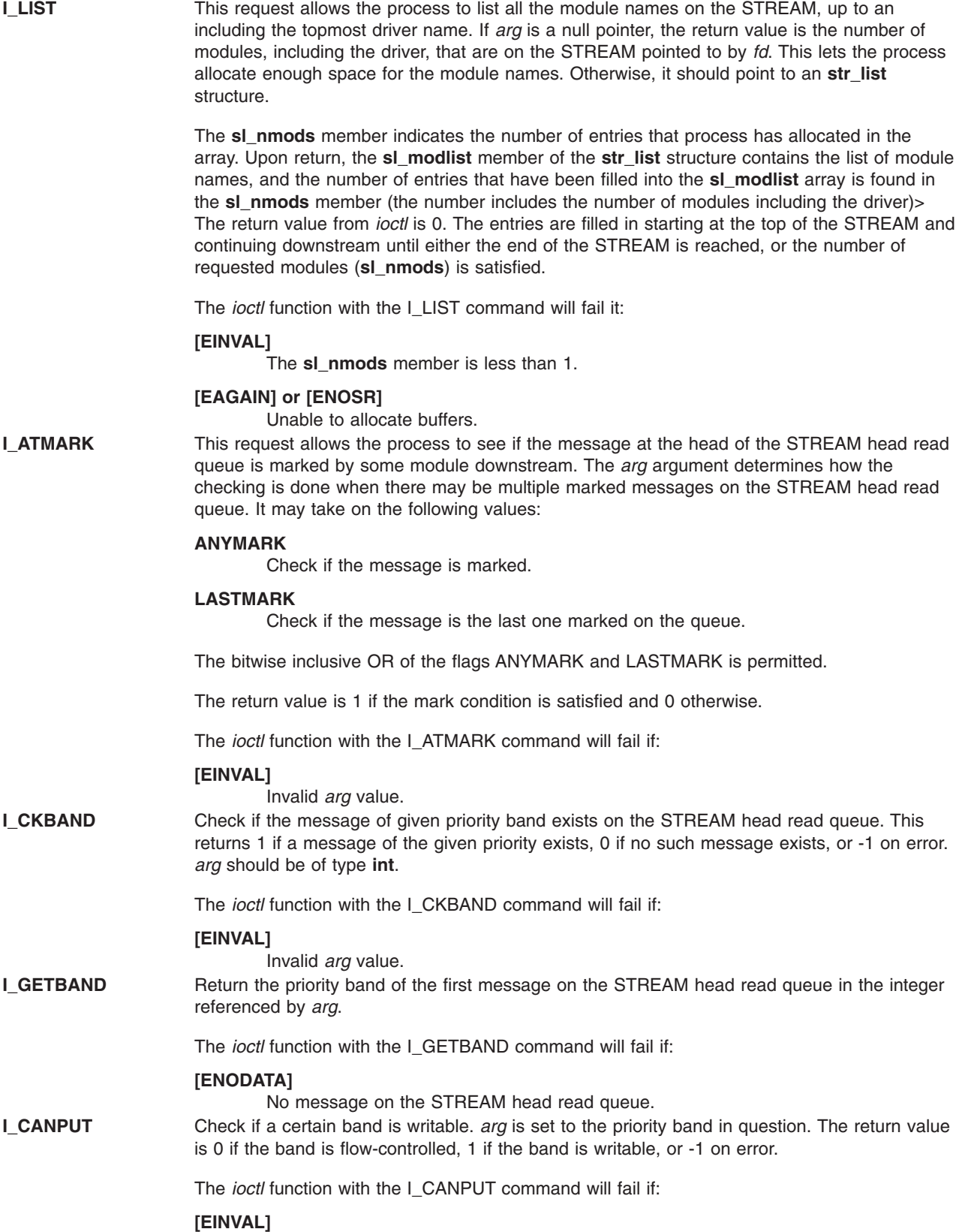

Invalid *arg* value.

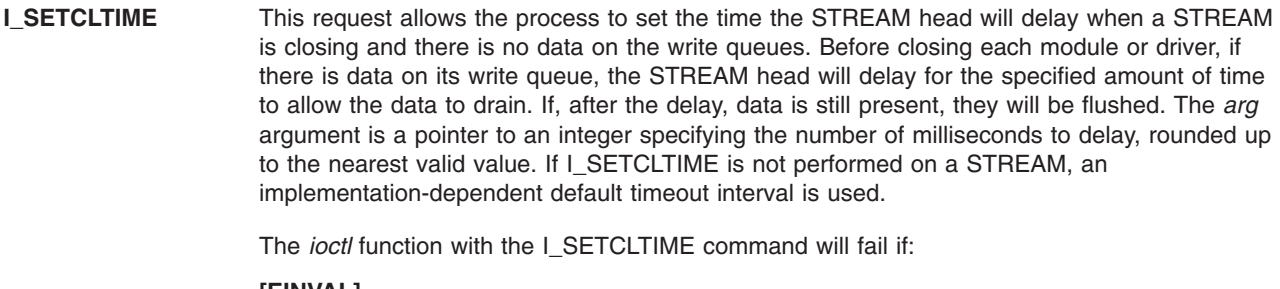

### **[EINVAL]**

Invalid *arg* value.

**[I\\_GETCLTIME](#page-293-0)** This request returns the close time delay in the integer pointed to by *arg*.

### **Multiplexed STREAMS Configurations**

The following four commands are used for connecting and disconnecting multiplexed STREAMS configurations. These commands use an implementation-dependent default timeout interval.

**[I\\_LINK](#page-294-0)** Connects two STREAMS, where *fd* is the file descriptor of the STREAM connected to the multiplexing driver, and *arg* is the file descriptor of the STREAM connected to another driver. The STREAM designated by *arg* gets connected below the multiplexing driver. I\_LINK requires the multiplexing driver to send an acknowledgment message to the STREAM head regarding the connection. This call returns a multiplexer ID number (an identifier used to disconnect the multiplexer; see I\_UNLINK) on success, and -1 on failure.

The *ioctl* function with the I\_LINK command will fail if:

**[ENXIO]**

Hangup received on *fd*.

**[ETIME]**

Time out before acknowledgment message was received at STREAM head.

### **[EAGAIN] or [ENOSR]**

Unable to allocate STREAMS storage to perform the I\_LINK.

### **[EINVAL]**

The *fd* argument does not support multiplexing; or *arg* is not a STREAM or is already connected downstream from a multiplexer; or the specified I\_LINK operation would connect the STREAM head in more than one place in the multiplexed STREAM.

An I\_LINK can also fail while waiting for the multiplexing driver to acknowledge the request, if a message indicating an error or a hangup is received at the STREAM head of *fd*. In addition, an error code can be returned in the positive or negative acknowledgment message. For these cases, I\_LINK fails with *errno* set to the value in the message.

**[I\\_UNLINK](#page-305-0)** Disconnects the two STREAMS specified by *fd* and *arg*. *fd* is the file descriptor of the STREAM connected to the multiplexing driver. The *arg* argument is the multiplexer ID number that was returned by the I\_LINK *ioctl* command when a STREAM was connected downstream from the multiplexing driver. If *arg* is MUXID\_ALL, then all STREAMS that were connected to *fd* are disconnected. As in I\_LINK, this command requires acknowledgment.

The *ioctl* function with the I\_UNLINK command will fail if:

### **[ENXIO]**

Hangup received on *fd*.

### **[ETIME]**

Time out before acknowledgment message was received at STREAM head.

### **[EAGAIN] or [ENOSR]**

Unable to allocate buffers for the acknowledgment message.

### **[EINVAL]**

Invalid multiplexer ID number.

An I\_UNLINK can also fail while waiting for the multiplexing driver to acknowledge the request is a message indicating an error or a hangup is received at the STREAM head of *fd*. In addition, an error code can be returned in the positive or negative acknowledgment message. For these cases, I\_UNLINK fails with *errno* set to the value in the message.

**[I\\_PLINK](#page-297-0)** Creates a *persistent connection* between two STREAMS, where *fd* is the file descriptor of the STREAM connected to the multiplexing driver, and *arg* is the file descriptor of the STREAM connected to another driver. This call creates a persistent connection which can exist even if the file descriptor *fd* associated with the upper STREAM to the multiplexing driver is closed. The STREAM designated by *arg* gets connected via a persistent connection below the multiplexing driver. I\_PLINK requires the multiplexing driver to send an acknowledgment to the STREAM head. This call returns a multiplexer ID number (an identifier that may be used to disconnect the multiplexer; see I\_PUNLINK) on success, and -1 on failure.

The *ioctl* function with the I\_PLINK command will fail if:

### **[ENXIO]**

Hangup received on *fd*.

### **[ETIME]**

Time out before acknowledgment message was received at STREAM head.

### **[EAGAIN] or [ENOSR]**

Unable to allocate STREAMS storage to perform the I\_PLINK.

### **[EINVAL]**

The *fd* argument does not support multiplexing; or *arg* is not a STREAM or is already connected downstream from a multiplexer; or the specified I\_PLINK operation would connect the STREAM head in more than one place in the multiplexed STREAM.

An I\_PLINK can also fail while waiting for the multiplexing driver to acknowledge the request, if a message indicating an error or a hangup is received at the STREAM head of *fd*. In addition, an error code can be returned in the positive or negative acknowledgment message. For these cases, I\_PLINK fails with *errno* set to the value in the message.
**[I\\_PUNLINK](#page-299-0)** Disconnects the two STREAMS specified by *fd* and *arg* from a persistent connection. The *fd* argument is the file descriptor of the STREAM connected to the multiplexing driver. The *arg* argument is the multiplexer ID number that was returned by the I\_PLINK *ioctl* command when a STREAM was connected downstream from the multiplexing driver. If *arg* is MUXID\_ALL than all STREAMS which are persistent conditions to *fd* are disconnected. As in I\_PLINK, this command requires the multiplexing driver to acknowledge the request.

The *ioctl* function with the I\_PUNLINK command will fail if:

#### **[ENXIO]**

Hangup received on *fd*.

#### **[ETIME]**

Time out before acknowledgment message was received at STREAM head.

#### **[EAGAIN] or [ENOSR]**

Unable to allocate buffers for the acknowledgment message.

#### **[EINVAL]**

Invalid multiplexer ID number.

An I\_PUNLINK can also fail while waiting for the multiplexing driver to acknowledge the request if a message indicating an error or a hangup is received at the STREAM head of *fd*. In addition, an error code can be returned in the positive or negative acknowledgment message. For these cases, I\_PUNLINK fails with *errno* set to the value in the message.

### **Return Value**

Upon successful completion, *ioctl* returns a value other than -1 that depends upon the STREAMS device control function. Otherwise, it returns -1 and sets *errno* to indicate the error.

#### **Errors**

Under the following general conditions, *ioctl* will fail if:

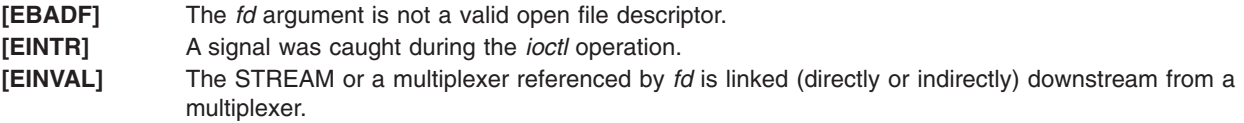

If an underlying device driver detects an error, then *ioctl* will fail if:

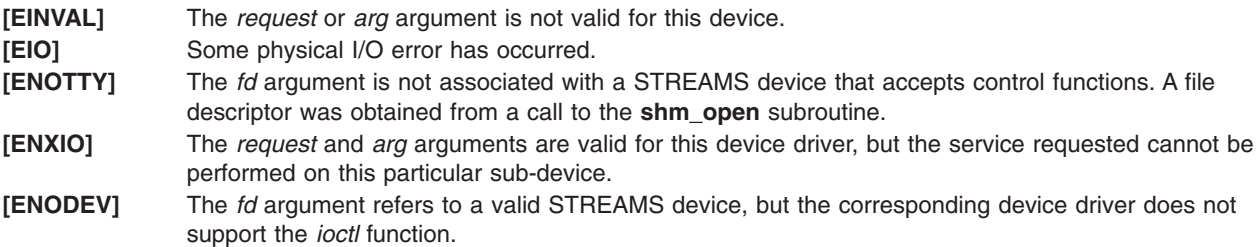

If a STREAM is connected downstream from a multiplexer, and *ioctl* command except I\_UNLINK and I\_PUNLINK will set *errno* to [EINVAL].

# **Application Usage**

The implementation-dependent timeout interval for STREAMS has historically been 15 seconds.

# **Related Information**

The **close** subroutine, **[getmsg](#page-272-0)** system call, **open** subroutine, **poll** subroutine, **[putmsg](#page-319-0)** system call, **read** subroutine, **write** subroutine

List of Streams Programming References and STREAMS Overview in *AIX 5L Version 5.3 Communications Programming Concepts*.

# **I\_ATMARK streamio Operation**

## **Purpose**

Checks to see if a message is marked.

## **Description**

The **I\_ATMARK** operation shows the user if the current message on the stream-head read queue is marked by a downstream module. The *arg* parameter determines how the checking is done when there are multiple marked messages on the stream-head read queue. The possible values for the *arg* parameter are:

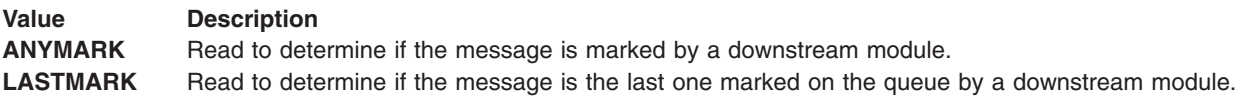

The **I\_ATMARK** operation returns a value of 1 if the mark condition is satisfied. Otherwise, it returns a value of 0.

This operation is part of STREAMS Kernel Extensions.

## **Error Codes**

If unsuccessful, the **errno** global variable is set to the following value:

#### **Value Description**

**EINVAL** The value of the *arg* parameter could not be used.

## **I\_CANPUT streamio Operation**

### **Purpose**

Checks if a given band is writable.

## **Description**

The **I\_CANPUT** operation checks a given priority band to see if it can be written on. The *arg* parameter contains the priority band to be checked.

# **Return Values**

The return value is set to one of the following:

#### **Value Description**

- **0** The band is flow controlled.
- **1** The band is writable.
- **-1** An error occurred.

# **Error Codes**

If unsuccessful, the **errno** global variable is set to the following value:

#### **Value Description**

**EINVAL** The value in the *arg* parameter is invalid.

# **I\_CKBAND streamio Operation**

#### **Purpose**

Checks if a message of a particular band is on the stream-head read queue.

## **Description**

The **I\_CKBAND** operation checks to see if a message of a given priority band exists on the stream-head read queue. The *arg* parameter is an integer containing the value of the priority band being searched for.

The **I\_CKBAND** operation returns a value of 1 if a message of the given band exists. Otherwise, it returns a value of -1.

This operation is part of STREAMS Kernel Extensions.

## **Error Codes**

If unsuccessful, the **errno** global variable is set to the following value:

**Value Description**

**EINVAL** The value in the *arg* parameter is not valid.

# **I\_FDINSERT streamio Operation**

### **Purpose**

Creates a message from user-specified buffers, adds information about another stream and sends the message downstream.

## **Description**

The **I\_FDINSERT** operation creates a message from user-specified buffers, adds information about another stream, and sends the message downstream. The message contains a control part and an optional data part. The data and control parts transmitted are identified by their placement in separate buffers. The *arg* parameter points to a **strfdinsert** structure that contains the following elements:

```
struct strbuf ctlbuf;
struct strbuf databuf;
long flags;
int fildes;
int offset;
```
The len field in the **strbuf** structure must be set to the size of a pointer plus the number of bytes of control information sent with the message. The fildes field in the **strfdinsert** structure specifies the file descriptor of the other stream. The offset field, which must be word-aligned, specifies the number of bytes beyond the beginning of the control buffer to store a pointer. This pointer will be the address of the read queue structure of the driver for the stream corresponding to the fildes field in the **strfdinsert** structure. The len field in the **strbuf** structure of the databuf field must be set to the number of bytes of data information sent with the message or to 0 if no data part is sent.

The flags field specifies the type of message created. There are two valid values for the flags field:

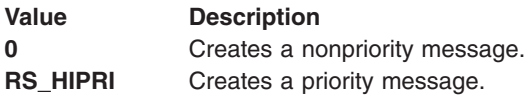

For nonpriority messages, the **I\_FDINSERT** operation blocks if the stream write queue is full due to internal flow-control conditions. For priority messages, the **I\_FDINSERT** operation does not block on this condition. For nonpriority messages, the **I\_FDINSERT** operation does not block when the write queue is full and the **O\_NDELAY** flag is set. Instead, the operation fails and sets the **errno** global variable to **EAGAIN**.

The **I\_FDINSERT** operation also blocks unless prevented by lack of internal resources, while it is waiting for the availability of message blocks in the stream, regardless of priority or whether the **O\_NDELAY** flag has been specified. No partial message is sent.

This operation is part of STREAMS Kernel Extensions.

## **Error Codes**

If unsuccessful, the **errno** global variable is set to one of the following values:

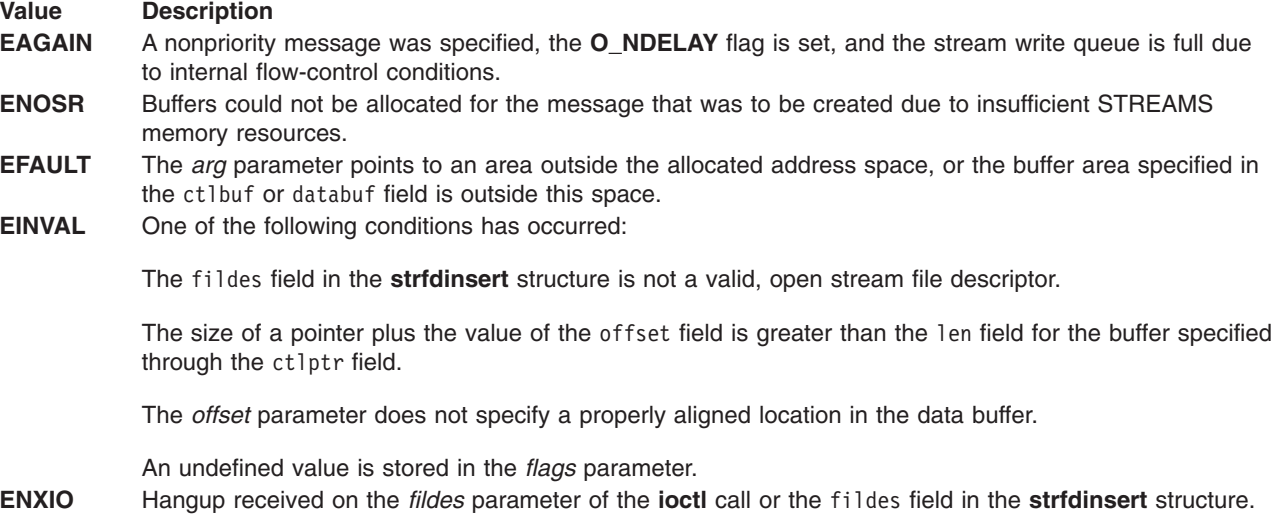

**ERANGE** The len field for the buffer specified through the databuf field does not fall within the range specified by the maximum and minimum packet sizes of the topmost stream module; or the len field for the buffer specified through the databuf field is larger than the maximum configured size of the data part of a message; or the len field for the buffer specified through the ctlbuf field is larger than the maximum configured size of the control part of a message.

The **I\_FDINSERT** operation is also unsuccessful if an error message is received by the stream head corresponding to the fildes field in the **strfdinsert** structure. In this case, the **errno** global variable is set to the value in the message.

## **I\_FIND streamio Operation**

### **Purpose**

Compares the names of all modules currently present in the stream to a specified name.

# **Description**

The **I\_FIND** operation compares the names of all modules currently present in the stream to the name pointed to by the *arg* parameter, and returns a value of 1 if the named module is present in the stream. It returns a value of 0 if the named module is not present.

This operation is part of STREAMS Kernel Extensions.

## **Error Codes**

If unsuccessful, the **errno** global variable is set to one of the following values:

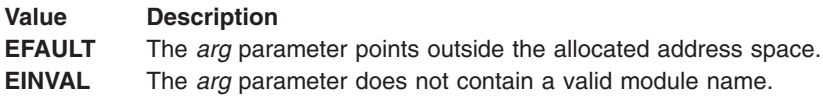

# **I\_FLUSH streamio Operation**

## **Purpose**

Flushes all input or output queues.

## **Description**

The **I\_FLUSH** operation flushes all input or output queues, depending on the value of the *arg* parameter. Legal values for the *arg* parameter are:

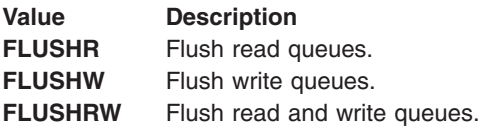

This operation is part of STREAMS Kernel Extensions.

## **Error Codes**

If unsuccessful, the **errno** global variable is set to one of the following values:

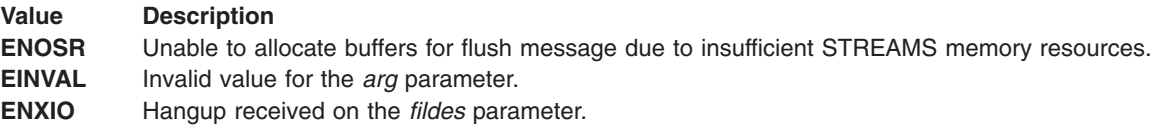

# **I\_FLUSHBAND streamio Operation**

## **Purpose**

Flushes all messages from a particular band.

# **Description**

The **I\_FLUSHBAND** operation flushes all messages of a given priority band from all input or output queues. The *arg* parameter points to a **bandinfo** structure that contains the following elements:

unsigned char bi pri; int bi\_flag; The elements are defined as follows:

#### **Element Description**

bi pri Specifies the band to be flushed.

bi\_flag Specifies the queues to be pushed. Legal values for the bi\_flag field are:

#### **FLUSHR**

Flush read queues.

#### **FLUSHW**

Flush write queues.

#### **FLUSHRW**

Flush read and write queues.

This operation is part of STREAMS Kernel Extensions.

## **Error Codes**

If unsuccessful, the **errno** global variable is set to one of the following values:

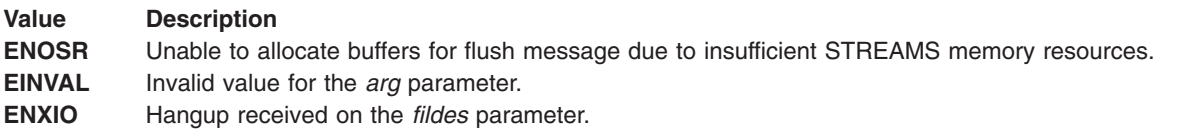

# **I\_GETBAND streamio Operation**

## **Purpose**

Gets the band of the first message on the stream-head read queue.

# **Description**

The **I\_GETBAND** operation returns the priority band of the first message on the stream-head read queue in the integer referenced by the *arg* parameter.

This operation is part of STREAMS Kernel Extensions.

## **Error Codes**

If unsuccessful, the **errno** global variable is set to the following value:

**Value Description ENODATA** No message is on the stream-head read queue.

# **I\_GETCLTIME streamio Operation**

### **Purpose**

Returns the delay time.

### **Description**

The **I\_GETCLTIME** operation returns the delay time, in milliseconds, that is pointed to by the *arg* parameter.

<span id="page-294-0"></span>This operation is part of STREAMS Kernel Extensions.

# **I\_GETSIG streamio Operation**

## **Purpose**

Returns the events for which the calling process is currently registered to be sent a **SIGPOLL** signal.

## **Description**

The **I\_GETSIG** operation returns the events for which the calling process is currently registered to be sent a **SIGPOLL** signal. The events are returned as a bitmask pointed to by the *arg* parameter, where the events are those specified in the description of the **[I\\_SETSIG](#page-302-0)** operation.

This operation is part of STREAMS Kernel Extensions.

# **Error Codes**

If unsuccessful, the **errno** global variable is set to one of the following values:

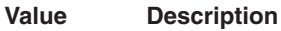

**EINVAL** Process not registered to receive the **SIGPOLL** signal.

**EFAULT** The *arg* parameter points outside the allocated address space.

# **I\_GRDOPT streamio Operation**

## **Purpose**

Returns the current read mode setting.

## **Description**

The **I\_GRDOPT** operation returns the current read mode setting in an *int* parameter pointed to by the *arg* parameter. Read modes are described in the **read** subroutine description.

This operation is part of STREAMS Kernel Extensions.

## **Error Codes**

If unsuccessful, the **errno** global variable is set to the following value:

#### **Value Description**

**EFAULT** The *arg* parameter points outside the allocated address space.

# **I\_LINK streamio Operation**

## **Purpose**

Connects two specified streams.

# **Description**

The **I\_LINK** operation is used for connecting multiplexed STREAMS configurations.

The **I\_LINK** operation connects two streams, where the *fildes* parameter is the file descriptor of the stream connected to the multiplexing driver, and the *arg* parameter is the file descriptor of the stream connected to another driver. The stream designated by the *arg* parameter gets connected below the multiplexing

driver. The **I\_LINK** operation requires the multiplexing driver to send an acknowledgment message to the stream head regarding the linking operation. This call returns a multiplexer ID number (an identifier used to disconnect the multiplexer; see the **[I\\_UNLINK](#page-305-0)** operation) on success, and a value of -1 on failure.

This operation is part of STREAMS Kernel Extensions.

## **Error Codes**

If unsuccessful, the **errno** global variable is set to one of the following values:

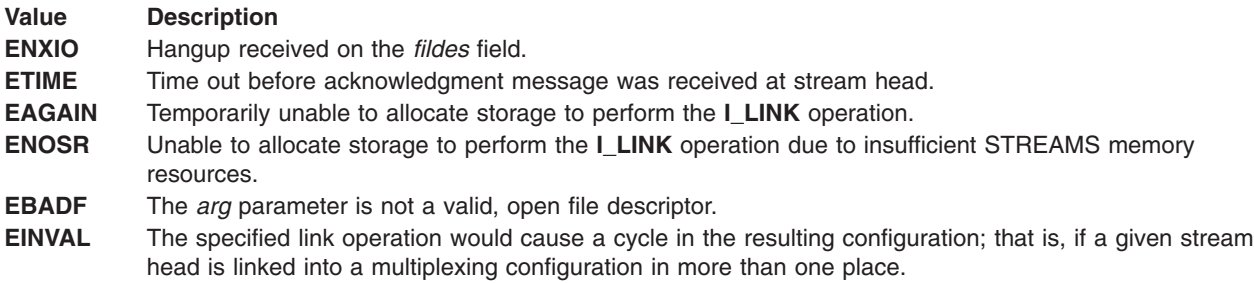

An **I\_LINK** operation can also fail while waiting for the multiplexing driver to acknowledge the link request, if a message indicating an error or a hangup is received at the stream head of the *fildes* parameter. In addition, an error code can be returned in the positive or negative acknowledgment message. For these cases, the **I\_LINK** operation fails with the **errno** global variable set to the value in the message.

# **I\_LIST streamio Operation**

### **Purpose**

Lists all the module names on a stream.

## **Description**

The **I LIST** operation lists all of the modules present on a stream, including the topmost driver name. If the value of the *arg* parameter is null, the **I\_LIST** operation returns the number of modules on the stream pointed to by the *fildes* parameter. If the value of the *arg* parameter is nonnull, it points to an **str\_list** structure that contains the following elements:

int sl nmods; struct str mlist \*sl modlist;

The **str\_mlist** structure contains the following element:

char 1 name[FMNAMESZ+1];

The fields are defined as follows:

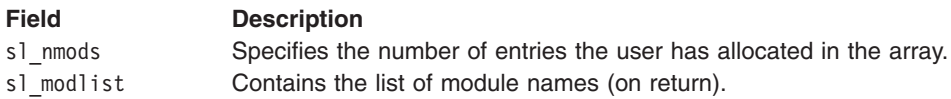

This operation is part of STREAMS Kernel Extensions.

# **Error Codes**

If unsuccessful, the **errno** global variable is set to one of the following values:

**Value Description EAGAIN** Unable to allocate buffers. **EINVAL** The s1 nmods member is less than 1.

# **I\_LOOK streamio Operation**

# **Purpose**

Retrieves the name of the module just below the stream head.

# **Syntax**

```
#include <sys/conf.h>
#include <stropts.h>
int ioctl (fildes, command, arg)
int fildes, command;
```
# **Description**

The **I\_LOOK** operation retrieves the name of the module just below the stream head of the stream pointed to by the *fildes* parameter and places it in a null terminated character string pointed at by the *arg* parameter. The buffer pointed to by the *arg* parameter should be at least FMNAMESMZ + 1 bytes long.

This operation is part of STREAMS Kernel Extensions.

## **Error Codes**

If unsuccessful, the **errno** global variable is set to one of the following values:

**Value Description EFAULT** The *arg* parameter points outside the allocated address space. **EINVAL** No module is present in stream.

# **I\_NREAD streamio Operation**

## **Purpose**

Counts the number of data bytes in data blocks in the first message on the stream-head read queue, and places this value in a specified location.

# **Description**

The **I\_NREAD** operation counts the number of data bytes in data blocks in the first message on the stream-head read queue, and places this value in the location pointed to by the *arg* parameter.

This operation is part of STREAMS Kernel Extensions.

# **Return Values**

The return value for the operation is the number of messages on the stream-head read queue. For example, if a value of 0 is returned in the *arg* parameter, but the **ioctl** operation return value is greater than 0, this indicates that a zero-length message is next on the queue.

## <span id="page-297-0"></span>**Error Codes**

If unsuccessful, the **errno** global variable is set to the following value:

#### **Value Description**

**EFAULT** The *arg* parameter points outside the allocated address space.

# **I\_PEEK streamio Operation**

#### **Purpose**

Allows a user to retrieve the information in the first message on the stream-head read queue without taking the message off the queue.

## **Description**

The **I\_PEEK** operation allows a user to retrieve the information in the first message on the stream-head read queue without taking the message off the queue. The *arg* parameter points to a **strpeek** structure that contains the following elements:

```
struct strbuf ctlbuff;
struct strbuf databuf;
long flags;
```
The maxlen field in the **strbuf** structures of the ctlbuf and databuf fields must be set to the number of bytes of control information or data information, respectively, to retrieve. If the user sets the flags field to **RS\_HIPRI**, the **I\_PEEK** operation looks for a priority message only on the stream-head read queue.

The **I\_PEEK** operation returns a value of 1 if a message was retrieved, and returns a value of 0 if no message was found on the stream-head read queue, or if the **RS\_HIPRI** flag was set in the flags field and a priority message was not present on the stream-head read queue. It does not wait for a message to arrive.

On return, the fields contain the following data:

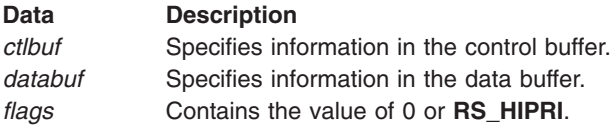

This operation is part of STREAMS Kernel Extensions.

### **Error Codes**

If unsuccessful, the **errno** global variable is set to one of the following values:

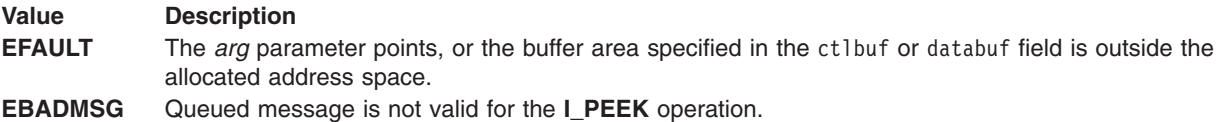

## **I\_PLINK streamio Operation**

### **Purpose**

Connects two specified streams.

# **Description**

The **I\_PLINK** operation is used for connecting multiplexed STREAMS configurations with a permanent link.

This operation is part of STREAMS Kernel Extensions.

The **I\_PLINK** operation connects two streams, where the *fildes* parameter is the file descriptor of the stream connected to the multiplexing driver, and the *arg* parameter is the file descriptor of the stream connected to another driver. The stream designated by the *arg* parameter gets connected by a permanent link below the multiplexing driver. The **I\_PLINK** operation requires the multiplexing driver to send an acknowledgment message to the stream head regarding the linking operation. This call creates a permanent link which can exist even if the file descriptor associated with the upper stream to the multiplexing driver is closed. This call returns a multiplexer ID number (an identifier used to disconnect the multiplexer; see the **[I\\_PUNLINK](#page-299-0)** operation) on success, and a value of -1 on failure.

# **Error Codes**

If unsuccessful, the **errno** global variable is set to one of the following values:

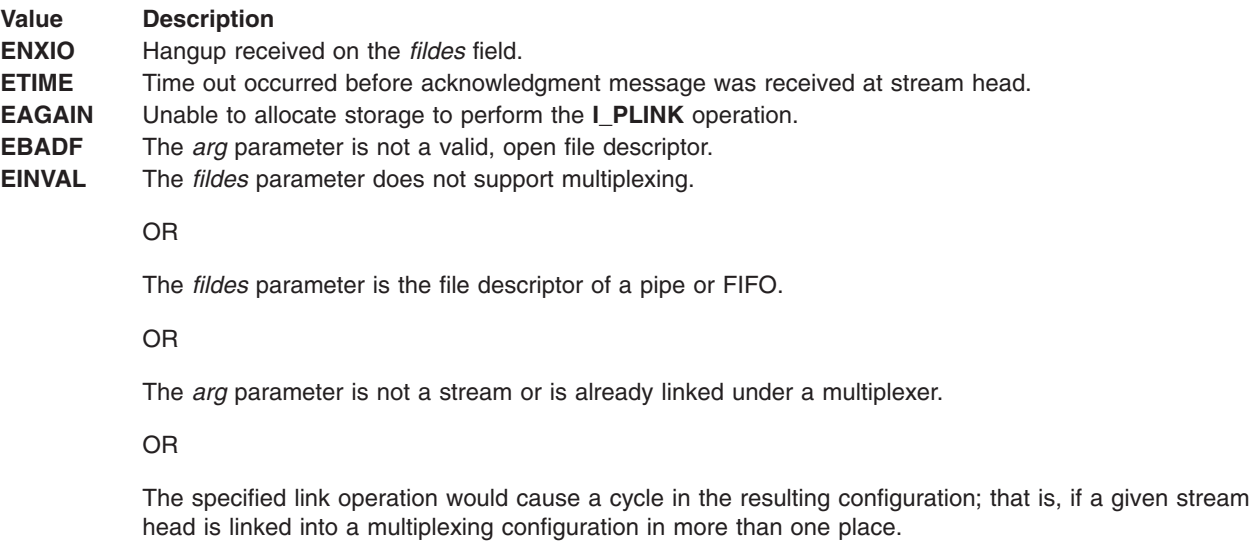

An **I\_PLINK** operation can also be unsuccessful while waiting for the multiplexing driver to acknowledge the link request, if a message indicating an error or a hangup is received at the stream head of the *fildes* parameter. In addition, an error code can be returned in the positive or negative acknowledgment message. For these cases, the **I\_PLINK** operation is unsuccessful with the **errno** global variable set to the value in the message.

# **I\_POP streamio Operation**

### **Purpose**

Removes the module just below the stream head.

# **Description**

The **I\_POP** operation removes the module just below the stream head of the stream pointed to by the *fildes* parameter. The value of the *arg* parameter should be 0 in an **I\_POP** request.

This operation is part of STREAMS Kernel Extensions.

# <span id="page-299-0"></span>**Error Codes**

If unsuccessful, the **errno** global variable is set to one of the following values:

**Value Description EINVAL** No module is present in the stream. **ENXIO** Hangup received on the *fildes* parameter.

# **I\_PUNLINK streamio Operation**

## **Purpose**

Disconnects the two specified streams.

# **Description**

The **I\_PUNLINK** operation is used for disconnecting Multiplexed STREAMS configurations connected by a permanent link.

The **I\_PUNLINK** operation disconnects the two streams specified by the *fildes* parameter and the *arg* parameter that are connected with a permanent link. The *fildes* parameter is the file descriptor of the stream connected to the multiplexing driver. The *arg* parameter is the multiplexer ID number that was returned by the **[I\\_PLINK](#page-297-0)** operation. If the value of the *arg* parameter is **MUXID\_ALL**, then all streams which are permanently linked to the stream specified by the *fildes* parameter are disconnected. As in the **I\_PLINK** operation, this operation requires the multiplexing driver to acknowledge the unlink.

This operation is part of STREAMS Kernel Extensions.

# **Error Codes**

If unsuccessful, the **errno** global variable is set to one of the following values:

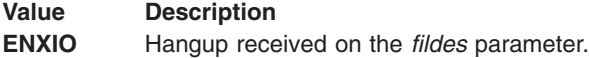

- **ETIME** Time out occurred before acknowledgment message was received at stream head.
- **EINVAL** The *arg* parameter is an invalid multiplexer ID number.

OR

The *fildes* parameter is the file descriptor of a pipe or FIFO.

An **I\_PUNLINK** operation can also be unsuccessful while waiting for the multiplexing driver to acknowledge the link request, if a message indicating an error or a hangup is received at the stream head of the *fildes* parameter. In addition, an error code can be returned in the positive or negative acknowledgment message. For these cases, the **I\_PUNLINK** operation is unsuccessful and the **errno** global variable is set to the value in the message.

# **I\_PUSH streamio Operation**

## **Purpose**

Pushes a module onto the top of the current stream.

# **Description**

The **I\_PUSH** operation pushes the module whose name is pointed to by the *arg* parameter onto the top of the current stream, just below the stream head. It then calls the open routine of the newly-pushed module. This operation is part of STREAMS Kernel Extensions.

## **Error Codes**

If unsuccessful, the **errno** global variable is set to one of the following values:

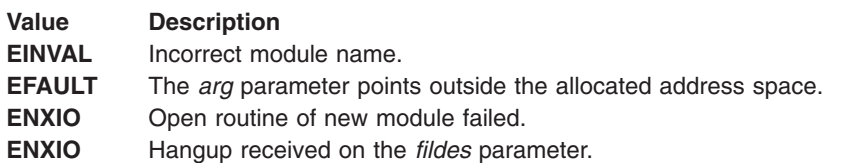

# **I\_RECVFD streamio Operation**

### **Purpose**

Retrieves the file descriptor associated with the message sent by an **I\_SENDFD** operation over a stream pipe.

# **Description**

The **I\_RECVFD** operation retrieves the file descriptor associated with the message sent by an **[I\\_SENDFD](#page-301-0)** operation over a stream pipe. The *arg* parameter is a pointer to a data buffer large enough to hold an **strrecvfd** data structure containing the following elements:

int fd; unsigned short uid; unsigned short gid; char fill[8];

The fields of the **strrecvfd** structure are defined as follows:

#### **Field Description**

- fd Specifies an integer file descriptor.
- uid Specifies the user ID of the sending stream.
- gid Specifies the group ID of the sending stream.

If the **O\_NDELAY** flag is not set, the **I\_RECVFD** operation blocks until a message is present at the stream head. If the **O\_NDELAY** flag is set, the **I\_RECVFD** operation fails with the **errno** global variable set to **EAGAIN** if no message is present at the stream head.

If the message at the stream head is a message sent by an **I\_SENDFD** operation, a new user file descriptor is allocated for the file pointer contained in the message. The new file descriptor is place in the fd field of the **strrecvfd** structure. The structure is copied into the user data buffer pointed to by the *arg* parameter.

This operation is part of STREAMS Kernel Extensions.

## **Error Codes**

If unsuccessful, the **errno** global variable is set to one of the following values:

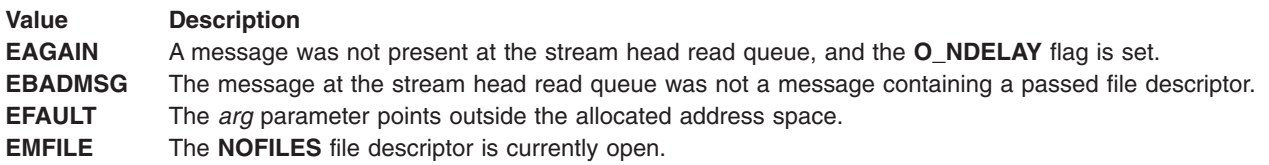

# <span id="page-301-0"></span>**I\_SENDFD streamio Operation**

## **Purpose**

Requests a stream to send a message to the stream head at the other end of a stream pipe.

# **Description**

The **I\_SENDFD** operation requests the stream associated with the *fildes* field to send a message, containing a file pointer, to the stream head at the other end of a stream pipe. The file pointer corresponds to the *arg* parameter, which must be an integer file descriptor.

The **I\_SENDFD** operation converts the *arg* parameter into the corresponding system file pointer. It allocates a message block and inserts the file pointer in the block. The user ID and group ID associated with the sending process are also inserted. This message is placed directly on the read queue of the stream head at the other end of the stream pipe to which it is connected.

This operation is part of STREAMS Kernel Extensions.

# **Error Codes**

If unsuccessful, the **errno** global variable is set to one of the following values:

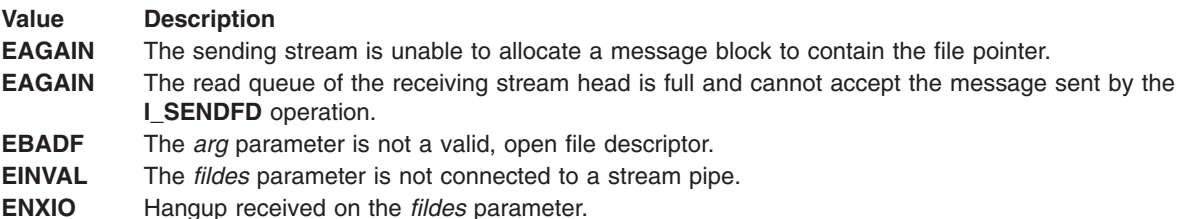

# **I\_SETCLTIME streamio Operation**

### **Purpose**

Sets the time that the stream head delays when a stream is closing.

# **Description**

The **I\_SETCLTIME** operation sets the time that the stream head delays when a stream is closing and there is data on the write queues. Before closing each module and driver, the stream head delays closing for the specified length of time to allow the data to be written. Any data left after the delay is flushed.

The *arg* parameter contains a pointer to the number of milliseconds to delay. This number is rounded up to the nearest legal value on the system. The default delay time is 15 seconds.

This operation is part of STREAMS Kernel Extensions.

# <span id="page-302-0"></span>**Error Codes**

If unsuccessful, the **errno** global variable is set to the following value:

#### **Value Description**

**EINVAL** The value in the *arg* parameter is invalid.

# **I\_SETSIG streamio Operation**

#### **Purpose**

Informs the stream head that the user wishes the kernel to issue the **SIGPOLL** signal when a particular event occurs on the stream.

## **Description**

The **I\_SETSIG** operation informs the stream head that the user wishes the kernel to issue the **SIGPOLL** signal (see the **signal** and **sigset** subroutines) when a particular event has occurred on the stream associated with the *fildes* parameter. The **I\_SETSIG** operation supports an asynchronous processing capability in STREAMS. The value of the *arg* parameter is a bit mask that specifies the events for which the user should be signaled. It is the bitwise-OR of any combination of the following constants:

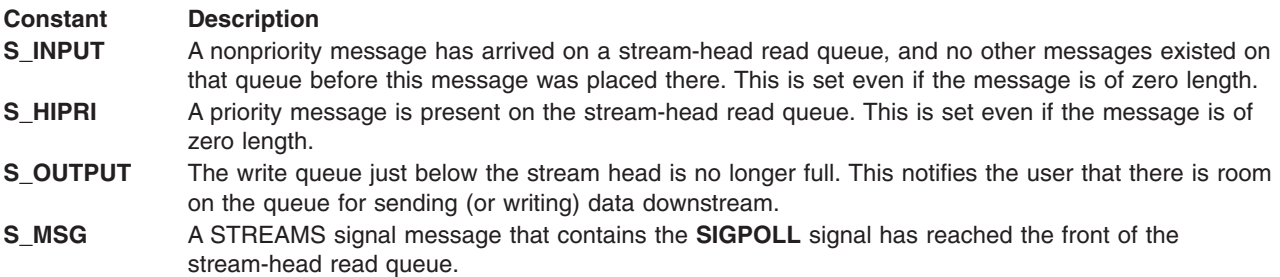

A user process may choose to be signaled only by priority messages by setting the *arg* bit mask to the value **S\_HIRPI**.

Processes that wish to receive **SIGPOLL** signals must explicitly register to receive them using **I\_SETSIG**. If several processes register to receive this signal for the same event on the same stream, each process will be signaled when the event occurs.

If the value of the *arg* parameter is 0, the calling process is unregistered and does not receive further **SIGPOLL** signals.

This operation is part of STREAMS Kernel Extensions.

### **Error Codes**

If unsuccessful, the **errno** global variable is set to one of the following values:

#### **Value Description**

- **EINVAL** The value for the *arg* parameter is invalid or 0 and process is not registered to receive the **SIGPOLL** signal.
- **EAGAIN** The allocation of a data structure to store the signal request is unsuccessful.

# **I\_SRDOPT streamio Operation**

#### **Purpose**

Sets the read mode.

# **Description**

The **I\_SRDOPT** operation sets the read mode using the value of the *arg* parameter. Legal values for the *arg* parameter are:

#### **Value Description**

**RNORM** Byte-stream mode. This is the default mode.

**RMSGD** Message-discard mode.

**RMSGN** Message-nondiscard mode.

**RFILL** Read mode. This mode prevents completion of any **read** request until one of three conditions occurs:

- The entire user buffer is filled.
	- An end of file occurs.
	- The stream head receives an **M\_MI\_READ\_END** message.

Several control messages support the **RFILL** mode. They are used by modules to manipulate data being placed in user buffers at the stream head. These messages are multiplexed under a single **M\_MI** message type. The message subtype, pointed to by the *b\_rptr* parameter, is one of the following:

#### **M\_MI\_READ\_SEEK**

Provides random access data retrieval. An application and a cooperating module can gather large data blocks from a slow, high-latency, or unreliable link, while minimizing the number of system calls required, and relieving the protocol modules of large buffering requirements.

The **M\_MI\_READ\_SEEK** message subtype is followed by two long words, as in a standard **seek** call. The first word is an origin indicator as follows:

- **0** Start of buffer
- **1** Current position
- **2** End of buffer

The second word is a signed offset from the specified origin.

#### **M\_MI\_READ\_RESET**

Discards any data previously delivered to partially satisfy an **RFILL** mode **read** request.

#### **M\_MI\_READ\_END**

Completes the current **RFILL** mode **read** request with whatever data has already been delivered.

In addition, treatment of control messages by the stream head can be changed by setting the following flags in the *arg* parameter:

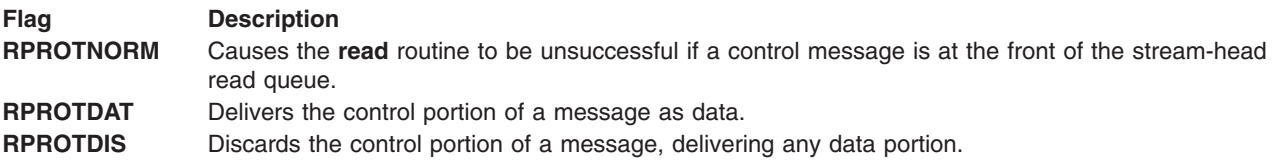

This operation is part of STREAMS Kernel Extensions.

# **Error Codes**

If unsuccessful, the **errno** global variable is set to the following value:

#### **Value Description**

**EINVAL** The value of the *arg* parameter is not one of the above legal values.

# **I\_STR streamio Operation**

### **Purpose**

Constructs an internal STREAMS ioctl message.

## **Description**

The **I\_STR** operation constructs an internal STREAMS ioctl message from the data pointed to by the *arg* parameter and sends that message downstream.

This mechanism is provided to send user ioctl requests to downstream modules and drivers. It allows information to be sent with the ioctl and returns to the user any information sent upstream by the downstream recipient. The **I\_STR** operation blocks until the system responds with either a positive or negative acknowledgment message or until the request times out after some period of time. If the request times out, it fails with the **errno** global variable set to **ETIME**.

At most, one **I\_STR** operation can be active on a stream. Further **I\_STR** operation calls block until the active **I\_STR** operation completes at the stream head. The default timeout interval for this request is 15 seconds. The **O\_NDELAY** flag has no effect on this call.

To send a request downstream, the *arg* parameter must point to a **strioctl** structure that contains the following elements:

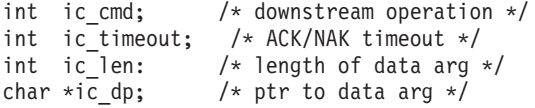

The elements of the **strioctl** structure are described as follows:

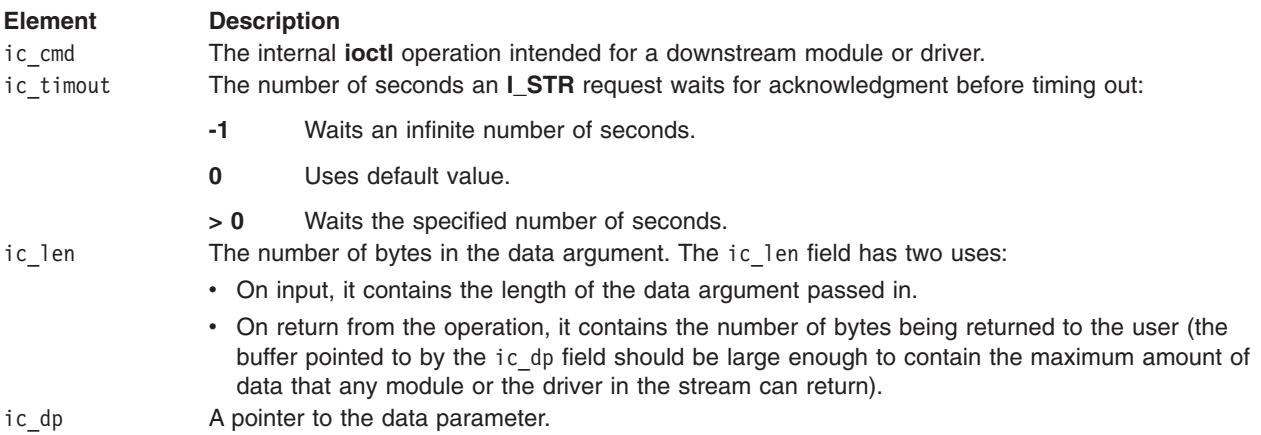

The stream head converts the information pointed to by the **strioctl** structure to an internal **ioctl** operation message and sends it downstream.

This operation is part of STREAMS Kernel Extensions.

# <span id="page-305-0"></span>**Error Codes**

If unsuccessful, the **errno** global variable is set to one of the following values:

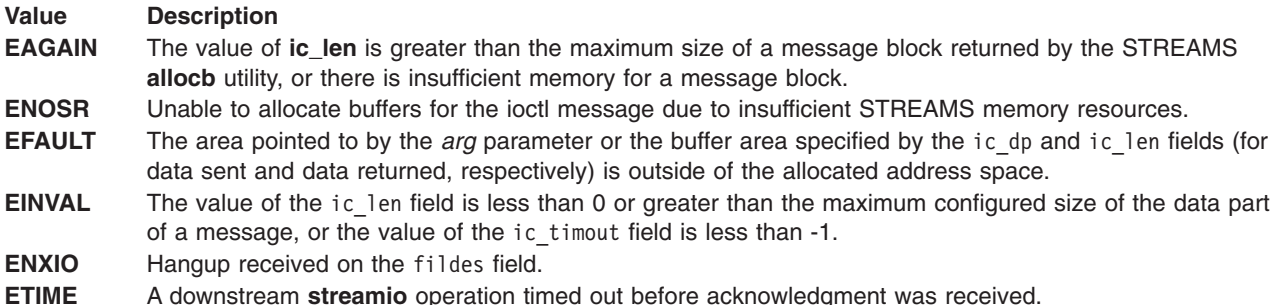

An **I\_STR** operation can also be unsuccessful while waiting for an acknowledgment if a message indicating an error or a hangup is received at the stream head. In addition, an error code can be returned in the positive or negative acknowledgment messages, in the event that the **streamio** operation sent downstream fails. For these cases, the **I\_STR** operation is unsuccessful and the **errno** global variable is set to the value in the message.

# **I\_UNLINK streamio Operation**

#### **Purpose**

Disconnects the two specified streams.

### **Description**

The **I\_UNLINK** operation is used for disconnecting multiplexed STREAMS configurations.

This operation is part of STREAMS Kernel Extensions.

The **I\_UNLINK** operation disconnects the two streams specified by the *fildes* parameter and the *arg* parameter. The *fildes* parameter is the file descriptor of the stream connected to the multiplexing driver. The *fildes* parameter must correspond to the stream on which the **ioctl [I\\_LINK](#page-294-0)** operation was issued to link the stream below the multiplexing driver. The *arg* parameter is the multiplexer ID number that was returned by the **I\_LINK** operation. If the value of the *arg* parameter is -1, then all streams that were linked to the *fildes* parameter are disconnected. As in the **I\_LINK** operation, this operation requires the multiplexing driver to acknowledge the unlink.

# **Error Codes**

If unsuccessful, the **errno** global variable is set to one of the following values:

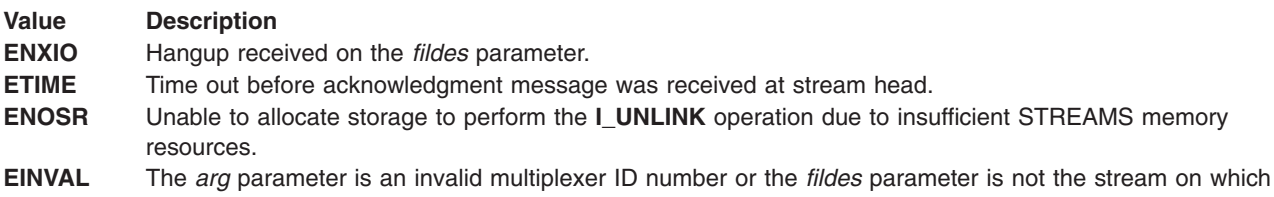

the **I\_LINK** operation that returned the *arg* parameter was performed.

An **I\_UNLINK** operation can also fail while waiting for the multiplexing driver to acknowledge the link request, if a message indicating an error or a hangup is received at the stream head of the *fildes*

parameter. In addition, an error code can be returned in the positive or negative acknowledgment message. For these cases, the **I\_UNLINK** operation fails and the **errno** global variable is set to the value in the message.

# **Related Information**

The **[I\\_LINK](#page-294-0)** streamio operation, **[I\\_PUNLINK](#page-299-0)** streamio operation.

List of Streams Programming References, Understanding streamio (STREAMS ioctl) Operations, Understanding STREAMS Drivers and Modules, Understanding STREAMS Messages in *AIX 5L Version 5.3 Communications Programming Concepts*.

## **isastream Function**

## **Purpose**

Tests a file descriptor.

## **Library**

Standard C Library (**libc.a**)

# **Syntax**

**int isastream(int** *fildes***);**

## **Description**

The **isastream** subroutine determines if a file descriptor represents a STREAMS file.

## **Parameters**

*fildes* Specifies which open file to check.

# **Return Values**

On successful completion, the **isastream** subroutine returns a value of 1 if the *fildes* parameter represents a STREAMS file, or a value of 0 if not. Otherwise, it returns a value of -1 and sets the **errno** global variable to indicate the error.

# **Error Codes**

If unsuccessful, the **errno** global variable is set to the following value:

**Value Description EBADF** The *fildes* parameter does not specify a valid open file.

# **Related Information**

**[streamio](#page-336-0)** operations.

List of Streams Programming References in *AIX 5L Version 5.3 Communications Programming Concepts*.

# **linkb Utility**

## **Purpose**

Concatenates two messages into one.

# <span id="page-307-0"></span>**Syntax**

**void link(***mp***,** *bp***) register mblk\_t \*** *mp***; register mblk\_t \*** *bp***;**

# **Description**

The **linkb** utility puts the message pointed to by the *bp* parameter at the tail of the message pointed to by the *mp* parameter. This results in a single message.

This utility is part of STREAMS Kernel Extensions.

## **Parameters**

- *mp* Specifies the message to which the second message is to be linked.
- *bp* Specifies the message that is to be linked to the end of first message.

# **Related Information**

The **[unlinkb](#page-383-0)** utility.

List of Streams Programming References and Understanding STREAMS Messages in *AIX 5L Version 5.3 Communications Programming Concepts*.

# **mi\_bufcall Utility**

### **Purpose**

Provides a reliable alternative to the **bufcall** utility.

# **Syntax**

**#include <pse/mi.h> #include <sys/stream.h>**

**void mi\_bufcall (** *[Queue](#page-308-0)***,** *[Size](#page-308-0)***,** *[Priority](#page-308-0)***) queue\_t \****Queue***; int** *Size***; int** *Priortity***;**

# **Description**

The **mi\_bufcall** utility provides a reliable alternative to the **bufcall** utility. The standard STREAMS **bufcall** utility is intended to be called when the **allocb** utility is unable to allocate a block for a message, and invokes a specified callback function (typically the **qenable** utility) with a given queue when a large enough block becomes available. This can cause system problems if the stream closes so that the queue becomes invalid before the callback function is invoked.

The **mi\_bufcall** utility is a reliable alternative, as the queue is not deallocated until the call is complete. This utility uses the standard **bufcall** mechanism with its own internal callback routine. The callback routine either invokes the **qenable** utility with the specified *Queue* parameter, or simply deallocates the instance data associated with the stream if the queue has already been closed.

The **mi\_bufcall** utility is part of STREAMS kernel extensions.

**Note:** The **stream.h** header file must be the last included header file of each source file using the stream library.

# <span id="page-308-0"></span>**Parameters**

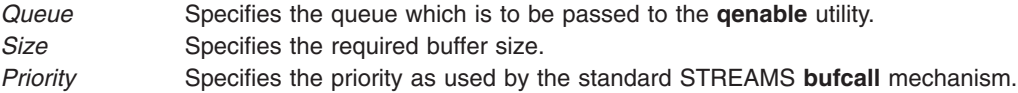

# **Related Information**

List of Streams Programming References in *AIX 5L Version 5.3 Communications Programming Concepts* .

STREAMS Overview in *AIX 5L Version 5.3 Communications Programming Concepts* .

The **[bufcall](#page-260-0)** utility, **mi\_close\_comm** utility, **[mi\\_next\\_ptr](#page-309-0)** utility, **[mi\\_open\\_comm](#page-310-0)** utility.

## **mi\_close\_comm Utility**

## **Purpose**

Performs housekeeping during STREAMS driver or module close operations.

# **Syntax**

```
#include <pse/mi.h>
#include <sys/stream.h>
```

```
int mi_close_comm ( StaticPointer, Queue)
caddr_t *StaticPointer;
queue_t *Queue;
```
# **Description**

The **mi\_close\_comm** utility performs housekeeping during STREAMS driver or module close operations. It is intended to be called by the driver or module **close** routine. It releases the memory allocated by the corresponding call to the **mi** open comm utility, and frees the minor number for reuse.

If an **mi** bufcall operation is outstanding, module resources are not freed until the **mi** buffcall operation is complete.

The **mi\_close\_comm** utility is part of STREAMS kernel extensions.

#### **Notes:**

- 1. Each call to the **mi\_close\_comm** utility must have a corresponding call to the **mi\_open\_comm** utility. Executing one of these utilities without making a corresponding call to the other will lead to unpredictable results.
- 2. The **stream.h** header file must be the last included header file of each source file using the stream library.

# **Parameters**

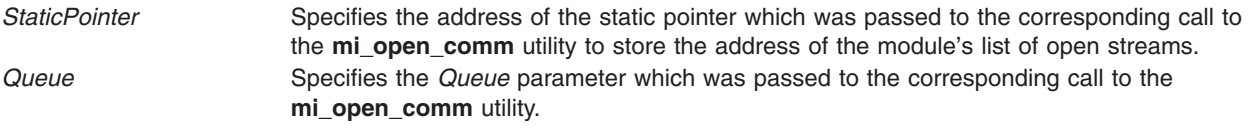

# <span id="page-309-0"></span>**Return Values**

The **mi\_close\_comm** utility always returns a value of zero.

## **Related Information**

List of Streams Programming References in *AIX 5L Version 5.3 Communications Programming Concepts* .

STREAMS Overview in *AIX 5L Version 5.3 Communications Programming Concepts* .

The **[mi\\_open\\_comm](#page-308-0)** utility, **mi\_next\_ptr** utility, **[mi\\_bufcall](#page-307-0)** utility.

## **mi\_next\_ptr Utility**

### **Purpose**

Traverses a STREAMS module's linked list of open streams.

# **Syntax**

**#include <pse/mi.h> #include <sys/stream.h>**

**caddr\_t mi\_next\_ptr (** *Origin***) caddr\_t** *Origin***;**

## **Description**

The **mi\_next\_ptr** utility traverses a module's linked list of open streams. The *Origin* argument specifies the address of a per-instance list item, and the return value indicates the address of the next item. The first time the **mi\_next\_ptr** utility is called, the *Origin* parameter should be initialized with the value of the static pointer which was passed to the **mi\_open\_comm** utility. Subsequent calls to the **mi\_next\_ptr** utility should pass the address which was returned by the previous call, until a **NULL** address is returned, indicating that the end of the queue has been reached.

The **mi\_next\_ptr** utility is part of STREAMS kernel extensions.

**Note:** The **stream.h** header file must be the last included header file of each source file using the stream library.

### **Parameter**

*Origin* Specifies the address of the current list item being examined.

## **Return Values**

The **mi\_next\_ptr** utility returns the address of the next list item, or **NULL** if the end of the list has been reached.

## **Related Information**

List of Streams Programming References in *AIX 5L Version 5.3 Communications Programming Concepts* .

STREAMS Overview in *AIX 5L Version 5.3 Communications Programming Concepts* .

The **[mi\\_close\\_comm](#page-308-0)** utility, **[mi\\_open\\_comm](#page-310-0)** utility, **[mi\\_bufcall](#page-307-0)** utility.

## <span id="page-310-0"></span>**mi\_open\_comm Utility**

## **Purpose**

Performs housekeeping during STREAMS driver or module open operations.

# **Syntax**

**#include <pse/mi.h> #include <sys/stream.h>**

```
int mi_open_comm ( StaticPointer, Size, Queue, Device, Flag, SFlag, credp)
caddr_t *StaticPointer;
uint Size;
queue_t *Queue;
dev_t *Device;
int Flag;
int SFlag;
cred_t *credp;
```
# **Description**

The **mi\_open\_comm** subroutine performs housekeeping during STREAMS driver or module open operations. It is intended to be called by the driver or module **open** routine. It assigns a minor device number to the stream (as specified by the *SFlag* parameter), allocates the requested per-stream data, and sets the **q\_ptr** fields of the stream being opened.

The **mi\_open\_comm** subroutine is part of STREAMS kernel extensions.

#### **Notes:**

- 1. Each call to the **mi\_open\_comm** subroutine must have a corresponding call to the **mi\_close\_comm** subroutine. Executing one of these utilities without making a corresponding call to the other will lead to unpredictable results.
- 2. The **stream.h** header file must be the last included header file of each source file using the stream library.

# **Parameters**

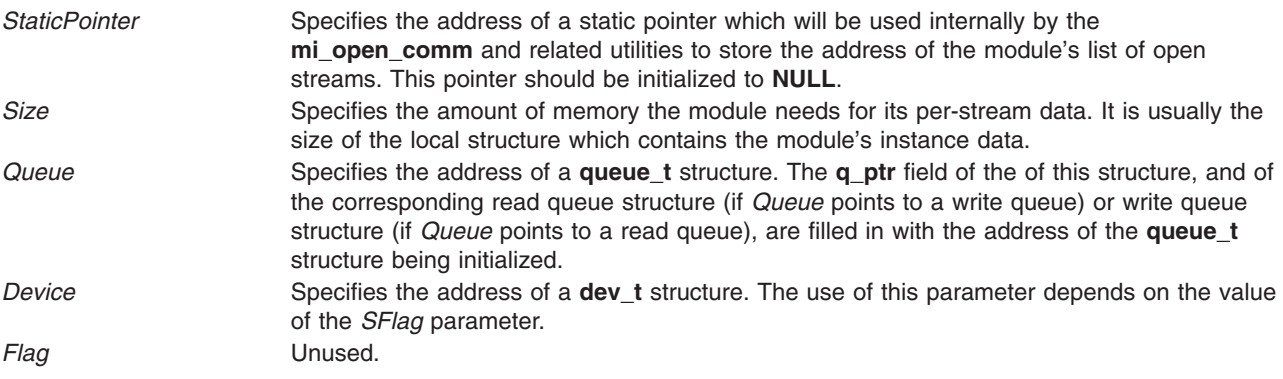

<span id="page-311-0"></span>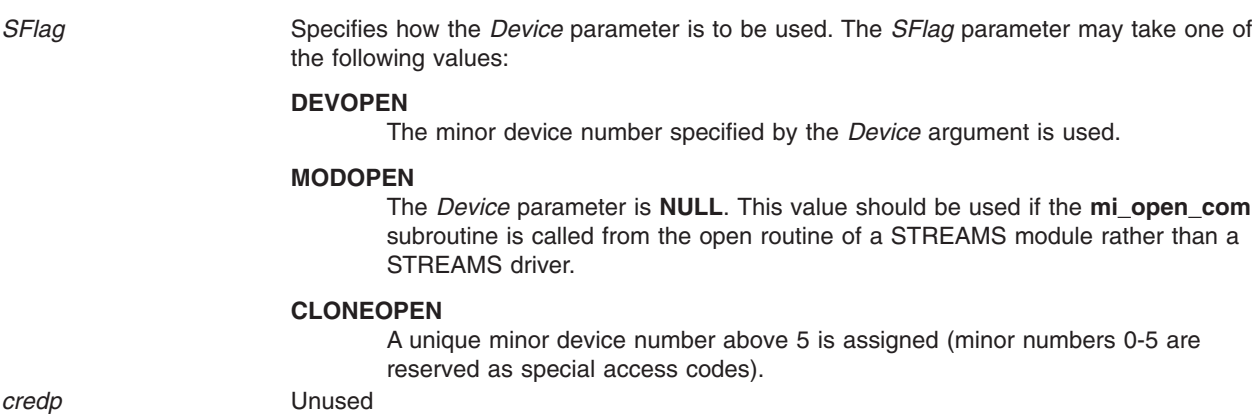

### **Return Values**

On successful completion, the **mi\_open\_comm** subroutine returns a value of zero, otherwise one of the following codes is returned:

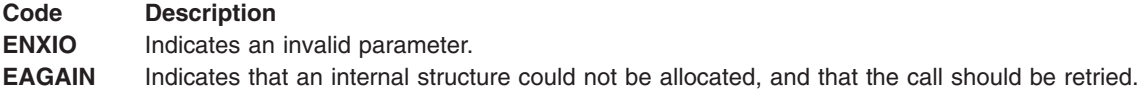

## **Related Information**

List of Streams Programming References in *AIX 5L Version 5.3 Communications Programming Concepts* .

STREAMS Overview in *AIX 5L Version 5.3 Communications Programming Concepts* .

The **[mi\\_close\\_comm](#page-308-0)** subroutine, **[mi\\_next\\_ptr](#page-309-0)** subroutine, **[mi\\_bufcall](#page-307-0)** subroutine.

### **msgdsize Utility**

#### **Purpose**

Gets the number of data bytes in a message.

## **Syntax**

```
int
msgdsize(bp)
register mblk_t * bp;
```
## **Description**

The **msgdsize** utility returns the number of bytes of data in the message pointed to by the *bp* parameter. Only bytes included in data blocks of type **M\_DATA** are included in the total.

This utility is part of STREAMS Kernel Extensions.

### **Parameters**

*bp* Specifies the message from which to get the number of bytes.

# <span id="page-312-0"></span>**Return Values**

The **msgdsize** utility returns the number of bytes of data in a message.

# **Related Information**

List of Streams Programming References, Understanding STREAMS Messages in *AIX 5L Version 5.3 Communications Programming Concepts*.

# **noenable Utility**

## **Purpose**

Prevents a queue from being scheduled.

# **Syntax**

**void noenable(***q***) queue\_t \*** *q***;**

# **Description**

The **noenable** utility prevents the queue specified by the *q* parameter from being scheduled for service either by the **[putq](#page-322-0)** or **[putbq](#page-317-0)** utility, when these routines queue an ordinary priority message, or by the **[insq](#page-277-0)** utility when it queues any message. The **noenable** utility does not prevent the scheduling of queues when a high-priority message is queued, unless the message is queued by the **insq** utility.

This utility is part of STREAMS Kernel Extensions.

## **Parameters**

*q* Specifies the queue to disable.

# **Related Information**

The **[enableok](#page-267-0)** utility, **[insq](#page-277-0)** utility, **[putbq](#page-317-0)** utility, **[putq](#page-322-0)** utility.

List of Streams Programming References and Understanding STREAMS Messages in *AIX 5L Version 5.3 Communications Programming Concepts*.

# **OTHERQ Utility**

## **Purpose**

Returns the pointer to the mate queue.

## **Syntax**

**#define OTHERQ(** *[q](#page-313-0)***) ((***q***)->flag&QREADER? (***q***)+1: (***q***)-1)**

## **Description**

The **OTHERQ** utility returns a pointer to the mate queue of the *q* parameter.

This utility is part of STREAMS Kernel Extensions.

# <span id="page-313-0"></span>**Parameters**

*q* Specifies that queue whose mate is to be returned.

## **Return Values**

If the *q* parameter specifies the read queue for the module, the **OTHERQ** utility returns a pointer to the module's write queue. If the *q* parameter specifies the write queue for the module, this utility returns a pointer to the read queue.

## **Related Information**

The **[RD](#page-325-0)** utility, **[WR](#page-390-0)** utility.

List of Streams Programming References and Understanding STREAMS Messages in *AIX 5L Version 5.3 Communications Programming Concepts*.

## **pfmod Packet Filter Module**

### **Purpose**

Selectively removes upstream data messages on a Stream.

## **Synopsis**

#include <stropts.h> #include <sys/pfmod.h>

ioctl(fd, I PUSH, "pfmod");

# **Description**

The pfmod module implements a programmable packet filter facility that may be pushed over any stream. Every data message that pfmod receives on its read side is subjected to a filter program. If the filter program accepts a message, it will be passed along upstream, and will otherwise be freed. If no filter program has been set (as is the case when pfmod is first pushed), all messages are accepted. Non-data messages (for example, M\_FLUSH, M\_PCPROTO, M\_IOCACK) are never examined and always accepted. The write side is not filtered.

Data messages are defined as either M\_PROTO or M\_DATA. If an M\_PROTO message is received, pfmod will skip over all the leading blocks until it finds an M\_DATA block. If none is found, the message is accepted. The M\_DATA portion of the message is then made contiguous with pullupmsg(), if necessary, to ensure the data area referenced by the filter program can be accessed in a single mblk\_t.

# **IOCTLs**

The following ioctls are defined for this module. All other ioctls are passed downstream without examination.

### **PFIOCSETF**

Install a new filter program, replacing any previous program. It uses the following data structure:

```
typedef struct packetfilt {
     uchar Pf_Priority;
     uchar Pf_FilterLen;
     ushort Pf_Filter[MAXFILTERS];
} pfilter_t;
```
Pf Priority is currently ignored, and should be set to zero. Pf FilterLen indicates the number of shortwords in the Pf Filter array. Pf Filter is an array of shortwords that comprise the filter program. See ″Filters″ for details on how to write filter programs.

This ioctl may be issued either transparently or as an I\_STR. It will return 0 on success, or -1 on failure, and set errno to one of:

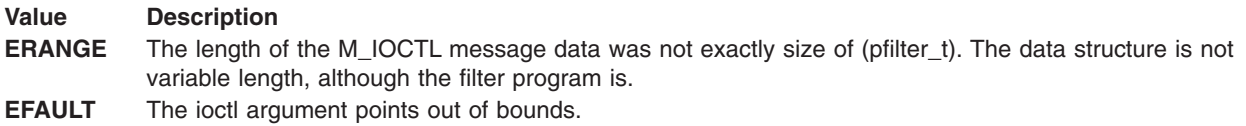

### **Filters**

A filter program consists of a linear array of shortword instructions. These instructions operate upon a stack of shortwords. Flow of control is strictly linear; there are no branches or loops. When the filter program completes, the top of the stack is examined. If it is non-zero, or if the stack is empty, the packet being examined is passed upstream (accepted), otherwise the packet is freed (rejected).

Instructions are composed of three portions: push command PF\_CMD(), argument PF\_ARG(), and operation PF\_OP(). Each instruction optionally pushes a shortword onto the stack, then optionally performs a binary operation on the top two elements on the stack, leaving its result on the stack. If there are not at least two elements on the stack, the operation will immediately fail and the packet will be rejected. The argument portion is used only by certain push commands, as documented below.

The following push commands are defined:

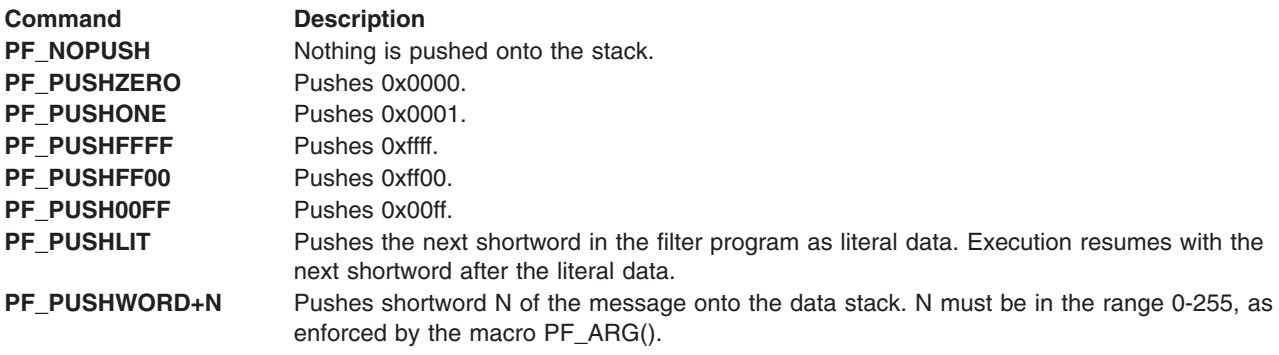

The following operations are defined. Each operation pops the top two elements from the stack, and pushes the result of the operation onto the stack. The operations below are described in terms of v1 and v2. The top of stack is popped into v2, then the new top of stack is popped into v1. The result of v1 op v2 is then pushed onto the stack.

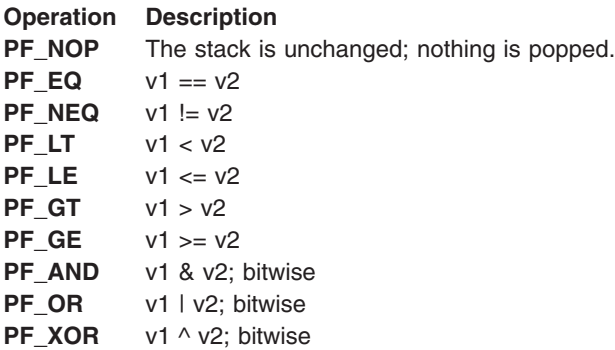

The remaining operations are ″short-circuit″ operations. If the condition checked for is found, then the filter program terminates immediately, either accepting or rejecting the packet as specified, without examining the top of stack. If the condition is not found, the filter program continues. These operators do not push any result onto the stack.

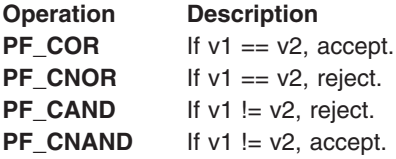

If an unknown push command or operation is specified, the filter program terminates immediately and the packet is rejected.

## **Configuration**

Before using pfmod, it must be loaded into the kernel. This may be accomplished with the **strload** command, using the following syntax:

strload -m pfmod

This command will load the pfmod into the kernel and make it available to I PUSH. Note that attempting to I\_PUSH pfmod before loading it will result in an **EINVAL** error code.

## **Example**

The following program fragment will push pfmod on a stream, then program it to only accept messages with an Ethertype of 0x8137. This example assumes the stream is a promiscuous DLPI ethernet stream (see **[dlpi](#page-265-0)** for details).

```
#include <stddef.h>
#include <sys/types.h>
#include <netinet/if_ether.h>
#define scale(x) ((x)/sizeof(ushort))
setfilter(int fd)
{
    pfilter t filter;
    ushort \overline{*}fp, offset;
    if (ioctl(fd, I_PUSH, "pfmod"))
             return -1;
    offset = scale(offsetof(struct ether_header, ether_type));
    fp = filter.Pf_Filter;
   /* the filter program */*fp++ = PF PUSHLIT;
   *fp++ = 0x\overline{8}137;
   *fp++ = PF PUSHWORD + offset;
   *fp++ = PF EQ;
   filter.Pf FilterLen = fp - filter.Pf Filter;
   if (ioctl(fd, PFIOCSETF, &filter))
              return -1;
   return 0;
}
```
This program may be shortened by combining the operation with the push command:

```
*fp++ = PF PUSHLIT;
*fp++ = 0x8137;
*fp++ = (PF_PUSHWORD + offset) | PF_EQ;
```
The following filter will accept 802.3 frames addressed to either the Netware raw sap 0xff or the 802.2 sap 0xe0:

```
offset = scale(offsetof(struct ie3_hdr, llc));
*fp++ = PF PUSHWORD + offset; /* get ssap, dsap */
*fp++ = PF_PUSH00FF | PF_AND; /* keep only dsap */
*fp++ = PF_PUSH00FF | PF_COR; /* is dsap == 0xff? */
*fp++ = PF PUSHWORD + offset; /* get ssap, dsap again */
*fp++ = PF_PUSH00FF | PF_AND; /* keep only dsap */
*fp++ = PF PUSHLIT | PF CAND; /* is dsap == 0xe0? */
*fp++ = 0x00e0;
```
Note the use of PF, COR in this example. If the dsap is 0xff, then the frame is accepted immediately, without continuing the filter program.

# **pullupmsg Utility**

## **Purpose**

Concatenates and aligns bytes in a message.

## **Syntax**

```
int
pullupmsg(mp, len)
register struct msgb * mp;
register int len;
```
## **Description**

The **pullupmsg** utility concatenates and aligns the number of data bytes specified by the *len* parameter of the passed message into a single, contiguous message block. Proper alignment is hardware-dependent. The **pullupmsg** utility only concatenates across message blocks of similar type. It fails if the *mp* parameter points to a message of less than *len* bytes of similar type. If the *len* parameter contains a value of -1, the **pullupmsg** utility concatenates all blocks of the same type at the beginning of the message pointed to by the *mp* parameter.

As a result of the concatenation, the contents of the message pointed to by the *mp* parameter may be altered.

This utility is part of STREAMS Kernel Extensions.

## **Parameters**

- *mp* Specifies the message that is to be aligned.
- *len* Specifies the number of bytes to align.

# **Return Values**

On success, the **pullupmsg** utility returns a value of 1. On failure, it returns a value of 0.

## **Related Information**

List of Streams Programming References, Understanding STREAMS Messages in *AIX 5L Version 5.3 Communications Programming Concepts*.

# <span id="page-317-0"></span>**putbq Utility**

## **Purpose**

Returns a message to the beginning of a queue.

# **Syntax**

```
int
putbq(q, bp)
register queue_t * q;
register mblk_t * bp;
```
# **Description**

The **putbq** utility puts the message pointed to by the *bp* parameter at the beginning of the queue pointed to by the *q* parameter, in a position in accordance with the message type. High-priority messages are placed at the head of the queue, followed by priority-band messages and ordinary messages. Ordinary messages are placed after all high-priority and priority-band messages, but before all other ordinary messages already on the queue. The queue is scheduled in accordance with the rules described in the **[putq](#page-322-0)** utility. This utility is typically used to replace a message on the queue from which it was just removed.

This utility is part of STREAMS Kernel Extensions.

**Note:** A service procedure must never put a high-priority message back on its own queue, as this would result in an infinite loop.

## **Parameters**

- *q* Specifies the queue on which to place the message.
- *bp* Specifies the message to place on the queue.

# **Return Values**

The **putbq** utility returns a value of 1 on success. Otherwise, it returns a value of 0.

# **Related Information**

The **[putq](#page-322-0)** utility.

List of Streams Programming References and Understanding STREAMS Messages in *AIX 5L Version 5.3 Communications Programming Concepts*.

# **putctl1 Utility**

### **Purpose**

Passes a control message with a one-byte parameter.

## **Syntax**

```
int
putctl1( q, type, param)
queue_t *q;
```
# <span id="page-318-0"></span>**Description**

The **putctl1** utility creates a control message of the type specified by the *type* parameter with a one-byte parameter specified by the *param* parameter, and calls the put procedure of the queue pointed to by the *q* parameter, with a pointer to the created message as an argument.

The **putctl1** utility allocates new blocks by calling the **[allocb](#page-258-0)** utility.

This utility is part of STREAMS Kernel Extensions.

## **Parameters**

*q* Specifies the queue. *type* Specifies the type of control message. *param* Specifies the one-byte parameter.

# **Return Values**

On successful completion, the **putctl1** utility returns a value of 1. It returns a value of 0 if it cannot allocate a message block, or if the value of the *type* parameter is **M\_DATA**, **M\_PROTO**, or **M\_PCPROTO**. The **M\_DELAY** type is allowed.

## **Related Information**

The **[allocb](#page-258-0)** utility, **putctl** utility.

List of Streams Programming References and Understanding STREAMS Messages in *AIX 5L Version 5.3 Communications Programming Concepts*.

## **putctl Utility**

#### **Purpose**

Passes a control message.

## **Syntax**

**int putctl(** *q***,** *type***) queue\_t \****q***;**

# **Description**

The **putctl** utility creates a control message of the type specified by the *type* parameter, and calls the put procedure of the queue pointed to by the *q* parameter. The argument of the put procedure is a pointer to the created message. The **putctl** utility allocates new blocks by calling the **[allocb](#page-258-0)** utility.

This utility is part of STREAMS Kernel Extensions.

## **Parameters**

- *q* Specifies the queue that contains the desired put procedure.
- *type* Specifies the type of control message to create.

# <span id="page-319-0"></span>**Return Values**

On successful completion, the **putctl** utility returns a value of 1. It returns a value of 0 if it cannot allocate a message block, or if the value of the *type* parameter is **M\_DATA**, **M\_PROTO**, **M\_PCPROTO**, or **M\_DELAY**.

# **Related Information**

The **[allocb](#page-258-0)** utility, **[putctl1](#page-317-0)** utility.

List of Streams Programming References and Understanding STREAMS Messages in *AIX 5L Version 5.3 Communications Programming Concepts*.

## **putmsg System Call**

#### **Purpose**

Sends a message on a stream.

# **Syntax**

**#include <stropts.h>**

```
int putmsg (fd, ctlptr,
dataptr, flags)
int fd;
struct strbuf * ctlptr;
struct strbuf * dataptr;
int flags;
```
## **Description**

The **putmsg** system call creates a message from user-specified buffers and sends the message to a STREAMS file. The message may contain either a data part, a control part or both. The data and control parts to be sent are distinguished by placement in separate buffers. The semantics of each part is defined by the STREAMS module that receives the message.

This system call is part of STREAMS Kernel Extensions.

## **Parameters**

*fd* Specifies a file descriptor referencing an open stream. *ctlptr* Holds the control part of the message. *dataptr* Holds the data part of the message. *flags* Indicates the type of message to be sent. Acceptable values are:

**0** Sends a nonpriority message.

**RS\_HIPRI**

Sends a priority message.

The *ctlptr* and *dataptr* parameters each point to a **strbuf** structure that contains the following members:

int maxlen; /\* not used \*/ int len;  $/*$  length of data  $*/$ char \*buf;  $/*$  ptr to buffer \*/

The len field in the **strbuf** structure indicates the number of bytes to be sent, and the buf field points to the buffer where the control information or data resides. The maxlen field is not used in the **putmsg** system call.

To send the data part of a message, the *dataptr* parameter must be nonnull and the len field of the *dataptr* parameter must have a value of 0 or greater. To send the control part of a message, the corresponding values must be set for the *ctlptr* parameter. No data (control) part will be sent if either the *dataptr* (*ctlptr*) parameter is null or the len field of the *dataptr* (*ctlptr*) parameter is set to -1.

If a control part is specified, and the *flags* parameter is set to **RS\_HIPRI**, a priority message is sent. If the *flags* parameter is set to 0, a nonpriority message is sent. If no control part is specified and the *flags* parameter is set to **RS\_HIPRI**, the **putmsg** system call fails and sets the **errno** global variable to **EINVAL**. If neither a control part nor a data part is specified and the *flags* parameter is set to 0, no message is sent and 0 is returned.

For nonpriority messages, the **putmsg** system call blocks if the stream write queue is full due to internal flow-control conditions. For priority messages, the **putmsg** system call does not block on this condition. For nonpriority messages, the **putmsg** system call does not block when the write queue is full and the **O\_NDELAY** or **O\_NONBLOCK** flag is set. Instead, the system call fails and sets the **errno** global variable to **EAGAIN**.

The **putmsg** system call also blocks, unless prevented by lack of internal resources, while waiting for the availability of message blocks in the stream, regardless of priority or whether the **O\_NDELAY** or **O\_NONBLOCK** flag has been specified. No partial message is sent.

## **Return Values**

Upon successful completion, a value of 0 is returned. Otherwise, a value of -1 is returned and the **errno** global variable is set to indicate the error.

## **Error Codes**

The **putmsg** system call fails if one of the following is true:

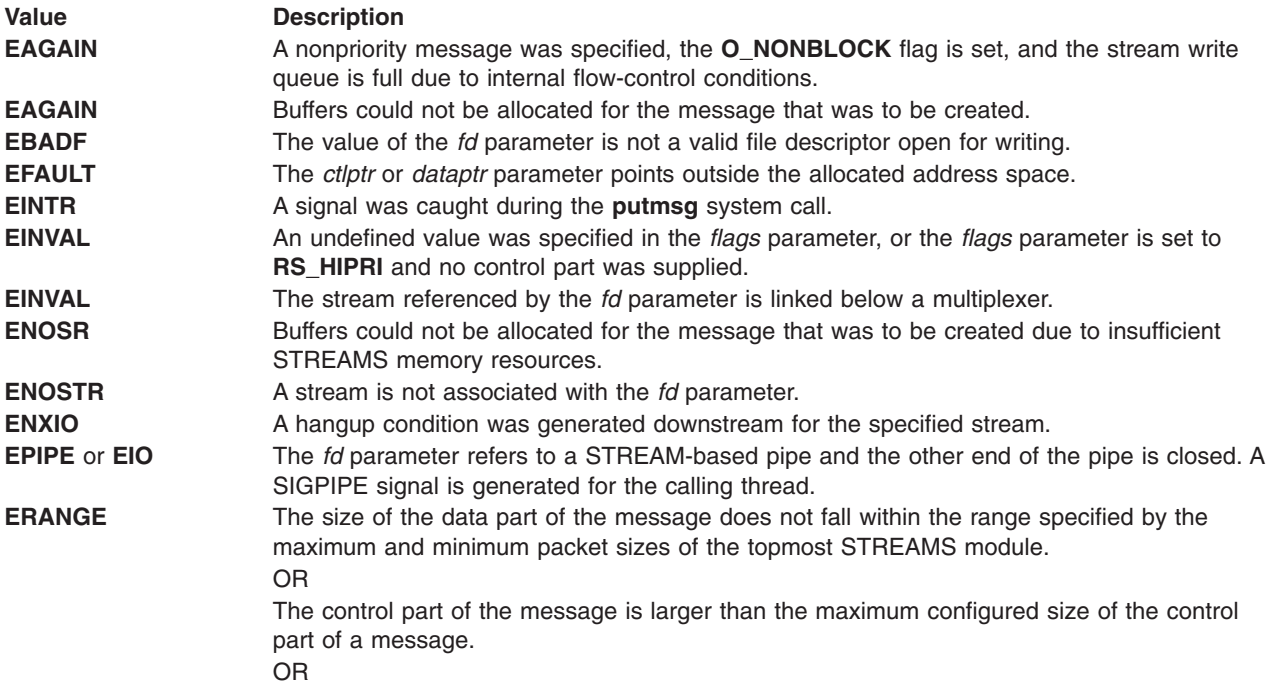

#### **Value Description**

```
The data part of a message is larger than the maximum configured size of the data part of a
message.
```
The **putmsg** system call also fails if a STREAMS error message was processed by the stream head before the call. The error returned is the value contained in the STREAMS error message.

#### **Files**

**/lib/pse.exp Contains the STREAMS export symbols.** 

## **Related Information**

The **[getmsg](#page-272-0)** system call, **[getpmsg](#page-275-0)** system call, **putpmsg** system call.

The **read** subroutine, **poll** subroutine, **write** subroutine.

List of Streams Programming References and STREAMS Overview in *AIX 5L Version 5.3 Communications Programming Concepts*.

## **putnext Utility**

#### **Purpose**

Passes a message to the next queue.

## **Syntax**

```
#define putnext( q, mp) ((*(q)->q_next->q_qinfo->qi_putp)((q)-q_next, (mp)))
```
### **Description**

The **putnext** utility calls the put procedure of the next queue in a stream and passes to the procedure a message pointer as an argument. The **putnext** utility is the typical means of passing messages to the next queue in a stream.

This utility is part of STREAMS Kernel Extensions.

### **Parameters**

*q* Specifies the calling queue.

*mp* Specifies the message that is to be passed.

## **Related Information**

List of Streams Programming References, Understanding STREAMS Messages in *AIX 5L Version 5.3 Communications Programming Concepts*.

## **putpmsg System Call**

# **Purpose**

Sends a priority message on a stream.

# <span id="page-322-0"></span>**Syntax**

**#include <stropts.h>**

```
int putpmsg (fd, ctlptr,
dataptr, band, flags)
int fd;
struct strbuf * ctlptr;
struct strbuf * dataptr;
int band;
int flags;
```
# **Description**

The **putpmsg** system call is identical to the **[putmsg](#page-319-0)** system call except that it sends a priority message. All information except for flag settings are found in the description for the **putmsg** system call. The differences in the flag settings are noted in the error codes section.

This system call is part of STREAMS Kernel Extensions.

## **Parameters**

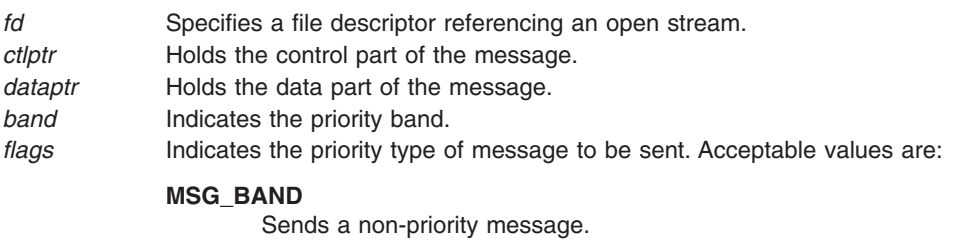

#### **MSG\_HIPRI**

Sends a priority message.

# **Error Codes**

The **putpmsg** system call is unsuccessful under the following conditions:

- v The *flags* parameter is set to a value of 0.
- v The *flags* parameter is set to **MSG\_HIPRI** and the *band* parameter is set to a nonzero value.
- The *flags* parameter is set to MSG\_HIPRI and no control part is specified.

# **Related Information**

The **poll** subroutine, **read** subroutine, **write** subroutine.

The **[getmsg](#page-272-0)** system call, **[getpmsg](#page-275-0)** system call, **[putmsg](#page-319-0)** system call.

List of Streams Programming References and STREAMS Overview in *AIX 5L Version 5.3 Communications Programming Concepts*.

# **putq Utility**

## **Purpose**

Puts a message on a queue.

# **Syntax**

```
int
putq(q, bp)
register queue_t * q;
register mblk_t * bp;
```
# **Description**

The **putq** utility puts the message pointed to by the *bp* parameter on the message queue pointed to by the *q* parameter, and then enables that queue. The **putq** utility queues messages based on message-queuing priority.

The priority classes are:

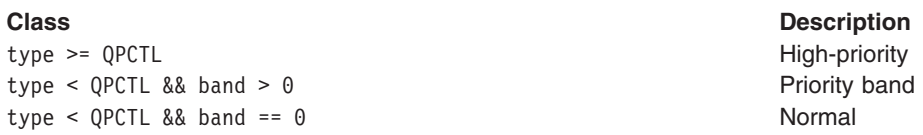

When a high-priority message is queued, the **putq** utility always enables the queue. For a priority-band message, the **putq** utility is allowed to enable the queue (the **QNOENAB** flag is not set). Otherwise, the **QWANTR** flag is set, indicating that the service procedure is ready to read the queue. When an ordinary message is queued, the **putq** utility enables the queue if the following condition is set and if enabling is not inhibited by the **[noenable](#page-312-0)** utility: the module has just been pushed, or else no message was queued on the last **[getq](#page-276-0)** call and no message has been queued since.

The **putq** utility looks only at the priority band in the first message block of a message. If a high-priority message is passed to the **putq** utility with a nonzero b\_band field value, the b\_band field is reset to 0 before the message is placed on the queue. If the message passed to the **putq** utility has a b\_band field value greater than the number of **qband** structures associated with the queue, the **putq** utility tries to allocate a new **qband** structure for each band up to and including the band of the message.

The **putq** utility should be used in the put procedure for the same queue in which the message is queued. A module should not call the **putq** utility directly in order to pass messages to a neighboring module. Instead, the **putq** utility itself can be used as the value of the qi\_putp field in the put procedure for either or both of the module **qinit** structures. Doing so effectively bypasses any put-procedure processing and uses only the module service procedures.

This utility is part of STREAMS Kernel Extensions.

**Note:** The service procedure must never put a priority message back on its own queue, as this would result in an infinite loop.

## **Parameters**

- *q* Specifies the queue on which to place the message.
- *bp* Specifies the message to put on the queue.

# **Return Values**

On successful completion, the **putq** utility returns a value of 1. Otherwise, it returns a value of 0.

# **Related Information**

The **[getq](#page-276-0)** utility.
List of Streams Programming References and Understanding STREAMS Messages in *AIX 5L Version 5.3 Communications Programming Concepts*.

#### **qenable Utility**

#### **Purpose**

Enables a queue.

# **Syntax**

**void qenable (***q***) register queue\_t \*** *q***;**

### **Description**

The **qenable** utility places the queue pointed to by the *q* parameter on the linked list of queues ready to be called by the STREAMS scheduler.

This utility is part of STREAMS Kernel Extensions.

### **Parameters**

*q* Specifies the queue to be enabled.

# **Related Information**

List of Streams Programming References, Understanding STREAMS Messages in *AIX 5L Version 5.3 Communications Programming Concepts*.

# **qreply Utility**

### **Purpose**

Sends a message on a stream in the reverse direction.

### **Syntax**

```
void qreply (q, bp)
register queue_t * q;
register mblk_t * bp;
```
### **Description**

The **qreply** utility sends the message pointed to by the *bp* parameter either up or down the stream-in the reverse direction from the queue pointed to by the *q* parameter. The utility does this by locating the partner of the queue specified by the *q* parameter (see the **[OTHERQ](#page-312-0)** utility), and then calling the put procedure of that queue's neighbor (as in the **[putnext](#page-321-0)** utility). The **qreply** utility is typically used to send back a response (**M\_IOCACK** or **M\_IOCNAK** message) to an **M\_IOCTL** message.

This utility is part of STREAMS Kernel Extensions.

### **Parameters**

- *q* Specifies which queue to send the message up or down.
- *bp* Specifies the message to send.

# **Related Information**

The **[OTHERQ](#page-312-0)** utility, **[putnext](#page-321-0)** utility.

List of Streams Programming References and Understanding STREAMS Messages in *AIX 5L Version 5.3 Communications Programming Concepts*.

# **qsize Utility**

#### **Purpose**

Finds the number of messages on a queue.

# **Syntax**

```
int
qsize(qp)
register queue_t * qp;
```
# **Description**

The **qsize** utility returns the number of messages present in the queue specified by the *qp* parameter. If there are no messages on the queue, the **qsize** parameter returns a value of 0.

This utility is part of STREAMS Kernel Extensions.

### **Parameters**

*qp* Specifies the queue on which to count the messages.

# **Related Information**

List of Streams Programming References, Understanding STREAMS Messages in *AIX 5L Version 5.3 Communications Programming Concepts*.

# **RD Utility**

#### **Purpose**

Gets the pointer to the read queue.

# **Syntax**

**#define RD(** *q***) ((***q***)-1)**

### **Description**

The **RD** utility accepts a write-queue pointer, specified by the *q* parameter, as an argument and returns a pointer to the read queue for the same module.

This utility is part of STREAMS Kernel Extensions.

# **Parameters**

*q* Specifies the write queue.

# **Related Information**

The **[OTHERQ](#page-312-0)** utility, **[WR](#page-390-0)** utility.

List of Streams Programming References and Understanding STREAMS Messages in *AIX 5L Version 5.3 Communications Programming Concepts*.

#### **rmvb Utility**

#### **Purpose**

Removes a message block from a message.

# **Syntax**

```
mblk_t *
rmvb(mp, bp)
register mblk_t * mp;
register mblk_t * bp;
```
### **Description**

The **rmvb** utility removes the message block pointed to by the *bp* parameter from the message pointed to by the *mp* parameter, and then restores the linkage of the message blocks remaining in the message. The **rmvb** utility does not free the removed message block, but returns a pointer to the head of the resulting message. If the message block specified by the *bp* parameter is not contained in the message specified by the *mp* parameter, the **rmvb** utility returns a -1. If there are no message blocks in the resulting message, the **rmvb** utility returns a null pointer.

This utility is part of STREAMS Kernel Extensions.

### **Parameters**

- *bp* Specifies the message block to be removed.
- *mp* Specifies the message from which to remove the message block.

# **Related Information**

List of Streams Programming References, Understanding STREAMS Messages in *AIX 5L Version 5.3 Communications Programming Concepts*.

### **rmvq Utility**

### **Purpose**

Removes a message from a queue.

# **Syntax**

```
void rmvq (q, mp)
register queue_t * q;
register mblk_t * mp;
```
### **Description**

**Attention:** If the *mp* parameter does not point to a message that is present on the specified queue, a system panic could result.

<span id="page-327-0"></span>The **rmvq** utility removes the message pointed to by the *mp* parameter from the message queue pointed to by the *q* parameter, and then restores the linkage of the messages remaining on the queue.

This utility is part of STREAMS Kernel Extensions.

#### **Parameters**

- *q* Specifies the queue from which to remove the message.
- *mp* Specifies the message to be removed.

### **Related Information**

List of Streams Programming References, Understanding STREAMS Messages in *AIX 5L Version 5.3 Communications Programming Concepts*.

#### **sad Device Driver**

#### **Purpose**

Provides an interface for administrative operations.

### **Syntax**

```
#include <sys/types.h>
#include <sys/conf.h>
#include <sys/sad.h>
#include <sys/stropts.h>
```

```
int ioctl (fildes, command, arg)
int fildes, command;
int arg;
```
# **Description**

The STREAMS Administrative Driver (**sad**) provides an interface for applications to perform administrative operations on STREAMS modules and drivers. The interface is provided through **ioctl** operations. Privileged operation can access the **sad** device driver in the **/dev/sad/user** directory.

### **Parameters**

*fildes* Specifies an open file descriptor that refers to the **sad** device driver. *command* Determines the control function to be performed. *arg* Supplies additional information for the given control function.

### **Values for the command Parameter**

The **autopush** command allows a user to configure a list of modules to be automatically pushed on a stream when a driver is first opened. The **autopush** command is controlled by the following commands.

#### **Command Description**

**SAD\_SAP** Allows the person performing administrative duties to configure the information for the given device, which is used by the **autopush** command. The *arg* parameter points to a **strapush** structure containing the following elements:

> uint sap\_cmd; long sap major; long sap minor; long sap lastminor; long sap\_npush; uint sap\_list[MAXAPUSH] [FMNAMESZ + 1];

The elements are described as follows:

#### **sap\_cmd**

Indicates the type of configuration being done. Acceptable values are:

#### **SAP\_ONE**

Configures one minor device of a driver.

#### **SAP\_RANGE**

Configures a range of minor devices of a driver.

#### **SAP\_ALL**

Configures all minor devices of a driver.

#### **SAP\_CLEAR**

Undoes configuration information for a driver.

#### **sap\_major**

Specifies the major device number of the device to be configured.

#### **sap\_minor**

Specifies the minor device number of the device to be configured.

#### **sap\_lastminor**

Specifies the last minor device number in a range of devices to be configured. This field is used only with the **SAP\_RANGE** value in the sap cmd field.

#### **sap\_npush**

Indicates the number of modules to be automatically pushed when the device is opened. The value of this field must be less than or equal to **MAXAPUSH**, which is defined in the **sad.h** file. It must also be less than or equal to **NSTRPUSH**, which is defined in the kernel master file.

#### **sap\_list**

Specifies an array of module names to be pushed in the order in which they appear in the list.

When using the **SAP\_CLEAR** value, the user sets only the sap major and sap minor fields. This undoes the configuration information for any of the other values. If a previous entry was configured with the **SAP\_ALL** value, the sap minor field is set to 0. If a previous entry was configured with the **SAP\_RANGE** value, the sap\_minor field is set to the lowest minor device number in the range configured.

On successful completion, the return value from the **ioctl** operation is 0. Otherwise, the return value is -1.

**SAD\_GAP** Allows any user to query the **sad** device driver to get the **autopush** configuration information for a given device. The *arg* parameter points to a **strapush** structure as described under the **SAD\_SAP** value.

> The user sets the sap major and sap minor fields to the major and minor device numbers, respectively, of the device in question. On return, the **strapush** structure is filled with the entire information used to configure the device. Unused entries are filled with zeros.

On successful completion, the return value from the **ioctl** operation is 0. Otherwise, the return value is -1.

#### **Command Description**

**SAD\_VML** Allows any user to validate a list of modules; that is, to see if they are installed on the system. The *arg* parameter is a pointer to a **str\_list** structure containing the following elements:

> int sl nmods; struct str\_mlist \*sl\_modlist;

The **str\_mlist** structure contains the following element:

char 1\_name[FMNAMESZ+1];

The fields are defined as follows:

#### **sl\_nmods**

Indicates the number of entries the user has allocated in the array.

**sl\_modlist**

Points to the array of module names.

#### **Return Values**

On successful completion, the return value from the **ioctl** operation is 0 if the list is valid or 1 if the list contains an invalid module name. Otherwise the return value is -1.

#### **Error Codes**

On failure, the **errno** global variable is set to one of the following values:

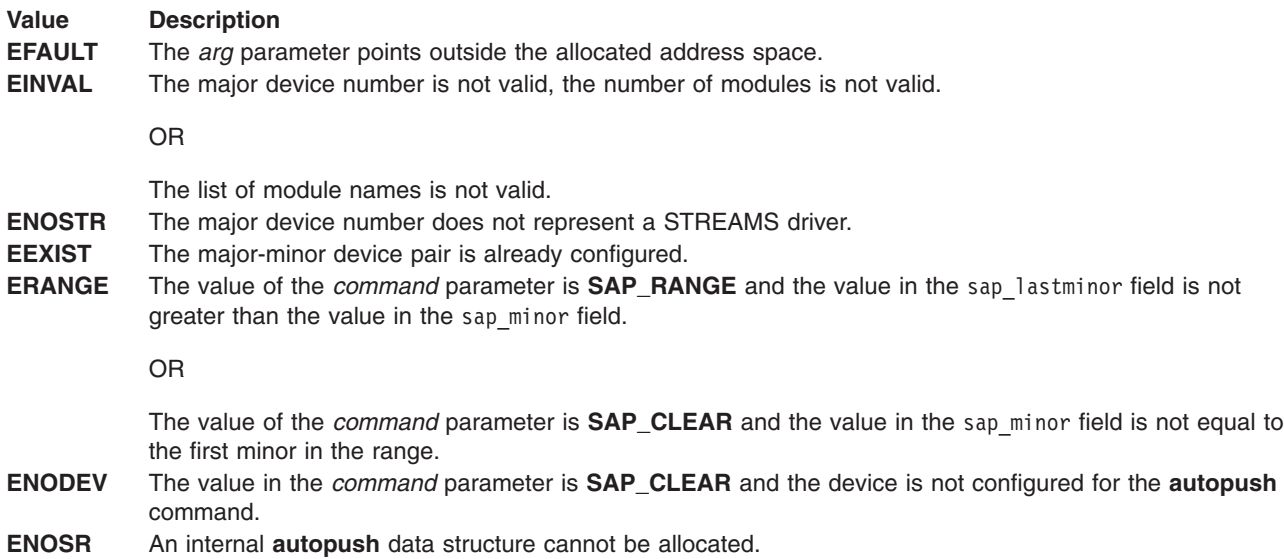

#### **Related Information**

The **autopush** command.

The **close** subroutine, **fstat** subroutine, **open** subroutine, **stat** subroutine.

Understanding streamio (STREAMS ioctl) Operations, Understanding STREAMS Drivers and Modules, Understanding the log Device Driver in *AIX 5L Version 5.3 Communications Programming Concepts*.

### **splstr Utility**

#### **Purpose**

Sets the processor level.

# **Syntax**

**int splstr()**

# **Description**

The **splstr** utility increases the system processor level in order to block interrupts at a level appropriate for STREAMS modules and drivers when they are executing critical portions of their code. The **splstr** utility returns the processor level at the time of its invocation. Module developers are expected to use the standard **splx(s)** utility, where **s** is the integer value returned by the **splstr** operation, to restore the processor level to its previous value after the critical portions of code are passed.

This utility is part of STREAMS Kernel Extensions.

# **Related Information**

The **splx** utility.

List of Streams Programming References and STREAMS Overview in *AIX 5L Version 5.3 Communications Programming Concepts*.

# **splx Utility**

#### **Purpose**

Terminates a section of code.

# **Syntax**

**int splx(***x***) int** *x***;**

# **Description**

The **splx** utility terminates a section of protected critical code. This utility restores the interrupt level to the previous level specified by the *x* parameter.

This utility is part of STREAMS Kernel Extensions.

# **Related Information**

The **splstr** utility.

List of Streams Programming References and Understanding STREAMS Drivers and Modules in *AIX 5L Version 5.3 Communications Programming Concepts*.

### **srv Utility**

#### **Purpose**

Services queued messages for STREAMS modules or drivers.

# **Syntax**

**#include <sys/types.h> #include <sys/stream.h> #include <sys/stropts.h>**

**int** <prefix>rsrv(queue\_t \*q);  $\frac{d}{dx}$  /\* read side \*/ **int** <prefix>wsrv(queue\_t \*q); /\* write side \*/

### **Parameters**

*q* Pointer to the queue structure.

# **Description**

The optional service (<prefix>**srv**) routine can be included in a STREAMS module or driver for one or more of the following reasons:

- To provide greater control over the flow of messages in a stream
- v To make it possible to defer the processing of some messages to avoid depleting system resources
- To combine small messages into larger ones, or break large messages into smaller ones
- v To recover from resource allocation failure. A module's or driver's **put** routine can test for the availability of a resource, and if it is not available, enqueue the message for later processing by the **srv** routine.

A message is first passed to a module's or driver's **put** routine, which may or may not do some processing. It must then either:

- Pass the message to the next stream component with **[putnext](#page-321-0)**
- v If a **srv** routine has been included, it may call **[putq](#page-322-0)** to place the message on the queue

Once a message has been enqueued, the STREAMS scheduler controls the invocation of the service routine. Service routines are called in FIFO order by the scheduler. No guarantees can be made about how long it will take for a **srv** routine to be called except that it will happen before any user level process is run.

Every stream component (stream head, module or driver) has limit values it uses to implement flow control. Tunable high and low water marks should be checked to stop and restart the flow of message processing. Flow control limits apply only between two adjacent components with **srv** routines.

STREAMS messages can be defined to have up to 256 different priorities to support requirements for multiple bands of data flow. At a minimum, a stream must distinguish between normal (priority zero) messages and high priority messages (such as M\_IOCACK). High priority messages are always placed at the head of the **srv** routine's queue, after any other enqueued high priority messages. Next are messages from all included priority bands, which are enqueued in decreasing order of priority. Each priority band has its own flow control limits. If a flow controlled band is stopped, all lower priority bands are also stopped.

Once the STREAMS scheduler calls a **srv** routine, it must process all messages on its queue. The following steps are general guidelines for processing messages. Keep in mind that many of the details of how a **srv** routine should be written depend on the implementation, the direction of flow (upstream or downstream), and whether it is for a module or a driver.

- 1. Use **[getq](#page-276-0)** to get the next enqueued message.
- 2. If the message is high priority, process it (if appropriate) and pass it to the next stream component with **[putnext](#page-321-0)**.
- 3. If it is not a high priority message (and therefore subject to flow control), attempt to send it to the next stream component with a **srv** routine. Use **[canput](#page-262-0)** or **[bcanput](#page-260-0)** to determine if this can be done.

4. If the message cannot be passed, put it back on the queue with **[putbq](#page-317-0)**. If it can be passed, process it (if appropriate) and pass it with **[putnext](#page-321-0)**.

Rules for service routines:

- 1. Service routines must not call any kernel services that sleep or are not interrupt safe.
- 2. Service routines are called by the STREAMS scheduler with most interrupts enabled.
	- **Note:** Each stream module must specify a read and a write service (**srv**) routine. If a service routine is not needed (because the **put** routine processes all messages), a NULL pointer should be placed in module's qinit structure. Do not use **nulldev** instead of the NULL pointer. Use of **nulldev** for a **srv** routine may result in flow control errors.

Prior to AIX 4.1, STREAMS service routines were permitted which were not coded to specification (that is, the service routine called sleep or called kernel services that slept, other possibilities). In AIX 4.1, this behavior will cause a system failure because the STREAMS scheduler is executed with some interrupts disabled. Modules or drivers can force the old style scheduling by setting the sc\_flags field of the kstrconf t structure to STR\_Q\_NOTTOSPEC. This structure is passed to the system when the module or driver calls the str\_install STREAMS service. This flag will cause STREAMS to schedule the module's or driver's service routines with all interrupts enabled. There is a severe performance penalty for this type of STREAMS scheduling and future releases may not support STR\_Q\_NOTTOSPEC.

#### **Return Values**

Ignored.

#### **Related Information**

**put**, **[bcanput](#page-260-0)**, **[canput](#page-262-0)**, **[getq](#page-276-0)**, **[putbq](#page-317-0)**, **[putnext](#page-321-0)**, **[putq](#page-322-0)** utilities.

The **queue** structure in **/usr/include/sys/stream.h**.

#### **str\_install Utility**

#### **Purpose**

Installs streams modules and drivers.

#### **Syntax**

**#include <sys/strconf.h>**

```
int
str_install(cmd, conf)
int cmd;
strconf_t * conf;
```
# **Description**

The **str** install utility adds or removes Portable Streams Environment (PSE) drivers and modules from the internal tables of PSE. The extension is pinned when added and unpinned when removed (see the **pincode** kernel service). It uses a configuration structure to provide sufficient information to perform the specified command.

This utility is part of STREAMS Kernel Extensions.

The configuration structure, **strconf\_t**, is defined as follows:

```
typedef struct {
        char *sc_name;
        struct streamtab *sc_str;
        int sc_open_stylesc_flags;
        int sc_major;
        int sc_sqlevel;
        caddr_t sc_sqinfo;
} strconf_t;
```
The elements of the **strconf\_t** structure are defined as follows:

#### **Element Description**

sc\_name Specifies the name of the extension in the internal tables of PSE. For modules, this name is installed in the **fmodsw** table and is used for **[I\\_PUSH](#page-299-0)** operations. For drivers, this name is used only for reporting with the **scls** and **strinfo** commands. sc\_str **Points to a streamtab** structure.

#### **Element Description**

sc\_open\_stylesc\_flags Specifies the style of the driver or module open routine. The acceptable values are:

#### **STR\_NEW\_OPEN**

Specifies the open syntax and semantics used in System V Release 4.

#### **STR\_OLD\_OPEN**

Specifies the open syntax and semantics used in System V Release 3.

If the module is multiprocessor-safe, the following flag should be added by using the bitwise OR operator:

#### **STR\_MPSAFE**

Specifies that the extension was designed to run on a multiprocessor system.

If the module uses callback functions that need to be protected against interrupts (non-interrupt-safe callback functions) for the **timeout** or **bufcall** utilities, the following flag should be added by using the bitwise OR operator:

#### **STR\_QSAFETY**

Specifies that the extension uses non-interrupt-safe callback functions for the **timeout** or **bufcall** utilities.

This flag is automatically set by STREAMS if the module is not multiprocessor-safe.

#### **STR\_PERSTREAM**

Specifies that the module accepts to run at perstream synchronization level.

#### **STR\_Q\_NOTTOSPEC**

Specifies that the extension is designed to run it's service routine under process context.

By default STREAMS service routine runs under interrupt context (INTOFFL3). If Streams drivers or modules want to execute their service routine under process context (INTBASE), they need to set this flag.

#### **STR\_64BIT**

Specifies that the extension is capable to support 64-bit data types.

#### **STR\_NEWCLONING**

Specifies the driver open uses new-style cloning. Under this style, the driver open() is not checking for CLONEOPEN flag and returns new device number.

sc major Specifies the major number of the device.

#### <span id="page-335-0"></span>**Element Description**

sc\_sqlevel examples Reserved for future use. Specifies the synchronization level to be used by PSE. There are seven levels of synchronization:

#### **SQLVL\_NOP No synchronization**

Specifies that each queue can be accessed by more than one thread at the same time. The protection of internal data and of **put** and **service** routines against the **timeout** or **bufcall** utilities is done by the module or driver itself. This synchronization level should be used essentially for multiprocessor-efficient modules.

#### **SQLVL\_QUEUE Queue Level**

Specifies that each queue can be accessed by only one thread at the same time. This is the finest synchronization level, and should only be used when the two sides of a queue pair do not share common data.

#### **SQLVL\_QUEUEPAIR Queue Pair Level**

Specifies that each queue pair can be accessed by only one thread at the same time.

#### **SQLVL\_MODULE Module Level**

Specifies that all instances of a module can be accessed by only one thread at the same time. This is the default value.

#### **SQLVL\_ELSEWHERE Arbitrary Level**

Specifies that a group of modules can be accessed by only one thread at the same time. Usually, the group of modules is a set of cooperating modules, such as a protocol family. The group is defined by using the same name in the sc\_sqinfo field for each module in the group.

#### **SQLVL\_GLOBAL Global Level**

Specifies that all of PSE can be accessed by only one thread at the same time. This option should normally be used only for debugging.

#### **SQLVL\_DEFAULT Default Level**

Specifies the default level, set to **SQLVL\_MODULE**.

sc\_sqinfo Specifies an optional group name. This field is only used when the **SQLVL\_ELSEWHERE** arbitrary synchronization level is set; all modules having the same name belong to one group. The name size is limited to eight characters.

#### **Parameters**

*cmd* Specifies which operation to perform. Acceptable values are:

#### **STR\_LOAD\_DEV**

Adds a device into PSE internal tables.

#### **STR\_UNLOAD\_DEV**

Removes a device from PSE internal tables.

#### **STR\_LOAD\_MOD**

Adds a module into PSE internal tables.

#### **STR\_UNLOAD\_MOD**

Removes a module from PSE internal tables.

*conf* Points to a **strconf\_t** structure, which contains all the necessary information to successfully load and unload a PSE kernel extension.

# <span id="page-336-0"></span>**Return Values**

On successful completion, the **str\_install** utility returns a value of 0. Otherwise, it returns an error code.

# **Error Codes**

On failure, the **str\_install** utility returns one of the following error codes:

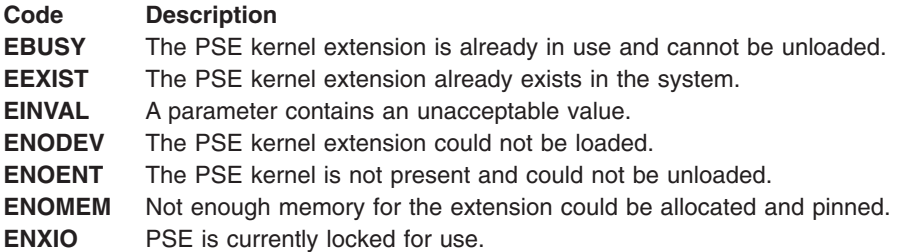

# **Related Information**

The **pincode** kernel service, **unpincode** kernel service.

The **streamio** operations.

Configuring Drivers and Modules in the Portable Streams Environment (PSE) and List of Streams Programming References in *AIX 5L Version 5.3 Communications Programming Concepts*.

#### **streamio Operations**

### **Purpose**

Perform a variety of control functions on streams.

# **Syntax**

**#include <stropts.h>**

**int ioctl (***fildes***,** *command***,** *arg***) int** *fildes***,** *command***;**

### **Description**

See individual **streamio** operations for a description of each one.

This operation is part of STREAMS Kernel Extensions.

### **Parameters**

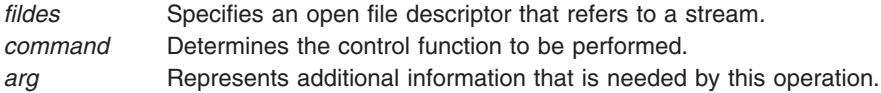

The type of the *arg* parameter depends upon the operation, but it is generally an integer or a pointer to a *command*-specific data structure.

The *command* and *arg* parameters are passed to the file designated by the *fildes* parameter and are interpreted by the stream head. Certain combinations of these arguments can be passed to a module or driver in the stream.

#### **Values of the command Parameter**

The following ioctl operations are applicable to all STREAMS files:

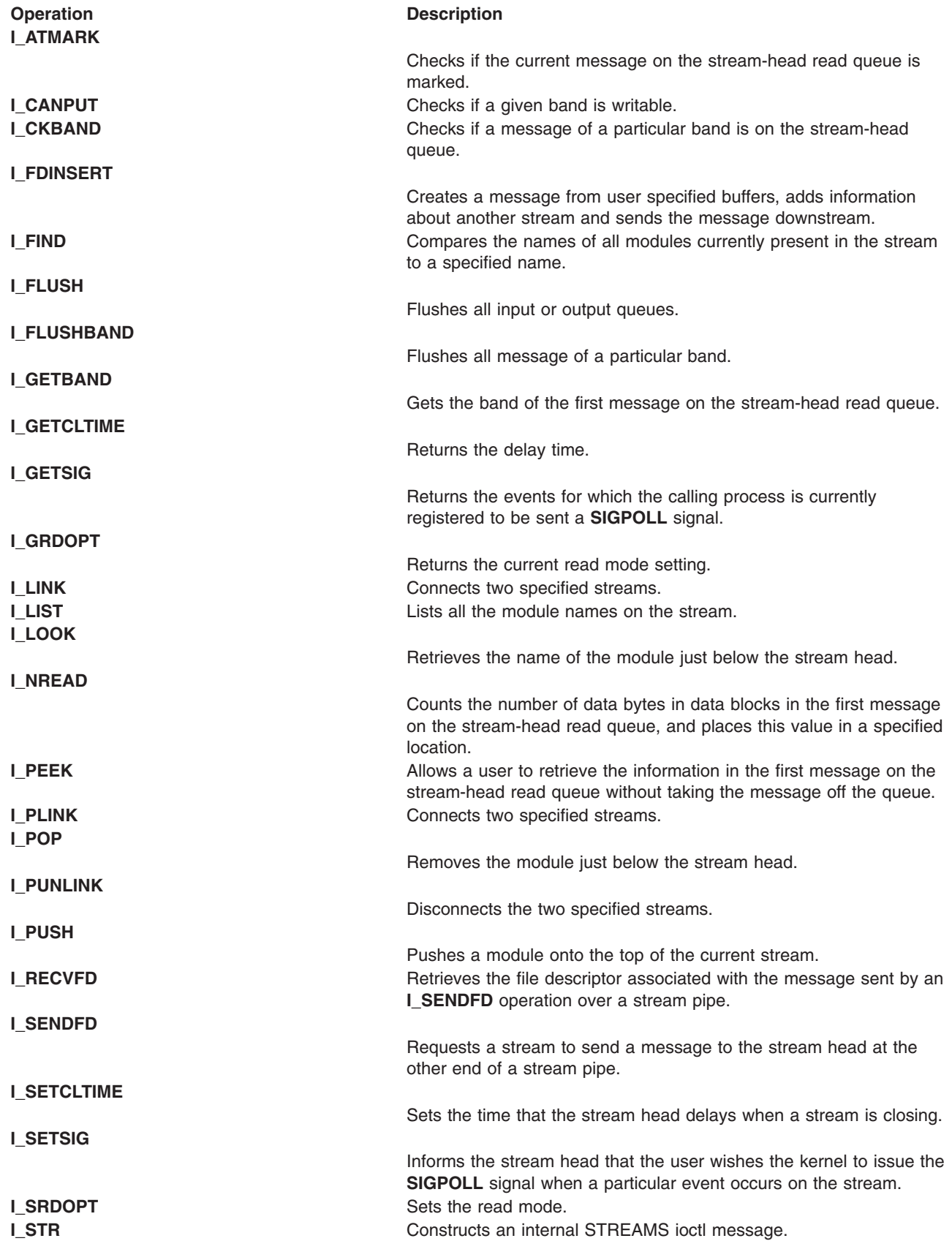

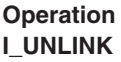

#### **Operation Description**

Disconnects the two specified streams.

### **Return Values**

Unless specified otherwise, the return value from the **ioctl** subroutine is 0 upon success and -1 if unsuccessful with the **errno** global variable set as indicated.

# **Related Information**

List of Streams Programming References, Understanding streamio (STREAMS ioctl) Operations in *AIX 5L Version 5.3 Communications Programming Concepts*.

# **strlog Utility**

# **Purpose**

Generates STREAMS error-logging and event-tracing messages.

# **Syntax**

```
int
strlog(mid, sid, level, flags, fmt, arg1, . . . )
short mid, sid;
char level;
ushort flags;
char * fmt;
unsigned arg1;
```
# **Description**

The **strlog** utility generates log messages within the kernel. Required definitions are contained in the **sys/strlog.h** file.

This utility is part of STREAMS Kernel Extensions.

# **Parameters**

*mid* Specifies the STREAMS module ID number for the module or driver submitting the **log** message. sid Specifies an internal sub-ID number usually used to identify a particular minor device of a driver. *level* Specifies a tracing level that allows for selective screening of low-priority messages from the tracer.

<span id="page-339-0"></span>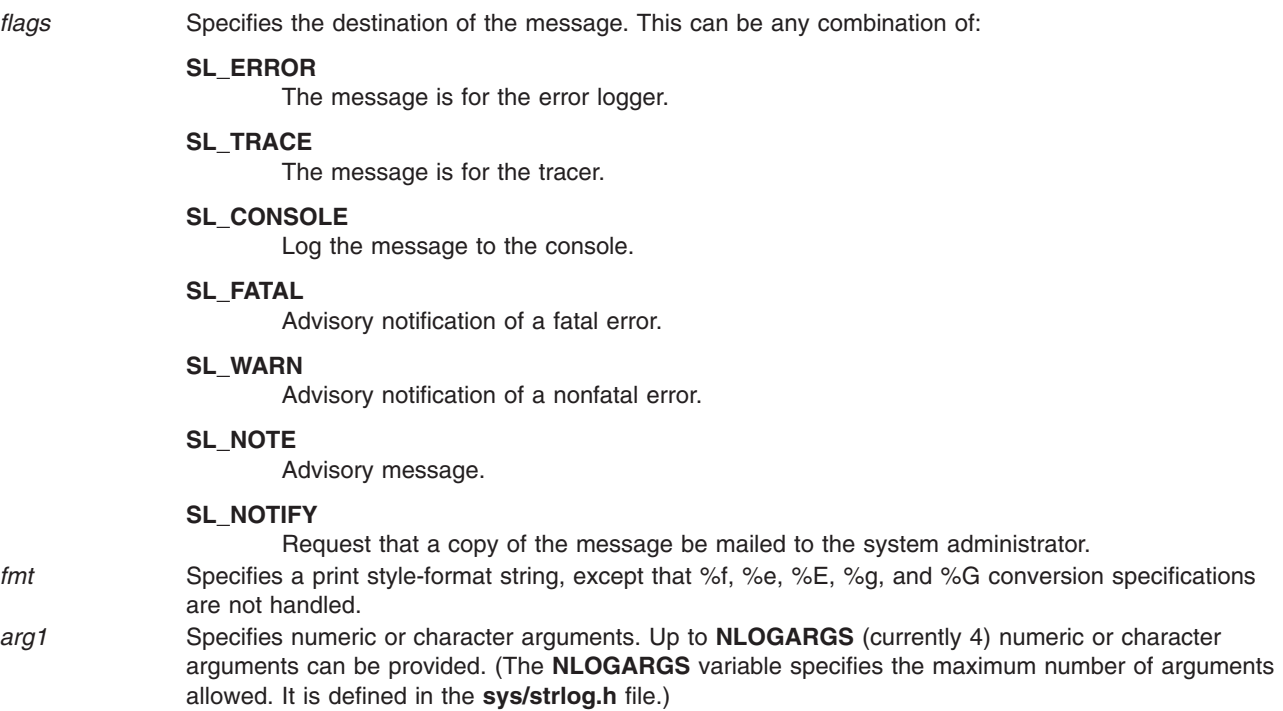

# **Related Information**

The **[streamio](#page-336-0)** operations.

**clone** [Device](#page-262-0) Driver in *AIX 5L Version 5.3 Communications Programming Concepts*.

List of Streams Programming References, Understanding the log Device Driver, Understanding STREAMS Error and Trace Logging in *AIX 5L Version 5.3 Communications Programming Concepts*.

# **strqget Utility**

#### **Purpose**

Obtains information about a queue or band of the queue.

### **Syntax**

```
int
strqget(q, what, pri, valp)
register queue_t * q;
qfields_t what;
register unsigned char pri;
long * valp;
```
# **Description**

The **strqget** utility allows modules and drivers to get information about a queue or particular band of the queue. The information is returned in the *valp* parameter. The fields that can be obtained are defined as follows:

This utility is part of STREAMS Kernel Extensions.

<span id="page-340-0"></span>typedef enum qfileds {  $Q$ HIWAT =  $0$ ,  $QLOWAT = 1,$  $QMAXPSZ = 2,$ QMINPSZ = 3,  $OCOUNT = 4$ ,  $QFIRST = 5$ ,  $QLAST$  = 6,<br>QFLAG = 7,  $QFLAG = 7,$ <br> $QBAD = 8$  $QBAD$ } qfields\_t;

# **Parameters**

- *q* Specifies the queue about which to get information.
- *what* Specifies the information to get from the queue.
- *pri* Specifies the priority band about which to get information.
- *valp* Contains the requested information on return.

# **Return Values**

On success, the **strqget** utility returns a value of 0. Otherwise, it returns an error number.

### **Related Information**

List of Streams Programming References, Understanding STREAMS Messages in *AIX 5L Version 5.3 Communications Programming Concepts*.

# **t\_accept Subroutine for Transport Layer Interface**

#### **Purpose**

Accepts a connect request.

### **Library**

Transport Layer Interface Library (**libtli.a**)

### **Syntax**

**#include <tiuser.h>**

```
int t_accept (fd, resfd, call)
int fd;
int resfd;
struct t_call * call;
```
# **Description**

The **t** accept subroutine is issued by a transport user to accept a connect request. A transport user can accept a connection on either the same local transport end point or on an end point different from the one on which the connect indication arrived.

# **Parameters**

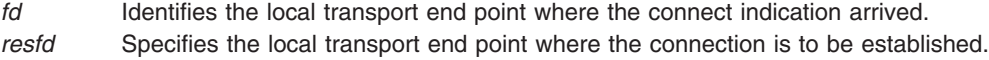

<span id="page-341-0"></span>*call* Contains information required by the transport provider to complete the connection. The *call* parameter points to a **t\_call** structure, which contains the following members:

struct netbuf addr; struct netbuf opt; struct netbuf udata; int sequence;

The **netbuf** structure is described in the **tiuser.h** file. In the *call* parameter, the addr field is the address of the caller, the opt field indicates any protocol-specific parameters associated with the connection, the udata field points to any user data to be returned to the caller, and the sequence field is the value returned by the **t** listen subroutine which uniquely associates the response with a previously received connect indication.

If the same end point is specified (that is, the *resfd* value equals the *fd* value), the connection can be accepted unless the following condition is true: the user has received other indications on that end point, but has not responded to them (with either the **t\_accept** or **[t\\_snddis](#page-372-0)** subroutine). For this condition, the **t\_accept** subroutine fails and sets the **t\_errno** variable to **TBADF**.

If a different transport end point is specified (that is, the *resfd* value does not equal the *fd* value), the end point must be bound to a protocol address and must be in the **T\_IDLE** state (see the **[t\\_getstate](#page-354-0)** subroutine) before the **t\_accept** subroutine is issued.

For both types of end points, the **t** accept subroutine fails and sets the **t** errno variable to **TLOOK** if there are indications (for example, a connect or disconnect) waiting to be received on that end point.

The values of parameters specified by the opt field and the syntax of those values are protocol-specific. The udata field enables the called transport user to send user data to the caller, the amount of user data must not exceed the limits supported by the transport provider as returned by the **[t\\_open](#page-358-0)** or **[t\\_getinfo](#page-351-0)** subroutine. If the value in the len field of the udata field is 0, no data will be sent to the caller.

#### **Return Values**

On successful completion, the **t** connect subroutine returns a value of 0. Otherwise, it returns a value of -1, and the **t\_errno** variable is set to indicate the error.

#### **Error Codes**

If unsuccessful, the **t\_errno** variable is set to one of the following:

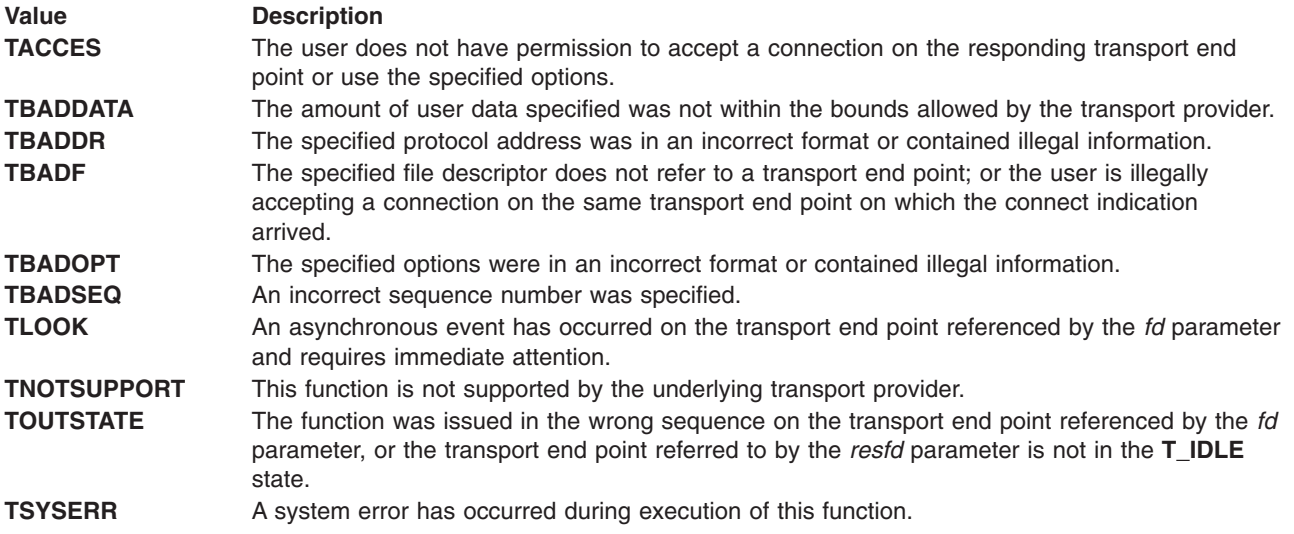

# <span id="page-342-0"></span>**Related Information**

The **t\_alloc** subroutine, **[t\\_connect](#page-347-0)** subroutine, **[t\\_getinfo](#page-351-0)** subroutine, **[t\\_getstate](#page-354-0)** subroutine, **[t\\_listen](#page-355-0)** subroutine, **[t\\_open](#page-358-0)** subroutine, **[t\\_rcvconnect](#page-363-0)** subroutine and **[t\\_snddis](#page-372-0)** subroutine.

List of Streams Programming References and STREAMS Overview in *AIX 5L Version 5.3 Communications Programming Concepts*.

# **t\_alloc Subroutine for Transport Layer Interface**

#### **Purpose**

Allocates a library structure.

#### **Library**

Transport Layer Interface Library (**libtli.a**)

# **Syntax**

**#include <tiuser.h>**

```
char *t_alloc (fd, struct_type, fields)
int fd;
int struct_type;
int fields;
```
# **Description**

The **t\_alloc** subroutine dynamically assigns memory for the various transport-function argument structures. This subroutine allocates memory for the specified structure, and also allocates memory for buffers referenced by the structure.

Use of the **t\_alloc** subroutine to allocate structures will help ensure the compatibility of user programs with future releases of the transport interface.

### **Parameters**

*fd* Specifies the transport end point through which the newly allocated structure will be passed.

<span id="page-343-0"></span>*struct\_type* Specifies the structure to be allocated. The structure to allocate is specified by the *struct\_type* parameter, and can be one of the following:

#### **T\_BIND**

**struct t\_bind**

**T\_CALL**

**struct t\_call**

**T\_OPTMGMT struct t\_optmgmt**

**T\_DIS struct t\_discon**

**T\_UNITDATA**

**struct t\_unitdata**

#### **T\_UDERROR struct t\_uderr**

**T\_INFO**

**struct t\_info**

Each of these structures may subsequently be used as a parameter to one or more transport functions.

Each of the above structures, except **T\_INFO**, contains at least one field of the **struct netbuf** type. The **netbuf** structure is described in the **tiuser.h** file. For each field of this type, the user may specify that the buffer for that field should be allocated as well. The *fields* parameter specifies this option, where the parameter is the bitwise-OR of any of the following:

**T\_ADDR**

The addr field of the **t\_bind**, **t\_call**, **t\_unitdata**, or **t\_uderr** structure.

**T\_OPT** The opt field of the **t\_optmgmt**, **t\_call**, **t\_unitdata**, or **t\_uderr** structure.

**T\_UDATA**

The udata field of the **t\_call**, **t\_discon**, or **t\_unitdata** structure.

**T\_ALL** All relevant fields of the given structure.

*fields* Specifies whether the buffer should be allocated for each field type. For each field specified in the *fields* parameter, the **t\_alloc** subroutine allocates memory for the buffer associated with the field, initializes the len field to zero, and initializes the buf pointer and the maxlen field accordingly. The length of the buffer allocated is based on the same size information returned to the user from the **t** open and **t** getinfo subroutines. Thus, the *fd* parameter must refer to the transport end point through which the newly allocated structure will be passed, so that the appropriate size information can be accessed. If the size value associated with any specified field is -1 or -2, the **t\_alloc** subroutine will be unable to determine the size of the buffer to allocate; it then fails, setting the **t\_errno** variable to **TSYSERR** and the **errno** global variable to **EINVAL**. For any field not specified in the *fields* parameter, the buf field is set to null and the maxlen field is set to 0.

#### **Return Values**

On successful completion, the **t** alloc subroutine returns a pointer to the newly allocated structure. Otherwise, it returns a null pointer.

### **Error Codes**

On failure, the **t\_errno** variable is set to one of the following:

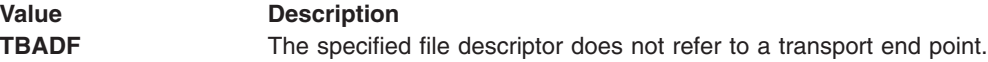

<span id="page-344-0"></span>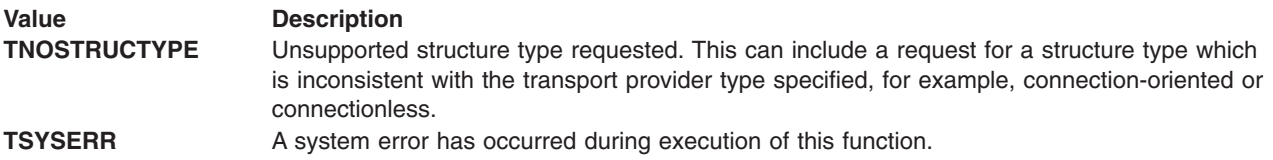

# **Related Information**

The **[t\\_free](#page-350-0)** subroutine, **[t\\_getinfo](#page-351-0)** subroutine, **[t\\_open](#page-358-0)** subroutine.

List of Streams Programming References and STREAMS Overview in *AIX 5L Version 5.3 Communications Programming Concepts*.

# **t\_bind Subroutine for Transport Layer Interface**

#### **Purpose**

Binds an address to a transport end point.

# **Library**

Transport Layer Interface Library (**libtli.a**)

### **Syntax**

**#include <tiuser.h>**

```
int t_bind(fd, req, ret)
int fd;
struct t_bind * req;
struct t_bind * ret;
```
# **Description**

The **t\_bind** subroutine associates a protocol address with the transport end point specified by the *fd* parameter and activates that transport end point. In connection mode, the transport provider may begin accepting or requesting connections on the transport end point. In connectionless mode, the transport user may send or receive data units through the transport end point.

### **Parameters**

- *fd* Specifies the transport end point.
- *req* Specifies the address to be bound to the given transport end point.
- *ret* Specifies the maximum size of the address buffer.

The *req* and *ret* parameters point to a **t** bind structure containing the following members:

struct netbuf addr; unsigned qlen;

The **netbuf** structure is described in the **tiuser.h** file. The addr field of the **t\_bind** structure specifies a protocol address and the qlen field is used to indicate the maximum number of outstanding connect indications.

The *req* parameter is used to request that the address represented by the **netbuf** structure be bound to the given transport end point. In the *req* parameter, the **netbuf** structure fields have the following meanings:

#### **Field Description**

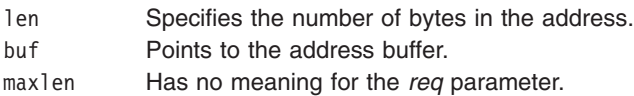

On return, the *ret* parameter contains the address that the transport provider actually bound to the transport end point; this may be different from the address specified by the user in the *req* parameter. In the *ret* parameter, the **netbuf** structure fields have the following meanings:

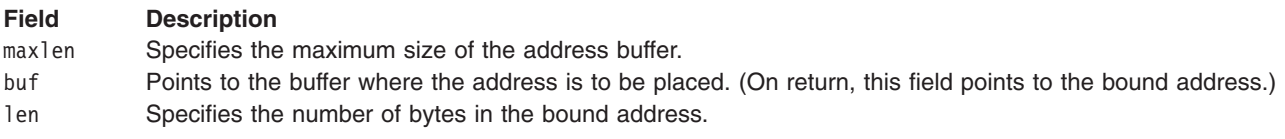

If the value of the maxlen field is not large enough to hold the returned address, an error will result.

If the requested address is not available or if no address is specified in the *req* parameter (that is, the len field of the addr field in the *req* parameter is 0) the transport provider assigns an appropriate address to be bound and returns that address in the addr field of the *ret* parameter. The user can compare the addresses in the *req* parameter to those in the *ret* parameter to determine whether the transport provider has bound the transport end point to a different address than that requested. If the transport provider could not allocate an address, the **t\_bind** subroutine fails and **t\_errno** is set to **TNOADDR**.

The *req* parameter may be null if the user does not wish to specify an address to be bound. Here, the value of the qlen field is assumed to be 0, and the transport provider must assign an address to the transport end point. Similarly, the *ret* parameter may be null if the user does not care which address was bound by the provider and is not interested in the negotiated value of the qlen field*.* It is valid to set the *req* and *ret* parameters to null for the same call, in which case the provider chooses the address to bind to the transport end point and does not return that information to the user.

The qlen field has meaning only when initializing a connection-mode service. It specifies the number of outstanding connect indications the transport provider should support for the given transport end point. An outstanding connect indication is one that has been passed to the transport user by the transport provider. A value of the qlen field greater than 0 is only meaningful when issued by a passive transport user that expects other users to call it. The value of the qlen field is negotiated by the transport provider and can be changed if the transport provider cannot support the specified number of outstanding connect indications. On return, the qlen field in the *ret* parameter contains the negotiated value.

This subroutine allows more than one transport end point to be bound to the same protocol address as long as the transport provider also supports this capability. However, it is not allowable to bind more than one protocol address to the same transport end point. If a user binds more than one transport end point to the same protocol address, only one end point can be used to listen for connect indications associated with that protocol address. In other words, only one **t bind** subroutine for a given protocol address may specify a value greater than 0 for the glen field. In this way, the transport provider can identify which transport end point should be notified of an incoming connect indication. If a user attempts to bind a protocol address to a second transport end point having a qlen value greater than 0, the transport provider instead assigns another address to be bound to that end point. If a user accepts a connection on the transport end point that is being used as the listening end point, the bound protocol address is found to be busy for the duration of that connection. No other transport end points may be bound for listening while that initial listening end point is in the data-transfer phase. This prevents more than one transport end point bound to the same protocol address from accepting connect indications.

# **Return Values**

On successful completion, the **t\_connect** subroutine returns a value of 0. Otherwise, it returns a value of -1, and the **t\_errno** variable is set to indicate the error.

# **Error Codes**

If unsuccessful, the **t\_errno** variable is set to one of the following:

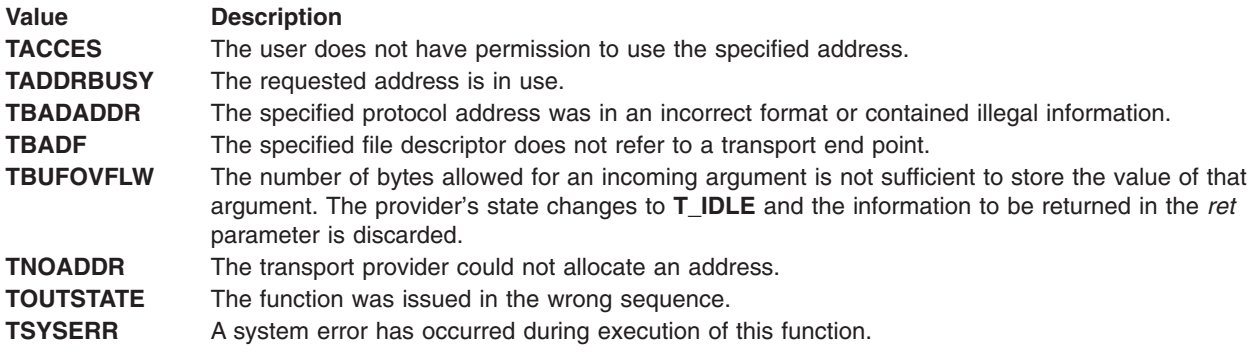

# **Related Information**

The **[t\\_open](#page-358-0)** subroutine, **[t\\_optmgmt](#page-360-0)** subroutine, **[t\\_unbind](#page-377-0)** subroutine.

List of Streams Programming References and STREAMS Overview in *AIX 5L Version 5.3 Communications Programming Concepts*.

# **t\_close Subroutine for Transport Layer Interface**

### **Purpose**

Closes a transport end point.

# **Library**

Transport Layer Interface Library (**libtli.a**)

# **Syntax**

**#include <tiuser.h>**

```
int t_close(fd)
int fd;
```
# **Description**

The **t\_close** subroutine informs the transport provider that the user is finished with the transport end point specified by the *fd* parameter and frees any local library resources associated with the end point. In addition, the **t\_close** subroutine closes the file associated with the transport end point.

The **t\_close** subroutine should be called from the **T\_UNBND** state (see the **[t\\_getstate](#page-354-0)** subroutine). However, this subroutine does not check state information, so it may be called from any state to close a transport end point. If this occurs, the local library resources associated with the end point are freed automatically. In addition, the **close** subroutine is issued for that file descriptor. The **close** subroutine is abortive if no other process has that file open, and will break any transport connection that may be associated with that end point.

# <span id="page-347-0"></span>**Parameter**

*fd* Specifies the transport end point to be closed.

#### **Return Values**

On successful completion, the **t\_connect** subroutine returns a value of 0. Otherwise, it returns a value of -1, and the **t** errno variable is set to indicate the error.

### **Error Code**

If unsuccessful, the **t** errno variable is set to the following:

**Value Description TBADF** The specified file descriptor does not refer to a transport end point.

# **Related Information**

The **close** subroutine, **[t\\_getstate](#page-354-0)** subroutine, **[t\\_open](#page-358-0)** subroutine, **[t\\_unbind](#page-377-0)** subroutine.

List of Streams Programming References and STREAMS Overview in *AIX 5L Version 5.3 Communications Programming Concepts*.

# **t\_connect Subroutine for Transport Layer Interface**

#### **Purpose**

Establishes a connection with another transport user.

# **Library**

Transport Layer Interface Library (**libtli.a**)

# **Syntax**

**#include <tiuser.h>**

```
int t_connect(fd, sndcall, rcvcall)
int fd;
struct t_call * sndcall;
struct t_call * rcvcall;
```
# **Description**

The **t** connect subroutine enables a transport user to request a connection to the specified destination transport user.

# **Parameters**

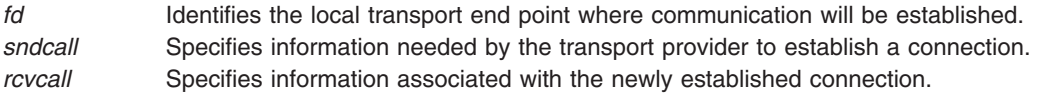

The *sndcall* and *rcvcall* parameters point to a **t\_call** structure that contains the following members:

struct netbuf addr; struct netbuf opt; struct netbuf udata; int sequence;

The **netbuf** structure is described in the **tiuser.h** file. In the *sndcall* parameter, the addr field specifies the protocol address of the destination transport user, the opt field presents any protocol-specific information that might be needed by the transport provider, the udata field points to optional user data that may be passed to the destination transport user during connection establishment, and the sequence field has no meaning for this function.

On return to the *rcvcall* parameter, the addr field returns the protocol address associated with the responding transport end point, the opt field presents any protocol-specific information associated with the connection, the udata field points to optional user data that may be returned by the destination transport user during connection establishment; and the sequence field has no meaning for this function.

The opt field implies no structure on the options that may be passed to the transport provider. The transport provider is free to specify the structure of any options passed to it. These options are specific to the underlying protocol of the transport provider. The user can choose not to negotiate protocol options by setting the len field of the opt field to 0. In this case, the provider may use default options.

The udata field enables the caller to pass user data to the destination transport user and receive user data from the destination user during connection establishment. However, the amount of user data must not exceed the limits supported by the transport provider as returned by the **[t\\_open](#page-358-0)** or **[t\\_getinfo](#page-351-0)** subroutine. If the len field of the udata field in the *sndcall* parameter is 0*,* no data is sent to the destination transport user.

On return, the addr, opt, and udata fields of the **rcvcall** parameter are updated to reflect values associated with the connection. Thus, the maxlen field of each parameter must be set before issuing this function to indicate the maximum size of the buffer for each. However, the **rcvcall** parameter may be null, in which case no information is given to the user on return from the **t** connect subroutine.

By default, the **t\_connect** subroutine executes in synchronous mode, and waits for the destination user's response before returning control to the local user. A successful return (that is, a return value of 0) indicates that the requested connection has been established. However, if the **O\_NDELAY** flag is set (with the **t\_open** subroutine or the **fcntl** command), the **t\_connect** subroutine executes in asynchronous mode. In this case, the call does not wait for the remote user's response, but returns control immediately to the local user and returns -1 with the **t** errno variable set to **TNODATA** to indicate that the connection has not yet been established. In this way, the function simply initiates the connection establishment procedure by sending a connect request to the destination transport user.

# **Return Values**

On successful completion, the **t\_connect** subroutine returns a value of 0. Otherwise, it returns a value of -1, and the **t** errno variable is set to indicate the error.

# **Error Codes**

If unsuccessful, the **t** errno variable is set to one of the following:

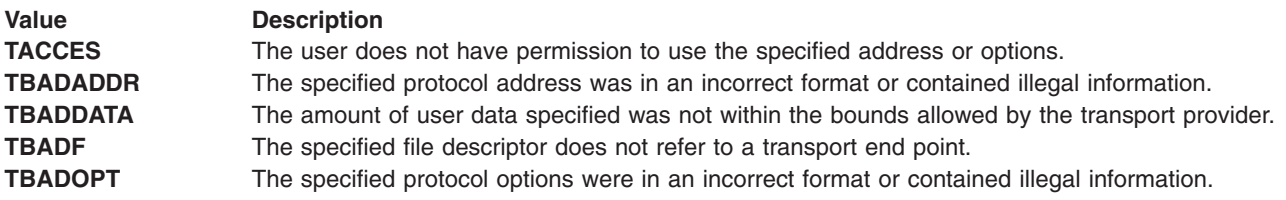

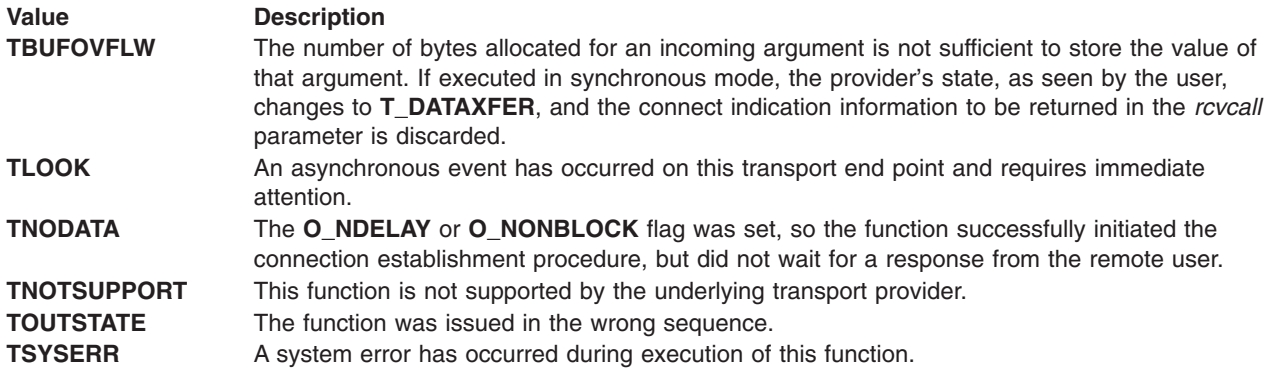

# **Related Information**

The **fcntl** command.

The **[t\\_accept](#page-340-0)** subroutine, **[t\\_getinfo](#page-351-0)** subroutine, **[t\\_listen](#page-355-0)** subroutine, **[t\\_open](#page-358-0)** subroutine, **[t\\_optmgmt](#page-360-0)** subroutine, **[t\\_rcvconnect](#page-363-0)** subroutine.

List of Streams Programming References and STREAMS Overview in *AIX 5L Version 5.3 Communications Programming Concepts*.

# **t\_error Subroutine for Transport Layer Interface**

#### **Purpose**

Produces an error message.

### **Library**

Transport Layer Interface Library (**libtli.a**)

### **Syntax**

**#include <tiuser.h>**

```
void t_error(errmsg)
char * errmsg;
extern int t_errno;
extern char *t_errno;
extern int t_nerr;
```
# **Description**

The **t\_error** subroutine produces a message on the standard error output that describes the last error encountered during a call to a transport function.

The **t\_error** subroutine prints the user-supplied error message, followed by a colon and the standard transport-function error message for the current value contained in the **t\_errno** variable.

# **Parameter**

*errmsg* Specifies a user-supplied error message that gives context to the error.

# <span id="page-350-0"></span>**External Variables**

- **t\_errno** Specifies which standard transport-function error message to print. If the value of the **t\_errno** variable is **TSYSERR**, the **t\_error** subroutine also prints the standard error message for the current value contained in the **errno** global variable.
- The **t\_errno** variable is set when an error occurs and is not cleared on subsequent successful calls. **t\_nerr** Specifies the maximum index value for the **t\_errlist** array. The **t\_errlist** array is the array of message strings allowing user-message formatting. The **t\_errno** variable can be used as an index into this array to retrieve the error message string (without a terminating new-line character).

# **Examples**

A t connect subroutine is unsuccessful on transport end point fd2 because a bad address was given, and the following call follows the failure:

t\_error("t\_connect\_failed on fd2")

The diagnostic message would print as:

t connect failed on fd2: Incorrect transport address format

In this example, t\_connect failed on fd2 tells the user which function was unsuccessful on which transport end point, and Incorrect transport address format identifies the specific error that occurred.

### **Related Information**

List of Streams Programming References, STREAMS Overview in *AIX 5L Version 5.3 Communications Programming Concepts*.

### **t\_free Subroutine for Transport Layer Interface**

#### **Purpose**

Frees a library structure.

### **Library**

Transport Layer Interface Library (**libtli.a**)

### **Syntax**

**#include <tiuser.h>**

```
int t_free(ptr, struct_type)
char * ptr;
int struct_type;
```
# **Description**

The **t** free subroutine frees memory previously allocated by the **t** alloc subroutine. This subroutine frees memory for the specified structure and also frees memory for buffers referenced by the structure.

The **t\_free** subroutine checks the addr, opt, and udata fields of the given structure (as appropriate) and frees the buffers pointed to by the buf field of the **netbuf** structure. If the buf field is null, the **t\_free** subroutine does not attempt to free memory. After all buffers are freed, the **t** free subroutine frees the memory associated with the structure pointed to by the *ptr* parameter.

Undefined results will occur if the *ptr* parameter or any of the buf pointers points to a block of memory that was not previously allocated by the **t\_alloc** subroutine.

# <span id="page-351-0"></span>**Parameters**

*ptr* Points to one of the seven structure types described for the **t\_alloc** subroutine. *struct\_type* Identifies the type of that structure. The type can be one of the following:

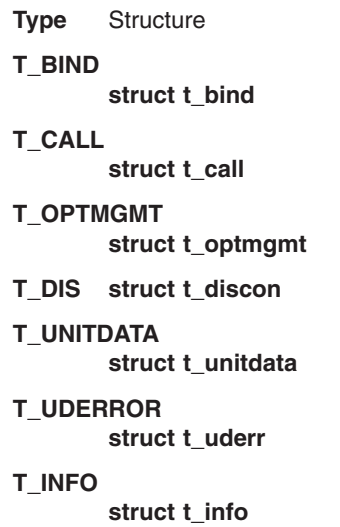

Each of these structure types is used as a parameter to one or more transport subroutines.

### **Return Values**

On successful completion, the **t\_free** subroutine returns a value of 0. Otherwise, it returns a value of -1, and the **t** errno variable is set to indicate the error.

### **Error Codes**

If unsuccessful, the **t\_errno** variable is set to the following:

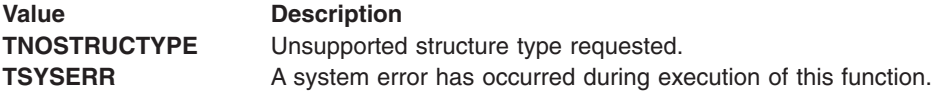

### **Related Information**

The **[t\\_alloc](#page-342-0)** subroutine.

List of Streams Programming References and STREAMS Overview in *AIX 5L Version 5.3 Communications Programming Concepts*.

# **t\_getinfo Subroutine for Transport Layer Interface**

#### **Purpose**

Gets protocol-specific service information.

# **Library**

Transport Layer Interface Library (**libtli.a**)

### **Syntax**

**#include <tiuser.h>**

**int t\_getinfo(***fd***,** *info***) int** *fd***; struct t\_info \*** *[info](#page-353-0)***;**

# **Description**

The **t\_getinfo** subroutine returns the current characteristics of the underlying transport protocol associated with *fd* file descriptor*.* The **t\_info** structure is used to return the same information returned by the **[t\\_open](#page-358-0)** subroutine. This function enables a transport user to access this information during any phase of communication.

### **Parameters**

*fd* Specifies the file descriptor.

<span id="page-353-0"></span>*info* Points to a **t\_info** structure that contains the following members:

long addr; long options; long tsdu; long etsdu; long connect; long discon; long servtype;

The values of the fields have the following meanings:

**addr** A value greater than or equal to 0 indicates the maximum size of a transport protocol address; a value of -1 specifies that there is no limit on the address size; and a value of -2 specifies that the transport provider does not provide user access to transport protocol addresses.

**options**

A value greater than or equal to 0 indicates the maximum number of bytes of protocol-specific options supported by the provider; a value of -1 specifies that there is no limit on the option size; and a value of -2 specifies that the transport provider does not support user-settable options.

- **tsdu** A value greater than 0 specifies the maximum size of a transport service data unit (TSDU); a value of 0 specifies that the transport provider does not support the concept of TSDU, although it does support the sending of a data stream having no logical boundaries preserved across a connection; a value of -1 specifies that there is no limit on the size of a TSDU; and a value of -2 specifies that the transfer of normal data is not supported by the transport provider.
- **etsdu** A value greater than 0 specifies the maximum size of an expedited transport service data unit (ETSDU); a value of 0 specifies that the transport provider does not support the concept of ETSDU, although it does support the sending of an expedited data stream having no logical boundaries preserved across a connection; a value of -1 specifies that there is no limit on the size of an ETSDU; and a value of -2 specifies that the transfer of expedited data is not supported by the transport provider.

#### **connect**

A value greater than or equal to 0 specifies the maximum amount of data that may be associated with connection establishment functions; a value of -1 specifies that there is no limit on the amount of data sent during connection establishment; and a value of -2 specifies that the transport provider does not allow data to be sent with connection establishment functions.

**discon** A value greater than or equal to 0 specifies the maximum amount of data that may be associated with the **[t\\_snddis](#page-372-0)** and **[t\\_rcvdis](#page-365-0)** subroutines; a value of -1 specifies that there is no limit on the amount of data sent with these abortive release functions; and a value of -2 specifies that the transport provider does not allow data to be sent with the abortive release functions.

#### **servtype**

This field specifies the service type supported by the transport provider.

If a transport user is concerned with protocol independence, the sizes may be accessed to determine how large the buffers must be to hold each piece of information. Alternatively, the **[t\\_alloc](#page-342-0)** subroutine may be used to allocate these buffers. An error will result if a transport user exceeds the allowed data size on any function. The value of each field can change as a result of option negotiation; the **t\_getinfo** subroutine enables a user to retrieve the current characteristics.

#### **Return Values**

On successful completion, the **t getinfo** subroutine returns a value of 0. Otherwise, it returns a value of -1, and the **t** errno variable is set to indicate the error.

The servtype field of the *info* parameter may specify one of the following values on return:

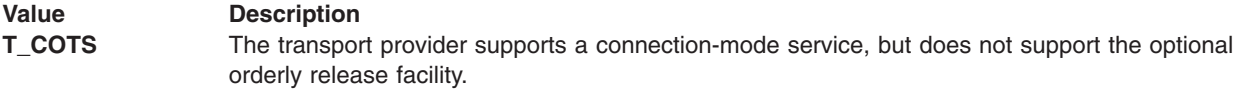

<span id="page-354-0"></span>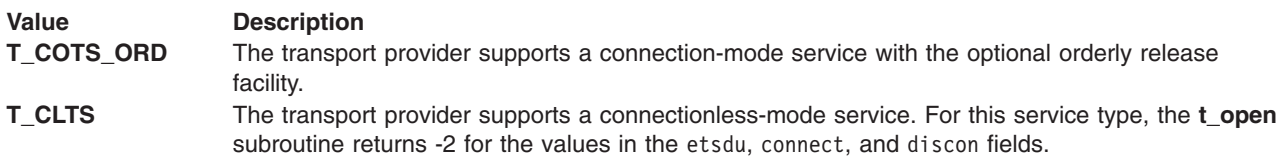

# **Error Codes**

In unsuccessful, the **t\_errno** variable is set to one of the following:

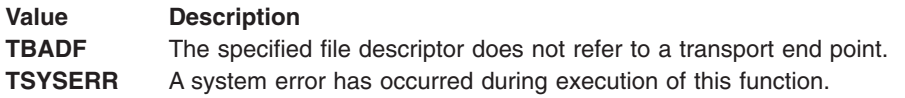

# **Related Information**

The **[t\\_alloc](#page-342-0)** subroutine, **[t\\_open](#page-358-0)** subroutine, **[t\\_rcvdis](#page-365-0)** subroutine and **[t\\_snddis](#page-372-0)** subroutine.

List of Streams Programming Reference and STREAMS Overview in *AIX 5L Version 5.3 Communications Programming Concepts*.

# **t\_getstate Subroutine for Transport Layer Interface**

### **Purpose**

Gets the current state.

### **Library**

Transport Layer Interface Library (**libtli.a**)

# **Syntax**

**#include <tiuser.h>**

```
int t_getstate(fd)
int fd;
```
# **Description**

The **t\_getstate** subroutine returns the current state of the provider associated with the transport end point specified by the *fd* parameter.

### **Parameter**

*fd* Specifies the transport end point.

# **Return Codes**

On successful completion, the **t\_getstate** subroutine returns the current state. Otherwise, it returns a value of -1, and the **t** errno variable is set to indicate the error.

If the provider is undergoing a state transition when the **t\_getstate** subroutine is called, the function will fail. The current state is one of the following.

<span id="page-355-0"></span>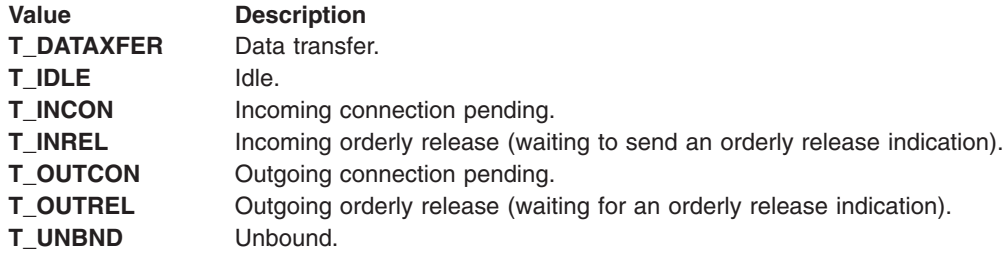

# **Error Codes**

If unsuccessful, the **t\_errno** variable is set to one of the following:

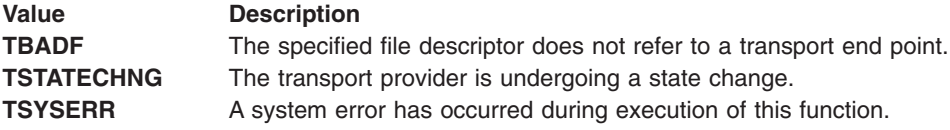

# **Related Information**

The **[t\\_open](#page-358-0)** subroutine.

List of Streams Programming References and STREAMS Overview in *AIX 5L Version 5.3 Communications Programming Concepts*.

# **t\_listen Subroutine for Transport Layer Interface**

#### **Purpose**

Listens for a connect request.

#### **Library**

Transport Layer Interface Library (**libtli.a**)

# **Syntax**

**#include <tiuser.h>**

```
int t_listen(fd, call)
int fd;
struct t_call * call;
```
### **Description**

The **t\_listen** subroutine listens for a connect request from a calling transport user.

**Note:** If a user issues a **t\_listen** subroutine call in synchronous mode on a transport end point that was not bound for listening (that is, the qlen field was 0 on the **t bind** subroutine), the call will never return because no connect indications will arrive on that endpoint.

### **Parameters**

*fd* Identifies the local transport endpoint where connect indications arrive.

<span id="page-356-0"></span>*call* Contains information describing the connect indication.

The *call* parameter points to a **t\_call** structure that contains the following members:

```
struct netbuf addr;
struct netbuf opt;
struct netbuf udata;
int sequence;
```
The **netbuf** structure contains the following fields:

- addr Returns the protocol address of the calling transport user.
- **opt** Returns protocol-specific parameters associated with the connect request.
- **udata** Returns any user data sent by the caller on the connect request.

**sequence**

Uniquely identifies the returned connect indication. The value of sequence enables the user to listen for multiple connect indications before responding to any of them.

Since the **t\_listen** subroutine returns values for the addr*,* opt*,* and udata fields of the *call* parameter, the maxlen field of each must be set before issuing the **t\_listen** subroutine to indicate the maximum size of the buffer for each.

By default, the **t** listen subroutine executes in synchronous mode and waits for a connect indication to arrive before returning to the user. However, if the **O\_NDELAY** or **O\_NONBLOCK** flag is set (using the **t** open subroutine or the **fcntl** command), the **t** listen subroutine executes asynchronously, reducing to a poll for existing connect indications. If none are available, the **t\_listen** subroutine returns -1 and sets the **t\_errno** variable to **TNODATA**.

#### **Return Values**

On successful completion, the **t** listen subroutine returns a value of 0. Otherwise, it returns a value of -1, and the **t\_errno** variable is set to indicate the error.

### **Error Codes**

If unsuccessful, the **t** errno variable is set to one of the following:

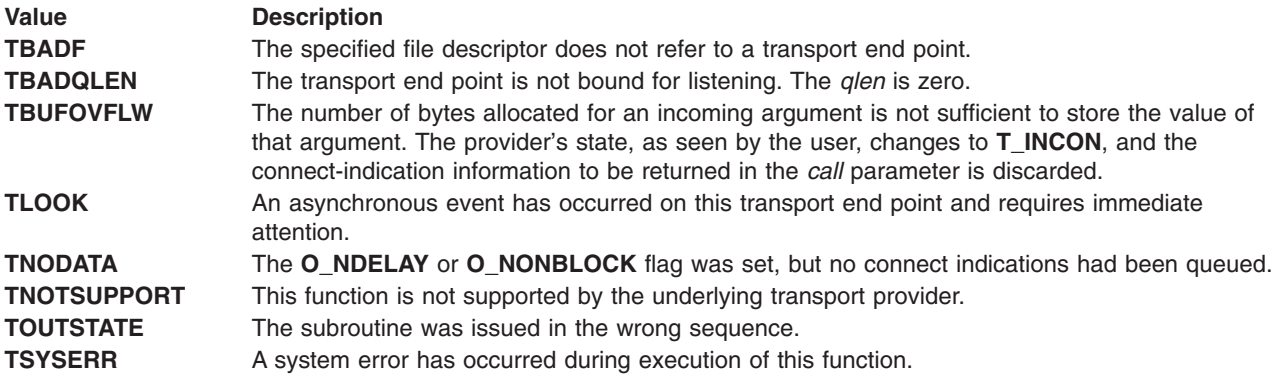

### **Related Information**

The **[t\\_accept](#page-340-0)** subroutine, **[t\\_alloc](#page-342-0)** subroutine, **[t\\_bind](#page-344-0)** subroutine, **[t\\_connect](#page-347-0)** subroutine, **[t\\_open](#page-358-0)** subroutine, **[t\\_rcvconnect](#page-363-0)** subroutine.

List of Streams Programming References and STREAMS Overview in *AIX 5L Version 5.3 Communications Programming Concepts*.

# **t\_look Subroutine for Transport Layer Interface**

#### **Purpose**

Looks at the current event on a transport end point.

# **Library**

Transport Layer Interface Library (**libtli.a**)

# **Syntax**

**#include <tiuser.h>**

**int t\_look(***fd***) int** *fd***;**

# **Description**

The **t\_look** subroutine returns the current event on the transport end point specified by the *fd* parameter. This subroutine enables a transport provider to notify a transport user of an asynchronous event when the user is issuing functions in synchronous mode. Certain events require immediate notification of the user and are indicated by a specific error, **TLOOK**, on the current or next subroutine executed.

This subroutine also enables a transport user to poll a transport end point periodically for asynchronous events.

# **Parameter**

*fd* Specifies the transport end point.

# **Return Values**

On successful completion, the **t\_look** subroutine returns a value that indicates which of the allowable events has occurred, or returns a value of 0 if no event exists. One of the following events is returned:

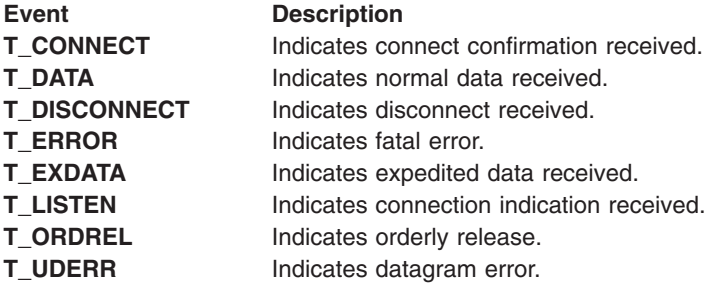

If the **t\_look** subroutine is unsuccessful, a value of -1 is returned, and the **t\_errno** variable is set to indicate the error.

# **Error Codes**

If unsuccessful, the **t\_errno** variable is set to one of the following:

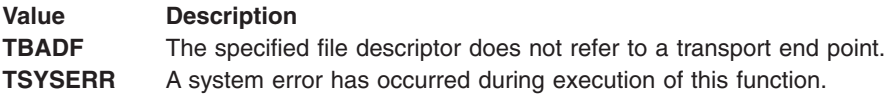

# <span id="page-358-0"></span>**Related Information**

The **t\_open** subroutine.

List of Streams Programming References and STREAMS Overview in *AIX 5L Version 5.3 Communications Programming Concepts*.

# **t\_open Subroutine for Transport Layer Interface**

### **Purpose**

Establishes a transport end point.

### **Library**

Transport Layer Interface Library (**libtli.a**)

# **Syntax**

**#include <tiuser.h>**

```
int t_open(path, oflag, info)
char * path;
int oflag;
struct t_info * info;
```
# **Description**

The **t\_open** subroutine must be called as the first step in the initialization of a transport end point. This subroutine establishes a transport end point, first, by opening a UNIX system file that identifies a particular transport provider (that is, transport protocol) and then returning a file descriptor that identifies that end point. For example, opening the **/dev/dlpi/tr** file identifies an 802.5 data link provider.

# **Parameters**

*path* Points to the path name of the file to open.

*oflag* Specifies the open routine flags.

#### <span id="page-359-0"></span>*info* Points to a **t\_info** structure.

The *info* parameter points to a **t** info structure that contains the following elements:

long addr; long options; long tsdu; long etsdu; long connect; long discon; long servtype;

The values of the elements have the following meanings:

**addr** A value greater than or equal to 0 indicates the maximum size of a transport protocol address; a value of -1 specifies that there is no limit on the address size; and a value of -2 specifies that the transport provider does not provide user access to transport protocol addresses.

**options**

A value greater than or equal to 0 indicates the maximum number of bytes of protocol-specific options supported by the provider; a value of -1 specifies that there is no limit on the option size; and a value of -2 specifies that the transport provider does not support user-settable options.

- **tsdu** A value greater than 0 specifies the maximum size of a transport service data unit (TSDU); a value of 0 specifies that the transport provider does not support the concept of TSDU, although it does support the sending of a data stream having no logical boundaries preserved across a connection; a value of -1 specifies that there is no limit on the size of a TSDU; and a value of -2 specifies that the transfer of normal data is not supported by the transport provider.
- **etsdu** A value greater than 0 specifies the maximum size of a expedited transport service data unit (ETSDU); a value of 0 specifies that the transport provider does not support the concept of ETSDU, although it does support the sending of an expedited data stream having no logical boundaries preserved across a connection; a value of -1 specifies that there is no limit on the size of an ETSDU; and a value of -2 specifies that the transfer of expedited data is not supported by the transport provider.

#### **connect**

A value greater than or equal to 0 specifies the maximum amount of data that may be associated with connection establishment functions; a value of -1 specifies that there is no limit on the amount of data sent during connection establishment; and a value of -2 specifies that the transport provider does not allow data to be sent with connection establishment functions.

**discon** A value greater than or equal to 0 specifies the maximum amount of data that may be associated with the **[t\\_snddis](#page-372-0)** and **[t\\_rcvdis](#page-365-0)** functions; a value of -1 specifies that there is no limit on the amount of data sent with these abortive release functions; and a value of -2 specifies that the transport provider does not allow data to be sent with the abortive release functions.

#### **servtype**

This field specifies the service type supported by the transport provider, as described in the Return Values section.

If a transport user is concerned with protocol independence, these sizes may be accessed to determine how large the buffers must be to hold each piece of information. Alternatively, the **[t\\_alloc](#page-342-0)** subroutine can be used to allocate these buffers. An error results if a transport user exceeds the allowed data size on any function.

#### **Return Values**

On successful completion, the **t\_open** subroutine returns a valid file descriptor. Otherwise, it returns a value of -1, and the **t** errno variable is set to indicate the error.
The servtype field of the *info* parameter can specify one of the following values on return:

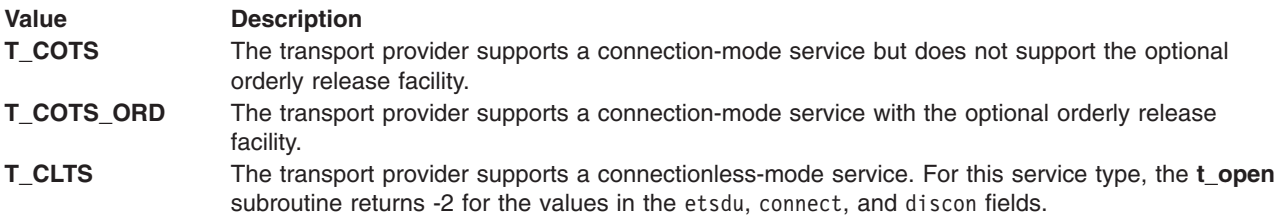

A single transport end point can support only one of the above services at one time.

If the *info* parameter is set to null by the transport user, no protocol information is returned by the **t\_open** subroutine.

### **Error Codes**

If unsuccessful, the **t\_errno** variable is set to the following:

#### **Value Description**

**TSYSERR** A system error has occurred during the startup of this function.

## **Related Information**

The **open** subroutine, **[t\\_close](#page-346-0)** subroutine.

List of Streams Programming References and STREAMS Overview in *AIX 5L Version 5.3 Communications Programming Concepts*.

## **t\_optmgmt Subroutine for Transport Layer Interface**

#### **Purpose**

Manages options for a transport end point.

#### **Library**

Transport Layer Interface Library (**libtli.a**)

#### **Syntax**

**#include <tiuser.h>**

```
int t_optmgmt(fd, req, ret)
int fd;
struct t_optmgmt * req;
struct t_optmgmt * ret;
```
## **Description**

The **t** optmgmt subroutine enables a transport user to retrieve, verify, or negotiate protocol options with the transport provider.

## **Parameters**

- *fd* Identifies a bound transport end point.
- *req* Requests a specific action of the provider.

<span id="page-361-0"></span>ret Returns options and flag values to the user.

Both the *req* and *ret* parameters point to a **t\_optmgmt** structure containing the following members: struct netbuf opt;

long flags;

The opt field identifies protocol options, and the flags field specifies the action to take with those options.

The options are represented by a **netbuf** structure in a manner similar to the address in the **[t\\_bind](#page-344-0)** subroutine. The *req* parameter is used to send options to the provider. This **netbuf** structure contains the following fields:

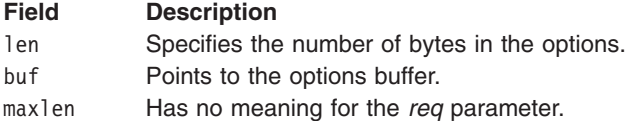

The *ret* parameter is used to return information to the user from the transport provider. On return, this **netbuf** structure contains the following fields:

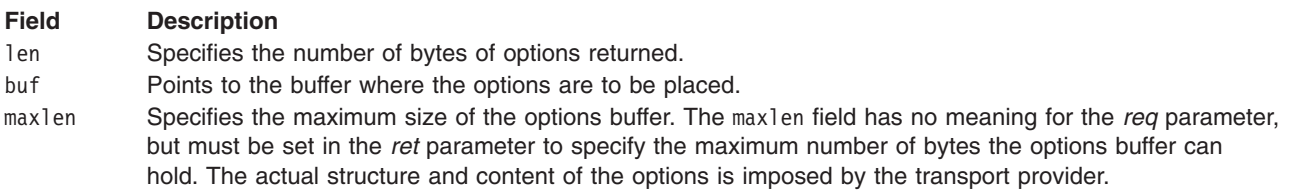

The flags field of the *req* parameter can specify one of the following actions:

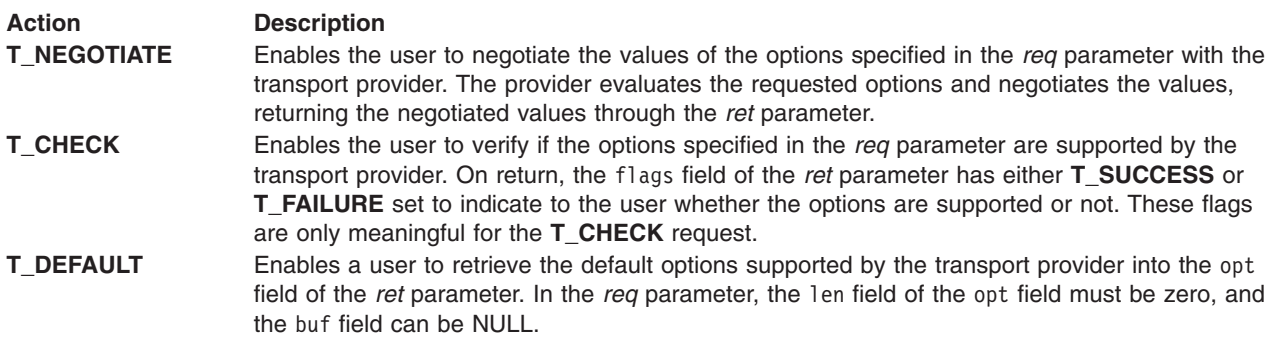

If issued as part of the connectionless-mode service, the **t\_optmgmt** subroutine may become blocked due to flow control constraints. The subroutine does not complete until the transport provider has processed all previously sent data units.

#### **Return Values**

On successful completion, the **t\_optmgmt** subroutine returns a value of 0. Otherwise, it returns a value of -1, and the **t** errno variable is set to indicate the error.

# <span id="page-362-0"></span>**Error Codes**

If unsuccessful, the **t\_errno** variable is set to one of the following:

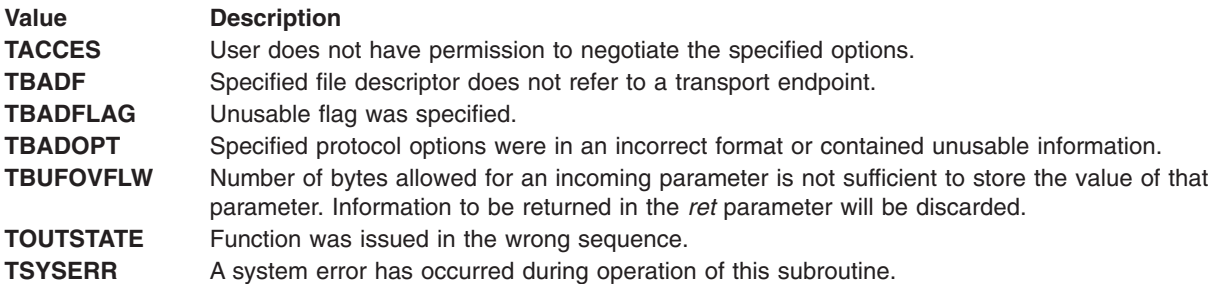

### **Related Information**

The **t** getinfo subroutine, **t** open subroutine.

List of Streams Programming References and STREAMS Overview in *AIX 5L Version 5.3 Communications Programming Concepts*.

## **t\_rcv Subroutine for Transport Layer Interface**

#### **Purpose**

Receives normal data or expedited data sent over a connection.

### **Library**

Transport Layer Interface Library (**libtli.a**)

#### **Syntax**

```
int t_rcv(fd, buf, nbytes, flags)
int fd;
char * buf;
unsigned nbytes;
int * flags;
```
## **Description**

The **t\_rcv** subroutine receives either normal or expedited data. By default, the **t\_rcv** subroutine operates in synchronous mode and will wait for data to arrive if none is currently available. However, if the **O\_NDELAY** flag is set (using the **[t\\_open](#page-358-0)** subroutine or the **fcntl** command), the **t\_rcv** subroutine runs in asynchronous mode and will stop if no data is available.

On return from the call, if the **T\_MORE** flag is set in the *flags* parameter, this indicates that there is more data. This means that the current transport service data unit (TSDU) or expedited transport service data unit (ETSDU) must be received in multiple **t\_rcv** subroutine calls. Each **t\_rcv** subroutine with the **T\_MORE** flag set indicates that another **t** rcv subroutine must follow immediately to get more data for the current TSDU. The end of the TSDU is identified by the return of a **t\_rcv** subroutine call with the **T\_MORE** flag not set. If the transport provider does not support the concept of a TSDU as indicated in the *info* parameter on return from a **t\_open** or **[t\\_getinfo](#page-351-0)** subroutine*,* the **T\_MORE** flag is not meaningful and should be ignored.

On return, the data returned is expedited data if the **T\_EXPEDITED** flag is set in the *flags* parameter. If the number of bytes of expedited data exceeds the value in the *nbytes* parameter, the **t\_rcv** subroutine will set the **T\_EXPEDITED** and **T\_MORE** flags on return from the initial call. Subsequent calls to retrieve the

<span id="page-363-0"></span>remaining ETSDU not have the **T\_EXPEDITED** flag set on return. The end of the ETSDU is identified by the return of a **t\_rcv** subroutine call with the **T\_MORE** flag not set.

If expedited data arrives after part of a TSDU has been retrieved, receipt of the remainder of the TSDU will be suspended until the ETSDU has been processed. Only after the full ETSDU has been retrieved (the **T\_MORE** flag is not set) will the remainder of the TSDU be available to the user.

#### **Parameters**

- *fd* Identifies the local transport end point through which data will arrive.
- *buf* Points to a receive buffer where user data will be placed.
- *nbytes* Specifies the size of the receiving buffer.
- *flags* Specifies optional flags.

#### **Return Values**

On successful completion, the **t\_rcv** subroutine returns the number of bytes it received. Otherwise, it returns a value of -1 and sets the **t** errno variable to indicate the error.

## **Error Codes**

If unsuccessful, the **t\_errno** variable may be set to one of the following:

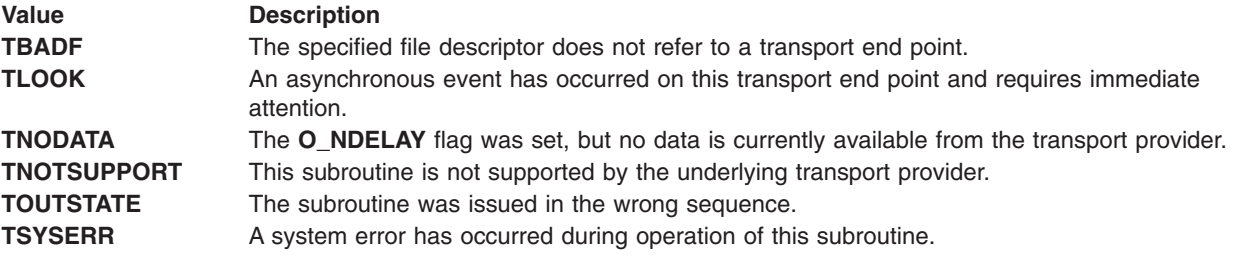

#### **Related Information**

The **[t\\_getinfo](#page-351-0)** subroutine, **[t\\_look](#page-357-0)** subroutine, **[t\\_open](#page-358-0)** subroutine, **[t\\_snd](#page-370-0)** subroutine.

List of Streams Programming References and STREAMS Overview in *AIX 5L Version 5.3 Communications Programming Concepts*.

### **t\_rcvconnect Subroutine for Transport Layer Interface**

#### **Purpose**

Receives the confirmation from a connect request.

#### **Library**

Transport Layer Interface Library (**libtli.a**)

#### **Syntax**

**#include <tiuser.h>**

```
int t_rcvconnect(fd, call)
int fd;
struct t_call * call;
```
# <span id="page-364-0"></span>**Description**

The **t\_rcvconnect** subroutine enables a calling transport user to determine the status of a previously sent connect request and is used in conjunction with **[t\\_connect](#page-347-0)** to establish a connection in asynchronous mode. The connection will be established on successful completion of this function.

### **Parameters**

*fd* Identifies the local transport end point where communication will be established.

*call* Contains information associated with the newly established connection.

The *call* parameter points to a **t\_call** structure that contains the following elements:

```
struct netbuf addr;
struct netbuf opt;
struct netbuf udata;
int sequence;
```
The **netbuf** structure contains the following elements:

- **addr** Returns the protocol address associated with the responding transport end point.
- **opt** Presents protocol-specific information associated with the connection.
- **udata** Points to optional user data that may be returned by the destination transport user during connection establishment.

**sequence**

Has no meaning for this function.

The maxlen field of each parameter must be set before issuing this function to indicate the maximum size of the buffer for each. However, the *call* parameter may be null, in which case no information is given to the user on return from the **t** rcvconnect subroutine. By default, the **t** rcvconnect subroutine runs in synchronous mode and waits for the connection to be established before returning. On return, the addr, opt, and udata fields reflect values associated with the connection.

If the **O\_NDELAY** flag is set (using the **[t\\_open](#page-358-0)** subroutine or **fcntl** command), the **t\_rcvconnect** subroutine runs in asynchronous mode and reduces to a poll for existing connect confirmations. If none are available, the **t** rcvconnect subroutine stops and returns immediately without waiting for the connection to be established. The **t** rcvconnect subroutine must be re-issued at a later time to complete the connection establishment phase and retrieve the information returned in the *call* parameter.

#### **Return Values**

On successful completion, the **t** rcvconnect subroutine returns a value of 0. Otherwise, it returns a value of -1 and sets the **t** errno variable to indicate the error.

#### **Error Codes**

If unsuccessful, the **t** errno variable may be set to one of the following:

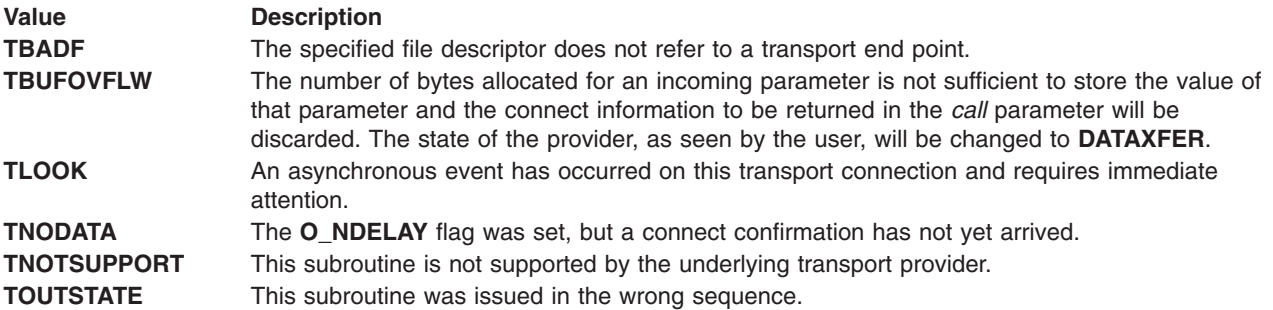

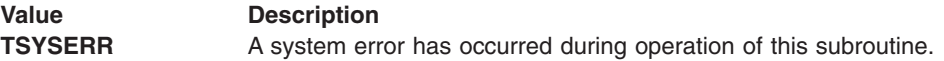

# **Related Information**

The **[t\\_accept](#page-340-0)** subroutine, **[t\\_alloc](#page-342-0)** subroutine, **[t\\_bind](#page-344-0)** subroutine, **[t\\_connect](#page-347-0)** subroutine, **[t\\_listen](#page-355-0)** subroutine, **[t\\_look](#page-357-0)** subroutine, **[t\\_open](#page-358-0)** subroutine.

List of Streams Programming References and STREAMS Overview in *AIX 5L Version 5.3 Communications Programming Concepts*.

# **t\_rcvdis Subroutine for Transport Layer Interface**

#### **Purpose**

Retrieves information from disconnect.

## **Library**

Transport Layer Interface Library (**libtli.a**)

# **Syntax**

**#include <tiuser.h>**

**t\_rcvdis(***fd***,** *discon***) int** *fd***; struct t\_discon \*** *[discon](#page-366-0)***;**

## **Description**

The **t\_rcvdis** subroutine is used to identify the cause of a disconnect, and to retrieve any user data sent with the disconnect.

#### **Parameters**

*fd* Identifies the local transport end point where the connection existed.

<span id="page-366-0"></span>*discon* Points to a **t\_discon** structure that contains the reason for the disconnect and contains any user data that was sent with the disconnect.

The **t\_discon** structure contains the following members:

struct netbuf udata; int reason; int sequence;

These fields are defined as follows:

**reason** Specifies the reason for the disconnect through a protocol-dependent reason code.

**udata** Identifies any user data that was sent with the disconnect.

#### **sequence**

Identifies an outstanding connect indication with which the disconnect is associated. The sequence field is only meaningful when the **t\_rcvdis** subroutine is issued by a passive transport user that has called one or more **[t\\_listen](#page-355-0)** subroutines and is processing the resulting connect indications. If a disconnect indication occurs, the sequence field can be used to identify which of the outstanding connect indications is associated with the disconnect.

If a user does not care if there is incoming data and does not need to know the value of the reason or sequence fields, the *discon* parameter may be null and any user data associated with the disconnect will be discarded. However, if a user has retrieved more than one outstanding connect indication (using the **t\_listen** subroutine) and the *discon* parameter is null, the user will be unable to identify with which connect indication the disconnect is associated.

#### **Return Values**

On successful completion, the **t\_rcvdis** subroutine returns a value of 0. Otherwise, it returns a value of -1 and sets the **t** errno variable to indicate the error.

#### **Error Codes**

If unsuccessful, the **t** errno variable may be set to one of the following:

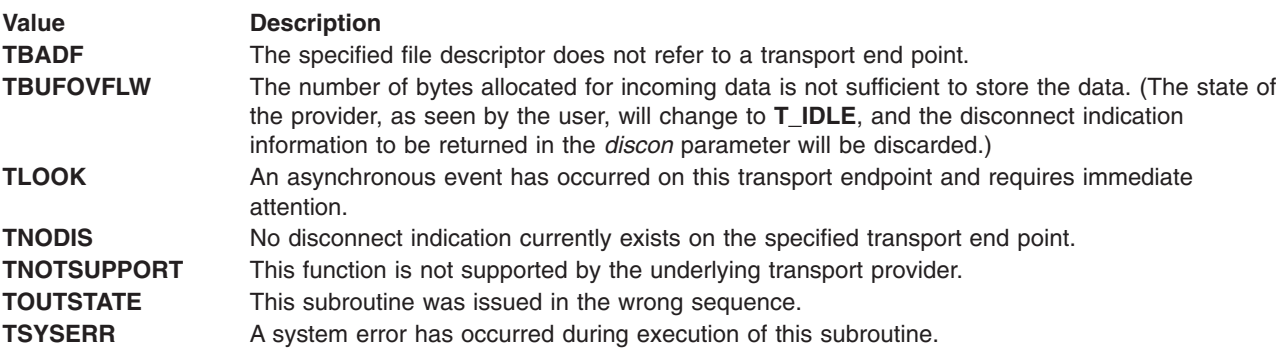

#### **Related Information**

The **[t\\_alloc](#page-342-0)** subroutine, **[t\\_connect](#page-347-0)** subroutine, **[t\\_listen](#page-355-0)** subroutine, **[t\\_open](#page-358-0)** subroutine, **[t\\_snddis](#page-372-0)** subroutine.

List of Streams Programming References and STREAMS Overview in *AIX 5L Version 5.3 Communications Programming Concepts*.

# <span id="page-367-0"></span>**t\_rcvrel Subroutine for Transport Layer Interface**

#### **Purpose**

Acknowledges receipt of an orderly release indication.

# **Library**

Transport Layer Interface Library (**libtli.a**)

# **Syntax**

**#include <tiuser.h>**

 $t$  rcvrel( $fd$ ) **int** *fd***;**

### **Description**

The **t\_rcvrel** subroutine is used to acknowledge receipt of an orderly release indication. After receipt of this indication, the user may not attempt to receive more data because such an attempt will block forever. However, the user may continue to send data over the connection if the **t sndrel** subroutine has not been issued by the user. The subroutine is an optional service of the transport provider, and is only supported if the transport provider returned service type **T\_COTS\_ORD** on the **[t\\_open](#page-358-0)** or **[t\\_getinfo](#page-351-0)** subroutine.

### **Parameter**

*fd* Identifies the local transport end point where the connection exists.

#### **Return Values**

On successful completion, the **t\_rcvrel** subroutine returns a value of 0. Otherwise, it returns a value of -1 and sets the **t** errno variable to indicate the error.

# **Error Codes**

If unsuccessful, the **t\_errno** variable is set to one of the following:

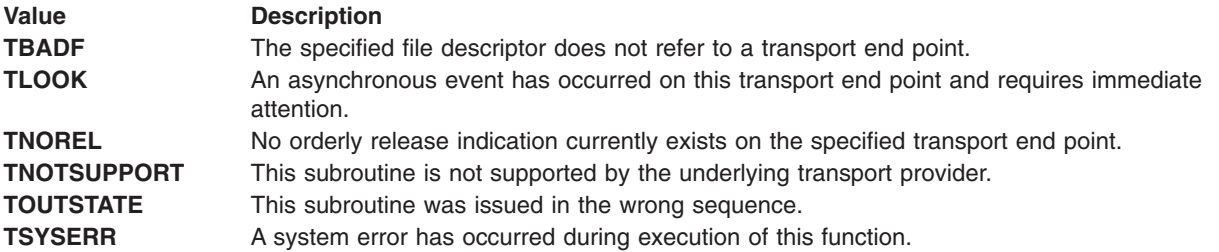

## **Related Information**

The **[t\\_getinfo](#page-351-0)** subroutine, **[t\\_look](#page-357-0)** subroutine, **[t\\_open](#page-358-0)** subroutine, **[t\\_sndrel](#page-373-0)** subroutine.

List of Streams Programming References and STREAMS Overview in *AIX 5L Version 5.3 Communications Programming Concepts*.

# <span id="page-368-0"></span>**t\_rcvudata Subroutine for Transport Layer Interface**

#### **Purpose**

Receives a data unit.

# **Library**

Transport Layer Interface Library (**libtli.a**)

# **Syntax**

**#include <tiuser.h>**

```
int t_rcvudata(fd, unitdata, flags)
int fd;
struct t_unitdata * unitdata;
int * flags;
```
# **Description**

The **t** rcvudata subroutine is used in connectionless mode to receive a data unit from another transport user.

## **Parameters**

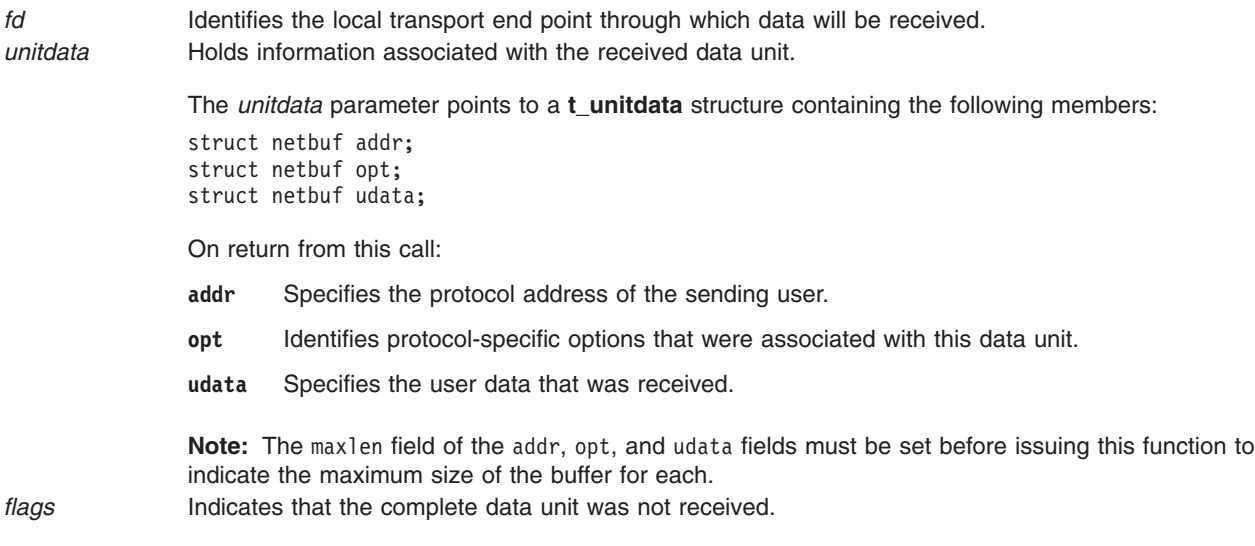

By default, the **t\_rcvudata** subroutine operates in synchronous mode and will wait for a data unit to arrive if none is currently available. However, if the **O\_NDELAY** or **O\_NONBLOCK** flag is set (using the **[t\\_open](#page-358-0)** subroutine or **fcntl** command), the **t\_rcvudata** subroutine will run in asynchronous mode and will stop if no data units are available.

If the buffer defined in the udata field of *unitdata* is not large enough to hold the current data unit, the buffer will be filled and the **T\_MORE** flag will be set in *flags* on return to indicate that another **t\_rcvudata** subroutine should be issued to retrieve the rest of the data unit. Subsequent **t\_rcvudata** subroutine calls will return 0 for the length of the address and options until the full data unit has been received.

# **Return Values**

On successful completion, the **t\_rcvudata** subroutine returns a value of 0. Otherwise, it returns a value of -1 and sets the **t\_errno** variable to indicate the error.

# <span id="page-369-0"></span>**Error Codes**

If unsuccessful, the **t\_errno** variable is set to one of the following:

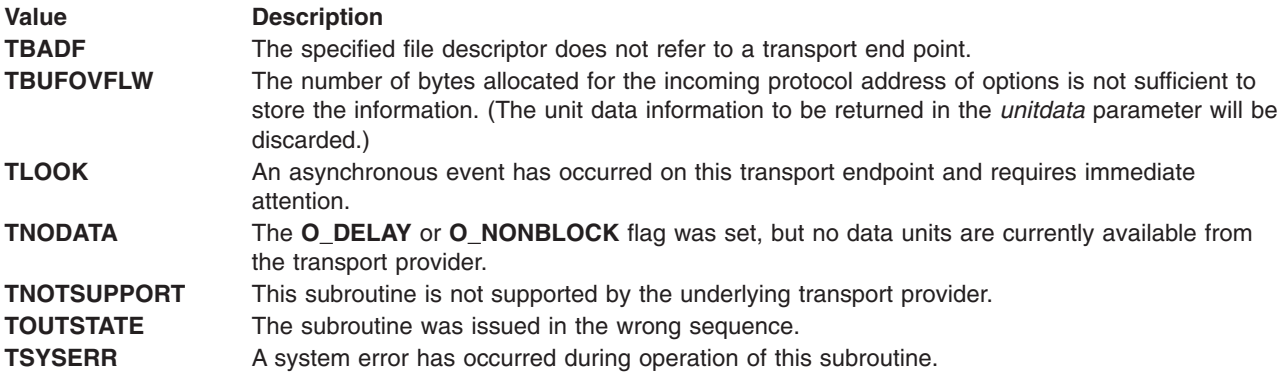

# **Related Information**

The **[t\\_alloc](#page-342-0)** subroutine, **[t\\_open](#page-358-0)** subroutine, **t\_rcvuderr** subroutine, **[t\\_sndudata](#page-374-0)** subroutine.

List of Streams Programming References and STREAMS Overview in *AIX 5L Version 5.3 Communications Programming Concepts*.

## **t\_rcvuderr Subroutine for Transport Layer Interface**

#### **Purpose**

Receives a unit data error indication.

#### **Library**

Transport Layer Interface Library (**libtli.a**)

## **Syntax**

**#include <tiuser.h>**

```
int t_rcvuderr(fd, uderr)
int fd;
struct t_uderr * uderr;
```
## **Description**

The **t\_rcvuderr** subroutine is used in connectionless mode to receive information concerning an error on a previously sent data unit, and should only be issued following a unit data error indication. It informs the transport user that a data unit with a specific destination address and protocol options produced an error.

#### **Parameters**

*fd* Identifies the local transport endpoint through which the error report will be received.

<span id="page-370-0"></span>*uderr* Points to a **t\_uderr** structure containing the following members:

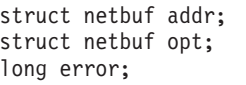

The maxlen field of the addr and opt fields must be set before issuing this function to indicate the maximum size of the buffer for each.

On return from this call, the **t\_uderr** structure contains:

- **addr** Specifies the destination protocol address of the erroneous data unit.
- **opt** Identifies protocol-specific options that were associated with the data unit.

**error** Specifies a protocol-dependent error code.

If the user decides not to identify the data unit that produced an error, the *uderr* parameter can be set to null and the **t\_rcvuderr** subroutine will clear the error indication without reporting any information to the user.

# **Return Values**

On successful completion, the **t\_rcvuderr** subroutine returns a value of 0. Otherwise, it returns a value of -1 and sets the **t\_errno** variable to indicate the error.

#### **Error Codes**

If unsuccessful, the **t\_errno** variable is set to one of the following:

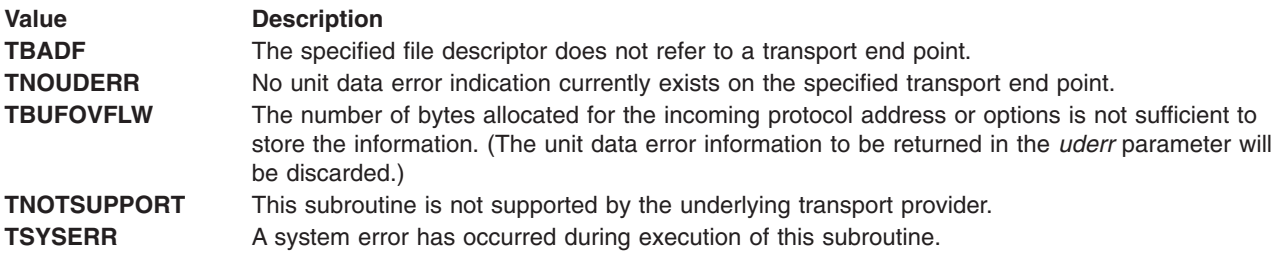

#### **Related Information**

The **[t\\_look](#page-357-0)** subroutine, **[t\\_rcvudata](#page-368-0)** subroutine, **[t\\_sndudata](#page-374-0)** subroutine.

List of Streams Programming References and STREAMS Overview in *AIX 5L Version 5.3 Communications Programming Concepts*.

## **t\_snd Subroutine for Transport Layer Interface**

#### **Purpose**

Sends data or expedited data over a connection.

#### **Library**

Transport Layer Interface Library (**libtli.a**)

#### **Syntax**

**#include <tiuser.h>**

**int t\_snd(***fd***,** *buf***,** *nbytes***,** *flags***) int** *fd***; char \*** *buf***; unsigned** *nbytes***; int** *flags***;**

# **Description**

The **t\_snd** subroutine is used to send either normal or expedited data.

By default, the **t snd** subroutine operates in synchronous mode and may wait if flow-control restrictions prevent the data from being accepted by the local transport provider at the time the call is made. However, if the **O\_NDELAY** or **O\_NONBLOCK** flag is set (using the **[t\\_open](#page-358-0)** subroutine or the **fcntl** command), the **t\_snd** subroutine runs in asynchronous mode and stops immediately if there are flow-control restrictions.

Even when there are no flow-control restrictions, the **t\_snd** subroutine will wait if STREAMS internal resources are not available, regardless of the state of the **O\_NDELAY** or **O\_NONBLOCK** flag.

On successful completion, the **t\_snd** subroutine returns the number of bytes accepted by the transport provider. Normally this equals the number of bytes specified in the *nbytes* parameter. However, if the **O\_NDELAY** or **O\_NONBLOCK** flag is set, it is possible that only part of the data will be accepted by the transport provider. In this case, the **t** snd subroutine sets the **T\_MORE** flag for the data that was sent and returns a value less than the value of the *nbytes* parameter. If the value of the *nbytes* parameter is 0, no data is passed to the provider and the **t\_snd** subroutine returns a value of 0.

### **Parameters**

- *fd* Identifies the local transport end point through which data is sent.
- **buf** Points to the user data.
- *nbytes* Specifies the number of bytes of user data to be sent.
- *flags* Specifies any optional flags.

If the **T\_EXPEDITED** flag is set in the *flags* parameter, the data is sent as expedited data and is subject to the interpretations of the transport provider.

If the **T\_MORE** flag is set in the *flags* parameter, or as described above, an indication is sent to the transport provider that the transport service data unit (TSDU) or expedited transport service data unit (ETSDU) is being sent through multiple **t\_snd** subroutine calls. Each **t\_snd** subroutine with the **T\_MORE** flag set indicates that another **t** snd subroutine will follow with more data for the current TSDU. The end of the TSDU or ETSDU is identified by a **t\_snd** subroutine call with the **T\_MORE** flag not set. Use of the **T\_MORE** flag enables a user to break up large logical data units without losing the boundaries of those units at the other end of the connection. The flag implies nothing about how the data is packaged for transfer below the transport interface. If the transport provider does not support the concept of a TSDU as indicated in the *info* parameter on return from the **t\_open** or **[t\\_getinfo](#page-351-0)** subroutine*,* the **T\_MORE** flag is not meaningful and should be ignored.

The size of each TSDU or ETSDU must not exceed the limits of the transport provider as returned by the **t\_open** or **t\_getinfo** subroutine*.* If the size is exceeded, a **TSYSERR** error with system error **EPROTO** occurs. However, the **t\_snd** subroutine may not fail because **EPROTO** errors may not be reported immediately. In this case, a subsequent call that accesses the transport endpoint fails with the associated **TSYSERR** error.

If the call to the **t** snd subroutine is issued from the **T\_IDLE** state, the provider may silently discard the data. If the call to the **t\_snd** subroutine is issued from any state other than **T\_DATAXFER**, **T\_INREL**, or **T\_IDLE**, the provider generates a **TSYSERR** error with system error **EPROTO** (which can be reported in the manner described above).

# <span id="page-372-0"></span>**Return Values**

On successful completion, the **t\_snd** subroutine returns the number of bytes accepted by the transport provider. Otherwise, it returns a value of -1 and sets the **t\_errno** variable to indicate the error.

# **Error Codes**

If unsuccessful, the **t\_errno** variable is set to one of the following:

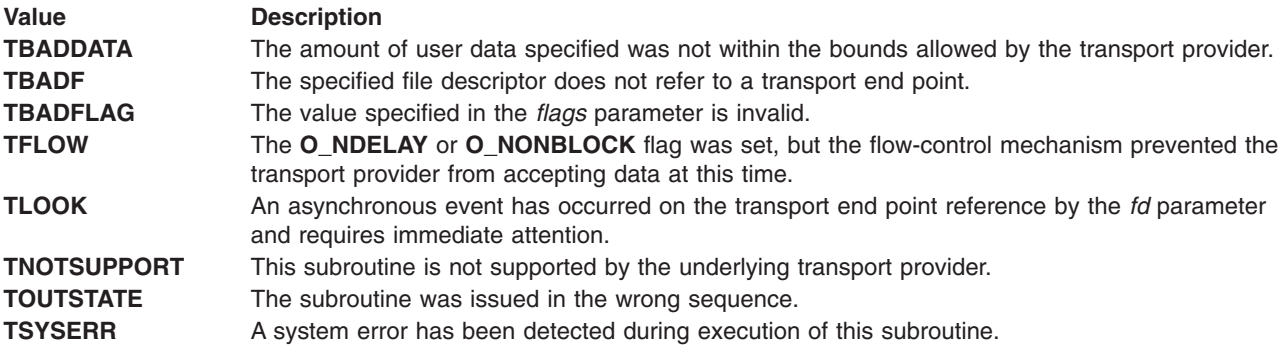

## **Related Information**

The **[t\\_getinfo](#page-351-0)** subroutine, **[t\\_getstate](#page-354-0)** subroutine, **[t\\_open](#page-358-0)** subroutine, **[t\\_rcv](#page-362-0)** subroutine.

List of Streams Programming References and STREAMS Overview in *AIX 5L Version 5.3 Communications Programming Concepts*.

# **t\_snddis Subroutine for Transport Layer Interface**

#### **Purpose**

Sends a user-initiated disconnect request.

## **Library**

Transport Layer Interface Library (**libtli.a**)

# **Syntax**

**#include <tiuser.h>**

```
int t_snddis(fd, call)
int fd;
struct t_call * call;
```
## **Description**

The **t\_snddis** subroutine is used to initiate an abortive release on an already established connection or to reject a connect request.

## **Parameters**

*fd* Identifies the local transport end point of the connection.

<span id="page-373-0"></span>*call* Specifies information associated with the abortive release.

The *call* parameter points to a **t\_call** structure containing the following fields:

struct netbuf addr; struct netbuf opt; struct netbuf udata; int sequence;

The values in the *call* parameter have different semantics, depending on the context of the call to the **t\_snddis** subroutine. When rejecting a connect request, the *call* parameter must not be null and must contain a valid value in the sequence field to uniquely identify the rejected connect indication to the transport provider. The addr and opt fields of the *call* parameter are ignored. In all other cases, the *call* parameter need only be used when data is being sent with the disconnect request. The addr, opt, and sequence fields of the **t\_call** structure are ignored. If the user does not wish to send data to the remote user, the value of the *call* parameter can be null.

The udata field specifies the user data to be sent to the remote user. The amount of user data must not exceed the limits supported by the transport provider as returned by the **[t\\_open](#page-358-0)** or **[t\\_getinfo](#page-351-0)** subroutine. If the len field of the udata field is 0, no data will be sent to the remote user.

#### **Return Values**

On successful completion, the **t\_snddis** subroutine returns a value of 0. Otherwise, it returns a value of -1 and sets the **t** errno variable to indicate the error.

### **Error Codes**

If unsuccessful, the **t\_errno** variable is set to one of the following:

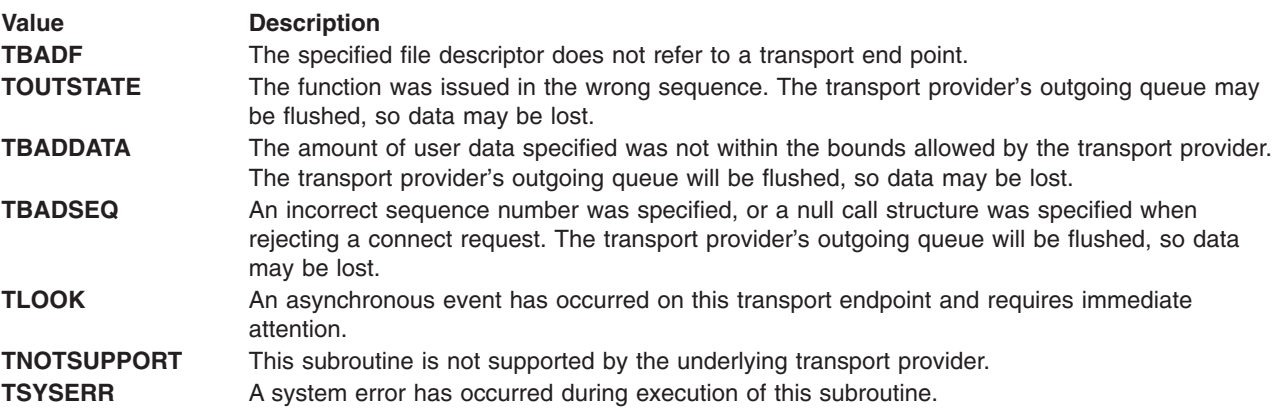

#### **Related Information**

The **[t\\_connect](#page-347-0)** subroutine, **[t\\_getinfo](#page-351-0)** subroutine, **[t\\_listen](#page-355-0)** subroutine, **[t\\_look](#page-357-0)** subroutine, **[t\\_open](#page-358-0)** subroutine.

List of Streams Programming References and STREAMS Overview in *AIX 5L Version 5.3 Communications Programming Concepts*.

#### **t\_sndrel Subroutine for Transport Layer Interface**

#### **Purpose**

Initiates an orderly release of a transport connection.

# <span id="page-374-0"></span>**Library**

Transport Layer Interface Library (**libtli.a**)

# **Syntax**

**#include <tiuser.h>**

```
int t_sndrel(fd)
int fd;
```
# **Description**

The **t\_sndrel** subroutine is used to initiate an orderly release of a transport connection and indicates to the transport provider that the transport user has no more data to send.

After issuing a **t\_sndrel** subroutine call, the user cannot send any more data over the connection. However, a user can continue to receive data if an orderly release indication has been received.

The **t\_sndrel** subroutine is an optional service of the transport provider and is only supported if the transport provider returned service type **T\_COTS\_ORD** in the **[t\\_open](#page-358-0)** or **[t\\_getinfo](#page-351-0)** subroutine.

## **Parameter**

*fd* Identifies the local transport endpoint where the connection exists.

# **Return Values**

On successful completion, the **t\_sndrel** subroutine returns a value of 0. Otherwise, it returns a value of -1 and sets the **t** errno variable to indicate the error.

# **Error Codes**

If unsuccessful, the **t\_errno** variable is set to one of the following:

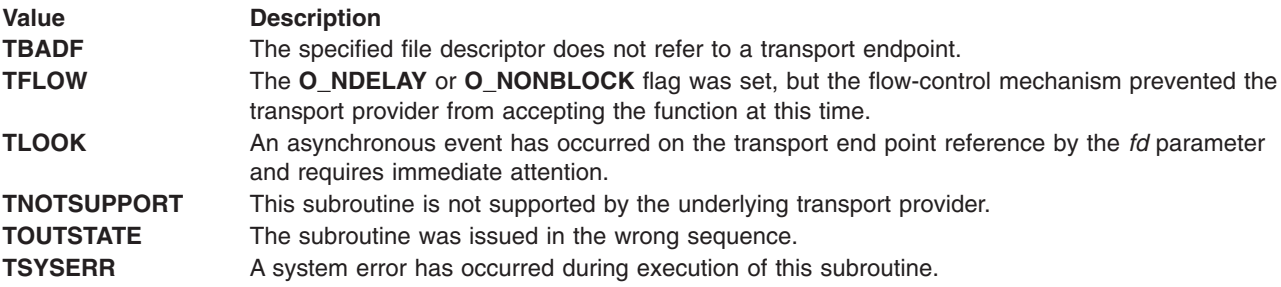

#### **Related Information**

The **[t\\_getinfo](#page-351-0)** subroutine, **[t\\_open](#page-358-0)** subroutine, **[t\\_rcvrel](#page-367-0)** subroutine.

List of Streams Programming References and STREAMS Overview in *AIX 5L Version 5.3 Communications Programming Concepts*.

# **t\_sndudata Subroutine for Transport Layer Interface**

#### **Purpose**

Sends a data unit to another transport user.

# **Library**

Transport Layer Interface Library (**libtli.a**)

# **Syntax**

**#include <tiuser.h>**

```
int t_sndudata(fd, unitdata)
int fd;
struct t_unitdata * unitdata;
```
# **Description**

The **t\_sndudata** subroutine is used in connectionless mode to send a data unit to another transport user.

By default, the **t\_sndudata** subroutine operates in synchronous mode and may wait if flow-control restrictions prevent the data from being accepted by the local transport provider at the time the call is made. However, if the **O\_NDELAY** or **O\_NONBLOCK** flag is set (using the **[t\\_open](#page-358-0)**subroutine or the **fcntl** command), the **t** sndudata subroutine runs in asynchronous mode and fails under such conditions.

## **Parameters**

*fd* Identifies the local transport endpoint through which data is sent. *unitdata* Points to a **t** unitdata structure containing the following elements:

```
struct netbuf addr;
struct netbuf opt;
struct netbuf udata;
```
The elements are defined as follows:

- **addr** Specifies the protocol address of the destination user.
- **opt** Identifies protocol-specific options that the user wants associated with this request.
- **udata** Specifies the user data to be sent. The user can choose not to specify what protocol options are associated with the transfer by setting the len field of the opt field to 0. In this case, the provider can use default options.

If the len field of the udata field is 0, no data unit is passed to the transport provider; the **t\_sndudata** subroutine does not send zero-length data units.

If the **t\_sndudata** subroutine is issued from an invalid state, or if the amount of data specified in the udata field exceeds the TSDU size as returned by the **t\_open** or **[t\\_getinfo](#page-351-0)** subroutine, the provider generates an **EPROTO** protocol error.

# **Return Values**

On successful completion, the **t\_sndudata** subroutine returns a value of 0. Otherwise, it returns a value of -1 and sets the **t\_errno** variable to indicate the error.

## **Error Codes**

If unsuccessful, the **t** errno variable is set to one of the following:

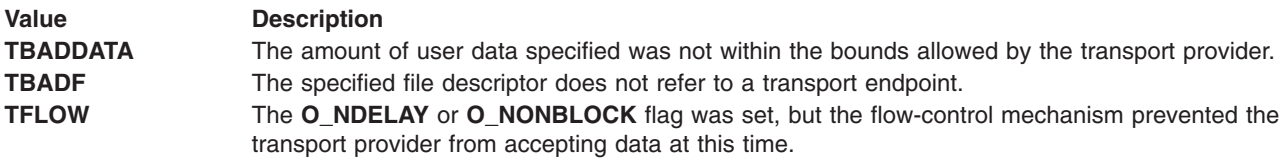

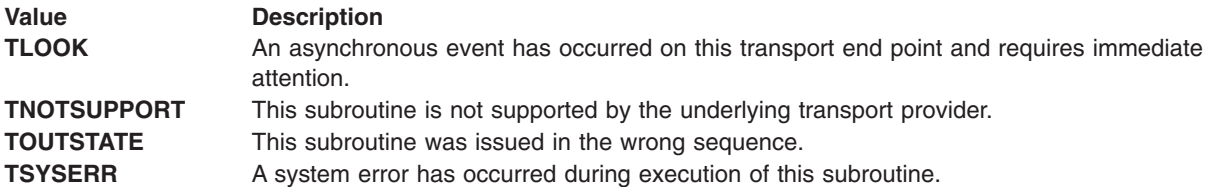

### **Related Information**

The **[t\\_alloc](#page-342-0)** subroutine, **[t\\_open](#page-358-0)** subroutine, **[t\\_rcvudata](#page-368-0)** subroutine, **[t\\_rcvuderr](#page-369-0)** subroutine.

List of Streams Programming References and STREAMS Overview in *AIX 5L Version 5.3 Communications Programming Concepts*.

### **t\_sync Subroutine for Transport Layer Interface**

#### **Purpose**

Synchronizes transport library.

### **Library**

Transport Layer Interface Library (**libtli.a**)

## **Syntax**

**#include <tiuser.h>**

**int t\_sync(***fd***) int** *[fd](#page-377-0)***;**

## **Description**

The **t\_sync** subroutine synchronizes the data structures managed by the transport library with information from the underlying transport provider. In doing so, this subroutine can convert a raw file descriptor (obtained using the **open** or **dup** subroutine, or as a result of a **fork** operation and an **exec** operation) to an initialized transport endpoint, assuming that the file descriptor referenced a transport provider. This subroutine also allows two cooperating processes to synchronize their interaction with a transport provider.

For example, a process creates a new process with the **fork** subroutine and issues an **exec** subroutine call. The new process must issue a **t** sync subroutine call to build the private library data structure associated with a transport endpoint and to synchronize the data structure with the relevant provider information.

**Note:** The transport provider treats all users of a transport endpoint as a single user. If multiple processes are using the same endpoint, they should coordinate their activities so as not to violate the state of the provider. The **t\_sync** subroutine returns the current state of the provider to the user, thereby enabling the user to verify the state before taking further action. This coordination is only valid among cooperating processes; a process or an incoming event may change the provider's state *after* a **t\_sync** subroutine call is issued.

If the provider is undergoing a state transition when the **t\_sync** subroutine is called, the subroutine will be unsuccessful.

# <span id="page-377-0"></span>**Parameters**

*fd* Specifies the transport end point.

#### **Return Values**

On successful completion, the **t\_sync** subroutine returns the state of the transport provider. Otherwise, it returns a value of -1 and sets the **t** errno variable to indicate the error. The state returned can be one of the following:

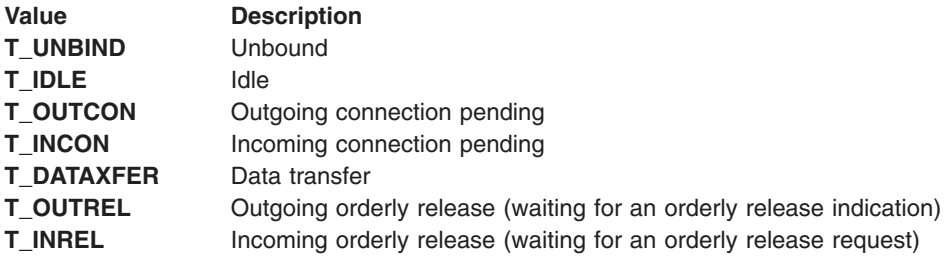

# **Error Codes**

If unsuccessful, the **t** errno variable is set to one of the following:

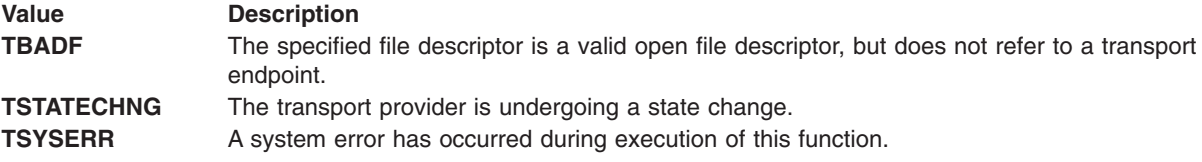

#### **Related Information**

The **dup** subroutine, **exec** subroutine, **fork** subroutine, **open** subroutine.

List of Streams Programming References and STREAMS Overview in *AIX 5L Version 5.3 Communications Programming Concepts*.

## **t\_unbind Subroutine for Transport Layer Interface**

#### **Purpose**

Disables a transport endpoint.

#### **Library**

Transport Layer Interface Library (**libtli.a**)

## **Syntax**

**#include <tiuser.h>**

**int t\_unbind(***fd***) int** *[fd](#page-378-0)***;**

# <span id="page-378-0"></span>**Description**

The **t\_unbind** subroutine disables a transport endpoint*,* which was previously bound by the **[t\\_bind](#page-344-0)** subroutine. On completion of this call, no further data or events destined for this transport endpoint are accepted by the transport provider.

## **Parameter**

*fd* Specifies the transport endpoint.

### **Return Values**

On successful completion, the **t\_unbind** subroutine returns a value of 0. Otherwise, it returns a value of -1 and sets the **t** errno variable to indicate the error.

### **Error Codes**

If unsuccessful, the **t** errno variable is set to one of the following:

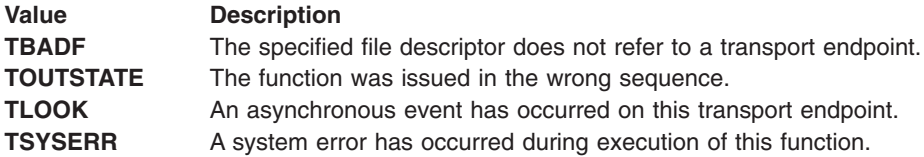

# **Related Information**

The **t** bind subroutine.

List of Streams Programming References and STREAMS Overview in *AIX 5L Version 5.3 Communications Programming Concepts*.

## **testb Utility**

#### **Purpose**

Checks for an available buffer.

## **Syntax**

```
int
testb(size, pri)
register size;
uint pri;
```
## **Description**

The **testb** utility checks for the availability of a message buffer of the size specified in the *size* parameter without actually retrieving the buffer. A successful return value from the **testb** utility does not guarantee that a subsequent call to the **[allocb](#page-258-0)** utility will succeed; for example, when an interrupt routine takes the buffers.

This utility is part of STREAMS Kernel Extensions.

## **Parameters**

*size* Specifies the buffer size.

<span id="page-379-0"></span>*pri* Specifies the relative importance of the allocated blocks to the module. The possible values are:

- $\cdot$  **BPRI** LO
- v **BPRI\_MED**
- v **BPRI\_HI**

The *pri* parameter is currently unused and is maintained only for compatibility with applications developed prior to UNIX System V Release 4.0.

#### **Return Values**

If the buffer is available, the **testb** utility returns a value of 1. Otherwise, it returns a value of 0.

### **Related Information**

The **[allocb](#page-258-0)** utility.

List of Streams Programming References and Understanding STREAMS Flow Control in *AIX 5L Version 5.3 Communications Programming Concepts*.

#### **timeout Utility**

#### **Purpose**

Schedules a function to be called after a specified interval.

#### **Syntax**

```
int
timeout(func, arg, ticks)
int (* func)();
caddr_t arg;
long ticks;
```
#### **Description**

The **timeout** utility schedules the function pointed to by the *func* parameter to be called with the *arg* parameter after the number of timer ticks specified by the *ticks* parameter. Multiple pending calls to the **timeout** utility with the same *func* and *arg* parameters are allowed. The function called by the **timeout** utility must adhere to the same restrictions as a driver interrupt handler. It must not sleep.

On multiprocessor systems, the function called by the **timeout** utility should be interrupt-safe. Otherwise, the **STR\_QSAFETY** flag must be set when installing the module or driver with the **str\_install** utility.

This utility is part of STREAMS Kernel Extension.

**Note:** This utility must not be confused with the kernel service of the same name in the **libsys.a** library. STREAMS modules and drivers inherently use this version, not the **libsys.a** library version. No special action is required to use this version in the STREAMS environment.

#### **Parameters**

*func* Indicates the function to be called. The function is declared as follows: void (\*func)(arg) void \*arg; *arg* Indicates the parameter to supply to the function specified by the *func* parameter. <span id="page-380-0"></span>*ticks* Specifies the number of timer ticks that must occur before the function specified by the *func* parameter is called. Many timer ticks can occur every second.

### **Return Values**

The **timeout** utility returns an integer that identifies the request. This value may be used to withdraw the time-out request by using the **[untimeout](#page-384-0)** utility. If the timeout table is full, the **timeout** utility returns a value of 0 and the request is not registered.

### **Execution Environment**

The **timeout** utility may be called from either the process or interrupt environment.

## **Related Information**

The **[untimeout](#page-384-0)** utility.

List of Streams Programming References in *AIX 5L Version 5.3 Communications Programming Concepts*.

Understanding STREAMS Drivers and Modules in *AIX 5L Version 5.3 Communications Programming Concepts*.

Understanding STREAMS Synchronization in *AIX 5L Version 5.3 Communications Programming Concepts*

#### **timod Module**

#### **Purpose**

.

Converts a set of **[streamio](#page-336-0)** operations into STREAMS messages.

## **Description**

The **timod** module is a STREAMS module for use with the Transport Interface (TI) functions of the Network Services Library. The **timod** module converts a set of **streamio** operations into STREAMS messages that may be consumed by a transport protocol provider that supports the Transport Interface. This allows a user to initiate certain TI functions as atomic operations.

The **timod** module must only be pushed (see ″Pushable Modules″ in *AIX 5L Version 5.3 Communications Programming Concepts*) onto a stream terminated by a transport protocol provider that supports the TI.

All STREAMS messages, with the exception of the message types generated from the **streamio** operations described below as values for the cmd field, will be transparently passed to the neighboring STREAMS module or driver. The messages generated from the following **streamio** operations are recognized and processed by the **timod** module.

This module is part of STREAMS Kernel Extensions.

# **Fields**

The fields are described as follows:

#### **Field Description**

cmd Specifies the command to be carried out. The possible values for this field are:

#### **TI\_BIND**

Binds an address to the underlying transport protocol provider. The message issued to the **TI\_BIND** operation is equivalent to the TI message type **T\_BIND\_REQ**, and the message returned by the successful completion of the operation is equivalent to the TI message type **T\_BIND\_ACK**.

#### **TI\_UNBIND**

Unbinds an address from the underlying transport protocol provider. The message issued to the **TI\_UNBIND** operation is equivalent to the TI message type **T\_UNBIND\_REQ**, and the message returned by the successful completion of the operation is equivalent to the TI message type **T\_OK\_ACK**.

#### **TI\_GETINFO**

Gets the TI protocol-specific information from the transport protocol provider. The message issued to the **TI\_GETINFO** operation is equivalent to the TI message type **T\_INFO\_REQ**, and the message returned by the successful completion of the operation is equivalent to the TI message type **T\_INFO\_ACK**.

#### **TI\_OPTMGMT**

Gets, sets, or negotiates protocol-specific options with the transport protocol provider. The message issued to the **TI\_OPTMGMT** ioctl operation is equivalent to the TI message type **T\_OPTMGMT\_REQ**, and the message returned by the successful completion of the ioctl operation is equivalent to the TI message type **T\_OPTMGMT\_ACK**.

len (On issuance) Specifies the size of the appropriate TI message to be sent to the transport provider.

(On return) Specifies the size of the appropriate TI message from the transport provider in response to the issued TI message.

dp Specifies a pointer to a buffer large enough to hold the contents of the appropriate TI messages. The TI message types are defined in the **sys/tihdr.h** file.

## **Examples**

The following is an example of how to use the **timod** module:

```
#include <sys/stropts.h>
         -
         -
struct strioctl strioctl;
strucu t info info;
         -
         -
strioctl.ic cmd = TI GETINFO;
strioctl.ic timeout = INFTIM;
strioctl.ic len = sizeof (info);
strioctl.icdp = (char *)&info;
ioctl(fildes, I STR, &strioctl);
```
## **Related Information**

The **[tirdwr](#page-382-0)** module.

The **[streamio](#page-336-0)** operations.

Benefits and Features of STREAMS, Building STREAMS, Pushable Modules, Understanding STREAMS Drivers and Modules, Understanding STREAMS Messages, Using STREAMS in *AIX 5L Version 5.3 Communications Programming Concepts*.

#### <span id="page-382-0"></span>**tirdwr Module**

### **Purpose**

Supports the Transport Interface functions of the Network Services library.

## **Description**

The **tirdwr** module is a STREAMS module that provides an alternate interface to a transport provider that supports the Transport Interface (TI) functions of the Network Services library. This alternate interface allows a user to communicate with the transport protocol provider by using the **read** and **write** subroutines. The **[putmsg](#page-319-0)** and **[getmsg](#page-272-0)** system calls can also be used. However, the **putmsg** and **getmsg** system calls can only transfer data messages between user and stream.

The **tirdwr** module must only be pushed (see the **[I\\_PUSH](#page-299-0)** operation) onto a stream terminated by a transport protocol provider that supports the TI. After the **tirdwr** module has been pushed onto a stream, none of the TI functions can be used. Subsequent calls to TI functions will cause an error on the stream. Once the error is detected, subsequent system calls on the stream will return an error with the **errno** global variable set to EPROTO.

The following list describes actions taken by the **tirdwr** module when it is pushed or popped or when data passes through it:

#### **Action Description**

- **push** Checks any existing data to ensure that only regular data messages are present. It ignores any messages on the stream that relate to process management. If any other messages are present, the **I\_PUSH** operation returns an error and sets the **errno** global variable to **EPROTO**.
- **write** Takes the following actions on data that originated from a **write** subroutine:

#### **Messages with no control portions**

Passes the message on downstream.

#### **Zero length data messages**

Frees the message and does not pass downstream.

#### **Messages with control portions**

Generates an error, fails any further system calls, and sets the **errno** global variable to **EPROTO**. **read** Takes the following actions on data that originated from the transport protocol provider:

#### **Messages with no control portions**

Passes the message on upstream.

#### **Zero length data messages**

Frees the message and does not pass upstream.

Messages with control portions will produce the following actions**:**

- v Messages that represent expedited data generate an error. All further calls associated with the stream fail with the **errno** global variable set to **EPROTO**.
- Any data messages with control portions have the control portions removed from the message prior to passing the message to the upstream neighbor.
- Messages that represent an orderly release indication from the transport provider generate a zero length data message, indicating the end of file, which is sent to the reader of the stream. The orderly release message itself is freed by the module.
- Messages that represent an abortive disconnect indication from the transport provider cause all further **write** and **putmsg** calls to fail with the **errno** global variable set to **ENXIO**. All further **read** and **getmsg** calls return zero length data (indicating end of file) once all previous data has been read.
- v With the exception of the above rules, all other messages with control portions generate an error, and all further system calls associated with the stream fail with the **errno** global variable set to **EPROTO**.

#### **Action Description**

**pop** Sends an orderly release request to the remote side of the transport connection if an orderly release indication has been previously received.

#### **Related Information**

The **[timod](#page-380-0)** module.

The **[streamio](#page-336-0)** operations.

The **read** subroutine, **write** subroutine.

The **[getmsg](#page-272-0)** system call, **[putmsg](#page-319-0)** system call.

Benefits and Features of STREAMS, Building STREAMS, Pushable Modules, STREAMS Overview, Understanding STREAMS Drivers and Modules, Understanding STREAMS Messages, Using STREAMS in *AIX 5L Version 5.3 Communications Programming Concepts*.

#### **unbufcall Utility**

#### **Purpose**

Cancels a **bufcall** request.

#### **Syntax**

**void unbufcall(***id***) register int** *id***;**

#### **Description**

The **unbufcall** utility cancels a **[bufcall](#page-260-0)** request.

This utility is part of STREAMS Kernel Extensions.

#### **Parameters**

*id* Identifies an event in the **bufcall** request.

#### **Related Information**

The **[bufcall](#page-260-0)** utility.

List of Streams Programming References and Understanding STREAMS Messages in *AIX 5L Version 5.3 Communications Programming Concepts*.

#### **unlinkb Utility**

#### **Purpose**

Removes a message block from the head of a message.

# <span id="page-384-0"></span>**Syntax**

**mblk\_t \* unlinkb(***bp***) register mblk\_t \*** *bp***;**

# **Description**

The **unlinkb** utility removes the first message block pointed to by the *bp* parameter and returns a pointer to the head of the resulting message. The **unlinkb** utility returns a null pointer if there are no more message blocks in the message.

This utility is part of STREAMS Kernel Extensions.

# **Parameters**

*bp* Specifies which message block to unlink.

# **Related Information**

The **[linkb](#page-306-0)** utility.

List of Streams Programming References and Understanding STREAMS Messages in *AIX 5L Version 5.3 Communications Programming Concepts*.

## **untimeout Utility**

#### **Purpose**

Cancels a pending timeout request.

#### **Syntax**

```
int
untimeout(id)
int id;
```
## **Description**

The **untimeout** utility cancels the specific request made with the **[timeout](#page-379-0)** utility.

This utility is part of STREAMS Kernel Extensions.

**Note:** This utility must not be confused with the kernel service of the same name in the **libsys.a** library. STREAMS modules and drivers inherently use this version, not the **libsys.a** library version. No special action is required to use this version in the STREAMS environment.

#### **Parameters**

*id* Specifies the identifier returned from the corresponding timeout request.

## **Execution Environment**

The **untimeout** utility can be called from either the process or interrupt environment.

# <span id="page-385-0"></span>**Related Information**

The **[timeout](#page-379-0)** utility.

List of Streams Programming References and Understanding STREAMS Drivers and Modules in *AIX 5L Version 5.3 Communications Programming Concepts*.

#### **unweldq Utility**

#### **Purpose**

Removes a previously established weld connection between STREAMS queues.

## **Syntax**

**#include <sys/stream.h>**

```
int unweldq ( q1, q2, q3, q4, func, arg, protect_q)
queue_t *q1;
queue_t *q2;
queue_t *q3;
queue_t *q4;
weld_fcn_t func;
weld_arg_t arg;
queue_t *protect_q;
```
# **Description**

The **unweldq** utility removes a weld connection previously established with the **weld** utility between two STREAMS queues (*q1* and *q2*). The **unweldq** utility can be used to unweld two pairs of queues in one call (*q1* and *q2*, *q3* and *q4*).

The unwelding operation is performed by changing the first queue's **q\_next** pointer so that it does not point to any queue. The **unweldq** utility does not actually perform the operation. Instead, it creates an unwelding request which STREAMS performs asynchronously. STREAMS acquires the appropriate synchronization queues before performing the operation.

Callers that need to know when the unwelding operation has actually taken place should specify a callback function (*func* parameter) when calling the **unweldq** utility. If the caller also specifies a synchronization queue (*protect\_q* parameter) , STREAMS acquires the synchronization associated with that queue when calling *func*. If the callback function is not a protected STREAMS utility, such as the **qenable** utility, the caller should always specify a *protect\_q* parameter. The caller can also use this parameter to synchronize callbacks with protected STREAMS utilities.

**Note:** The **stream.h** header file must be the last included header file of each source file using the stream library.

## **Parameters**

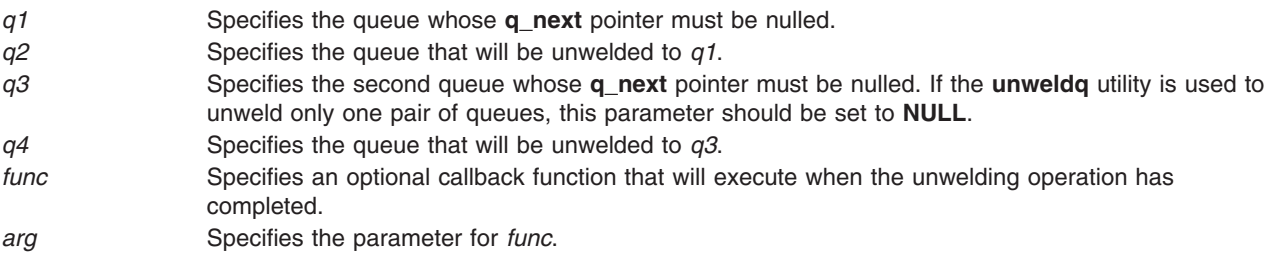

<span id="page-386-0"></span>*protect\_q* Specifies an optional synchronization queue that protects *func*.

# **Return Values**

Upon successful completion, **0** (zero) is returned. Otherwise, an error code is returned.

#### **Error Codes**

The **unweldq** utility fails if the following is true:

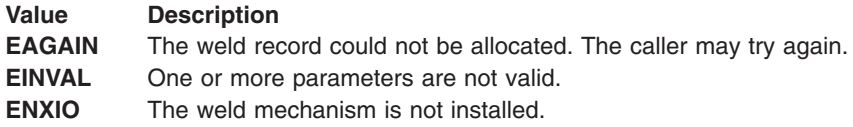

### **Related Information**

List of Streams Programming References in *AIX 5L Version 5.3 Communications Programming Concepts*.

STREAMS Overview in *AIX 5L Version 5.3 Communications Programming Concepts*.

Welding Mechanism in *AIX 5L Version 5.3 Communications Programming Concepts*.

The **[weldq](#page-389-0)** utility.

#### **wantio Utility**

#### **Purpose**

Register direct I/O entry points with the stream head.

## **Syntax**

**#include <sys/stream.h>** int wantio(queue t \*q, struct wantio \*w)

#### **Parameters**

*q* Pointer to the **queue** structure.

*w* Pointer to the **wantio** structure.

## **Description**

The **wantio** STREAMS routine can be used by a STREAMS module or driver to register input/output (read/write/select) entry points with the stream head. The stream head then calls these entry points directly, by-passing all normal STREAMS processing, when an I/O request is detected. This service may be useful to increase STREAMS performance in cases where normal module processing is not required or where STREAMS processing is to be performed outside of this operating system.

STREAMS modules and drivers should precede a **wantio** call by sending a high priority M\_LETSPLAY message upstream. The M\_LETSPLAY message format is a message block containing an integer followed by a pointer to the write queue of the module or driver originating the M\_LETSPLAY message. The integer counts the number of modules that can permit direct I/O. Each module passes this message to its neighbor after incrementing the count if direct I/O is possible. When this message reaches the stream head, the stream head compares the count field with the number of modules and drivers in the stream. If the count is not equal to the number of modules, then a M\_DONTPLAY message is sent downstream

indicating direct I/O will not be permitted on the stream. If the count is equal, then queued messages are cleared by sending them downstream as M\_BACKWASH messages. When all messages are cleared, then an M\_BACKDONE message is sent downstream. This process starts at the stream head and is repeated in every module in the stream. Modules will wait to receive an M\_BACKDONE message from upstream. Upon receipt of this message, the module will send all queued data downstream as M\_BACKWASH messages. When all data is cleared, the module will send an M\_BACKDONE message to its downstream neighbor indicating that all data has been cleared from the stream to this point. wantio registration is cleared from a stream by issuing a **wantio** call with a NULL pointer to the wantio structure.

Multiprocessor serialization is the responsibility of the driver or module requesting direct I/O. The stream head acquires no STREAMS locks before calling the wantio entry point.

Currently, the write entry point of the **wantio** structure is ignored.

#### **Return Values**

Returns 0 always.

#### **Related Information**

The **wantmsg** utility.

The **queue** and **wantio** structures in **/usr/include/sys/stream.h**.

#### **wantmsg Utility**

#### **Purpose**

Allows a STREAMS message to bypass a STREAMS module if the module is not interested in the message.

#### **Syntax**

**int wantmsg**(*q*, *f*) **queue\_t \*** *q*; **int** (**\***f)();

#### **Description**

The **wantmsg** utility allows a STREAMS message to bypass a STREAMS module if the module is not interested in the message, resulting in performance improvements.

The module registers filter functions with the read and write queues of the module with the **wantmsg** utility. A filter function takes as input a message pointer and returns 1 if the respective queue is interested in receiving the message. Otherwise it returns 0. The **putnext** and **qreply** subroutines call a queue's filter function before putting a message on that queue. If the filter function returns 1, then **putnext** or **qreply** put the message on that queue. Otherwise, **putnext** or **qreply** bypass the module by putting the message on the next module's queue.

The filter functions must be defined so that a message bypasses a module only when the module does not need to see the message.

The **wantmsg** utility cannot be used if the module has a service routine associated with the queue specified by the *q* parameter. If **wantmsg** is called for a module that has a service routine associated with *q*, **wantmsg** returns a value of 0 without registering the filter function with *q*.

This utility is part of STREAMS Kernel Extensions.

# **Parameters**

- *q* Specifies the read or write queue to which the filter function is to be registered.
- *f* Specifies the module's filter function that is called at the **putnext** or **qreply** time.

# **Return Values**

Upon successful completion, the **wantmsg** utility returns a 1, indicating that the filter function specified by the *f* parameter has been registered for the queue specified by the *q* parameter. In this case, the filter function is called from **putnext** or **qreply**. The **wantmsg** utility returns a value of 0 if the module has a service routine associated with the queue *q*, indicating that the filter function is not registered with *q*.

# **Example**

```
wantmsg(q, tioc is r interesting);
        wantmsg\overline{W}R\overline{q}, tioc_is_w_interesting);
/*
* read queue filter function.
* queue is only interested in IOCNAK, IOCACK, and
* CTL messages.
*/
static int
tioc is r interesting(mblk t *mp)
{
        if (mp->b_datap->db_type == M_DATA)
                 /* fast path for data messages */
                 return 0;
        else if (mp->b datap->db type == M_IOCNAK
                  mp->b<sup>-</sup>datap->db<sup>-</sup>type == M<sup>-</sup>IOCACK |
                  mp->b datap->db type == M CTL)
                 return 1;
        else
                 return 0;
}
/*
* write queue filter function.
* queue is only interested in IOCTL and IOCDATA
 * messages.
*/
static int
tioc is w interesting(mblk t *mp)
{
        if (mp->b_datap->db_type == M_DATA)
                 \sqrt{*} fast path for data messages */return 0;
        else if (mp->b datap->db type == M_IOCTL ||mp->b_datap->db_type == M_IOCDATA)
                 return 1;
        else
                 return 0;
}
```
## **Related Information**

The **[putnext](#page-321-0)** utility, the **[qreply](#page-324-0)** utility.

List of Streams Programming References, STREAMS Messages in *AIX 5L Version 5.3 Communications Programming Concepts*.

### <span id="page-389-0"></span>**weldq Utility**

### **Purpose**

Establishes an uni-directional connection between STREAMS queues.

# **Syntax**

**#include <sys/stream.h>**

```
int weldq ( q1, q2, q3, q4, func, arg, protect_q)
queue_t *q1;
queue_t *q2;
queue_t *q3;
queue_t *q4;
weld_fcn_t func;
weld_arg_t arg;
queue_t *protect_q;
```
# **Description**

The **weldq** utility establishes an uni-directionnal connection (weld connection) between two STREAMS queues (*q1* and *q2*). The **weldq** utility can be used to weld two pairs of queues in one call (*q1* and *q2*, *q3* and *q4*).

The welding operation is performed by changing the first queue's **q\_next** pointer to point to the second queue. The **weldq** utility does not actually perform the operation. Instead, it creates a welding request which STREAMS performs asynchronously. STREAMS acquires the appropriate synchronization queues before performing the operation.

Callers that need to know when the welding operation has actually taken place should specify a callback function (*func* parameter) when calling the **weldq** utility. If the caller also specifies a synchronization queue (*protect\_q* parameter), STREAMS acquires the synchronization associated with that queue when calling *func*. If the callback function is not a protected STREAMS utility, such as the **qenable** utility, the caller should always specify a *protect\_q* parameter. The caller can also use this parameter to synchronize callbacks with protected STREAMS utilities.

This utility is part of STREAMS Kernel Extensions.

**Note:** The **stream.h** header file must be the last included header file of each source file using the stream library.

## **Parameters**

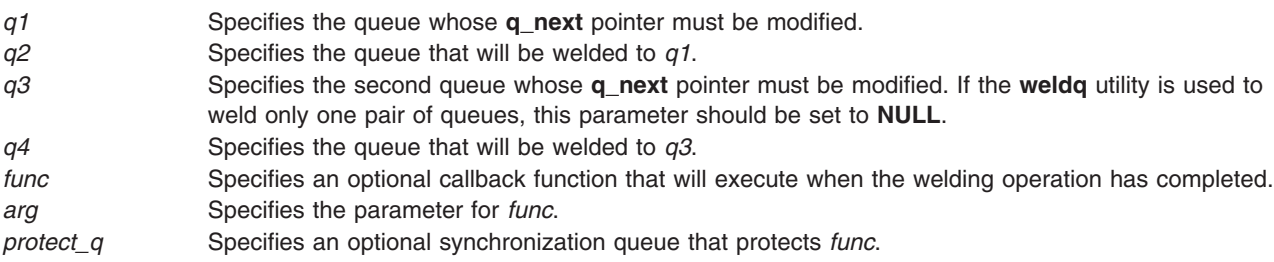

# **Return Values**

Upon successful completion, **0** (zero) is returned. Otherwise, an error code is returned.

# **Error Codes**

The **weldq** utility fails if the following is true:

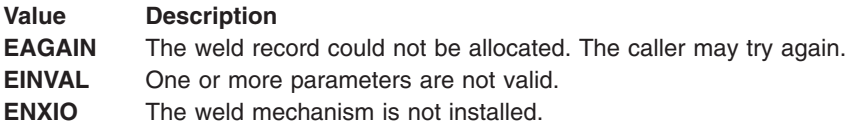

### **Related Information**

List of Streams Programming References in *AIX 5L Version 5.3 Communications Programming Concepts*.

STREAMS Overview in *AIX 5L Version 5.3 Communications Programming Concepts*.

Welding Mechanism in *AIX 5L Version 5.3 Communications Programming Concepts*.

The **[unweldq](#page-385-0)** utility.

# **WR Utility**

#### **Purpose**

Retrieves a pointer to the write queue.

#### **Syntax**

**#define WR(** *q***) ((***q***)+1)**

#### **Description**

The **WR** utility accepts a read queue pointer, the *q* parameter, as an argument and returns a pointer to the write queue for the same module.

This utility is part of STREAMS Kernel Extensions.

#### **Parameters**

*q* Specifies the read queue.

## **Related Information**

The **[OTHERQ](#page-312-0)** utility, **[RD](#page-325-0)** utility.

List of Streams Programming References and Understanding STREAMS Messages in *AIX 5L Version 5.3 Communications Programming Concepts*.

#### **xtiso STREAMS Driver**

#### **Purpose**

Provides access to sockets-based protocols to STREAMS applications.

# **Description**

The **xtiso** driver (X/Open Transport Interface (XTI) over Sockets) is a STREAMS-based pseudo-driver that provides a Transport Layer Interface (TLI) to the socket-based protocols. The only supported use of the **xtiso** driver is by the TLI and XTI libraries.

The TLI and XTI specifications do not describe the name of the transport provider and how to address local and remote hosts, two important items required for use.

The **xtiso** driver supports most of the protocols available through the socket interface. Each protocol has a **/dev** entry, which must be used as the *name* parameter in the **t** open subroutine. The currently supported names (as configured by the **strload** subroutine) are:

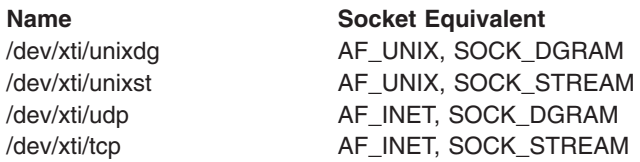

Each of these protocols has a **sockaddr** structure that is used to specify addresses. These structures are also used by the TLI and XTI functions that require host addresses. The **netbuf** structure associated with the address for a particular function should refer to one of the **sockaddr** structure types. For instance, the TCP socket protocol uses a **sockaddr\_in** structure; so a corresponding **netbuf** structure would be:

```
struct netbuf addr;
struct sockaddr in sin;
/* initialize sockaddr here */
sin.sin family = AF INET;
sin.sin port = 0;
sin.sin addr.s addr = inet addr("127.0.0.1");
addr.maxlen = sizeof(sin);
addr.len = sizeof(sin);
addr.buf = (char *)&sin;
```
The XTI Stream always consists of a Stream head and the transport interface module, **timod**. Depending on the transport provider specified by the application, **timod** accesses either the STREAMS-based protocol stack natively or a socket-based protocol through the pseudo-driver, **xtiso**.

The XTI library, **libxti.a** assumes a STREAMS-based transport provider. The routines of this library perform various operations for sending transport Provider Interface, TPI, messages down the XTI streams to the transport provider and receives them back.

The transport interface module, **timod**, is a STREAMS module that completes the translation of the TPI messages in the downstream and upstream directions.

The **xtiso** driver is a pseudo-driver that acts as the transport provider for socket-based communications. It interprets back and forth between the the TPI messages it receives from upstream and the socket interface.

AIX also provides the transport interface read/write module, **tirdwr**, which applications can push on to the XTI/TLI Stream for accessing the socket layer with standard UNIX read and write calls.

This driver is part of STREAMS Kernel Extensions.

#### **Files**

**/dev/xti/\*** Contains names of supported protocols.

# **Related Information**

The **strload** command.

The **[t\\_bind](#page-344-0)** subroutine for Transport Layer Interface, **[t\\_connect](#page-347-0)** subroutine for Transport Layer Interface, **[t\\_open](#page-358-0)** subroutine for Transport Layer Interface.

The **[t\\_bind](#page-396-0)** subroutine for X/Open Transport Layer Interface, **[t\\_connect](#page-400-0)** subroutine for X/Open Transport Layer Interface, **[t\\_open](#page-412-0)** subroutine for X/Open Transport Layer Interface.

Internet Transport-Level Protocols in *Networks and communication management*.

*UNIX System V Release 4 Programmer's Guide: Networking Interfaces.*

Understanding STREAMS Drivers and Modules in *AIX 5L Version 5.3 Communications Programming Concepts*.

#### **t\_accept Subroutine for X/Open Transport Interface**

#### **Purpose**

Accept a connect request.

#### **Library**

X/Open Transport Interface Library (**libxti.a**)

# **Syntax**

**#include <xti.h> int t\_accept (***fd, resfd, call***)** int  $f\overline{d}$ ; **int** *resfd***; const struct t\_call \****call***;**

## **Description**

The **t** accept subroutine is issued by a transport user to accept a command request. A transport user may accept a connection on either the same local transport endpoint or on an endpoint different than the one on which the connect indication arrived.

Before the connection can be accepted on the same endpoint, the user must have responded to any previous connect indications received on that transport endpoint via the **t\_accept** subroutine or the **t\_snddis** subroutine. Otherwise, the **t\_accept** subroutine will fail and set **t\_errno** to **TINDOUT**.

If a different transport endpoint is specified, the user may or may not choose to bind the endpoint before the **t\_accept** subroutine is issued. If the endpoint is not bound prior to the **t\_accept** subroutine, the transport provider will automatically bind the endpoint to the same protocol address specified in the *fd* parameter. If the transport user chooses to bind the endpoint, it must be bound to a protocol address with a *qlen* field of zero (see the **t\_bind** subroutine) and must be in the **T\_IDLE** state before the **t\_accept** subroutine is issued.

The call to the **t\_accept** subroutine fails with **t\_errno** set to **TLOOK** if there are indications (for example, connect or disconnect) waiting to be received on the endpoint specified by the *fd* parameter.

The value specfied in the *udata* field enables the called transport user to send user data to the caller. The amount of user data sent must not exceed the limits supported by the transport provider. This limit is

specified in the *connect* field of the **t\_info** structure of the **t\_open** or **t\_getinfo** subroutines. If the *len* field of *udata* is zero, no data is sent to the caller. All the *maxlen* fields are meaningless.

When the user does not indicate any option, it is assumed that the connection is to be accepted unconditionally. The transport provider may choose options other than the defaults to ensure that the connection is accepted successfully.

There may be transport provider-specific restrictions on address binding. See Appendix A, ISO Transport Protocol Information and Appendix B, Internet Protocol-specific Information.

Some transport providers do not differentiate between a connect indication and the connection itself. If the connection has already been established after a successful return of the **t\_listen** subroutine, the **t\_accept** subroutine will assign the existing connection to the transport endpoint specified by *resfd* (see Appendix B, Internet Protocol-specific Information).

#### **Parameters**

*fd* Identifies the local transport endpoint where the connect indication arrived.

- *resfd* Specifies the local transport endpoint where the connection is to be established.
- *call* Contains information required by the transport provider to complete the connection. The *call* parameter points to a **t\_call** structure which contains the following members:

```
struct netbuf addr;
struct netbuf opt;
struct netbuf udata;
int sequence;
```
The fields within the structure have the following meanings:

- *addr* Specifies the protocol address of the calling transport user. The address of the caller may be null (length zero). When this field is not null, the field may be optionally checked by the X/Open Transport Interface.
- *opt* Indicates any options associated with the connection.
- *udata* Points to any user data to be returned to the caller.

*sequence*

Specifies the value returned by the **t\_listen** subroutine which uniquely associates the response with a previously received connect indication.

## **Valid States**

**fd: T\_INCON resfd (***Fd != resfd***): T\_IDLE**

#### **Return Values**

- **0** Successful completion.
- **-1** Unsuccessful completion, **t\_errno** is set to indicate an error.

## **Error Codes**

On failure, **t\_errno** is set to one of the following:

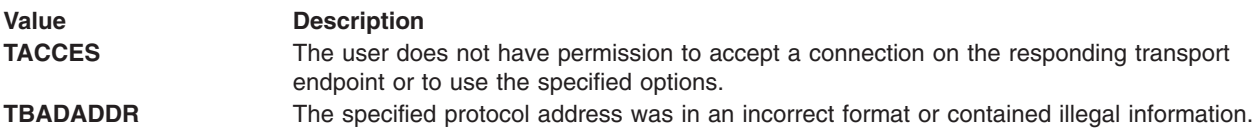

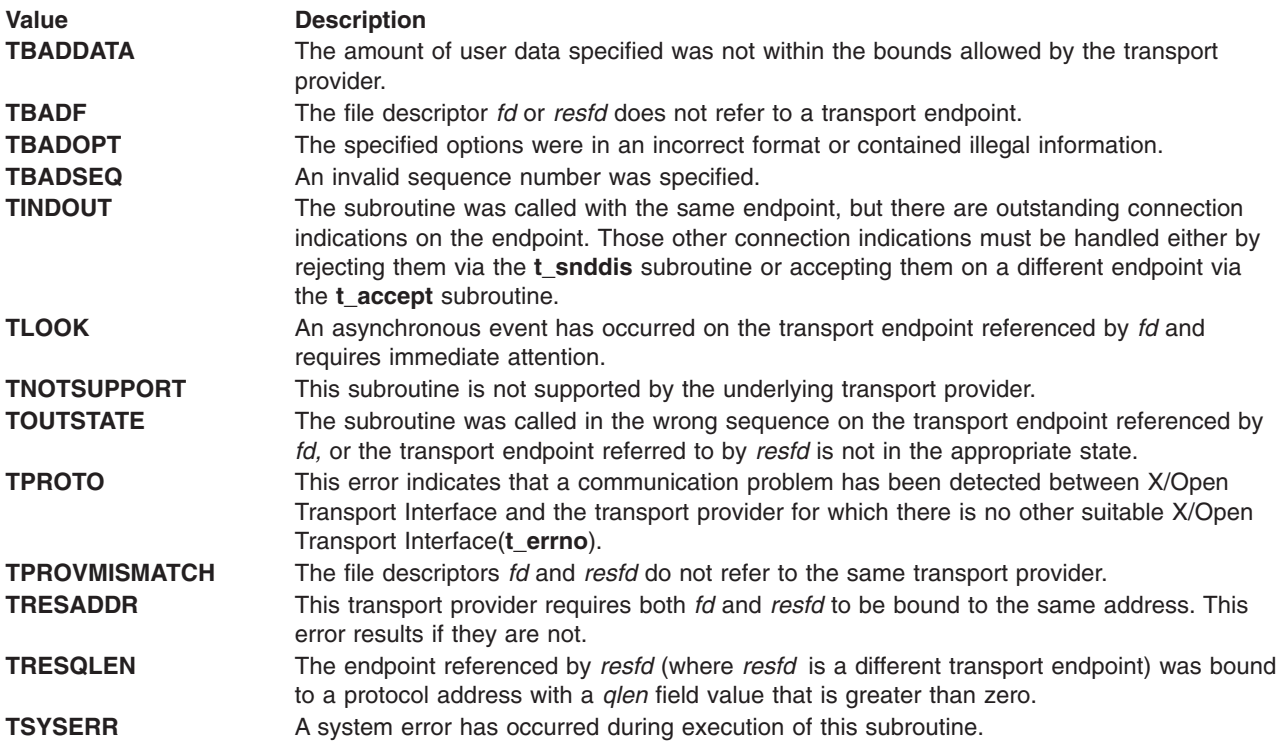

# **Related Information**

The **[t\\_connect](#page-400-0)** subroutine, **[t\\_getstate](#page-408-0)** subroutine, **[t\\_open](#page-412-0)** subroutine, **[t\\_optmgmt](#page-416-0)** subroutine, **[t\\_rcvconnect](#page-424-0)** subroutine.

# **t\_alloc Subroutine for X/Open Transport Interface**

#### **Purpose**

Allocate a library structure.

#### **Library**

X/Open Transport Interface Library (**libxti.a**)

# **Syntax**

**#include <xti.h>**

```
void *t_alloc (
int fd
int struct_type,
int fields)
```
# **Description**

The **t\_alloc** subroutine dynamically allocates memory for the various transport function parameter structures. This subroutine allocates memory for the specified structure, and also allocates memory for buffers referenced by the structure.

Use of the **t\_alloc** subroutine to allocate structures helps ensure the compatibility of user programs with future releases of the transport interface functions.

#### **Parameters**

*fd* Specifies the transport endpoint through which the newly allocated structure will be passed. *struc\_type* Specifies the structure to be allocated. The possible values are:

#### **T\_BIND**

struct t\_bind

#### **T\_CALL**

struct t\_call

#### **T\_OPTMGMT**

struct t\_optmgmt

**T\_DIS** struct t\_discon

#### **T\_UNITDATA**

struct t\_unitdata

#### **T\_UDERROR**

struct t\_uderr

#### **T\_INFO**

struct t\_info

Each of these structures may subsequently be used as a parameter to one or more transport functions. Each of the above structures, except **T\_INFO**, contains at least one field of the **struct netbuf** type. For each field of this type, the user may specify that the buffer for that field should be allocated as well. The length of the buffer allocated will be equal to or greater than the appropriate size as returned in the *info* paramenter of the **t\_open** or **t\_getinfo** subroutines. *fields* Specfies whether the buffer should be allocated for each field type. The *fields* parameter specifies which buffers to allocate, where the parameter is the bitwise-OR of any of the following:

#### **T\_ADDR**

The *addr* field of the **t\_bind**, **t\_call**, **t\_unitdata** or **t\_underr** structures.

**T\_OPT** The *opt* field of the t\_**optmgmt**, **t\_call**, **t\_unitdata** or **t\_underr** structures.

#### **T\_UDATA**

The *udata* field of the **t\_call**, **t\_discon** or **t\_unitdata** structures.

**T\_ALL** All relevant fields of the given structure. Fields which are not supported by the transport provider specified by the *fd* parameter are not allocated.

For each relevant field specified in the *fields* parameter, the **t\_alloc** subroutine allocates memory for the buffer associated with the field and initializes the *len* field to zero and initializes the *buf* pointer and *maxlen* field accordingly. Irrelevant or unknown values passed in fields are ignored. The length of the buffer allocated is based on the same size information returned to the user on a call to the **t\_open** and **t\_getinfo** subroutines. Thus, the *fd* paramenter must refer to the transport endpoint through which the newly allocated structure is passed so that the appropriate size information is accessed. If the size value associated with any specified field is -1 or -2, (see the **t** open or **t** getinfo subroutines), the **t** alloc subroutine is unable to determine the size of the buffer to allocate and fails, setting **t\_errno** to **TSYSERR** and *errno* to **EINVAL**. For any field not specified in *fields, buf* will be set to the null pointer and *len* and *maxlen* will be set to zero.

#### **Valid States**

ALL - apart from T\_UNINIT.

#### **Return Values**

On successful completion, the **t\_alloc** subroutinereturns a pointer to the newly allocated structure. On failure, a null pointer is returned.
## <span id="page-396-0"></span>**Error Codes**

On failure, **t\_errno** is set to one of the following:

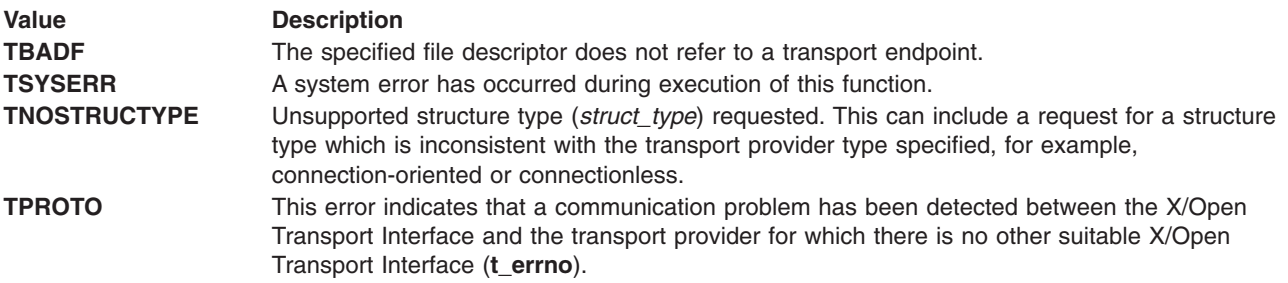

### **Related Information**

The **[t\\_free](#page-403-0)** subroutine, **[t\\_getinfo](#page-405-0)** subroutine, **[t\\_open](#page-412-0)** subroutine.

## **t\_bind Subroutine for X/Open Transport Interface**

### **Purpose**

Bind an address to a transport endpoint.

### **Library**

X/Open Transport Interface Library (**libxti.a**)

## **Syntax**

**#include <xti.h>**

**int t\_bind (***fd, req, ret***) int** *fd***; const struct t\_bind \****req***; struct t\_bind \****ret***;**

## **Description**

The **t** bind subroutine associates a protocol address with the transport endpoint specified by the *fd* parameter and activates that transport endpoint. In connection mode, the transport provider may begin enqueuing incoming connect indications or servicing a connection request on the transport endpoint. In connectionless mode, the transport user may send or receive data units through the transport endpoint.

The *req* and *ret* parameters point to a **t\_bind** structure containing the following members:

```
struct netbuf addr;
unsigned qlen;
```
Within this structure, the fields have the following meaning:

### **Field Description**

*addr* Specifies a protocol address. *qlen* Indicates the maximum number of outstanding connect indications.

If the requested address is not available, the **t\_bind** subroutine returns **-1** with **t\_errno** set as appropriate. If no address is specified in the *req* parameter, (that is, the *len* field of the *addr* field in the *req* parameter is zero or the *req* parameter is NULL), the transport provider assigns an appropriate address to be bound,

and returns that address in the *addr* field of the *ret* parameter. If the transport provider could not allocate an address, the **t\_bind** subroutine fails with **t\_errno** set to **TNOADDR**.

The *qlen* field has meaning only when initializing a connection-mode service. This field specifies the number of outstanding connect indications that the transport provider should support for the given transport endpoint. An outstanding connect indication is one that has been passed to the transport user by the transport provider but which has not been accepted or rejected. A *qlen* field value of greater than zero is only meaningful when issued by a passive transport user that expects other users to call it. The value of the *qlen* field is negotiated by the transport provider and may be changed if the transport provider cannot support the specified number of outstanding connect indications. However, this value of the *qlen* field is never negotiated from a requested value greater than zero to zero. This is a requirement on transport providers. See ″Implementation Specifics″ for more information. On return, the *qlen* field in the *ret* parameter contains the negotiated value.

The requirement that the value of the *qlen* field never be negotiated from a requested value greater than zero to zero implies that transport providers, rather than the X/Open Transport Interface implementation itself, accept this restriction.

A transport provider may not allow an explicit binding of more than one transport endpoint to the same protocol address, although it allows more than one connection to be accepted for the same protocol address. To ensure portability, it is, therefore, recommended not to bind transport endpoints that are used as responding endpoints, (those specified in the *resfd* parameter), in a call to the **t\_accept** subroutine, if the responding address is to be the same as the called address.

### **Parameters**

*fd* Specifies the transport endpoint. If the *fd* parameter refers to a connection-mode service, this function allows more than one transport endpoint to be bound to the same protocol address. However, the transport provider must also support this capability and it is not possible to bind more than one protocol address to the same transport endpoint. If a user binds more than one transport endpoint to the same protocol address, only one endpoint can be used to listen for connect indications associated with that protocol address. In other words, only one **t\_bind** for a given protocol address may specify a *qlen* field value greater than zero. In this way, the transport provider can identify which transport endpoint should be notified of an incoming connect indication. If a user attempts to bind a protocol address to a second transport endpoint with a a *qlen* field value greater than zero, **t\_bind** will return **-1** and set **t\_errno** to **TADDRBUSY**. When a user accepts a connection on the transport endpoint that is being used as the listening endpoint, the bound protocol address will be found to be busy for the duration of the connection, until a **t\_unbind** or **t\_close** call has been issued. No other transport endpoints may be bound for listening on that same protocol address while that initial listening endpoint is active (in the data transfer phase or in the **T\_IDLE** state). This will prevent more than one transport endpoint bound to the same protocol address from accepting connect indications.

If the *fd* parameter refers to a connectionless-mode service, only one endpoint may be associated with a protocol address. If a user attempts to bind a second transport endpoint to an already bound protocol address, **t\_bind** will return -1 and set **t\_errno** to **TADDRBUSY**.

- *req* Specifies the address to be bound to the given transport endpoint. The *req* parameter is used to request that an address, represented by the **netbuf** structure, be bound to the given transport endpoint. The **netbuf** structure is described in the **xti.h** file. In the *req* parameter, the **netbuf** structure *addr* fields have the following meanings:
	- *buf* Points to the address buffer.
	- *len* Specifies the number of bytes in the address.

*maxlen* Has no meaning for the *req* parameter.

The *req* parameter may be a null pointer if the user does not specify an address to be bound. Here, the value of the *qlen* field is assumed to be zero, and the transport provider assigns an address to the transport endpoint. Similarly, the *ret* parameter may be a null pointer if the user does not care what address was bound by the provider and is not interested in the negotiated value of the *qlen* field. It is valid to set the *req* and *ret* parameters to the null pointer for the same call, in which case the provider chooses the address to bind to the transport endpoint and does not return that information to the user.

- *ret* Specifies the maximum size of the address buffer. On return, the *ret* parameter contains the address that the transport provider actually bound to the transport endpoint; this is the same as the address specified by the user in the *req* parameter. In the *ret* parameter, the **netbuf** structure fields have the following meanings:
	- *buf* Points to the buffer where the address is to be placed. On return, this points to the bound address.
	- *len* Specifies the number of bytes in the bound address on return.
	- *maxlen* Specifies the the maximum size of the address buffer. If the value of the *maxlen* field is not large enough to hold the returned address, an error will result.

### **Valid States**

T\_UNBIND.

## **Return Values**

- **0** Successful completion.
- **-1 t** errno is set to indicate an error.

## **Error Codes**

On failure, **t\_errno** is set to one of the following:

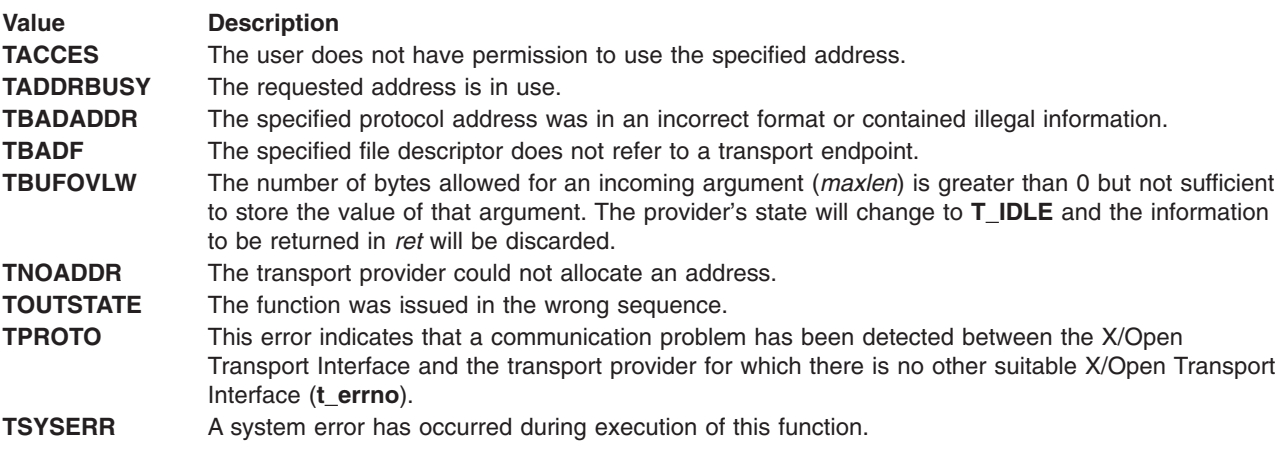

## **Related Information**

The **[t\\_alloc](#page-394-0)** subroutine, **[t\\_close](#page-399-0)** subroutine, **[t\\_open](#page-412-0)** subroutine, **[t\\_optmgmt](#page-416-0)** subroutine, **[t\\_unbind](#page-439-0)** subroutine.

## <span id="page-399-0"></span>**t\_close Subroutine for X/Open Transport Interface**

### **Purpose**

Close a transport endpoint.

## **Library**

X/Open Transport Interface Library (**libxti.a**)

## **Syntax**

**#include <xti.h> int t\_close (***fd***)** int  $f\overline{d}$ ;

## **Description**

The **t\_close** subroutine informs the transport provider that the user is finished with the transport endpoint specified by the *fd* parameter and frees any local library resources associated with the endpoint. In addition, the **t** close subroutine closes the file associated with the transport endpoint.

The **t\_close** subroutine should be called from the **T\_UNBND** state (see the **t\_getstate** subroutine). However, this subroutine does not check state information, so it may be called from any state to close a transport endpoint. If this occurs, the local library resources associated with the endpoint will be freed automatically. In addition, the **close** subroutine is issued for that file descriptor. The **close** subroutine is abortive if there are no other descriptors in this process or if there are no other descriptors in another process which references the transport endpoint, and in this case, will break any transport connection that may be associated with that endpoint.

A t close subroutine issued on a connection endpoint may cause data previously sent, or data not yet received, to be lost. It is the responsibility of the transport user to ensure that data is received by the remote peer.

## **Parameter**

*fd* Specfies the transport endpoint to be closed.

## **Valid States**

ALL - apart from T\_UNINIT.

### **Return Values**

- 0 Successful completion.
- -1 **t** errno is set to indicate an error.

## **Errors**

On failure, **t\_errno** is set to one of the following:

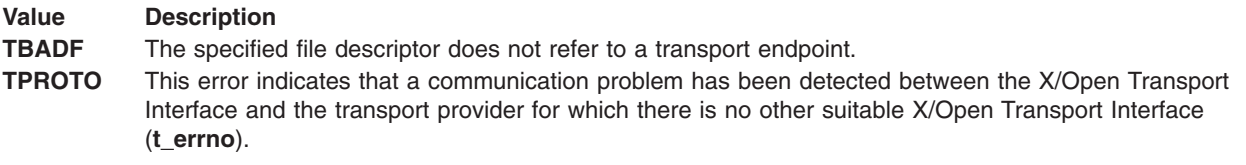

## <span id="page-400-0"></span>**Related Information**

The **[t\\_getstate](#page-408-0)** subroutine, **[t\\_open](#page-412-0)** subroutine, **[t\\_unbind](#page-439-0)** subroutine.

## **t\_connect Subroutine for X/Open Transport Interface**

### **Purpose**

Establish a connection with another transport user.

### **Library**

X/Open Transport Interface Library (**libxti.a**)

## **Syntax**

**#include <xti.h>**

```
int t_connect (fd, sndcall, rcvcall)
    int fd;
    const struct t_call *sndcall;
    struct t_call *rcvcall;
```
## **Description**

The **t** connect subroutine enables a transport user to request a connection to the specified destination transport user. This subroutine can only be issued in the **T\_IDLE** state.

The *sndcall* and *rcvcall* parameters both point to a **t\_call** structure which contains the following members:

**struct netbuf** *addr***; struct netbuf** *opt***; struct netbuf** *udata***; int** *sequence***;**

In the *sndcall* parameter, the fields of the structure have the following meanings:

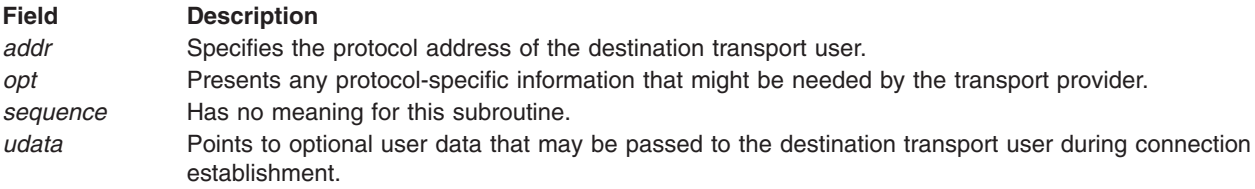

On return, the fields of the structure pointed to by the *rcvcall* parameter have the following meanings:

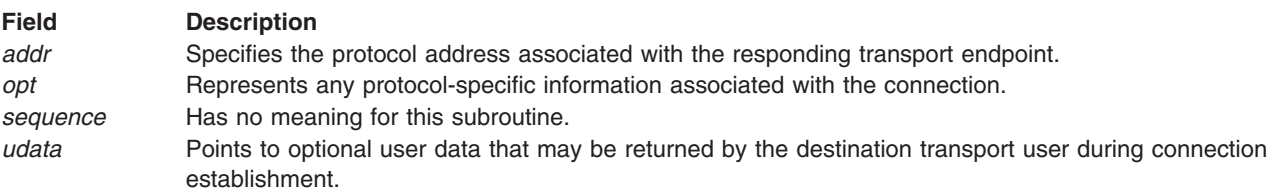

The *opt* field permits users to define the options that may be passed to the transport provider. These options are specific to the underlying protocol of the transport provider and are described for ISO and TCP protocols in Appendix A, ISO Transport Protocol Information, Appendix B, Internet Protocol-specific Information and Appendix F, Headers and Definitions. The user may choose not to negotiate protocol options by setting the *len* field of *opt* to zero. In this case, the provider may use default options.

If used, the value of the *opt.buf* field of the *sndcall* parameter **netbuf** structure must point to a buffer with the corresponding options; the *maxlen* and *buf* values of the *addr* and *opt* fields of the *rcvcall* parameter **netbuf** structure must be set before the call.

The *udata* field of the structure enables the caller to pass user data to the destination transport user and receive user data from the destination user during connection establishment. However, the amount of user data must not exceed the limits supported by the transport provider as returned in the *connect* field of the *info* parameter of the **t\_open** or **t\_getinfo** subroutines. If the value of *udata.len* field is zero in the *sndcall* parameter **netbuf** structure, no data will be sent to the destination transport user.

On return, the *addr, opt*, and *udata* fields of *rcvcall* are updated to reflect values associated with the connection. Thus, the *maxlen* value of each field must be set before issuing this subroutine to indicate the maximum size of the buffer for each. However, the value of the *rcvcall* parameter may be a null pointer, in which case no information is given to the user on return from the **t**\_**connect** subroutine.

By default, the **t** connect subroutine executes in synchronous mode, and waits for the destination user's response before returning control to the local user. A successful return (for example, return value of zero) indicates that the requested connection has been established. However, if **O\_NONBLOCK** is set via the **t** open subroutine or the *fcntl* parameter, the **t** connect subroutine executes in asynchronous mode. In this case, the call will not wait for the remote user's response, but returns control immediately to the local user and returns -1 with **t** errno set to **TNODATA** to indicate that the connection has not yet been established. In this way, the subroutine initiates the connection establishment procedure by sending a connect request to the destination transport user. The **t** rcvconnect subroutine is used in conjunction with the **t** connect subroutine to determine the status of the requested connection.

When a synchronous **t\_connect** call is interrupted by the arrival of a signal, the state of the corresponding transport endpoint is **T\_OUTCON**, allowing a further call to either the **t\_rcvconnect**, **t\_rcvdis** or **t\_snddis** subroutines.

### **Parameters**

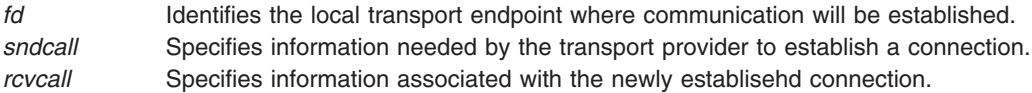

### **Valid States**

T\_IDLE.

### **Return Values**

- 0 Successful completion.
- -1 **t** errno is set to indicate an error.

## **Error Codes**

On failure, **t\_errno** is set to one of the following:

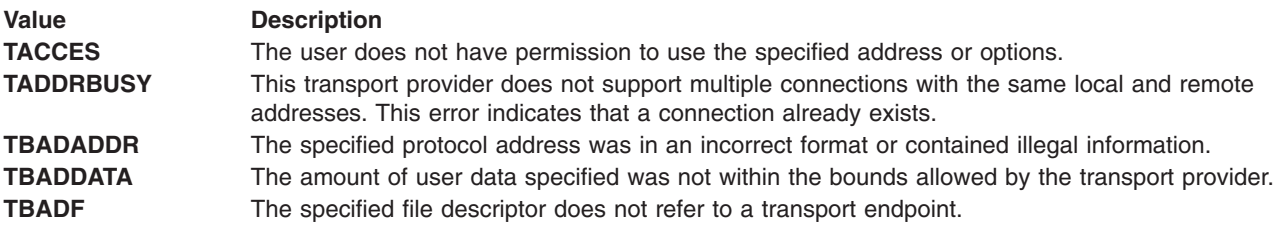

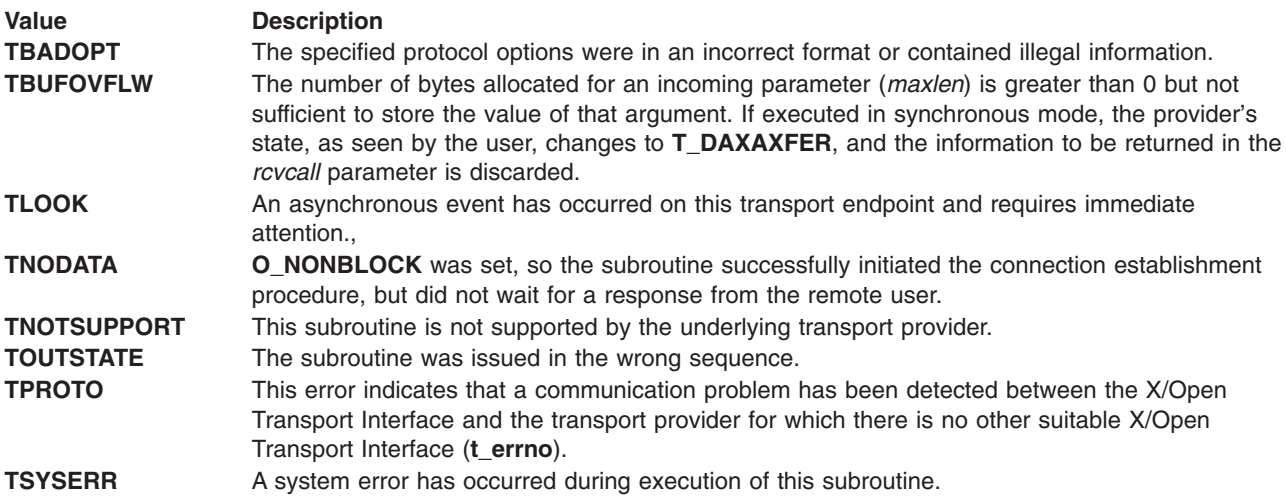

## **Related Information**

The **[t\\_accept](#page-392-0)** subroutine, **[t\\_alloc](#page-394-0)** subroutine, **[t\\_getinfo](#page-405-0)** subroutine, **[t\\_listen](#page-409-0)** subroutine, **[t\\_open](#page-412-0)** subroutine, **[t\\_optmgmt](#page-416-0)** subroutine, **[t\\_rcvconnect](#page-424-0)** subroutine.

# **t\_error Subroutine for X/Open Transport Interface**

### **Purpose**

Produce error message.

## **Library**

X/Open Transport Interface Library (**libxti.a**)

## **Syntax**

**#include <xti.h>**

**int t\_error ( const char \****errmsg***)**

## **Description**

The **t** error subroutine produces a language-dependent message on the standard error output which describes the last error encountered during a call to a transport subroutine.

If the *errmsg* parameter is not a null pointer and the character pointed to be the *errmsg* parameter is not the null character, the error message is written as follows: the string pointed to by the *errmsg* parameter followed by a colon and a space and a standard error message string for the current error defined in **t\_errno**. If **t\_errno** has a value different from **TSYSERR**, the standard error message string is followed by a newline character. If, however, **t\_errno** is equal to **TSYSERR**, the **t\_errno** string is followed by the standard error message string for the current error defined in the *errno* global variable followed by a newline.

The language for error message strings written by the **t\_error** subroutine is implementation-defined. If it is in English, the error message string describing the value in **t\_errno** is identical to the comments following the **t\_errno** codes defined in the **xti.h** header file. The contents of the error message strings describing the value in the *errno* global variable are the same as those returned by the **strerror** subroutine with an parameter of *errno.*

<span id="page-403-0"></span>The error number, **t\_errno**, is only set when an error occurs and it is not cleared on successful calls.

### **Parameter**

*errmsg* Specifies a user-supplied error message that gives the context to the error.

### **Valid States**

ALL - apart from T\_UNINIT.

### **Return Values**

Upon completion, a value of 0 is returned.

### **Errors Codes**

No errors are defined for the **t\_error** subroutine.

### **Examples**

If a **t\_connect** subroutine fails on transport endpoint fd2 because a bad address was given, the following call might follow the failure:

t\_error("t\_connect failed on fd2");

The diagnostic message to be printed would look like:

t connect failed on fd2: incorrect addr format

where incorrect addr format identifies the specific error that occurred, and t connect failed on fd2 tells the user which function failed on which transport endpoint.

## **Related Information**

The **strerror** subroutine, **[t\\_connect](#page-400-0)** subroutine.

## **t\_free Subroutine for X/Open Transport Interface**

### **Purpose**

Free a library structure.

### **Library**

X/Open Transport Interface Library (**libxti.a**)

### **Syntax**

```
#include <xti.h>
```

```
int t_free (
    void *ptr;
    int struct_type)
```
### **Description**

The **t\_free** subroutine frees memory previously allocated by the **t\_alloc** subroutine. This subroutine frees memory for the specified structure and buffers referenced by the structure.

The **t** free subroutine checks the *addr, opt,* and *udata* fields of the given structure, as appropriate, and frees the buffers pointed to by the *buf* field of the **netbuf** structure. If *buf* is a null pointer, the **t\_free**

subroutine does not attempt to free memory. After all buffers are free, the **t\_free** subroutine frees the memory associated with the structure pointed to by the *ptr* parameter.

Undefined results occur if the *ptr* parameter or any of the *buf* pointers points to a block of memory that was not previously allocated by the **t\_alloc** subroutine.

### **Parameters**

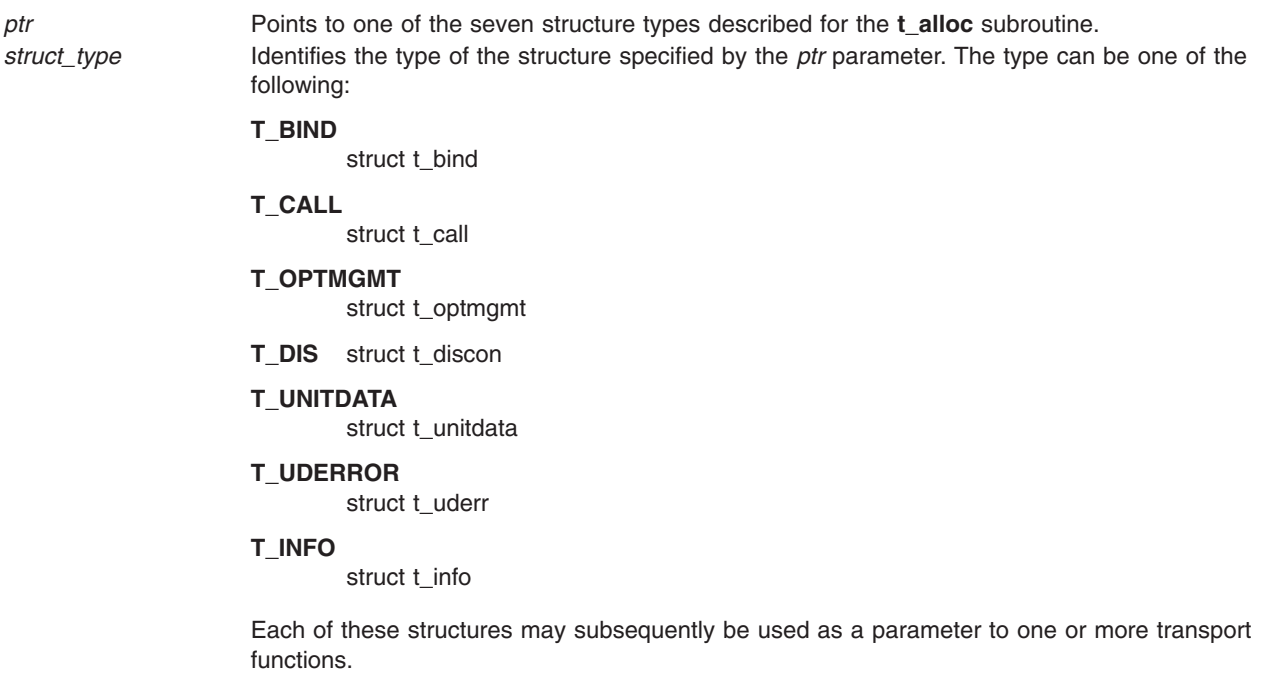

### **Valid States**

ALL - apart from T\_UNINIT.

### **Return Values**

- 0 Successful completion.
- -1 **t\_errno** is set to indicate an error.

## **Error Codes**

On failure, **t\_errno** is set to one of the following:

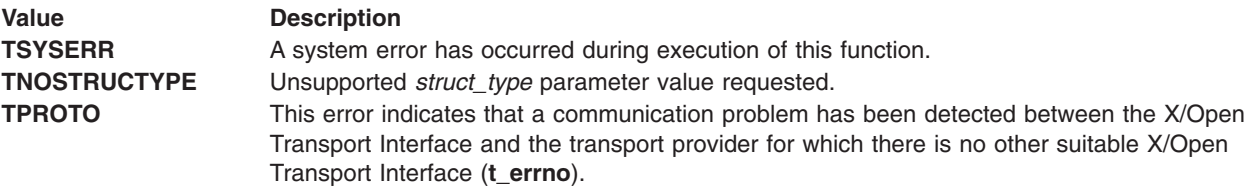

## **Related Information**

The **[t\\_alloc](#page-394-0)** subroutine.

### <span id="page-405-0"></span>**t\_getinfo Subroutine for X/Open Transport Interface**

### **Purpose**

Get protocol-specific service information.

## **Library**

X/Open Transport Interface Library (**libxti.a**)

## **Syntax**

**#include <xti.h> int t\_getinfo (***fd, info***) int** *fd***; struct t\_info \****info***;**

### **Description**

The **t\_getinfo** subroutine returns the current characteristics of the underlying transport protocol and/or transport connection associated with the file descriptor specified by the *fd* parameter. The pointer specified by the *info* parameter returns the same information returned by the **t\_open** subroutine, although not necessarily precisely the same values. This subroutine enables a transport user to access this information during any phase of communication.

### **Parameters**

*fd* Specifies the file descriptor.

*info* Points to a **t\_info** structure which contains the following members:

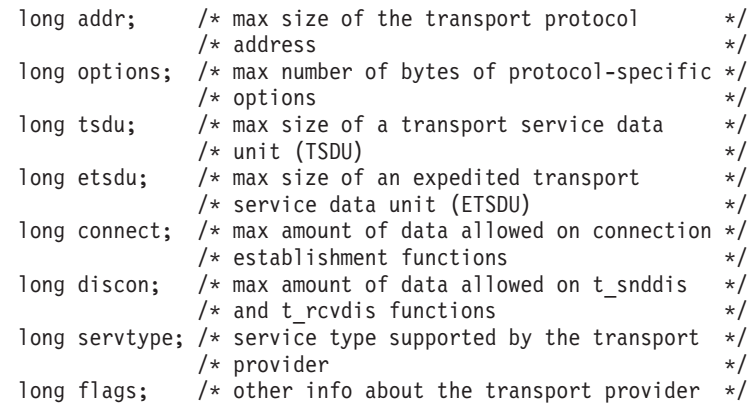

The values of the fields have the following meanings:

**Field Description** addr A value greater than zero indicates the maximum size of a transport protocol address and a value of -2 specifies that the transport provider does not provide user access to transport protocol addresses. options A value greater than zero indicates the maximum number of bytes of protocol-specific options supported by the provider, and a value of -2 specifies that the transport provider does not support options set by users. tsdu A value greater than zero specifies the maximum size of a transport service data unit (TSDU); a value of zero specifies that the transport provider does not support the concept of TSDU, although it does support the sending of a datastream with no logical boundaries preserved across a connection; a value of -1 specifies that there is no limit on the size of a TSDU; and a value of -2 specifies that the transfer of normal data is not supported by the transport provider.

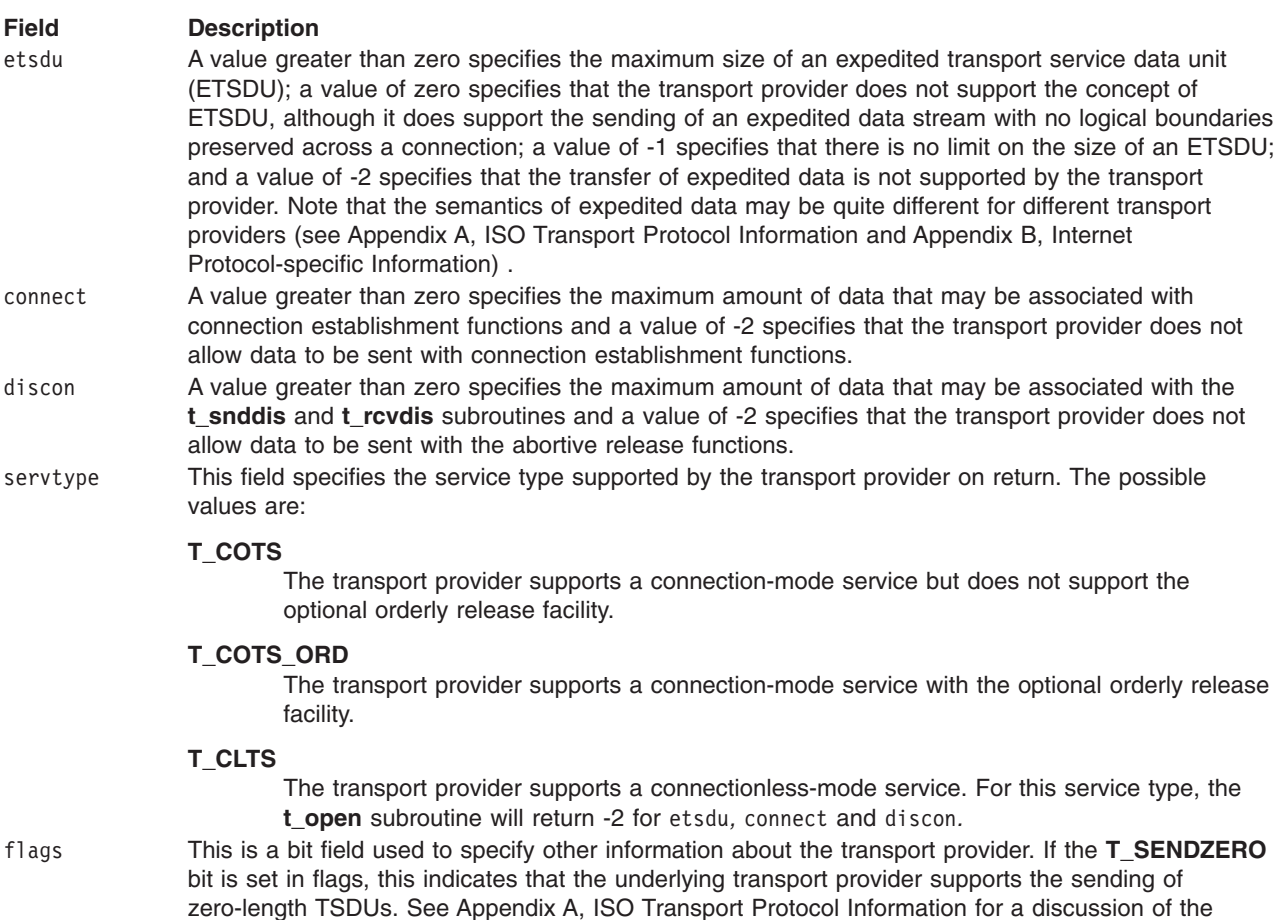

If a transport user is concerned with protocol independence, the above sizes may be accessed to determine how large the buffers must be to hold each piece of information. Alternatively, the **t\_alloc** subroutine may be used to allocate these buffers. An error results if a transport user exceeds the allowed data size on any subroutine. The value of each field may change as a result of protocol option negotiation during connection establishment (the **t\_optmgmt** call has no affect on the values returned by the **t\_getinfo** subroutine). These values will only change from the values presented to the **t\_open** subroutine after the endpoint enters the **T\_DATAXFER** state.

separate issue of zero-length fragments within a TSDU.

## **Valid States**

ALL - apart from T\_UNINIT.

## **Return Values**

- 0 Successful completion.
- -1 **t\_errno** is set to indicate an error.

### **Error Codes**

On failure, **t\_errno** is set to one of the following:

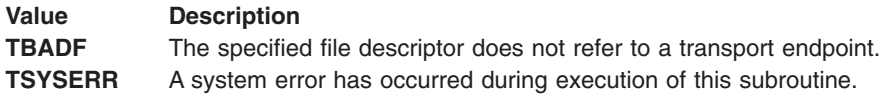

### **Value Description**

**TPROTO** This error indicates that a communication problem has been detected between the X/Open Transport Interface and the transport provider for which there is no other suitable X/Open Transport Interface (**t\_errno**).

### **Related Information**

The **[t\\_alloc](#page-394-0)** subroutine, **[t\\_open](#page-412-0)** subroutine.

## **t\_getprotaddr Subroutine for X/Open Transport Interface**

### **Purpose**

Get the protocol addresses.

### **Library**

X/Open Transport Interface Library (**libxti.a**)

### **Syntax**

**#include <xti.h> int t\_getprotaddr (***fd, boundaddr, peeraddr***)** int  $f\overline{d}$ ; **struct t\_bind \****boundaddr***; struct t\_bind \****peeraddr***;**

### **Description**

The **t\_getproaddr** subroutine returns local and remote protocol addresses currently associated with the transport endpoint specified by the *fd* parameter.

### **Parameters**

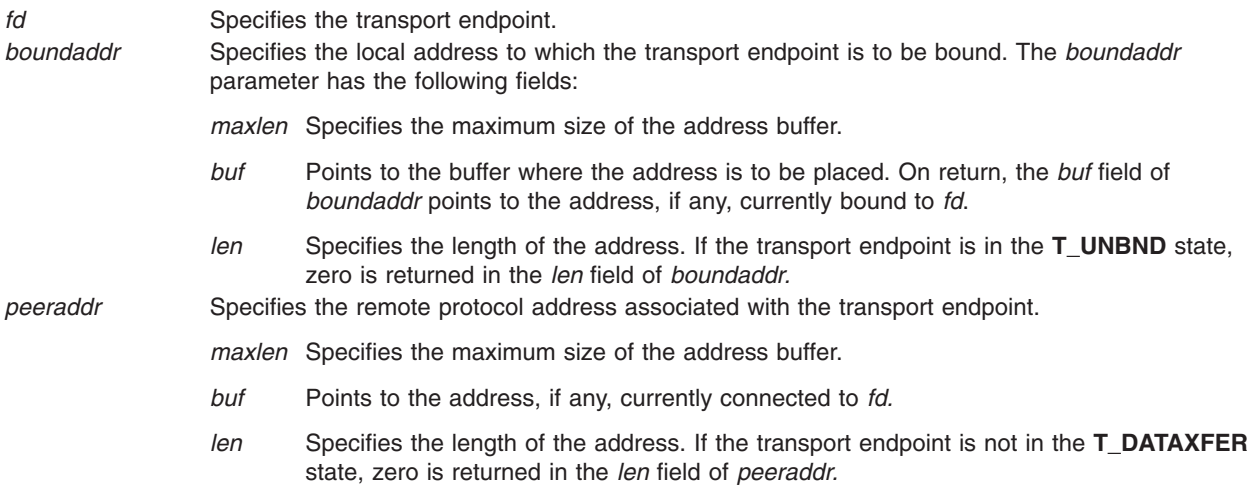

### **Valid States**

ALL - apart from T\_UNINIT.

## <span id="page-408-0"></span>**Return Values**

- 0 Successful completion.
- -1 **t\_errno** is set to indicate an error.

## **Error Codes**

On failure, **t\_errno** is set to one of the following:

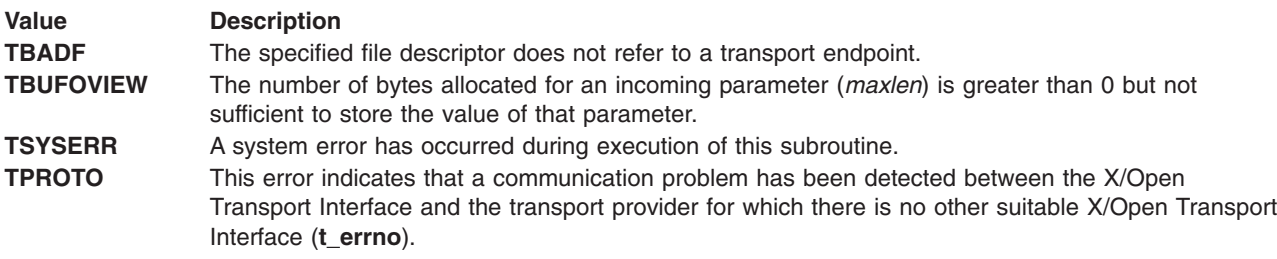

## **Related Information**

The **t** bind subroutine.

# **t\_getstate Subroutine for X/Open Transport Interface**

### **Purpose**

Get the current state.

## **Library**

X/Open Transport Interface Library (**libxti.a**)

# **Syntax**

**#include <xti.h> int t\_getstate (***fd***)** int  $f\overline{d}$ ;

## **Description**

The **t\_getstate** subroutine returns the current state of the provider associated with the transport endpoint specified by the *fd* parameter*.*

## **Parameter**

*fd* Specifies the transport endpoint.

## **Valid States**

ALL - apart from T\_UNINIT.

## **Return Values**

0 Successful completion.

<span id="page-409-0"></span>-1 **t\_errno** is set to indicate an error. The current state is one of the following:

### **T\_UNBND**

Unbound

**T\_IDLE**

Idle

### **T\_OUTCON**

Outgoing connection pending

### **T\_INCON**

Incoming connection pending

### **T\_DATAXFER**

Data transfer

### **T\_OUTREL**

Outgoing orderly release (waiting for an orderly release indication)

### **T\_INREL**

Incoming orderly release (waiting to send an orderly release request)

If the provider is undergoing a state transition when the **t\_getstate** subroutine is called, the subroutine will fail.

## **Error Codes**

On failure, **t\_errno** is set to one of the following:

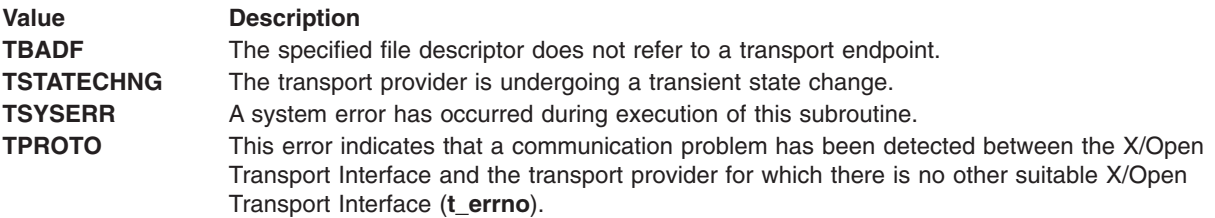

### **Related Information**

The **t** open subroutine.

## **t\_listen Subroutine for X/Open Transport Interface**

### **Purpose**

Listen for a connect indication.

### **Library**

X/Open Transport Interface Library (**libxti.a**)

# **Syntax**

```
#include <xti.h>
int t_listen (fd, call)
int f\overline{d};
struct t_call *call;
```
### **Description**

The **t\_listen** subroutine listens for a connect request from a calling transport user.

By default, the **t\_listen** subroutine executes in synchronous mode and waits for a connect indication to arrive before returning to the user. However, if **O\_NONBLOCK** is set via the **t\_open** subroutine or with the **fcntl** subroutine (**F\_SETFL**), the **t\_listen** subroutine executes asynchronously, reducing to a poll for existing connect indications. If none are available, the subroutine returns -1 and sets **t\_errno** to **TNODATA**.

Some transport providers do not differentiate between a connect indication and the connection itself. If this is the case, a successful return of **t\_listen** indicates an existing connection (see Appendix B, Internet Protocol-specific Information).

### **Parameters**

*fd* Identifies the local transport endpoint where connect indications arrive.

*call* Contains information describing the connect indication. The parameter *call* points to a **t\_call** structure which contains the following members:

**struct netbuf** *addr***; struct netbuf** *opt***; struct netbuf** *udata***; int** *sequence***;**

In this structure, the fields have the following meanings:

- *addr* Returns the protocol address of the calling transport user. This address is in a format usable in future calls to the **t\_connect** subroutine. Note, however that **t\_connect** may fail for other reasons, for example, **TADDRBUSY**.
- *opt* Returns options associated with the connect request.
- *udata* Returns any user data sent by the caller on the connect request.

*sequence*

A number that uniquely identifies the returned connect indication. The value of *sequence* enables the user to listen for multiple connect indications before responding to any of them.

Since this subroutine returns values for the *addr, opt* and *udata* fields of the *call* parameter, the *maxlen* field of each must be set before issuing the **t\_listen** subroutine to indicate the maximum size of the buffer for each.

## **Valid States**

**T\_IDLE**, **T\_INCON**.

### **Return Values**

- 0 Successful completion.
- -1 **t\_errno** is set to indicate an error.

## **Error Codes**

On failure, **t\_errno** is set to one of the following:

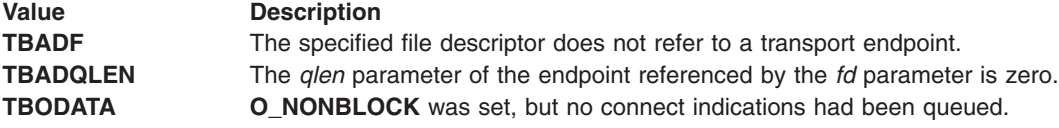

<span id="page-411-0"></span>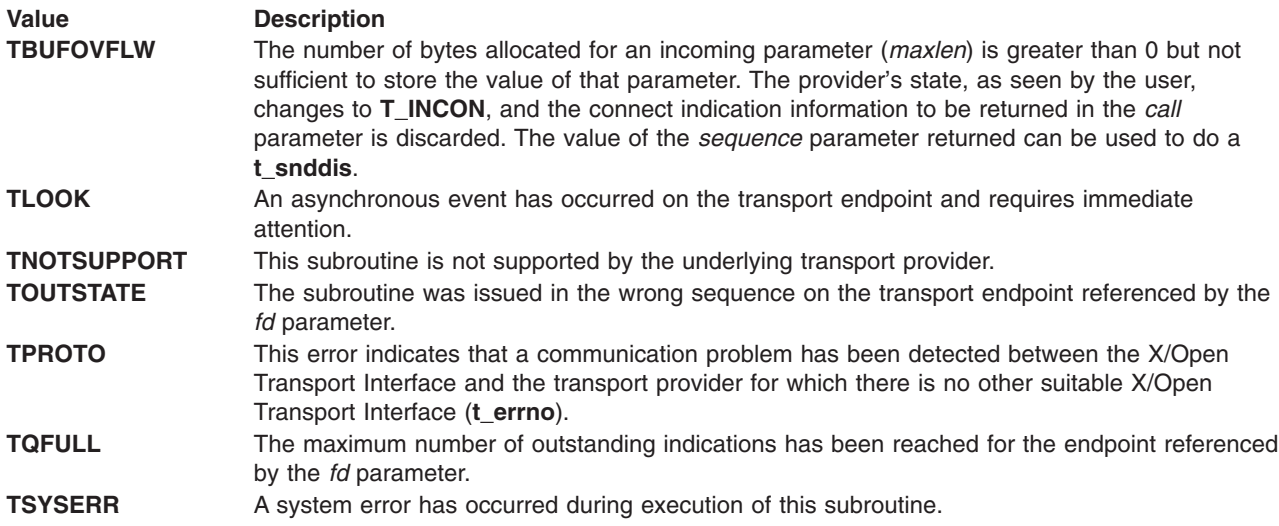

## **Related Information**

The **fcntl** subroutine, **[t\\_accept](#page-392-0)** subroutine, **[t\\_alloc](#page-394-0)** subroutine, **[t\\_bind](#page-396-0)** subroutine, **[t\\_connect](#page-400-0)** subroutine, **[t\\_open](#page-412-0)** subroutine, **[t\\_optmgmt](#page-416-0)** subroutine, **[t\\_rcvconnect](#page-424-0)** subroutine.

## **t\_look Subroutine for X/Open Transport Interface**

### **Purpose**

Look at the current event on a transport endpoint.

## **Library**

X/Open Transport Interface Library (**libxti.a**)

## **Syntax**

**#include <xti.h> int t\_look (***fd***)** int  $f\overline{d}$ ;

## **Description**

The **t\_look** subroutine returns the current event on the transport endpoint specified by the *fd* parameter. This subroutine enables a transport provider to notify a transport user of an asynchronous event when the user is calling subroutines in synchronous mode. Certain events require immediate notification of the user and are indicated by a specific error, **TLOOK**, on the current or next subroutine to be executed. Details on events which cause subroutines to fail, **T\_LOOK**, may be found in Section 4.6, Events and TLOOK Error Indication.

This subroutine also enables a transport user to poll a transport endpoint periodically for asynchronous events.

Additional functionality is provided through the Event Management (EM) interface.

## **Parameter**

*fd* Specifies the transport endpoint.

## <span id="page-412-0"></span>**Valid States**

ALL - apart from **T\_UNINIT**.

## **Return Values**

Upon success, the **t\_look** subroutine returns a value that indicates which of the allowable events has occurred, or returns zero if no event exists. One of the following events is returned:

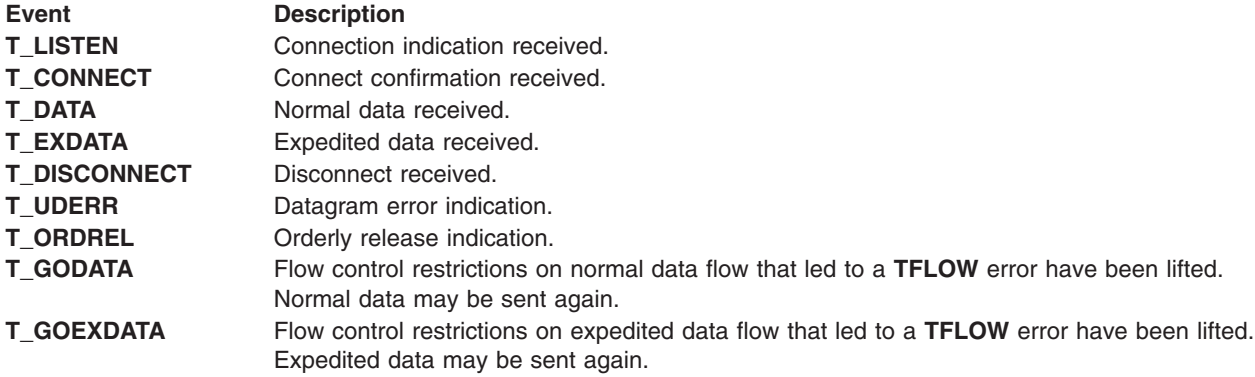

On failure, -1 is returned and **t\_errno** is set to indicate the error.

### **Error Codes**

On failure, **t\_errno** is set to one of the following:

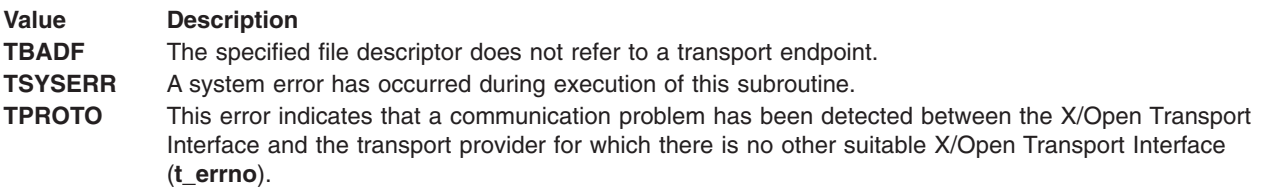

### **Related Information**

The **t\_open** subroutine, **[t\\_snd](#page-431-0)** subroutine, **[t\\_sndudata](#page-436-0)** subroutine.

## **t\_open Subroutine for X/Open Transport Interface**

### **Purpose**

Establish a transport endpoint.

### **Library**

X/Open Transport Interface Library (**libxti.a**)

## **Syntax**

**#include <xti.h>**

```
#include <fcntl.h>
int t_open (
   const char *name;
   int oflag;
   struct t_info *info)
```
## **Description**

The **t\_open** subroutine must be called as the first step in the initialization of a transport endpoint. This subroutine establishes a transport endpoint by supplying a transport provider identifier that indicates a particular transport provider (for example, transport protocol) and returning a file descriptor that identifies that endpoint.

This subroutine also returns various default characteristics of the underlying transport protocol by setting fields in the **t\_info** structure.

### **Parameters**

- *name* Points to a transport provider identifier.
- *oflag* Identifies any open flags (as in the **open** exec) . The *oflag* parameter is constructed from **O\_RDWR** optionally bitwise inclusive-OR-ed with **O\_NONBLOCK**. These flags are defined by the **fcntl.h** header file. The file descriptor returned by the **t\_open** subroutine is used by all subsequent subroutines to identify the particular local transport endpoint.

*info* Points to a **t\_info** structure which contains the following members:

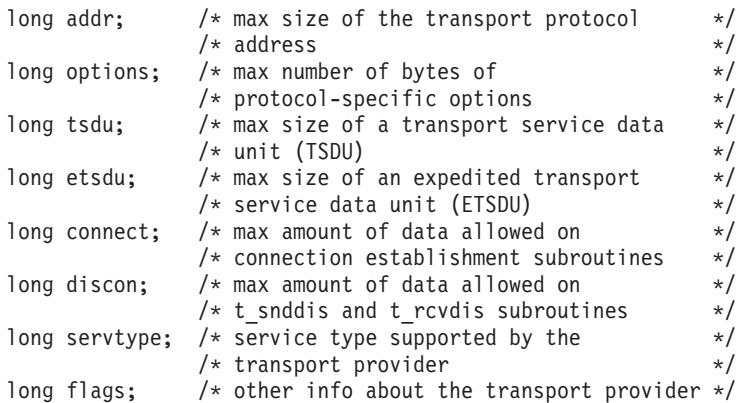

The values of the fields have the following meanings:

**addr** A value greater than zero indicates the maximum size of a transport protocol address and a value of -2 specifies that the transport provider does not provide user access to transport protocol addresses.

#### **options**

A value greater than zero indicates the maximum number of bytes of protocol-specific options supported by the provider, and a value of -2 specifies that the transport provider does not support user-settable options.

- **tsdu** A value greater than zero specifies the maximum size of a transport service data unit (TSDU); a value of zero specifies that the transport provider does not support the concept of TSDU, although it does support the sending of a data stream with no logical boundaries preserved across a connection; a value of -1 specifies that there is no limit on the size of a TSDU; and a value of -2 specifies that the transfer of normal data is not supported by the transport provider.
- **etsdu** A value greater than zero specifies the maximum size of an expedited transport service data unit (ETSDU); a value of zero specifies that the transport provider does not support the concept of ETSDU, although it does support the sending of an expedited data stream with no logical boundaries preserved across a connection; a value of -1 specifies that there is no limit on the size of an ETSDU; and a value of -2 specifies that the transfer of expedited data is not supported by the transport provider. Note that the semantics of expedited data may be quite different for different transport providers.

#### **connect**

A value greater than zero specifies the maximum amount of data that may be associated with connection establishment subroutines and a value of -2 specifies that the transport provider does not allow data to be sent with connection establishment subroutines.

**discon** A value greater than zero specifies the maximum amount of data that may be associated with the **t** synddis and **t** rcvdis subroutines and a value of -2 specifies that the transport provider does not allow data to be sent with the abortive release subroutines.

#### **servtype**

This field specifies the service type supported by the transport provider. The valid values on return are:

#### **T\_COTS**

The transport provider supports a connection-mode service but does not support the optional orderly release facility.

#### **T\_COTS\_ORD**

The transport provider supports a connection-mode service with the optional orderly release facility.

#### **T\_CLTS**

The transport provider supports a connectionless-mode service. For this service type, **t\_open** will return -2 for etsdu*,* connect and discon*.*

A single transport endpoint may support only one of the above services at one time.

**flags** This is a bit field used to specify other information about the transport provider. If the **T\_SENDZERO** bit is set in flags, this indicates the underlying transport provider supports the sending of zero-length TSDUs.

If a transport user is concerned with protocol independence, the above sizes may be accessed to determine how large the buffers must be to hold each piece of information. Alternatively, the **t\_alloc** subroutine may be used to allocate these buffers. An error will result if a transport user exceeds the allowed data size on any subroutine.

If the *info* parameter is set to a null pointer by the transport user, no protocol information is returned by the **t\_open** subroutine.

### **Valid States**

### **T\_UNINIT**

### **Return Values**

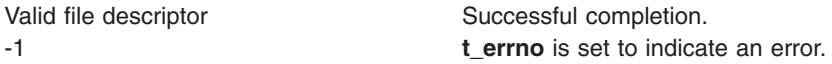

### **Error Codes**

On failure, **t\_errno** is set to one of the following:

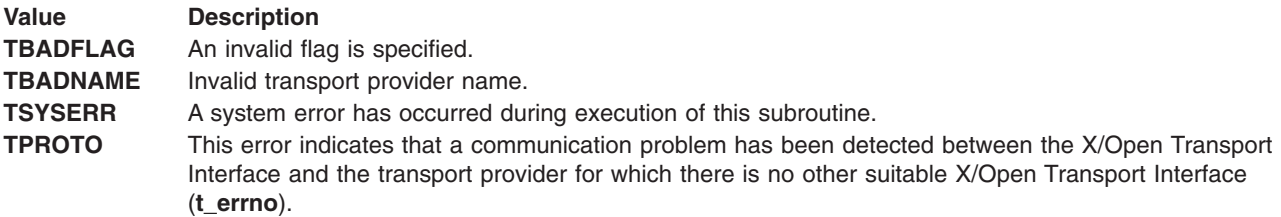

### **Related Information**

The **[t\\_open](#page-412-0)** subroutine.

## <span id="page-416-0"></span>**t\_optmgmt Subroutine for X/Open Transport Interface**

### **Purpose**

Manage options for a transport endpoint.

# **Library**

X/Open Transport Interface Library (**libxti.a**)

# **Syntax**

**#include <xti.h>**

```
int t_optmgmt(
   int fd,
   const struct t_optmgmt *req,
   struct t_optmgmt *ret)
```
## **Description**

The **t\_optmgmt** subroutine enables a transport user to retrieve, verify, or negotiate protocol options with the transport provider.

The *req* and *ret* parameters both point to a **t\_optmgmt** structure containing the following members:

**struct netbuf** *opt***; long** *flags***;**

Within this structure, the fields have the following meaning:

#### **Field Description**

*opt* Identifies protocol options. The options are represented by a **netbuf** structure in a manner similar to the address in the **t\_bind** subroutine:

- *len* Specifies the number of bytes in the options and on return, specifies the number of bytes of options returned.
- *buf* Points to the options buffer. For the *ret* parameter, *buf* points to the buffer where the options are to be placed. Each option in the options buffer is of the form **struct t\_opthdr** possibly followed by an option value. The fields of this structure and the values are:
	- *level* Identifies the X/Open Transport Interface level or a protocol of the transport provider.
	- *name* Identifies the option within the level.
	- *len* Contains its total length, for example, the length of the option header **t\_opthdr** plus the length of the option value. If **t\_optmgmt** is called with the action **T\_NEGOTIATE** set.
	- *status* Contains information about the success or failure of a negotiation.

Each option in the input or output option buffer must start at a long-word boundary. The macro **OPT\_NEXTHDR (***pbuf, buflen, poption***)** can be used for that purpose. The macro parameters are as follows:

- *pbuf* Specifies a pointer to an option buffer *opt.buf.*
- *buflen* The length of the option buffer pointed to by *pbuf*.
- *poption* Points to the current option in the option buffer. **OPT\_NEXTHDR** returns a pointer to the position of the next option or returns a null pointer if the option buffer is exhausted. The macro is helpful for writing and reading. See the **xti.h** header file for the exact definition of this structure.

If the transport user specifies several options on input, all options must address the same level.

If any option in the options buffer does not indicate the same level as the first option, or the level specified is unsupported, then the **t\_optmgmt** request fails with **TBADOPT**. If the error is detected, some options may have successfully negotiated. The transport user can check the current status by calling the **t\_optmgmt** subroutine with the **T\_CURRENT** flag set. **Note:** ″The Use of Options″ contains a detailed description about the use of options and should be read before using this subroutine.

*maxlen* Has no meaning for the *req* parameter, but must be set in the *ret* parameter to specify the maximum size of the options buffer. On return, *len* specifies the number of bytes of options returned. The value in *maxlen* has no meaning for the *req* argument,

#### **Field Description**

*flags* Specifies the action to take with those options. The *flags* field of *req* must specify one of the following actions:

#### **T\_CHECK**

This action enables the user to verify whether the options specified in the *req* parameter are supported by the transport provider. If an option is specified with no option value, (that is, it consists only of a **t\_opthdr** structure), the option is returned with its *status* field set to one of the following:

- v **T\_SUCCESS** if it is supported.
- **T\_NOTSUPPORT** if it is not or needs additional user privileges.
- **T\_READONLY** if it is read-only (in the current X/Open Transport Interface state).

No option value is returned. If an option is specified with an option value, the *status* field of the returned option has the same value, as if the user had tried to negotiate this value with **T\_NEGOTIATE**. If the status is **T\_SUCCESS**, **T\_FAILURE**, **T\_NOTSUPPORT**, or **T\_READONLY**, the returned option value is the same as the one requested on input.

The overall result of the option checks is returned in the *flags* field of the **netbuf** structure pointed to by the *ret* parameter. This field contains the worst single result of the option checks, where the rating is the same as for **T\_NEGOTIATE**.

Note, that no negotiation takes place. All currently effective option values remain unchanged.

#### **T\_CURRENT**

This action enables the transport user to retrieve the currently effective option values. The user specifies the options of interest in the *opt* fields in the **netbuf** structure pointed to by the *req* parameter. The option values are irrelevant and will be ignored; it is sufficient to specify the **t\_opthdr** part of an option only. The currently effective values are then returned in *opt* fields in the **netbuf** structure pointed to by the *ret* parameter.

The *status* field returned is on of the following:

- **T\_NOTSUPPORT** if the protocol level does not support this option or the transport user illegally requested a privileged option.
- **T\_READONLY** if the option is read-only.
- **T\_SUCCESS** in all other cases.

The overall result of the option checks is returned in the *flags* field of the **netbuf** structure pointed to by the *ret* parameter. This field contains the worst single result of the option checks, where the rating is the same as for **T\_NEGOTIATE**.

For each level, the **T\_ALLOPT** option (see below) can be requested on input. All supported options of this level with their default values are then returned.

### **Field Description**

#### **T\_DEFAULT**

This action enables the transport user to retrieve the default option values. The user specifies the options of interest in the *opt* fields in the **netbuf** structure pointed to by the *req* parameter. The option values are irrelevant and will be ignored; it is sufficient to specify the **t\_opthdr** part of an option only. The default values are then returned in the *opt* field of the **netbuf** structure pointed to by the *ret* parameter.

The *status* field returned is one of the following:

- v **T\_NOTSUPPORT** if the protocol level does not support this option or the transport user illegally requested a privileged option.
- **T\_READONLY** if the option is read-only.
- v **T\_SUCCESS** in all other cases.

The overall result of the option checks is returned in the *flags* field of the *ret* parameter **netbuf** structure. This field contains the worst single result of the option checks, where the rating is the same as for **T\_NEGOTIATE**.

For each level, the **T\_ALLOPT** option (see below) can be requested on input. All supported options of this level with their default values are then returned. In this case, the *maxlen* value of the *opt* field in the *ret* parameter **netbuf** structure must be given at least the value of the *options* field of the *info* parameter (see the **t\_getinfo** or **t\_open subroutines**) before the call.

#### **T\_NEGOTIATE**

This action enables the transport user to negotiate option values. The user specifies the options of interest and their values in the buffer specified in the *req* parameter **netbuf** structure. The negotiated option values are returned in the buffer pointed to by the *opt* field of the *ret* parameter **netbuf** structure. The *status* field of each returned option is set to indicate the result of the negotiation. The value is one of the following:

- **T\_SUCCESS** if the proposed value was negotiated.
- v **T\_PARTSUCCESS** if a degraded value was negotiated.
- **T\_FAILURE** is the negotiation failed (according to the negotiation rules).
- **T\_NOTSUPPORT** if the transport provider does not support this option or illegally requests negotiation of a privileged option
- **T\_READONLY** if modification of a read-only option was requested.

If the status is **T\_SUCCESS**, **T\_FAILURE**, **T\_NOTSUPPORT** or **T\_READONLY**, the returned option value is the same as the one requested on input.

The overall result of the negotiation is returned in the *flags* field of the *ret* parameter **netbuf** structure. This field contains the worst single result, whereby the rating is done according to the following order, where **T\_NOTSUPPORT** is the worst result and **T\_SUCCESS** is the best:

- v **T\_NOTSUPPORT**
- **· T\_READONLY**
- **· T\_FAILURE**
- v **T\_PARTSUCCESS**
- v **T\_SUCCESS.**

For each level, the **T\_ALLOPT** option (see below) can be requested on input. This option has no value and consists of a **t\_opthdr** only. This input requests negotiation of all supported options of this level to their default values. The result is returned option by option in the *opt* field of the structure pointed to in the *ret* parameter. Depending on the state of the transport endpoint, not all requests to negotiate the default value may be successful.

### **Field Description**

The **T\_ALLOPT** option can only be used with the **t\_optmgmt** structure and the actions **T\_NEGOTIATE**, **T\_DEFAULT** and **T\_CURRENT**. This option can be used with any supported level and addresses all supported options of this level. The option has no value and consists of a **t\_opthdr** only. Since only options of one level may be addressed in a **t\_optmgmt** call, this option should not be requested together with other options. The subroutine returns as soon as this option has been processed.

Options are independently processed in the order they appear in the input option buffer. If an option is multiply input, it depends on the implementation whether it is multiply output or whether it is returned only once.

Transport providers may not be able to provide an interface capable of supporting **T\_NEGOTIATE** and/or **T\_CHECK** functionalities. When this is the case, the error **TNOTSUPPORT** is returned.

The subroutine **t\_optmgmt** may block under various circumstances and depending on the implementation. For example, the subroutine will block if the protocol addressed by the call resides on a separate controller. It may also block due to flow control constraints, if data previously sent across this transport endpoint has not yet been fully processed. If the subroutine is interrupted by a signal, the option negotiations that have been done so far may remain valid. The behavior of the subroutine is not changed if **O\_NONBLOCK** is set.

### **Parameters**

- *fd* Identifies a transport endpoint.
- *req* Requests a specific action of the provider.
- *ret* Returns options and flag values to the user.

## **X/Open Transport Interface-Level Options**

X/Open Transport Interface (XTI) level options are not specific for a particular transport provider. An XTI implementation supports none, all, or any subset of the options defined below. An implementation may restrict the use of any of these options by offering them only in the privileged or read-only mode, or if the bound transport endpoint identified by the *fd* parameter relates to specific transport providers.

The subsequent options are not association-related (see Chapter 5, The Use of Options) . They may be negotiated in all XTI states except **T\_UNINIT**.

The protocol level is **XTI\_GENERIC**. For this level, the following options are defined (the type of each option value is of type **unsigned long** unless otherwise indicated):

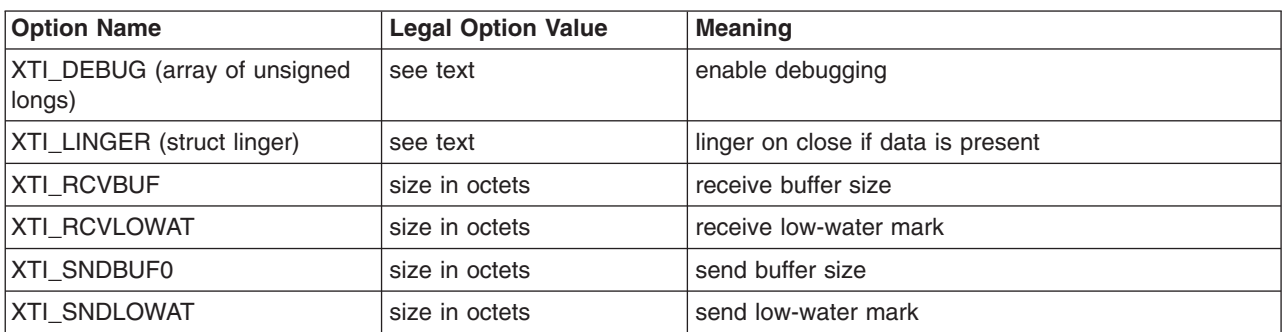

*XTI-Level Options*

A request for **XTI\_DEBUG** is an absolute requirement. A request to activate **XTI\_LINGER** is an absolute requirement; the timeout value to this option is not. **XTI\_RCVBUF**, **XTI\_RCVLOWAT**, **XTI\_SNDBUF** and **XTI\_SNDLOWAT** are not absolute requirements.

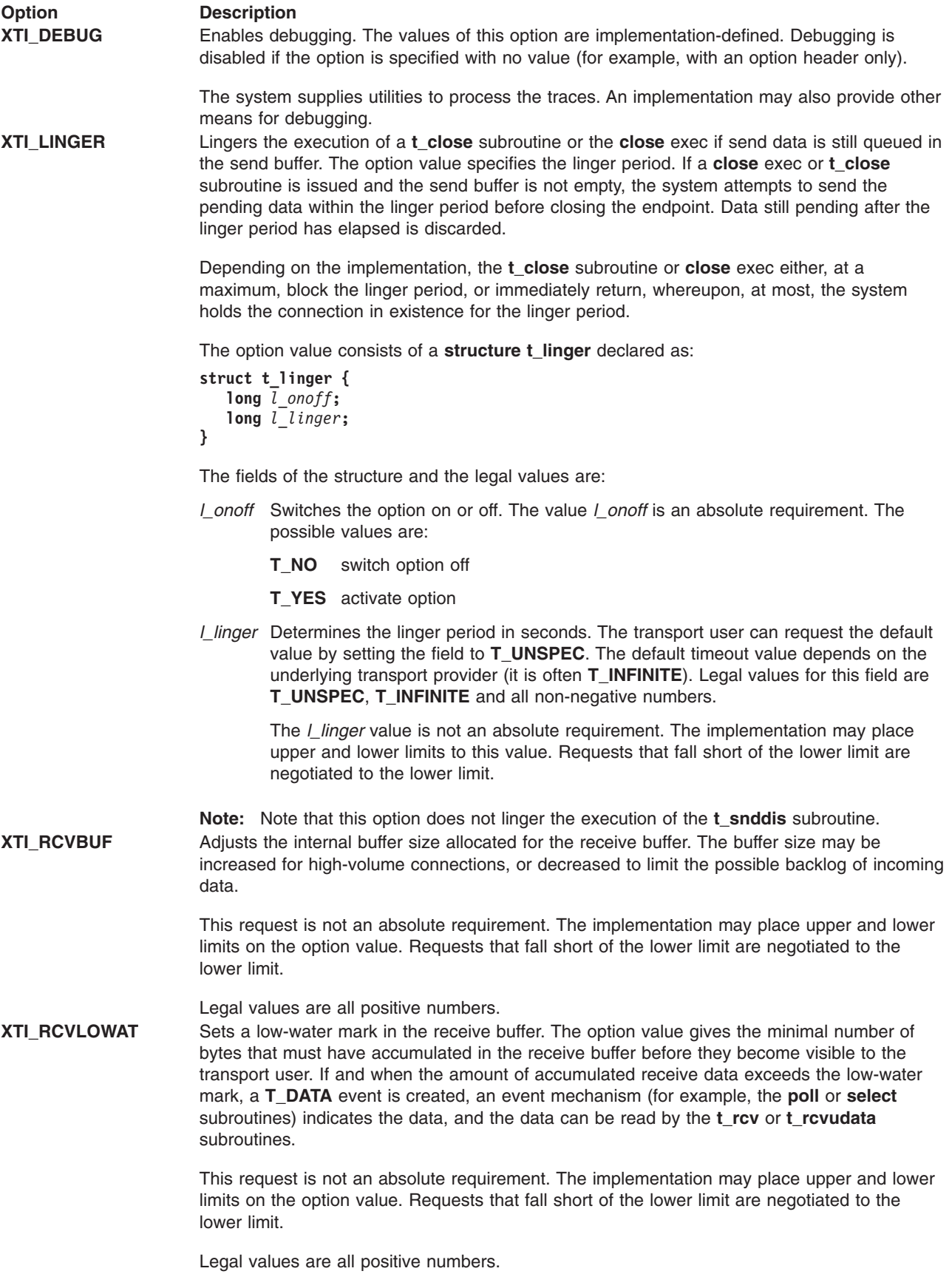

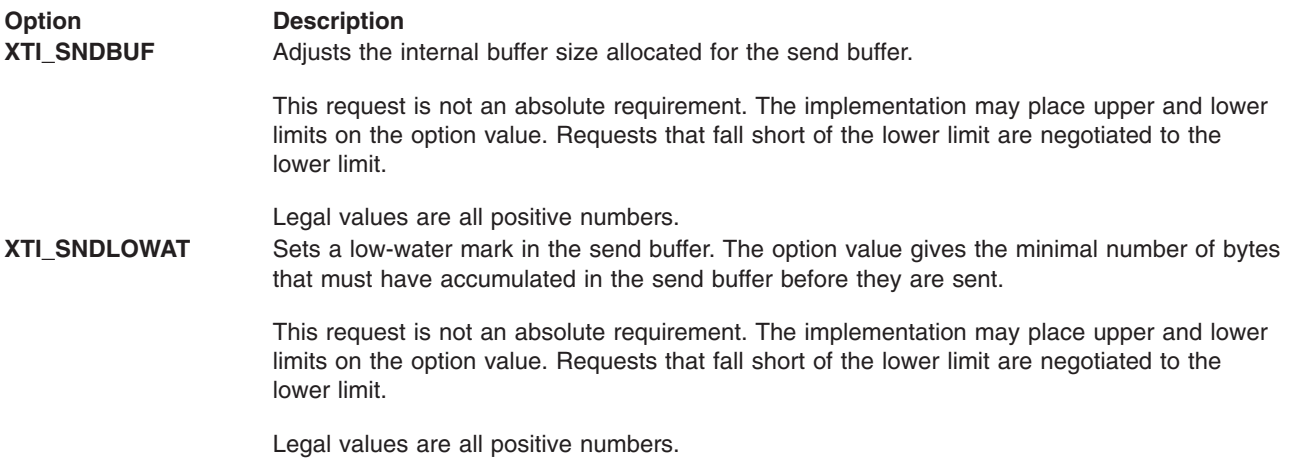

### **Valid States**

ALL - except from **T\_UNINIT**.

## **Return Values**

- **0** Successful completion.
- **-1 t\_errno** is set to indicate an error.

## **Error Codes**

On failure, **t\_errno** is set to one of the following:

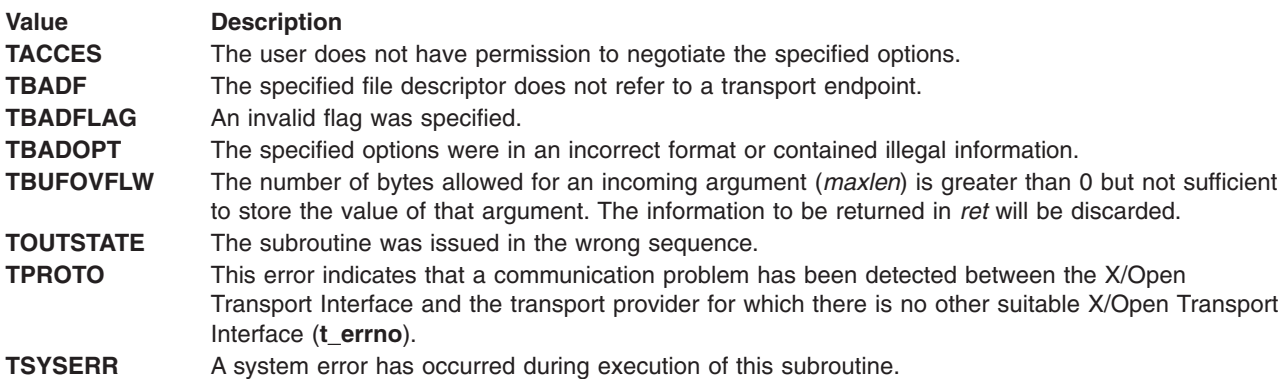

## **Related Information**

The **[t\\_accept](#page-392-0)** subroutine, **[t\\_alloc](#page-394-0)** subroutine, **[t\\_connect](#page-400-0)** subroutine, **[t\\_getinfo](#page-405-0)** subroutine, **[t\\_listen](#page-409-0)** subroutine, **[t\\_open](#page-412-0)** subroutine, **[t\\_rcvconnect](#page-424-0)** subroutine.

# **t\_rcv Subroutine for X/Open Transport Interface**

## **Purpose**

Receive data or expedited data sent over a connection.

## **Library**

X/Open Transport Interface Library (**libxti.a**)

# **Syntax**

**#include <xti.h>**

```
int t_rcv (
    int fd,
    void *buf,
    unsigned int nbytes,
    int *flags)
```
## **Description**

The **t\_rcv** subroutine receives either normal or expedited data. By default, the **t\_rcv** subroutine operates in synchronous mode and waits for data to arrive if none is currently available. However, if **O\_NONBLOCK** is set via the **t** open subroutine or the *fcntl* parameter, the, **t** rcv subroutine executes in asynchronous mode and fails if no data is available. (See the **TNODATA** error in ″Error Codes″ below.)

### **Parameters**

*fd* Identifies the local transport endpoint through which data will arrive.

- *buf* Points to a receive buffer where user data will be placed.
- *nbytes* Specifies the size of the receive buffer.

*flags* Specifies optional flags. This parameter may be set on return from the **t\_rcv** subroutine. The possible values are:

### **T\_MORE**

If set, on return from the call, indicates that there is more data, and the current transport service data unit (TSDU) or expedited transport service data unit (ETSDU) must be received in multiple **t\_rcv** calls. In the asynchronous mode, the **T\_MORE** flag may be set on return from the **t\_rcv** call even when the number of bytes received is less than the size of the receive buffer specified. Each **t\_rcv** call with the **T\_MORE** flag set, indicates that another **t\_rcv** call must follow to get more data for the current TSDU. The end of the TSDU is identified by the return of a **t\_rcv** call with the **T\_MORE** flag not set. If the transport provider does not support the concept of a TSDU as indicated in the *info* parameter on return from the **t\_open** or **t\_getinfo** subroutines*,* the **T\_MORE** flag is not meaningful and should be ignored. If the *nbytes* parameter is greater than zero on the call to **t\_rcv**, **t\_rcv** returns 0 only if the end of a TSDU is being returned to the user.

### **T\_EXPEDITED**

If set, the data returned is expedited data. If the number of bytes of expedited data exceeds the value of the *nbytes* parameter, **t\_rcv** will set **T\_EXPEDITED** and **T\_MORE** on return from the initial call. Subsequent calls to retrieve the remaining ETSDU will have **T\_EXPEDITED** set on return. The end of the ETSDU is identified by the return of a **t\_rcv** call with the **T\_MORE** flag not set.

In synchronous mode, the only way to notify the user of the arrival of normal or expedited data is to issue this subroutine or check for the **T\_DATA** or **T\_EXDATA** events using the **t\_look** subroutine. Additionally, the process can arrange to be notified via the Event Management interface.

## **Valid States**

T\_DATAXFER, T\_OUTREL.

### **Return Values**

On successful completion, the **t** rcv subroutine returns the number of bytes received. Otherwise, it returns -1 on failure and **t** errno is set to indicate the error.

# <span id="page-424-0"></span>**Error Codes**

On failure, **t\_errno** is set to one of the following:

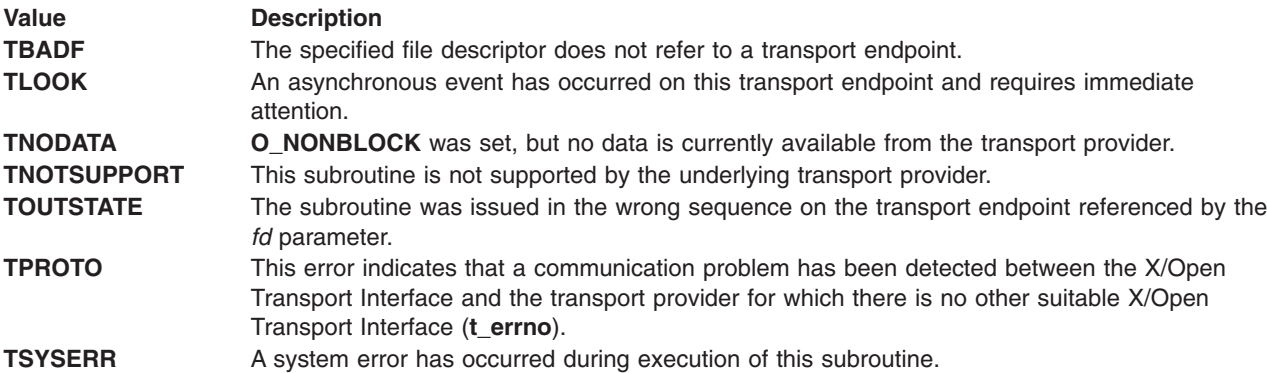

## **Related Information**

The **fcntl** subroutine, **[t\\_getinfo](#page-405-0)** subroutine, **[t\\_look](#page-411-0)** subroutine, **[t\\_open](#page-412-0)** subroutine, **[t\\_snd](#page-431-0)** subroutine.

# **t\_rcvconnect Subroutine for X/Open Transport Interface**

### **Purpose**

Receive the confirmation from a connect request.

### **Library**

X/Open Transport Interface Library (**libxti.a**)

## **Syntax**

**#include <xti.h> int t\_rcvconnect (***fd, call***)** int  $f\overline{d}$ ; **struct t\_call \****call***;**

## **Description**

The **t\_rcvconnect** subroutine enables a calling transport user to determine the status of a previously sent connect request and is used in conjunction with the **t\_connect** subroutine to establish a connection in asynchronous mode. The connection is established on successful completion of this subroutine.

## **Parameters**

*fd* Identifies the local transport endpoint where communication will be established.

*call* Contains information associated with the newly established connection. The *call* parameter points to a **t\_call** structure which contains the following members:

**struct netbuf** *addr***; struct netbuf** *opt***; struct netbuf** *udata***; int** *sequence***;**

The fields of the **t\_call** structure are:

- *addr* Returns the protocol address associated with the responding transport endpoint.
- *opt* Presents any options associated with the connection.
- *udata* Points to optional user data that may be returned by the destination transport user during connection establishment.

#### *sequence*

Has no meaning for this subroutine.

The *maxlen* field of each **t\_call** member must be set before issuing this subroutine to indicate the maximum size of the buffer for each. However, the vale of the *call* parameter may be a null pointer, in which case no information is given to the user on return from the **t\_rcvconnect** subroutine. By default, the **t\_rcvconnect** subroutine executes in synchronous mode and waits for the connection to be established before returning. On return, the *addr, opt* and *udata* fields reflect values associated with the connection.

If **O\_NONBLOCK** is set (via the **t\_open** subroutine or **fcntl**), the **t\_rcvconnect** subroutine executes in asynchronous mode, and reduces to a poll for existing connect confirmations. If none are available, the **t\_rcvconnect** subroutine fails and returns immediately without waiting for the connection to be established. (See **TNODATA** in ″Error Codes″ below.) In this case, the **t\_rcvconnect** subroutine must be called again to complete the connection establishment phase and retrieve the information returned in the *call* parameter.

### **Valid States**

**T\_OUTCON**

### **Return Values**

- 0 Successful completion.
- -1 **t\_errno** is set to indicate an error.

### **Error Codes**

On failure, **t** errno is set to one of the following:

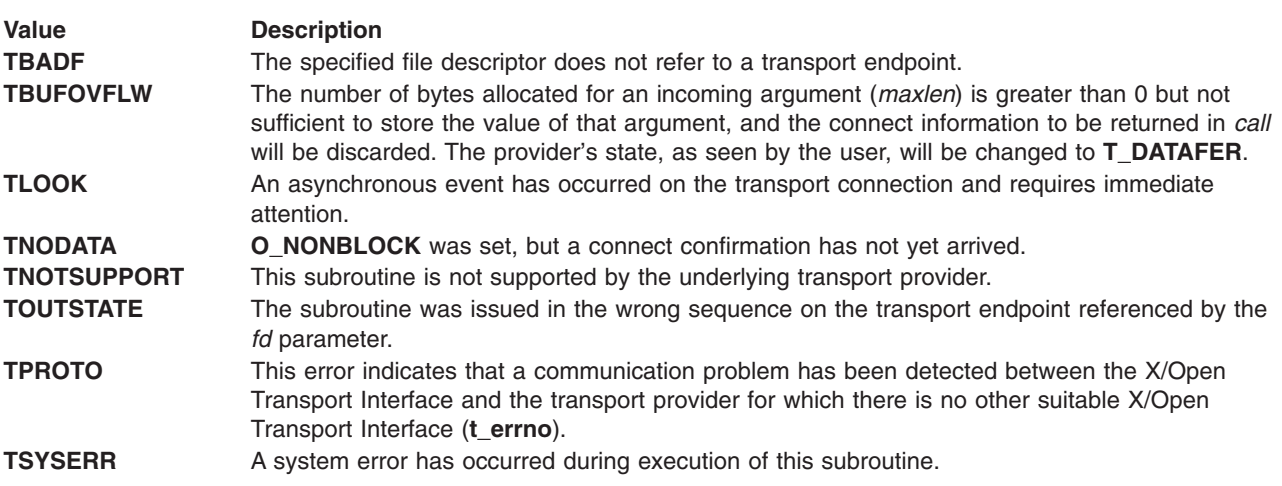

## **Related Information**

The **[t\\_accept](#page-392-0)** subroutine, **[t\\_alloc](#page-394-0)** subroutine, **[t\\_bind](#page-396-0)** subroutine, **[t\\_connect](#page-400-0)** subroutine, **[t\\_listen](#page-409-0)** subroutine, **[t\\_open](#page-412-0)** subroutine, **[t\\_optmgmt](#page-416-0)** subroutine.

## **t\_rcvdis Subroutine for X/Open Transport Interface**

### **Purpose**

Retrieve information from disconnect.

### **Library**

X/Open Transport Interface Library (**libxti.a**)

## **Syntax**

```
#include <xti.h>
int t_rcvdis (fd, discon)
int f\overline{d};
struct t_discon *discon;
```
### **Description**

The **t\_rcvdis** subroutine identifies the cause of a disconnect and retrieves any user data sent with the disconnect.

### **Parameters**

*fd* Identifies the local transport endpoint where the connection existed.

*discon* Points to a **t\_discon** structure containing the following members:

**struct netbuf** *udata***; int** *reason***; int** *sequence***;**

The **t\_discon** structure fields are:

*reason* Specifies the reason for the disconnect through a protocol-dependent reason code.

*udata* Identifies any user data that was sent with the disconnect.

*sequence*

May identify an outstanding connect indication with which the disconnect is associated. The *sequence* field is only meaningful when the **t\_rcvdis** subroutine is issued by a passive transport user who has executed one or more **t\_listen** subroutines and is processing the resulting connect indications. If a disconnect indication occurs, the *sequence* field can be used to identify which of the outstanding connect indications is associated with the disconnect.

If a user does not care if there is incoming data and does not need to know the value of the *reason* or *sequence* fields, the *discon* field value may be a null pointer and any user data associated with the disconnect will be discarded. However, if a user has retrieved more than one outstanding connect indication (via the **t\_listen** subroutine) and the *discon* field value is a null pointer, the user will be unable to identify with which connect indication the disconnect is associated.

### **Valid States T\_DATAXFER**, **T\_OUTCON**, **T\_OUTREL**, **T\_INREL**, **T\_INCON**(*ocnt* > 0).

## **Return Values**

- 0 Successful completion.
- -1 **t\_errno** is set to indicate an error.

## **Error Codes**

On failure, **t** errno is set to one of the following:

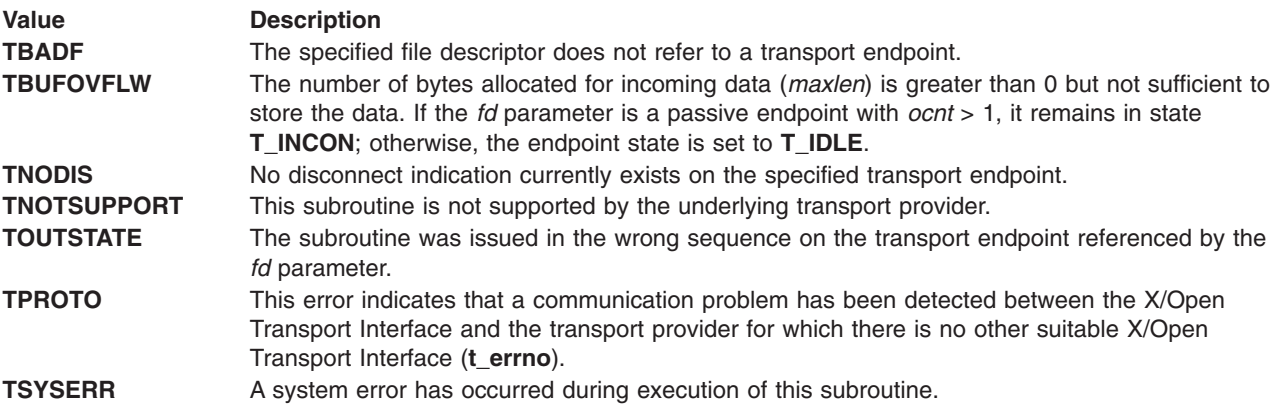

## **Related Information**

The **[t\\_alloc](#page-394-0)** subroutine, **[t\\_connect](#page-400-0)** subroutine, **[t\\_listen](#page-409-0)** subroutine, **[t\\_open](#page-412-0)** subroutine, **[t\\_snddis](#page-433-0)** subroutine.

## **t\_rcvrel Subroutine for X/Open Transport Interface**

### **Purpose**

Acknowledging receipt of an orderly release indication.

### **Library**

X/Open Transport Interface Library (**libxti.a**)

## **Syntax**

```
#include <xti.h>
int t_rcvrel (fd)
int f\overline{d};
```
### **Description**

The **t\_rcvrel** subroutine is used to acknowledge receipt of an orderly release indication. After receipt of this indication, the user may not attempt to receive more data because such an attempt will block forever. However, the user may continue to send data over the connection if the **t sndrel** subroutine has not been called by the user. This function is an optional service of the transport provider, and is only supported if the transport provider returned the **T\_COTS\_ORD** service type on **t\_open** or **t\_getinfo** calls.

## **Parameter**

*fd* Identifies the local transport endpoint where the connection exists.

### <span id="page-428-0"></span>**Valid States T\_DATAXFER**, **T\_OUTREL**.

## **Return Values**

- 0 Successful completion.
- -1 **t\_errno** is set to indicate an error.

## **Error Codes**

On failure, **t** errno is set to one of the following:

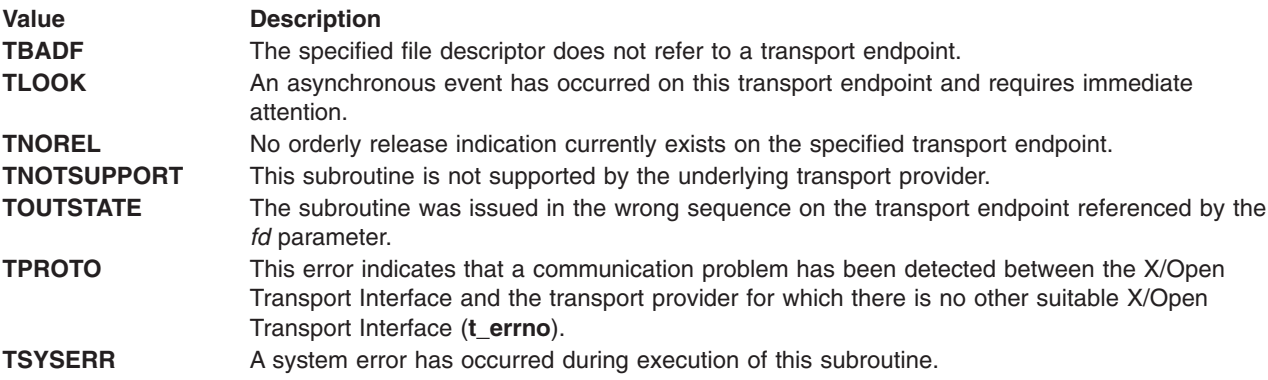

## **Related Information**

The **[t\\_getinfo](#page-405-0)** subroutine, **[t\\_open](#page-412-0)** subroutine, **[t\\_sndrel](#page-434-0)** subroutine.

# **t\_rcvudata Subroutine for X/Open Transport Interface**

### **Purpose**

Receive a data unit.

## **Library**

X/Open Transport Interface Library (**libxti.a**)

## **Syntax**

**#include <xti.h>**

```
int t_rcvudata (fd, unitdata, flags)
int fd;
struct t_unitdata *unitdata;
int *flags;
```
## **Description**

The **t\_rcvudata** subroutine is used in connectionless mode to receive a data unit from another transport user.

By default, the **t\_rcvudata** subroutine operates in synchronous mode and waits for a data unit to arrive if none is currently available. However, if **O\_NONBLOCK** is set (via the **t\_open** subroutine or *fcntl*), the **t\_rcvudata** subroutine executes in asynchronous mode and fails if no data units are available.

If the buffer defined in the *udata* field of the *unitdata* parameter is not large enough to hold the current data unit, the buffer is filled and **T\_MORE** is set in the *flags* parameter on return to indicate that another **t\_rcvudata** subroutine should be called to retrieve the rest of the data unit. Subsequent calls to the **t\_rcvudata** subroutine return zero for the length and options until the full data unit is received.

### **Parameters**

*fd* Identifies the local transport endpoint through which data will be received. *unitdata* Holds information associated with the received data unit. The *unitdata* parameter points to a **t\_unitdata** structure containing the following members: **struct netbuf** *addr***; struct netbuf** *opt***; struct netbuf** *udata***;** On return from this call: *addr* Specifies the protocol address of the sending user. *opt* Identifies options that were associated with this data unit. *udata* Specifies the user data that was received. The *maxlen* field of *addr, opt,* and *udata* must be set before calling this subroutine to indicate the maximum size of the buffer for each. flags **Indicates that the complete data unit was not received.** 

### **Valid States**

**T\_IDLE**

## **Return Values**

Upon successful completion, a value of 0 is returned. Otherwise, a value of -1 is returned and **t\_errno** is set to indicate an error.

## **Error Codes**

On failure, **t\_errno** is set to one of the following:

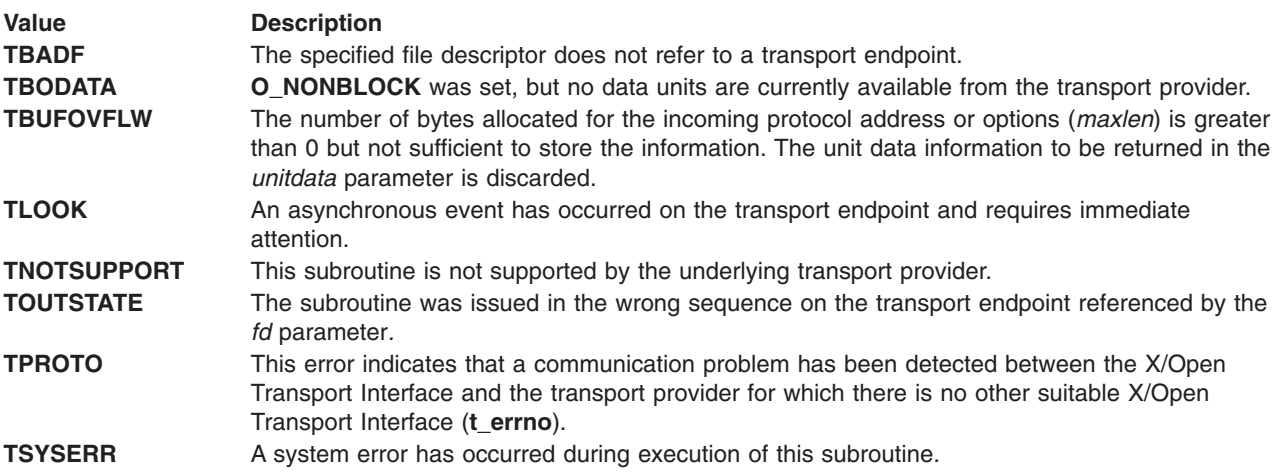

## **Related Information**

The **fcntl** subroutine, **[t\\_alloc](#page-394-0)** subroutine, **[t\\_open](#page-412-0)** subroutine, **[t\\_rcvuderr](#page-430-0)** subroutine, **[t\\_sndudata](#page-436-0)** subroutine.

## <span id="page-430-0"></span>**t\_rcvuderr Subroutine for X/Open Transport Interface**

### **Purpose**

Receive a unit data error indication.

## **Library**

X/Open Transport Interface Library (**libxti.a**)

## **Syntax**

**#include <xti.h> int t\_rcvuderr (***fd, uderr***) int** *fd***; struct t\_uderr \****uderr***;**

## **Description**

The **t\_rcvuderr** subroutine is used in connectionless mode to receive information concerning an error on a previously sent data unit, and should only be issued following a unit data error indication. It informs the transport user that a data unit with a specific destination address and protocol options produced an error.

### **Parameters**

*fd* Identifies the local transport endpoint through which the error report will be received.

*uderr* Points to a **t\_uderr** structure containing the following members:

```
struct netbuf addr;
struct netbuf opt;
long error;
```
The *maxlen* field of *add* and *opt* must be set before calling this subroutine to indicate the maximum size of the buffer for each.

On return from this call:

*addr* Specifies the destination protocol address of the erroneous data unit.

*opt* Identifies options that were associated with the data unit.

*error* Specifies a protocol-dependent error code.

If the user does not care to identify the data unit that produced an error, *uderr* may be set to a null pointer, and the **t\_rcvuderr** subroutine simply clears the error indication without reporting any information to the user.

# **Valid States**

**T\_IDLE**

### **Return Values**

- 0 Successful completion.
- -1 **t** errno is set to indicate an error.

## <span id="page-431-0"></span>**Error Codes**

On failure, **t\_errno** is set to one of the following:

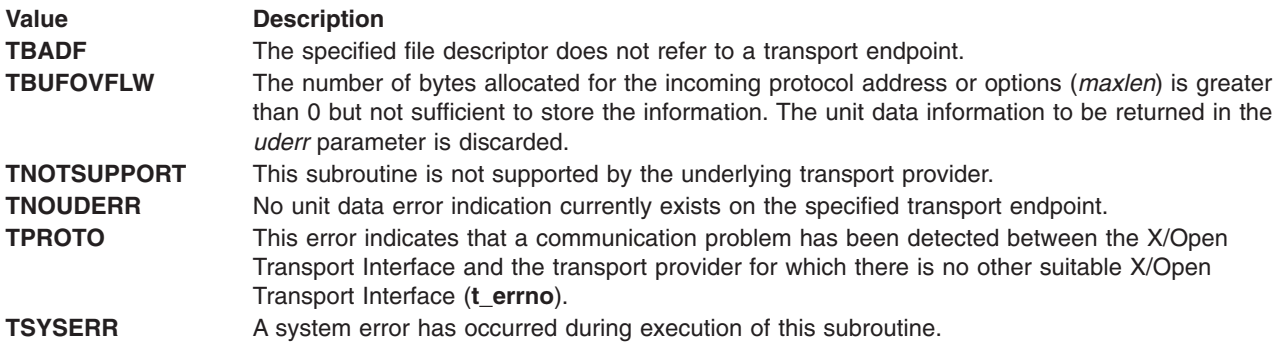

## **Related Information**

The **[t\\_rcvudata](#page-428-0)** subroutine, **[t\\_sndudata](#page-436-0)** subroutine.

## **t\_snd Subroutine for X/Open Transport Interface**

### **Purpose**

Send data or expedited data over a connection.

## **Library**

X/Open Transport Interface Library (**libxti.a**)

# **Syntax**

**#include <xti.h>**

```
int t_snd (
    int fd,
    void *buf,
    unsigned int nbytes,
    int *flags)
```
## **Description**

The **t\_snd** subroutine is used to send either normal or expedited data. By default, the **t\_snd** subroutine operates in synchronous mode and may wait if flow control restrictions prevents the data from being accepted by the local transport provider at the time the call is made. However, if **O\_NONBLOCK** is set (via the **t\_open** subroutine or *fcntl*), the **t\_snd** subroutine executes in asynchronous mode, and fails immediately if there are flow control restrictions. The process can arrange to be informed when the flow control restrictions are cleared via either the **t\_look** subroutine or the Event Management interface.

On successful completion, the **t\_snd** subroutine returns the number of bytes accepted by the transport provider. Normally this equals the number of bytes specified in the *nbytes* parameter. However, if **O\_NONBLOCK** is set, it is possible that only part of the data is actually accepted by the transport provider. In this case, the **t\_snd** subroutine returns a value that is less than the value of the *nbytes* parameter. If the value of the *nbytes* parameter is zero and sending of zero octets is not supported by the underlying transport service, the **t\_snd** subroutine returns -1 with **t\_errno** set to **TBADDATA**.

It is important to remember that the transport provider treats all users of a transport endpoint as a single user. Therefore if several processes issue concurrent **t\_snd** calls then the different data may be intermixed.
Multiple sends which exceed the maximum TSDU or ETSDU size may not be discovered by the X/Open Transport Interface. In this case an implementation-dependent error will result (generated by the transport provider) perhaps on a subsequent XTI call. This error may take the form of a connection abort, a **TSYSERR**. a **TBADDATA** or a **TPROTO** error.

If multiple sends which exceed the maximum TSDU or ETSDU size are detected by the X/Open Transport Interface, **t\_snd** fails with **TBADDATA**.

#### **Parameters**

- *fd* Identifies the local transport endpoint over which data should be sent.
- **buf** Points to the user data.
- *nbytes* Specifies the number of bytes of user data to be sent.
- *flags* Specifies any optional flags described below:

#### **T\_EXPEDITED**

If set in the *flags* parameter, the data is sent as expedited data and is subject to the interpretations of the transport provider.

#### **T\_MORE**

If set in the *flags* parameter, indicates to the transport provider that the transport service data unit (TSDU) (or expedited transport service data unit - ETSDU) is being sent through multiple **t\_snd** calls. Each **t\_snd** call with the **T\_MORE** flag set indicates that another **t\_snd** call will follow with more data for the current TSDU (or ETSDU).

The end of the TSDU (or ETSDU) is identified by a **t\_snd** call with the **T\_MORE** flag not set. Use of **T\_MORE** enables a user to break up large logical data units without losing the boundaries of those units at the other end of the connection. The flag implies nothing about how the data is packaged for transfer below the transport interface. If the transport provider does not support the concept of a TSDU, as indicated in the *info* parameter on return from the **t\_open** or **t\_getinfo** subroutines, the **T\_MORE** flag is not meaningful and is ignored if set.

The sending of a zero-length fragment of a TSDU or ETSDU is only permitted where this is used to indicate the end of a TSDU or ETSDU, for example, when the **T\_MORE** flag is not set. Some transport providers also forbid zero-length TSDUs and ETSDUs. See Appendix A, ISO Transport Protocol Information for a fuller explanation.

#### **Valid States**

**T\_DATAXFER**, **T**\_**INREL**.

#### **Return Values**

On successful completion, the **t\_snd** subroutine returns the number of bytes accepted by the transport provider. Otherwise, -1 is returned on failure and **t\_errno** is set to indicate the error.

Note, that in asynchronous mode, if the number of bytes accepted by the transport provider is less than the number of bytes requested, this may indicate that the transport provider is blocked due to flow control.

#### **Error Codes**

On failure, **t** errno is set to one of the following:

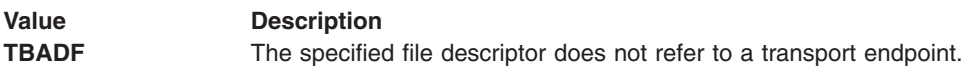

<span id="page-433-0"></span>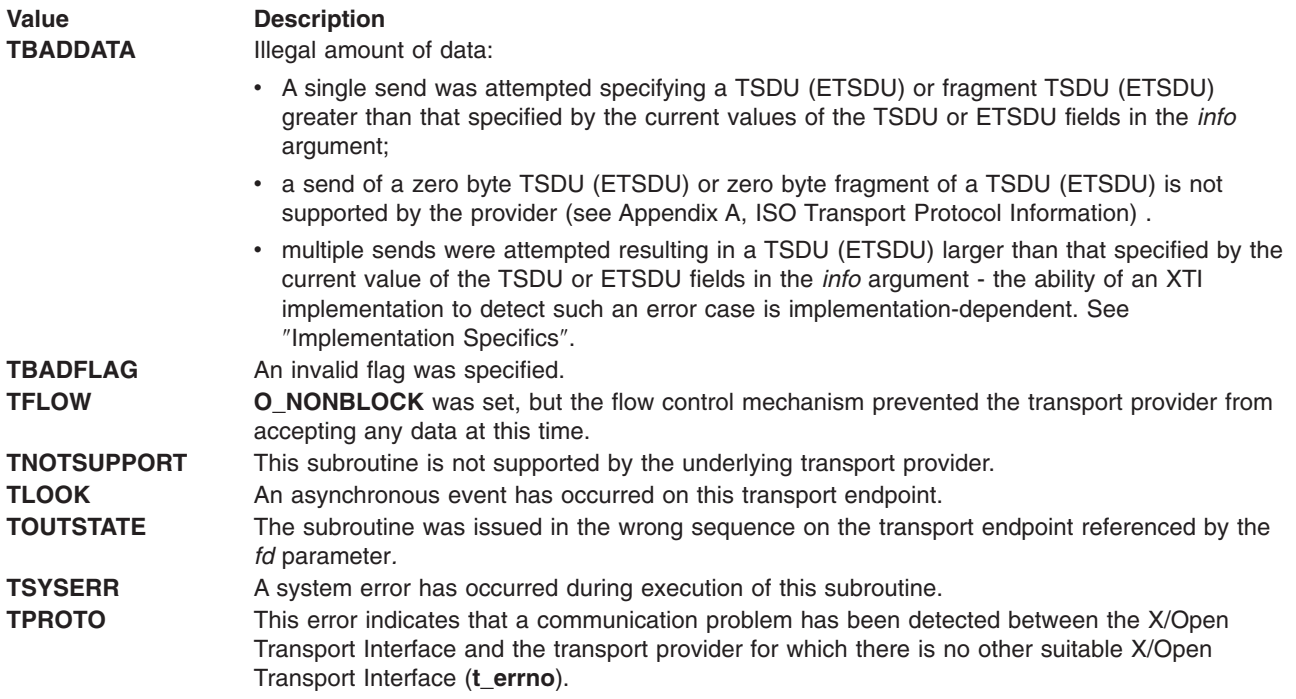

#### **Related Information**

The **[t\\_getinfo](#page-405-0)** subroutine, **[t\\_open](#page-412-0)** subroutine, **[t\\_rcv](#page-422-0)** subroutine.

### **t\_snddis Subroutine for X/Open Transport Interface**

#### **Purpose**

Send user-initiated disconnect request.

#### **Library**

X/Open Transport Interface Library (**libxti.a**)

#### **Syntax**

**#include <xti.h>**

```
int t_snddis (
    int fd,
    const struct t_call *call)
```
## **Description**

The **t\_snddis** subroutine is used to initiate an abortive release on an already established connection, or to reject a connect request.

The **t\_snddis** subroutine is an abortive disconnect. Therefore a **t\_snddis** call issued on a connection endpoint may cause data previously sent via the **t\_snd** subroutine, or data not yet received, to be lost (even if an error is returned).

### **Parameters**

*fd* Identifies the local transport endpoint of the connection.

<span id="page-434-0"></span>*call* Specifies information associated with the abortive release. The *call* parameter points to a **t\_call** structure which contains the following members:

**struct netbuf** *addr***; struct netbuf** *opt***; struct netbuf** *udata***; int** *sequence***;**

The values in the *call* parameter have different semantics, depending on the context of the call to the **t\_snddis** subroutine. When rejecting a connect request, the *call* parameter must be non-null and contain a valid value of *sequence* to uniquely identify the rejected connect indication to the transport provider. The *sequence* field is only meaningful if the transport connection is in the **T\_INCON** state. The *addr* and *opt* fields of the *call* parameter are ignored. In all other cases, the *call* parameter need only be used when data is being sent with the disconnect request. The *addr, opt* and *sequence* fields of the **t\_call** structure are ignored. If the user does not wish to send data to the remote user, the value of the *call* parameter may be a null pointer.

The *udata* field specifies the user data to be sent to the remote user. The amount of user data must not exceed the limits supported by the transport provider, as returned in the the **t\_open** or **t\_getinfo** subroutines *info* parameter *discon* field. If the *len* field of *udata* is zero, no data will be sent to the remote user.

## **Valid States**

**T\_DATAXFER**, **T\_OUTCON**, **T\_OUTREL**, **T\_INREL**, **T\_INCON**(*ocnt* > 0).

#### **Return Values**

- 0 Successful completion.
- -1 **t** errno is set to indicate an error.

#### **Error Codes**

On failure, **t** errno is set to one of the following:

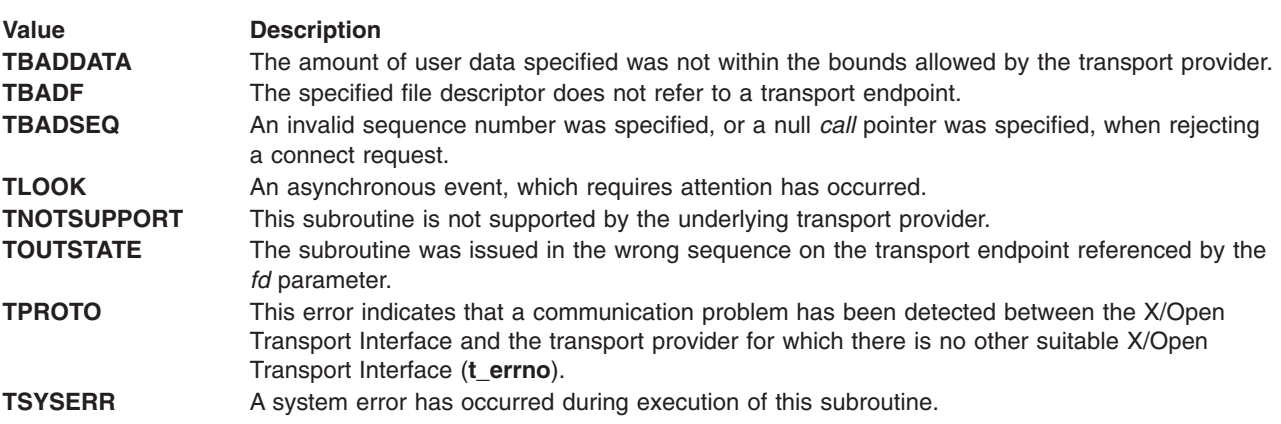

#### **Related Information**

The **[t\\_connect](#page-400-0)** subroutine, **[t\\_getinfo](#page-405-0)** subroutine, **[t\\_listen](#page-409-0)** subroutine, **[t\\_open](#page-412-0)** subroutine.

### **t\_sndrel Subroutine for X/Open Transport Interface**

#### **Purpose**

Initiate an orderly release.

## **Library**

X/Open Transport Interface Library (**libxti.a**)

## **Syntax**

**#include <xti.h>**

**int t\_sndrel (***fd***)** int  $f\overline{d}$ ;

#### **Description**

The **t** sndrel subroutine is used to initiate an orderly release of a transport connection and indicates to the transport provider that the transport user has no more data to send.

After calling the **t\_sndrel** subroutine, the user may not send any more data over the connection. However, a user may continue to receive data if an orderly release indication has not been received. This subroutine is an optional service of the transport provider and is only supported if the transport provider returned service type **T\_COTS\_ORD** on the **t\_open** or **t\_getinfo** subroutines.

#### **Parameter**

*fd* Identifies the local transport endpoint where the connection exists.

#### **Valid States**

**T\_DATAXFER**, **T\_INREL**.

#### **Return Values**

- 0 Successful completion.
- -1 **t\_errno** is set to indicate an error.

#### **Error Codes**

On failure, **t\_errno** is set to one of the following:

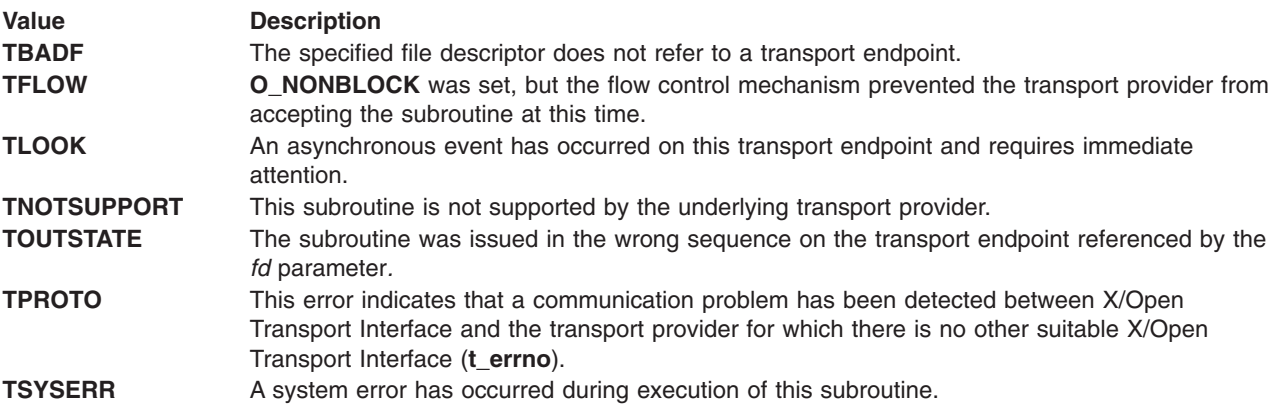

#### **Related Information**

The **[t\\_getinfo](#page-405-0)** subroutine, **[t\\_open](#page-412-0)** subroutine, **[t\\_rcvrel](#page-427-0)** subroutine.

### <span id="page-436-0"></span>**t\_sndudata Subroutine for X/Open Transport Interface**

#### **Purpose**

Send a data unit.

## **Library**

X/Open Transport Interface Library (**libxti.a**)

## **Syntax**

**#include <xti.h>**

```
int t_sndudata (
    int fd,
    const struct t_unitdata *unitdata)
```
### **Description**

The **t** sndudata subroutine is used in connectionless mode to send a data unit from another transport user.

By default, the **t sndudata** subroutine operates in synchronous mode and waits if flow control restrictions prevents the data from being accepted by the local transport provider at the time the call is made. However, if **O\_NONBLOCK** is set (via the **t\_open** subroutine or *fcntl*), the **t\_sndudata** subroutine executes in asynchronous mode and fails under such conditions. The process can arrange to be notified of the clearance of a flow control restriction via either the **t\_look** subroutine or the Event Management interface.

If the amount of data specified in the *udata* field exceeds the TSDU size as returned in the **t\_open** or **t\_getinfo** subroutines *info* parameter *tsdu* field, a **TBADDATA** error will be generated. If the **t\_sndudata** subroutine is called before the destination user has activated its transport endpoint (see the **t\_bind** subroutine), the data unit may be discarded.

If it is not possible for the transport provider to immediately detect the conditions that cause the errors **TBADDADDR** and **TBADOPT**. These errors will alternatively be returned by the **t\_rcvuderr** subroutine. Therefore, an application must be prepared to receive these errors in both of these ways.

#### **Parameters**

*fd* Identifies the local transport endpoint through which data will be sent. *unitdata* Points to a **t\_unitdata** structure containing the following members:

```
struct netbuf addr;
struct netbuf opt;
struct netbuf udata;
```
In the *unitdata* structure:

- *addr* Specifies the protocol address of the destination user.
- *opt* Identifies options that the user wants associated with this request.The user may choose not to specify what protocol options are associated with the transfer by setting the *len* field of *opt* to zero. In this case, the provider may use default options.
- *udata* Specifies the user data to be sent. If the *len* field of *udata* is zero, and sending of zero octets is not supported by the underlying transport service, the **t\_sndudata** subroutine returns -1 with **t\_errno** set to **TBADDATA**.

#### <span id="page-437-0"></span>**Valid States**

**T\_IDLE**

#### **Return Values**

- 0 Successful completion.
- -1 **t\_errno** is set to indicate an error.

#### **Error Codes**

On failure, **t** errno is set to one of the following:

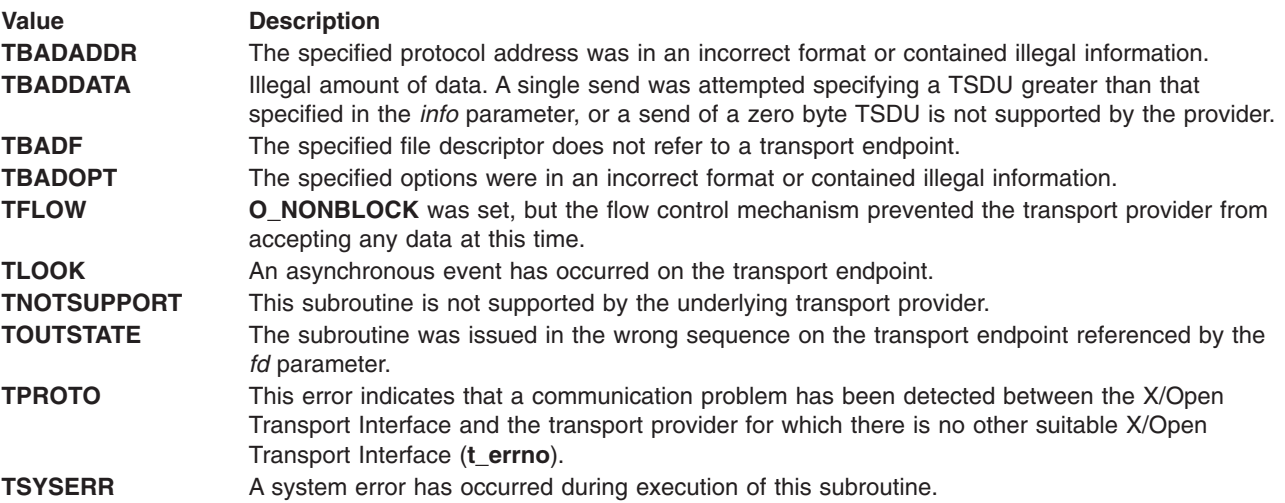

#### **Related Information**

The **fcntl** subroutine, **[t\\_alloc](#page-394-0)** subroutine, **[t\\_open](#page-412-0)** subroutine, **[t\\_rcvudata](#page-428-0)** subroutine, **[t\\_rcvuderr](#page-430-0)** subroutine.

## **t\_strerror Subroutine for X/Open Transport Interface**

#### **Purpose**

Produce an error message string.

#### **Library**

X/Open Transport Interface Library (**libxti.a**)

## **Syntax**

**#include <xti.h>**

```
const char *t_strerror (
int errnum)
```
## **Description**

The **t** strerror subroutine maps the error number to a language-dependent error message string and returns a pointer to the string. The error number specified by the *errnum* parameter corresponds to an X/Open Transport Interface error. The string pointed to is not modified by the program, but may be overwritten by a subsequent call to the **t\_strerror** subroutine. The string is not terminated by a newline <span id="page-438-0"></span>character. The language for error message strings written by the **t\_strerror** subroutine is implementation-defined. If it is English, the error message string describing the value in **t** errno is identical to the comments following the **t\_errno** codes defined in the **xti.h** header file. If an error code is unknown, and the language is English, **t\_strerror** returns the string.

"<error>: error unknown"

where <error> is the error number supplied as input. In other languages, an equivalent text is provided.

#### **Parameter**

*errnum* Specifies the error number.

#### **Valid States**

ALL - except **T\_UNINIT**.

#### **Return Values**

The **t\_strerror** subroutine returns a pointer to the generated message string.

#### **Related Information**

The **[t\\_error](#page-402-0)** subroutine.

#### **t\_sync Subroutine for X/Open Transport Interface**

#### **Purpose**

Synchronize transport library.

#### **Library**

X/Open Transport Interface Library (**libxti.a**)

#### **Syntax**

**#include <xti.h> int t\_sync (***fd***)** int  $f\overline{d}$ **:** 

#### **Description**

The **t\_sync** subroutine synchronizes the data structures managed by the transport library with information from the underlying transport provider. In doing so, if the file descriptor referenced a transport endpoint, the subroutine can convert an uninitialized file descriptor (obtained using the **open** or **dup** subroutines or as a result of a **fork** operation and an **exec** operation) to an initialized transport endpoint, by updating and allocating the necessary library data structures. This subroutine also allows two cooperating processes to synchronize their interaction with a transport provider.

For example, if a process forks a new process and issues an **exec** operation*,* the new process must issue a **t** sync to build the private library data structure associated with a transport endpoint and to synchronize the data structure with the relevant provider information.

It is important to remember that the transport provider treats all users of a transport endpoint as a single user. If multiple processes are using the same endpoint, they should coordinate their activities so as not to violate the state of the transport endpoint. The **t\_sync** subroutine returns the current state of the transport endpoint to the user, thereby enabling the user to verify the state before taking further action. This

<span id="page-439-0"></span>coordination is only valid among cooperating processes; it is possible that a process or an incoming event could change the endpoint's state *after* a **t\_sync** call is issued.

If the transport endpoint is undergoing a state transition when the **t\_sync** subroutine is called, the subroutine will fail.

#### **Parameter**

*fd* Specifies the transport endpoint.

#### **Valid States**

ALL - except **T\_UNINIT**.

#### **Return Values**

On successful completion, the state of the transport endpoint is returned. Otherwise, a value of -1 is returned and **t** errno is set to indicate an error. The state returned is one of the following:

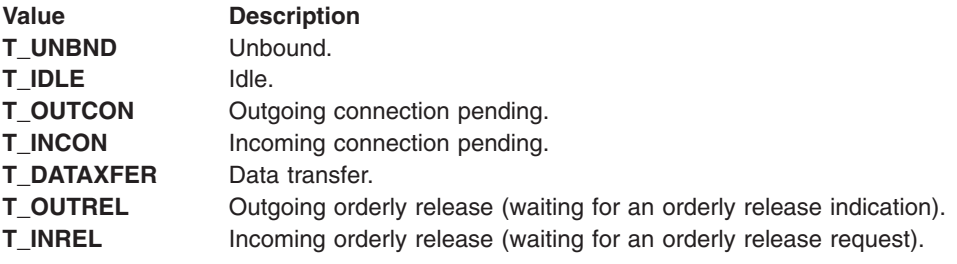

#### **Error Codes**

On failure, **t\_errno** is set to one of the following:

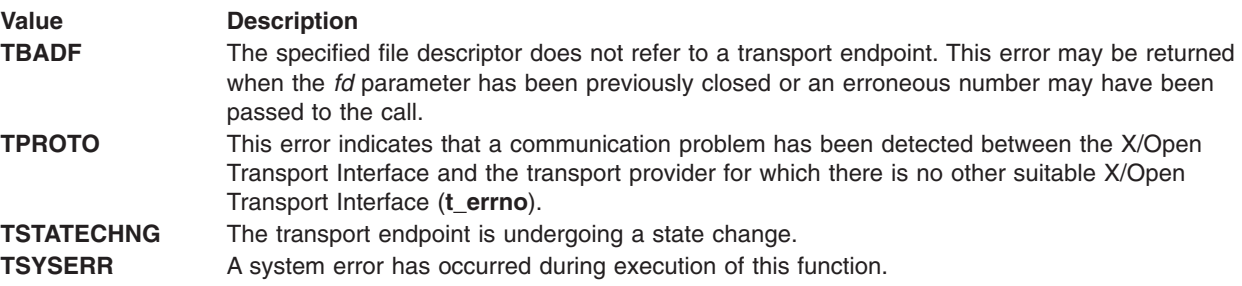

#### **Related Information**

The **dup** subroutine, **exec** subroutine, **fork** subroutine, **open** subroutine.

#### **t\_unbind Subroutine for X/Open Transport Interface**

#### **Purpose**

Disable a transport endpoint.

#### **Library**

X/Open Transport Interface Library (**libxti.a**)

## <span id="page-440-0"></span>**Syntax**

**#include <xti.h> int t\_unbind (***fd***)** int  $f\overline{d}$ ;

## **Description**

The **t\_unbind** subroutine disables the transport endpoint which was previously bound by **t\_bind**. On completion of this call, no further data or events destined for this transport endpoint are accepted by the transport provider. An endpoint which is disabled by using the **t\_unbind** subroutine can be enabled by a subsequent call to the **t** unbind subroutine.

#### **Parameter**

*fd* Specifies the transport endpoint.

#### **Valid States**

**T\_IDLE**

#### **Return Values**

- 0 Successful completion.
- -1 **t\_errno** is set to indicate an error.

#### **Errors**

On failure, **t** errno is set to one of the following:

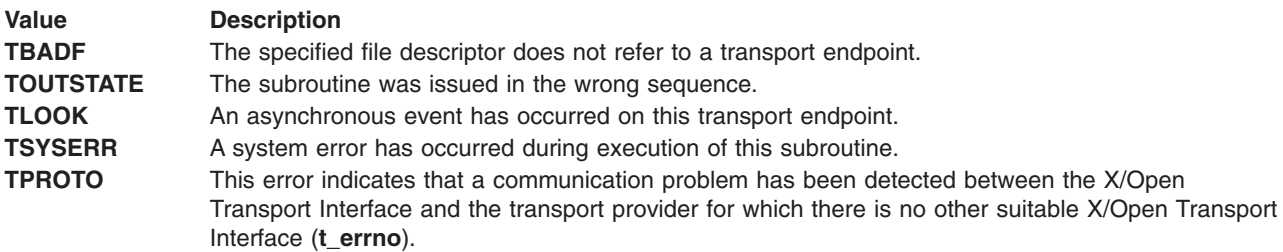

### **Related Information**

The **t** bind subroutine.

### **Options for the X/Open Transport Interface**

Options are formatted according to the **t\_opthdr** structure as described in ″**Use of Options for the** X/Open Transport Interface″. A transport provider compliant to this specification supports none, all, or any subset of the options defined in the following sections: ″TCP/IP-Level Options″ to ″IP-level Options″. An implementation may restrict the use of any of these options by offering them only in the privileged or read-only mode.

#### **TCP-Level Options**

The protocol level is **INET\_TCP**. For this level, the following table shows the options that are defined.

*TCP-Level Options*

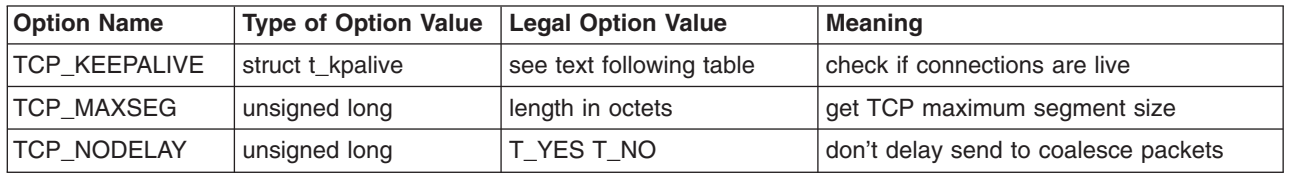

**TCP\_KEEPALIVE** If set, a keep-alive timer is activated to monitor idle connections that may no longer exist. If a connection has been idle since the last keep-alive timeout, a keep-alive packet is sent to check if the connection is still alive or broken.

> Keep-alive packets are not an explicit feature of TCP, and this practice is not universally accepted. According to **RFC 1122**:

″a keep-alive mechanism should only be invoked in server applications that might otherwise hang indefinitely and consume resources unnecessarily if a client crashes or aborts a connection during a network failure.″

The option value consists of a structure **t\_kpalive** declared as:

```
struct t_kpalive {
   long kp_onoff;
   long kp_timeout;
}
```
The **t\_kpalive** fields and the possible values are:

```
kp_onoff
```
Switches option on or off. Legal values for the field are:

- **T\_NO** Switch keep-alive timer off.
- **T\_YES** Activate keep-alive timer.

#### **T\_YES | T\_GARBAGE**

Activate keep-alive timer and send garbage octet.

Usually, an implementation should send a keep-alive packet with no data (**T\_GARBAGE** not set). If **T\_GARBAGE** is set, the keep-alive packet contains one garbage octet for compatibility with erroneous TCP implementations.

An implementation is, however, not obliged to support **T\_GARBAGE** (see RFC 1122). Since the *kp\_onoff* value is an absolute requirement, the request ″**T\_YES | T\_GARBAGE**″ may therefore be rejected.

#### *kp\_timeout*

Specifies the keep-alive timeout in minutes. This field determines the frequency of keep-alive packets being sent, in minutes. The transport user can request the default value by setting the field to **T\_UNSPEC**. The default is implementation-dependent, but at least 120 minutes (see RFC 1122). Legal values for this field are **T\_UNSPEC** and all positive numbers.

The timeout value is not an absolute requirement. The implementation may pose upper and lower limits to this value. Requests that fall short of the lower limit may be negotiated to the lower limit.

The use of this option might be restricted to privileged users. **TCP\_MAXSEG** Used to retrieve the maximum TCP segment size. This option is read-only.

**TCP\_NODELAY** Under most circumstances, TCP sends data as soon as it is presented. When outstanding data has not yet been acknowledged, it gathers small amounts of output to be sent in a single packet once an acknowledgment is received. For a small number of clients, such as window systems (for example, Enhanced AIXwindows) that send a stream of mouse events which receive no replies, this packetization may cause significant delays. **TCP\_NODELAY** is used to defeat this algorithm. Legal option values are:

**T\_YES** Do not delay.

**T\_NO** Delay.

These options are not association-related. The options may be negotiated in all X/Open Transport Interface states except **T\_UNBIND** and **T\_UNINIT**. The options are read-only in the **T\_UNBIND** state. See ″**The Use of Options for the** X/Open Transport Interface″ for the differences between association-related options and those options that are not.

#### **Absolute Requirements**

A request for **TCP\_NODELAY** and a request to activate **TCP\_KEEPALIVE** is an absolute requirement. **TCP\_MAXSEG** is a read-only option.

#### **UDP-level Options**

The protocol level is **INET\_UDP**. The option defined for this level is shown in the following table.

*UDP-Level Options*

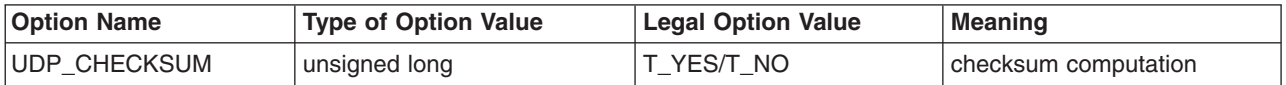

**UDP\_CHECKSUM** Allows disabling and enabling of the UDP checksum computation. The legal values are: **T\_YES** Checksum enabled. **T\_NO** Checksum disabled. This option is association-related. It may be negotiated in all XTI states except **T\_UNBIND** and **T\_UNINI**T. It is read-only in state **T\_UNBND**. If this option is returned with the **t\_rcvudata** subroutine, its value indicates whether a checksum was present in the received datagram or not. Numerous cases of undetected errors have been reported when applications chose to turn off checksums for efficiency. The advisability of ever turning off the checksum check is very

#### **Absolute Requirements**

A request for this option is an absolute requirement.

controversial.

#### **IP-level Options**

The protocol level is **INET\_IP**. The options defined for this level are listed in the following table.

*IP-Level Options*

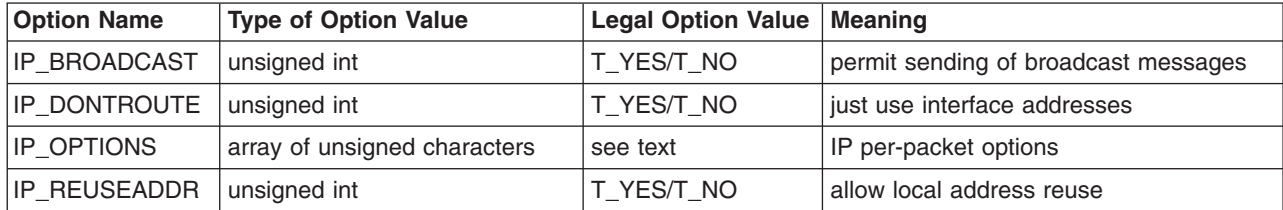

*IP-Level Options*

| <b>Option Name</b> | Type of Option Value | Legal Option Value   Meaning |                               |
|--------------------|----------------------|------------------------------|-------------------------------|
| <b>IP TOS</b>      | unsigned char        | see text                     | IP per-packet type of service |
| IP.                | unsigned char        | l time in seconds            | IP per packet time-to-live    |

**IF\_BROADCAST** Requests permission to send broadcast datagrams. It was defined to make sure that broadcasts are not generated by mistake. The use of this option is often restricted to privileged users.

- **IP\_DONTROUTE** Indicates that outgoing messages should bypass the standard routing facilities. It is mainly used for testing and development.
- **IP\_OPTIONS** Sets or retrieves the OPTIONS field of each outgoing (incoming) IP datagram. Its value is a string of octets composed of a number of IP options, whose format matches those defined in the IP specification with one exception: the list of addresses for the source routing options must include the first-hop gateway at the beginning of the list of gateways. The first-hop gateway address will be extracted from the option list and the size adjusted accordingly before use.

The option is disabled if it is specified with ″no value,″ for example, with an option header only.

The **t\_connect** (in synchronous mode), **t\_listen**, **t\_rcvconnect** and **t\_rcvudata** subroutines return the OPTIONS field, if any, of the received IP datagram associated with this call. The **t\_rcvuderr** subroutine returns the OPTIONS field of the data unit previously sent that produced the error. The **t\_optmgmt** subroutine with **T\_CURRENT** set retrieves the currently effective **IP\_OPTIONS** that is sent with outgoing datagrams.

Common applications never need this option. It is mainly used for network debugging and control purposes.

**IP\_REUSEADDR** Many TCP implementations do not allow the user to bind more than one transport endpoint to addresses with identical port numbers. If **IP\_REUSEADDR** is set to **T\_YES** this restriction is relaxed in the sense that it is now allowed to bind a transport endpoint to an address with a port number and an underspecified internet address (″wild card″ address) and further endpoints to addresses with the same port number and (mutually exclusive) fully specified internet addresses.

**IP\_TOS** Sets or retrieves the *type-of-service* field of an outgoing (incoming) IP datagram. This field can be constructed by any OR'ed combination of one of the precedence flags and the type-of-service flags **T\_LDELAY**, **T\_HITHRPT**, and **T\_HIREL**:

• Precedence:

These flags specify datagram precedence, allowing senders to indicate the importance of each datagram. They are intended for Department of Defense applications. Legal flags are:

T\_ROUTINE T\_PRIORITY T\_IMMEDIATE T\_FLASH T\_OVERRIDEFLASH T\_CRITIC\_ECP T\_INETCONTROL T\_NETCONTROL

Applications using **IP\_TOS** but not the precedence level should use the value **T\_ROUTINE** for precedence.

Type of service:

These flags specify the type of service the IP datagram desires. Legal flags are:

**T\_NOTOS**

requests no distinguished type of service

**T\_LDELAY**

requests low delay

**T\_HITHRPT**

requests high throughput

**T\_HIREL**

requests high reliability

The option value is set using the macro **SET\_TOS(***prec, tos***)** where *prec* is set to one of the precedence flags and *tos* to one or an OR'ed combination of the type-of-service flags. **SET\_TOS** returns the option value.

The **t\_connect**, **t\_listen**, **t\_rcvconnect** and **t\_rcvudata** subroutines return the *type-of-service* field of the received IP datagram associated with this call. The **t\_rcvuderr** subroutine returns the *type-of-service* field of the data unit previously sent that produced the error.

The **t\_optmgmt** subroutine with **T\_CURRENT** set retrieves the currently effective **IP\_TOS** value that is sent with outgoing datagrams.

The requested *type-of-service* cannot be guaranteed. It is a hint to the routing algorithm that helps it choose among various paths to a destination. Note also, that most hosts and gateways in the Internet these days ignore the *type-of-service* field.

**IP\_TIL** This option is used to set the *time-to-live* field in an outgoing IP datagram. It specifies how long, in seconds, the datagram is allowed to remain in the Internet. The *time-to-live* field of an incoming datagram is not returned by any function (since it is not an association-related option).

**IP\_OPTIONS** and **IP\_TOS** are both association-related options. All other options are not association-related.

**IP\_REUSEADDR** may be negotiated in all XTI states except **T\_UNINIT**. All other options may be negotiated in all other XTI states except **T\_UNBND** and **T\_UNINIT**; they are read-only in the state **T\_UNBND**.

#### **Absolute Requirements**

A request for any of these options in an absolute requirement.

## **Chapter 4. Packet Capture Library Subroutines**

The packet capture library contains subroutines that allow users to communicate with the packet capture facility provided by the operating system to read unprocessed network traffic. Applications using these subroutines must be run as root. These subroutines are maintained in the **libpcap.a** library:

- $\cdot$  pcap\_close
- pcap\_compile
- pcap\_datalink
- pcap\_dispatch
- $\cdot$  pcap\_dump
- pcap\_dump\_close
- pcap\_dump\_open
- $\cdot$  pcap\_file
- pcap\_fileno
- pcap\_geterr
- pcap is swapped
- pcap\_lookupdev
- pcap\_lookupnet
- pcap\_loop
- pcap\_major\_version
- pcap\_minor\_version
- pcap\_next
- pcap\_open\_live
- pcap\_open\_offline
- pcap\_perror
- pcap\_setfilter
- pcap\_snapshot
- pcap stats
- pcap\_strerror

## **Appendix. Notices**

This information was developed for products and services offered in the U.S.A.

IBM® may not offer the products, services, or features discussed in this document in other countries. Consult your local IBM representative for information on the products and services currently available in your area. Any reference to an IBM product, program, or service is not intended to state or imply that only that IBM product, program, or service may be used. Any functionally equivalent product, program, or service that does not infringe any IBM intellectual property right may be used instead. However, it is the user's responsibility to evaluate and verify the operation of any non-IBM product, program, or service.

IBM may have patents or pending patent applications covering subject matter described in this document. The furnishing of this document does not give you any license to these patents. You can send license inquiries, in writing, to:

IBM Director of Licensing IBM Corporation North Castle Drive Armonk, NY 10504-1785 U.S.A.

**The following paragraph does not apply to the United Kingdom or any other country where such provisions are inconsistent with local law:** INTERNATIONAL BUSINESS MACHINES CORPORATION PROVIDES THIS PUBLICATION "AS IS" WITHOUT WARRANTY OF ANY KIND, EITHER EXPRESS OR IMPLIED, INCLUDING, BUT NOT LIMITED TO, THE IMPLIED WARRANTIES OF NON-INFRINGEMENT, MERCHANTABILITY OR FITNESS FOR A PARTICULAR PURPOSE. Some states do not allow disclaimer of express or implied warranties in certain transactions, therefore, this statement may not apply to you.

This information could include technical inaccuracies or typographical errors. Changes are periodically made to the information herein; these changes will be incorporated in new editions of the publication. IBM may make improvements and/or changes in the product(s) and/or the program(s) described in this publication at any time without notice.

Licensees of this program who wish to have information about it for the purpose of enabling: (i) the exchange of information between independently created programs and other programs (including this one) and (ii) the mutual use of the information which has been exchanged, should contact:

IBM Corporation Dept. LRAS/Bldg. 003 11400 Burnet Road Austin, TX 78758-3498 U.S.A.

Such information may be available, subject to appropriate terms and conditions, including in some cases, payment of a fee.

The licensed program described in this document and all licensed material available for it are provided by IBM under terms of the IBM Customer Agreement, IBM International Program License Agreement or any equivalent agreement between us.

For license inquiries regarding double-byte (DBCS) information, contact the IBM Intellectual Property Department in your country or send inquiries, in writing, to:

IBM World Trade Asia Corporation Licensing 2-31 Roppongi 3-chome, Minato-ku Tokyo 106, Japan

IBM may use or distribute any of the information you supply in any way it believes appropriate without incurring any obligation to you.

Information concerning non-IBM products was obtained from the suppliers of those products, their published announcements or other publicly available sources. IBM has not tested those products and cannot confirm the accuracy of performance, compatibility or any other claims related to non-IBM products. Questions on the capabilities of non-IBM products should be addressed to the suppliers of those products.

Any references in this information to non-IBM Web sites are provided for convenience only and do not in any manner serve as an endorsement of those Web sites. The materials at those Web sites are not part of the materials for this IBM product and use of those Web sites is at your own risk.

This information contains examples of data and reports used in daily business operations. To illustrate them as completely as possible, the examples include the names of individuals, companies, brands, and products. All of these names are fictitious and any similarity to the names and addresses used by an actual business enterprise is entirely coincidental.

#### COPYRIGHT LICENSE:

This information contains sample application programs in source language, which illustrates programming techniques on various operating platforms. You may copy, modify, and distribute these sample programs in any form without payment to IBM, for the purposes of developing, using, marketing or distributing application programs conforming to the application programming interface for the operating platform for which the sample programs are written. These examples have not been thoroughly tested under all conditions. IBM, therefore, cannot guarantee or imply reliability, serviceability, or function of these programs. You may copy, modify, and distribute these sample programs in any form without payment to IBM for the purposes of developing, using, marketing, or distributing application programs conforming to IBM's application programming interfaces.

#### **Trademarks**

The following terms are trademarks of International Business Machines Corporation in the United States, other countries, or both:

AIX AIX 5L IBM

UNIX is a registered trademark of The Open Group in the United States and other countries.

Other company, product, or service names may be the trademarks or service marks of others.

## **Index**

## **Special characters**

\_getlong [subroutine](#page-38-0) 25 \_getshort [subroutine](#page-39-0) 26 \_ll\_log [subroutine](#page-16-0) 3 \_putlong [subroutine](#page-40-0) 27 \_putshort [subroutine](#page-41-0) 28 /etc/hosts file [closing](#page-53-0) 40, [41](#page-54-0) [opening](#page-208-0) 195, [196](#page-209-0) [retrieving](#page-79-0) host entries 66, [67,](#page-80-0) [68,](#page-81-0) [70,](#page-83-0) [72](#page-85-0) setting file [markers](#page-208-0) 195, [196](#page-209-0) /etc/networks file [closing](#page-55-0) 42, [43,](#page-56-0) [44](#page-57-0) [opening](#page-212-0) 199, [200](#page-213-0) [retrieving](#page-89-0) network entries 76, [77,](#page-90-0) [78,](#page-91-0) [79,](#page-92-0) [80,](#page-93-0) [81](#page-94-0) setting file [markers](#page-212-0) 199, [200](#page-213-0) /etc/protocols file [closing](#page-57-0) 44, [45](#page-58-0) [opening](#page-214-0) 201, [202](#page-215-0) [retrieving](#page-98-0) protocol entries 85, [86,](#page-99-0) [87,](#page-100-0) [88,](#page-101-0) [89,](#page-102-0) [90](#page-103-0) setting file [markers](#page-214-0) 201, [202](#page-215-0) /etc/resolv.conf file [retrieving](#page-79-0) host entries 66, [67,](#page-80-0) [68,](#page-81-0) [70](#page-83-0) [searching](#page-175-0) for domain names 162 searching for Internet [addresses](#page-175-0) 162 /etc/services file [closing](#page-59-0) 46, [47](#page-60-0) [opening](#page-110-0) 97, [98,](#page-111-0) [203,](#page-216-0) [204](#page-217-0) [reading](#page-110-0) 97, [98](#page-111-0) [retrieving](#page-105-0) service entries 92, [93,](#page-106-0) [94,](#page-107-0) [96](#page-109-0) setting file [markers](#page-216-0) 203, [204](#page-217-0)

## **A**

accept [subroutine](#page-42-0) 29 [adjmsg](#page-258-0) utility 245 administrative operations [providing](#page-327-0) interface for 314 [allocb](#page-258-0) utility 245, [247](#page-260-0) arp subroutines [arpresolve\\_common](#page-43-0) 30 [arpupdate](#page-44-0) 31 [arpresolve\\_common](#page-43-0) subroutine 30 arpupdate [subroutine](#page-44-0) 31 ASCII strings [converting](#page-145-0) to Internet addresses 132 asynchronous mode [sending](#page-370-0) data 357

#### **B**

[backq](#page-259-0) utility 246 [bcanput](#page-260-0) utility 247 bind [subroutine](#page-46-0) 33 [bufcall](#page-260-0) utility 247, [370](#page-383-0) byte streams placing long byte [quantities](#page-40-0) 27 byte streams *(continued)* placing short byte [quantities](#page-41-0) 28

#### **C**

[canput](#page-262-0) utility 249 clients server [authentication](#page-190-0) 177 clone [device](#page-262-0) driver 249 code, [terminating](#page-330-0) section 317 communications kernel service subroutines [res\\_ninit](#page-178-0) 165 compressed domain names [expanding](#page-52-0) 39 connect [subroutine](#page-47-0) 34 connected sockets [creating](#page-241-0) pairs 228 receiving [messages](#page-169-0) 156 sending [messages](#page-195-0) 182, [185](#page-198-0) connection requests [accepting](#page-340-0) 327 [listening](#page-355-0) 342 receiving [confirmation](#page-363-0) 350 connectionless mode [receiving](#page-368-0) data 355 [receiving](#page-369-0) error data 356 [sending](#page-374-0) data 361 converter subroutines [inet\\_net\\_ntop](#page-140-0) 127 [inet\\_net\\_pton](#page-141-0) 128 [inet\\_ntop](#page-146-0) 133 inet pton 134 [copyb](#page-263-0) utility 250 [copymsg](#page-263-0) utility 250 [CreateIoCompletionPort](#page-49-0) Subroutine 36 current domain names [returning](#page-78-0) 65 [setting](#page-207-0) 194 current host identifiers [retrieving](#page-86-0) 73

### **D**

data receiving normal or [expedited](#page-362-0) 349 sending over [connection](#page-370-0) 357 data blocks [allocating](#page-268-0) 255 data link provider, [providing](#page-265-0) interface 252 [datamsg](#page-264-0) utility 251 default domains [searching](#page-175-0) names 162 disconnects [identifying](#page-365-0) cause and retrieving data 352 [user-initiated](#page-372-0) requests 359 dlpi [STREAMS](#page-265-0) driver 252 dn\_comp [subroutine](#page-51-0) 38

[dn\\_expand](#page-52-0) subroutine 39 domain names [compressing](#page-51-0) 38 drivers [installing](#page-332-0) 319 setting [processor](#page-330-0) levels 317 dupb [utility](#page-266-0) 253 [dupmsg](#page-266-0) utility 253

#### **E**

[enableok](#page-267-0) utility 254 [endhostent](#page-53-0) subroutine 40 [endhostent\\_r](#page-54-0) subroutine 41 endnetent [subroutine](#page-55-0) 42 [endnetent\\_r](#page-56-0) subroutine 43 [endnetgrent](#page-148-0) subroutine 135 [endnetgrent\\_r](#page-57-0) subroutine 44 [endprotoent](#page-57-0) subroutine 44 [endprotoent\\_r](#page-58-0) subroutine 45 [endservent](#page-59-0) subroutine 46 [endservent\\_r](#page-60-0) subroutine 47 error logs [generating](#page-338-0) messages 325 error messages [producing](#page-349-0) 336 [esballoc](#page-268-0) utility 255 ether aton subroutine 47 [ether\\_hostton](#page-60-0) subroutine 47 ether\_line [subroutine](#page-60-0) 47 [ether\\_ntoa](#page-60-0) subroutine 47 [ether\\_ntohost](#page-60-0) subroutine 47 event traces [generating](#page-338-0) messages 325

## **F**

file descriptors [testing](#page-306-0) 293 flow control testing [priority](#page-260-0) band 247 [flushband](#page-269-0) utility 256 [flushq](#page-269-0) utility 256 [freeaddrinfo](#page-74-0) subroutine 61 [freeb](#page-270-0) utility 257 [freemsg](#page-271-0) utility 258 functions [scheduling](#page-379-0) calls 366

## **G**

get\_auth\_method subroutine authentication methods [list](#page-77-0) of 64 [getaddrinfo](#page-74-0) subroutine 61 [getadmin](#page-271-0) utility 258 [getdomainname](#page-78-0) subroutine 65 [gethostbyaddr](#page-79-0) subroutine 66 [gethostbyaddr\\_r](#page-80-0) subroutine 67 [gethostbyname](#page-81-0) subroutine 68 [gethostbyname\\_r](#page-83-0) subroutine 70

[gethostent](#page-85-0) subroutine 72 [gethostent\\_r](#page-85-0) subroutine 72 gethostid [subroutine](#page-86-0) 73 [gethostname](#page-87-0) subroutine 74 [getmid](#page-272-0) utility 259 [getmsg](#page-272-0) system call 259 [getnameinfo](#page-88-0) subroutine 75 [getnetbyaddr](#page-89-0) subroutine 76 [getnetbyaddr\\_r](#page-90-0) subroutine 77 [getnetbyname](#page-91-0) subroutine 78 [getnetbyname\\_r](#page-92-0) subroutine 79 getnetent [subroutine](#page-93-0) 80 [getnetent\\_r](#page-94-0) subroutine 81 [getnetgrent](#page-148-0) subroutine 135 [getnetgrent\\_r](#page-95-0) subroutine 82 [getpeername](#page-96-0) subroutine 83 [getpmsg](#page-275-0) system call 262 [getprotobyname](#page-98-0) subroutine 85 [getprotobyname\\_r](#page-99-0) subroutine 86 [getprotobynumber](#page-100-0) subroutine 87 [getprotobynumber\\_r](#page-101-0) subroutine 88 [getprotoent](#page-102-0) subroutine 89 [getprotoent\\_r](#page-103-0) subroutine 90 getq [utility](#page-276-0) 263 [GetQueuedCompletionStatus](#page-104-0) Subroutine 91 [getservbyname](#page-105-0) subroutine 92 [getservbyname\\_r](#page-106-0) subroutine 93 [getservbyport](#page-107-0) subroutine 94 [getservbyport\\_r](#page-109-0) subroutine 96 [getservent](#page-110-0) subroutine 97 [getservent\\_r](#page-111-0) subroutine 98 [getsmuxEntrybyidentity](#page-14-0) subroutine 1 [getsmuxEntrybyname](#page-14-0) subroutine 1 [getsockname](#page-112-0) subroutine 99 [getsockopt](#page-113-0) subroutine 100 group network entries in the [handling](#page-95-0) 82, [135,](#page-148-0) [200](#page-213-0)

## **H**

host machines setting [names](#page-211-0) 198 setting unique [identifiers](#page-210-0) 197 htonl [subroutine](#page-121-0) 108 htonll [subroutine](#page-121-0) 108 htons [subroutine](#page-122-0) 109

## **I**

[I\\_ATMARK](#page-289-0) operation 276 [I\\_CANPUT](#page-289-0) operation 276 [I\\_CKBAND](#page-290-0) operation 277 [I\\_FDINSERT](#page-290-0) operation 277 I\_FIND [operation](#page-291-0) 278 I\_FLUSH [operation](#page-292-0) 279 [I\\_FLUSHBAND](#page-292-0) operation 279 [I\\_GETBAND](#page-293-0) operation 280 [I\\_GETCLTIME](#page-293-0) operation 280 [I\\_GETSIG](#page-294-0) operation 281 [I\\_GRDOPT](#page-294-0) operation 281

I\_LINK [operation](#page-294-0) 281 I\_LIST [operation](#page-295-0) 282 I\_LOOK [operation](#page-296-0) 283 [I\\_NREAD](#page-296-0) operation 283 I\_PEEK [operation](#page-297-0) 284 I\_PLINK [operation](#page-297-0) 284 I\_POP [operation](#page-298-0) 285 [I\\_PUNLINK](#page-299-0) operation 286 I\_PUSH [operation](#page-299-0) 286 [I\\_RECVFD](#page-300-0) operation 287 [I\\_SENDFD](#page-301-0) operation 288 [I\\_SETCLTIME](#page-301-0) operation 288 [I\\_SETSIG](#page-302-0) operation 289 [I\\_SRDOPT](#page-303-0) operation 290 I\_STR [operation](#page-304-0) 291 [I\\_UNLINK](#page-305-0) operation 292 I/O Completion Port (IOCP) Kernel Extension [CreateCompletionPort](#page-49-0) 36 [GetQueuedCompletionStatus](#page-104-0) 91 [PostQueuedCompletionStatus](#page-163-0) 150 [ReadFile](#page-168-0) 155 [WriteFile](#page-256-0) 243 [if\\_freenameindex](#page-123-0) subroutine 110 if indextoname subroutine 111 [if\\_nameindex](#page-125-0) subroutine 112 if nametoindex subroutine 112 incoming connections limiting [backlog](#page-159-0) 146 inet\_addr [subroutine](#page-135-0) 122 inet\_Inaof [subroutine](#page-138-0) 125 inet makeaddr subroutine 126 inet net ntop subroutine 127 inet net pton subroutine 128 inet netof [subroutine](#page-142-0) 129 inet network subroutine 130 inet\_ntoa [subroutine](#page-145-0) 132 inet\_ntop [subroutine](#page-146-0) 133 inet pton [subroutine](#page-147-0) 134 [inet6\\_opt\\_append](#page-126-0) Subroutine 113 [inet6\\_opt\\_find](#page-127-0) Subroutine 114 [inet6\\_opt\\_finish](#page-128-0) Subroutine 115 [inet6\\_opt\\_get\\_val](#page-128-0) Subroutine 115 [inet6\\_opt\\_init](#page-129-0) Subroutine 116 [inet6\\_opt\\_next](#page-130-0) Subroutine 117 [inet6\\_opt\\_set\\_val](#page-131-0) Subroutine 118 [inet6\\_rth\\_add](#page-131-0) Subroutine 118 [inet6\\_rth\\_getaddr](#page-132-0) Subroutine 119 [inet6\\_rth\\_init](#page-132-0) Subroutine 119 [inet6\\_rth\\_reverse](#page-133-0) Subroutine 120 [inet6\\_rth\\_segments](#page-134-0) Subroutine 121 inet6 rth\_space Subroutine 122 [initializing](#page-15-0) logging facility variables 2 [initiating](#page-28-0) SMUX peers 15 innetgr [subroutine](#page-148-0) 135 insq [utility](#page-277-0) 264 Internet addresses [constructing](#page-139-0) 126 [converting](#page-135-0) 122 [converting](#page-145-0) to ASCII strings 132 returning network [addresses](#page-138-0) 125 [searching](#page-175-0) 162

Internet numbers converting Internet [addresses](#page-135-0) 122 [converting](#page-143-0) network addresses 130 ioctl [commands](#page-150-0) 137 ioctl socket control [operations](#page-150-0) 137 [isastream](#page-306-0) function 293 isinet addr Subroutine 143 ISODE library extending base [subroutines](#page-22-0) 9 [initializing](#page-15-0) logging facility variables 2 logging [subroutines](#page-16-0) 3 isodetailor [subroutine](#page-15-0) 2

## **K**

kvalid\_user subroutine DCE principal [mapping](#page-158-0) 145

#### **L**

library structures [allocating](#page-342-0) 329 [freeing](#page-350-0) 337 linkb [utility](#page-306-0) 293 listen [subroutine](#page-159-0) 146 ll\_dbinit [subroutine](#page-16-0) 3 ll\_hdinit [subroutine](#page-16-0) 3 ll\_log [subroutine](#page-16-0) 3 local host names [retrieving](#page-87-0) 74 long byte quantities [retrieving](#page-38-0) 25 long integers, converting from host byte [order](#page-121-0) 108 from [network](#page-160-0) byte order 147, [148](#page-161-0) to host byte [order](#page-160-0) 147, [148](#page-161-0) to [network](#page-121-0) byte order 108

#### **M**

Management Information Base (MIB) [registering](#page-29-0) a section 16 mapping [Ethernet](#page-60-0) number 47 memory management subroutines [getaddrinfo](#page-74-0) 61 [getnameinfo](#page-88-0) 75 if freenameindex 110 [mi\\_bufcall](#page-307-0) Utility 294 [mi\\_close\\_comm](#page-308-0) Utility 295 [mi\\_next\\_ptr](#page-309-0) Utility 296 [mi\\_open\\_comm](#page-310-0) Utility 297 MIB variables [encoding](#page-18-0) values from 5 setting [variable](#page-24-0) values 11 minor [devices,](#page-262-0) opening on another driver 249 modules [comparing](#page-291-0) names 278 [installing](#page-332-0) 319 listing all names on [stream](#page-295-0) 282 [pushing](#page-299-0) to top 286

modules *(continued)* [removing](#page-298-0) below stream head 285 [retrieving](#page-296-0) name below stream head 283 [retrieving](#page-390-0) pointer to write queue 377 [returning](#page-272-0) IDs 259 [returning](#page-271-0) pointer to 258 [returning](#page-325-0) pointer to read queue 312 setting [processor](#page-330-0) level 317 testing flow [control](#page-260-0) 247 [msgdsize](#page-311-0) utility 298 multiplexed streams [connecting](#page-294-0) 281, [284](#page-297-0) [disconnecting](#page-299-0) 286, [292](#page-305-0)

#### **N**

name servers [creating](#page-176-0) packets 163 creating query [messages](#page-176-0) 163 retrieving [responses](#page-184-0) 171 [sending](#page-184-0) queries 171 name2inst [subroutine](#page-35-0) 22 names binding to [sockets](#page-46-0) 33 network addresses [converting](#page-143-0) 130 [returning](#page-138-0) 125 [returning](#page-142-0) network numbers 129 network entries [retrieving](#page-93-0) 80, [81](#page-94-0) [retrieving](#page-89-0) by address 76, [77](#page-90-0) [retrieving](#page-91-0) by name 78, [79](#page-92-0) network host entries [retrieving](#page-85-0) 72 [retrieving](#page-79-0) by address 66, [67](#page-80-0) [retrieving](#page-81-0) by name 68, [70](#page-83-0) network host files [opening](#page-208-0) 195, [196](#page-209-0) network services library [supporting](#page-382-0) transport interface functions 369 next2inst [subroutine](#page-35-0) 22 [nextot2inst](#page-35-0) subroutine 22 [noenable](#page-267-0) utility 254, [299](#page-312-0) ntohl [subroutine](#page-160-0) 147 ntohll [subroutine](#page-161-0) 148 ntohs [subroutine](#page-162-0) 149

## **O**

o\_ [subroutines](#page-18-0) 5 o\_generic [subroutine](#page-18-0) 5 o\_igeneric [subroutine](#page-18-0) 5 o\_integer [subroutine](#page-18-0) 5 o\_ipaddr [subroutine](#page-18-0) 5 o\_number [subroutine](#page-18-0) 5 o\_specific [subroutine](#page-18-0) 5 o\_string [subroutine](#page-18-0) 5 object identifier data [structure](#page-20-0) 7 object tree (OT) [freeing](#page-27-0) 14 [MIB](#page-27-0) list 14

ode2oid [subroutine](#page-20-0) 7 OID [adjusting](#page-22-0) the values of entries 9 [converting](#page-36-0) text strings to 23 [extending](#page-22-0) number of entries in 9 [manipulating](#page-22-0) entries 9 OID (object identifier data structure) [manipulating](#page-20-0) the 7 oid\_cmp [subroutine](#page-20-0) 7 oid\_cpy [subroutine](#page-20-0) 7 [oid\\_extend](#page-22-0) subroutine 9 oid\_free [subroutine](#page-20-0) 7 oid normalize subroutine 9 oid2ode [subroutine](#page-20-0) 7 [oid2ode\\_aux](#page-20-0) subroutine 7 oid2prim [subroutine](#page-20-0) 7 [Options](#page-440-0) 427 [OTHERQ](#page-312-0) utility 299

## **P**

peer [entries](#page-14-0) 1 peer socket names [retrieving](#page-96-0) 83 pfmod Packet Filter Module upstream data [messages,](#page-313-0) removing 300 [PostQueuedCompletionStatus](#page-163-0) Subroutine 150 [prim2oid](#page-20-0) 7 priority bands [checking](#page-289-0) write status 276 flushing [messages](#page-269-0) 256 [processor](#page-330-0) levels, setting 317 [protocol](#page-25-0) data unit (PDU) 12 [sending](#page-30-0) 17 [sending](#page-31-0) an open 18 protocol entries [retrieving](#page-102-0) 89, [90](#page-103-0) [retrieving](#page-98-0) by name 85, [86](#page-99-0) [retrieving](#page-100-0) by number 87, [88](#page-101-0) [psap.h](#page-21-0) file 8 [pullupmsg](#page-316-0) utility 303 [putbq](#page-317-0) utility 304 [putctl](#page-318-0) utility 305 [putctl1](#page-317-0) utility 304 [putmsg](#page-319-0) system call 306 [putnext](#page-321-0) utility 308 [putpmsg](#page-321-0) system call 308 putq [utility](#page-322-0) 309

## **Q**

[qenable](#page-324-0) utility 311 [qreply](#page-324-0) utility 311 [qsize](#page-325-0) utility 312 queries awaiting [response](#page-182-0) 169 [querying](#page-113-0) 100 queue bands flushing [messages](#page-292-0) 279

## **R**

rcmd [subroutine](#page-164-0) 151 rcmd\_af [Subroutine](#page-166-0) 153 RD [utility](#page-325-0) 312 read mode [returning](#page-294-0) current settings 281 [setting](#page-303-0) 290 ReadFile [Subroutine](#page-168-0) 155 [readobjects](#page-23-0) subroutine 10 recv [subroutine](#page-169-0) 156 recvfrom [subroutine](#page-171-0) 158 recvmsg [subroutine](#page-173-0) 160 register I/O points [wantio](#page-386-0) utility 373 release indications, [acknowledging](#page-367-0) 354 remote hosts executing [commands](#page-164-0) 151 starting [command](#page-185-0) execution 172 [reporting](#page-16-0) errors to log files 3 res\_init [subroutine](#page-175-0) 162 [res\\_mkquery](#page-176-0) subroutine 163 res\_ninit [subroutine](#page-178-0) 165 res\_query [subroutine](#page-180-0) 167 [res\\_search](#page-182-0) subroutine 169 res\_send [subroutine](#page-184-0) 171 [retrieving](#page-35-0) variables 22 rexec [subroutine](#page-185-0) 172 rexec\_af [Subroutine](#page-187-0) 174 rmvb [utility](#page-326-0) 313 rmvq [utility](#page-326-0) 313 rresvport [subroutine](#page-188-0) 175 [rresvport\\_af](#page-189-0) Subroutine 176 ruserok [subroutine](#page-190-0) 177

## **S**

s generic [subroutine](#page-24-0) 11 sad [device](#page-327-0) driver 314 SCTP subroutines [sctp\\_opt\\_info](#page-192-0) 179 [sctp\\_peeloff](#page-193-0) 180 [sctpctrl](#page-194-0) 181 [sctp\\_opt\\_info](#page-192-0) subroutine 179 [sctp\\_peeloff](#page-193-0) subroutine 180 sctpctrl [subroutine](#page-194-0) 181 send [subroutine](#page-195-0) 182 send\_file send the [contents](#page-201-0) of file through a socket 188 send\_file subroutine socket [options](#page-201-0) 188 sendmsg [subroutine](#page-197-0) 184 sendto [subroutine](#page-199-0) 186 server query mechanisms providing [interfaces](#page-180-0) to 167 service entries [retrieving](#page-105-0) by name 92, [93](#page-106-0) [retrieving](#page-107-0) by port 94, [96](#page-109-0) service file entries [retrieving](#page-110-0) 97, [98](#page-111-0)

set\_auth\_method subroutine authentication methods list of [193](#page-206-0) [setdomainname](#page-207-0) subroutine 194 sethostent [subroutine](#page-208-0) 195 [sethostent\\_r](#page-209-0) subroutine 196 sethostid [subroutine](#page-210-0) 197 [sethostname](#page-211-0) subroutine 198 setnetent [subroutine](#page-212-0) 199 [setnetent\\_r](#page-213-0) subroutine 200 [setnetgrent](#page-148-0) subroutine 135 [setnetgrent\\_r](#page-213-0) subroutine 200 [setprotoent](#page-214-0) subroutine 201 [setprotoent\\_r](#page-215-0) subroutine 202 setservent [subroutine](#page-216-0) 203 [setservent\\_r](#page-217-0) subroutine 204 [setsockopt](#page-218-0) subroutine 205 short byte quantities [retrieving](#page-39-0) 26 short integers, converting from host byte [order](#page-122-0) 109 from [network](#page-162-0) byte order 149 to host byte [order](#page-162-0) 149 to [network](#page-122-0) byte order 109 shutdown [subroutine](#page-226-0) 213 SIGPOLL signal [informing](#page-302-0) stream head to issue 289 [returning](#page-294-0) events of calling process 281 SLP subroutines [SLPAttrCallback](#page-227-0) 214 [SLPClose](#page-228-0) 215 [SLPEscape](#page-229-0) 216 [SLPFindAttrs](#page-230-0) 217 [SLPFindScopes](#page-231-0) 218 [SLPFindSrvs](#page-231-0) 218 [SLPFindSrvTypes](#page-232-0) 219 [SLPFree](#page-233-0) 220 [SLPGetProperty](#page-234-0) 221 [SLPOpen](#page-235-0) 222 [SLPParseSrvURL](#page-236-0) 223 [SLPSrvTypeCallback](#page-236-0) 223 [SLPSrvURLCallback](#page-237-0) 224 [SLPUnescape](#page-238-0) 225 [SLPAttrCallback](#page-227-0) subroutine 214 SLPClose [subroutine](#page-228-0) 215 [SLPEscape](#page-229-0) subroutine 216 [SLPFindAttrs](#page-230-0) subroutine 217 [SLPFindScopes](#page-231-0) subroutine 218 [SLPFindSrvs](#page-231-0) subroutine 218 [SLPFindSrvTypes](#page-232-0) subroutine 219 SLPFree [subroutine](#page-233-0) 220 [SLPGetProperty](#page-234-0) subroutine 221 SLPOpen [subroutine](#page-235-0) 222 [SLPParseSrvURL](#page-236-0) subroutine 223 [SLPSrvTypeCallback](#page-236-0) subroutine 223 [SLPSrvURLCallback](#page-237-0) subroutine 224 [SLPUnescape](#page-238-0) subroutine 225 SMUX [communicating](#page-30-0) with the SNMP agent 17 [communicating](#page-28-0) with the snmpd daemon 15 ending SNMP [communications](#page-25-0) 12

SMUX *(continued)* initiating [transmission](#page-28-0) control protocol (TCP) 15 peer [responsibility](#page-29-0) level 16 reading a MIB variable [structure](#page-23-0) into 10 reading the smux errno variable 13 [registering](#page-29-0) an MIB tree for 16 [retreiving](#page-14-0) peer entries 1 [sending](#page-31-0) an open PDU 18 [sending](#page-33-0) traps to SNMP 20 setting debug level for [subroutines](#page-28-0) 15 [unregistered](#page-27-0) trees 14 waiting for a [message](#page-34-0) 21 smux close subroutine 12 smux error subroutine 13 smux free tree subroutine 14 smux init [subroutine](#page-28-0) 15 [smux\\_register](#page-29-0) subroutine 16 [smux\\_response](#page-30-0) subroutine 17 [smux\\_simple\\_open](#page-31-0) subroutine 18 smux trap [subroutine](#page-33-0) 20 smux wait subroutine 21 [smux.h](#page-26-0) file 13 SNMP [multiplexing](#page-14-0) peers 1 snmpd daemon incoming [messages](#page-31-0) alert 18 [snmpd.peers](#page-14-0) file 1 socket connections [accepting](#page-42-0) 29 [listening](#page-159-0) 146 socket names [retrieving](#page-112-0) 99 socket options [setting](#page-218-0) 205 socket receive operations [disabling](#page-226-0) 213 socket send operations [disabling](#page-226-0) 213 socket [subroutine](#page-239-0) 226 socket subroutines [freeaddrinfo](#page-74-0) subroutine 61 [if\\_indextoname](#page-124-0) subroutine 111 [if\\_nameindex](#page-125-0) subroutine 112 if nametoindex subroutine 112 [inet6\\_opt\\_append](#page-126-0) 113 [inet6\\_opt\\_find](#page-127-0) 114 [inet6\\_opt\\_finish](#page-128-0) 115 [inet6\\_opt\\_get\\_val](#page-128-0) 115 [inet6\\_opt\\_init](#page-129-0) 116 [inet6\\_opt\\_next](#page-130-0) 117 [inet6\\_opt\\_set\\_val](#page-131-0) 118 [inet6\\_rth\\_add](#page-131-0) 118 [inet6\\_rth\\_getaddr](#page-132-0) 119 [inet6\\_rth\\_init](#page-132-0) 119 inet6 rth reverse 120 [inet6\\_rth\\_segments](#page-134-0) 121 [inet6\\_rth\\_space](#page-135-0) 122 [rcmd\\_af](#page-166-0) 153 [rexec\\_af](#page-187-0) 174 [rresvport\\_af](#page-189-0) 176 socketpair [subroutine](#page-241-0) 228

sockets [connecting](#page-47-0) 34 [creating](#page-239-0) 226 [initiating](#page-28-0) TCP for SMUX peers 15 [managing](#page-255-0) 242 retrieving with privileged [addresses](#page-188-0) 175 sockets kernel service subroutines [accept](#page-42-0) 29 [bind](#page-46-0) 33 [connect](#page-47-0) 34 [dn\\_comp](#page-51-0) 38 [getdomainname](#page-78-0) 65 [gethostid](#page-86-0) 73 [gethostname](#page-87-0) 74 [getpeername](#page-96-0) 83 [getsockname](#page-112-0) 99 [getsockopt](#page-113-0) 100 [listen](#page-159-0) 146 [recv](#page-169-0) 156 [recvfrom](#page-171-0) 158 [recvmsg](#page-173-0) 160 [send](#page-195-0) 182 [sendmsg](#page-197-0) 184 [sendto](#page-199-0) 186 [setdomainname](#page-207-0) 194 [sethostid](#page-210-0) 197 [sethostname](#page-211-0) 198 [setsockopt](#page-218-0) 205 [shutdown](#page-226-0) 213 [socket](#page-239-0) 226 [socketpair](#page-241-0) 228 sockets messages receiving from [connected](#page-169-0) sockets 156 [receiving](#page-171-0) from sockets 158, [160](#page-173-0) [sending](#page-198-0) through any socket 185 sockets network library subroutines [\\_getlong](#page-38-0) 25 [\\_getshort](#page-39-0) 26 [\\_putlong](#page-40-0) 27 [\\_putshort](#page-41-0) 28 [dn\\_expand](#page-52-0) 39 [endhostent](#page-53-0) 40 endhostent r 41 [endnetent](#page-55-0) 42 endnetent r 43 endnetgrent r 44 [endprotoent](#page-57-0) 44 [endprotoent\\_r](#page-58-0) 45 [endservent](#page-59-0) 46 [endservent\\_r](#page-60-0) 47 [gethostbyaddr](#page-79-0) 66 [gethostbyaddr\\_r](#page-80-0) 67 [gethostbyname](#page-81-0) 68 [gethostbyname\\_r](#page-83-0) 70 [gethostent](#page-85-0) 72 [gethostent\\_r](#page-85-0) 72 [getnetbyaddr](#page-89-0) 76 [getnetbyaddr\\_r](#page-90-0) 77 [getnetbyname](#page-91-0) 78 [getnetbyname\\_r](#page-92-0) 79 [getnetent](#page-93-0) 80

sockets network library subroutines *(continued)* [getnetent\\_r](#page-94-0) 81 [getprotobyname](#page-98-0) 85 [getprotobyname\\_r](#page-99-0) 86 [getprotobynumber](#page-100-0) 87 [getprotobynumber\\_r](#page-101-0) 88 [getprotoent](#page-102-0) 89 [getprotoent\\_r](#page-103-0) 90 [getservbyname](#page-105-0) 92 [getservbyname\\_r](#page-106-0) 93 [getservbyport](#page-107-0) 94 [getservbyport\\_r](#page-109-0) 96 [getservent](#page-110-0) 97 [getservent\\_r](#page-111-0) 98 [htonl](#page-121-0) 108 [htonll](#page-121-0) 108 [htons](#page-122-0) 109 [inet\\_addr](#page-135-0) 122 [inet\\_Inaof](#page-138-0) 125 [inet\\_makeaddr](#page-139-0) 126 inet netof 129 [inet\\_network](#page-143-0) 130 [inet\\_ntoa](#page-145-0) 132 [ntohl](#page-160-0) 147 [ntohll](#page-161-0) 148 [ntohs](#page-162-0) 149 [rcmd](#page-164-0) 151 [res\\_init](#page-175-0) 162 [res\\_mkquery](#page-176-0) 163 [res\\_query](#page-180-0) 167 [res\\_search](#page-182-0) 169 [res\\_send](#page-184-0) 171 [rexec](#page-185-0) 172 [rresvport](#page-188-0) 175 [ruserok](#page-190-0) 177 [sethostent](#page-208-0) 195 [sethostent\\_r](#page-209-0) 196 [setnetent](#page-212-0) 199 [setnetent\\_r](#page-213-0) 200 [setprotoent](#page-214-0) 201 [setprotoent\\_r](#page-215-0) 202 [setservent](#page-216-0) 203 setservent r 204 [sockets-based](#page-390-0) protocols, providing access 377 splice [subroutine](#page-255-0) 242 [splstr](#page-330-0) utility 317 splx [utility](#page-330-0) 317 sprintoid [subroutine](#page-20-0) 7 srv [utility](#page-330-0) 317 [messages](#page-330-0) queued 317 [str\\_install](#page-332-0)\_utility 319 str2oid [subroutine](#page-20-0) 7 stream heads checking queue for [message](#page-290-0) 277 counting data bytes in first [message](#page-296-0) 283 issuing [SIGPOLL](#page-302-0) signal 289 [removing](#page-298-0) modules 285 retrieving [messages](#page-297-0) 284 [retrieving](#page-296-0) module names 283 [returning](#page-293-0) set delay time 280 [setting](#page-301-0) delay 288

streamio operations [I\\_ATMARK](#page-289-0) 276 [I\\_CANPUT](#page-289-0) 276 [I\\_CKBAND](#page-290-0) 277 [I\\_FDINSERT](#page-290-0) 277 [I\\_FIND](#page-291-0) 278 I FLUSH 279 I FLUSHBAND 279 [I\\_GETBAND](#page-293-0) 280 [I\\_GETCLTIME](#page-293-0) 280 [I\\_GETSIG](#page-294-0) 281 [I\\_GRDOPT](#page-294-0) 281 [I\\_LINK](#page-294-0) 281 [I\\_LIST](#page-295-0) 282 [I\\_LOOK](#page-296-0) 283 [I\\_NREAD](#page-296-0) 283 [I\\_PEEK](#page-297-0) 284 I PLINK 284 [I\\_POP](#page-298-0) 285 [I\\_PUNLINK](#page-299-0) 286 [I\\_PUSH](#page-299-0) 286 [I\\_RECVFD](#page-300-0) 287 [I\\_SENDFD](#page-301-0) 288 [I\\_SETCLTIME](#page-301-0) 288 [I\\_SETSIG](#page-302-0) 289 I SRDOPT 290 [I\\_STR](#page-304-0) 291 I UNLINK 292 STREAMS [mi\\_bufcall](#page-307-0) Utility 294 [mi\\_close\\_comm](#page-308-0) Utility 295 [mi\\_next\\_ptr](#page-309-0) Utility 296 [mi\\_open\\_comm](#page-310-0) Utility 297 [performing](#page-336-0) control functions 323 [unweldq](#page-385-0) Utility 372 [weldq](#page-389-0) Utility 376 STREAMS buffers checking [availability](#page-378-0) 365 STREAMS device drivers [clone](#page-262-0) 249 sad [314](#page-327-0) STREAMS drivers dlpi [252](#page-265-0) [xtiso](#page-390-0) 377 STREAMS message blocks [copying](#page-263-0) 250 duplicating [descriptors](#page-266-0) 253 [freeing](#page-270-0) 257, [258](#page-271-0) [removing](#page-383-0) from head of message 370 removing from [messages](#page-326-0) 313 STREAMS messages [allocating](#page-268-0) 255 [allocating](#page-258-0) data blocks 245 checking buffer [availability](#page-378-0) 365 checking [markings](#page-289-0) 276 [concatenating](#page-306-0) 293 [concatenating](#page-316-0) and aligning data bytes 303 [constructing](#page-304-0) internal ioctl 291 converting streamio [operations](#page-380-0) 367 [counting](#page-296-0) data bytes 283 [creating](#page-317-0) control 304, [305](#page-318-0)

STREAMS messages *(continued)* creating, adding [information,](#page-290-0) and sending [downstream](#page-290-0) 277 [determining](#page-264-0) whether data message 251 [duplicating](#page-266-0) 253 [flushing](#page-269-0) in given priority band 256 generating error-logging and [event-tracing](#page-338-0) 325 [getting](#page-276-0) next from queue 263 [getting](#page-275-0) next priority 262 getting off [stream](#page-272-0) 259 [passing](#page-321-0) to next queue 308 [placing](#page-277-0) in queue 264 [putting](#page-322-0) on queue 309 [removing](#page-326-0) from queue 313 retrieving file [descriptors](#page-300-0) 287 retrieving without [removing](#page-297-0) 284 [returning](#page-311-0) number of data bytes 298 [returning](#page-325-0) number on queue 312 [returning](#page-293-0) priority band of first on queue 280 returning to [beginning](#page-317-0) of queue 304 [sending](#page-319-0) 306 sending in reverse [direction](#page-324-0) 311 [sending](#page-321-0) priority 308 [sending](#page-301-0) to stream head at other end of stream [pipe](#page-301-0) 288 [trimming](#page-258-0) bytes 245 STREAMS modules [timod](#page-380-0) 367 [tirdwr](#page-382-0) 369 STREAMS queues checking for [messages](#page-290-0) 277 counting data bytes in first [message](#page-296-0) 283 [enabling](#page-324-0) 311 [flushing](#page-269-0) 256 [flushing](#page-292-0) input or output 279 getting next [message](#page-276-0) 263 obtaining [information](#page-339-0) 326 passing [message](#page-321-0) to next 308 preventing [scheduling](#page-312-0) 299 putting [messages](#page-322-0) on 309 [retrieving](#page-390-0) pointer to write queue 377 returning message to [beginning](#page-317-0) 304 returning number of [messages](#page-325-0) 312 [returning](#page-312-0) pointer to mate 299 returning pointer to [preceding](#page-259-0) 246 [returning](#page-325-0) pointer to read queue 312 returning priority band of first [message](#page-293-0) 280 [scheduling](#page-267-0) for service 254 [testing](#page-262-0) for space 249 STREAMS subroutines [isastream](#page-306-0) 293 [t\\_accept](#page-340-0) 327 [t\\_alloc](#page-342-0) 329 [t\\_bind](#page-344-0) 331 [t\\_close](#page-346-0) 333 [t\\_connect](#page-347-0) 334 [t\\_error](#page-349-0) 336 [t\\_free](#page-350-0) 337 [t\\_getinfo](#page-351-0) 338 [t\\_getstate](#page-354-0) 341 [t\\_listen](#page-355-0) 342

STREAMS subroutines *(continued)* [t\\_look](#page-357-0) 344 [t\\_open](#page-358-0) 345 [t\\_optmgmt](#page-360-0) 347 [t\\_rcv](#page-362-0) 349 [t\\_rcvconnect](#page-363-0) 350 t rcvdis 352 [t\\_rcvrel](#page-367-0) 354 [t\\_rcvudata](#page-368-0) 355 [t\\_rcvuderr](#page-369-0) 356 [t\\_snd](#page-370-0) 357 [t\\_snddis](#page-372-0) 359 [t\\_sndrel](#page-373-0) 360 [t\\_sndudata](#page-374-0) 361 [t\\_sync](#page-376-0) 363 [t\\_unbind](#page-377-0) 364 STREAMS system calls [getmsg](#page-272-0) 259 [getpmsg](#page-275-0) 262 [putmsg](#page-319-0) 306 [putpmsg](#page-321-0) 308 STREAMS utilities [adjmsg](#page-258-0) 245 [allcob](#page-258-0) 245 [backq](#page-259-0) 246 [bcanput](#page-260-0) 247 [bufcall](#page-260-0) 247 [canput](#page-262-0) 249 [copyb](#page-263-0) 250 [copymsg](#page-263-0) 250 [datamsg](#page-264-0) 251 [dupb](#page-266-0) 253 [dupmsg](#page-266-0) 253 [enableok](#page-267-0) 254 [esballoc](#page-268-0) 255 [flushband](#page-269-0) 256 [flushq](#page-269-0) 256 [freeb](#page-270-0) 257 [freemsg](#page-271-0) 258 [getadmin](#page-271-0) 258 [getmid](#page-272-0) 259 [getq](#page-276-0) 263 [insq](#page-277-0) 264 [linkb](#page-306-0) 293 [msgdsize](#page-311-0) 298 [noenable](#page-312-0) 299 [OTHERQ](#page-312-0) 299 [pullupmsg](#page-316-0) 303 [putbq](#page-317-0) 304 [putctl](#page-318-0) 305 [putctl1](#page-317-0) 304 [putnext](#page-321-0) 308 [putq](#page-322-0) 309 [qenable](#page-324-0) 311 [qreply](#page-324-0) 311 [qsize](#page-325-0) 312 RD [312](#page-325-0) [rmvb](#page-326-0) 313 [rmvq](#page-326-0) 313 [splstr](#page-330-0) 317 [splx](#page-330-0) 317

STREAMS utilities *(continued)* [str\\_install](#page-332-0) 319 [strlog](#page-338-0) 325 [strqget](#page-339-0) 326 [testb](#page-378-0) 365 [timeout](#page-379-0) 366 [unbufcall](#page-383-0) 370 [unlinkb](#page-383-0) 370 [untimeout](#page-384-0) 371 WR [377](#page-390-0) string [conversions](#page-36-0) 23 [strlog](#page-338-0) utility 325 [strqget](#page-339-0) utility 326 synchronous mode [sending](#page-370-0) data 357

## **T**

t\_accept [subroutine](#page-340-0) 327 t\_accept [Subroutine](#page-392-0) 379 t\_alloc [subroutine](#page-342-0) 329 t\_alloc [Subroutine](#page-394-0) 381 t\_bind [subroutine](#page-344-0) 331 t\_bind [Subroutine](#page-396-0) 383 t\_close [subroutine](#page-346-0) 333 t\_close [Subroutine](#page-399-0) 386 t\_connect [subroutine](#page-347-0) 334 t\_connect [Subroutine](#page-400-0) 387 t\_error [subroutine](#page-349-0) 336 t\_error [Subroutine](#page-402-0) 389 t\_free [subroutine](#page-350-0) 337 t\_free [Subroutine](#page-403-0) 390 t\_getinfo [subroutine](#page-351-0) 338 t\_getinfo [Subroutine](#page-405-0) 392 [t\\_getprotaddr](#page-407-0) Subroutine 394 t\_getstate [subroutine](#page-354-0) 341 t\_getstate [Subroutine](#page-408-0) 395 t\_listen [subroutine](#page-355-0) 342 t\_listen [Subroutine](#page-409-0) 396 t\_look [subroutine](#page-357-0) 344 t\_look [Subroutine](#page-411-0) 398 t\_open [subroutine](#page-358-0) 345 t\_open [Subroutine](#page-412-0) 399 [t\\_opthdr](#page-440-0) 427 [t\\_optmgmt](#page-360-0) subroutine 347 t\_optmgmt [Subroutine](#page-416-0) 403 t\_rcv [subroutine](#page-362-0) 349 t\_rcv [Subroutine](#page-422-0) 409 [t\\_rcvconnect](#page-363-0) subroutine 350 [t\\_rcvconnect](#page-424-0) Subroutine 411 t\_rcvdis [subroutine](#page-365-0) 352 t\_rcvdis [Subroutine](#page-426-0) 413 t\_rcvrel [subroutine](#page-367-0) 354 t\_rcvrel [Subroutine](#page-427-0) 414 [t\\_rcvudata](#page-368-0) subroutine 355 t\_rcvudata [Subroutine](#page-428-0) 415 t\_rcvuderr [Subroutine](#page-430-0) 417 t\_rdvuderr [subroutine](#page-369-0) 356 t\_snd [subroutine](#page-370-0) 357 t\_snd [Subroutine](#page-431-0) 418 t\_snddis [subroutine](#page-372-0) 359

t\_snddis [Subroutine](#page-433-0) 420 t\_sndrel [subroutine](#page-373-0) 360 t\_sndrel [Subroutine](#page-434-0) 421 [t\\_sndudata](#page-374-0) subroutine 361 [t\\_sndudata](#page-436-0) Subroutine 423 t\_strerror [Subroutine](#page-437-0) 424 t\_sync [subroutine](#page-376-0) 363 t\_sync [Subroutine](#page-438-0) 425 t\_unbind [subroutine](#page-377-0) 364 t\_unbind [Subroutine](#page-439-0) 426 testb [utility](#page-378-0) 365 text2inst [subroutine](#page-35-0) 22 text2obj [subroutine](#page-36-0) 23 text2oid [subroutine](#page-36-0) 23 [timeout](#page-379-0) utility 366, [371](#page-384-0) timod [module](#page-380-0) 367 tirdwr [module](#page-382-0) 369 transport [connections,](#page-373-0) initiating release 360 transport endpoints binding [addresses](#page-344-0) 331 [closing](#page-346-0) 333 [disabling](#page-377-0) 364 [establishing](#page-358-0) 345 [establishing](#page-347-0) connection 334 [examining](#page-357-0) current events 344 getting [current](#page-354-0) states 341 [managing](#page-360-0) options 347 transport interfaces converting streamio [operations](#page-380-0) into messages 367 [supporting](#page-382-0) network services library functions 369 transport library, [synchronizing](#page-376-0) data 363 transport protocols getting service [information](#page-351-0) 338 [traps](#page-33-0) 20

### **U**

[unbufcall](#page-383-0) utility 370 unconnected sockets receiving [messages](#page-171-0) 158 sending [messages](#page-198-0) 185, [186](#page-199-0) unique identifiers [retrieving](#page-86-0) 73 [unlinkb](#page-383-0) utility 370 [untimeout](#page-384-0) utility 371 [unweldq](#page-385-0) Utility 372

#### **V**

variable [bindings](#page-18-0) 5 variable [initialization](#page-15-0) 2

### **W**

[wantio](#page-386-0) utility 373 [wantmsg](#page-387-0) Utility 374 weldg Utility 376 WR [utility](#page-390-0) 377 write queue [retrieve](#page-390-0) a pointer to 377 WriteFile [Subroutine](#page-256-0) 243

## **X** xtiso [STREAMS](#page-390-0) driver 377

# **Readers' Comments — We'd Like to Hear from You**

**AIX 5L Version 5.3 Technical Reference: Communications, Volume 2**

**Publication No. SC23-4916-03**

#### **Overall, how satisfied are you with the information in this book?**

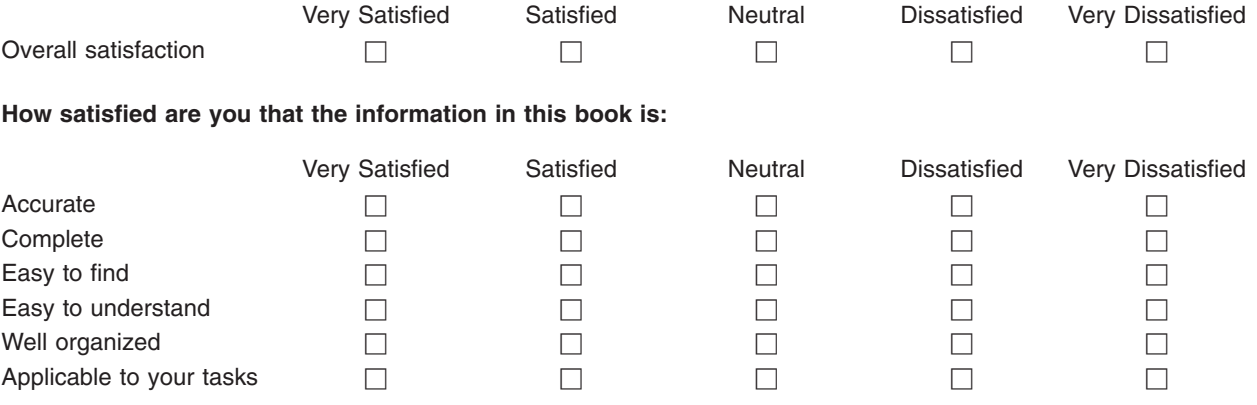

**Please tell us how we can improve this book:**

Thank you for your responses. May we contact you?  $\Box$  Yes  $\Box$  No

When you send comments to IBM, you grant IBM a nonexclusive right to use or distribute your comments in any way it believes appropriate without incurring any obligation to you. IBM or any other organizations will only use the personal information that you supply to contact you about the issues that you state on this form.

Name Address

Company or Organization

Phone No.

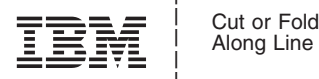

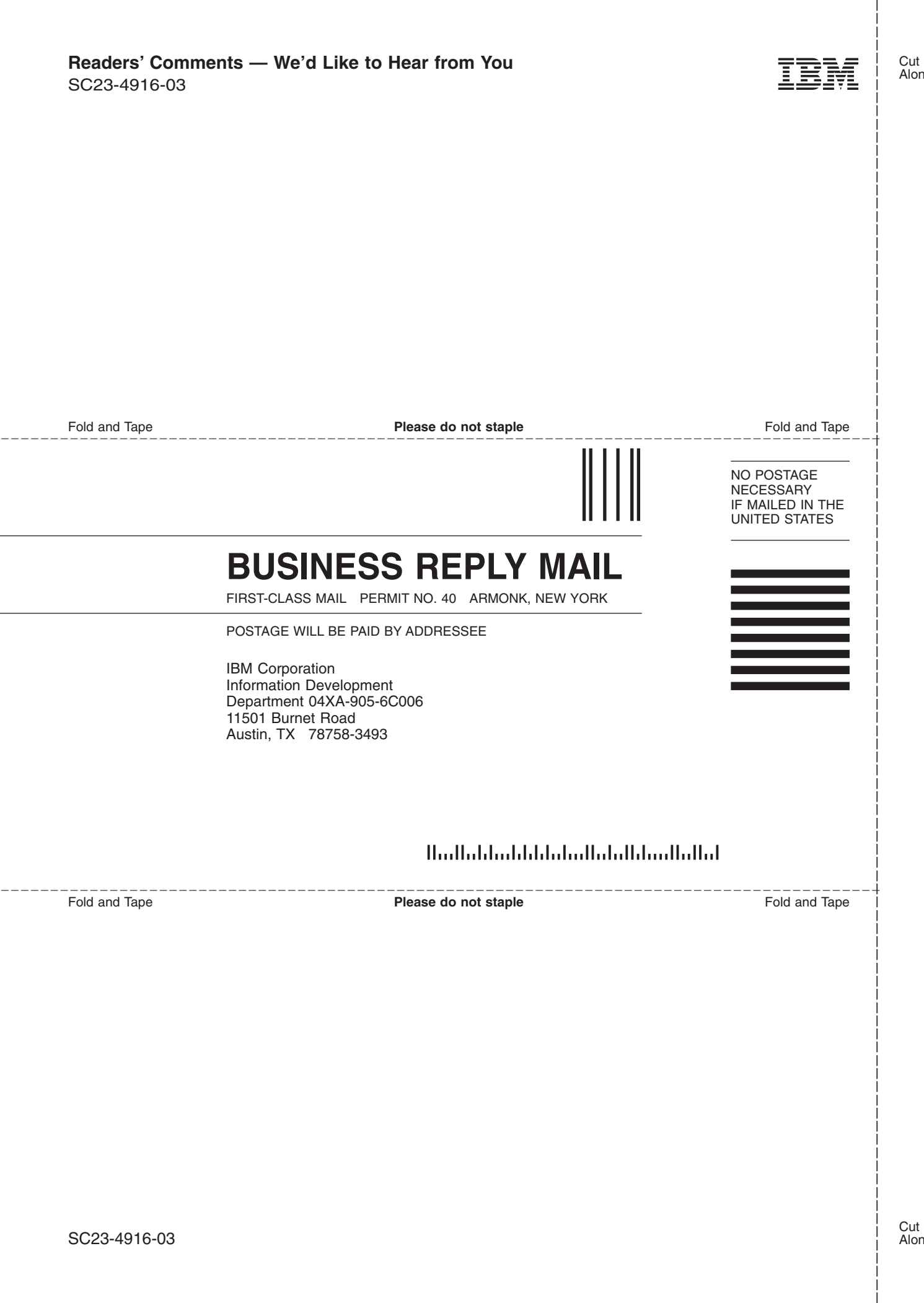

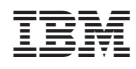

Printed in the U.S.A.

SC23-4916-03

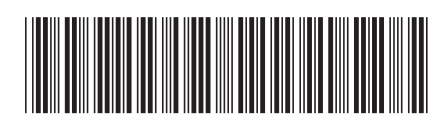